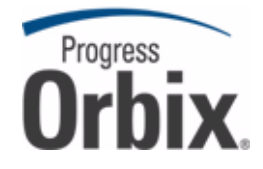

### Orbix<sup>®</sup>

### CORBA Programmer's Guide,

 $C++$ 

Version 6.3, October 2009

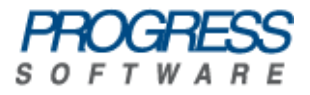

© 2009 Progress Software Corporation and/or its affiliates or subsidiaries. All rights reserved.

These materials and all Progress® software products are copyrighted and all rights are reserved by Progress Software Corporation. The information in these materials is subject to change without notice, and Progress Software Corporation assumes no responsibility for any errors that may appear therein. The references in these materials to specific platforms supported are subject to change.

Actional, Apama, Apama (and Design), Artix, Business Empowerment, DataDirect (and design), DataDirect Connect, DataDirect Connect64, DataDirect Technologies, DataDirect XML Converters, DataDirect XQuery, DataXtend, Dynamic Routing Architecture, EdgeXtend, Empowerment Center, Fathom, IntelliStream, IONA, IONA (and design), Making Software Work Together, Mindreef, ObjectStore, OpenEdge, Orbix, PeerDirect, POSSENET, Powered by Progress, PowerTier, Progress, Progress DataXtend, Progress Dynamics, Progress Business Empowerment, Progress Empowerment Center, Progress Empowerment Program, Progress OpenEdge, Progress Profiles, Progress Results, Progress Software Developers Network, Progress Sonic, ProVision, PS Select, SequeLink, Shadow, SOAPscope, SOAPStation, Sonic, Sonic ESB, SonicMQ, Sonic Orchestration Server, SonicSynergy, SpeedScript, Stylus Studio, Technical Empowerment, WebSpeed, Xcalia (and design), and Your Software, Our Technology-Experience the Connection are registered trademarks of Progress Software Corporation or one of its affiliates or subsidiaries in the U.S. and/or other countries. AccelEvent, Apama Dashboard Studio, Apama Event Manager, Apama Event Modeler, Apama Event Store, Apama Risk Firewall, AppsAlive, AppServer, ASPen, ASP-in-a-Box, BusinessEdge, Business Making Progress, Cache-Forward, DataDirect Spy, DataDirect SupportLink, Fuse, Fuse Mediation Router, Fuse Message Broker, Fuse Services Framework, Future Proof, GVAC, High Performance Integration, ObjectStore Inspector, ObjectStore Performance Expert, OpenAccess, Orbacus, Pantero, POSSE, ProDataSet, Progress ESP Event Manager, Progress ESP Event Modeler, Progress Event Engine, Progress RFID, Progress Software Business Making Progress, PSE Pro, SectorAlliance, SeeThinkAct, Shadow z/Services, Shadow z/Direct, Shadow z/Events, Shadow z/Presentation, Shadow Studio, SmartBrowser, SmartComponent, SmartDataBrowser, SmartDataObjects, SmartDataView, SmartDialog, SmartFolder, SmartFrame, SmartObjects, SmartPanel, SmartQuery, SmartViewer, SmartWindow, Sonic Business Integration Suite, Sonic Process Manager, Sonic Collaboration Server, Sonic Continuous Availability Architecture, Sonic Database Service, Sonic Workbench, Sonic XML Server, StormGlass, The Brains Behind BAM, WebClient, Who Makes Progress, and Your World. Your SOA. are trademarks or service marks of Progress Software Corporation or one of its affiliates or subsidiaries in the U.S. and other countries.

Java and all Java-based marks are trademarks or registered trademarks of Sun Microsystems, Inc. in the U.S. and other countries. Any other trademarks contained herein are the property of their respective owners.

Updated: 04-Nov-2009

Third Party Acknowledgments:

(1) The IDL compiler feature of Orbix 6.3.4 incorporates IDL Compiler Front End 1 from Sun Microsystems, Inc. Copyright 1992, 1993, 1994 Sun Microsystems, Inc. Printed in the United States of America. All Rights Reserved. Such technology is subject to the following terms and conditions:

This product is protected by copyright and distributed under the following license restricting its use. The Interface Definition Language Compiler Front End (CFE) is made available for your use provided that you include this license and copyright notice on all media and documentation and the software program in which this product is incorporated in whole or part. You may copy and extend functionality (but may not remove functionality) of the Interface Definition Language CFE without charge, but you are not authorized to license or distribute it to anyone else except as part of a product or program developed by you or with the express written consent of Sun Microsystems, Inc. ("Sun"). The names of Sun Microsystems, Inc. and any of its subsidiaries or affiliates may not be used in advertising or publicity pertaining to distribution of Interface Definition Language CFE as permitted herein. This license is effective until terminated by Sun for failure to comply with this license. Upon termination, you shall destroy or return all code and documentation for the Interface Definition Language CFE.

INTERFACE DEFINITION LANGUAGE CFE IS PROVIDED AS IS WITH NO WARRANTIES OF ANY KIND INCLUDING THE WARRANTIES OF DESIGN, MERCHANTIBILITY AND FITNESS FOR A PARTICULAR PURPOSE, NONINFRINGEMENT, OR ARISING FROM A COURSE OF DEALING, USAGE OR TRADE PRACTICE. INTERFACE DEFINITION LANGUAGE CFE IS PROVIDED WITH NO SUPPORT AND WITHOUT ANY OBLIGATION ON THE PART OF Sun OR ANY OF ITS SUBSIDIARIES OR AFFILIATES TO ASSIST IN ITS USE, CORRECTION, MODIFICATION OR ENHANCEMENT. Sun OR ANY OF ITS SUBSIDIARIES OR AFFILIATES SHALL HAVE NO LIABILITY WITH RESPECT TO THE INFRINGEMENT OF COPYRIGHTS, TRADE SECRETS OR ANY PATENTS BY INTERFACE DEFINITION LANGUAGE CFE OR ANY PART THEREOF. IN NO EVENT WILL Sun OR ANY OF ITS SUBSIDIARIES OR AFFILIATES BE LIABLE Sun ANY LOST REVENUE OR PROFITS OR OTHER SPECIAL, INDIRECT AND CONSEQUENTIAL DAMAGES, EVEN IF Sun HAS BEEN ADVISED OF THE POSSIBILITY OF SUCH DAMAGES.

Use, duplication, or disclosure by the government is subject to restrictions as set forth in subparagraph  $(c)(1)(ii)$ of the Rights in Technical Data and Computer Software clause at DFARS 252.227-7013 and FAR 52.227-19. Sun, Sun Microsystems and the Sun logo are trademarks or registered trademarks of Sun Microsystems, Inc. SunSoft, Inc. 2550 Garcia Avenue, Mountain View, California 94043 NOTE: SunOS, SunSoft, Sun, Solaris, Sun Microsystems or the Sun logo are trademarks or registered trademarks of Sun Microsystems, Inc.

(2) The administrator web console feature of Orbix 6.3.4 incorporates Jakarata-struts 1.0.2 from the Apache Software Foundation (http://www.apache.org). Such Apache Technology is subject to the following terms and conditions:

The Apache Software License, Version 1.1 Copyright (c) 1999-2001 The Apache Software Foundation. All rights reserved. Redistribution and use in source and binary forms, with or without modification, are permitted provided that the following conditions are met:

1. Redistributions of source code must retain the above copyright notice, this list of conditions and the following disclaimer.

2. Redistributions in binary form must reproduce the above copyright notice, this list of conditions and the following disclaimer in the documentation and/or other materials provided with the distribution.

3. The end-user documentation included with the redistribution, if any, must include the following acknowledgment: "This product includes software developed by the Apache Software Foundation (http:// www.apache.org/)." Alternately, this acknowledgment may appear in the software itself, if and wherever such third-party acknowledgments normally appear.

4. The names "The Jakarta Project", "Struts", and "Apache Software Foundation" must not be used to endorse or promote products derived from this software without prior written permission. For written permission, please contact apache@apache.org.

5. Products derived from this software may not be called "Apache", nor may "Apache" appear in their name, without prior written permission of the Apache Software Foundation.

THIS SOFTWARE IS PROVIDED "AS IS'' AND ANY EXPRESSED OR IMPLIED WARRANTIES, INCLUDING, BUT NOT LIMITED TO, THE IMPLIED WARRANTIES OF MERCHANTABILITY AND FITNESS FOR A PARTICULAR PURPOSE ARE DISCLAIMED. IN NO EVENT SHALL THE APACHE SOFTWARE FOUNDATION OR ITS CONTRIBUTORS BE LIABLE FOR ANY DIRECT, INDIRECT, INCIDENTAL, SPECIAL, EXEMPLARY, OR CONSEQUENTIAL DAMAGES (INCLUDING, BUT NOT LIMITED TO, PROCUREMENT OF SUBSTITUTE GOODS OR SERVICES; LOSS OF USE, DATA, OR PROFITS; OR BUSINESS INTERRUPTION) HOWEVER CAUSED AND ON ANY THEORY OF LIABILITY, WHETHER IN CONTRACT, STRICT LIABILITY, OR TORT (INCLUDING NEGLIGENCE OR OTHERWISE) ARISING IN ANY WAY OUT OF THE USE OF THIS SOFTWARE, EVEN IF ADVISED OF THE POSSIBILITY OF SUCH DAMAGE.

This software consists of voluntary contributions made by many individuals on behalf of the Apache Software Foundation. For more information on the Apache Software Foundation, please see http://www.apache.org/.

(3) The Java Class file analyser feature of Orbix 6.3.4 incorporates Jakarta-bcel 5.0 from the Apache Software Foundation (http://www.apache.org). Such Apache Technology is subject to the following terms and conditions:

The Apache Software License, Version 1.1 Copyright (c) 2001 The Apache Software Foundation. All rights reserved. Redistribution and use in source and binary forms, with or without modification, are permitted provided that the following conditions are met:

1. Redistributions of source code must retain the above copyright notice, this list of conditions and the following disclaimer.

2. Redistributions in binary form must reproduce the above copyright notice, this list of conditions and the following disclaimer in the documentation and/or other materials provided with the distribution.

3. The end-user documentation included with the redistribution, if any, must include the following acknowledgment: "This product includes software developed by the Apache Software Foundation (http:// www.apache.org/)." Alternately, this acknowledgment may appear in the software itself, if and wherever such third-party acknowledgments normally appear.

4. The names "Apache" and "Apache Software Foundation" and "Apache BCEL" must not be used to endorse or promote products derived from this software without prior written permission. For written permission, please contact apache@apache.org.

5. Products derived from this software may not be called "Apache", "Apache BCEL", nor may "Apache" appear in their name, without prior written permission of the Apache Software Foundation.

THIS SOFTWARE IS PROVIDED "AS IS'' AND ANY EXPRESSED OR IMPLIED WARRANTIES, INCLUDING, BUT NOT LIMITED TO, THE IMPLIED WARRANTIES OF MERCHANTABILITY AND FITNESS FOR A PARTICULAR PURPOSE ARE DISCLAIMED. IN NO EVENT SHALL THE APACHE SOFTWARE FOUNDATION OR ITS CONTRIBUTORS BE LIABLE FOR ANY DIRECT, INDIRECT, INCIDENTAL, SPECIAL, EXEMPLARY, OR CONSEQUENTIAL DAMAGES (INCLUDING, BUT NOT LIMITED TO, PROCUREMENT OF SUBSTITUTE GOODS OR SERVICES; LOSS OF USE, DATA, OR PROFITS; OR BUSINESS INTERRUPTION) HOWEVER CAUSED AND ON ANY THEORY OF LIABILITY, WHETHER IN CONTRACT, STRICT LIABILITY, OR TORT (INCLUDING NEGLIGENCE OR OTHERWISE) ARISING IN ANY WAY OUT OF THE USE OF THIS SOFTWARE, EVEN IF ADVISED OF THE POSSIBILITY OF SUCH DAMAGE.

This software consists of voluntary contributions made by many individuals on behalf of the Apache Software Foundation. For more information on the Apache Software Foundation, please see http://www.apache.org/.

(4) The Java Class file analyser feature of Orbix 6.3.4 incorporates Jakarat-regexp 1.2 from the Apache Software Foundation (http://www.apache.org). Such Apache Technology is subject to the following terms and conditions:

The Apache Software License, Version 1.1 Copyright (c) 1999 The Apache Software Foundation. All rights reserved. Redistribution and use in source and binary forms, with or without modification, are permitted provided that the following conditions are met:

1. Redistributions of source code must retain the above copyright notice, this list of conditions and the following disclaimer.

2. Redistributions in binary form must reproduce the above copyright notice, this list of conditions and the following disclaimer in the documentation and/or other materials provided with the distribution.

3. The end-user documentation included with the redistribution, if any, must include the following acknowledgment: "This product includes software developed by the Apache Software Foundation (http:// www.apache.org/)." Alternately, this acknowledgment may appear in the software itself, if and wherever such third-party acknowledgments normally appear.

4. The names "The Jakarta Project", "Jakarta-Regexp", and "Apache Software Foundation" and "Apache BCEL" must not be used to endorse or promote products derived from this software without prior written permission. For written permission, please contact apache@apache.org.

5. Products derived from this software may not be called "Apache", nor may "Apache" appear in their name, without prior written permission of the Apache Software Foundation.

THIS SOFTWARE IS PROVIDED "AS IS'' AND ANY EXPRESSED OR IMPLIED WARRANTIES, INCLUDING, BUT NOT LIMITED TO, THE IMPLIED WARRANTIES OF MERCHANTABILITY AND FITNESS FOR A PARTICULAR PURPOSE ARE DISCLAIMED. IN NO EVENT SHALL THE APACHE SOFTWARE FOUNDATION OR ITS CONTRIBUTORS BE LIABLE FOR ANY DIRECT, INDIRECT, INCIDENTAL, SPECIAL, EXEMPLARY, OR CONSEQUENTIAL DAMAGES (INCLUDING, BUT NOT LIMITED TO, PROCUREMENT OF SUBSTITUTE GOODS OR SERVICES; LOSS OF USE, DATA, OR PROFITS; OR BUSINESS INTERRUPTION) HOWEVER CAUSED AND ON ANY THEORY OF LIABILITY, WHETHER IN CONTRACT, STRICT LIABILITY, OR TORT (INCLUDING NEGLIGENCE OR OTHERWISE) ARISING IN ANY WAY OUT OF THE USE OF THIS SOFTWARE, EVEN IF ADVISED OF THE POSSIBILITY OF SUCH DAMAGE.

This software consists of voluntary contributions made by many individuals on behalf of the Apache Software Foundation. For more information on the Apache Software Foundation, please see http://www.apache.org/.

(5) The logging feature of Orbix 6.3.4 incorporates the Jakarta-log4j 1.2.6 from the Apache Software Foundation (http://www.apache.org). Such Apache Technology is subject to the following terms and conditions: The Apache Software License, Version 1.1 Copyright (c) 1999 The Apache Software Foundation. All rights reserved. Redistribution and use in source and binary forms, with or without modification, are permitted provided that the following conditions are met:

1. Redistributions of source code must retain the above copyright notice, this list of conditions and the following disclaimer.

2. Redistributions in binary form must reproduce the above copyright notice, this list of conditions and the following disclaimer in the documentation and/or other materials provided with the distribution.

3. The end-user documentation included with the redistribution, if any, must include the following acknowledgment: "This product includes software developed by the Apache Software Foundation (http:// www.apache.org/)." Alternately, this acknowledgment may appear in the software itself, if and wherever such third-party acknowledgments normally appear.

4. The names "log4j" and "Apache Software Foundation" and "Apache BCEL" must not be used to endorse or promote products derived from this software without prior written permission. For written permission, please contact apache@apache.org.

5. Products derived from this software may not be called "Apache", nor may "Apache" appear in their name, without prior written permission of the Apache Software Foundation.

THIS SOFTWARE IS PROVIDED "AS IS'' AND ANY EXPRESSED OR IMPLIED WARRANTIES, INCLUDING, BUT NOT LIMITED TO, THE IMPLIED WARRANTIES OF MERCHANTABILITY AND FITNESS FOR A PARTICULAR PURPOSE ARE DISCLAIMED. IN NO EVENT SHALL THE APACHE SOFTWARE FOUNDATION OR ITS CONTRIBUTORS BE LIABLE FOR ANY DIRECT, INDIRECT, INCIDENTAL, SPECIAL, EXEMPLARY, OR CONSEQUENTIAL DAMAGES (INCLUDING, BUT NOT LIMITED TO, PROCUREMENT OF SUBSTITUTE GOODS OR SERVICES; LOSS OF USE, DATA, OR PROFITS; OR BUSINESS INTERRUPTION) HOWEVER CAUSED AND ON ANY THEORY OF LIABILITY, WHETHER IN CONTRACT, STRICT LIABILITY, OR TORT (INCLUDING NEGLIGENCE OR OTHERWISE) ARISING IN ANY WAY OUT OF THE USE OF THIS SOFTWARE, EVEN IF ADVISED OF THE POSSIBILITY OF SUCH DAMAGE.

This software consists of voluntary contributions made by many individuals on behalf of the Apache Software Foundation. For more information on the Apache Software Foundation, please see http://www.apache.org.

(6) The demo feature of Orbix 6.3.4 incorporates Ant 1.5 from the Apache Software Foundation (http:// www.apache.org). Such technology is subject to the following terms and conditions:

The Apache Software License, Version 1.1 Copyright (c) 2000-2002 The Apache Software Foundation. All rights reserved. Redistribution and use in source and binary forms, with or without modification, are permitted provided that the following conditions are met:

1. Redistributions of source code must retain the above copyright notice, this list of conditions and the following disclaimer.

2. Redistributions in binary form must reproduce the above copyright notice, this list of conditions and the following disclaimer in the documentation and/or other materials provided with the distribution.

3. The end-user documentation included with the redistribution, if any, must include the following acknowledgment: "This product includes software developed by the Apache Software Foundation (http:// www.apache.org/)." Alternately, this acknowledgment may appear in the software itself, if and wherever such third-party acknowledgments normally appear.

4. The names "Ant" and "Apache Software Foundation" and "Apache BCEL" must not be used to endorse or promote products derived from this software without prior written permission. For written permission, please contact apache@apache.org.

5. Products derived from this software may not be called "Apache", nor may "Apache" appear in their name, without prior written permission of the Apache Software Foundation.

THIS SOFTWARE IS PROVIDED "AS IS'' AND ANY EXPRESSED OR IMPLIED WARRANTIES, INCLUDING, BUT NOT LIMITED TO, THE IMPLIED WARRANTIES OF MERCHANTABILITY AND FITNESS FOR A PARTICULAR PURPOSE ARE DISCLAIMED. IN NO EVENT SHALL THE APACHE SOFTWARE FOUNDATION OR ITS CONTRIBUTORS BE LIABLE FOR ANY DIRECT, INDIRECT, INCIDENTAL, SPECIAL, EXEMPLARY, OR CONSEQUENTIAL DAMAGES (INCLUDING, BUT NOT LIMITED TO, PROCUREMENT OF SUBSTITUTE GOODS OR SERVICES; LOSS OF USE, DATA, OR PROFITS; OR BUSINESS INTERRUPTION) HOWEVER CAUSED AND ON ANY THEORY OF LIABILITY, WHETHER IN CONTRACT, STRICT LIABILITY, OR TORT (INCLUDING NEGLIGENCE OR OTHERWISE) ARISING IN ANY WAY OUT OF THE USE OF THIS SOFTWARE, EVEN IF ADVISED OF THE POSSIBILITY OF SUCH DAMAGE.

This software consists of voluntary contributions made by many individuals on behalf of the Apache Software Foundation. For more information on the Apache Software Foundation, please see http://www.apache.org/.

(7) The xsume feature of Orbix 6.3.4 incorporates Xalan-j 2.3.1 from the Apache Software Foundation (http:// www.apache.org). Such Apache Technology is subject to the following terms and conditions:

The Apache Software License, Version 1.1. Copyright (c) 1999 The Apache Software Foundation. All rights reserved. Redistribution and use in source and binary forms, with or without modification, are permitted provided that the following conditions are met:

1. Redistributions of source code must retain the above copyright notice, this list of conditions and the following disclaimer.

2. Redistributions in binary form must reproduce the above copyright notice, this list of conditions and the following disclaimer in the documentation and/or other materials provided with the distribution.

3. The end-user documentation included with the redistribution, if any, must include the following acknowledgment: "This product includes software developed by the Apache Software Foundation (http:// www.apache.org/)." Alternately, this acknowledgment may appear in the software itself, if and wherever such third-party acknowledgments normally appear.

4. The names "Xalan" and "Apache Software Foundation" and "Apache BCEL" must not be used to endorse or promote products derived from this software without prior written permission. For written permission, please contact apache@apache.org.

5. Products derived from this software may not be called "Apache", nor may "Apache" appear in their name, without prior written permission of the Apache Software Foundation.

THIS SOFTWARE IS PROVIDED "AS IS'' AND ANY EXPRESSED OR IMPLIED WARRANTIES, INCLUDING, BUT NOT LIMITED TO, THE IMPLIED WARRANTIES OF MERCHANTABILITY AND FITNESS FOR A PARTICULAR PURPOSE ARE DISCLAIMED. IN NO EVENT SHALL THE APACHE SOFTWARE FOUNDATION OR ITS CONTRIBUTORS BE LIABLE FOR ANY DIRECT, INDIRECT, INCIDENTAL, SPECIAL, EXEMPLARY, OR CONSEQUENTIAL DAMAGES (INCLUDING, BUT NOT LIMITED TO, PROCUREMENT OF SUBSTITUTE GOODS OR SERVICES; LOSS OF USE, DATA, OR PROFITS; OR BUSINESS INTERRUPTION) HOWEVER CAUSED AND ON ANY THEORY OF LIABILITY, WHETHER IN CONTRACT, STRICT LIABILITY, OR TORT (INCLUDING NEGLIGENCE OR OTHERWISE) ARISING IN ANY WAY OUT OF THE USE OF THIS SOFTWARE, EVEN IF ADVISED OF THE POSSIBILITY OF SUCH DAMAGE.

This software consists of voluntary contributions made by many individuals on behalf of the Apache Software Foundation. For more information on the Apache Software Foundation, please see http://www.apache.org/.

(8) The security service feature of Orbix 6.3.4 incorporates the Xerces-c  $+ + 2.4$  from the Apache Software Foundation (http://www.apache.org). Such Apache Technology is subject to the following terms and conditions:

The Apache Software License, Version 1.1. Copyright (c) 1999-2001 The Apache Software Foundation. All rights reserved. Redistribution and use in source and binary forms, with or without modification, are permitted provided that the following conditions are met:

1. Redistributions of source code must retain the above copyright notice, this list of conditions and the following disclaimer.

2. Redistributions in binary form must reproduce the above copyright notice, this list of conditions and the following disclaimer in the documentation and/or other materials provided with the distribution.

3. The end-user documentation included with the redistribution, if any, must include the following acknowledgment: "This product includes software developed by the Apache Software Foundation (http:// www.apache.org/)." Alternately, this acknowledgment may appear in the software itself, if and wherever such third-party acknowledgments normally appear.

4. The names "Xerces" and "Apache Software Foundation" and "Apache BCEL" must not be used to endorse or promote products derived from this software without prior written permission. For written permission, please contact apache@apache.org.

5. Products derived from this software may not be called "Apache", nor may "Apache" appear in their name, without prior written permission of the Apache Software Foundation.

THIS SOFTWARE IS PROVIDED "AS IS'' AND ANY EXPRESSED OR IMPLIED WARRANTIES, INCLUDING, BUT NOT LIMITED TO, THE IMPLIED WARRANTIES OF MERCHANTABILITY AND FITNESS FOR A PARTICULAR PURPOSE ARE DISCLAIMED. IN NO EVENT SHALL THE APACHE SOFTWARE FOUNDATION OR ITS CONTRIBUTORS BE LIABLE FOR ANY DIRECT, INDIRECT, INCIDENTAL, SPECIAL, EXEMPLARY, OR CONSEQUENTIAL DAMAGES (INCLUDING, BUT NOT LIMITED TO, PROCUREMENT OF SUBSTITUTE GOODS OR SERVICES; LOSS OF USE, DATA, OR PROFITS; OR BUSINESS INTERRUPTION) HOWEVER CAUSED AND ON ANY THEORY OF LIABILITY, WHETHER IN CONTRACT, STRICT LIABILITY, OR TORT (INCLUDING NEGLIGENCE OR OTHERWISE) ARISING IN ANY WAY OUT OF THE USE OF THIS SOFTWARE, EVEN IF ADVISED OF THE POSSIBILITY OF SUCH DAMAGE.

This software consists of voluntary contributions made by many individuals on behalf of the Apache Software Foundation. For more information on the Apache Software Foundation, please see http://www.apache.org/.

(9) The xsume feature of Orbix 6.3.4 incorporates xerces-j 2.5 from the Apache Software Foundation (http:// www.apache.org). Such Apache Technology is subject to the following terms and conditions:

The Apache Software License, Version 1.1. Copyright (c) 1999-2002 The Apache Software Foundation. All rights reserved. Redistribution and use in source and binary forms, with or without modification, are permitted provided that the following conditions are met:

1. Redistributions of source code must retain the above copyright notice, this list of conditions and the following disclaimer.

2. Redistributions in binary form must reproduce the above copyright notice, this list of conditions and the following disclaimer in the documentation and/or other materials provided with the distribution.

3. The end-user documentation included with the redistribution, if any, must include the following acknowledgment: "This product includes software developed by the Apache Software Foundation (http:// www.apache.org/)." Alternately, this acknowledgment may appear in the software itself, if and wherever such third-party acknowledgments normally appear.

4. The names "Xerces" and "Apache Software Foundation" must not be used to endorse or promote products derived from this software without prior written permission. For written permission, please contact apache@apache.org.

5. Products derived from this software may not be called "Apache", nor may "Apache" appear in their name, without prior written permission of the Apache Software Foundation.

THIS SOFTWARE IS PROVIDED "AS IS'' AND ANY EXPRESSED OR IMPLIED WARRANTIES, INCLUDING, BUT NOT LIMITED TO, THE IMPLIED WARRANTIES OF MERCHANTABILITY AND FITNESS FOR A PARTICULAR PURPOSE ARE DISCLAIMED. IN NO EVENT SHALL THE APACHE SOFTWARE FOUNDATION OR ITS CONTRIBUTORS BE LIABLE FOR ANY DIRECT, INDIRECT, INCIDENTAL, SPECIAL, EXEMPLARY, OR CONSEQUENTIAL DAMAGES (INCLUDING, BUT NOT LIMITED TO, PROCUREMENT OF SUBSTITUTE GOODS OR SERVICES; LOSS OF USE, DATA, OR PROFITS; OR BUSINESS INTERRUPTION) HOWEVER CAUSED AND ON ANY THEORY OF LIABILITY, WHETHER IN CONTRACT, STRICT LIABILITY, OR TORT (INCLUDING NEGLIGENCE OR OTHERWISE) ARISING IN ANY WAY OUT OF THE USE OF THIS SOFTWARE, EVEN IF ADVISED OF THE POSSIBILITY OF SUCH DAMAGE.

This software consists of voluntary contributions made by many individuals on behalf of the Apache Software Foundation. For more information on the Apache Software Foundation, please see http://www.apache.org/.

(10) The xsume feature of Orbix 6.3.4 incorporates the Tomcat 4.0.4 from the Apache Software Foundation (http://www.apache.org). Such Apache Technology is subject to the following terms and conditions:

The Apache Software License, Version 1.1. Copyright (c) 1999, 2000 The Apache Software Foundation. All rights reserved. Redistribution and use in source and binary forms, with or without modification, are permitted provided that the following conditions are met:

1. Redistributions of source code must retain the above copyright notice, this list of conditions and the following disclaimer.

2. Redistributions in binary form must reproduce the above copyright notice, this list of conditions and the following disclaimer in the documentation and/or other materials provided with the distribution.

3. The end-user documentation included with the redistribution, if any, must include the following acknowledgment: "This product includes software developed by the Apache Software Foundation (http:// www.apache.org/)." Alternately, this acknowledgment may appear in the software itself, if and wherever such third-party acknowledgments normally appear.

4. The names "The Jakarta Project", "Tomcat" and "Apache Software Foundation" must not be used to endorse or promote products derived from this software without prior written permission. For written permission, please contact apache@apache.org.

5. Products derived from this software may not be called "Apache", nor may "Apache" appear in their name, without prior written permission of the Apache Software Foundation.

THIS SOFTWARE IS PROVIDED "AS IS'' AND ANY EXPRESSED OR IMPLIED WARRANTIES, INCLUDING, BUT NOT LIMITED TO, THE IMPLIED WARRANTIES OF MERCHANTABILITY AND FITNESS FOR A PARTICULAR PURPOSE ARE DISCLAIMED. IN NO EVENT SHALL THE APACHE SOFTWARE FOUNDATION OR ITS CONTRIBUTORS BE LIABLE FOR ANY DIRECT, INDIRECT, INCIDENTAL, SPECIAL, EXEMPLARY, OR CONSEQUENTIAL DAMAGES (INCLUDING, BUT NOT LIMITED TO, PROCUREMENT OF SUBSTITUTE GOODS OR SERVICES; LOSS OF USE, DATA, OR PROFITS; OR BUSINESS INTERRUPTION) HOWEVER CAUSED AND ON ANY THEORY OF LIABILITY, WHETHER IN CONTRACT, STRICT LIABILITY, OR TORT (INCLUDING NEGLIGENCE OR OTHERWISE) ARISING IN ANY WAY OUT OF THE USE OF THIS SOFTWARE, EVEN IF ADVISED OF THE POSSIBILITY OF SUCH DAMAGE.

This software consists of voluntary contributions made by many individuals on behalf of the Apache Software Foundation. For more information on the Apache Software Foundation, please see http://www.apache.org/.

(11) The xsume feature of Orbix 6.3.4 incorporates the MinML 1.7 from John Wilson. Such Technology is subject to the following terms and conditions:

Copyright (c) 1999, John Wilson (tug@wilson.co.uk). All rights reserved. Redistribution and use in source and binary forms, with or without modification, are permitted provided that the following conditions are met:

Redistributions of source code must retain the above copyright notice, this list of conditions and the following disclaimer. Redistributions in binary form must reproduce the above copyright notice, this list of conditions and the following disclaimer in the documentation and/or other materials provided with the distribution. All advertising materials mentioning features or use of this software must display the following acknowledgement: This product includes software developed by John Wilson. The name of John Wilson may not be used to endorse or promote products derived from this software without specific prior written permission.

THIS SOFTWARE IS PROVIDED BY JOHN WILSON "AS IS" AND ANY EXPRESS OR IMPLIED WARRANTIES, INCLUDING, BUT NOT LIMITED TO, THE IMPLIED WARRANTIES OF MERCHANTABILITY AND FITNESS FOR A PARTICULAR PURPOSE ARE DISCLAIMED. IN NO EVENT SHALL JOHN WILSON BE LIABLE FOR ANY DIRECT, INDIRECT, INCIDENTAL, SPECIAL, EXEMPLARY, OR CONSEQUENTIAL DAMAGES (INCLUDING, BUT NOT LIMITED TO, PROCUREMENT OF SUBSTITUTE GOODS OR SERVICES; LOSS OF USE, DATA, OR PROFITS; OR BUSINESS INTERRUPTION) HOWEVER CAUSED AND ON ANY THEORY OF LIABILITY, WHETHER IN CONTRACT, STRICT LIABILITY, OR TORT (INCLUDING NEGLIGENCE OR OTHERWISE) ARISING IN ANY WAY OUT OF THE USE OF THIS SOFTWARE, EVEN IF ADVISED OF THE POSSIBILITY OF SUCH DAMAGE.

(12) The codeset negotiation feature of Orbix 6.3.4 incorporates ICU library 2.6 from IBM. Such Technology is subject to the following terms and conditions:

Copyright (c) 1995-2009 International Business Machines Corporation and others. All rights reserved. Permission is hereby granted, free of charge, to any person obtaining a copy of this software and associated documentation files (the "Software"), to deal in the Software without restriction, including without limitation the rights to use, copy, modify, merge, publish, distribute, and/or sell copies of the Software, and to permit persons to whom the Software is furnished to do so, provided that the above copyright notice(s) and this permission notice appear in all copies of the Software and that both the above copyright notice(s) and this permission notice appear in supporting documentation.

THE SOFTWARE IS PROVIDED "AS IS", WITHOUT WARRANTY OF ANY KIND, EXPRESS OR IMPLIED, INCLUDING BUT NOT LIMITED TO THE WARRANTIES OF MERCHANTABILITY, FITNESS FOR A PARTICULAR PURPOSE AND NONINFRINGEMENT OF THIRD PARTY RIGHTS. IN NO EVENT SHALL THE COPYRIGHT HOLDER OR HOLDERS INCLUDED IN THIS NOTICE BE LIABLE FOR ANY CLAIM, OR ANY SPECIAL INDIRECT OR CONSEQUENTIAL DAMAGES, OR ANY DAMAGES WHATSOEVER RESULTING FROM LOSS OF USE, DATA OR PROFITS, WHETHER IN AN ACTION OF CONTRACT, NEGLIGENCE OR OTHER TORTIOUS ACTION, ARISING OUT OF OR IN CONNECTION WITH THE USE OR PERFORMANCE OF THIS SOFTWARE.

Except as contained in this notice, the name of a copyright holder shall not be used in advertising or otherwise to promote the sale, use or other dealings in this Software without prior written authorization of the copyright holder. All trademarks and registered trademarks mentioned herein are the property of their respective owners.

(13) The configuration deployer feature of Orbix 6.3.4 incorporates JDOM vbeta9 from JDOM. Such Technology is subject to the following terms and conditions:

LICENSE.txt, v 1.10 2003/04/10 08:36:05 jhunter Exp \$ Copyright (C) 2000-2003 Jason Hunter & Brett McLaughlin. All rights reserved. Redistribution and use in source and binary forms, with or without modification, are permitted provided that the following conditions are met:

1. Redistributions of source code must retain the above copyright notice, this list of conditions, and the following disclaimer.

2. redistributions in binary form must reproduce the above copyright notice, this list of conditions, and the disclaimer that follows these conditions in the documentation and/or other materials provided with the distribution.

3. The name "JDOM" must not be used to endorse or promote products derived from this software without prior written permission. For written permission, please contact license@idom.org.

4. Products derived from this software may not be called "JDOM", nor may "JDOM" appear in their name, without prior written permission from the JDOM Project Management (pm@jdom.org). In addition, we request (but do not require) that you include in the end-user documentation provided with the redistribution and/or in the software itself an acknowledgement equivalent to the following: "This product includes software developed by the JDOM Project (http://www.jdom.org/)." Alternatively, the acknowledgment may be graphical using the logos available at http://www.jdom.org/images/logos.

THIS SOFTWARE IS PROVIDED "AS IS'' AND ANY EXPRESSED OR IMPLIED WARRANTIES, INCLUDING, BUT NOT LIMITED TO, THE IMPLIED WARRANTIES OF MERCHANTABILITY AND FITNESS FOR A PARTICULAR PURPOSE ARE DISCLAIMED. IN NO EVENT SHALL THE JDOM AUTHORS OR THE PROJECT CONTRIBUTORS BE LIABLE FOR ANY DIRECT, INDIRECT, INCIDENTAL, SPECIAL, EXEMPLARY, OR CONSEQUENTIAL DAMAGES (INCLUDING, BUT NOT LIMITED TO, PROCUREMENT OF SUBSTITUTE GOODS OR SERVICES; LOSS OF USE, DATA, OR PROFITS; OR BUSINESS INTERRUPTION) HOWEVER CAUSED AND ON ANY THEORY OF LIABILITY, WHETHER IN CONTRACT, STRICT LIABILITY, OR TORT (INCLUDING NEGLIGENCE OR OTHERWISE) ARISING IN ANY WAY OUT OF THE USE OF THIS SOFTWARE, EVEN IF ADVISED OF THE POSSIBILITY OF SUCH DAMAGE.

This software consists of voluntary contributions made by many individuals on behalf of the JDOM Project and was originally created by Jason Hunter (ihunter@ idom.org) and Brett McLaughlin (brett@idom.org). For more information on the JDOM Project, please see http://www.jdom.org/.

(14) The Secure Socket Layer (SSL) feature of Orbix 6.3.4 incorporates OpenSSL 0.9.8i Copyright (c) 1998-2008 The OpenSSL Project Copyright (c) 1995-1998 Eric A. Young, Tim J. Hudson All rights reserved. Such Technology is subject to the following terms and conditions:

The OpenSSL toolkit stays under a dual license, i.e., both the conditions of the OpenSSL License and the original SSLeay license apply to the toolkit. See below for the actual license texts. Actually both licenses are BSD-style Open Source licenses. In case of any license issues related to OpenSSL please contact

openssl-core@openssl.org. OpenSSL License - Copyright (c) 1998-2008 The OpenSSL Project. All rights reserved. Redistribution and use in source and binary forms, with or without modification, are permitted provided that the following conditions are met:

1. Redistributions of source code must retain the above copyright notice, this list of conditions and the following disclaimer.

2. Redistributions in binary form must reproduce the above copyright notice, this list of conditions and the following disclaimer in the documentation and/or other materials provided with the distribution.

3. All advertising materials mentioning features or use of this software must display the following acknowledgment: "This product includes software developed by the OpenSSL Project for use in the OpenSSL Toolkit. (http://www.openssl.org/)".

4. The names "OpenSSL Toolkit" and "OpenSSL Project" must not be used to endorse or promote products derived from this software without prior written permission. For written permission, please contact openssl-core@openssl.org.

5. Products derived from this software may not be called "OpenSSL" nor may "OpenSSL" appear in their names without prior written permission of the OpenSSL Project.

6. Redistributions of any form whatsoever must retain the following acknowledgment: "This product includes software developed by the OpenSSL Project for use in the OpenSSL Toolkit (http://www.openssl.org/)".

THIS SOFTWARE IS PROVIDED BY THE OpenSSL PROJECT "AS IS'' AND ANY EXPRESSED OR IMPLIED WARRANTIES, INCLUDING, BUT NOT LIMITED TO, THE IMPLIED WARRANTIES OF MERCHANTABILITY AND FITNESS FOR A PARTICULAR PURPOSE ARE DISCLAIMED. IN NO EVENT SHALL THE OpenSSL PROJECT OR ITS CONTRIBUTORS BE LIABLE FOR ANY DIRECT, INDIRECT, INCIDENTAL, SPECIAL, EXEMPLARY, OR CONSEQUENTIAL DAMAGES (INCLUDING, BUT NOT LIMITED TO, PROCUREMENT OF SUBSTITUTE GOODS OR SERVICES; LOSS OF USE, DATA, OR PROFITS; OR BUSINESS INTERRUPTION) HOWEVER CAUSED AND ON ANY THEORY OF LIABILITY, WHETHER IN CONTRACT, STRICT LIABILITY, OR TORT (INCLUDING NEGLIGENCE OR OTHERWISE) ARISING IN ANY WAY OUT OF THE USE OF THIS SOFTWARE, EVEN IF ADVISED OF THE POSSIBILITY OF SUCH DAMAGE.

This product includes cryptographic software written by Eric Young (eay@cryptsoft.com). This product includes software written by Tim Hudson (tih@cryptsoft.com) - Original SSLeay License - Copyright (C) 1995-1998 Eric Young (eay@cryptsoft.com). All rights reserved. This package is an SSL implementation written by Eric Young (eav@cryptsoft.com). The implementation was written so as to conform with Netscape's SSL. This library is free for commercial and non-commercial use as long as the following conditions are adhered to. The following conditions apply to all code found in this distribution, be it the RC4, RSA, lhash, DES, etc., code; not just the SSL code. The SSL documentation included with this distribution is covered by the same copyright terms except that the holder is Tim Hudson (tjh@cryptsoft.com). Copyright remains Eric Young's, and as such any Copyright notices in the code are not to be removed. If this package is used in a product, Eric Young should be given attribution as the author of the parts of the library used. This can be in the form of a textual message at program startup or in documentation (online or textual) provided with the package. Redistribution and use in source and binary forms, with or without modification, are permitted provided that the following conditions are met: 1. Redistributions of source code must retain the copyright notice, this list of conditions and the following

disclaimer.

2. Redistributions in binary form must reproduce the above copyright notice, this list of conditions and the following disclaimer in the documentation and/or other materials provided with the distribution.

3. All advertising materials mentioning features or use of this software must display the following acknowledgement: "This product includes cryptographic software written by Eric Young (eay@cryptsoft.com)" The word 'cryptographic' can be left out if the routines from the library being used are not cryptographic related.

4. If you include any Windows specific code (or a derivative thereof) from the apps directory (application code) you must include an acknowledgement: "This product includes software written by Tim Hudson (tjh@cryptsoft.com)".

THIS SOFTWARE IS PROVIDED BY ERIC YOUNG "AS IS'' AND ANY EXPRESS OR IMPLIED WARRANTIES, INCLUDING, BUT NOT LIMITED TO, THE IMPLIED WARRANTIES OF MERCHANTABILITY AND FITNESS FOR A PARTICULAR PURPOSE ARE DISCLAIMED. IN NO EVENT SHALL THE AUTHOR OR CONTRIBUTORS BE LIABLE FOR ANY DIRECT, INDIRECT, INCIDENTAL, SPECIAL, EXEMPLARY, OR CONSEQUENTIAL DAMAGES (INCLUDING, BUT NOT LIMITED TO, PROCUREMENT OF SUBSTITUTE GOODS OR SERVICES; LOSS OF USE, DATA, OR PROFITS; OR BUSINESS INTERRUPTION) HOWEVER CAUSED AND ON ANY THEORY OF LIABILITY, WHETHER IN CONTRACT, STRICT LIABILITY, OR TORT (INCLUDING NEGLIGENCE OR OTHERWISE) ARISING IN ANY WAY OUT OF THE USE OF THIS SOFTWARE, EVEN IF ADVISED OF THE POSSIBILITY OF SUCH DAMAGE.

The licence and distribution terms for any publicly available version or derivative of this code cannot be changed, i.e., this code cannot simply be copied and put under another distribution licence (including the GNU Public Licence).

(15) The C preprocessor feature of Orbix 6.3.4 incorporates MCPP 2.6.4 from the MCPP Project. Such technology is subject to the following terms and conditions: Copyright (c) 1998, 2002-2007 Kiyoshi Matsui (kmatsui@t3.rim.or.jp). All rights reserved. This software including the files in this directory is provided under the following license. Redistribution and use in source and binary forms, with or without modification, are permitted provided that the following conditions are met:

1. Redistributions of source code must retain the above copyright notice, this list of conditions and the following disclaimer.

2. Redistributions in binary form must reproduce the above copyright notice, this list of conditions and the following disclaimer in the documentation and/or other materials provided with the distribution. THIS SOFTWARE IS PROVIDED BY THE AUTHOR "AS IS'' AND ANY EXPRESS OR IMPLIED WARRANTIES, INCLUDING, BUT NOT LIMITED TO, THE IMPLIED WARRANTIES OF MERCHANTABILITY AND FITNESS FOR A PARTICULAR PURPOSE ARE DISCLAIMED. IN NO EVENT SHALL THE AUTHOR BE LIABLE FOR ANY DIRECT, INDIRECT, INCIDENTAL, SPECIAL, EXEMPLARY, OR CONSEQUENTIAL DAMAGES (INCLUDING, BUT NOT LIMITED TO, PROCUREMENT OF SUBSTITUTE GOODS OR SERVICES; LOSS OF USE, DATA, OR PROFITS; OR BUSINESS INTERRUPTION) HOWEVER CAUSED AND ON ANY THEORY OF LIABILITY, WHETHER IN CONTRACT, STRICT LIABILITY, OR TORT (INCLUDING NEGLIGENCE OR OTHERWISE) ARISING IN ANY WAY OUT OF THE USE OF THIS SOFTWARE, EVEN IF ADVISED OF THE POSSIBILITY OF SUCH DAMAGE.

### **Contents**

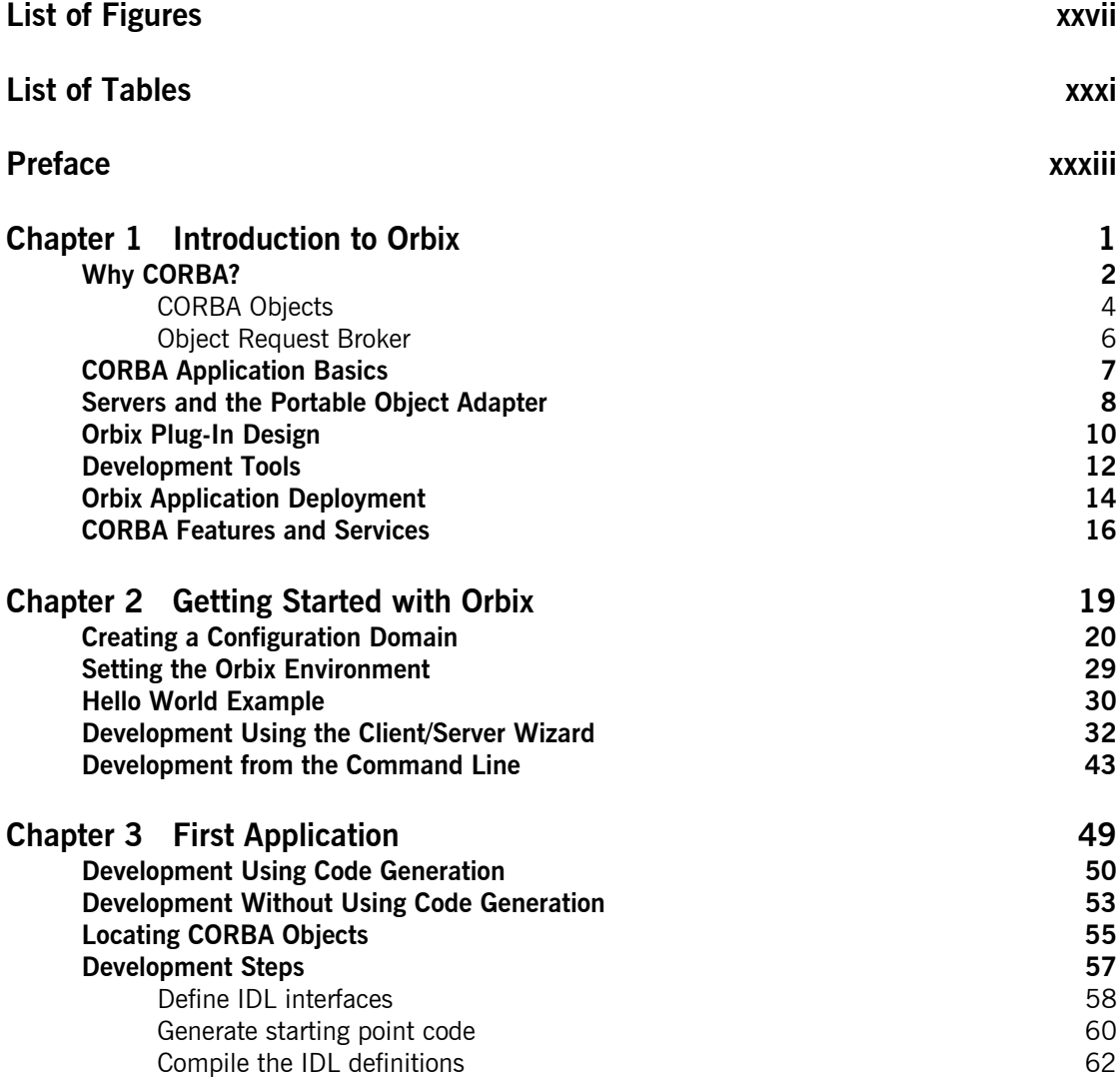

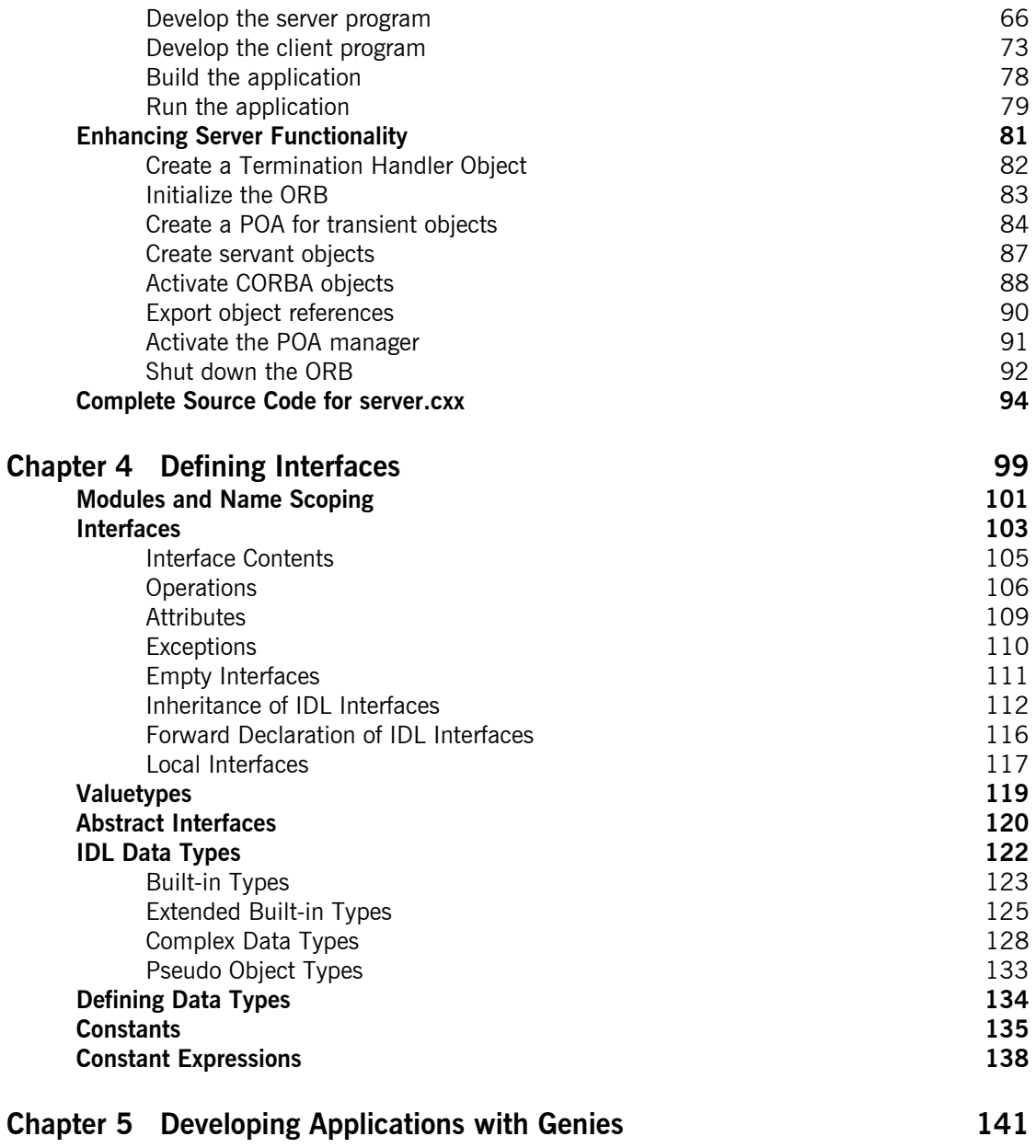

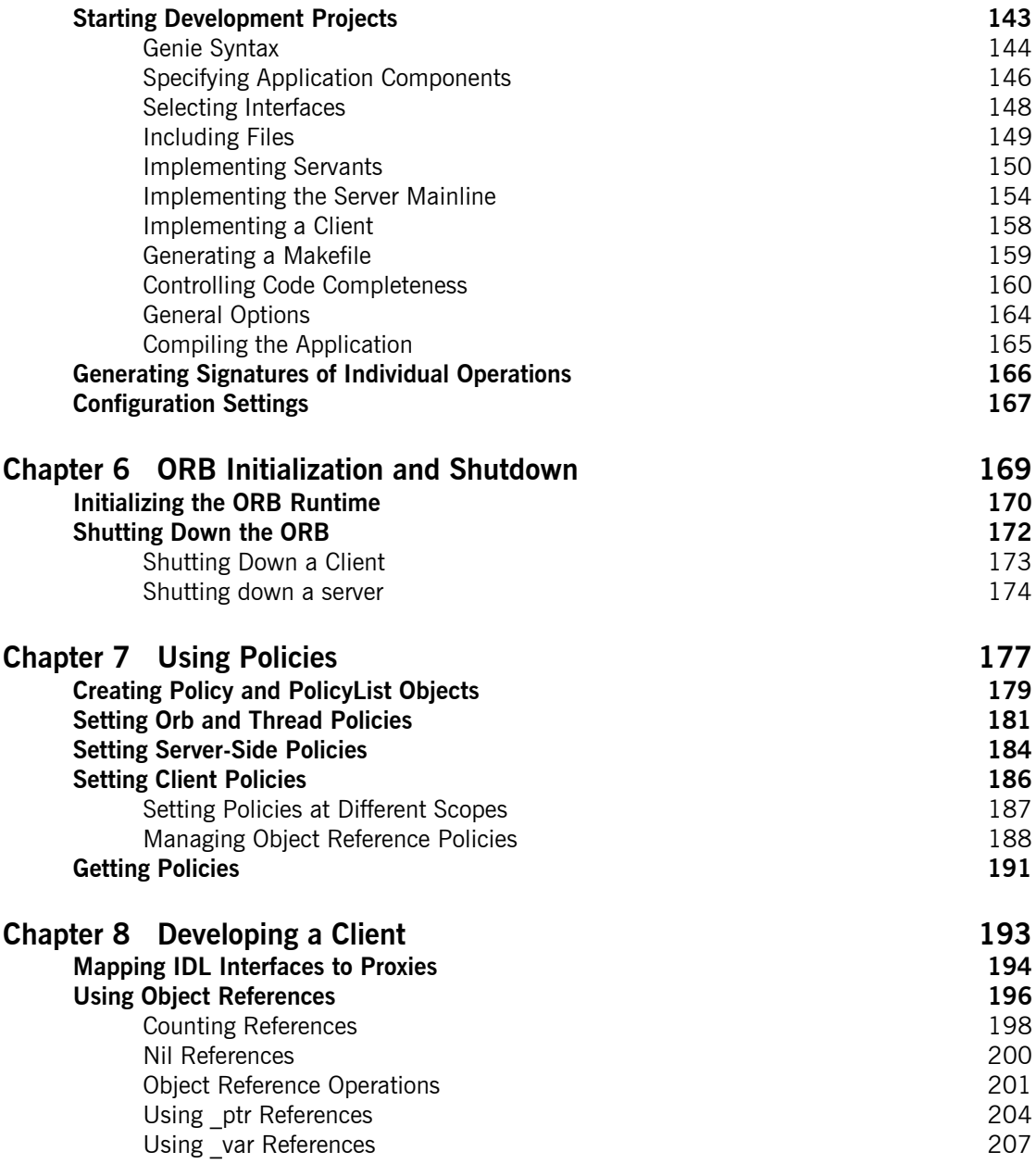

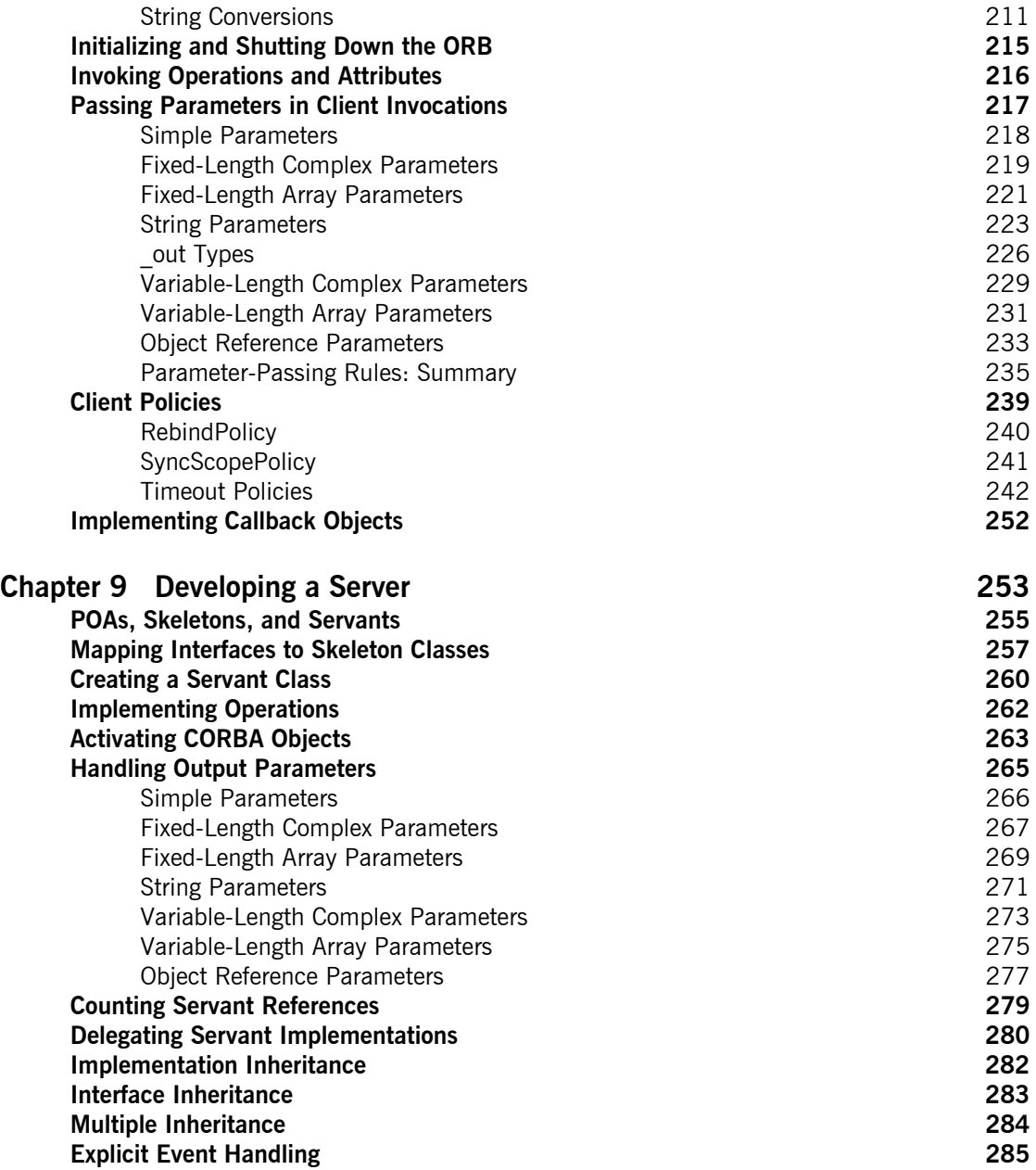

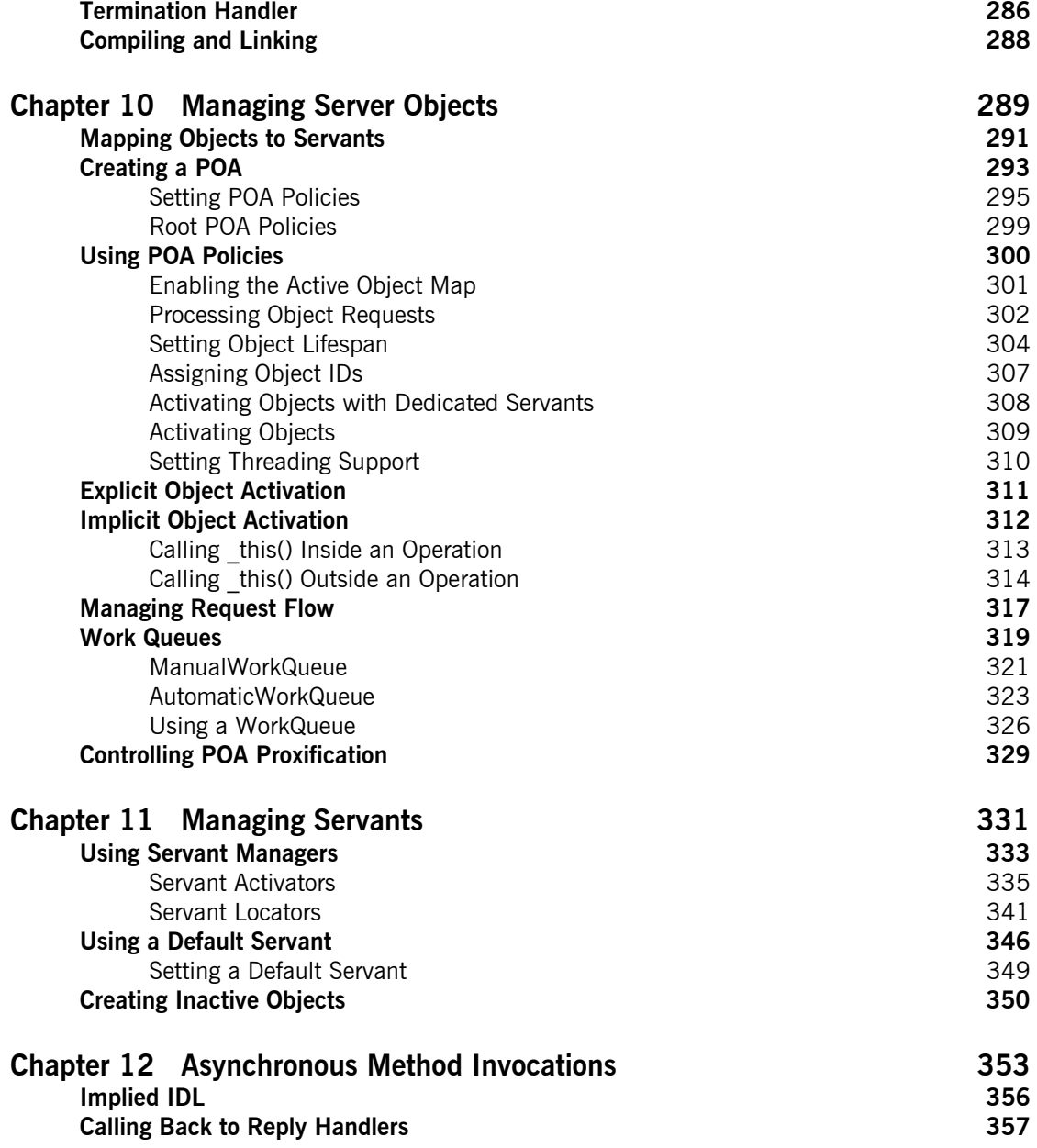

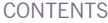

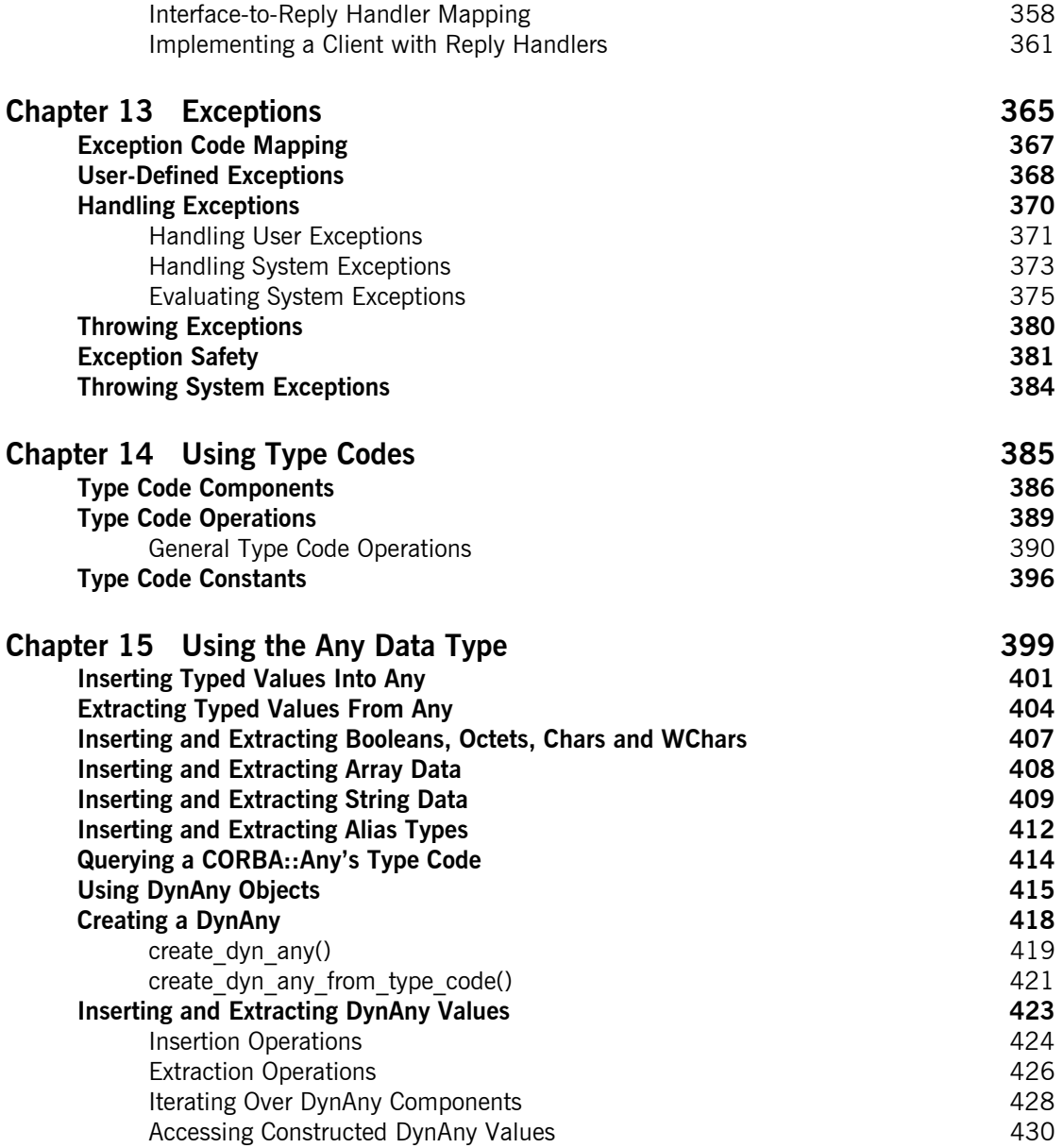

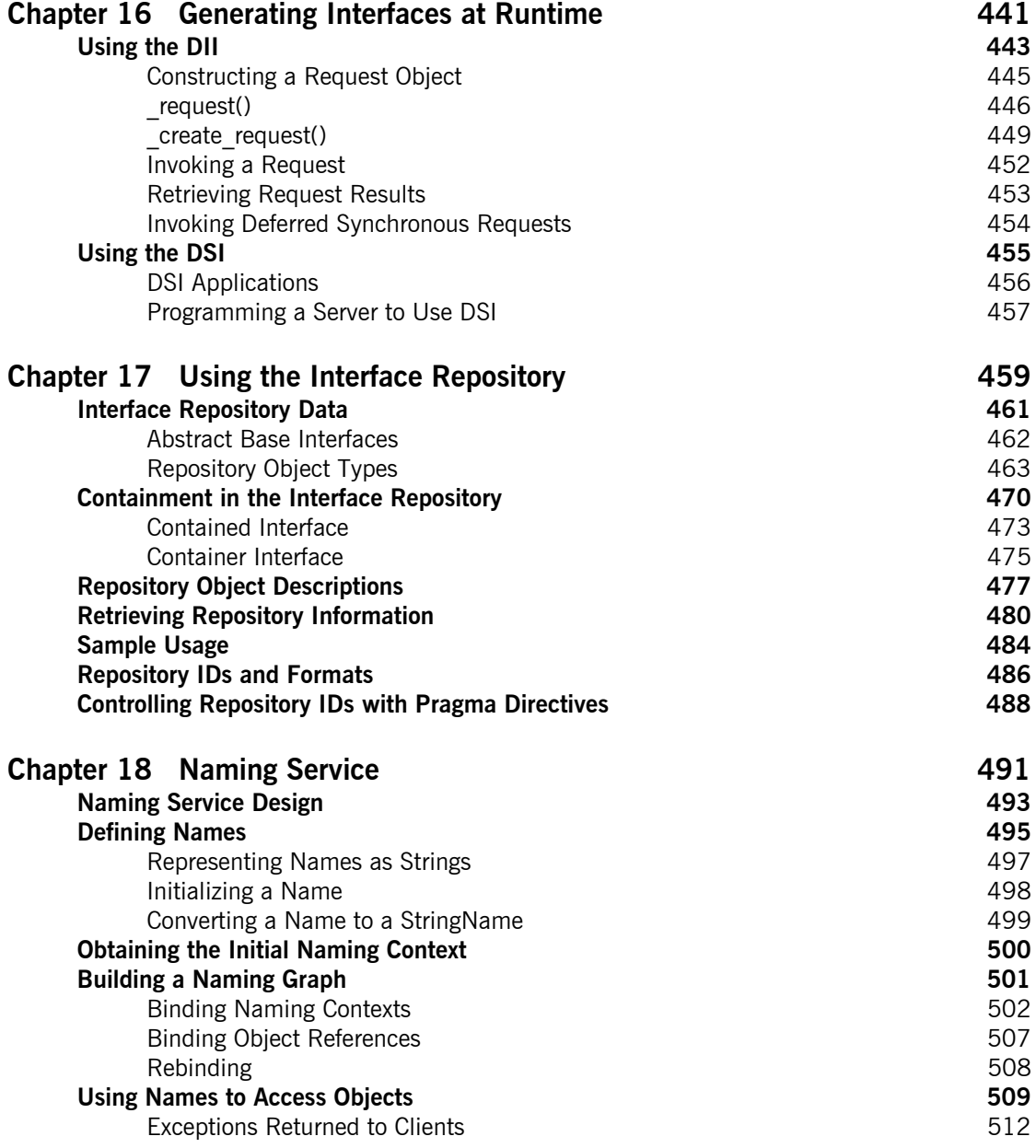

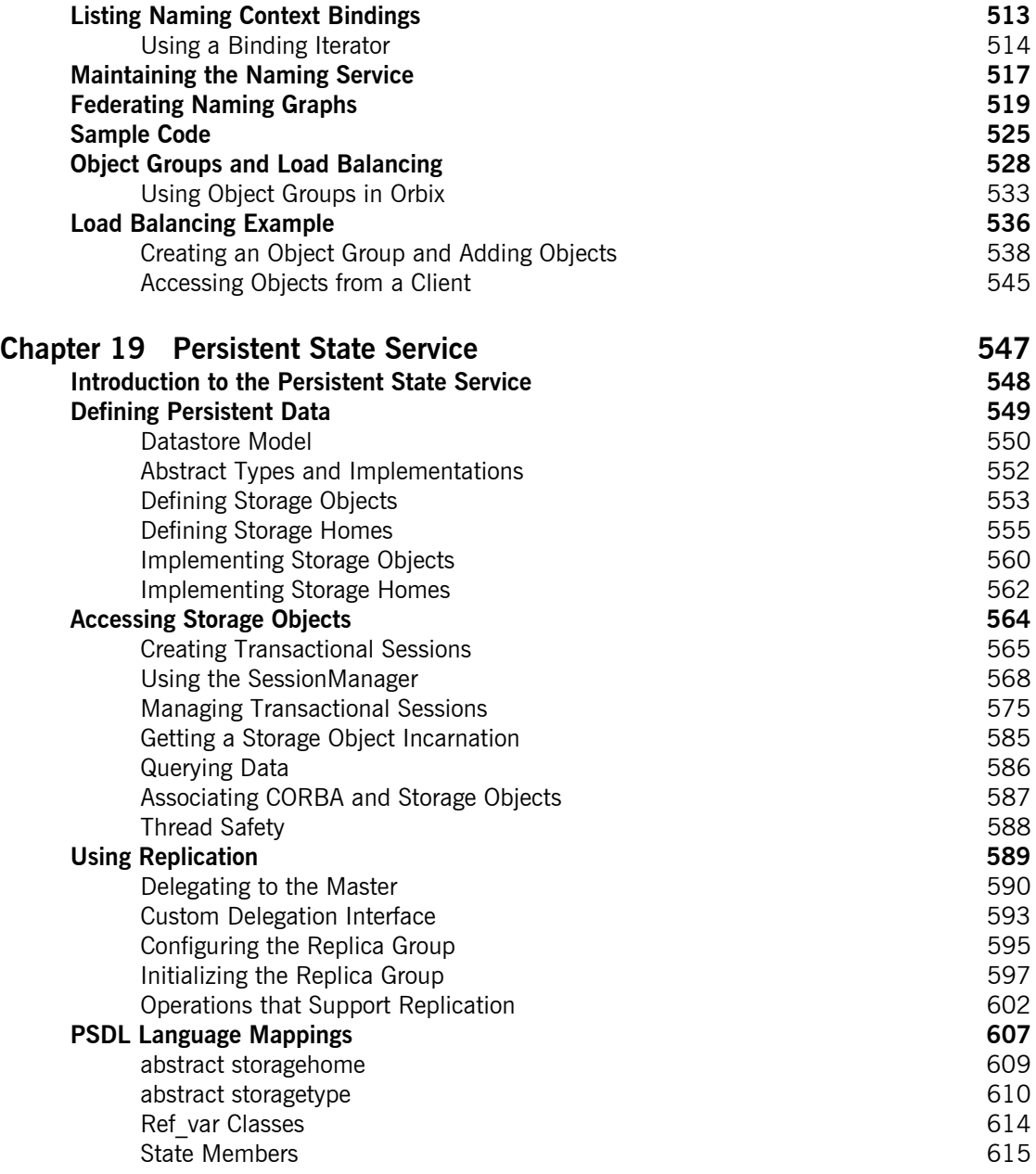

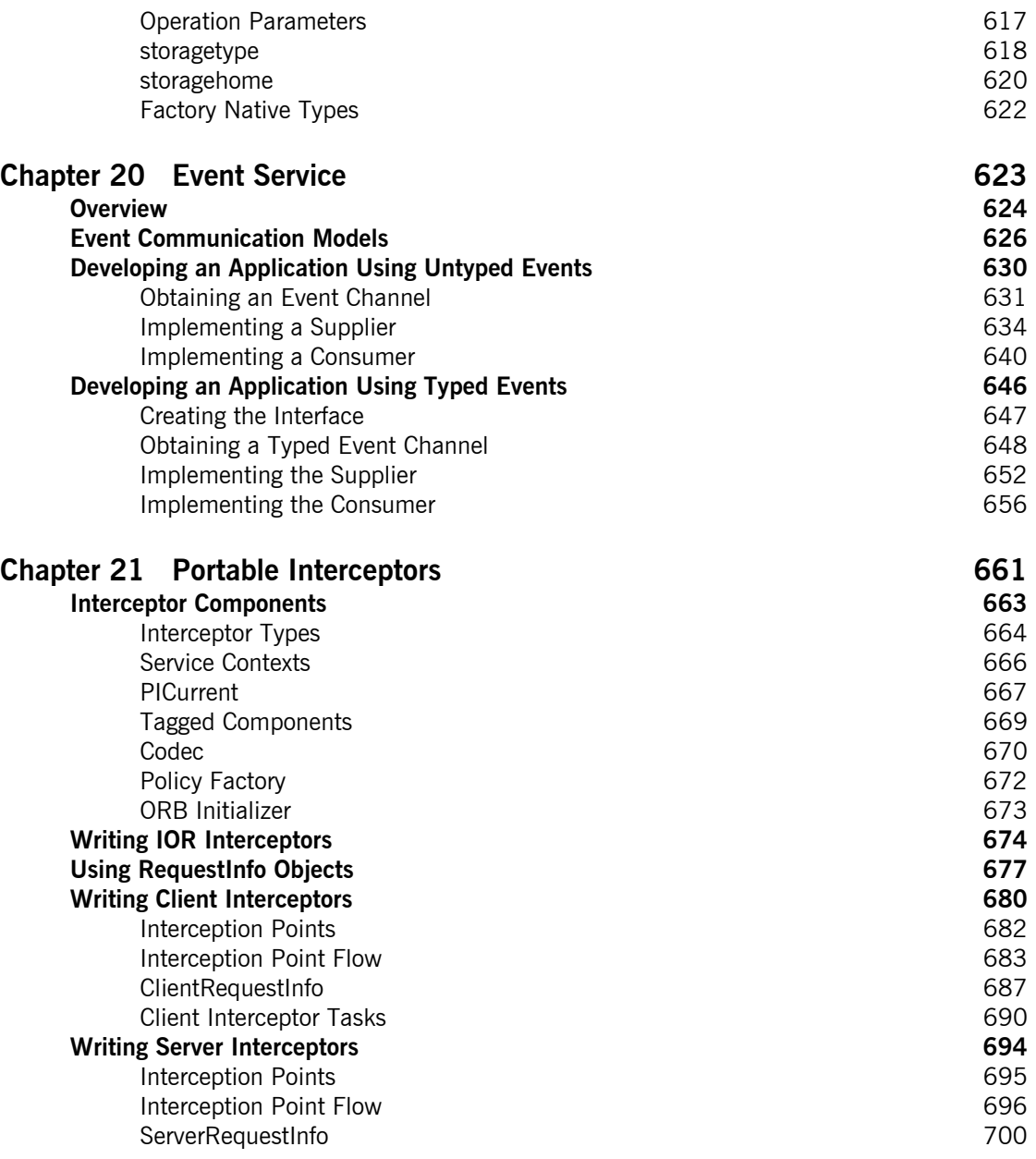

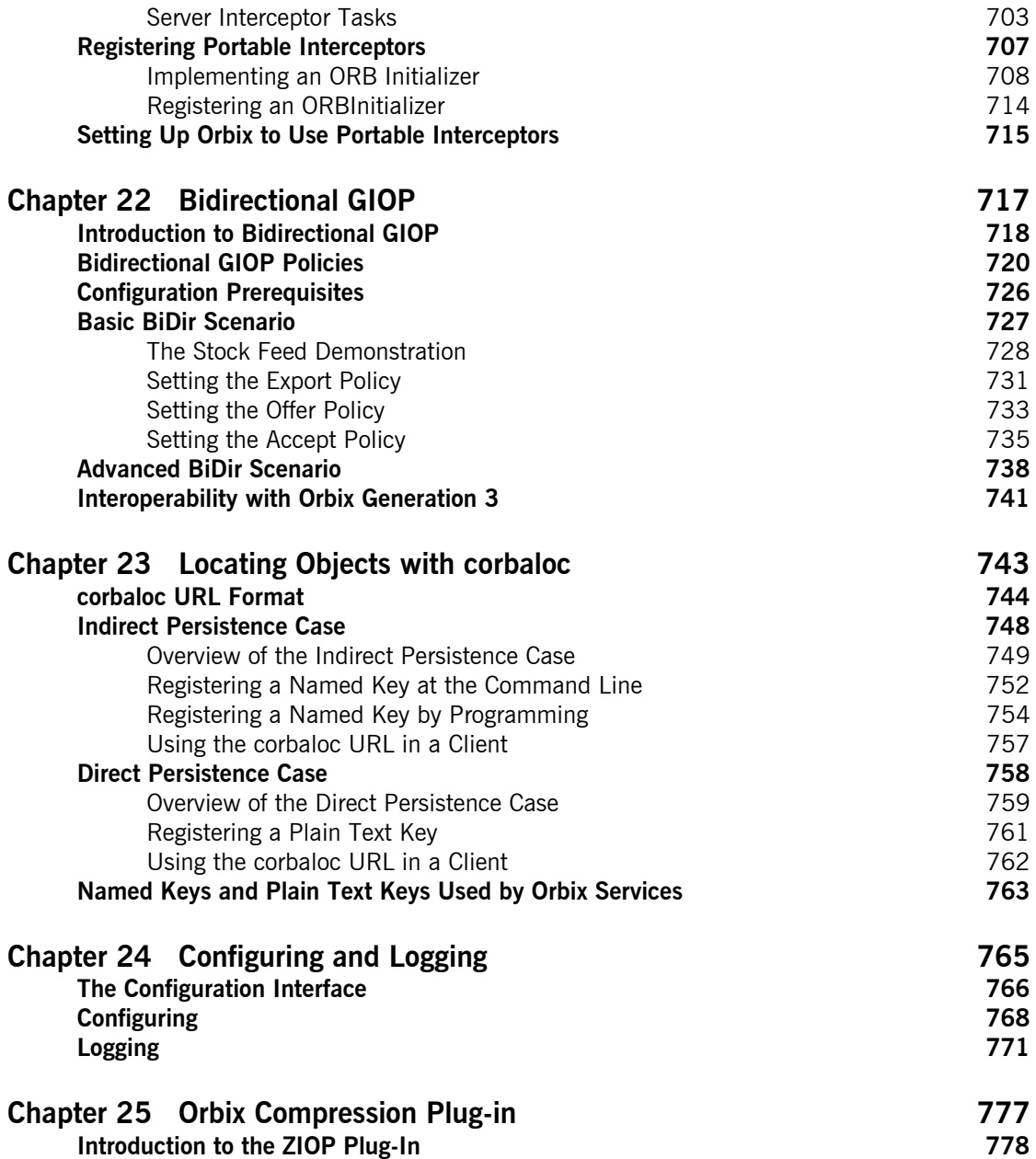

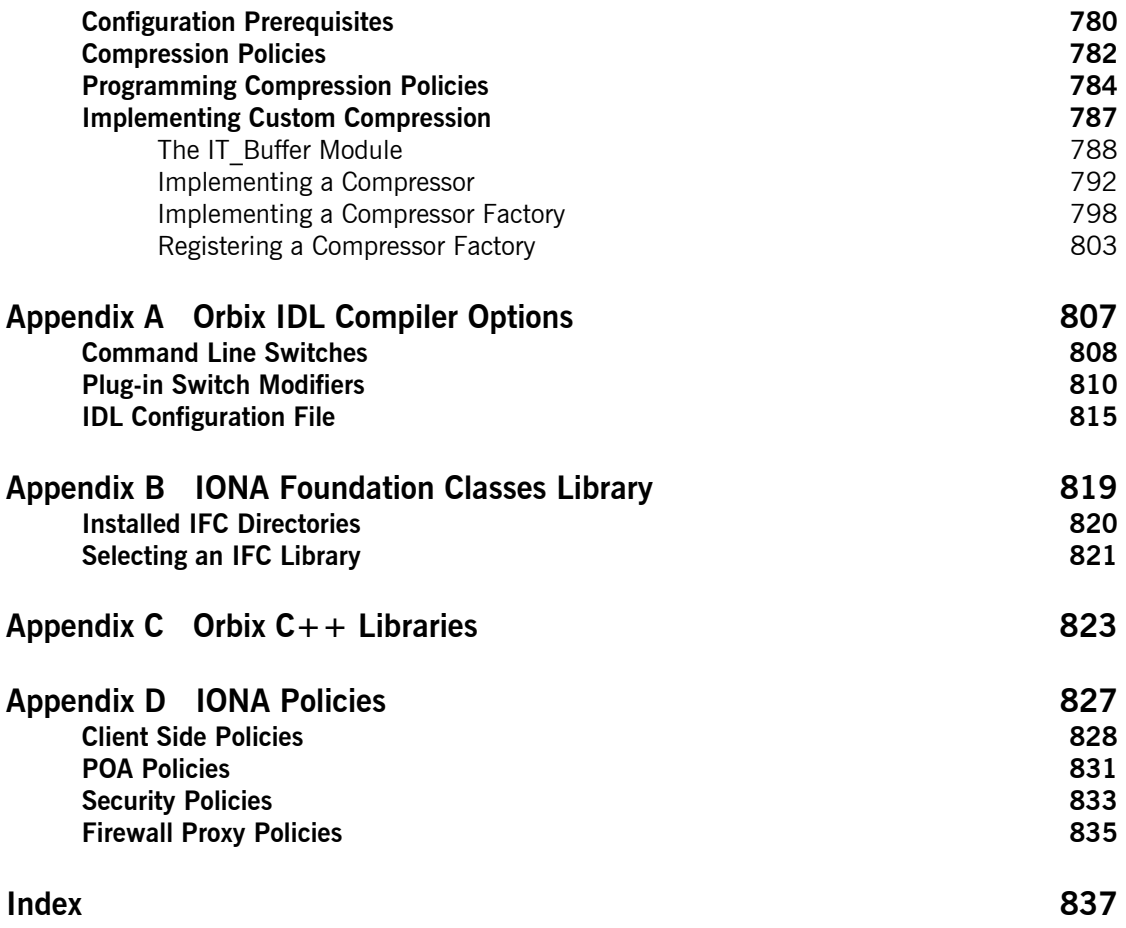

# <span id="page-26-0"></span>List of Figures

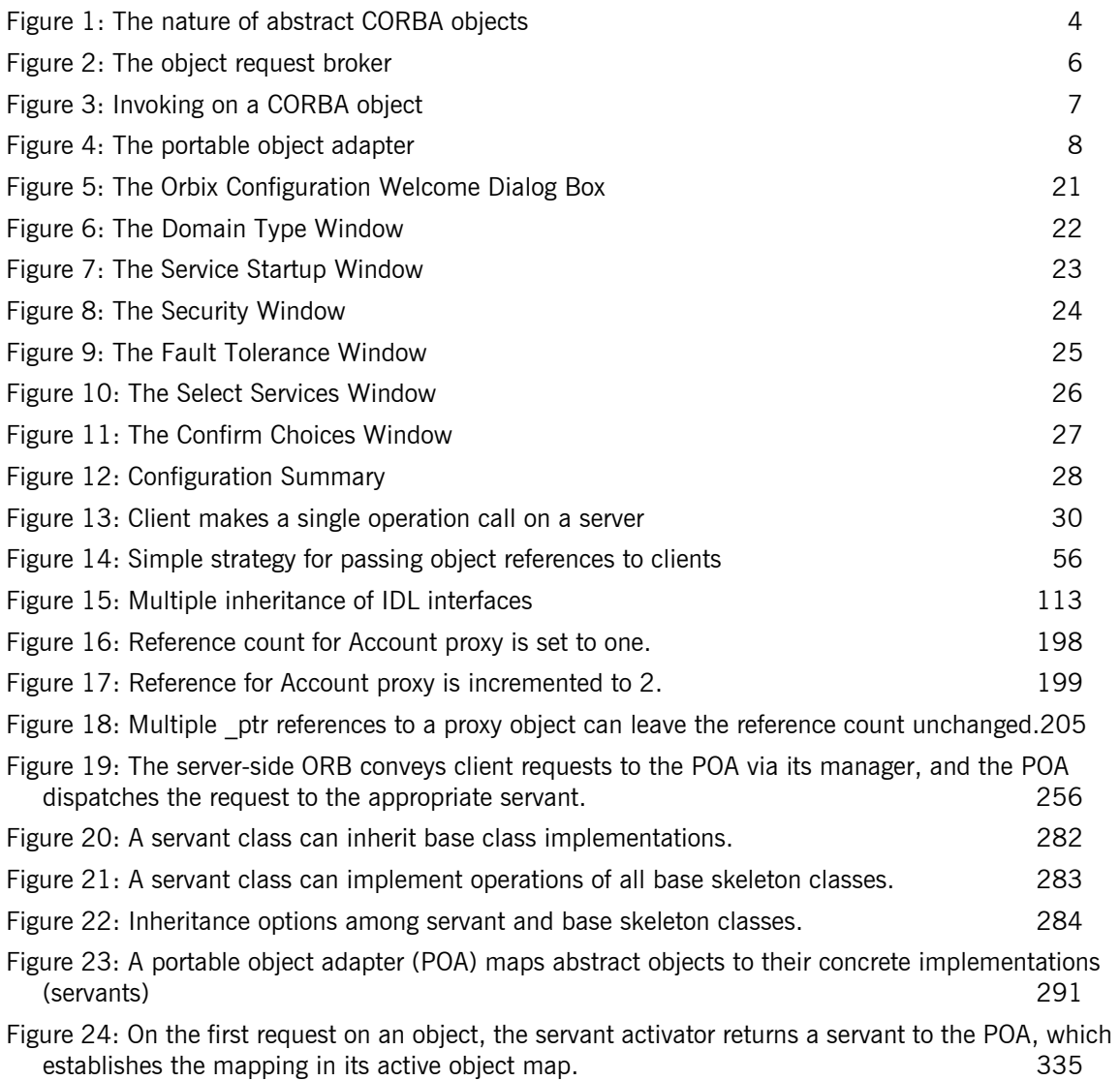

#### LIST OF FIGURES

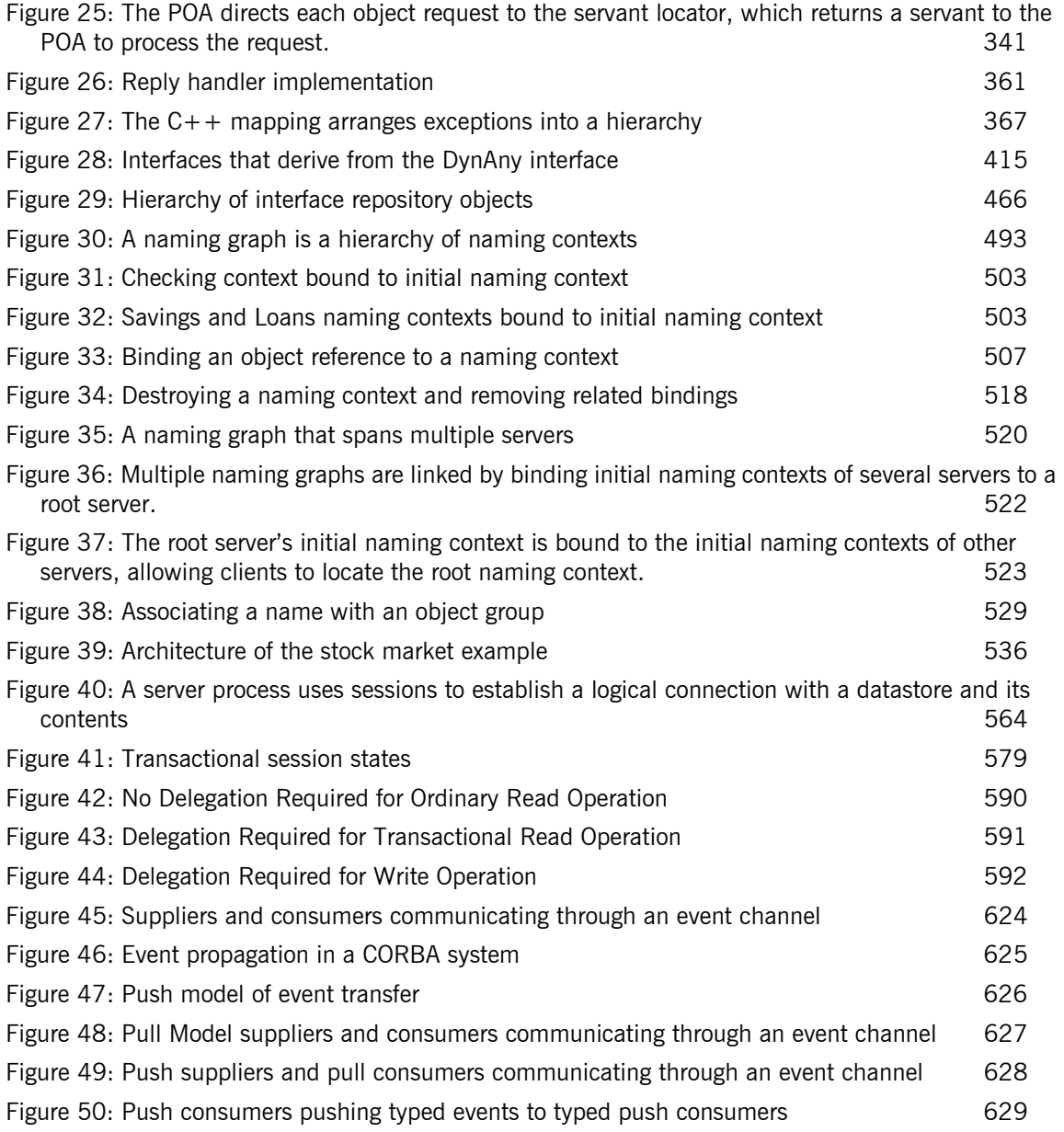

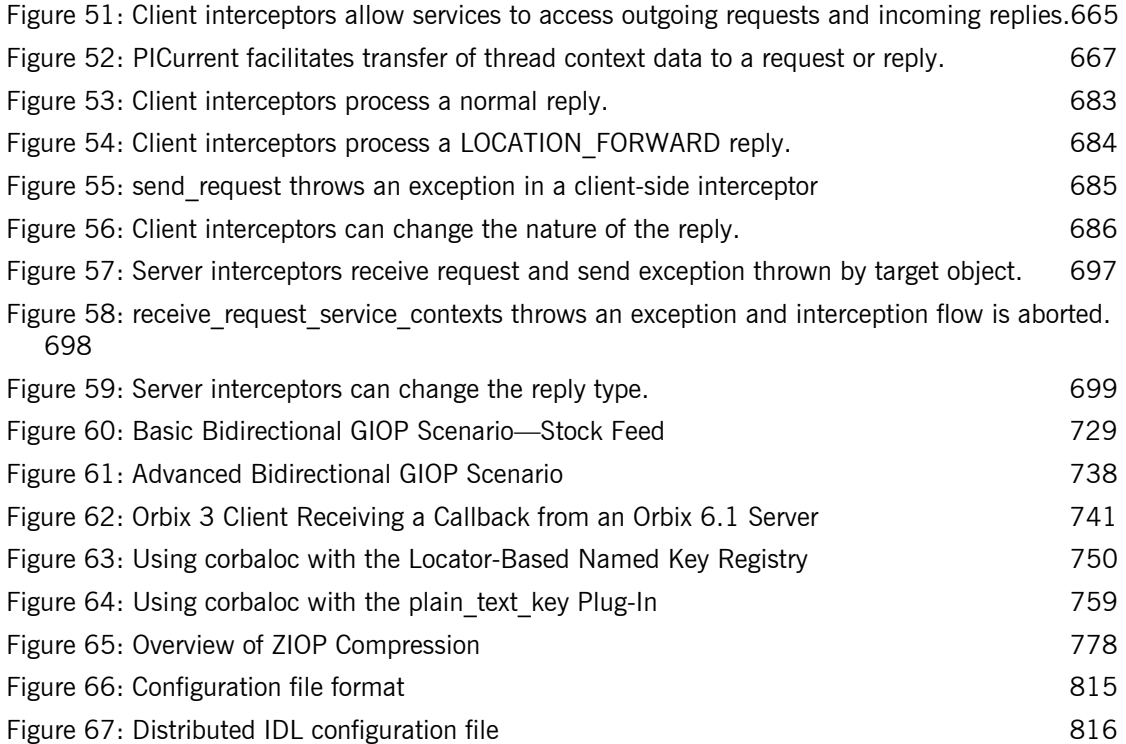

LIST OF FIGURES

## <span id="page-30-0"></span>List of Tables

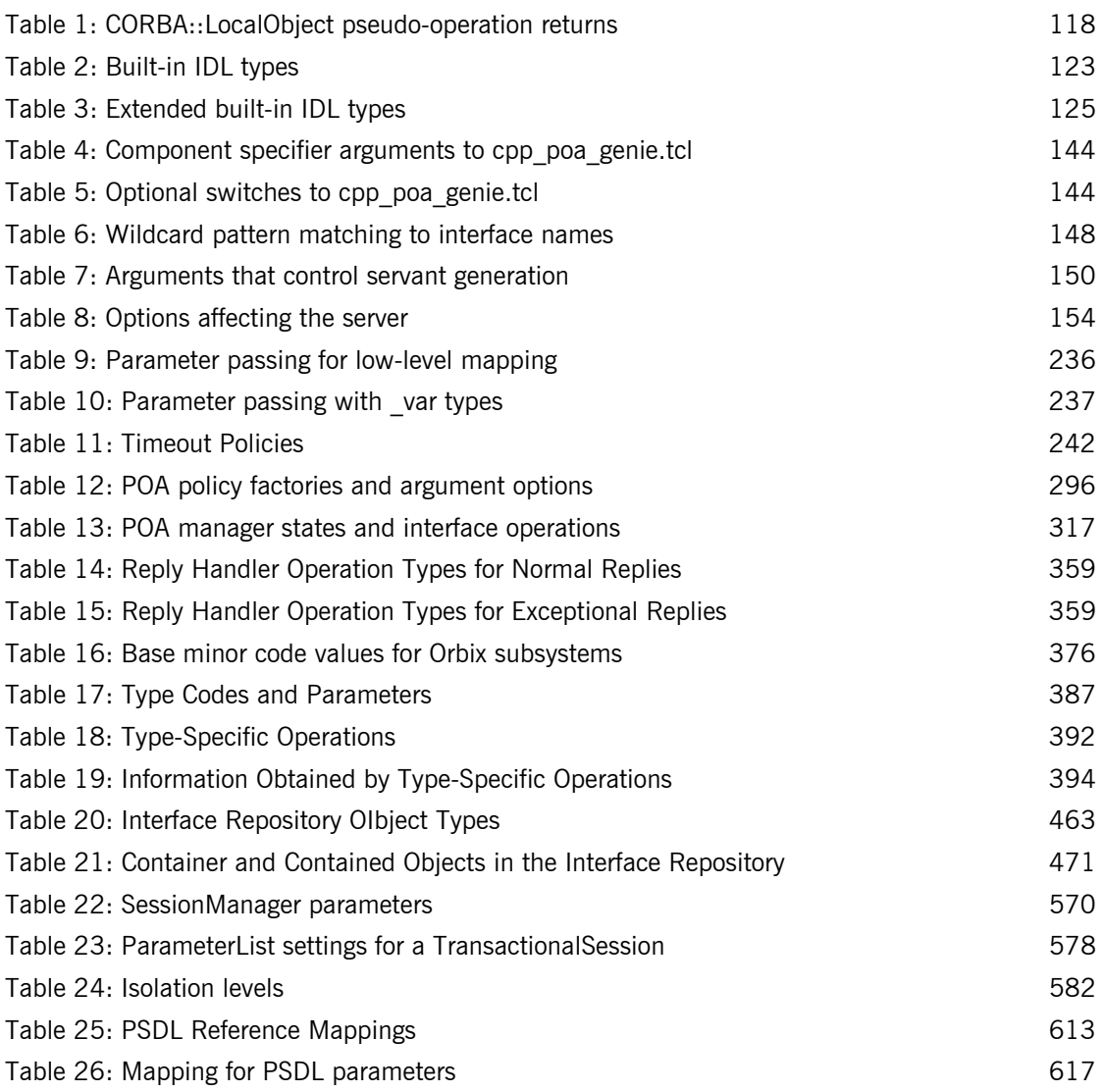

#### LIST OF TABLES

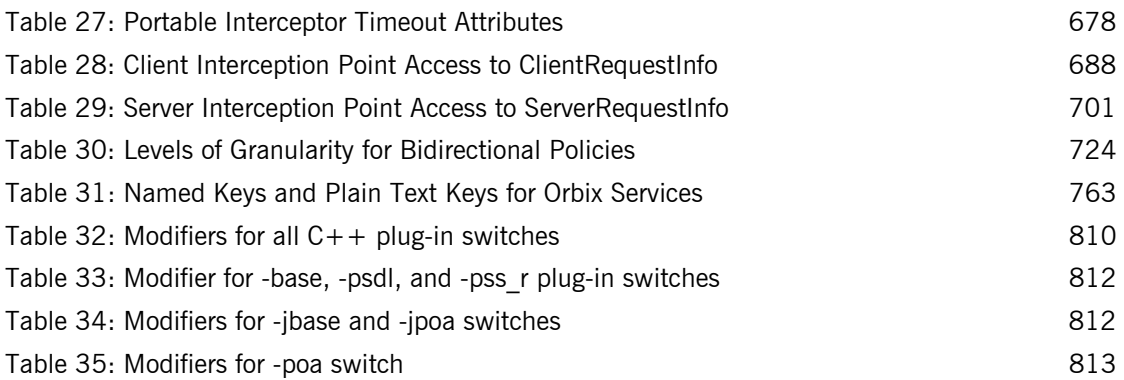

### <span id="page-32-0"></span>Preface

Orbix is a full implementation from IONA Technologies of the Common Object Request Broker Architecture (CORBA), as specified by the Object Management Group. Orbix complies with the following specifications:

- **ï** CORBA 2.3
- **ï** GIOP 1.2 (default), 1.1, and 1.0

**Audience** The *CORBA Programmerís Guide* is intended to help you become familiar with Orbix, and show how to develop distributed applications using Orbix components. This guide assumes that you are familiar with programming in  $C_{++}$ .

> This guide does not discuss every API in great detail, but gives a general overview of the capabilities of the Orbix development kit and how various components fit together.

**Organization of this guide** Read [Chapter 1](#page-36-1) for an overview of Orbix. [Chapter 2](#page-54-1) shows how you can use code-generation genies to build a distributed application quickly and easily. [Chapter 3](#page-84-1) describes in detail the basic steps in building client and server programs. Subsequent chapters expand on those steps by focusing on topics that are related to application development.

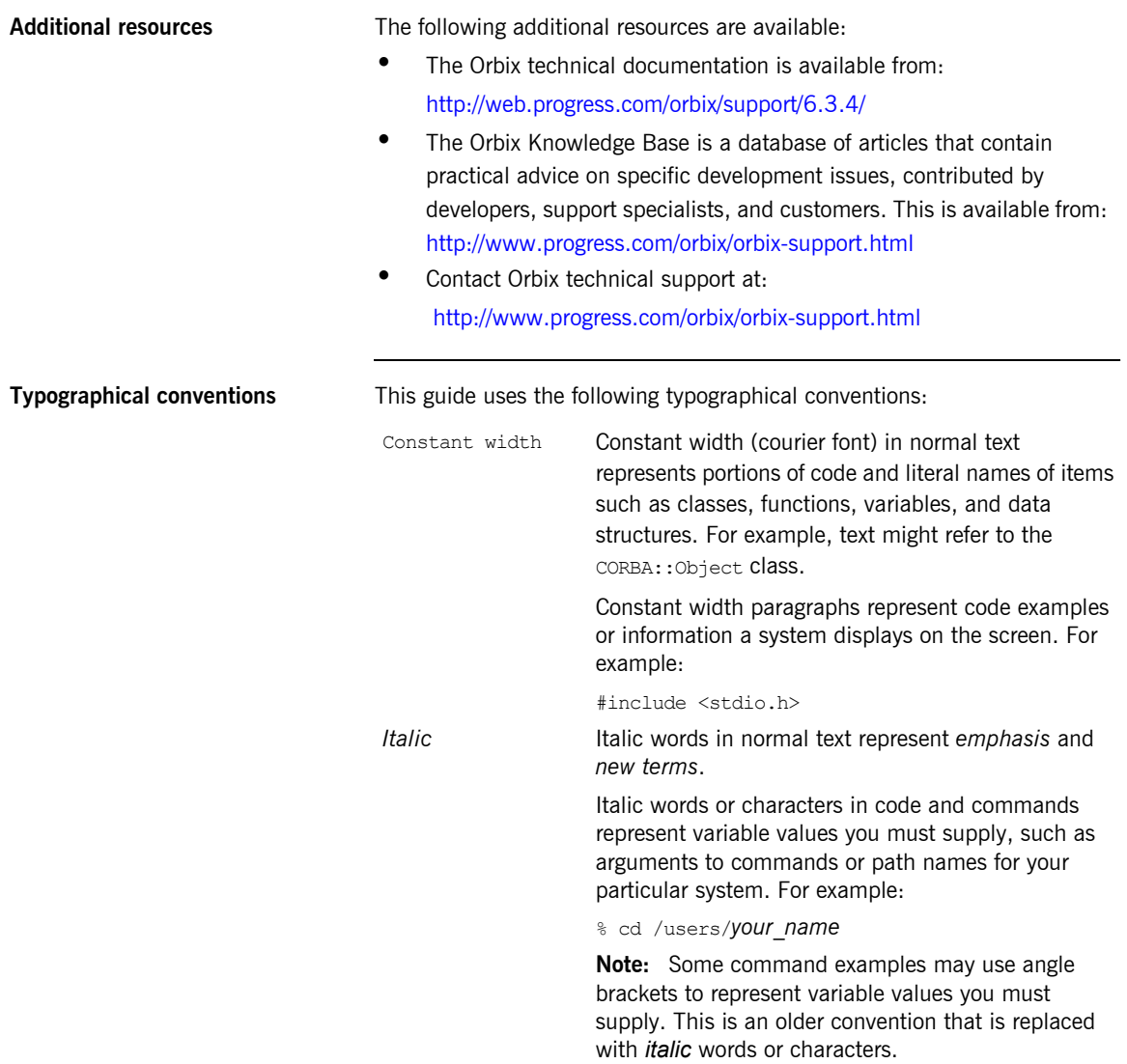

**Keying conventions** This guide may use the following keying conventions:

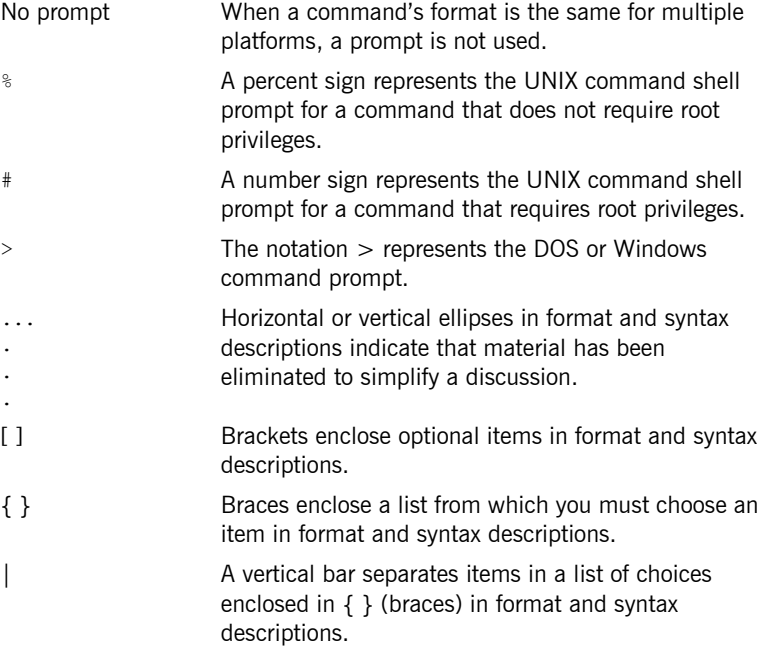

PREFACE
## CHAPTER 1

# Introduction to **Orbix**

*With Orbix, you can develop and deploy large-scale enterprise-wide CORBA systems in C++ and Java. Orbix has an advanced modular architecture that lets you configure and change functionality without modifying your application code, and a rich deployment architecture that lets you configure and manage a complex distributed system.*

**In this chapter** This chapter contains the following sections:

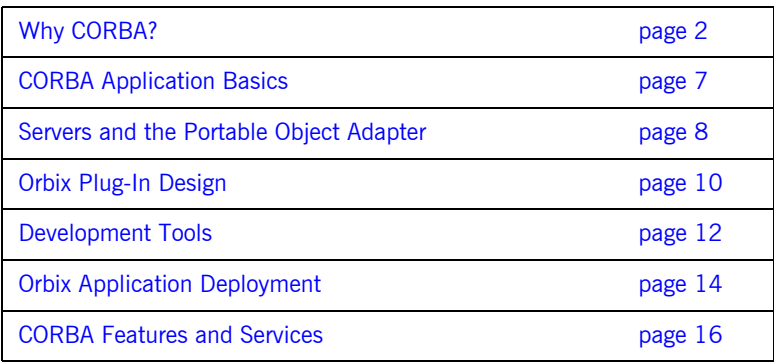

## <span id="page-37-0"></span>**Why CORBA?**

**Overview** Today's enterprises need flexible, open information systems. Most enterprises must cope with a wide range of technologies, operating systems, hardware platforms, and programming languages. Each of these is good at some important business task; all of them must work together for the business to function.

> The common object request broker architecture—CORBA—provides the foundation for flexible and open systems. It underlies some of the Internet's most successful e-business sites, and some of the world's most complex and demanding enterprise information systems.

**What is CORBA?** CORBA is an open, standard solution for distributed object systems. You can use CORBA to describe your enterprise system in object-oriented terms, regardless of the platforms and technologies used to implement its different parts. CORBA objects communicate directly across a network using standard protocols, regardless of the programming languages used to create objects or the operating systems and platforms on which the objects run.

> CORBA solutions are available for every common environment and are used to integrate applications written in C,  $C_{++}$ , Java, Ada, Smalltalk, and COBOL, running on embedded systems, PCs, UNIX hosts, and mainframes. CORBA objects running in these environments can cooperate seamlessly. Through COMet, IONAís dynamic bridge between CORBA and COM, they can also interoperate with COM objects.

> CORBA is widely available and offers an extensive infrastructure that supports all the features required by distributed business objects. This infrastructure includes important distributed services, such as transactions, security, and messaging.

**Orbix** Orbix provides a CORBA development platform for building high-performance systems. Orbix's modular architecture supports the most demanding requirements for scalability, performance, and deployment flexibility. The Orbix architecture is also language-independent and can be implemented in Java and  $C++$ . Orbix applications can interoperate via the standard IIOP protocol with applications built on any CORBA-compliant technology.

## **CORBA Objects**

*CORBA objects* are abstract objects in a CORBA system that provide distributed object capability between applications in a network. [Figure 1](#page-39-0) shows that any part of a CORBA system can refer to the abstract CORBA object, but the object is only implemented in one place and time on some server of the system.

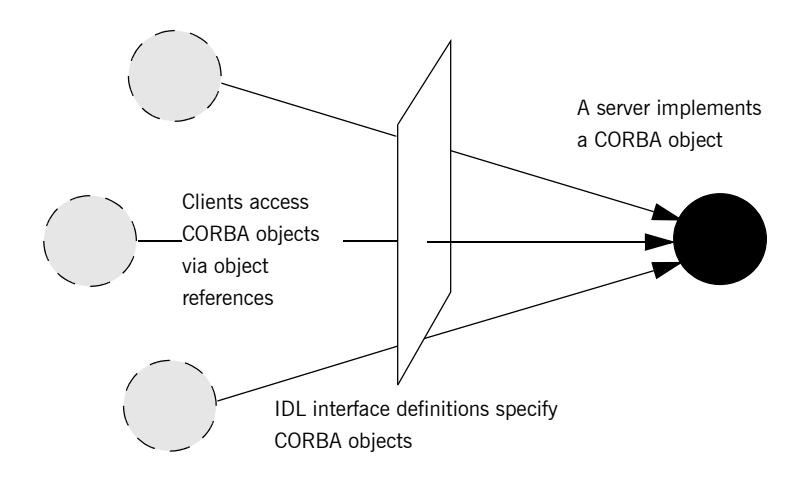

<span id="page-39-0"></span>**Figure 1:** *The nature of abstract CORBA objects*

An *object reference* is used to identify, locate, and address a CORBA object. Clients use an object reference to invoke requests on a CORBA object. CORBA objects can be implemented by servers in any supported programming language, such as C++ or Java.

Although CORBA objects are implemented using standard programming languages, each CORBA object has a clearly-defined interface, specified in the *CORBA Interface Definition Language* (*IDL*). The *interface definition* specifies which member functions, data types, attributes, and exceptions are available to a client, without making any assumptions about an object's implementation.

With a few calls to an ORB's application programming interface (API), servers can make CORBA objects available to client programs in your network.

To call member functions on a CORBA object, a client programmer needs only to refer to the object's interface definition. Clients can call the member functions of a CORBA object using the normal syntax of the chosen programming language. The client does not need to know which programming language implements the object, the object's location on the network, or the operating system in which the object exists.

Using an IDL interface to separate an object's use from its implementation has several advantages. For example, you can change the programming language in which an object is implemented without affecting the clients that access the object. You can also make existing objects available across a network.

## **Object Request Broker**

CORBA defines a standard architecture for object request brokers (ORB). An ORB is a software component that mediates the transfer of messages from a program to an object located on a remote network host. The ORB hides the underlying complexity of network communications from the programmer.

An ORB lets you create standard software objects whose member functions can be invoked by *client* programs located anywhere in your network. A program that contains instances of CORBA objects is often known as a *server*. However, the same program can serve at different times as a client and a server. For example, a server program might itself invoke calls on other server programs, and so relate to them as a client.

When a client invokes a member function on a CORBA object, the ORB intercepts the function call. As shown in [Figure 2](#page-41-0), the ORB redirects the function call across the network to the target object. The ORB then collects results from the function call and returns these to the client.

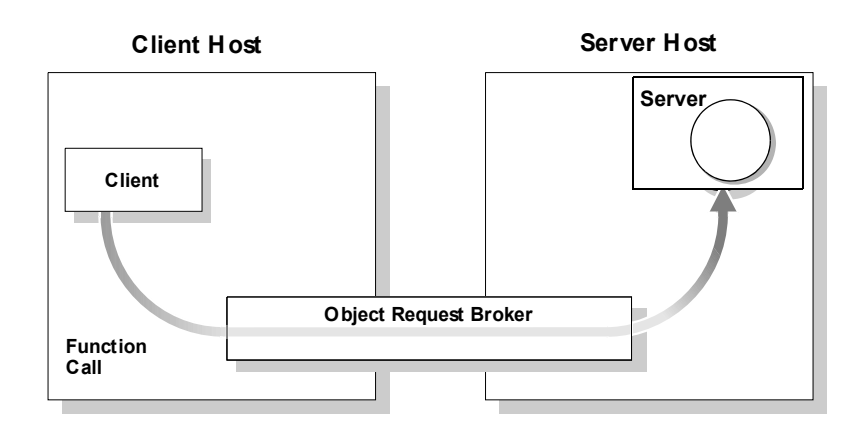

<span id="page-41-0"></span>**Figure 2:** *The object request broker*

## <span id="page-42-0"></span>**CORBA Application Basics**

You start developing a CORBA application by defining interfaces to objects in your system in CORBA IDL. You compile these interfaces with an IDL compiler. An IDL compiler generates  $C++$  or Java code from IDL definitions. This code includes *client stub code* with which you develop client programs, and *object skeleton code*, which you use to implement CORBA objects.

When a client calls a member function on a CORBA object, the call is transferred through the client stub code to the ORB. Because the implemented object is not located in the client's address space, CORBA objects are represented in client code by *proxy objects*.

A client invokes on object references that it obtains from the server process. The ORB then passes the function call through the object skeleton code to the target object.

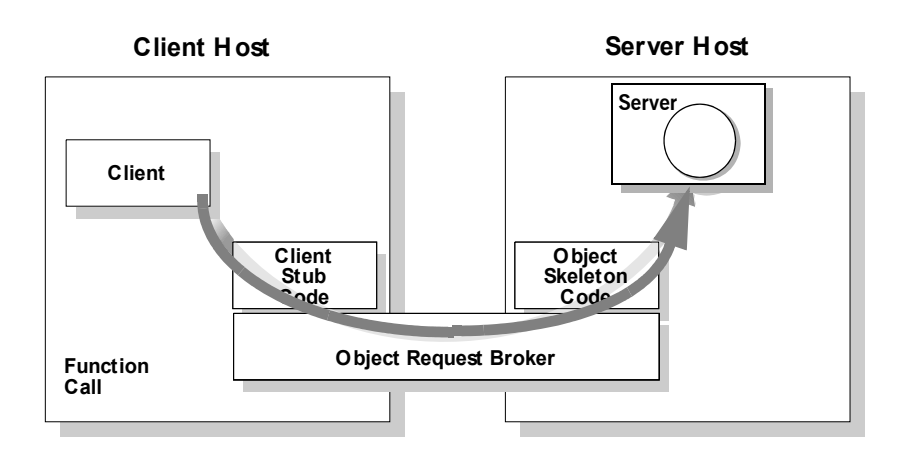

**Figure 3:** *Invoking on a CORBA object*

## <span id="page-43-0"></span>**Servers and the Portable Object Adapter**

Server processes act as containers for one or more *portable object adapters.*  A portable object adapter, or POA, maps abstract CORBA objects to their actual implementations, or *servants*, as shown in [Figure 4.](#page-43-1) Because the

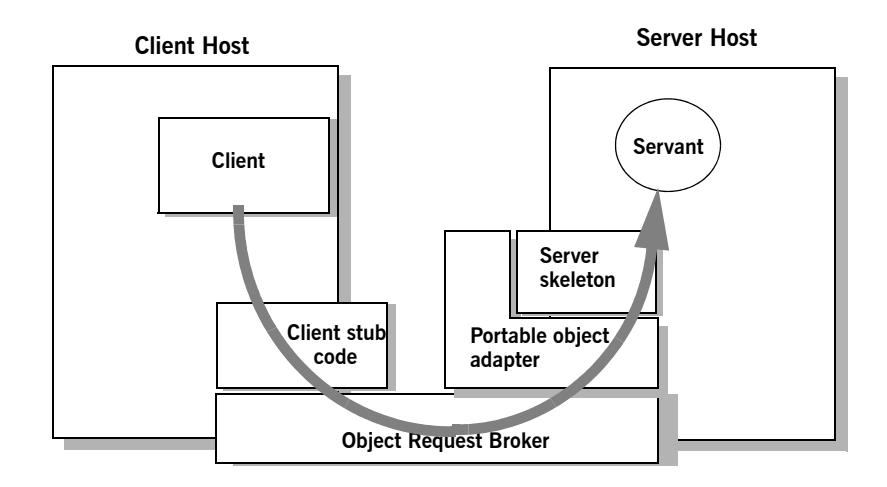

<span id="page-43-1"></span>**Figure 4:** *The portable object adapter*

POA assumes responsibility for mapping servants to abstract CORBA objects, the way that you define or change an object's implementation is transparent to the rest of the application. By abstracting an object's identity from its implementation, a POA enables a server to be portable among different implementations.

Depending on the policies that you set on a POA, object-servant mappings can be static or dynamic. POA policies also determine whether object references are persistent or transient, and the threading model that it uses. In all cases, the policies that a POA uses to manage its objects are invisible to clients.

A server can have one or more nested POAs. Because each POA has its own set of policies, you can group objects logically or functionally among multiple POAs, where each POA is defined in a way that best accommodates the needs of the objects that it processes.

## <span id="page-45-0"></span>**Orbix Plug-In Design**

Orbix has a modular *plug-in* architecture. The ORB core supports abstract CORBA types and provides a plug-in framework. Support for concrete features like specific network protocols, encryption mechanisms, and database storage is packaged into plug-ins that can be loaded into the ORB based on runtime configuration settings.

**Plug-ins** A plug-in is a code library that can be loaded into an Orbix application at runtime. A plug-in can contain any type of code; typically, it contains objects that register themselves with the ORB runtimes to add functionality. Plug-ins can be linked directly with an application, loaded when an application starts up, or loaded on-demand while the application is running. This gives you the flexibility to choose precisely those ORB features that you actually need. Moreover, you can develop new features such as protocol support for direct ATM or HTTPNG. Because ORB features are *configured* into the application rather than *compiled* in, you can change your choices as your needs change without rewriting or recompiling applications. For example, an application that uses the standard IIOP protocol can be reconfigured to use the secure SSL protocol simply by configuring a different transport plug-in. No one transport is inherent to the ORB core; you simply load the transport set that suits your application best. This architecture makes it easy for IONA to support additional transports in the future such as multicast or special purpose network protocols. **ORB core** The ORB core presents a uniform programming interface to the developer: *everything is a CORBA object*. This means that everything appears to be a local  $C++$  or Java object within the process. In fact it might be a local object, or a remote object reached by some network protocol. It is the ORB's job to get application requests to the right objects no matter where they live. To do its job, the ORB loads a collection of plug-ins as specified by ORB configuration settings—either on startup or on demand—as they are needed by the application. For remote objects, the ORB intercepts local function calls and turns them into CORBA *requests* that can be dispatched to a remote object.

In order to send a request on its way, the ORB core sets up a chain of *interceptors* to handle requests for each object. The ORB core neither knows nor cares what these interceptors do, it simply passes the request along the interceptor chain. The chain might be a single interceptor which sends the request with the standard IIOP protocol, or a collection of interceptors that add transaction information, encrypt the message and send it on a secure protocol such as SSL. All of this is transparent to the application, so you can change the protocol or services used by your application simply by configuring a different set of interceptors.

## <span id="page-47-0"></span>**Development Tools**

The CORBA developer's environment contains a number of facilities and features that help you and your development team be more productive.

**Code generation toolkit** IONA provides a code generation toolkit that simplifies and streamlines the development effort. You only need to define your IDL interfaces; out-of-the box scripts generate a complete client/server application automatically from an IDL file. The toolkit also can be useful for debugging: you can use an auto-generated server to debug your client, and vice versa. Advanced users can write code generation scripts to automate repetitive coding in a large application.

> For more information about the code generation toolkit, refer to the *CORBA Code Generation Toolkit Guide*.

**Multi-threading support** Orbix provides excellent support for multi-threaded applications. Orbix libraries are multi-threaded and thread-safe. Orbix servers use standard POA policies to enable multi-threading. The ORB creates a thread pool that automatically grows or shrinks depending on demand load. Thread pool size, growth and request queuing can be controlled by configuration settings without any coding.

> Of course, multi-threaded applications must themselves be thread-safe. This usually means they need to use thread-synchronization objects such as mutexes or semaphores. Although most platforms provide similar thread synchronization facilities, the interfaces vary widely. Orbix includes an object-oriented thread synchronization portability library which allows you to write portable multi-threaded code.

## **Configuration and logging interfaces** Applications can store their own configuration information in Orbix configuration domains, taking advantage of the infrastructure for ORB configuration. CORBA interfaces provide access to configuration information in application code.

Applications can also take advantage of the Orbix logging subsystem, again using CORBA interfaces to log diagnostic messages. These messages are logged to log-stream objects that are registered with the ORB. Log streams

for local output, file logging and system logging (Unix syslogd or Windows Event Service) are provided with Orbix. You can also implement your own log streams, which capture ORB and application diagnostics and send them to any destination you desire.

**Portable interceptors Portable interceptors allow an application to intervene in request handling.** They can be used to log per-request information, or to add extra "hidden" data to requests in the form of GIOP service contexts-for example, transaction information or security credentials.

## <span id="page-49-0"></span>**Orbix Application Deployment**

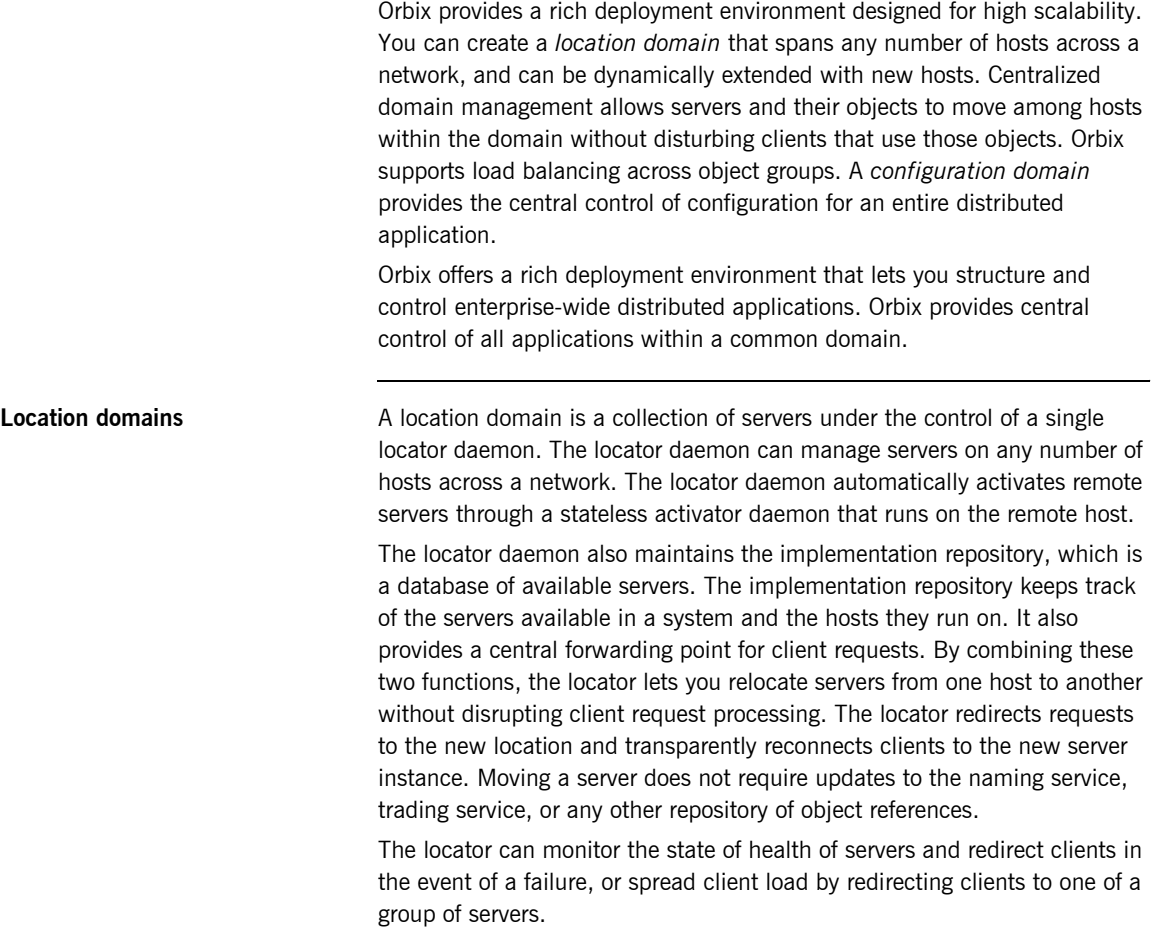

**Configuration domains** A configuration domain is a collection of applications under common administrative control. A configuration domain can contain multiple location domains.

Orbix supports two mechanisms to administer a configuration domain:

- **ï** During development, or for small-scale deployment, configuration can be stored in an ASCII text file, which is edited directly.
- **ï** For larger deployments, Orbix provides a distributed configuration server that enables centralized configuration for all applications spread across a network.

The configuration mechanism is loaded as a plug-in, so future configuration systems can be extended to load configuration from any source such as example HTTP or third-party configuration systems.

## <span id="page-51-0"></span>**CORBA Features and Services**

Orbix fully supports the latest CORBA specification, and in some cases anticipates features to be included in upcoming specifications.

## **Full CORBA 2.3 support and interoperability**

All CORBA 2.3 IDL data types are fully supported, including:

- Extended precision numeric types for 64 bit integer and extended floating point calculations.
- Fixed point decimals for financial calculations.
- International character sets, including support for code-set negotiation where multiple character sets are available.
- **ï** Objects by value: you can define objects that are passed by value as well as the traditional pass-by-reference semantics of normal CORBA objects. This is particularly relevant in Java based systems, but also supported for  $C++$  using object factories.

Orbix supports the most recent 1.2 revision of the CORBA standard General Inter-ORB Protocol (GIOP) and Internet Inter-ORB Protocol (IIOP), and also supports previous 1.1 and 1.0 revisions for backwards compatibility with applications based on other ORBs. Orbix is interoperable with any CORBA-compliant application that uses the standard IIOP protocol.

## **Asynchronous messaging and quality of service**

Orbix implements two key parts of the CORBA messaging specification that are included in CORBA 3.0.

- **•** Asynchronous messaging interfaces allow easy, type-safe asynchronous calls to normal CORBA operations. This means that clients can make a request on a remote service, and then carry on with other work until the reply is ready.
- **•** ORB quality-of-service policies provide finer standardized control over how the ORB processes requests. For example, you can specify how quickly a client resumes processing after sending one-way requests.

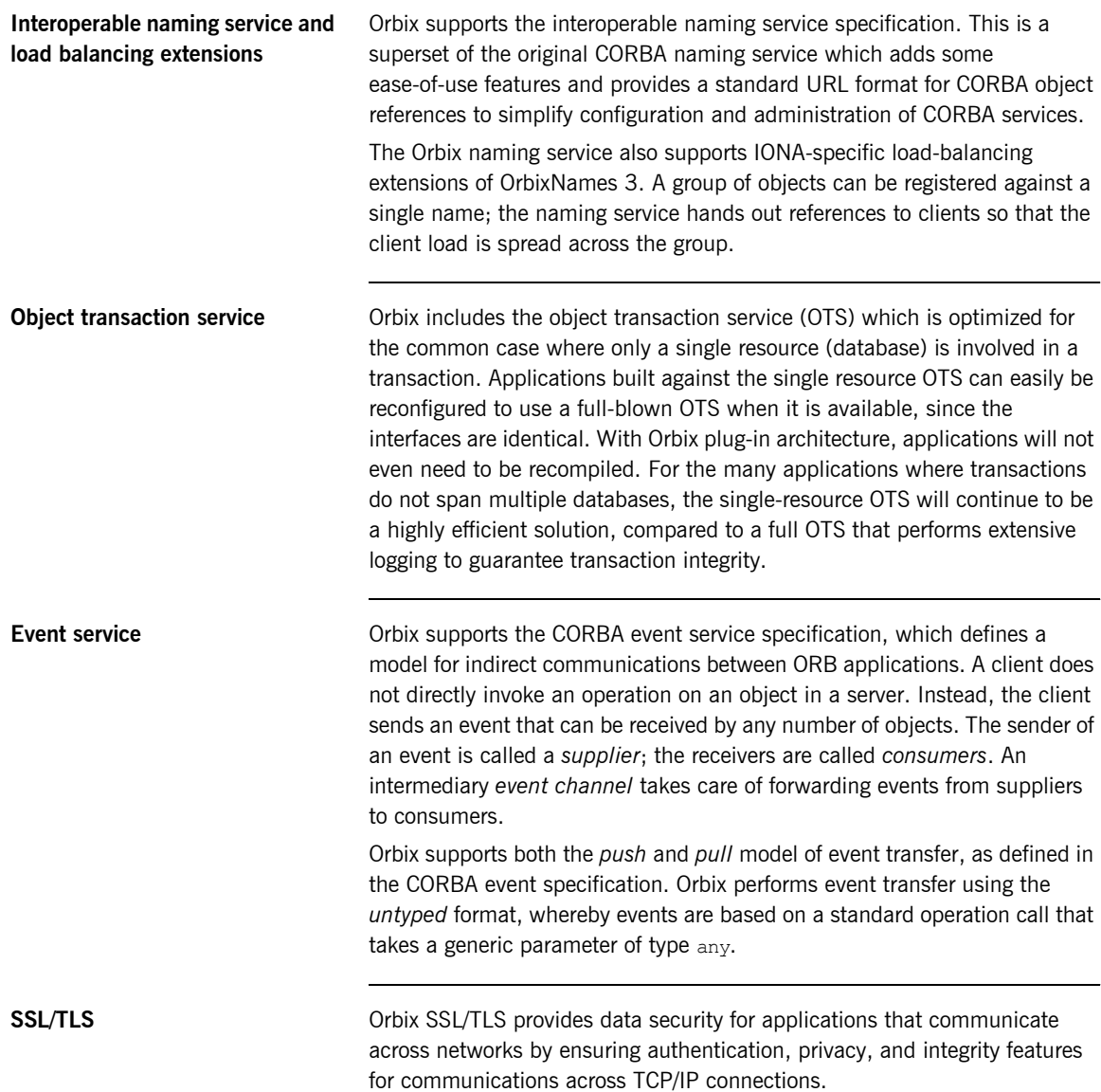

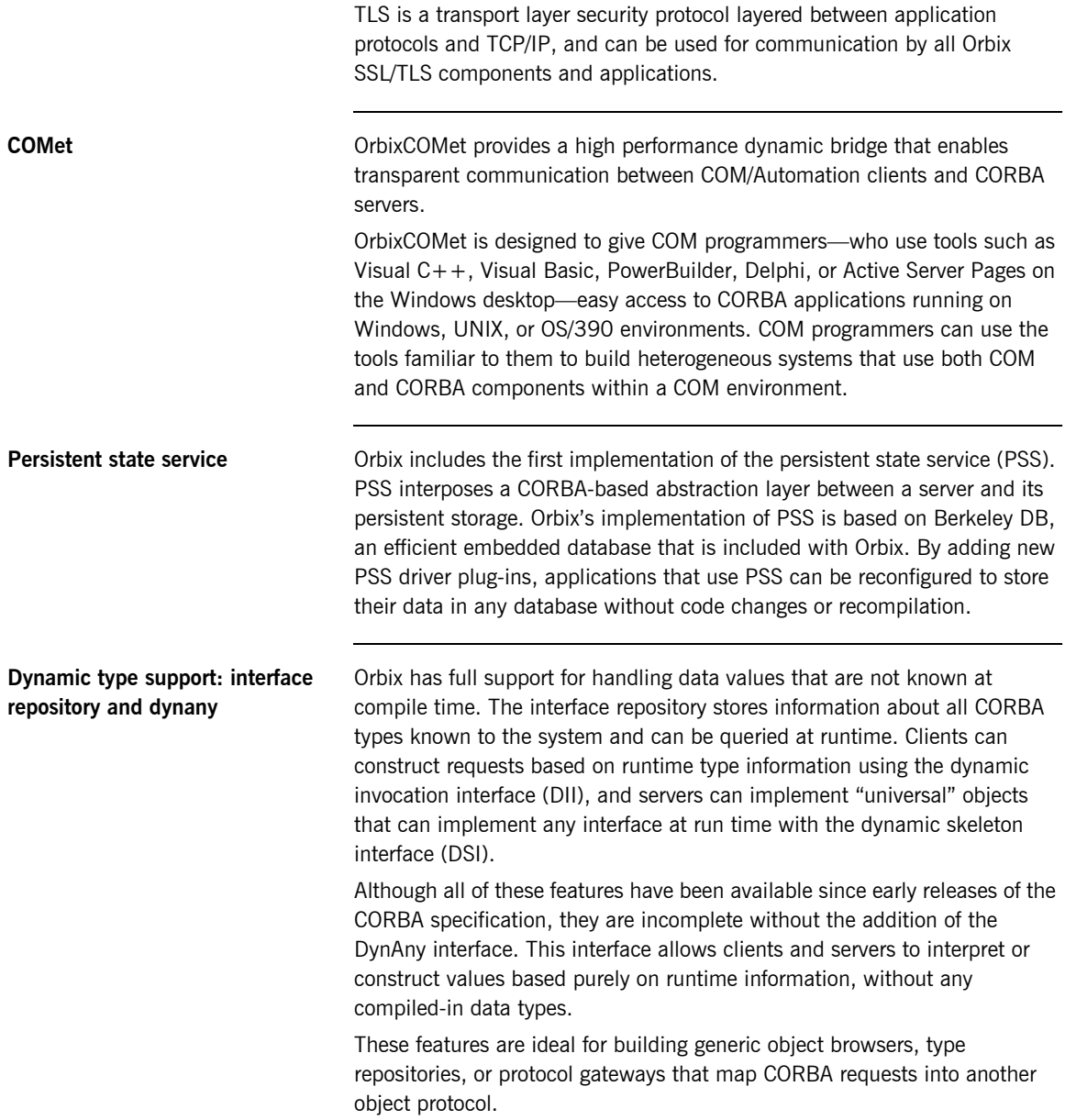

## CHAPTER 2

# Getting Started with Orbix

*You can use the CORBA Code Generation Toolkit to develop an Orbix application quickly.*

Given a user-defined IDL interface, the toolkit generates the bulk of the client and server application code, including makefiles. You then complete the distributed application by filling in the missing business logic.

**In this chapter** This chapter contains the following sections:

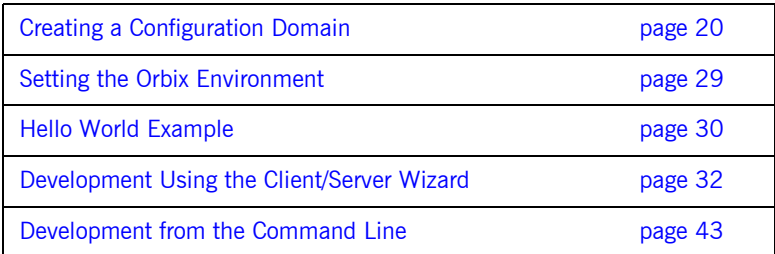

## <span id="page-55-0"></span>**Creating a Configuration Domain**

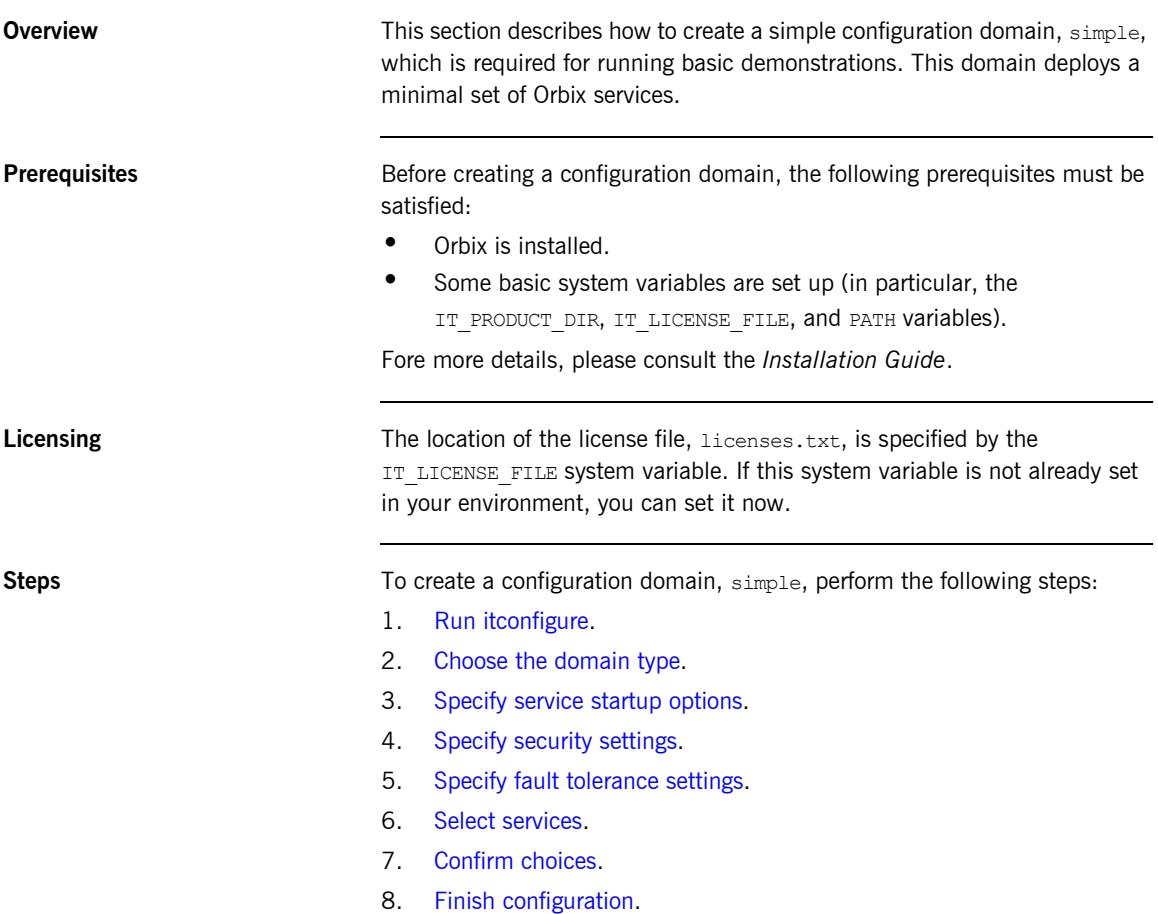

<span id="page-56-0"></span>**Run itconfigure** To begin creating a new configuration domain, enter itconfigure at a command prompt. An **Orbix Configuration Welcome** dialog box appears, as shown in [Figure 5](#page-56-1).

Select **Create a new domain** and click **OK**.

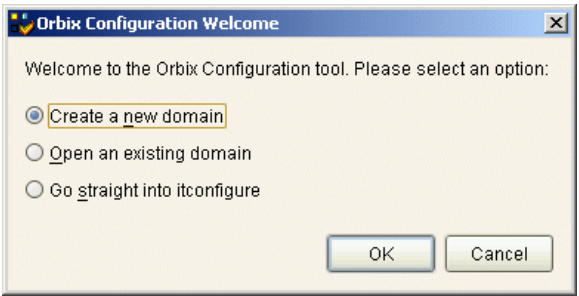

<span id="page-56-1"></span>**Figure 5:** *The Orbix Configuration Welcome Dialog Box*

<span id="page-57-0"></span>**Choose the domain type** A **Domain Type** window appears, as shown in [Figure 6.](#page-57-1) In the **Configuration Domain Name** text field, type simple. Under **Configuration Domain Type**, click the **Select Services** radiobutton. Click **Next>** to continue.

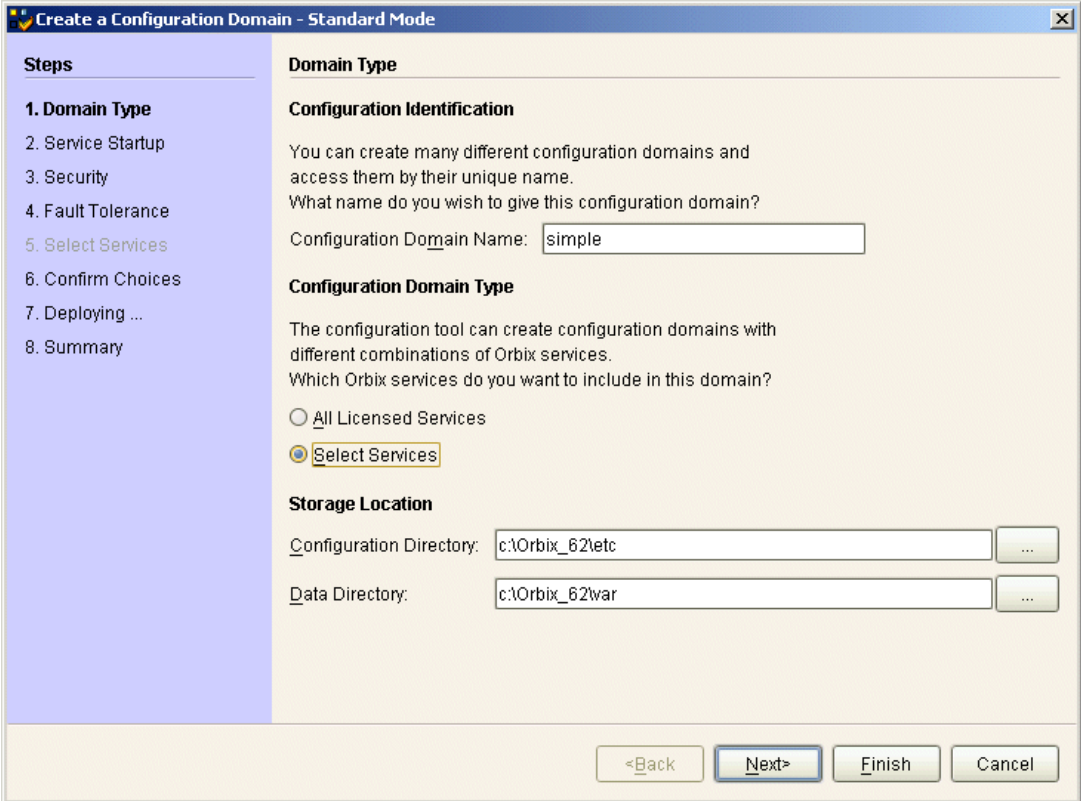

<span id="page-57-1"></span>**Figure 6:** *The Domain Type Window*

<span id="page-58-0"></span>**Specify service startup options** A **Service Startup** window appears, as shown in [Figure 7.](#page-58-1) You can leave the settings in this Window at their defaults. Click **Next>** to continue.

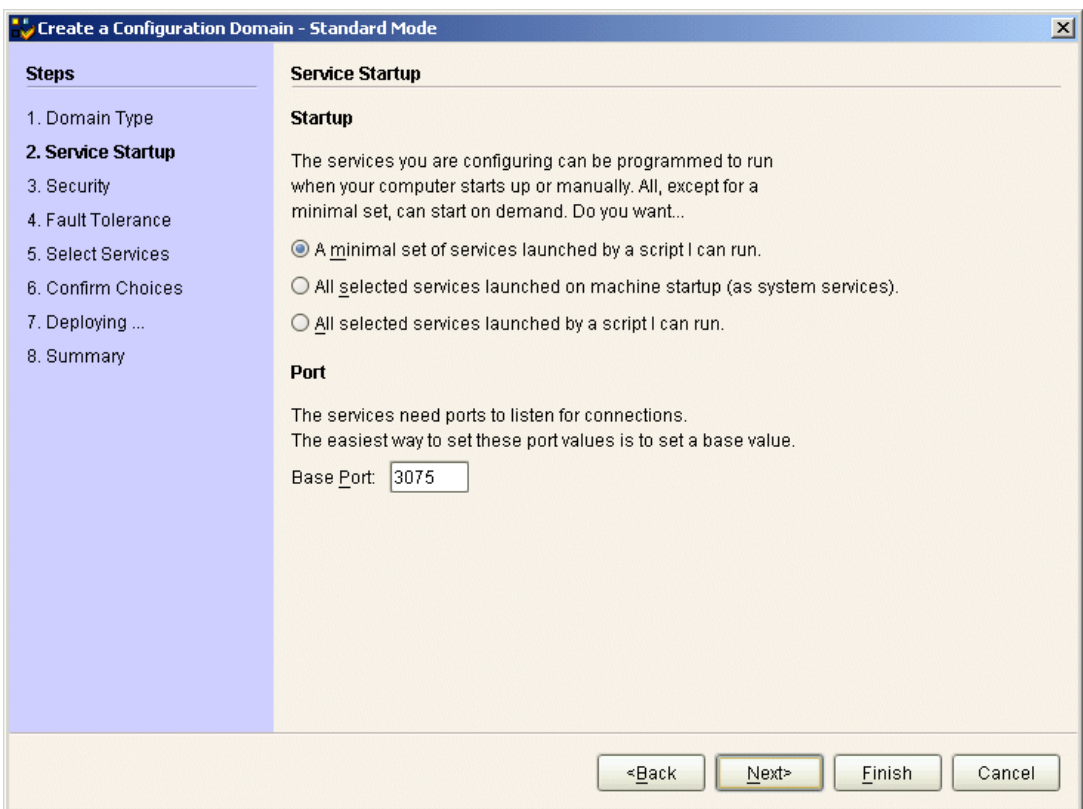

<span id="page-58-1"></span>**Figure 7:** *The Service Startup Window*

<span id="page-59-0"></span>**Specify security settings** A **Security** window appears, as shown in [Figure 8.](#page-59-1) You can leave the settings in this Window at their defaults (no security). Click **Next>** to continue.

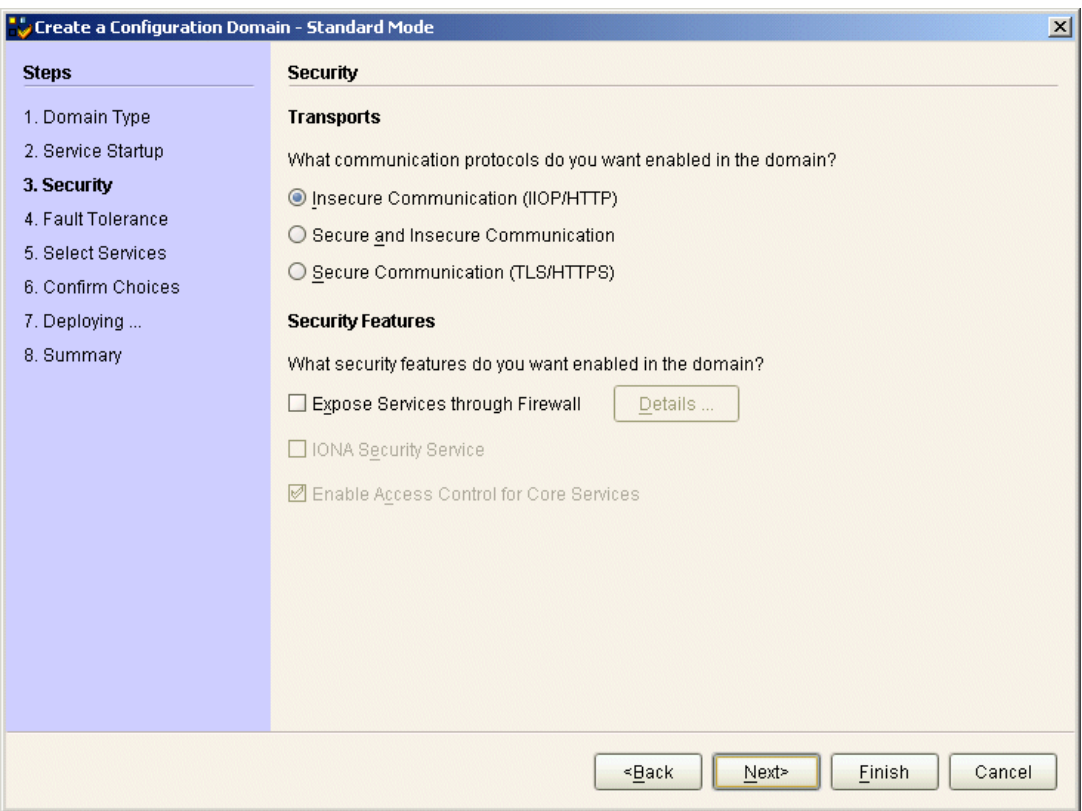

<span id="page-59-1"></span>**Figure 8:** *The Security Window*

<span id="page-60-0"></span>**Specify fault tolerance settings** A **Fault Tolerance** window appears, as shown in [Figure 9](#page-60-1). You can leave the settings in this Window at their defaults. Click **Next>** to continue.

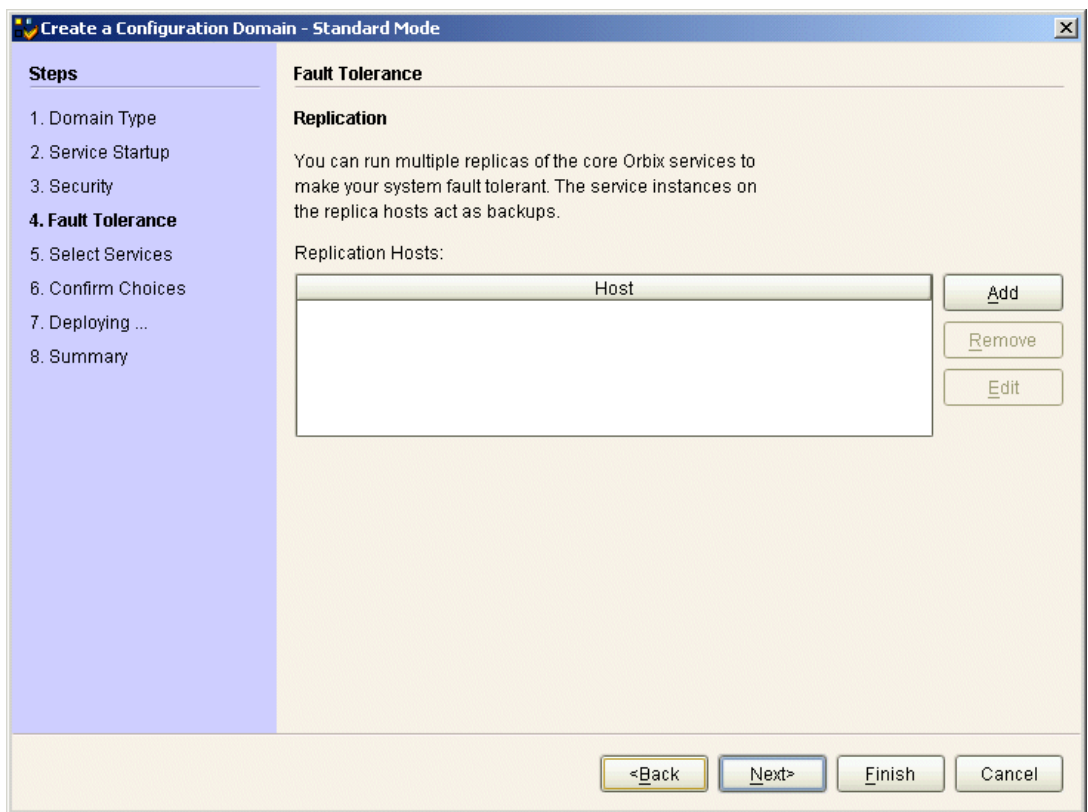

<span id="page-60-1"></span>**Figure 9:** *The Fault Tolerance Window*

<span id="page-61-0"></span>**Select services** A **Select Services** window appears, as shown in [Figure 10](#page-61-1).

In the Select Services window, select the following services and components for inclusion in the configuration domain: **Location**, **Node daemon**, **Management**, **CORBA Interface Repository**, **CORBA Naming**, and **demos**. Click **Next>** to continue.

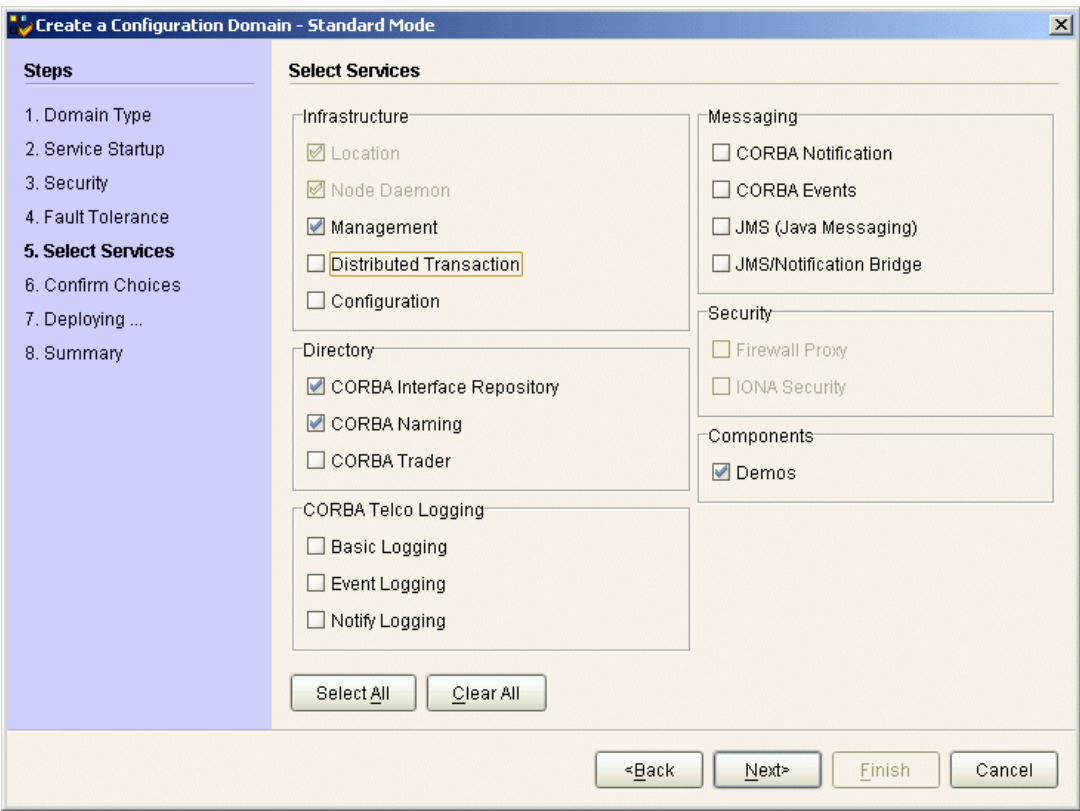

<span id="page-61-1"></span>**Figure 10:** *The Select Services Window*

<span id="page-62-0"></span>**Confirm choices** You now have the opportunity to review the configuration settings in the **Confirm Choices** window, [Figure 11.](#page-62-1) If necessary, you can use the **<Back** button to make corrections.

> Click **Next>** to create the configuration domain and progress to the next window.

| Create a Configuration Domain - Standard Mode<br>$\vert x \vert$                                                                                           |                                                                                                    |  |  |
|----------------------------------------------------------------------------------------------------|----------------------------------------------------------------------------------------------------|--|--|
| <b>Steps</b>                                                                                                    | <b>Confirmation</b>                                                                                                    |  |  |
| 1. Domain Type<br>2. Service Startup<br>3. Security<br>4. Fault Tolerance<br>5. Select Services<br><b>6. Confirm Choices</b><br>7. Deploying<br>8. Summary | This is your chance to review the choices you have made.<br>To deploy the services on the local host, press Next. To modify any of your choices, press Back.<br>If you don't want to deploy now but wish to save your choices for future use.<br>press Save to store them in a deployment descriptor, then press Cancel.<br><b>Location Service</b><br><b>Manual Activation</b><br>Management Enabled<br>$IIOP$ Port = 3075<br>Node Daemon Service<br><b>Manual Activation</b><br>Management Enabled<br>$IIOP$ Port = 53079<br>CORBA Interface Repository Service<br>Automatic Activation<br>Management Enabled<br><b>IIOP Port = Enabled</b><br>CORBA Naming Service<br><b>Automatic Activation</b><br>Management Enabled<br><b>IIOP Port = Enabled</b><br>Save |  |  |
|                                                                                                    | Cancel<br><back<br>Finish<br/>Next&gt;</back<br>                                                                                                    |  |  |

<span id="page-62-1"></span>**Figure 11:** *The Confirm Choices Window*

<span id="page-63-0"></span>**Finish configuration** The itconfigure utility now creates and deploys the simple configuration domain, writing files into the *OrbixInstallDir*/etc/bin, *OrbixInstallDir*/etc/domain, *OrbixInstallDir*/etc/log, and *OrbixInstallDir*/var directories.

> If the configuration domain is created successfully, you should see a **Summary** window with a message similar to that shown in [Figure 12](#page-63-1).

Click **Finish** to quit the itconfigure utility.

| Create a Configuration Domain - Standard Mode<br>$\mathbf{x}$                                                                                       |                                                                                                    |  |
|----------------------------------------------------------------------------------------------------|----------------------------------------------------------------------------------------------------|--|
| <b>Steps</b>                                                                                                    | <b>Summary</b>                                                                                                    |  |
| 1. Domain Type<br>2. Service Startup<br>3. Security<br>4. Fault Tolerance<br>5. Select Services<br>6. Confirm Choices<br>7. Deploying<br>8. Summary | Configuration is now complete, see details below.<br>Configuration completed successfully.<br>You can view the log in 'c:\Orbix_62\var\simple\logs\simple_2004_Nov_23_1_59_6.log'.<br>To set your environment for this configuration domain run:<br>c:\Orbix 62\etc\bin\simple env.bat<br>To start the services in this configuration domain run:<br>c:\Orbix_62\etc\bin\start_simple_services.bat<br>To stop the services in this configuration domain run:<br>c:\Orbix_62\etc\bin\stop_simple_services.bat |  |
|                                                                                                    | Finish<br>Cancel<br><back<br>Next&gt;</back<br>                                                                                                    |  |

<span id="page-63-1"></span>**Figure 12:** *Configuration Summary*

## <span id="page-64-0"></span>**Setting the Orbix Environment**

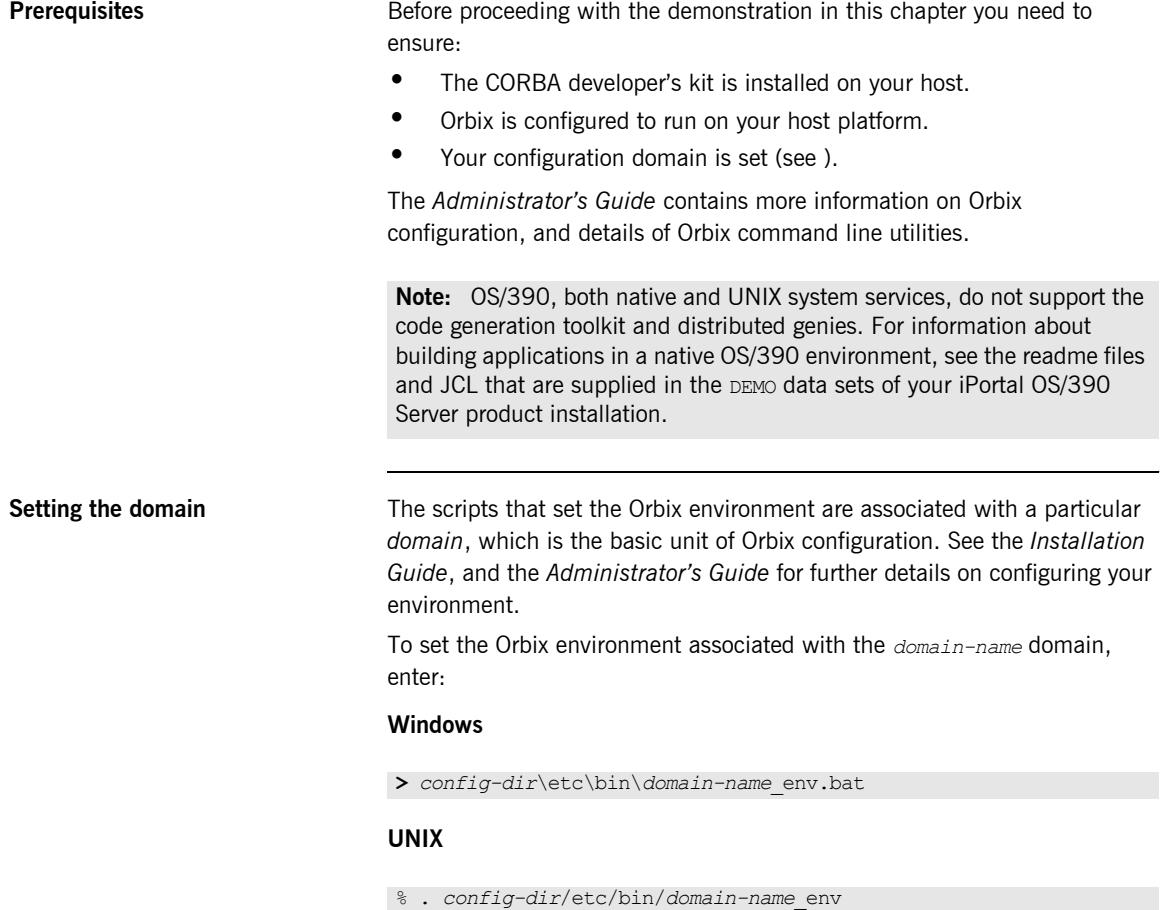

*config-dir* is the root directory where the Appliation Server Platform stores its configuration information. You specify this directory while configuring your domain. *domain-name* is the name of a configuration domain.

## <span id="page-65-0"></span>**Hello World Example**

This chapter shows how to create, build, and run a complete client/server demonstration with the help of the CORBA code generation toolkit. The architecture of this example system is shown in [Figure 13](#page-65-1).

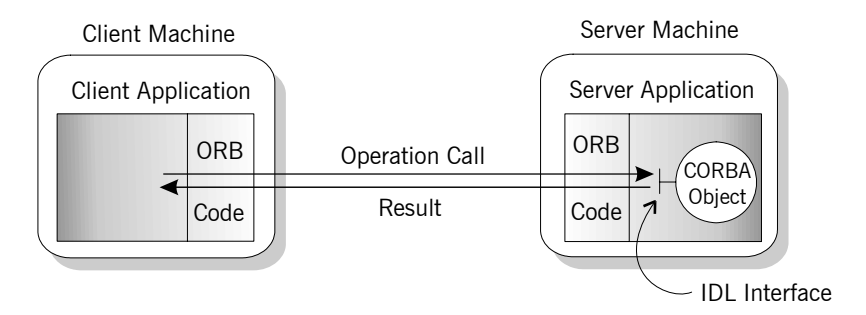

<span id="page-65-1"></span>**Figure 13:** *Client makes a single operation call on a server*

The client and server applications communicate with each other using the Internet Inter-ORB Protocol (IIOP), which sits on top of TCP/IP. When a client invokes a remote operation, a request message is sent from the client to the server. When the operation returns, a reply message containing its return values is sent back to the client. This completes a single remote CORBA invocation.

All interaction between the client and server is mediated via a set of IDL declarations. The IDL for the Hello World! application is:

```
//TDIinterface Hello {
    string getGreeting();
};
```
The IDL declares a single Hello interface, which exposes a single operation getGreeting(). This declaration provides a language neutral interface to CORBA objects of type Hello.

The concrete implementation of the  $H$ <sub>Hello</sub> CORBA object is written in  $C++$ and is provided by the server application. The server could create multiple instances of Hello objects if required. However, the generated code generates only one Hello object.

The client application has to locate the Hello object-it does this by reading a stringified object reference from the file Hello.ref. There is one operation getGreeting() defined on the Hello interface. The client invokes this operation and exits.

## <span id="page-67-0"></span>**Development Using the Client/Server Wizard**

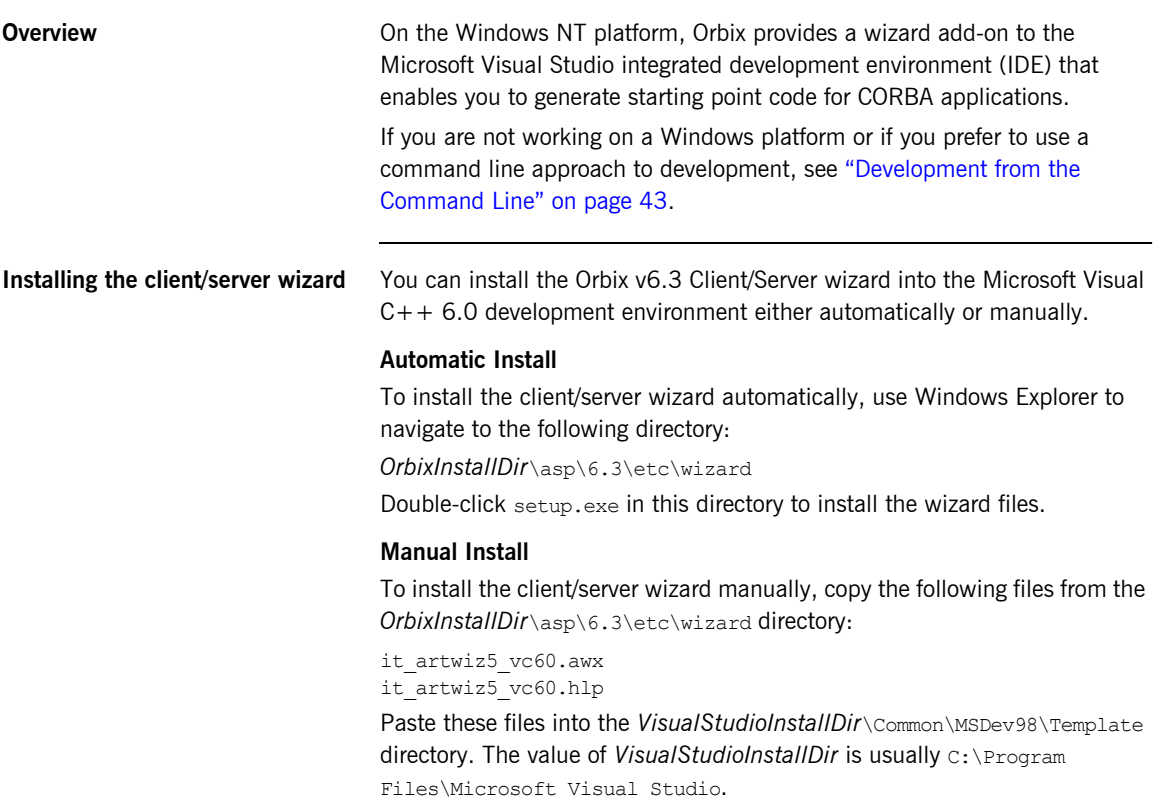

<span id="page-68-0"></span>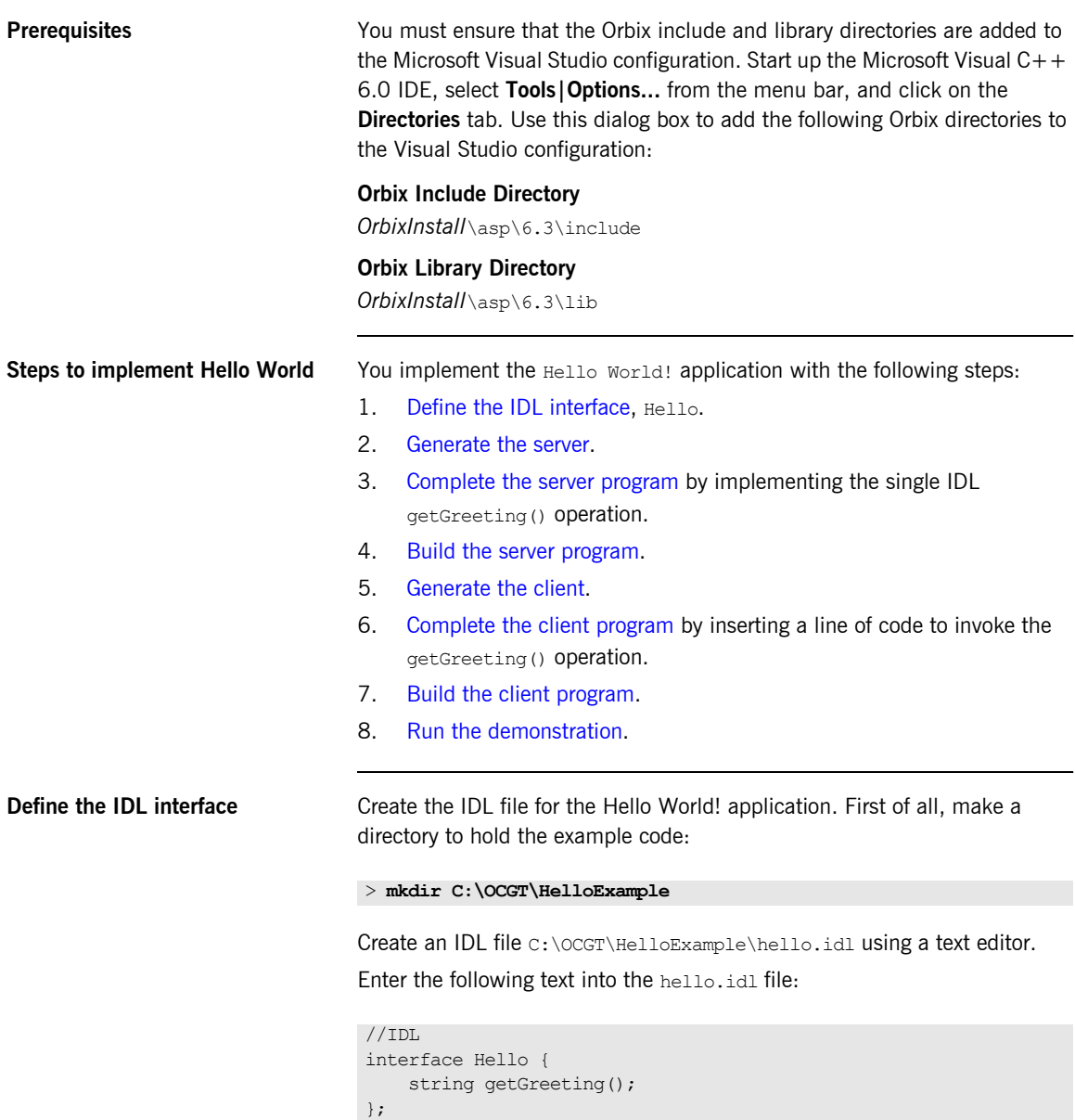

This interface mediates the interaction between the client and the server halves of the distributed application.

<span id="page-69-0"></span>**Generate the server** Generate files for the server application using the CORBA Code Generation Toolkit.

To create a server project using the IONA Orbix client/server wizard:

- 1. Open the Microsoft Visual C++ 6.0 integrated development environment (IDE).
- 2. From the Visual C++ menus**, s**elect **File|New**
- 3. In the New dialog, click on the Projects tab.
- 4. In the Projects tab, perform these actions:
	- ♦ Select **IONA Orbix v6.3 Client/Server Wizard**
	- ♦ In the **Project name** text box, enter server
	- ♦ Under the **Location** text box, enter

C:\OCGT\HelloExample\server

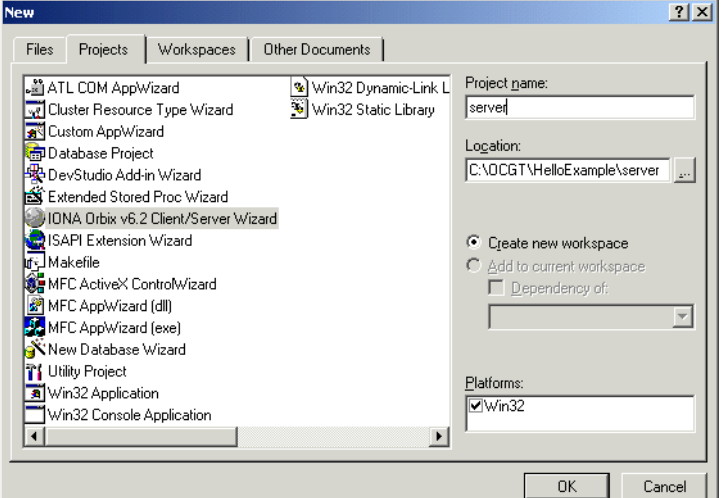

5. Click **OK**.

The client/server wizard dialog displays.

- 6. Answer two questions as follows:
	- ♦ **What CORBA IDL file would you like to use for this project?** Enter the location of hello.idl.
	- ♦ **Would you like to generate a working client or server?** Select **Server**

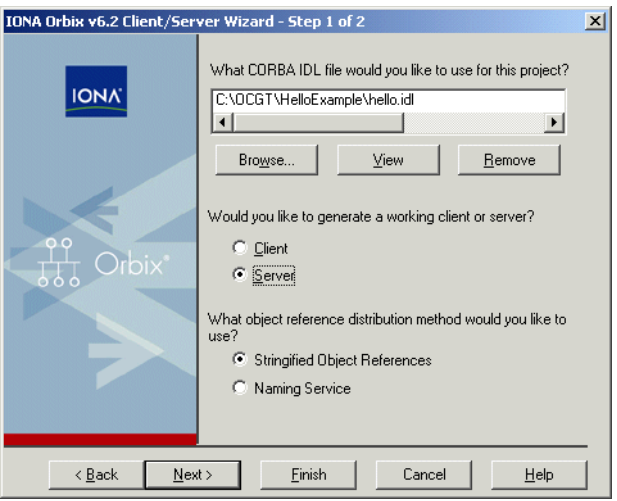

7. Advance to the next screen by clicking **Next**.

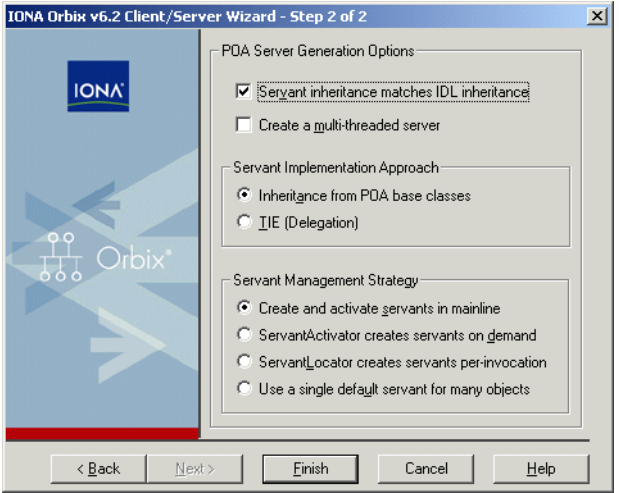

8. The server wizard displays the following dialog:

- 9. Accept the default settings and click **Finish** to generate the server.
- 10. The New Project Information scrollbox tells you about the generated files. Browse the information and select **OK**.
- 11. The server workspace is generated with the following source files:

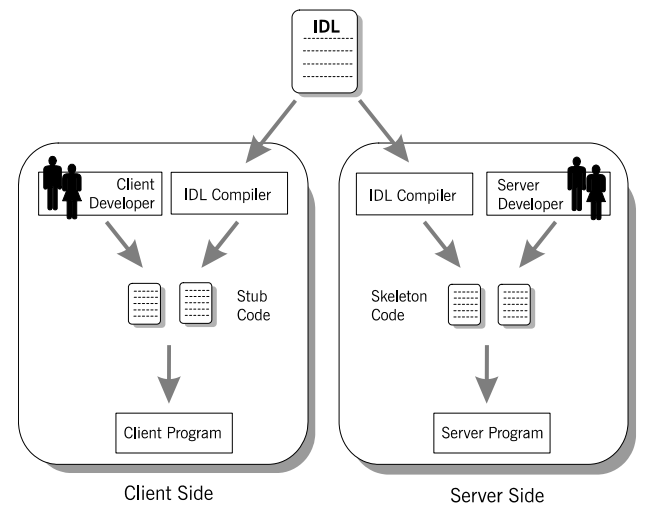

12. Read the text file ReadmeOrbixServer.txt.
**Complete the server program** Complete the implementation class, HelloImpl by providing the definition of getGreeting(). This method implements the IDL operation Hello::getGreeting().

> Delete the generated boilerplate code that occupies the body of HelloImpl::getGreeting() and replace it with the highlighted line of code:

```
//C++
...
char*
HelloImpl::getGreeting()
{
    char* result;
     _result = CORBA::string_dup("Hello World!");
    return result;
}
...
```
The function CORBA:: string\_dup() allocates a copy of the string on the free store. This is needed to be consistent with the style of memory management used in CORBA programming.

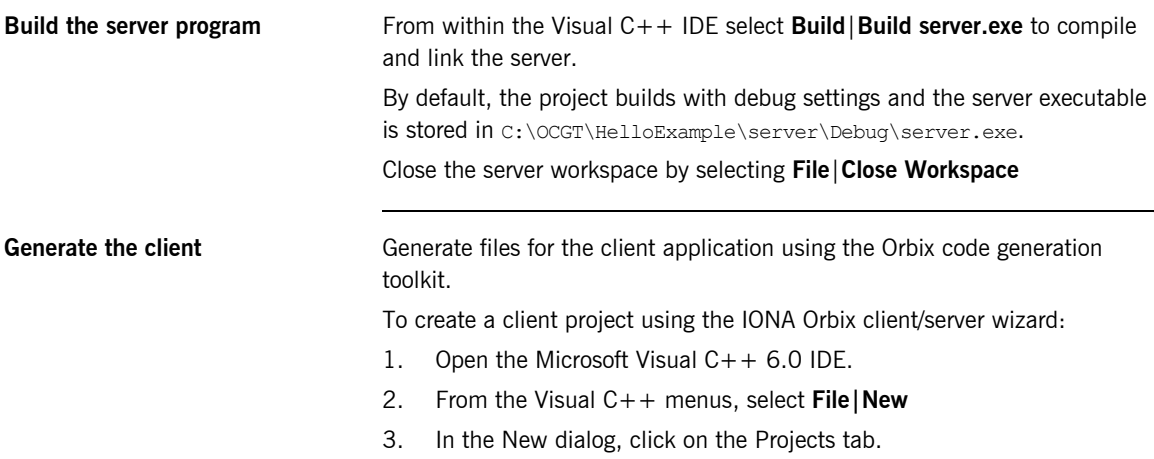

- 4. In the Projects tab, perform the following actions:
	- ♦ Select **IONA Orbix v6.3 Client/Server Wizard**
	- ♦ In the **Project name** text box, enter client
	- ♦ Under the **Location** text box, enter

C:\OCGT\HelloExample\client

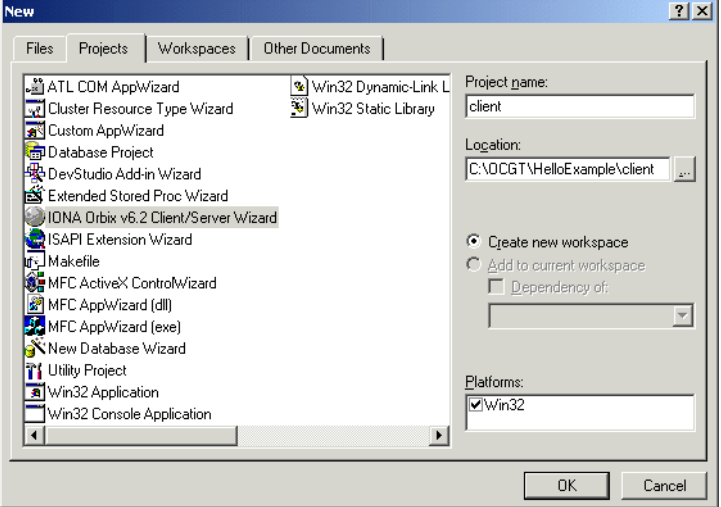

- 5. Click **OK**.
- 6. The client/server wizard displays.
- 7. Answer two questions as follows:
	- ♦ **What CORBA IDL file would you like to use for this project?** Enter the location of hello.idl
	- ♦ **Would you like to generate a working client or server?** Select **Client**

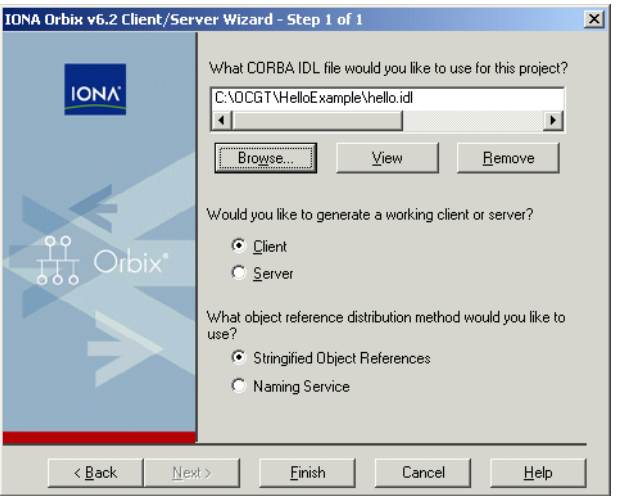

- 8. To generate the client project, click **Finish**
- 9. The New Project Information scrollbox tells you about the generated files. Browse the information and select **OK**
- 10. The client workspace is generated with the following source files:

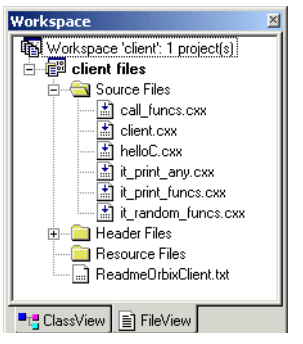

11. Read the text file ReadmeOrbixClient.txt

**Complete the client program** Complete the implementation of the client main() function in the client.cxx file. You must add a couple of lines of code to make a remote invocation of the operation  $\det G$  resting() on the  $H$ ello object.

> Search for the line where the call Hello  $getGreetinq()$  function is called. Delete this line and replace it with the two lines of code highlighted in bold font below:

```
//C++//File: 'client.cxx'
...
      if (CORBA::is_nil(Hello1)) 
      {
           cerr << "Could not narrow reference to interface "
                << "Hello" << endl;
 }
      else 
      {
           CORBA::String_var strV = Hello1->getGreeting();
           cout << "Greeting is: " << strV << endl;
      }
...
```
The object reference Hello1 refers to an instance of a Hello object in the server application. It is already initialized for you.

A remote invocation is made by invoking  $q$ etGreeting() on the Hello1 object reference. The ORB automatically establishes a network connection and sends packets across the network to invoke the HelloImpl::getGreeting() function in the server application.

The returned string is put into a  $C++$  object, strv, of the type CORBA::String\_var. The destructor of this object will delete the returned string so that there is no memory leak in the above code.

```
Build the client program From within the Visual C++ IDE select Build|Build client.exe to compile 
                                   and link the client.
                                    By default, the project will build with debug settings and the client 
                                   executable will be stored in 
                                   C:\OCGT\HelloExample\client\Debug\client.exe.
                                   Close the client workspace by selecting File|Close Workspace.
```
**Run the demonstration** Run the application as follows:

1. Run the Orbix services (if required).

If you have configured Orbix to use file-based configuration, no services need to run for this demonstration. Proceed to step **[2](#page-76-0)**.

If you have configured Orbix to use configuration repository based configuration, start up the basic Orbix services.

> **start\_***domain-name***\_services.bat**

Where *domain-name* is the name of your configuration domain.

<span id="page-76-0"></span>2. Set the Application Server Platform's environment.

> *domain-name***\_env.bat**

3. Run the server program.

```
> cd C:\OCGT\HelloExample\server\Debug
> start server.exe
```
A new window opens and the server outputs the following lines:

```
Initializing the ORB
Writing stringified object reference to Hello.ref
Waiting for requests...
```
The server performs the following steps when it is launched:

- $\bullet$  It instantiates and activates a single  $H \in L^2$  CORBA object.
- ♦ The stringified object reference for the Hello object is written to the file C:\temp\Hello.ref.
- ♦ The server opens an IP port and begins listening on the port for connection attempts by CORBA clients.
- 4. Run the client program.

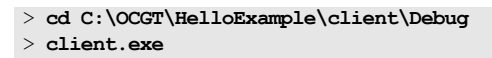

The client outputs the following lines to the screen:

```
Client using random seed 0
Reading stringified object reference from Hello.ref
Greeting is: Hello World!
```
The client performs the following steps when it is run:

- ♦ It reads the stringified object reference for the Hello object from the C:\temp\Hello.ref file.
- ♦ It converts the stringified object reference into an object reference.
- ♦ It calls the remote Hello::getGreeting() operation by invoking on the object reference. This causes a connection to be established with the server and the remote invocation to be performed.
- 5. When you are finished, terminate all processes.
	- ♦ The server can be shut down by typing **Ctrl-C** in the window where it is running.
- 6. Stop the Orbix services (if they are running). From a DOS prompt enter:

> **stop\_***domain-name***\_services**

## **Development from the Command Line**

Starting point code for CORBA client and server applications can also be generated using the idlgen command line utility, which offers equivalent functionality to the client/server wizard presented in the previous section.

The idlgen utility can be used on Windows and UNIX platforms.

You implement the Hello World! application with the following steps:

- 1. [Define the IDL interface,](#page-78-0) Hello.
- 2. [Generate starting point code.](#page-79-0)
- 3. [Complete the server program](#page-79-1) by implementing the single IDL getGreeting() operation.
- 4. [Complete the client program](#page-80-0) by inserting a line of code to invoke the getGreeting() operation.
- 5. [Build the demonstration](#page-81-0).
- 6. [Run the demonstration.](#page-82-0)

<span id="page-78-0"></span>**Define the IDL interface** Create the IDL file for the Hello World! application. First of all, make a directory to hold the example code:

### **Windows**

> mkdir C:\OCGT\HelloExample

### **UNIX**

% mkdir -p OCGT/HelloExample

Create an IDL file C:\OCGT\HelloExample\hello.idl (Windows) or OCGT/HelloExample/hello.idl (UNIX) using a text editor.

Enter the following text into the file hello.idl:

```
//IDL
interface Hello {
     string getGreeting();
};
```
This interface mediates the interaction between the client and the server halves of the distributed application.

<span id="page-79-0"></span>**Generate starting point code** Generate files for the server and client application using the CORBA Code Generation Toolkit.

> In the directory C:\OCGT\HelloExample (Windows) or OCGT/HelloExample (UNIX) enter the following command:

```
idlgen cpp_poa_genie.tcl -all hello.idl
```
This command logs the following output to the screen while it is generating the files:

```
hello.idl:
cpp poa genie.tcl: creating it servant base overrides.h
cpp poa genie.tcl: creating it servant base overrides.cxx
cpp_poa_genie.tcl: creating HelloImpl.h
cpp_poa_genie.tcl: creating HelloImpl.cxx
cpp_poa_genie.tcl: creating server.cxx
cpp_poa_qenie.tcl: creating client.cxx
cpp_poa_qenie.tcl: creating call_funcs.h
cpp_poa_genie.tcl: creating call_funcs.cxx
cpp_poa_genie.tcl: creating it print funcs.h
cpp_poa_qenie.tcl: creating it_print_funcs.cxx
cpp_poa_genie.tcl: creating it_random_funcs.h
cpp_poa_genie.tcl: creating it_random_funcs.cxx
cpp poa genie.tcl: creating Makefile
```
You can edit the following files to customize client and server applications:

### **Client:**

client.cxx

### **Server:**

server.cxx HelloImpl.h HelloImpl.cxx

<span id="page-79-1"></span>**Complete the server program** Complete the implementation class, HelloImpl, by providing the definition of the HelloImpl::getGreeting() function . ThisC++ function provides the concrete realization of the Hello:: getGreeting() IDL operation.

Edit the HelloImpl.cxx file, and delete most of the generated boilerplate code occupying the body of the HelloImpl:: getGreeting() function. Replace it with the line of code highlighted in bold font below:

```
//C++
//File 'HelloImpl.cxx'
...
char *
HelloImpl::getGreeting() throw(
    CORBA::SystemException
)
{
    char \star result;
     _result = CORBA::string_dup("Hello World!");
    return result;
}
...
```
The function CORBA:: string dup() allocates a copy of the "Hello World!" string on the free store. It would be an error to return a string literal directly from the CORBA operation because the ORB automatically deletes the return value after the function has completed. It would also be an error to create a copy of the string using the  $C++$  new operator.

<span id="page-80-0"></span>**Complete the client program** Complete the implementation of the client main() function in the client.cxx file. You must add a couple of lines of code to make a remote invocation of the getGreeting () operation on the Hello object.

Edit the client.cxx file and search for the line where the call Hello getGreeting() function is called. Delete this line and replace it with the two lines of code highlighted in bold font below:

```
//C++
//File: 'client.cxx'
...
      if (CORBA::is_nil(Hello1)) 
      {
           cerr << "Could not narrow reference to interface "
                << "Hello" << endl;
      }
      else 
      {
           CORBA::String_var strV = Hello1->getGreeting();
           cout << "Greeting is: " << strV << endl;
 }
...
```
The object reference Hello1 refers to an instance of a Hello object in the server application. It is already initialized for you.

A remote invocation is made by invoking  $q$ etGreeting() on the  $H$ ellol object reference. The ORB automatically establishes a network connection and sends packets across the network to invoke the

HelloImpl::getGreeting() function in the server application.

The returned string is put into a  $C++$  object,  $strV$ , of the type CORBA::String\_var. The destructor of this object will delete the returned string so that there is no memory leak in the above code.

<span id="page-81-0"></span>**Build the demonstration** The Makefile generated by the code generation toolkit has a complete set of rules for building both the client and server applications.

To build the client and server complete the following steps:

- 1. Open a command line window.
- 2. Go to the ../ OCGT/HelloExample directory.
- 3. Enter:

### **Windows**

> **nmake**

### <span id="page-82-1"></span>**UNIX**

<span id="page-82-0"></span>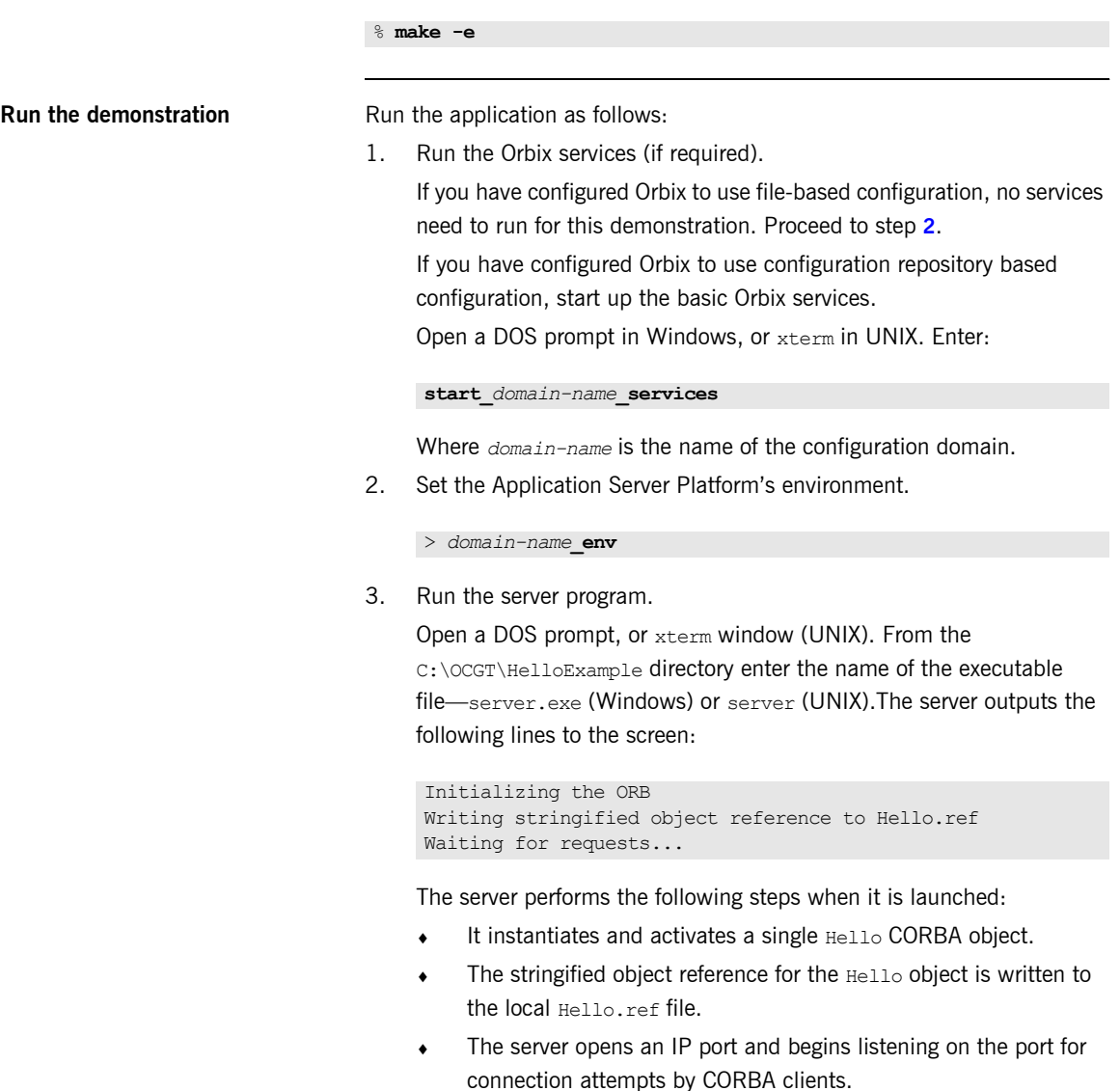

4. Run the client program.

Open a new DOS prompt, or  $x$ term window (UNIX). From the C:\OCGT\HelloExample directory enter the name of the executable file-client.exe (Windows) or client (UNIX).

The client outputs the following lines to the screen:

```
Client using random seed 0
Reading stringified object reference from Hello.ref
Greeting is: Hello World!
```
The client performs the following steps when it is run:

- It reads the stringified object reference for the Hello object from the Hello.ref file.
- ♦ It converts the stringified object reference into an object reference.
- It calls the remote Hello:: getGreeting() operation by invoking on the object reference. This causes a connection to be established with the server and the remote invocation to be performed.
- 5. When you are finished, terminate all processes.

Shut down the server by typing ctr1-c in the window where it is running.

6. Stop the Orbix services (if they are running).

From a DOS prompt in Windows, or xterm in UNIX, enter:

**stop\_***domain-name***\_services**

The passing of the object reference from the server to the client in this way is suitable only for simple demonstrations. Realistic server applications use the CORBA naming service to export their object references instead.

# First Application

*This chapter uses a simple application to describe the basic programming steps required to define CORBA objects, write server programs that implement those objects, and write client programs that access them. The programming steps are the same whether the client and server run on a single host or are distributed across a network.*

**In this chapter** This chapter covers the following topics:

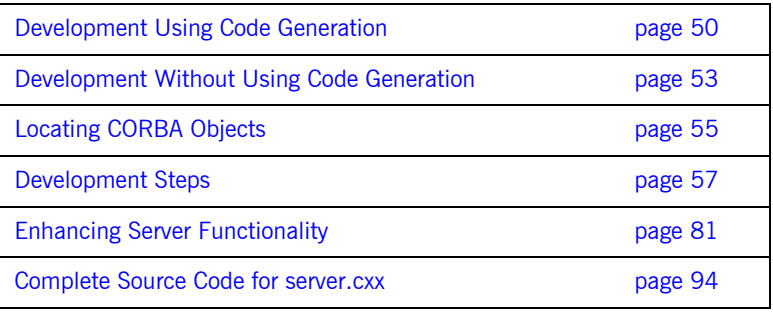

## <span id="page-85-0"></span>**Development Using Code Generation**

**Overview With the code generation toolkit, you can automatically generate a large** amount of the code required for the client and server programs:

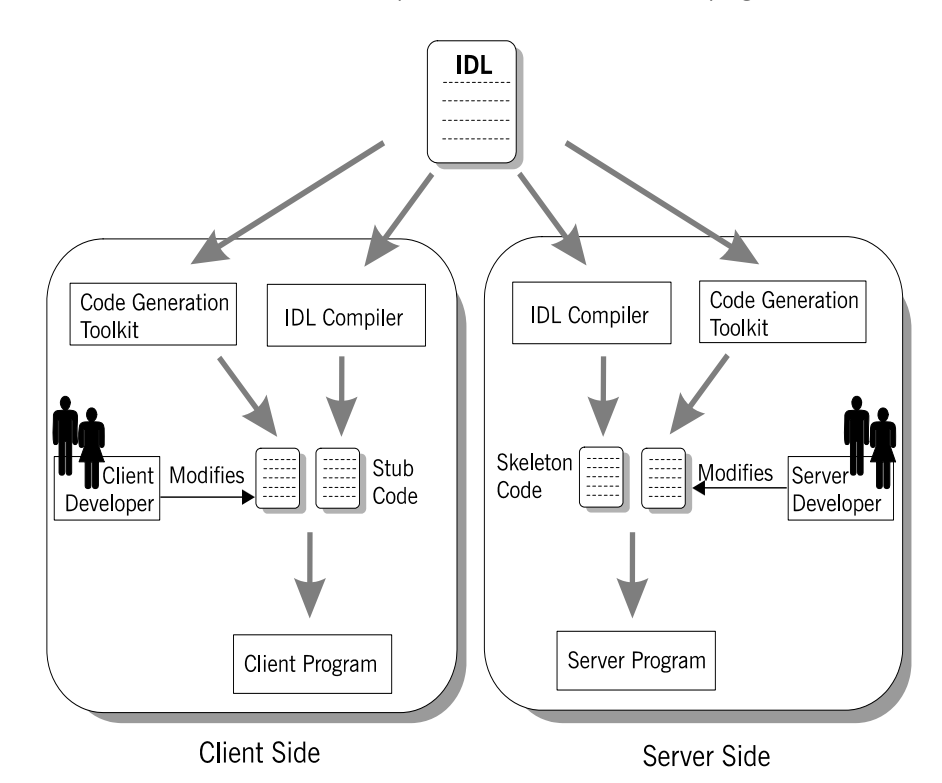

First, you define a set of interfaces written in the OMG interface definition language (IDL). The IDL forms the basis of development for both the client and the server. The toolkit takes the IDL file as input and, based on the

declarations in the IDL file, generates a complete, working Orbix application. You can then modify the generated code to add business logic to the application.

**WARNING:** OS/390, both native and UNIX system services, do not support the code generation toolkit and distributed genies. You must develop Orbix applications without the code generation toolkit ([see](#page-88-0)  [page 53](#page-88-0)).

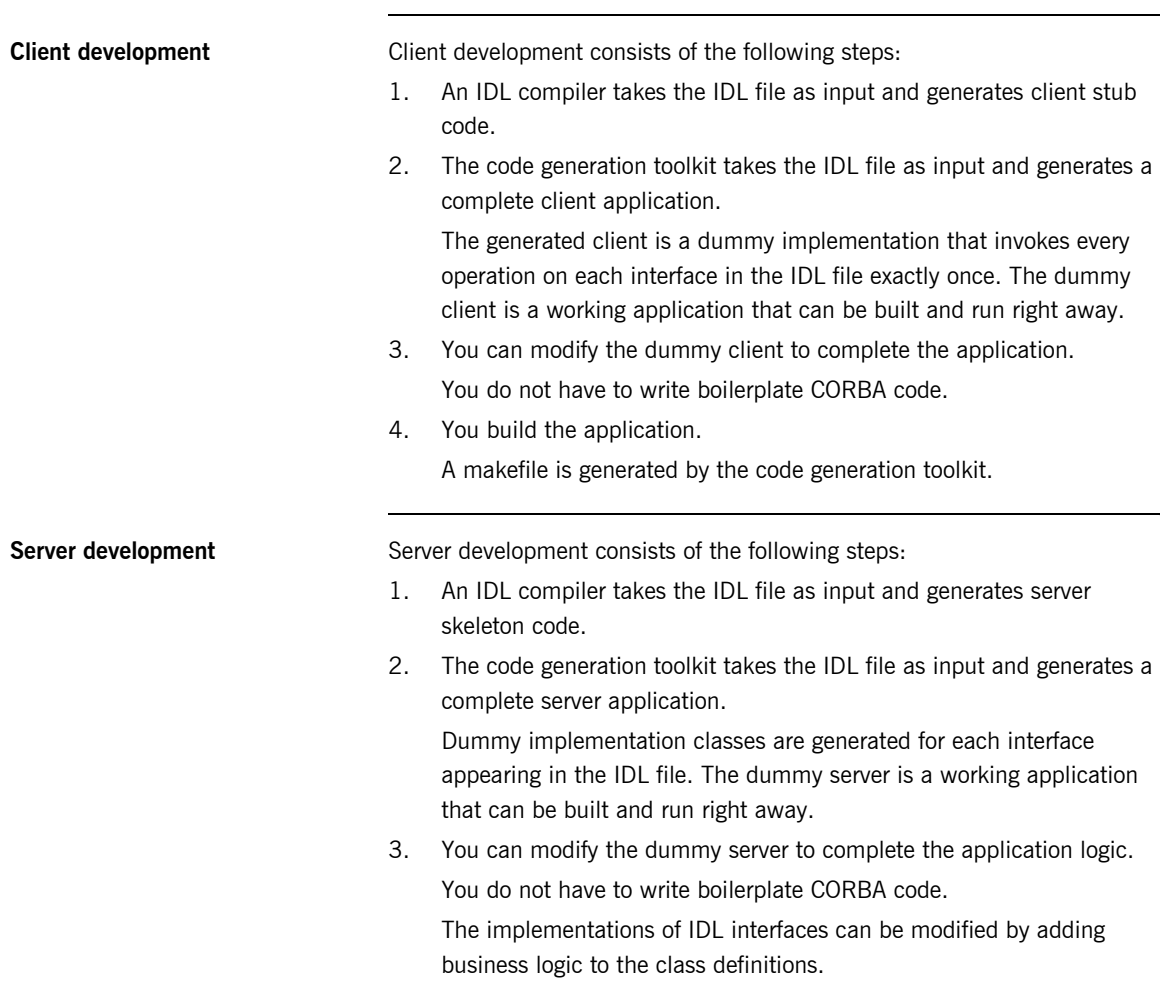

4. You build the application.

A makefile is generated by the code generation toolkit.

## <span id="page-88-0"></span>**Development Without Using Code Generation**

**Overview** The following section outlines the steps for developing clients and servers without using the code generation toolkit [\(see page 50](#page-85-0)):

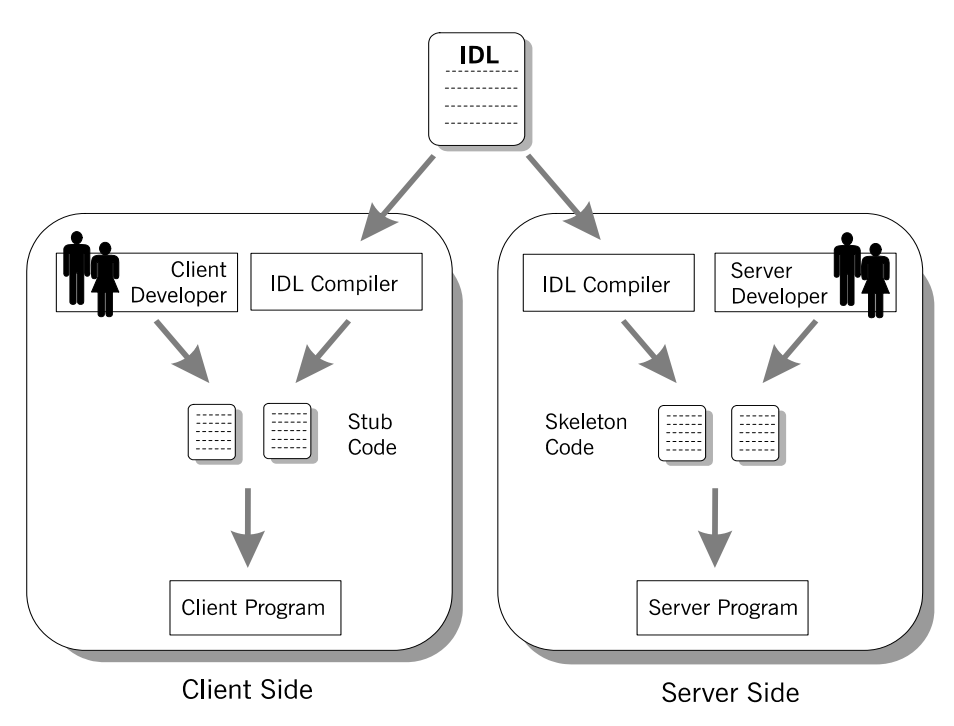

First, you define a set of interfaces written in the OMG interface definition language (IDL). The IDL file forms the basis of development for both the client and the server.

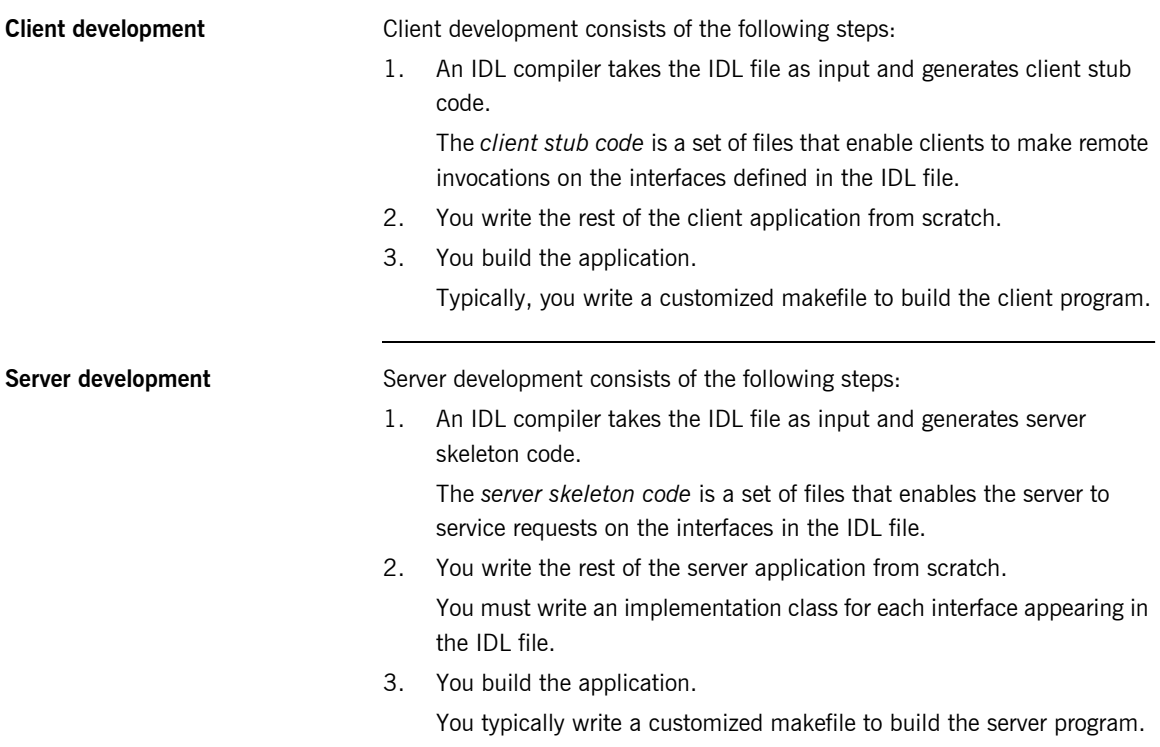

## <span id="page-90-0"></span>**Locating CORBA Objects**

**Overview** Before developing an Orbix application, you must choose a strategy for locating CORBA objects.

> To find a CORBA object, a client needs to know both the identity of the object and the location of the server process that provides a home for that object. In general, CORBA encapsulates both the identity and location of a CORBA object inside an entity known as an *object reference*.

In this chapter, a simple strategy is adopted to pass the object reference from the server to the client. The strategy, illustrated in [Figure 14](#page-91-0), has three steps:

- **1** The server converts the object reference into a string (*stringified object reference*) and writes this stringified object reference to a file.
- **2** The client reads the stringified object reference from the file and converts it to a real object reference.

**3** The client can now make remote invocations by invoking on the object reference.

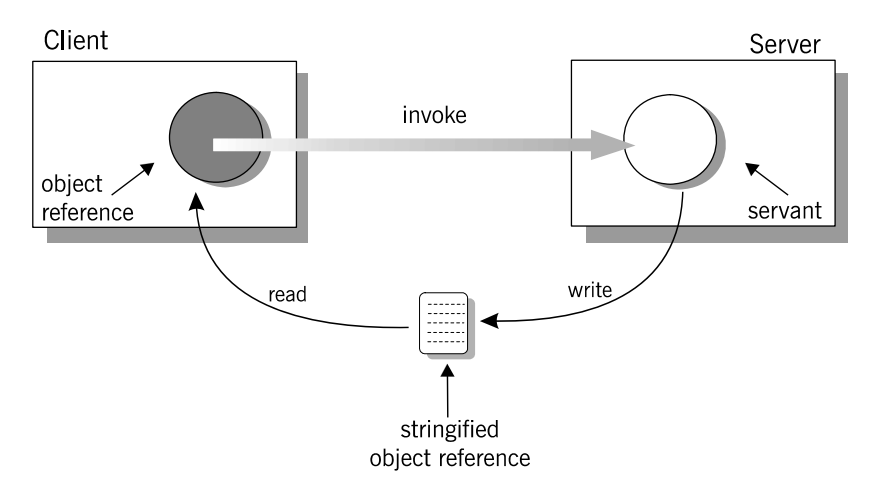

<span id="page-91-0"></span>**Figure 14:** *Simple strategy for passing object references to clients*

This approach is convenient for simple demonstrations but is not recommended for use in realistic applications. The CORBA naming service, described in [Chapter 18 on page 491,](#page-526-0) provides a more sophisticated and scalable approach to distributing object references.

## <span id="page-92-0"></span>**Development Steps**

**Overview** You typically develop an Orbix application in the following steps:

- 1. [Define IDL interfaces](#page-93-0): Identify the objects required by the application and define their public interfaces in IDL.
- 2. [Generate starting point code:](#page-95-0) Use the code generation toolkit to generate starting point code for the application. You can then edit the generated files to add business logic.
- 3. [Compile the IDL definitions](#page-97-0): The compiler generates the  $C_{++}$  header and source files that you need to implement client and server programs.
- 4. [Develop the server program](#page-101-0): The server acts as a container for a variety of CORBA objects, each of which supports one IDL interface. You must add code to provide the business logic for each type of CORBA object. The server makes its CORBA objects available to clients by exporting *object references* to a well-known location.
- 5. [Develop the client program:](#page-108-0) The client uses the IDL compiler-generated mappings to invoke operations on the object references that it obtains from the server.
- 6. [Build the application.](#page-113-0)
- 7. [Run the application](#page-114-0).

## <span id="page-93-0"></span>**Define IDL interfaces**

**Overview** Begin developing an Orbix enterprise application by defining the IDL interfaces to the application's objects. These interfaces implement CORBA distributed objects on a server application. They also define how clients access objects regardless of the object's location on the network.

An interface definition contains *operations* and *attributes*:

- **ï** Operations correspond to methods that clients can call on an object.
- **ï** Attributes give you access to a single data value.

Each attribute corresponds either to a single accessor method (readonly attribute) or an accessor method and a modifier method (plain attribute).

For example, the IDL code in [Example 1](#page-93-1) defines an interface for an object that represents a building. This building object could be the beginning of a facilities management application such as a warehouse allocation system.

**Example 1:** *IDL for the Building Interface*

```
//TDI//File: 'building.idl'
   interface Building {
1 1 readonly attribute string address;
2 boolean available(in long date);
        boolean reserveDate(in long date, out long confirmation);
   };
```
The IDL contains these components:

<span id="page-93-2"></span>1. The address attribute is preceded by the IDL keyword readonly, so clients can read but can not set its value.

- <span id="page-94-0"></span>2. The Building interface contains two operations: available() and reserveDate(). Operation parameters can be labeled in, out, or inout:
	- ♦ in parameters are passed from the client to the object.
	- ♦ out parameters are passed from the object to the client.
	- ♦ inout parameters are passed in both directions.

available() lets a client test whether the building is available on a given date. This operation returns a boolean (true/false) value. reserveDate() takes the date as input, returns a confirmation number

as an out parameter, and has a boolean (true/false) return value.

All attributes and operations in an IDL interface are implicitly public. IDL interfaces have no concept of private or protected members.

## <span id="page-95-0"></span>**Generate starting point code**

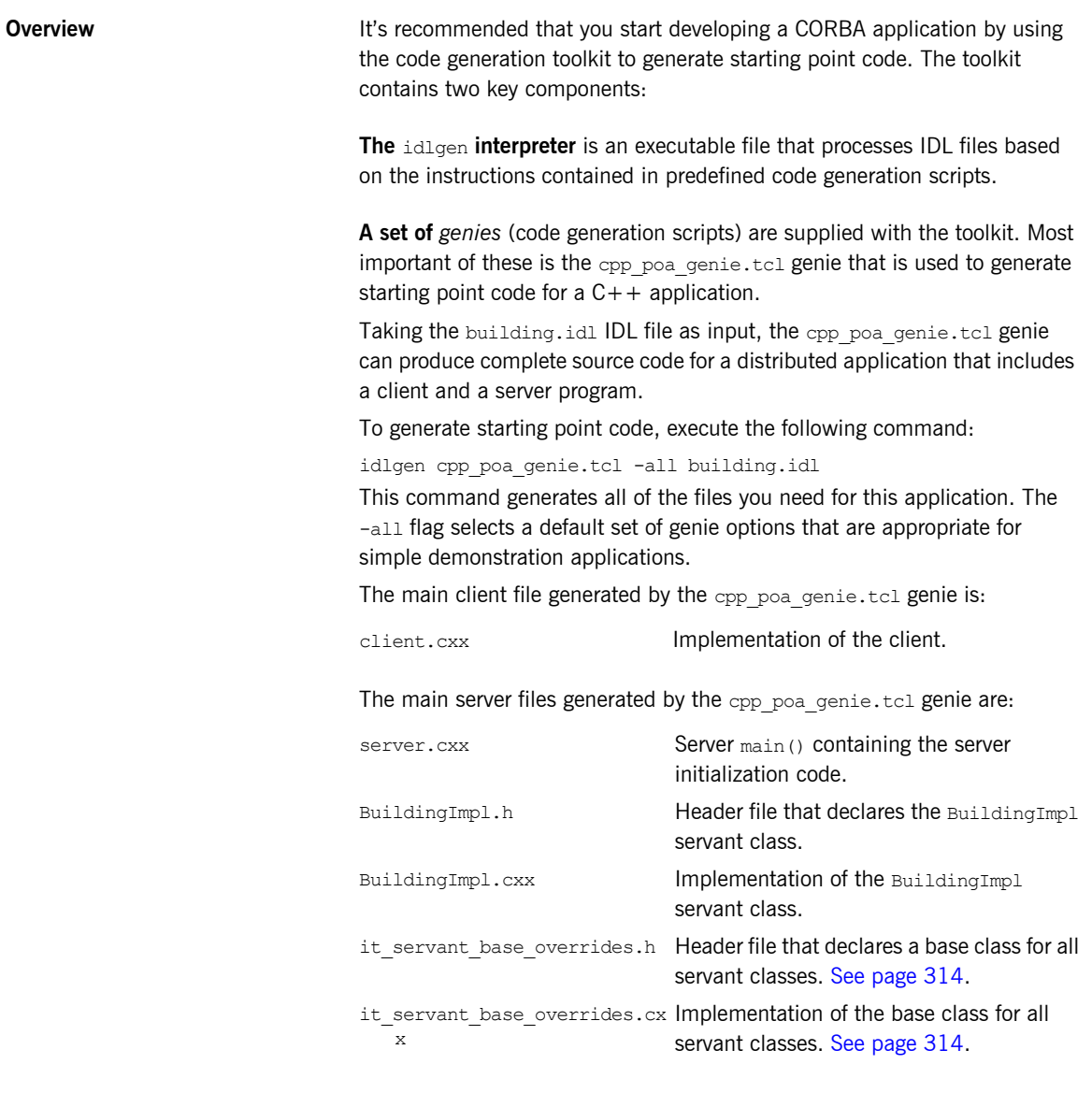

A makefile is generated for building the application:

Makefile The generated makefile defines rules to build both the client and the server.

The following files are also generated and support a dummy implementation of the client and server programs:

call\_funcs.h call\_funcs.cxx it print funcs.h it\_print\_funcs.cxx it random funcs.h it\_random\_funcs.cxx

**Dummy implementation of client and server programs** The generated starting point code provides a complete dummy implementation of the client and the server programs. The dummy implementation provides: **ï** A server program that implements every IDL interface. Every IDL operation is implemented with default code that prints the in and inout parameters to the screen when it is invoked. Return

values, inout and out parameters are populated with randomly generated values. At random intervals a CORBA user exception might be thrown instead.

**ï** A client program that calls every operation on every IDL interface once. The dummy client and server programs can be built and run as they are.

**Modifying dummy client and server programs** Later steps describe in detail how to modify the generated code to implement the business logic of the Building application. In the code listings that follow, modifications are indicated as follows:

- Additions to the generated code are highlighted in bold font. You can manually add this code to the generated files using a text editor.
- In some cases the highlighted additions replace existing generated code, requiring you to manually delete the old code.

## <span id="page-97-0"></span>**Compile the IDL definitions**

<span id="page-97-1"></span>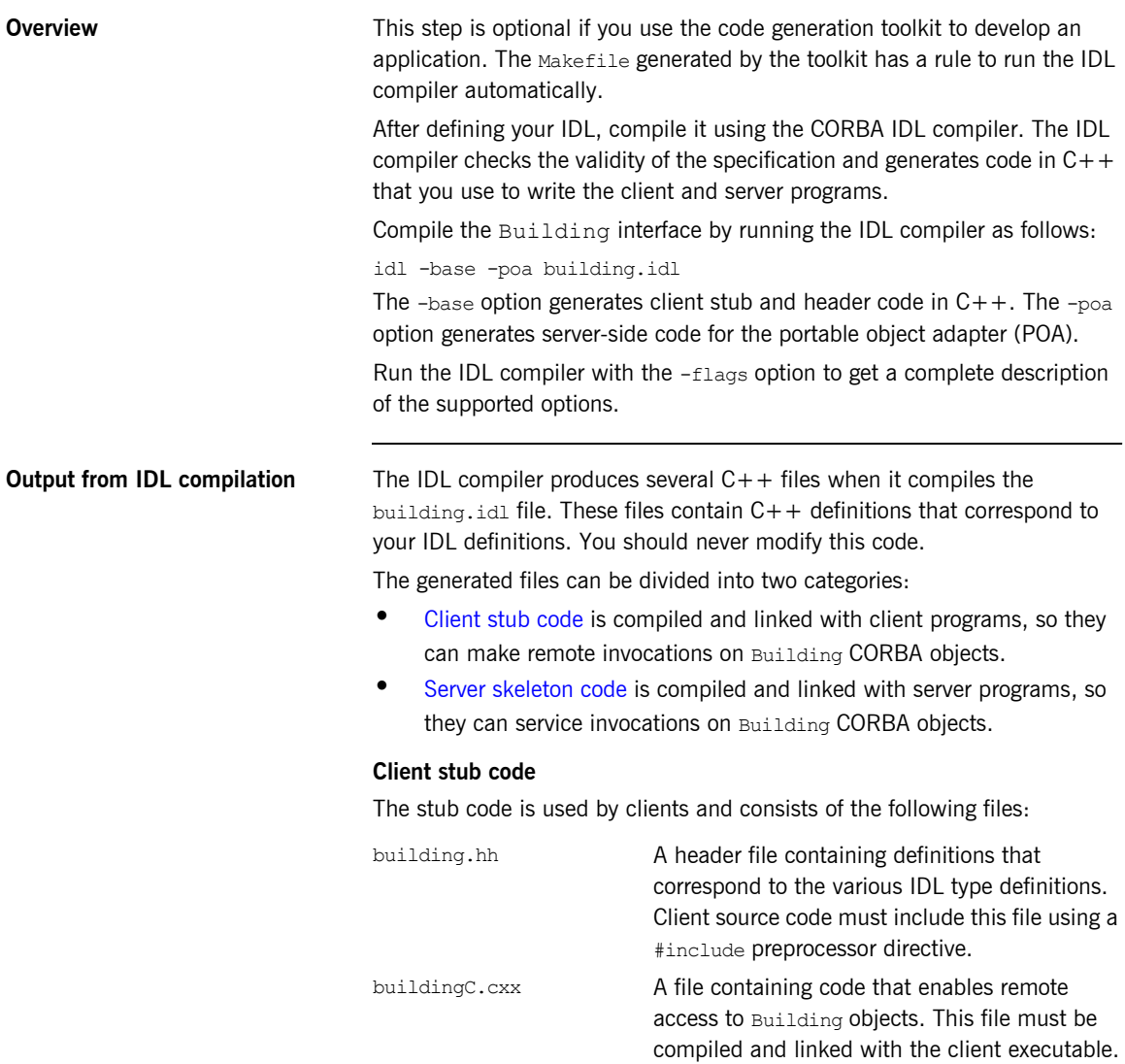

Any clients that want to invoke on CORBA objects that support the Building interface must include the header file building.hh and link with the stub code buildingC.cxx.

### <span id="page-98-0"></span>**Server skeleton code**

The skeleton code is used by servers and consists of the following files:

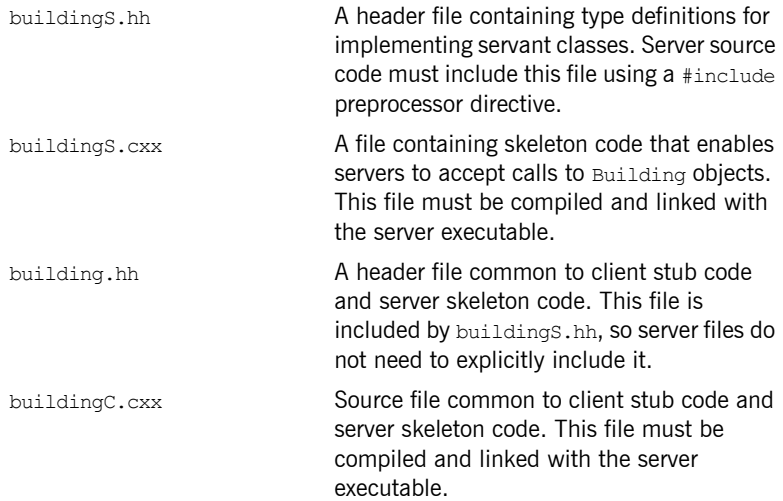

The skeleton code is a superset of the stub code. The additional files contain code that allows you to implement servants for the Building interface.

Server files include the **buildings**.hh header file, which recursively includes the file building.hh. The server must be linked with both buildingC.cxx and buildingS.cxx.

**IDL to C++ mapping** The IDL compiler translates IDL into stub and skeleton code for a given language—in this case,  $C++$ . As long as the client and server programs comply with the definitions in the generated header files, building.hh and buildingS.hh, the runtime ORB enables type-safe interaction between the client and the server.

Both the client and the server source files include the generated header file  $building.hh, which contains the C++ mappings for the  $Butiding$  interface$ (see "Define IDL interfaces" on page 58):

**Example 2:** *C++ Stub Code for the Building Interface*

```
1 class Building : public virtual CORBA::Object
   {
      public:
        ...
2 virtual char* address() = 0;
    ...
3 virtual CORBA::Boolean available(CORBA::Long date) = 0;
4 virtual CORBA::Boolean reserveDate(
           CORBA::Long date,
            CORBA::Long_out confirmation
       ) = 0; ...
   };
```
The code can be explained as follows:

- <span id="page-99-0"></span>1. The Building class defines proxy objects for the Building interface. This class includes member methods that correspond to the attributes and operations of the IDL interface. When a client program calls methods on an object of type Building, Orbix forwards the method calls to a server object that supports the Building interface.
- <span id="page-99-1"></span>2. The  $C++$  pure virtual member method address () maps to the readonly IDL string attribute address. Clients call this method to get the attribute's current value, which returns the  $C++$  type char\*.
- <span id="page-99-2"></span>3. The pure virtual  $C++$  member method available() maps to the IDL operation of the same name. It returns type CORBA:: Boolean, which maps to the equivalent IDL type boolean. Its single parameter is of  $CORBA::Long type$ , which is a typedef of a basic  $C++$  integer type. This maps to the operation parameter of IDL type long.
- <span id="page-99-3"></span>4. The operation reserveDate() has one input parameter, date, and one output parameter, confirmation, both of IDL type long. The return type is CORBA::Boolean. Input parameters (specified as IDL in parameters) are passed by value in  $C++$ .

Output parameters are passed by reference. Every CORBA data type has a corresponding out type that is used to declare output

parameters. For basic types, such as short and long, the out type is a typedef of a reference to the corresponding  $C++$  type. For example, the CORBA::Long\_out type is defined in the CORBA namespace as:

typedef CORBA::Long& CORBA::Long\_out;

Other helper data types and methods generated in this file are described when they are used in this chapter.

## <span id="page-101-0"></span>**Develop the server program**

The main programming task on the server side is the implementation of servant classes. In this demonstration there is one interface, Building, and one corresponding servant class, BuildingImpl.

For each servant class, perform these tasks:

- [Declare the servant class:](#page-101-1) The code generation toolkit generates an outline servant header file for every interface. The BuildingImpl servant class is declared in the header file BuildingImpl.h.
- [Define the servant class](#page-104-0): The code generation toolkit generates a dummy definition of every servant class. The BuildingImpl servant class is defined in the file  $\text{Buildinarmol.}$  $\text{cxx.}$

The other programming task on the server side is the implementation of the server  $\text{main}($ ). For this simple demonstration, the generated server  $\text{main}()$ does not require any modification. It is discussed in detail in "Enhancing" Server Functionality" on page 81.

<span id="page-101-1"></span>**Declare the servant class** The code generation toolkit generates a header file, BuildingImpl.h, that declares the BuildingImpl servant class. You can use this starting point code to implement the Building interface.

> **Note:** The name of the BuildingImpl servant class is not significant but simply conforms to a naming convention that helps distinguish servant code from other application code.

You can modify the generated code in BuildingImpl.h to add member variables needed for the implementation. The code shown here provides a simple implementation of BuildingImpl.

Manual additions to the generated code are shown in bold font.

**Example 3:** *C++ BuildingImpl Servant Class Header*

```
// File: 'BuildingImpl.h'
   ...
1 #include "buildingS.hh"
   #include "it servant base overrides.h"
```
**Example 3:** *C++ BuildingImpl Servant Class Header*

```
2 class BuildingImpl :
      public virtual IT ServantBaseOverrides,
       public virtual POA_Building
   {
   public:
       BuildingImpl(PortableServer::POA_ptr);
       virtual ~BuildingImpl();
      // create() -- create a new servant.
      static POA Building* create(PortableServer::POA ptr);
       // IDL operations
       //
3 virtual CORBA::Boolean available(
         CORBA::Long date
      ) IT THROW DECL((CORBA::SystemException));
       virtual CORBA::Boolean reserveDate(
          CORBA::Long date,
          CORBA::Long_out confirmation
       ) IT THROW DECL((CORBA::SystemException));
       // IDL attributes
       //
4 virtual char* address()
          IT_THROW_DECL((CORBA::SystemException));
   private: 
5 //-----------------------
        // Private Member Variables
        //-----------------------
       CORBA: : Long m confirmation counter;
      CORBA::Long m reservation[366];
        // Instance variables for attributes.
6 CORBA::String var maddress;
       ...
   };
```
This code can be described as follows:

<span id="page-103-0"></span>1. Servers include the buildingS.hh skeleton file, which declares the C++ POA Building class.

The POA Building class is a class generated by the IDL compiler that allows you to implement the  $B$ uilding interface using the inheritance approach. In general, for any interface, *InterfaceName*, a corresponding class, POA\_*InterfaceName*, is generated by the IDL compiler.

<span id="page-103-1"></span>2. The BuildingImpl servant class inherits from POA Building and IT\_ServantBaseOverrides.

The POA Building class is a standard name for the base class generated for the Building interface. By inheriting from POA Building, you are indicating to the ORB that BuildingImpl is the servant class that implements Building. This approach to associating a servant class with an interface is called the *inheritance approach*.

The IT ServantBaseOverrides class is used to override the definition of some standard virtual methods. For a discussion of this class, see [page 314.](#page-349-0)

<span id="page-103-2"></span>3. A member method declaration is generated for each of the operations in the Building interface.

Orbix uses the IT\_THROW\_DECL((*exception-list*)) macro to insulate generated code from variations between  $C++$  compilers. The macro maps to throw(*exception-list*) for compilers that support exceptions, or to an empty string, "", for compilers that do not.

<span id="page-103-3"></span>4. Member method declarations are generated for each of the attributes in the Building interface.

Read-only attributes require a single method that returns the current value of the attribute. Read/write attributes require two methods: one that returns the current value, and another that takes an input parameter to set the value.

- <span id="page-103-4"></span>5. The lines of code shown in bold font are added to the generated code to complete the application. Two additional private member variables are declared to store the state of a BuildingImpl object.
	- The m\_confirmation\_counter index counter is incremented each time a reservation is confirmed.

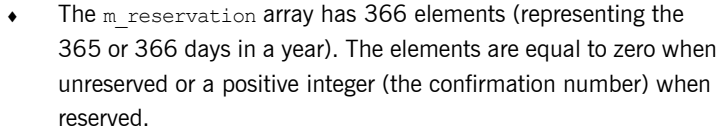

<span id="page-104-1"></span>6. The  $m$  address is a CORBA string that stores the address of the building.

The declared type of m\_address, CORBA::String\_var, is a smart pointer type that functions as a memory management aid. String pointers declared as CORBA:: String var are used in a similar way to plain  $char *$  pointers, except that it is never necessary to delete the string explicitly.

**Note:** The code generation toolkit automatically generates a private member m address to represent the state of the IDL address attribute. However, this generated class member is *not* part of the standard IDL-to- $C++$  mapping. It is generated solely for your convenience and you are free to remove this line from the generated code if you so choose.

<span id="page-104-0"></span>

**Define the servant class** The code generation toolkit also generates the BuildingImpl.cxx file, which contains an outline of the method definitions for the  $\text{Bul}$  dingImpl servant class. You should edit this file to fill in the bodies of methods that correspond to the operations and attributes of the Building interface. It is usually necessary to edit the constructor and destructor of the servant class as well.

> Manual additions made to the generated code are shown in bold font. In some cases, the additions replace existing generated code requiring you to manually delete the old code.

**Example 4:** *C++ BuildingImpl Servant Implementation*

```
// File: 'BuildingImpl.cxx'
...
#include "BuildingImpl.h"
// create() -- create a new servant.
POA_Building*
```
**Example 4:** *C++ BuildingImpl Servant Implementation*

```
1 BuildingImpl::_create(PortableServer::POA_ptr the_poa)
   {
       return new BuildingImpl(the poa);
   }
   // BuildingImpl constructor
   //
   // Note: since we use virtual inheritance, we must include an
   // initialiser for all the virtual base class constructors that
   // require arguments, even those that we inherit indirectly.
   //
   BuildingImpl::BuildingImpl(
       PortableServer::POA_ptr the_poa
   ) :
        IT_ServantBaseOverrides(the_poa),
2 m_address( "200 West Street, Waltham, MA." ),
        m_confirmation_counter(1)
    {
        for (int i=0; i<366; i++) { m_reservation[i] = 0; }
   }
   // ~BuildingImpl destructor.
   //
3 BuildingImpl::~BuildingImpl()
   {
        // Intentionally empty.
    }
   // available() -- Implements IDL<br>// operation "Buil
                     // operation "Building::available()".
   //
   CORBA::Boolean
   BuildingImpl::available(
       CORBA::Long date
   ) IT THROW DECL((CORBA::SystemException))
    {
```

```
Example 4: C++ BuildingImpl Servant Implementation
```

```
4 if (1<=date && date<=366) {
            return (m_reservation[date-1]==0);
        }
        return 0;
    }
   // reserveDate() -- Implements IDL
   // operation "Building::reserveDate()".
   //
   CORBA::Boolean
   BuildingImpl::reserveDate(
       CORBA::Long date,
        CORBA::Long_out confirmation
   ) IT THROW DECL((CORBA::SystemException))
    {
5 confirmation = 0;
        if (1<=date && date<=366) {
            if (m_reservation[date-1]==0) {
                m_reservation[date-1]=m_confirmation_counter;
                confirmation = m_confirmation_counter;
                m_confirmation_counter++;
                return 1;
            }
        }
        return 0;
    }
   // address() -- Accessor for IDL attribute "Building::address".
   //
   char *
   BuildingImpl::address() IT_THROW_DECL((CORBA::SystemException))
    {
6 return CORBA::string_dup(m_address);
    }
```
The code can be explained as follows:

<span id="page-106-0"></span>1. create() is a static member method of BuildingImpl that creates BuildingImpl instances.

Note that create() is not a standard part of CORBA. It is generated by the code generation toolkit for convenience. You are free to call the constructor directly, or remove the create() method entirely.

- <span id="page-107-0"></span>2. The BuildingImpl constructor is an appropriate place to initialize any member variables. The three private member variables—m address, m confirmation counter and m reservation-are initialized here.
- <span id="page-107-1"></span>3. The Building Impl destructor is an appropriate place to free any member variables that were allocated on the heap. In this example it is empty.
- <span id="page-107-2"></span>4. A few lines of code are added here to implement the  $a$ vailable() operation. If an element of the array m reservation is zero, that means the date is available. Otherwise the array element holds the confirmation number (a positive integer).
- <span id="page-107-3"></span>5. A few lines of code are added here to implement the reserveDate() operation. Because confirmation is declared as an out parameter in IDL, it is passed by reference in  $C++$ . The value assigned to it is therefore readable by the code that called reserveDate().
- <span id="page-107-4"></span>6. CORBA:: string dup() is used to allocate a copy of the string m\_address on the free store.

It would be an error to return the private string pointer directly from the operation because the ORB automatically deletes the return value after the operation has completed.

It would also be an error to allocate the string copy using the  $C++new$ operator.
# **Develop the client program**

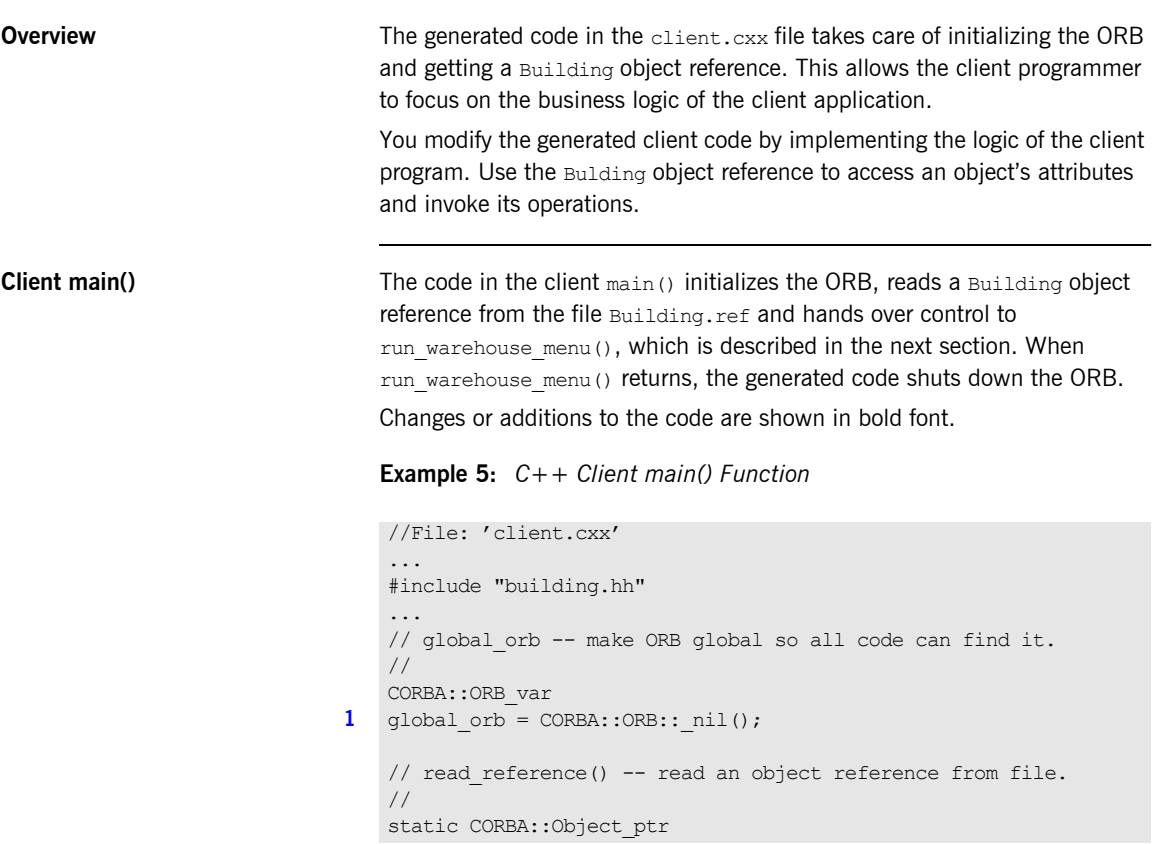

**Example 5:** *C++ Client main() Function*

```
2 read_reference(
           const char* file
     )
     {
           cout << "Reading stringified object reference from "
                 << file << endl;
           ifstream ifs(file);
          CORBA:: String var str;
           ifs >> str;
           if (!ifs) {
                cerr << "Error reading object reference from "
                       << file << endl;
               return CORBA:: Object:: nil();
           }
          return global orb->string to object(str);
     }
     ...
     // main() -- the main client program.
     int
     main(int argc, char **argv)
     {
          int exit status = 0;
           try
           {
                 // For temporary object references.
                 CORBA::Object_var tmp_ref;
                // Initialise the ORB.
                 //
3 global orb = CORBA::ORB init(argc, argv);
                // Exercise the Building interface.
                 //
4 tmp ref = read reference("Building.ref");
5 Building var Building1 = Building:: narrow(tmp_ref);
                 if (CORBA::is_nil(Building1)) 
                 {
                      cerr << "Could not narrow reference to interface "
                             << "Building" << endl;
                 }
                 else 
     \left\{ \begin{array}{cc} 0 & 0 & 0 \\ 0 & 0 & 0 \\ 0 & 0 & 0 \\ 0 & 0 & 0 \\ 0 & 0 & 0 \\ 0 & 0 & 0 \\ 0 & 0 & 0 \\ 0 & 0 & 0 \\ 0 & 0 & 0 \\ 0 & 0 & 0 \\ 0 & 0 & 0 \\ 0 & 0 & 0 & 0 \\ 0 & 0 & 0 & 0 \\ 0 & 0 & 0 & 0 \\ 0 & 0 & 0 & 0 & 0 \\ 0 & 0 & 0 & 0 & 0 \\ 0 & 0 & 0 & 0 & 0 \\ 0 & 0 & 0 & 0 & 0 \\ 0 & 0 & 0 & 0 & 0
```
**Example 5:** *C++ Client main() Function*

```
6 run_warehouse_menu(Building1);
              }
         }
         catch(CORBA::Exception &ex) 
    \left\{\begin{array}{ccc} \end{array}\right\} cerr << "Unexpected CORBA exception: " << ex << endl;
             exit status = 1; }
         // Ensure that the ORB is properly shutdown and cleaned up.
         //
         try 
          {
7 global orb->shutdown(1);
              global_orb->destroy();
          }
        catch (\ldots) { 
              // Do nothing.
          } 
         return exit_status;
    }
```
The code can be explained as follows:

<span id="page-110-0"></span>1. Declare the variable  $q$ lobal orb in the global scope so that all parts of the program can easily access the ORB object.

The  $q$ lobal orb is temporarily set equal to the value CORBA::ORB::\_nil(), which represents a blank object reference of type CORBA::ORB\_ptr.

<span id="page-110-1"></span>2. Define read reference() to read an object reference from a file. This method reads a stringified object reference from a file and converts the stringified object reference to an object reference using CORBA::ORB::string\_to\_object(). The return type of read reference() is CORBA::Object ptr-the base type for object references.

If there is an error, read reference() returns CORBA:: Object:: nil(), which represents a blank object reference of type CORBA:: Object ptr.

<span id="page-111-0"></span>3. Call CORBA:: ORB init() to get an object reference to the initialized ORB.

A client must associate itself with the ORB in order to get object references to CORBA services such as the naming service or trader service.

- <span id="page-111-1"></span>4. Get a reference to a CORBA object by calling read reference(), passing the name of a file that contains its stringified object reference. The tmp ref variable is of  $CORBA::Ob\text{ject}$  var type. This is a smart pointer type that automatically manages the memory it references.
- <span id="page-111-2"></span>5. Narrow the CORBA object to a Building object, to yield the Building1 object reference.

The mapping for every interface defines a static member method narrow() that lets you narrow an object reference from a base type to a derived type. It is similar to a  $C++$  dynamic cast operation, but is used specifically for types related via IDL inheritance.

<span id="page-111-3"></span>6. Replace the lines of generated code in the else clause with a single call to run warehouse menu().

run warehouse menu() uses the Building1 object reference to make remote invocations on the server.

<span id="page-111-4"></span>7. The ORB must be explicitly shut down before the client exits.

CORBA::ORB::shutdown() stops all server processing, deactivates all POA managers, destroys all POAs, and causes the run() loop to terminate. The boolean argument,  $1$ , indicates that  $shutdown()$  blocks until shutdown is complete.

CORBA::ORB::destroy() destroys the ORB object and reclaims all resources associated with it.

When an object reference enters a client's address space, Orbix creates a *proxy object* that acts as a stand-in for the remote servant object. Orbix forwards method calls on the proxy object to corresponding servant object methods.

**Client business logic** You access an object's attributes and operations by calling the appropriate Building class methods on the proxy object. The proxy object redirects the  $C++$  calls across the network to the appropriate servant method.

The following code uses the  $C++$  arrow operator (->) on the Building ptr object warehouse to access Building class methods.

Additions to the code are shown in bold font.

```
//File: 'client.cxx'
void
run_warehouse_menu(Building_ptr warehouseP)
{
     CORBA::String_var addressV = warehouseP->address();
     cout << "The warehouse address is:" << endl
          << addressV.in() << endl;
     CORBA::Long date;
     CORBA::Long confirmation;
     char quit = 'n';
     do {
         cout << "Enter day to reserve warehouse (1,2,...): ";
         cin >> date;
         if(warehouseP->available(date)) {
              if (warehouseP->reserveDate(date, confirmation) )
                  cout << "Confirmation number: "
                       << confirmation << endl;
             else
                  cout << "Reservation attempt failed!" << endl;
         }
         else {
             cout << "That date is unavailable." << endl;
         } 
         cout << "Quit? (y,n)";
         cin >> quit;
     }
     while (quit == 'n');
}
```
# **Build the application**

The makefile generated by the code generation toolkit has a complete set of rules for building both the client and server applications.

To build the client and server, go to the example directory and at a command line prompt enter:

### **Windows**

> nmake

### **UNIX**

% make -e

## **Run the application**

**Prerequisites** The prerequisites for running this application are: The Orbix deployment environment is installed on the machine where the demonstration is run. **ï** Orbix has been correctly configured. See the *Application Server Platform Administratorís Guide* for details. **ï** Your classpath includes the necessary Orbix JAR files (). This demonstration assumes that both the client and the server run in the same directory. **Steps Perform** the following steps to run the application: **1** Run the Orbix services (if required). If you have configured Orbix to use file-based configuration, no services need to run for this demonstration. Proceed to step **[2](#page-114-0)**. If you have configured Orbix to use configuration repository based configuration, start up the basic Orbix services. Open a new DOS prompt in Windows, or xterm in UNIX. Enter: start\_*domain-name*\_services where *domain-name* is the name of the default configuration domain. 2 Run the server program. Open a new DOS prompt in Windows, or xterm in UNIX. The executable file is called server.exe (Windows) or server (UNIX). The server outputs the following lines to the screen: At this point the server is blocked while executing CORBA::ORB::run(). Initializing the ORB Writing stringified object reference to Building.ref Waiting for requests...

<span id="page-114-0"></span>**3** Run the client program.

Open a new DOS prompt in Windows, or xterm in UNIX. The executable file is called client.exe (Windows) or client (UNIX).

- 4 When you are finished, terminate all processes. The server can be shut down by typing Ctrl-C in the window where it is running.
- **5** Stop the Orbix services (if they are running).

From a DOS prompt in Windows, or xterm in UNIX, enter:

stop\_*domain-name*\_services

where *domain-name* is the name of the default configuration domain.

# **Enhancing Server Functionality**

**Overview In this demonstration, the default implementation of main() suffices so** there is no need to edit the server.cxx file.

> However, for realistic applications, you need to customize the server main() to specify what kind of POAs are created. You also need to select which CORBA objects get activated as the server boots up.

The default server main() contains code to perform these tasks:

- 1. Create a termination handler object.
- 2 Initialize the ORB
- 3. [Create a POA for transient objects](#page-119-0).
- 4. [Create servant objects](#page-122-0).
- 5. Activate CORBA objects—the default server code activates one CORBA object for each of the interfaces defined in the IDL file.
- 6. [Export object references](#page-125-0)—an object reference is exported for each of the activated CORBA objects.
- 7. Activate the POA manager-so it can process requests on the CORBA objects it manages.
- 8. Shut down the ORB—shut down the ORB cleanly before exiting. Any heap-allocated memory should be deleted.

In this demonstration, there is only one interface, Building, and a single CORBA object of this type is activated.

The following subsections discuss the code in the server.cxx file piece by piece. For a complete source listing of server.cxx, [see page 94](#page-129-0).

## <span id="page-117-0"></span>**Create a Termination Handler Object**

**Overview Orbix provides its own** IT TerminationHandler class, which handles server shutdown in a portable manner.

On UNIX, the termination handler handles the following signals:

```
SIGINT
SIGTERM
SIGOUIT
On Windows, the termination handler is just a wrapper around 
SetConsoleCtrlHandler, which handles delivery of the following control 
events:
CTRL_C_EVENT
CTRL_BREAK_EVENT
CTRL_SHUTDOWN_EVENT
CTRL_LOGOFF_EVENT
CTRL_CLOSE_EVENT
```
The main routine can create a termination handler object on the stack. On POSIX platforms, it is critical to create this object in the main thread before creation of any other thread, especially before calling  $ORBinit()$ , as follows:

```
int 
main(int argc, char** argv)
{ 
    IT TerminationHandler
    termination handler(termination handler callback);
    // ...
}
```
You can create only one termination handler object in a program. The server shutdown mechanism and termination handler callback() are discussed in detail in "Shut down the ORB" on page 92.

### **Initialize the ORB**

Before a server can make its objects available to the rest of an enterprise application, it must initialize the ORB:

**Example 6:** *C++ Initializing the ORB*

```
...
   // global orb -- make ORB global so all code can find it.
   CORBA::ORB_var
1 global orb = CORBA::ORB::nil();
   ...
   int
   main(int argc, char **argv)
    {
        ...
        cout << "Initializing the ORB" << endl;
2 global orb = CORBA::ORB init(argc, argv);
         ...
```
The code can be explained as follows:

<span id="page-118-0"></span>1. The type CORBA:: ORB var is a smart pointer class that can be used to refer to objects of type CORBA:: ORB. Syntactically, a CORBA:: ORB\_var is similar to the pointer type CORBA:: ORB\*. The advantage of using a smart pointer is that it automatically deletes the memory pointed at as soon as it goes out of scope. This helps to prevent memory leaks. The value CORBA:: ORB:: nil() is an example of a *nil object reference*.

A nil object reference is a blank value that can legally be passed as a CORBA parameter or return value.

<span id="page-118-1"></span>2. CORBA:: ORB init() is used to create an instance of an ORB. Command-line arguments can be passed to the ORB via argc and argy. ORB init() searches  $arqv$  for arguments of the general form -ORB*suffix*, parses these arguments, and removes them from the argument list.

## <span id="page-119-0"></span>**Create a POA for transient objects**

A simple POA object is created using the following lines of code:

### **Example 7:**

```
try {
        // For temporary object references.
        CORBA::Object_var tmp_ref;
        ...
1 tmp_ref = global_orb->resolve_initial_references("RootPOA");
2 PortableServer::POA_var_root_poa =
           PortableServer:: POA:: narrow(tmp_ref);
       assert(!CORBA::is nil(root poa));
3 PortableServer::POAManager_var root_poa_manager
           = root poa->the POAManager();
       assert(!CORBA::is_nil(root_poa_manager));
4 // Now create our own POA.
        PortableServer::POA_var my_poa =
           create simple poa("my_poa", root poa, root poa manager);
        ...
   }
   ...
```
The code can be explained as follows:

- <span id="page-119-1"></span>1. Get a reference to the root POA object by calling resolve initial references ("RootPOA") on the ORB. resolve initial references() provides a bootstrap mechanism for obtaining access to key Orbix objects. It contains a mapping of well-known names to important objects such as the root POA (RootPOA), the naming service (NameService), and other objects and services. 2. Narrow the root POA reference,  $tmp_{ref}$ , to the type
- <span id="page-119-2"></span>PortableServer::POA\_ptr USing PortableServer::POA:: narrow(). Because tmp\_ref is of CORBA::Object type, which is the generic base class for object references, methods specific to the PortableServer::POA class are not directly accessible. It is therefore

<span id="page-120-1"></span><span id="page-120-0"></span>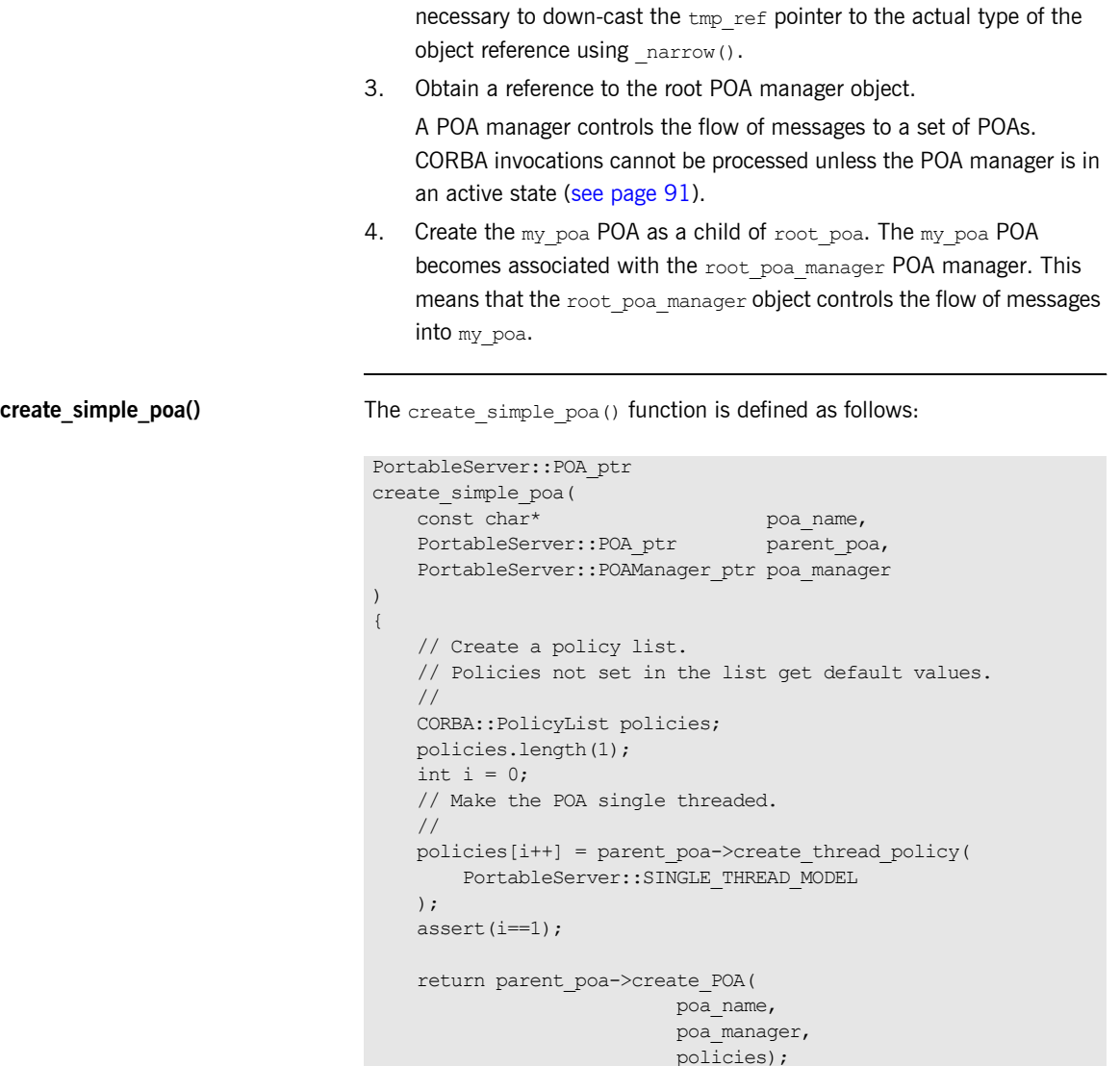

}

A POA is created by invoking PortableServer::POA::create\_POA() on an existing POA object. The POA on which this method is invoked is known as the *parent POA* and the newly created POA is known as the *child POA*.

create POA() takes the following arguments:

- poa\_name is the adapter name. This name is used within the ORB to identify the POA instance relative to its parent.
- **•** poa\_manager is a reference to a POA manager object with which the newly created POA becomes associated.
- **ï** policies is a list of policies that configure the new POA. For more information, see "Using POA Policies" on page 300.

The POA instance returned by create simple poa() accepts default values for most of its policies. The resulting POA is suitable for activating *transient CORBA objects*. A transient CORBA object is an object that exists only as long as the server process that created it. When the server is restarted, old transient objects are no longer accessible.

## <span id="page-122-0"></span>**Create servant objects**

**Overview** A number of servant objects must be created. A servant is an object that does the work for a CORBA object. For example, the BuildingImpl servant class contains the code that implements the Building IDL interface.

A single BuildingImpl servant object is created as follows:

```
#include <BuildingImpl.h>
...
// Note: PortableServer::Servant is a pointer type - it's
// actually a typedef for PortableServer::ServantBase*.
// 
PortableServer:: Servant the Building = 0;
...
the Building = BuildingImpl:: create(my poa);
```
In this example,  $\c{c}_\text{create}$  () creates an instance of a BuildingImpl servant. The POA reference  $my$  poa that is passed to  $c$ reate() must be the same POA that is used to activate the object in the next section "Activate CORBA objects".

\_create() is not a standard CORBA method. It is a convenient pattern implemented by the code generation toolkit. You can use the BuildingImpl constructor instead, if you prefer.

## <span id="page-123-0"></span>**Activate CORBA objects**

**Overview** A CORBA object must be activated before it can accept client invocations. Activation is the step that establishes the link between an ORB, which receives invocations from clients, and a servant object, which processes these invocations.

> In this step, two fundamental entities are created that are closely associated with a CORBA object:

**ï** An object ID.

This is a CORBA object identifier that is unique with respect to a particular POA instance. In the case of a persistent CORBA object, the object ID is often a database key that is used to retrieve the state of the CORBA object from the database.

**\*** An object reference.

This is a handle on a CORBA object that exposes a set of methods mapped from the operations of its corresponding IDL interface. It can be stringified and exported to client programs. Once a client gets hold of an object reference, the client can use it to make remote invocations on the CORBA object.

A single Building object is activated using the following code:

### **Example 8:**

```
#include <BuildingImpl.h>
   ...
   CORBA::Object_var tmp_ref;
   ...
   PortableServer::ObjectId_var oid;
   ...
1 oid = my poa->activate object(the Building);
2 tmp_ref = my_poa->id_to_reference(oid);
```
The code can be explained as follows:

<span id="page-123-1"></span>1. Activate the CORBA object.

A number of things happen when activate object () is called:

- $\bullet$  An unique object ID, oid, is automatically generated by  $m_v$  poa to represent the CORBA object's identity. Automatically generated object IDs are convenient for use with transient objects.
- $\bullet$  The CORBA object becomes associated with the POA, my poa.
- The POA records the fact that the the Building servant provides the implementation for the CORBA object identified by oid.
- <span id="page-124-0"></span>2. Use PortableServer:: POA:: id to reference() to generate an object reference, tmp\_ref, from the given object ID.

You can activate a CORBA object in various ways, depending on the policies used to create the POA. For information about activating objects in the POA, see "Activating CORBA Objects" on page 263; for information about activating objects on demand, see [Chapter 11 on page 331](#page-366-0).

### <span id="page-125-0"></span>**Export object references**

**Overview** A server must advertise its objects so that clients can find them. In this demonstration, the Building object reference is exported to clients using write reference():

write\_reference(tmp\_ref,"Building.ref");

This call writes the tmp\_ref object reference to the Building.ref file.

write reference() writes an object reference to a file in stringified form. It is defined as follows:

```
void
write_reference(
     CORBA::Object_ptr ref, const char* objref_file
)
{
   CORBA:: String var stringified ref =
       qlobal orb->object to string(ref);
     cout << "Writing stringified object reference to "
          << objref_file << endl;
     ofstream os(objref_file);
     os << stringified_ref;
     if (!os.good())
     {
        cerr << "Failed to write to " << objref file << endl;
 }
}
```
The ref object reference is converted to a string, of type char  $*$  by passing ref as an argument to CORBA:: ORB:: object to string(). The string is then written to the objref file file.

Note that a smart pointer of CORBA:: String var type is used to reference the stringified object reference. The smart pointer automatically deletes the string when it goes out of scope, thereby avoiding a memory leak.

CORBA clients can read the objref file file to obtain the object reference.

This approach to exporting object references is convenient to use for this simple demonstration. Realistic applications, however, are more likely to use the CORBA naming service instead.

## <span id="page-126-0"></span>**Activate the POA manager**

**Overview After a server has set up the objects and associations it requires during** initialization, it must tell the ORB to start listening for requests:

### **Example 9:**

**[1](#page-126-1)** // Activate the POA Manager and let the ORB process requests. // root poa manager->activate(); **[2](#page-126-2)** global\_orb->run();

The code can be explained as follows:

- <span id="page-126-1"></span>1. A POA manager acts as a gatekeeper for incoming object requests. The manager can be in four different states: *active*, *holding*, *discarding*, or *inactive* (see [Table 13 on page 317\)](#page-352-0). A POA manager can accept object requests only after it is activated by calling PortableServer::POAManager::activate().
- <span id="page-126-2"></span>2. CORBA:: ORB:: run() puts the ORB into a state where it listens for client connection attempts and accepts request messages from existing client connections.

CORBA::ORB::run() is a blocking method that returns only when CORBA::ORB::shutdown() is invoked.

### <span id="page-127-0"></span>**Shut down the ORB**

**Overview** The shutdown mechanism for the demonstration application uses Orbix's own IT TerminationHandler class, which enables server applications to handle delivery of CTRL-C and similar events in a portable manner (see [page 82](#page-117-0) and "Termination Handler" on page 286).

> Before shutdown is initiated, the server is blocked in the execution of CORBA::ORB::run().

Shutdown is initiated when a Ctrl-C or similar event is sent to the server from any source. You can shut down the server application as follows:

- **ï** On Windows platforms, switch focus to the MS-DOS box where the server is running and type Ctrl-C.
- **•** On UNIX platforms, switch focus to the xterm window where the server is running and type Ctrl-C.
- On UNIX, send a signal to a background server process using the kill system command.

The Orbix termination handler can handle a number of signals or events (see "Create a Termination Handler Object" on page 82). As soon as the server receives one of these signals or events, a thread started by Orbix executes the registered termination handler callback,

termination handler callback().

The termination handler function is defined as follows:

### **Example 10:**

```
static void 
   termination handler callback(
       long signal
   )
   {
1 if (!CORBA::is nil(orb))
        {
2 global orb->shutdown(IT_FALSE);
    }
   }
```
The code executes as follows:

- <span id="page-128-0"></span>1. A check is made to ensure that the  $q$ lobal orb variable is initialized.
- <span id="page-128-1"></span>2. CORBA:: ORB:: shutdown() is invoked. It takes a single boolean argument, the wait for completion flag.

When shutdown() is called with its wait for completion flag set to false, a background thread is created to handle shutdown and the call returns immediately. See "Explicit Event Handling" on page 285.

As soon as termination handler () returns, the operating system returns to the prior execution point and the server resumes processing in CORBA::ORB::run().

Server execution now reverts to main():

### **Example 11:**

```
1 qlobal orb->run();
    // Delete the servants.
2 delete the Building;
   // Destroy the ORB and reclaim resources.
   try 
    {
3 global orb->destroy();
    }
   catch ( \ldots ){ 
        // Do nothing.
    } 
   return exit_status;
```
The code executes as follows:

- <span id="page-128-2"></span>1. After the termination handler completes shutdown, CORBA::ORB::run() unblocks and returns.
- <span id="page-128-3"></span>2. The BuildingImpl servant must be explicitly deleted because it is not referenced by a smart pointer.
- <span id="page-128-4"></span>3. CORBA::ORB::destroy() destroys the ORB object.

**Note:** The shutdown() function is not called after CORBA::ORB::run() returns, because shutdown() is already called in the signal handler. It is illegal to call shutdown() more than once on the same ORB object.

# <span id="page-129-0"></span>**Complete Source Code for server.cxx**

```
//C++
//--------------------------------------------------------------
    -
// Edit idlgen config file to get your own copyright notice
// placed here.
//--------------------------------------------------------------
    -
// Automatically generated server for the following IDL
// interfaces:
// Building
//
#include "it random funcs.h"
#include <iostream.h>
#include <fstream.h>
#include <string.h>
#include <stdlib.h>
#include <it_ts/termination_handler.h>
#include <omg/PortableServer.hh>
#include "BuildingImpl.h"
// global orb -- make ORB global so all code can find it.
// 
CORBA::ORB_var 
global orb = CORBA::ORB::_nil();
```

```
// termination handler callback handles Ctrl-C-like 
   signals/events
// by shutting down the ORB. This causes ORB::run() to return,
// and allows the server to shut down gracefully.
static void 
termination handler callback(
    long signal
)
{
     cout << "Processing shutdown signal " << signal << endl;
     if (!CORBA::is_nil(orb))
     {
        cout << "ORB shutdown ... " << flush;
        orb->shutdown(IT_FALSE);
        cout << "done." << endl;
     }
}
// write reference() -- export object reference to file.
// This is a useful way to advertise objects for simple tests and 
   demos.
// The CORBA naming service is a more scalable way to advertise 
   references.
//
void
write_reference(
   CORBA::Object ptr ref,
   const char* objref file
)
{
   CORBA:: String var stringified ref =
        global orb->object to string(ref);
     cout << "Writing stringified object reference to "
          << objref_file << endl;
     ofstream os(objref_file);
     os << stringified_ref;
     if (!os.good())
     {
       cerr << "Failed to write to " << objref file << endl;
     }
}
```

```
// create simple poa() -- Create a POA for simple servant
   management.
// 
PortableServer::POA_ptr
create_simple_poa(
   const char* poa name,
   PortableServer:: POA_ptr parent_poa,
     PortableServer::POAManager_ptr poa_manager
)
{
    // Create a policy list.
    // Policies not set in the list get default values.
     //
    CORBA::PolicyList policies;
    policies.length(1);
   int i = 0;
    // Make the POA single threaded.
    //
   policies[i++] = parent poa->create thread policy(
        PortableServer::SINGLE_THREAD_MODEL
     );
   assert(i==1);return parent poa->create POA(poa name,
                                  poa_manager,
                                  policies);
}
// main() -- set up a POA, create and export object references.
//
int
main(int argc, char **argv)
{
   int exit status = 0; // Return code from main().
     // Instantiate termination handler
   IT TerminationHandler
   termination handler(termination handler callback);
    // Variables to hold our servants.
    // Note: PortableServer::Servant is a pointer type - it's
     // actually a typedef for PortableServer::ServantBase*.
     // 
    PortableServer:: Servant the Building = 0;
```

```
 try
  {
     // For temporary object references.
     CORBA::Object_var tmp_ref;
     // Initialise the ORB and Root POA.
     //
     cout << "Initializing the ORB" << endl;
    global orb = CORBA:: ORB init (argc, argv);
    tmp ref =global orb->resolve initial references("RootPOA");
     PortableServer::POA_var root_poa =
        PortableServer:: POA:: narrow(tmp_ref);
    assert(!CORBA::is nil(root poa));
     PortableServer::POAManager_var root_poa_manager
        = root poa->the POAManager();
    assert(!CORBA::is nil(root poa manager));
     // Now create our own POA.
     //
     PortableServer::POA_var my_poa =
     create simple poa("my poa", root poa,
root_poa_manager);
     // Create servants and export object references.
     //
     // Note: create is a useful convenience function
     // created by the genie; it is not a standard CORBA
     // function. 
     // 
     PortableServer::ObjectId_var oid;
     // Create a servant for interface Building.
     // 
    the Building = BuildingImpl:: create(my_poa);
    oid = my poa->activate object(the Building);
    tmp ref = my poa->id to reference(oid);write_reference(tmp_ref,"Building.ref");
```
}

```
 // Activate the POA Manager and let the ORB process
     // requests
    //
    root_poa_manager->activate();
     cout << "Waiting for requests..." << endl;
    global orb->run();
 }
 catch (CORBA::Exception& e)
 {
    cout << "Unexpected CORBA exception: " << e << endl;
    exit status = 1; }
 // Delete the servants
 //
delete the Building;
 // Destroy the ORB and reclaim resources.
 //
 try 
 {
    global_orb->destroy();
 }
 catch (...) 
 { 
    // Do nothing.
 } 
 return exit_status;
```
# Defining Interfaces

*The CORBA Interface Definition Language (IDL) is used to describe interfaces of objects in an enterprise application. An object's interface describes that object to potential clients its attributes and operations, and their signatures.* 

An IDL-defined object can be implemented in any language that IDL maps to, such as  $C_{++}$ , Java, and COBOL. By encapsulating object interfaces within a common language, IDL facilitates interaction between objects regardless of their actual implementation. Writing object interfaces in IDL is therefore central to achieving the CORBA goal of interoperability between different languages and platforms.

CORBA defines standard mappings from IDL to several programming languages, including  $C++$ , Java, and Smalltalk. Each IDL mapping specifies how an IDL interface corresponds to a language-specific implementation. Orbix's IDL compiler uses these mappings to convert IDL definitions to language-specific definitions that conform to the semantics of that language.

This chapter describes IDL semantics and uses. For mapping information, refer to language-specific mappings in the Object Management Group's latest CORBA specification.

**In this chapter** This chapter contains the following sections:

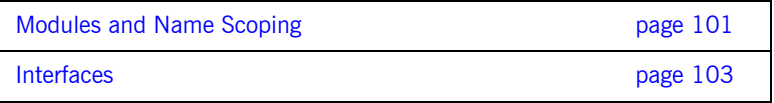

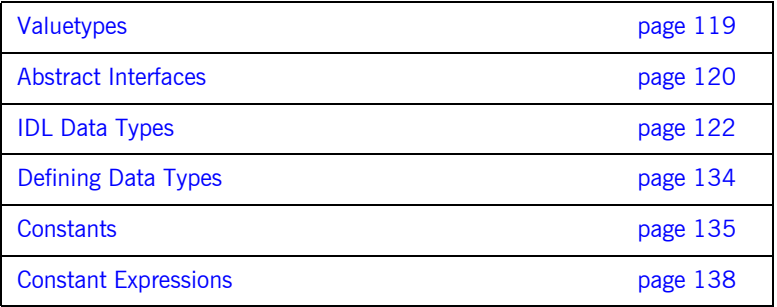

# <span id="page-136-0"></span>**Modules and Name Scoping**

You create an application's IDL definitions within one or more IDL modules. Each module provides a naming context for the IDL definitions within it.

Modules and interfaces form naming scopes, so identifiers defined inside an interface need to be unique only within that interface. To resolve a name, the IDL compiler conducts its search among the following scopes, in this order:

- 1. The current interface
- 2. Base interfaces of the current interface (if any)
- 3. The scopes that enclose the current interface

In the following example, two interfaces, Bank and Account, are defined within module BankDemo:

```
module BankDemo
{
interface Bank {
        1/\ldots };
     interface Account {
          //...
     };
};
```
Within the same module, interfaces can reference each other by name alone. If an interface is referenced from outside its module, its name must be fully scoped with the following syntax:

```
module-name::interface-name
```
For example, the fully scoped names of interfaces Bank and Account are BankDemo::Bank and BankDemo::Account, respectively.

**Nesting restrictions** A module cannot be nested inside a module of the same name. Likewise, you cannot directly nest an interface inside a module of the same name. To avoid name ambiguity, you can provide an intervening name scope as follows:

```
module A
{
       module B
     \left\{ \begin{array}{c} \end{array} \right. interface A {
                   //... 
              };
       };
};
```
# <span id="page-138-0"></span>**Interfaces**

Interfaces are the fundamental abstraction mechanism of CORBA. An interface defines a type of object, including the operations that the object supports in a distributed enterprise application.

An IDL interface generally describes an object's behavior through operations and attributes:

- Operations of an interface give clients access to an object's behavior. When a client invokes an operation on an object, it sends a message to that object. The ORB transparently dispatches the call to the object, whether it is in the same address space as the client, in another address space on the same machine, or in an address space on a remote machine.
- **•** An IDL attribute is short-hand for a pair of operations that get and, optionally, set values in an object.

For example, the Account interface in module BankDemo describes the objects that implement bank accounts:

```
module BankDemo
{
     typedef float CashAmount; // Type for representing cash
     typedef string AccountId; // Type for representing account 
   ids
     //...
     interface Account {
        readonly attribute AccountId account id;
         readonly attribute CashAmount balance;
         void
         withdraw(in CashAmount amount)
         raises (InsufficientFunds);
         void
        deposit(in CashAmount amount);
     };
};
```
This interface declares two readonly attributes, AccountId and balance, which are defined as typedefs of string and float, respectively. The interface also defines two operations that a client can invoke on this object, withdraw() and deposit().

Because an interface does not expose an object's implementation, all members are public. A client can access variables in an object's implementations only through an interface's operations or attributes.

While every CORBA object has exactly one interface, the same interface can be shared by many CORBA objects in a system. CORBA object references specify CORBA objects—that is, interface instances. Each reference denotes exactly one object, which provides the only means by which that object can be accessed for operation invocations.

## **Interface Contents**

An IDL interface can define the following components:

- **ï** [Operations](#page-141-0)
- **•** [Attributes](#page-144-0)
- **•** [Exceptions](#page-145-0)
- **ï** [Types](#page-157-0)
- **ï** Constants

Of these, operations and attributes must be defined within the scope of an interface; all other components can be defined at a higher scope.

## <span id="page-141-0"></span>**Operations**

IDL operations define the signatures of an object's function, which client invocations on that object must use. The signature of an IDL operation is generally composed of three components:

- **•** Return value data type
- **ï** Parameters and their direction
- **Exception clause**

A operation's return value and parameters can use any data types that IDL supports (see "Abstract Interfaces" on page 120).

For example, the Account interface defines two operations, withdraw() and deposit(); it also defines the exception InsufficientFunds:

```
module BankDemo
{
     typedef float CashAmount; // Type for representing cash
    1/\ldots interface Account {
        exception InsufficientFunds {};
         void
         withdraw(in CashAmount amount)
         raises (InsufficientFunds);
         void
        deposit(in CashAmount amount);
     };
};
```
On each invocation, both operations expect the client to supply an argument for parameter amount, and return void. Invocations on withdraw() can also raise the exception InsufficientFunds, if necessary.

**Parameter direction** Each parameter specifies the direction in which its arguments are passed between client and object. Parameter passing modes clarify operation definitions and allow the IDL compiler to map operations accurately to a target programming language. At runtime, Orbix uses parameter passing modes to determine in which direction or directions it must marshal a parameter.

A parameter can take one of three passing mode qualifiers:

**in:** The parameter is initialized only by the client and is passed to the object.

**out:** The parameter is initialized only by the object and returned to the client.

**inout:** The parameter is initialized by the client and passed to the server; the server can modify the value before returning it to the client.

In general, you should avoid using inout parameters. Because an inout parameter automatically overwrites its initial value with a new value, its usage assumes that the caller has no use for the parameter's original value. Thus, the caller must make a copy of the parameter in order to retain that value. By using two parameters, in and out, the caller can decide for itself when to discard the parameter.

**One-way operations** By default, IDL operations calls are *synchronous*—that is, a client invokes an operation on an object and blocks until the invoked operation returns. If an operation definition begins with the keyword  $\omega$ <sub>neway</sub>, a client that calls the operation remains unblocked while the object processes the call.

Three constraints apply to a one-way operation:

- **•** The return value must be set to void.
- **•** Directions of all parameters must be set to in.
- **•** No raises clause is allowed.

For example, interface Account might contain a one-way operation that sends a notice to an Account object:

```
module BankDemo {
     //...
     interface Account {
         oneway void notice(in string text);
         1/\ldots };
};
```
Orbix cannot guarantee the success of a one-way operation call. Because one-way operations do not support return data to the client, the client cannot ascertain the outcome of its invocation. Orbix only indicates failure of a one-way operation if the call fails before it exits the client's address space; in this case, Orbix raises a system exception.

A client can also issue non-blocking, or asynchronous, invocations. For more information, see [Chapter 12 on page 353.](#page-388-0)
### **Attributes**

An interface's attributes correspond to the variables that an object implements. Attributes indicate which variables in an object are accessible to clients.

Unqualified attributes map to a pair of get and set functions in the implementation language, which let client applications read and write attribute values. An attribute that is qualified with the keyword  $_{\rm{read only}}$ maps only to a get function.

For example, the Account interface defines two readonly attributes, AccountId and balance. These attributes represent information about the account that only the object implementation can set; clients are limited to read-only access.

### **Exceptions**

IDL operations can raise one or more CORBA-defined system exceptions. You can also define your own exceptions and explicitly specify these in an IDL operation. An IDL exception is a data structure that can contain one or more member fields, formatted as follows:

```
exception exception-name { 
    [member;]...
};
```
After you define an exception, you can specify it through a raises clause in any operation that is defined within the same scope. A raises clause can contain multiple comma-delimited exceptions:

```
return-val operation-name( [params-list] )
     raises( exception-name[, exception-name] );
```
Exceptions that are defined at module scope are accessible to all operations within that module; exceptions that are defined at interface scope are accessible only to operations within that interface.

For example, interface Account defines the exception InsufficientFunds with a single member of data type string. This exception is available to any operation within the interface. The following IDL defines the withdraw() operation to raise this exception when the withdrawal fails:

```
module BankDemo
{
     typedef float CashAmount; // Type for representing cash
    1/\ldots interface Account {
        exception InsufficientFunds {};
         void
         withdraw(in CashAmount amount)
         raises (InsufficientFunds);
        1/\ldots };
};
```
For more about exception handling, see [Chapter 13 on page 365](#page-400-0).

### **Empty Interfaces**

IDL allows you to define empty interfaces. This can be useful when you wish to model an abstract base interface that ties together a number of concrete derived interfaces. For example, the CORBA PortableServer module defines the abstract ServantManager interface, which serves to join the interfaces for two servant manager types, servant activator and servant locator:

```
module PortableServer
{
     interface ServantManager {};
     interface ServantActivator : ServantManager {
         //...
     };
     interface ServantLocator : ServantManager {
        1/\ldots };
};
```
### **Inheritance of IDL Interfaces**

An IDL interface can inherit from one or more interfaces. All elements of an inherited, or *base interface*, are available to the *derived interface*. An interface specifies the base interfaces from which it inherits as follows:

```
interface new-interface : base-interface[, base-interface]...
{...};
```
For example, the following interfaces, CheckingAccount and SavingsAccount, inherit from interface Account and implicitly include all of its elements:

```
module BankDemo{
     typedef float CashAmount; // Type for representing cash
     interface Account {
        1/1... };
     interface CheckingAccount : Account {
        readonly attribute CashAmount overdraftLimit;
         boolean orderCheckBook ();
     };
     interface SavingsAccount : Account {
        float calculateInterest ();
     };
};
```
An object that implements CheckingAccount can accept invocations on any of its own attributes and operations and on any of the elements of interface Account. However, the actual implementation of elements in a CheckingAccount object can differ from the implementation of corresponding elements in an Account object. IDL inheritance only ensures type-compatibility of operations and attributes between base and derived interfaces.

**Multiple inheritance** The following IDL definition expands module BankDemo to include interface PremiumAccount, which inherits from two interfaces, CheckingAccount and SavingsAccount:

```
module BankDemo {
     interface Account {
          //...
     };
     interface CheckingAccount : Account {
          //...
      };
     interface SavingsAccount : Account {
         1/\ldots };
     interface PremiumAccount : 
          CheckingAccount, SavingsAccount {
          //...
     };
};
```
[Figure 15](#page-148-0) shows the inheritance hierarchy for this interface.

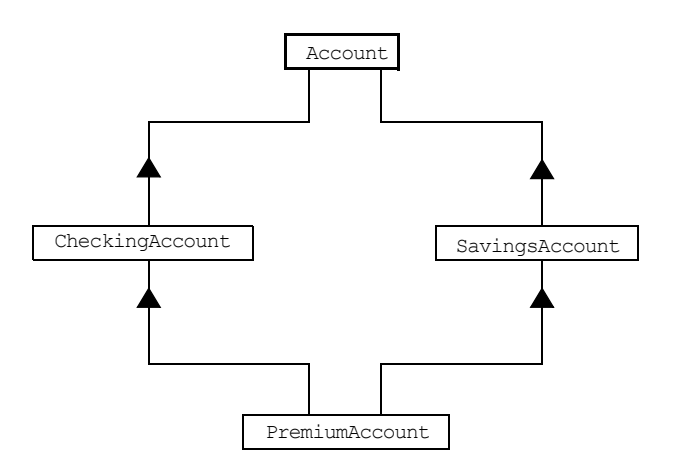

<span id="page-148-0"></span>**Figure 15:** *Multiple inheritance of IDL interfaces*

Multiple inheritance can lead to name ambiguity among elements in the base interfaces. The following constraints apply: Names of operations and attributes must be unique across all base interfaces. If the base interfaces define constants, types, or exceptions of the same name, references to those elements must be fully scoped. **Inheritance of the object interface** All user-defined interfaces implicitly inherit the predefined interface object. Thus, all object operations can be invoked on any user-defined interface. You can also use object as an attribute or parameter type to indicate that any interface type is valid for the attribute or parameter. For example, the following operation getAnyObject() serves as an all-purpose object locator: **Inheritance redefinition** A derived interface can modify the definitions of constants, types, and exceptions that it inherits from a base interface. All other components that are inherited from a base interface cannot be changed. In the following example, interface CheckingAccount modifies the definition of exception InsufficientFunds, which it inherits from Account: interface ObjectLocator { void getAnyObject (out Object obj); }; **Note:** It is illegal IDL syntax to inherit interface object explicitly. module BankDemo { typedef float CashAmount; // Type for representing cash //... interface Account { exception InsufficientFunds {}; //... }; interface CheckingAccount : Account { exception InsufficientFunds { CashAmount overdraftLimit; }; };  $1/\ldots$ };

**Note:** While a derived interface definition cannot override base operations or attributes, operation overloading is permitted in interface implementations for those languages such as  $C++$  that support it.

### **Forward Declaration of IDL Interfaces**

An IDL interface must be declared before another interface can reference it. If two interfaces reference each other, the module must contain a forward declaration for one of them; otherwise, the IDL compiler reports an error. A forward declaration only declares the interface's name; the interface's actual definition is deferred until later in the module.

For example, IDL interface Bank defines two operations that return references to Account objects-create account () and find account (). Because interface Bank precedes the definition of interface Account, Account is forward-declared as follows:

```
module BankDemo
{
    typedef float CashAmount; // Type for representing cash
    typedef string AccountId; // Type for representing account 
   ids
     // Forward declaration of Account 
     interface Account;
     // Bank interface...used to create Accounts
     interface Bank {
       exception AccountAlreadyExists { AccountId account id; };
       exception AccountNotFound { AccountId account id; };
         Account
       find account(in AccountId account id)
         raises(AccountNotFound);
        Account
        create_account(
            in AccountId account id,
            in CashAmount initial_balance
         ) raises (AccountAlreadyExists);
     };
     // Account interface...used to deposit, withdraw, and query
     // available funds.
     interface Account {
        //...
     };
};
```
### **Local Interfaces**

An interface declaration that contains the keyword local defines a *local interface*. An interface declaration that omits this keyword can be referred to as an *unconstrained interface*, to distinguish it from local interfaces. An object that implements a local interface is a *local object*.

Local interfaces differ from unconstrained interfaces in the following ways:

- **ï** A local interface can inherit from any interface, whether local or unconstrained. However, an unconstrained interface cannot inherit from a local interface.
- **ï** Any non-interface type that uses a local interface is regarded as a *local type*. For example, a struct that contains a local interface member is regarded as a local struct, and is subject to the same localization constraints as a local interface.
- Local types can be declared as parameters, attributes, return types, or exceptions only in a local interface, or as state members of a valuetype.
- Local types cannot be marshaled, and references to local objects cannot be converted to strings through ORB:: object to string(). Attempts to do so throw CORBA:: MARSHAL.
- **ï** Any operation that expects a reference to a remote object cannot be invoked on a local object. For example, you cannot invoke any DII operations or asynchronous methods on a local object; similarly, you cannot invoke pseudo-object operations such as  $is\ a()$  or validate connection(). Attempts to do so throw CORBA::NO\_IMPLEMENT.
- The ORB does not mediate any invocation on a local object. Thus, local interface implementations are responsible for providing the parameter copy semantics that a client expects.
- Instances of local objects that the OMG defines as supplied by ORB products are exposed either directly or indirectly through ORB:: resolve initial references().

Local interfaces are implemented by CORBA:: LocalObject to provide implementations of Object pseudo operations, and other ORB-specific support mechanisms that apply. Because object implementations are language-specific, the LocalObject type is only defined by each language mapping.

The LocalObject type implements the following Object pseudo-operations to throw an exception of NO\_IMPLEMENT:

```
is a()get_interface()
get_domain_managers()
get_policy()
get client policy()
set policy overrides()
get policy overrides()
validate_connection()
```
CORBA::LocalObject also implements the pseudo-operations shown in [Table 1:](#page-153-0)

<span id="page-153-0"></span>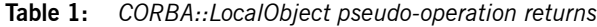

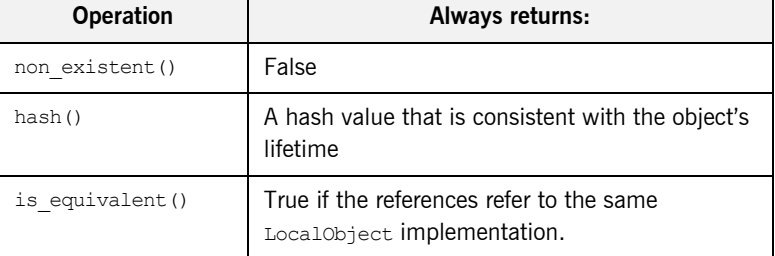

## **Valuetypes**

Valuetypes enable programs to pass objects by value across a distributed system. This type is especially useful for encapsulating lightweight data such as linked lists, graphs, and dates.

Valuetypes can be seen as a cross between data types such as long and string that can be passed by value over the wire as arguments to remote invocations, and objects, which can only be passed by reference. When a program supplies an object reference, the object remains in its original location; subsequent invocations on that object from other address spaces move across the network, rather than the object moving to the site of each request.

Like an interface, a valuetype supports both operations and inheritance from other valuetypes; it also can have data members. When a valuetype is passed as an argument to a remote operation, the receiving address space creates a copy it of it. The copied valuetype exists independently of the original; operations that are invoked on one have no effect on the other.

Because a valuetype is always passed by value, its operations can only be invoked locally. Unlike invocations on objects, valuetype invocations are never passed over the wire to a remote valuetype.

Valuetype implementations necessarily vary, depending on the languages used on sending and receiving ends of the transmission, and their respective abilities to marshal and demarshal the valuetype's operations. A receiving process that is written in  $C++$  must provide a class that implements valuetype operations and a factory to create instances of that class. These classes must be either compiled into the application, or made available through a shared library. Conversely, Java applications can marshal enough information on the sender, so the receiver can download the bytecodes for the valuetype operation implementations.

## **Abstract Interfaces**

An application can use abstract interfaces to determine at runtime whether an object is passed by reference or by value. For example, the following IDL definitions specify that operation Example:: display() accepts any derivation of abstract interface Describable:

```
abstract interface Describable {
    string get description();
};
interface Example {
     void display(in Describable someObject);
};
```
Given these definitions, you can define two derivations of abstract interface Describable, valuetype Currency and interface Account:

```
interface Account : Describable {
     // body of Account definition not shown
};
valuetype Currency supports Describable {
    // body of Currency definition not shown
};
```
Because the parameter for  $display()$  is defined as a Describable type, invocations on this operation can supply either Account objects or Currency valuetypes.

All abstract interfaces implicitly inherit from native type CORBA::AbstractBase, and map to C++ abstract base classes. Abstract interfaces have several characteristics that differentiate them from interfaces:

**ï** The GIOP encoding of an abstract interface contains a boolean discriminator to indicate whether the adjoining data is an IOR (TRUE) or a value (FALSE). The demarshalling code can thus determine whether the argument passed to it is an object reference or a value.

- **ï** Unlike interfaces, abstract interfaces do not inherit from CORBA::Object, in order to allow support for valuetypes. If the runtime argument supplied to an abstract interface type can be narrowed to an object reference type, then CORBA::Object operations can be invoked on it.
- **•** Because abstract interfaces can be derived by object references or by value types, copy semantics cannot be guaranteed for value types that are supplied as arguments to its operations.
- **ï** Abstract interfaces can only inherit from other abstract interfaces.

## **IDL Data Types**

In addition to IDL module, interface, valuetype, and exception types, IDL data types can be grouped into the following categories:

- <sup>•</sup> [Built-in types](#page-158-0) such as short, long, and float
- $\bullet$  [Extended built-in types](#page-160-0) such as long long and wstring
- **<sup>•</sup>** [Complex data types](#page-163-0) such as enum and struct, and string
- **ï** [Pseudo object types](#page-168-0)

### <span id="page-158-0"></span>**Built-in Types**

[Table 2](#page-158-3) lists built-in IDL types.

<span id="page-158-3"></span>

| Data type        | <b>Size</b>     | Range of values                              |
|------------------|-----------------|----------------------------------------------|
| short            | 16 bits         | $-2^{15}$ $-2^{15}$ $-1$                     |
| unsigned short   | 16 bits         | $0.2^{16}$ -1                                |
| long             | 32 bits         | $-2^{31}$ $2^{31}$ -1                        |
| unsigned long    | 32 bits         | $02^{32}-1$                                  |
| float            | 32 bits         | IEEE single-precision floating point numbers |
| double           | 64 bits         | IEEE double-precision floating point numbers |
| char             | 8 bits          | ISO Latin-1                                  |
| string           | variable length | ISO Latin-1, except NUL                      |
| string<br>bound> | variable length | ISO Latin-1, except NUL                      |
| boolean          | unspecified     | TRUE OF FALSE                                |
| octet            | 8 bits          | $0x0$ to $0xff$                              |
| any              | variable length | Universal container type                     |

**Table 2:** *Built-in IDL types*

<span id="page-158-1"></span>**Integer types IDL supports** short and long integer types, both signed and unsigned. IDL guarantees the range of these types. For example, an unsigned short can hold values between 0-65535. Thus, an unsigned short value always maps to a native type that has at least 16 bits. If the platform does not provide a native 16-bit type, the next larger integer type is used.

<span id="page-158-2"></span>Floating point types **THUS** Types float and double follow IEEE specifications for single- and double-precision floating point values, and on most platforms map to native IEEE floating point types.

<span id="page-159-1"></span><span id="page-159-0"></span>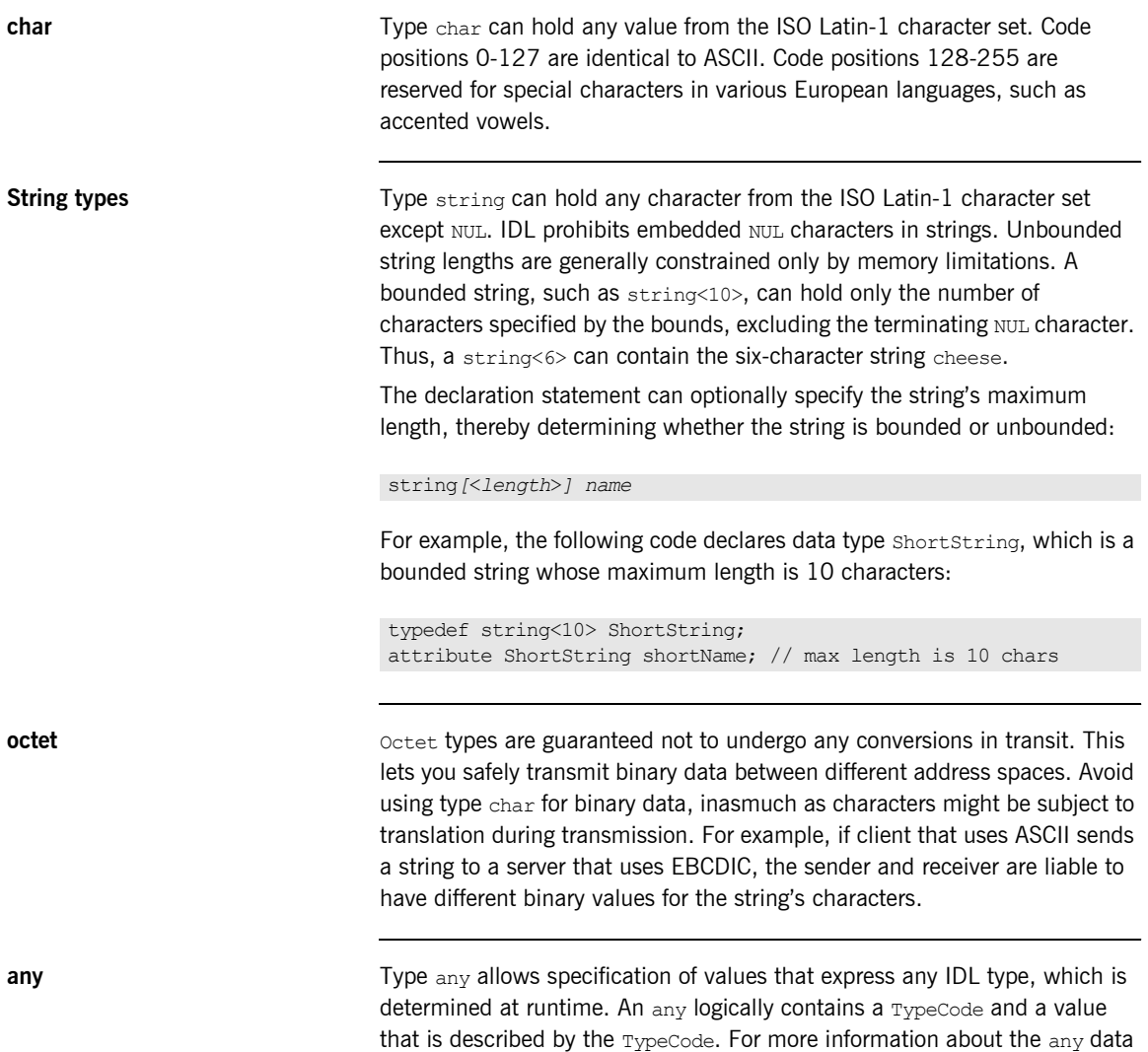

<span id="page-159-3"></span><span id="page-159-2"></span>type, see [Chapter 15 on page 399.](#page-434-0)

### <span id="page-160-0"></span>**Extended Built-in Types**

[Table 3](#page-160-1) lists extended built-in IDL types.

<span id="page-160-1"></span>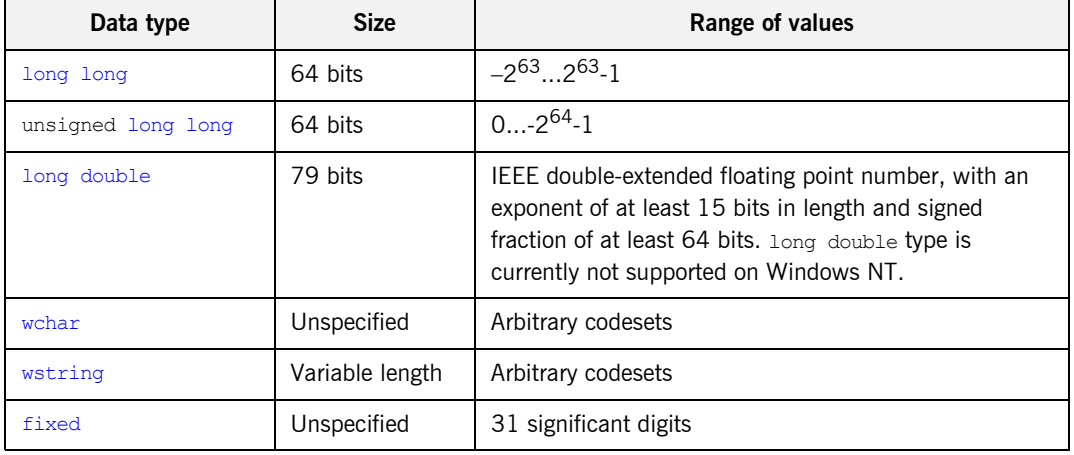

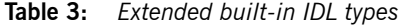

<span id="page-160-5"></span><span id="page-160-4"></span><span id="page-160-3"></span><span id="page-160-2"></span>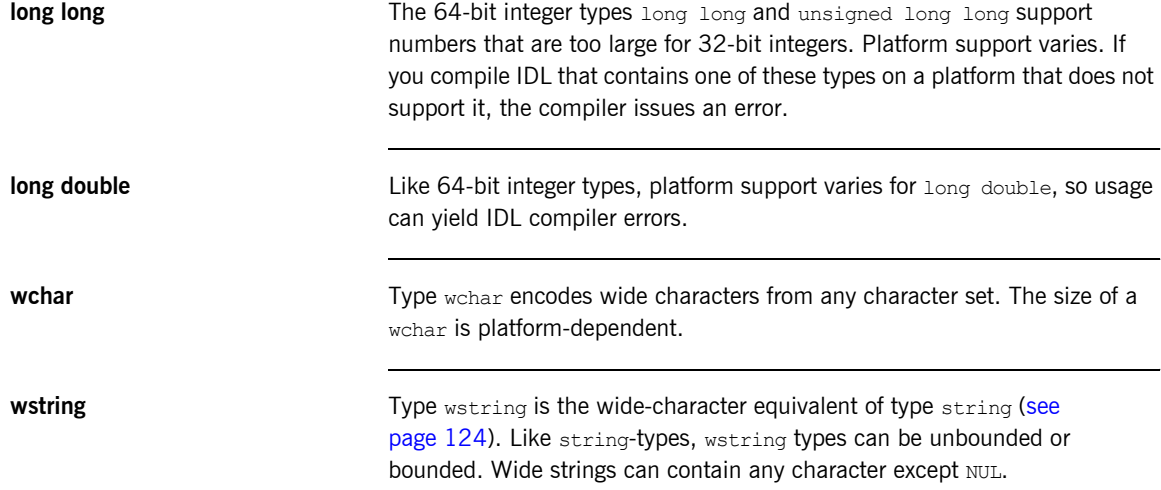

<span id="page-161-0"></span>**fixed** Type  $f$ ixed provides fixed-point arithmetic values with up to 31 significant digits. You specify a fixed type with the following format:

typedef fixed< *digit-size*, *scale* > *name*

*digit-size* specifies the numberís length in digits. The maximum value for *digit-size* is 31 and must be greater than *scale*. A fixed type can hold any value up to the maximum value of a double.

### **Scaling options**

If *scale* is a positive integer, it specifies where to place the decimal point relative to the rightmost digit. For example the following code declares fixed data type CashAmount to have a digit size of 8 and a scale of 2:

typedef fixed<10,2> CashAmount;

Given this typedef, any variable of type CashAmount can contain values of up to (+/-)99999999.99.

If *scale* is negative, the decimal point moves to the right *scale* digits, thereby adding trailing zeros to the fixed data type's value. For example, the following code declares fixed data type  $b$ igNum to have a digit size of 3 and a scale of  $-4$ :

typedef fixed <3,-4> bigNum; bigNum myBigNum;

If myBigNum has a value of 123, its numeric value resolves to 1230000. Definitions of this sort let you store numbers with trailing zeros efficiently.

### **Constant fixed types**

Constant fixed types can also be declared in IDL, where *digit-size* and *scale* are automatically calculated from the constant value. For example:

```
module Circle {
    const fixed pi = 3.142857;
};
```
This yields a fixed type with a digit size of 7, and a scale of 6.

Unlike IEEEE floating-point values, type fixed is not subject to representational errors. IEEE floating point values are liable to represent decimal fractions inaccurately unless the value is a fractional power of 2.

For example, the decimal value 0.1 cannot be represented exactly in IEEE format. Over a series of computations with floating-point values, the cumulative effect of this imprecision can eventually yield inaccurate results.

Type fixed is especially useful in calculations that cannot tolerate any imprecision, such as computations of monetary values.

### <span id="page-163-0"></span>**Complex Data Types**

IDL provides the following complex data types:

- **ï** [enum](#page-163-1)
- **•** [struct](#page-164-0)
- **ï** [union](#page-164-1)
- **•** multi-dimensional fixed-size [arrays](#page-166-0)
- **ï** [sequence](#page-166-1)

<span id="page-163-1"></span>**enum An** enum (enumerated) type lets you assign identifiers to the members of a set of values. For example, you can modify the BankDemo IDL with enum type balanceCurrency:

```
module BankDemo {
    enum Currency {pound, dollar, yen, franc};
     interface Account {
         readonly attribute CashAmount balance;
         readonly attribute Currency balanceCurrency;
         //...
     };
};
```
In this example, attribute balanceCurrency in interface Account can take any one of the values pound, dollar, yen, or franc.

The actual ordinal values of a enum type vary according to the actual language implementation. The CORBA specification only guarantees that the ordinal values of enumerated types monotonically increase from left to right. Thus, in the previous example, dollar is greater than pound, yen is greater than dollar, and so on. All enumerators are mapped to a 32-bit type.

<span id="page-164-0"></span>**struct** A struct data type lets you package a set of named members of various types. In the following example, struct CustomerDetails has several members. Operation getCustomerDetails() returns a struct of type CustomerDetails that contains customer data:

```
module BankDemo{
         struct CustomerDetails {
              string custID;
              string lname;
              string fname;
              short age;
             1/\ldots };
         interface Bank {
              CustomerDetails getCustomerDetails
                 (in string custID);
             1/\ldots };
};
```
A struct must include at least one member. Because a struct provides a naming scope, member names must be unique only within the enclosing structure.

<span id="page-164-1"></span>**union A** union data type lets you define a structure that can contain only one of several alternative members at any given time. A union saves space in memory, as the amount of storage required for a union is the amount necessary to store its largest member.

You declare a union type with the following syntax:

```
union name switch (discriminator) {
    case label1 : element-spec;
     case label2 : element-spec;
     [...]
     case labeln : element-spec;
     [default : element-spec;]
};
```
All IDL unions are *discriminated*. A discriminated union associates a constant expression (*label1*..*labeln*) with each member. The discriminatorís value determines which of the members is active and stores the union's value.

For example, the following code defines the IDL union Date, which is discriminated by an enum value:

```
enum dateStorage
{ numeric, strMMDDYY, strDDMMYY };
struct DateStructure {
   short Day;
    short Month;
    short Year;
};
union Date switch (dateStorage) {
    case numeric: long digitalFormat;
    case strMMDDYY: 
    case strDDMMYY: string stringFormat;
   default: DateStructure structFormat;
};
```
Given this definition, if Date's discriminator value is numeric, then digitalFormat member is active; if the discriminator's value is strMDDYY or strDDMMYY, then member stringFormat is active; otherwise, the default member structFormat is active.

The following rules apply to union types:

- A union's discriminator can be integer, char, boolean or enum, or an alias of one of these types; all case label expressions must be compatible with this type.
- **ï** Because a union provides a naming scope, member names must be unique only within the enclosing union.
- Each union contains a pair of values: the discriminator value and the active member.
- **ï** IDL unions allow multiple case labels for a single member. In the previous example, member stringFormat is active when the discriminator is either strMMDDYY or strDDMMYY.

**IDL unions can optionally contain a default case label. The** corresponding member is active if the discriminator value does not correspond to any other label.

<span id="page-166-0"></span>**arrays IDL** supports multi-dimensional fixed-size arrays of any IDL data type, with the following syntax:

*[*typedef*] element-type array-name* [*dimension-spec*]*...*

*dimension-spec* must be a non-zero positive constant integer expression. IDL does not allow open arrays. However, you can achieve equivalent functionality with sequence types ([see page 131\)](#page-166-1).

For example, the following code fragment defines a two-dimensional array of bank accounts within a portfolio:

typedef Account portfolio[MAX\_ACCT\_TYPES][MAX\_ACCTS]

An array must be named by a  $t$ <sub>vpedef</sub> declaration (see "Defining Data Types" on page 134) in order to be used as a parameter, an attribute, or a return value. You can omit a typedef declaration only for an array that is declared within a structure definition.

Because of differences between implementation languages, IDL does not specify the origin at which arrays are indexed. For example C and  $C_{++}$ array indexes always start at 0, while Pascal uses an origin of 1. Consequently, clients and servers cannot portably exchange array indexes unless they both agree on the origin of array indexes and make adjustments as appropriate for their respective implementation languages. Usually, it is easier to exchange the array element itself instead of its index.

<span id="page-166-1"></span>**sequence IDL** supports sequences of any IDL data type with the following syntax:

```
[typedef] sequence < element-type[, max-elements] > 
  sequence-name
```
An IDL sequence is similar to a one-dimensional array of elements; however, its length varies according to its actual number of elements, so it uses memory more efficiently.

A sequence must be named by a  $t$ <sub>vpedef</sub> declaration (see "Defining Data") Types" on page 134) in order to be used as a parameter, an attribute, or a return value. You can omit a typedef declaration only for a sequence that is declared within a structure definition.

A sequence's element type can be of any type, including another sequence type. This feature is often used to model trees.

The maximum length of a sequence can be fixed (bounded) or unfixed (unbounded):

- **ï** Unbounded sequences can hold any number of elements, up to the memory limits of your platform.
- **ï** Bounded sequences can hold any number of elements, up to the limit specified by the bound.

The following code shows how to declare bounded and unbounded sequences as members of an IDL struct:

```
struct LimitedAccounts {
     string bankSortCode<10>; 
     sequence<Account, 50> accounts; // max sequence length is 50
}; 
struct UnlimitedAccounts {
    string bankSortCode<10>;
   sequence<Account> accounts; // no max sequence length
};
```
### <span id="page-168-0"></span>**Pseudo Object Types**

CORBA defines a set of pseudo object types that ORB implementations use when mapping IDL to a programming language. These object types have interfaces defined in IDL but do not have to follow the normal IDL mapping for interfaces and are not generally available in your IDL specifications.

You can use only the following pseudo object types as attribute or operation parameter types in an IDL specification:

CORBA::NamedValue CORBA::TypeCode

To use these types in an IDL specification, include the file orb.idl in the IDL file as follows:

#include <orb.idl> //...

This statement tells the IDL compiler to allow types NamedValue and TypeCode.

## <span id="page-169-0"></span>**Defining Data Types**

With typedef, you can define more meaningful or simpler names for existing data types, whether IDL-defined or user-defined. The following IDL defines typedef identifier StandardAccount, so it can act as an alias for type Account in later IDL definitions:

```
module BankDemo {
     interface Account {
        1/\ldots };
     typedef Account StandardAccount;
};
```
### **Constants**

IDL lets you define constants of all built-in types except type any. To define a constant's value, you can either use another constant (or constant expression) or a literal. You can use a constant wherever a literal is permitted.

The following constant types are supported:

- **ï** [Integer](#page-170-0)
- **ï** [Floating-point](#page-170-1)
- **ï** [Character and string](#page-171-0)
- **•** [Wide character and string](#page-171-1)
- **ï** [Boolean](#page-171-2)
- **ï** [Octet](#page-172-0)
- **ï** [Fixed-point](#page-172-1)
- **[Enumeration](#page-172-2)**

<span id="page-170-0"></span>**Integer IDL** accepts integer literals in decimal, octal, or hexadecimal:

```
const. short. I1 = -99;
const long I2 = 0123; // Octal 123, decimal 83
const long long I3 = 0x123; // Hexadecimal 123, decimal 291
const long long I4 = +0xaB; // Hexadecimal ab, decimal 171
```
Both unary plus and unary minus are legal.

<span id="page-170-1"></span>**Floating-point** Floating-point literals use the same syntax as  $C++$ .

```
const float f1 = 3.1e-9; // Integer part, fraction part,
                            // exponent
const double f2 = -3.14; // Integer part and fraction part
const long double f3 = .1 // Fraction part only
const double f_4 = 1. // Integer part only
const double f5 = .1E12 // Fraction part and exponent
const double f6 = 2E12 // Integer part and exponent
```
<span id="page-171-2"></span><span id="page-171-1"></span><span id="page-171-0"></span>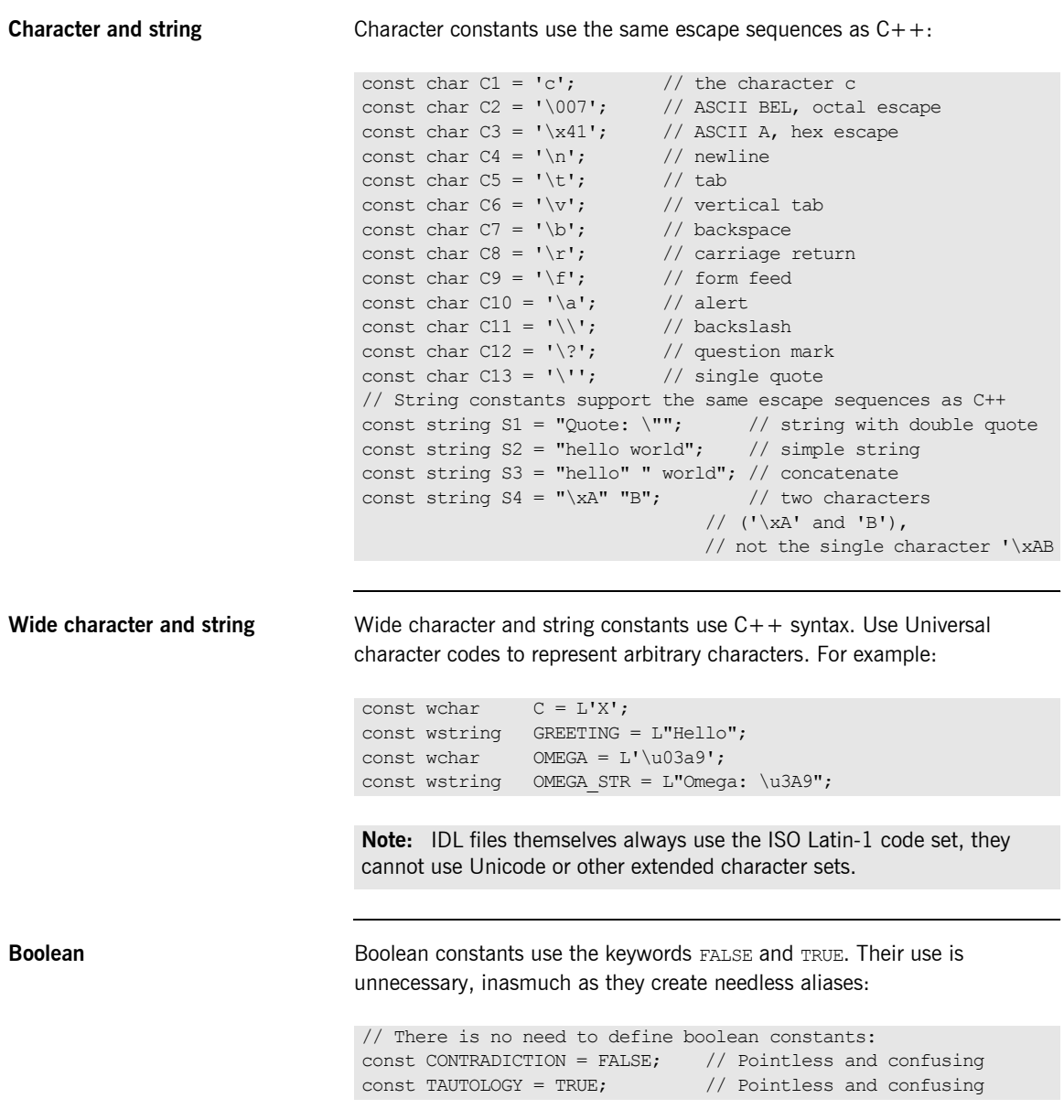

<span id="page-172-2"></span><span id="page-172-1"></span><span id="page-172-0"></span>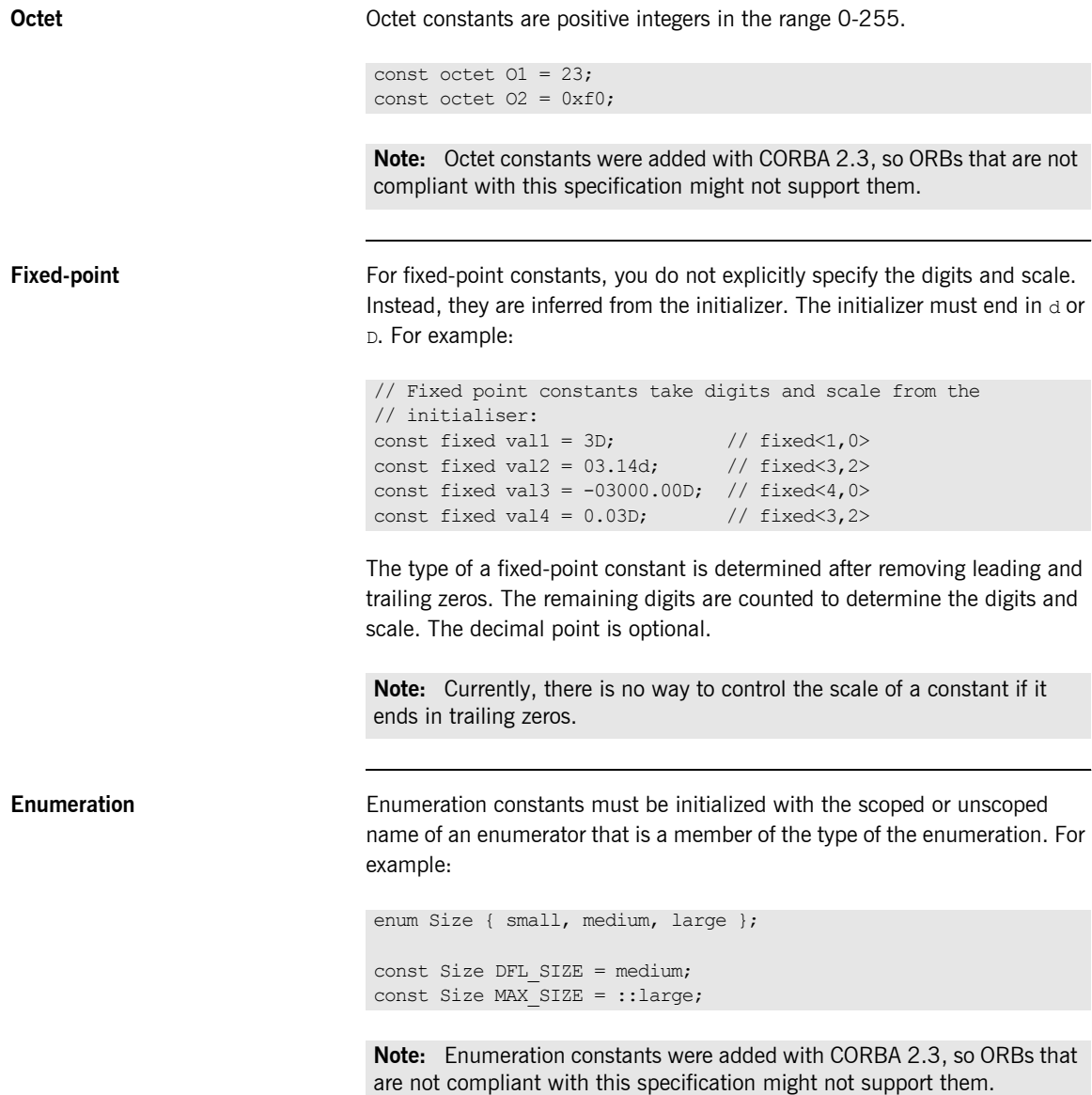

## **Constant Expressions**

<span id="page-173-0"></span>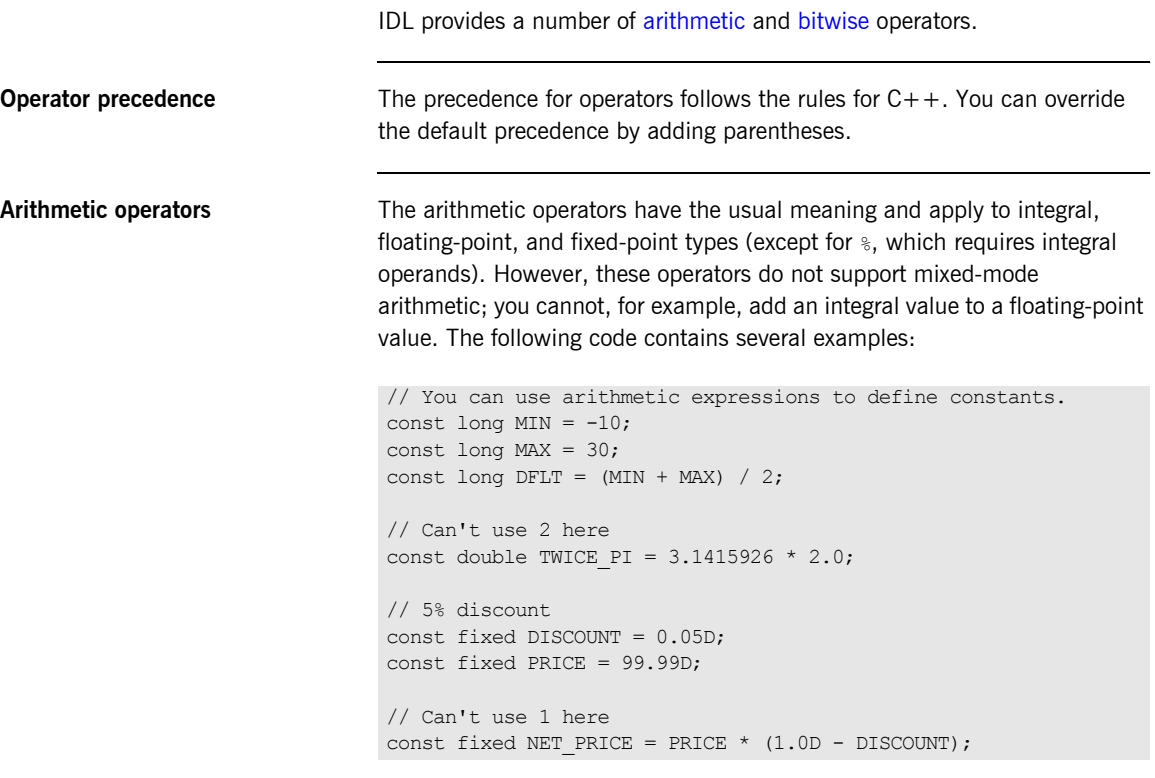

Expressions are evaluated using the type promotion rules of  $C++$ . The result is coerced back into the target type. The behavior for overflow is undefined, so do not rely on it. Fixed-point expressions are evaluated internally with 62 bits of precision, and results are truncated to 31 digits.

<span id="page-174-0"></span>**Bitwise operators** The bitwise operators only apply to integral types. The right-hand operand must be in the range 0–63. Note that the right-shift operator  $\gg$  is guaranteed to inject zeros on the left, whether the left-hand operand is signed or unsigned:

```
// You can use bitwise operators to define constants.
const long ALL ONES = -1; // 0xfffffffff
const long LHW MASK = ALL ONES \lt\lt 16; // 0xffff0000
const long RHW MASK = ALL ONES >> 16; // 0x0000ffff
```
IDL guarantees two's complement binary representation of values.

CHAPTER 4 | **Defining Interfaces**

### CHAPTER 5

# Developing Applications with Genies

*The code generation toolkit is packaged with several genies that can help your development effort get off to a fast start.*

Two genies generate code that you can use immediately for application development:

- **•** cpp\_poa\_genie.tcl reads IDL code and generates C++ source files that you can compile into a working application.
- **ï** cpp\_poa\_op.tcl generates the C++ signatures of specified operations and attributes and writes them to a file. You can use this genie on new or changed interfaces, then update existing source code with the generated signatures.

**Note:** OS/390, both native and UNIX system services, do not support the code generation toolkit and distributed genies.

**In this chapter** This chapter covers the following topics:

Starting Development Projects **page 143** 

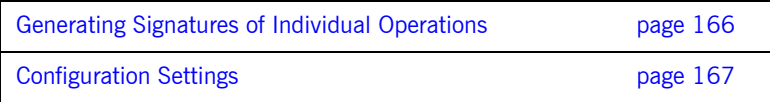

## <span id="page-178-0"></span>**Starting Development Projects**

The  $C++$  genie cpp\_poa\_genie.tcl creates a complete, working client and server directly from your IDL interfaces. You can then add application logic to the generated code. This can improve productivity in two ways:

- The outlines of your application—class declarations and operation signatures—are generated for you.
- **ï** A working system is available immediately, which you can incrementally modify and test. With the generated makefile, you can build and test modifications right away, thereby eliminating much of the overhead that is usually associated with getting a new project underway.

In a genie-generated application, the client invokes every operation and each attribute's get and set methods, and directs all display to standard output. The server also writes all called operations to standard output.

This client/server application achieves these goals:

- **ï** Demonstrates or tests an Orbix client/server application for a particular interface or interfaces.
- **•** Provides a starting point for your application.
- **•** Shows the right way to initialize and pass parameters, and to manage memory for various IDL data types.

### <span id="page-179-0"></span>**Genie Syntax**

cpp\_poa\_genie.tcl uses the following syntax:

idlgen cpp\_poa\_genie.tcl *component-spec [options] idl-file* You must specify an IDL file. You must also specify the application components to generate, either all components at once, or individual components, with one of the arguments in [Table 4:](#page-179-0)

| <b>Component</b><br>specifier | Output                                                                   |
|-------------------------------|--------------------------------------------------------------------------|
| -all                          | All components: server, servant, client, and makefile (see<br>page 146). |
| -servant                      | Servant classes to implement the selected interfaces (see<br>page 150).  |
| -server                       | Server main program (see page 154)                                       |
| -client                       | Client main program (see page 158).                                      |
| -makefile                     | A makefile to compile server and client applications (see<br>page 159).  |

**Table 4:** *Component specifier arguments to cpp\_poa\_genie.tcl*

Each component specifier can take its own arguments. For more information on these, refer to the discussion on each component later in this chapter.

You can also supply one or more of the optional switches shown in [Table 5:](#page-179-1)

<span id="page-179-1"></span>**Table 5:** *Optional switches to cpp\_poa\_genie.tcl*

| <b>Option</b>         | <b>Description</b>                                                                                         |
|-----------------------|----------------------------------------------------------------------------------------------------|
| -complete/-incomplete | Controls the completeness of the code that is<br>generated for the specified components (see<br>page 160). |
| -dir                  | Specifies where to generate file output (see<br>page 164).                                                 |
| Option          | <b>Description</b>                                                              |
|-----------------|---------------------------------------------------------------------------------|
| -include        | Specifies to generate code for included files<br>(see page 149).                |
| -interface-spec | Specifies to generate code only for the<br>specified interfaces (see page 148). |
| $-v/-s$         | Controls the level of verbosity (see<br>page 164).                              |

**Table 5:** *Optional switches to cpp\_poa\_genie.tcl*

#### **Specifying Application Components**

The -all argument generates the files that implement all application components: server, servant, client, and makefile. For example, the following command generates all the files required for an application that is based on bankdemo.idl:

```
> idlgen cpp_poa_genie.tcl -all bankdemo.idl
bankdemo.idl:
idlgen: creating BankDemo_BankImpl.h
idlgen: creating BankDemo_BankImpl.cxx
idlgen: creating BankDemo_AccountImpl.h
idlgen: creating BankDemo_AccountImpl.cxx
idlgen: creating server.cxx
idlgen: creating client.cxx
idlgen: creating call_funcs.h
idlgen: creating call_funcs.cxx
idlgen: creating it_print_funcs.h
idlgen: creating it_print_funcs.cxx
idlgen: creating it random funcs.h
idlgen: creating it random funcs.cxx
idlgen: creating Makefile
```
Alternatively, you can use  $cpp$   $poa$  genie.tcl to generate one or more application components. For example, the following command specifies to generate only those files that are required to implement a servant:

```
> idlgen cpp_poa_genie.tcl -servant bankdemo.idl
bankdemo.idl:
idlgen: creating BankDemo_BankImpl.h
idlgen: creating BankDemo_BankImpl.cxx
idlgen: creating BankDemo_AccountImpl.h
idlgen: creating BankDemo_AccountImpl.cxx
idlgen: creating it print funcs.h
idlgen: creating it_print_funcs.cxx
idlgen: creating it random funcs.h
idlgen: creating it random funcs.cxx
```
By generating output for application components selectively, you can control genie processing for each one. For example, the following commands specify different  $-\text{dir}$  options, so that server and servant files are output to one directory, and client files are output to another:

```
> idlgen cpp_poa_genie.tcl -servant - server bankdemo.idl
     -dir c:\app\server
> idlgen cpp_poa_genie.tcl -client bankdemo.idl -dir
```

```
c:\app\client
```
### <span id="page-183-0"></span>**Selecting Interfaces**

By default, cpp\_poa\_genie.tcl generates code for all interfaces in the specified IDL file. You can specify to generate code for specific interfaces within the file by supplying their fully scoped names. For example, the following command specifies to generate code for the Bank interface in bankdemo.idl:

> **idlgen cpp\_poa\_genie.tcl -all BankDemo::Bank bankdemo.idl** You can also use wildcard patterns to specify the interfaces to process. For example, the following command generates code for all interfaces in module BankDemo:

> **idlgen cpp\_poa\_genie.tcl BankDemo::\* bankdemo.idl**

The following command generates code for all interfaces in foo.idl with names that begin with  $F$ <sub>00</sub> or end with Bar.

#### > **idlgen cpp\_poa\_genie.tcl foo.idl "Foo\*" "\*Bar"**

**Note:** For interfaces defined inside modules, the wildcard is matched against the fully scoped interface name, so  $Foo*$  matches  $FooModule$ :: Y but not BarModule::Foo.

Pattern matching is performed according to the rules of the TCL string match command, which is similar to Unix or Windows filename matching. [Table 6](#page-183-1) contains some common wildcard patterns:

| <b>Wildcard pattern</b> | Matches              |
|-------------------------|----------------------|
| $\star$                 | Any string           |
| っ                       | Any single character |
| [xyz]                   | x, y, or z.          |

<span id="page-183-1"></span>**Table 6:** *Wildcard pattern matching to interface names*

## <span id="page-184-0"></span>**Including Files**

By default, cpp\_poa\_genie.tcl generates code only for the specified IDL files. You can specify also to generate code for all #include files by supplying the -include option. For example, the following command specifies to generate code from bankdemo.idl and any IDL files that are included in it:

> **idlgen cpp\_poa\_genie.tcl -all -include bankdemo.idl** The default for this option is set in the configuration file through default.cpp\_poa\_genie.want\_include.

### **Implementing Servants**

The -servant option generates POA servant classes that implement IDL interfaces. For example, this command generates a class header and implementation code for each interface that appears in IDL file bankdemo.idl:

idlgen cpp poa genie.tcl -servant bankdemo.idl

The genie constructs the implementation class name from the scoped name of the interface, replacing double colons  $(::)$  with an underscore () and adding a suffix-by default,  $Imp1$ .. The default suffix is set in the configuration file through default.cpp.impl class suffix.

For example, BankDemo::Account is implemented by class BankDemo\_AccountImpl. The generated implementation class contains these components:

- **ï** A static \_create() member method to create a servant.
- **ï** A member method to implement each IDL operation for the interface.

The -servant option can take one or more arguments, shown in [Table 7](#page-185-0), that let you control how servant classes are generated:

<span id="page-185-0"></span>**Table 7:** *Arguments that control servant generation*

| Argument             | <b>Purpose</b>                                                                                                    |
|----------------------|----------------------------------------------------------------------------------------------------|
| -tie<br>-notie       | Choose the inheritance or tie (delegation) method<br>for implementing servants.                                         |
| $-int$<br>-noinherit | Choose whether implementation classes follow the<br>same inheritance hierarchy as the IDL interfaces<br>they implement. |

| Argument                 | <b>Purpose</b>                                                                                                    |
|--------------------------|----------------------------------------------------------------------------------------------------|
| -default poa arg         | Determines the behavior of implicit activation,<br>which uses the default POA associated with a<br>given servant. default poa can take one of these<br>arguments:                |
|                          | per servant: Set the correct default POA for<br>each servant.<br>exception: Throw an exception on all<br>attempts at implicit activation.<br>For more information, see page 312. |
| -refcount<br>-norefcount | Choose whether or not servants are reference<br>counted.                                                                                                    |

**Table 7:** *Arguments that control servant generation*

The actual content and behavior of member methods is determined by the -complete Or -incomplete flag. For more information, see "Controlling Code Completeness" on page 160.

**-tie/-notie** A POA servant is either an instance of a class that inherits from a POA skeleton, or an instance of a tie template class that delegates to a separate implementation class. You can choose the desired approach by supplying -tie or -notie options. The default for this option is set in the configuration file through default.cpp poa genie.want tie.

> With  $\text{-}$ notie, the genie generates servants that inherit directly from POA skeletons. For example:

class BankDemo\_AccountImpl : public virtual POA\_BankDemo::Account The create() method constructs a servant as follows:

#### POA\_BankDemo:: Account\*

```
BankDemo AccountImpl:: create(PortableServer::POA_ptr the_poa)
{
    return new BankDemo AccountImpl(the poa);
}
```
With  $-tie$ , the genie generates implementation classes that do not inherit from POA skeletons. The following example uses a create method to create an implementation object  $(1)$ , and a tie  $(2)$  that delegates to it:

**Example 12:***C++ Creating a TIE Object*

```
POA_BankDemo::Account*
   BankDemo AccountImpl:: create(PortableServer::POA_ptr the_poa)
    {
1 BankDemo AccountImpl* tied object =
           new BankDemo AccountImpl();
2 POA BankDemo::Account* the tie =
            new POA_BankDemo_Account_tie<BankDemo_AccountImpl>(
                tied_object, 
                the_poa
            );
       return the tie;
    }
```
**-inherit/-noinherit** IDL servant implementation classes typically have the same inheritance hierarchy as the interfaces that they implement, but this is not required.

- -inherit generates implementation classes with the same inheritance as the corresponding interfaces.
- **independent -noinherit generates implementation classes that do not inherit from** each other. Instead, each implementation class independently implements all operations for its IDL interface, including operations that are inherited from other IDL interfaces.

The default for this option is set in the configuration file through default.cpp\_poa\_genie.want\_inherit.

**-default poa** In the standard CORBA C++ mapping, each servant class provides a this() method, which generates an object reference and implicitly activates that object with the servant. Implicit activation calls default POA() on the same servant to determine the POA in which this object is activated. Unless you specify otherwise, default POA() returns the root POA, which is typically not the POA where you want to activate objects.

The code that  $cpp$  poa\_genie.tcl generates always overrides default POA() in a way that prevents implicit activation. Applications generated by this genie can only activate objects explicitly. Two options are available that determine how to override  $\text{default POA}()$ :

- per\_servant: (default) Servant constructors and generated create() methods takes a POA parameter. For each servant, default POA() returns the POA specified when the servant was created.
- **•** exception: default POA() throws a CORBA::INTERNAL system exception. This option is useful in a group development environment, in that it allows tests to easily catch any attempts at implicit activation.

For more information about explicit and implicit activation, [see page 311](#page-346-0).

<span id="page-188-0"></span>**-refcount/-norefcount** Multi-threaded servers need to reference-count their servants in order to avoid destroying a servant on one thread that is still in use on another. The POA specification provides the standard functions  $_{\text{add ref()}}$  and  $r$ emove  $ref()$  to support reference counting, but by default they do nothing.

> **ï** -refcount generates servants that inherit from the standard class PortableServer::RefCountServantBase, which enables reference counting. For example:

#### class BankDemo\_AccountImpl

- : public virtual POA BankDemo::Account, public virtual PortableServer::RefCountServantBase
- **ï** -norefcount specifies that servants do not inherit from RefCountServantBase.

The -refcount option is automatically enabled if you use the -threads option [\(see page 155](#page-190-0)).

The default for this option is set in the configuration file through default.cpp\_poa\_genie.want\_refcount.

**Note:**  $-$ refcount is invalid with  $-$ tie. The genie issues a warning if you combine these options. Tie templates as defined in the POA standard do not support reference counting, and the genie cannot change their inheritance. It is recommended that you do not use the tie approach for multi-threaded servers.

### **Implementing the Server Mainline**

The -server option generates a simple server mainline that activates and exports some objects. For example, the following command generates a file called server.cxx that contains a main program:

#### > **idlgen cpp\_poa\_genie.tcl -server bankdemo.idl**

The server program performs the following steps:

- 1. Initializes the ORB and POA.
- 2. Installs a signal handler to shut down gracefully if the server is killed via SIGTERM on Unix or a CTRL-C event on Windows.
- 3. For each interface:
	- ♦ Activates a CORBA object of that interface.
	- ♦ Exports a reference either to the naming service or to a file, depending on whether you set the option -ns or -nons.
- 4. Catches any exceptions and print a message.

The -server option can take one or more arguments, shown in [Table 8,](#page-189-0) that let you modify server behavior:

<span id="page-189-0"></span>**Table 8:** *Options affecting the server*

| <b>Command line option</b>   | <b>Purpose</b>                                                                                                  |
|------------------------------|----------------------------------------------------------------------------------------------------|
| -threads<br>-nothreads       | Choose a single or multi-threaded server. The<br>-threads argument also implies -refcount<br>(see page $153$ ). |
| -strategy simple             | Create servants during start-up.                                                                                |
| -strategy activator          | Create servants on demand with a servant<br>activator.                                                          |
| -strategy locator            | Create servants per call with a servant locator.                                                                |
| -strategy<br>default servant | For each interface, generate a POA that uses<br>a default servant.                                              |

| <b>Command line option</b> | <b>Purpose</b>                                                                                                    |
|----------------------------|----------------------------------------------------------------------------------------------------|
| -ns<br>-nons               | Determines how to export object references:<br>-ns: use the naming service to publish<br>object references.<br>-nons: write object references to a file. |

**Table 8:** *Options affecting the server*

<span id="page-190-1"></span><span id="page-190-0"></span>**-threads/-nothreads** You can specify the threads policy for all POAs in the server with one of these options: **-nothreads sets the SINGLE THREAD MODEL policy on all POAs in the server,** which ensures that all calls to application code are made in the main thread. This policy allows a server to run thread-unsafe code, but might reduce performance because the ORB can dispatch only one operation at a time. **-threads** sets the ORB\_CTRL\_MODEL policy on all POAs in the server, allowing the ORB to dispatch incoming calls in multiple threads concurrently. The default for this option is set in the configuration file through default.cpp\_poa\_genie.want\_threads. **-strategy Options** The POA is a flexible tool that lets servers manage objects with different strategies. Some servers can use a combination of strategies for different objects. You can use the genie to generate examples of each strategy, then cut-and-paste the appropriate generated code into your own server. You set a server's object management strategy through one of the following arguments to the -strategy option: **Note:** If you enable multi-threading, you must ensure that your application code is thread-safe and application data structures are adequately protected by thread-synchronization calls.

**-strategy simple:** The server creates a POA with a policy of USE ACTIVE OBJECT MAP ONLY ([see page 302\)](#page-337-0). For each interface in the IDL file, the server main() creates a servant, activates it with the POA as a CORBA object, and exports an object reference. After the ORB is shut down, main() deletes the servants.

This strategy is appropriate for servers that implement a small, fixed set of objects.

<span id="page-191-0"></span>**-strategy activator:** The server creates a POA and a servant activator (see "Servant Activators" on page 335). For each interface, the server exports an object reference. The object remains inactive until a client first calls on its reference; then, the servant activator is invoked and creates the appropriate servant, which remains in memory to handle future calls on that reference. The servant activator deletes the servants when the POA is destroyed.

This strategy lets the server start receiving requests immediately and defer creation of servants until they are needed. It is useful for servers that normally activate just a few objects out of a large collection on each run, or for servants that take a long time to initialize.

<span id="page-191-1"></span>**-strategy locator:** The server creates a POA and a servant locator (see "Servant Locators" on page 341). The server exports references, but all objects are initially inactive. For every incoming operation, the POA asks the servant locator to select an appropriate servant. The generated servant locator creates a servant for each incoming operation, and deletes it when the operation is complete.

A servant locator is ideal for managing a cache of servants from a very large collection of objects in a database. You can replace the preinvoke and postinvoke methods in the generated locator with code that looks for servants in a database cache, loads them into the cache if required, and deletes old servants when the cache is full.

<span id="page-191-2"></span>**-strategy default servant:** The server creates a POA for each interface, and defines a default servant for each POA to handle incoming requests. A server that manages requests for many objects that all use the same interface should probably have a POA that maps all these requests to the same default servant. For more information about using default servants, see "Setting a Default Servant" on page 349.

<span id="page-192-0"></span>**-ns/-nons** Determines how the server exports object references to the application:

**-ns:** Use the naming service to publish object references. For each interface, the server binds a reference that uses the interface name, in naming context IT GenieDemo. For example, for interface Demo\_Bank, the genie binds the reference IT GenieDemo/BankDemo\_Bank. If you use this option, the naming service and locator daemon must be running when you start the server.

For more information about the naming service, see [Chapter 18 on](#page-526-0)  [page 491.](#page-526-0)

**-nons:** Write stringified object references to a file. For each interface, the server exports a reference to a file named after the interface with the suffix ref-for example BankDemo\_Bank.ref

The default for this option is set in the configuration file through default.cpp\_poa\_genie.

## **Implementing a Client**

The -client option generates client source code in client.cxx. For example:

#### > **idlgen cpp\_poa\_genie.tcl -client bank.idl**

When you run this client, it performs the following actions for each interface:

- 1. Reads an object reference from the file generated by the server-for example, BankDemo Bank.ref.
- 2. If generated with the -complete option, for each operation:
	- ♦ Calls the operation and passes random values.
	- Prints out the results.
- 3. Catches raised exceptions and prints an appropriate message.

## **Generating a Makefile**

The -makefile option generates a makefile that can build the server and client applications. The makefile provides the following targets

- all: Compile and link the client and server.
- **•** clean: Delete files created during compile and link.
- **•** clean all: Like clean, it also deletes all the source files generated by idlgen, including the makefile itself.

To build the client and server, enter nmake (Windows) or make (UNIX).

### <span id="page-195-0"></span>**Controlling Code Completeness**

You can control the extent of the code that is generated for each interface through the -complete and -incomplete options. These options are valid for server, servant, and client code generation.

The default for this option is set in the configuration file through default.cpp\_poa\_genie.want\_complete.

For example, the following commands generate complete servant and client code and incomplete server mainline code:

```
> idlgen cpp_poa_genie.tcl -servant -complete bankdemo.idl
> idlgen cpp_poa_genie.tcl -client -complete bankdemo.idl
> idlgen cpp_poa_genie.tcl -server -incomplete bankdemo.idl
```
Setting the -complete option on servant, server, and client components yields a complete application that you can compile and run. The application performs these tasks:

- The client application calls every operation in the server application and passes random values as in parameters.
- The server application returns random values for inout/out parameters and return values.
- Client and server print a message for each operation call, which includes the values passed and returned.

Using the -complete option lets you quickly produce a demo or proof-of-concept prototype. It also offers useful models for typical coding tasks, showing how to initialize parameters properly, invoke operations, throw and catch exceptions, and perform memory management.

If you are familiar with calling and parameter passing rules and simply want a starting point for your application, you probably want to use the -incomplete option. This option produces minimal code, omitting the bodies of operations, attributes, and client-side invocations.

The sections that follow describe, for each application component, the differences between complete and incomplete code generation. All examples assume the following IDL for interface Account:

```
// IDL:
module BankDemo 
{
     // Other interfaces and type definitions omitted...
     interface Account 
      {
        exception InsufficientFunds {};
        readonly attribute AccountId account id;
         readonly attribute CashAmount balance;
         void withdraw(
              in CashAmount amount
         ) raises (InsufficientFunds);
         void
         deposit(
             in CashAmount amount
         );
     };
}
```
**Servant code** Cualifying the -servant option with -incomplete or -complete yields the required source files for each IDL interface. Either option generate the following files for interface Account:

> BankDemo\_AccountImpl.h BankDemo\_AccountImpl.cxx

#### **Incomplete servant**

The -incomplete option specifies to generate servant class BankDemo\_AccountImpl, which implements the BankDemo::Account interface. The implementation of each operation and attribute throws a CORBA::NO\_IMPLEMENT exception.

For example, the following code is generated for the deposit() operation:

```
void
BankDemo_AccountImpl::deposit(
    BankDemo::CashAmount amount
) throw(
    CORBA::SystemException
)
{
```

```
 throw CORBA::NO_IMPLEMENT();
```

```
\mathbf{1}
```
All essential elements of IDL code are automatically generated, so you can focus on writing the application logic for each IDL operation.

#### **Complete servant**

The -complete option specifies to generate several files that provide the functionality required to generate random values for parameter passing, and to print those values:

```
it print funcs.h
it_print_funcs.cxx
it random funcs.h
it random funcs.cxx
```
Member methods are fully implemented to print parameter values and, if required, return a value to the client. For example, the following code is generated for the deposit() operation:

```
void
BankDemo_AccountImpl::deposit(
    BankDemo::CashAmount amount
) throw(
    CORBA::SystemException
)
{
    // Diagnostics: print the values of "in" and "inout" 
   parameters
    cout << "BankDemo_AccountImpl::deposit(): "
         << "called with..."
          << endl;
   cout \lt\lt "\tamount = ";
   IT_print_BankDemo_CashAmount(cout, amount, 3);
    cout << endl;
    // Diagnostics.
     cout << "BankDemo_AccountImpl::deposit(): returning"
         << endl;
}
```
**Client Code** In a completely implemented client, cpp poa\_genie.tcl generates the client source file call funcs.cxx, which contains method calls that invoke on all operation and attributes of each object. Each method assigns random values to the parameters of operations and prints out the values of parameters that they send, and those that are received back as out parameters. Utility methods to assign random values to IDL types are generated in the file it random funcs.cxx, and utility methods to print the values of IDL types are generated in the file it print funcs.cxx.

An incomplete client contains no invocations.

Both complete and incomplete clients catch raised exceptions and print appropriate messages.

## **General Options**

You can supply switches that control cpp\_poa\_genie.tcl genie output:

-dir: By default, cpp\_poa\_genie.tcl writes all output files to the current directory. With the -dir option, you can explicitly specify where to generate file output.

<span id="page-199-0"></span>**-v/-s:** By default, cpp\_poa\_genie.tcl runs in verbose (-v) mode. With the -s option, you can silence all messaging.

## **Compiling the Application**

To compile a genie-generated application, Orbix must be properly installed on the client and server hosts:

- 1. Build the application using the makefile.
- 2. In separate windows, run first the server, then the client applications.

## **Generating Signatures of Individual Operations**

IDL interfaces sometimes change during development. A new operation might be added to an interface, or the signature of an existing operation might change. When such a change occurs, you must update existing  $C_{++}$ code with the signatures of the new or modified operations. You can avoid much of this work with the cpp\_poa\_op.tcl genie. This genie prints the  $C++$  signatures of specified operations and attributes to a file. You can then paste these operations back into the application source files.

For example, you might add a new operation close() to interface BankDemo::Account. To generate the new operation, run the cpp\_poa\_op.tcl genie:

> **idlgen cpp\_poa\_op.tcl bankdemo.idl "\*::close"**

idlgen: creating tmp Generating signatures for BankDemo::Account::close

As in this example, you can use wildcards to specify the names of operations or attributes. If you do not explicitly specify any operations or attributes, the genie generates signatures for all operations and attributes.

By default, wild cards are matched only against names of operations and attributes in the specified IDL file. If you specify the -include option, wildcards are also matched against all operations and attributes in the included IDL files.

By default,  $cpp$  poa\_op.tcl writes generated operations to file tmp. You can specify a different file name with the  $-\circ$  command-line option:

> **idlgen cpp\_poa\_op.tcl bankdemo.idl -o ops.txt "\*::close"** bankdemo.idl: idlgen: creating ops.txt Generating signatures for BankDemo::Account::close

## **Configuration Settings**

The configuration file idlgen.cfg contains default settings for the  $C++$ genie cpp poa genie.tcl at the scope default.cpp poa genie.

Some other settings are not specific to cpp\_poa\_genie.tcl but are used by the std/cpp\_poa\_boa\_lib.tcl library, which maps IDL constructs to their  $C++$  equivalents. cpp\_poa\_genie.tcl uses this library extensively, so these settings affect the output that it generates. They are held in the scope default.cpp.

For a full listing of these settings, refer to the *CORBA Code Generation Toolkit Guide*.

#### CHAPTER 5 | **Developing Applications with Genies**

### CHAPTER 6

# ORB Initialization and Shutdown

*The mechanisms for initializing and shutting down the ORB on a client and a server are the same.*

The main() of both sever and client must perform these steps:

- Initialize the ORB by calling CORBA:: ORB\_init().
- **•** Shut down and destroy the ORB, by calling shutdown() and destroy() on the ORB.

Orbix also provides its own IT TerminationHandler class, which enables applications to handle delivery of  $Ctr1-C$  and similar events in a portable manner. For more information, see "Termination Handler" on page 286.

This chapter contains the following sections:

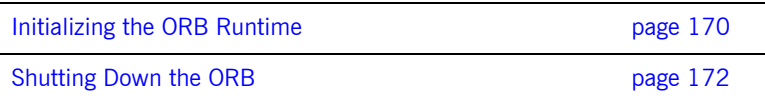

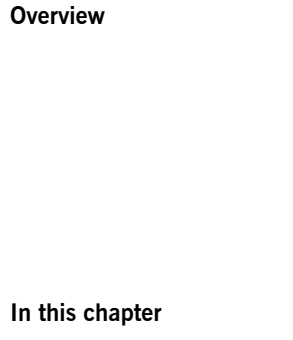

## <span id="page-205-0"></span>**Initializing the ORB Runtime**

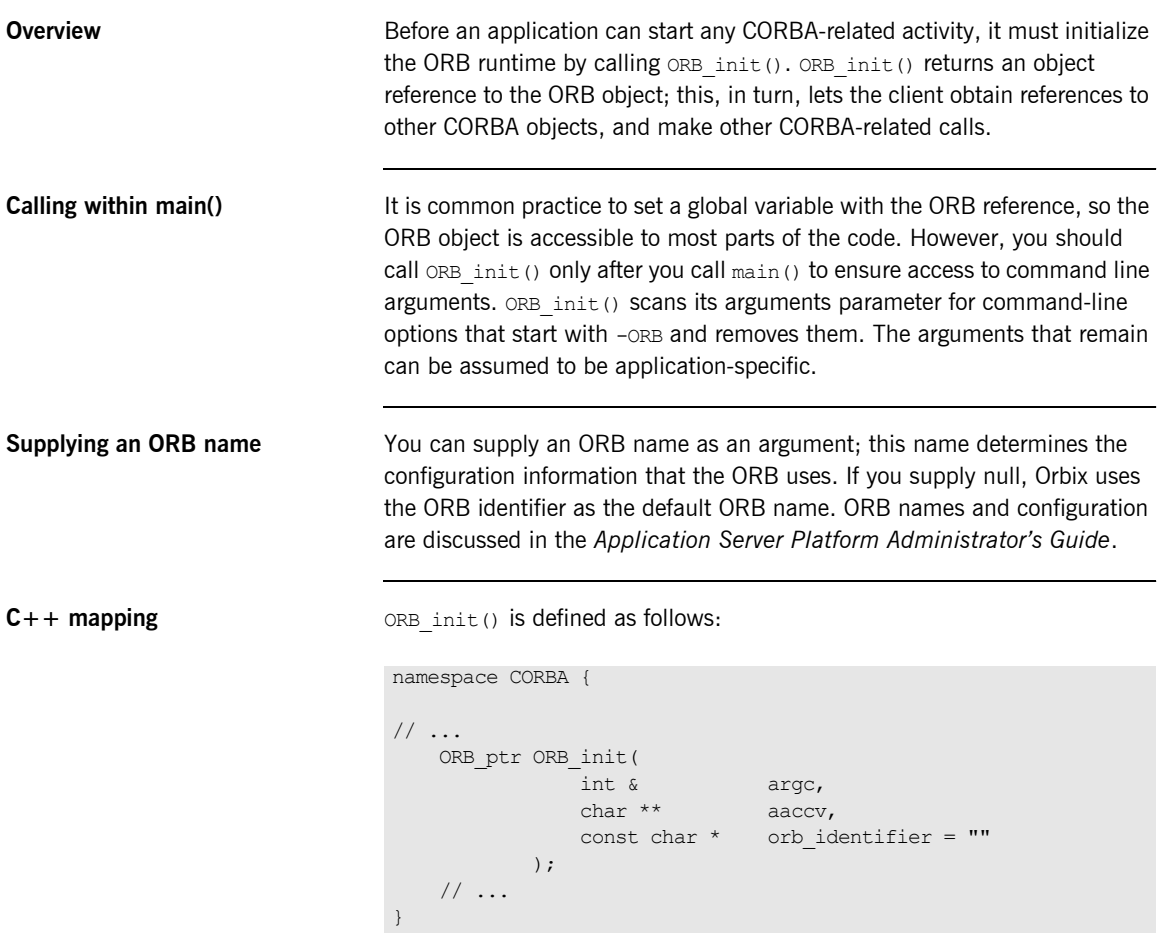

ORB init() expects a reference to argc and a non-constant pointer to aaccv. ORB init() scans the passed argument vector for command-line options that start with -ORB and removes them.

**Registering portable interceptors** During ORB initialization, portable interceptors are instantiated and registered through an ORB initializer. The client and server applications must register the ORB initializer before calling ORB init(). For more information, see "Registering Portable Interceptors" on page 707.

## <span id="page-207-0"></span>**Shutting Down the ORB**

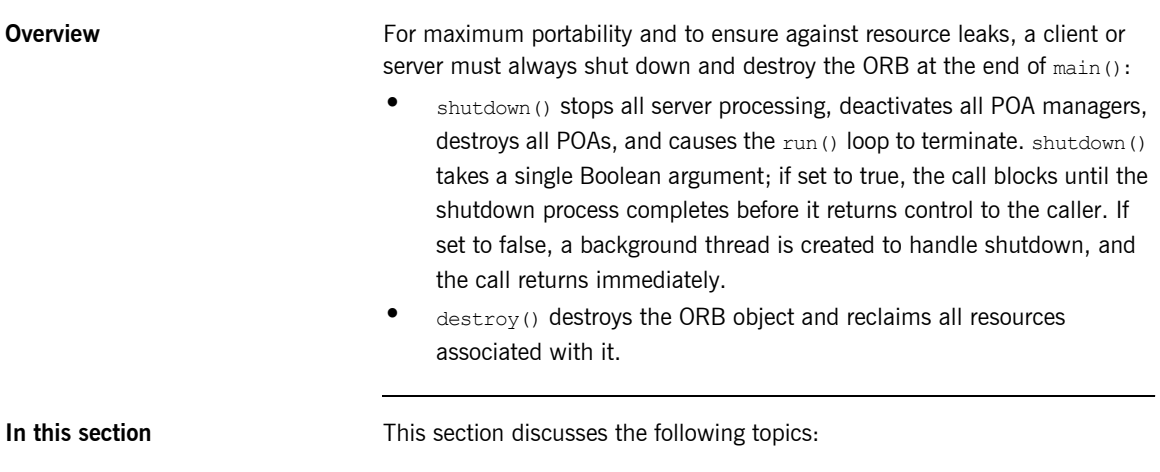

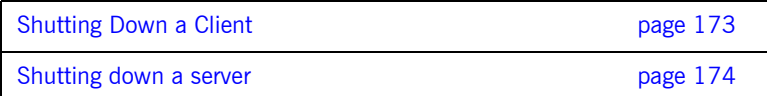

#### <span id="page-208-1"></span><span id="page-208-0"></span>**Shutting Down a Client**

A client is a CORBA application that does not call CORBA:: ORB:: run() and does not process incoming CORBA invocations.

[Example 13](#page-208-1) shows how a client is shut down:

**Example 13:***Shutting down a CORBA client*

```
// C++
   int main(int argc, char* argv[])
    {
     CORBA::ORB_var orb;
      try 
         {
        // ORB initialization not shown
        ...
        ...
1 // SHUTDOWN
        orb->shutdown(1);
2 orb->destroy();
        return 0;
        }
      catch (const CORBA::Exception& e)
         {
       cout << "Exception occurred: " << e << endl;
        return 1;
         }
    }
```
- <span id="page-208-2"></span>1. A client calls shutdown () with the argument 1(TRUE), causing the shutdown() operation to remain blocked until ORB shutdown is complete.
- <span id="page-208-3"></span>2. The last thing the client does is to call  $d$ estroy(). You are required to call destroy() for full CORBA compliancy.

**Note:** The destroy() function has no effect in Orbix. Hence, it can be omitted without affecting the runtime behavior of an Orbix application.

## <span id="page-209-0"></span>**Shutting down a server**

**Overview** Because servers typically process invocations by calling CORBA:: CRB:: run(), which blocks indefinitely, CORBA::ORB::shutdown() cannot be called from the main thread. The following are the main ways of shutting down a server:

- **•** Call shutdown(0) from a signal handler.
- **ï** Call shutdown(0) from a subthread.
- **•** Call shutdown(0) in the context of an operation invocation.

<span id="page-210-0"></span>**Using a signal handler** [Example 14](#page-210-0) illustrates shutting down a CORBA server using a signal handler:

#### **Example 14:***Shutting down a server from a signal handler*

```
// C++
CORBA::ORB_var global_orb;
void termination handler callback(long sig type)
{
  if (!CORBA::is nil(global orb))
     {
     cout << "Shutting down ORB." << endl;
     global_orb->shutdown(0);
\qquad \qquad \} else 
     {
     cout << "ORB not initialised, aborting." << endl;
      abort();
     }
}
int main(int argc, char* argv[])
{
  IT TerminationHandler
   termination handler(termination handler callback);
  qlobal orb = CORBA::ORB init(argc, argv);
   ...
   ...
   global_orb->run();
   global_orb->destroy();
   return 0;
}
```
In this example, CORBA::ORB::shutdown() is called with a 0 (FALSE) argument from a signal handler. The shutdown() operation is *not* called at the end of main().

**Note:** Pay attention to the value of the flag passed to shutdown(). You can easily cause deadlock in a server by calling shutdown(1) which forces shutdown() to block until the ORB shutdown is complete. In a server, shutdown(0), which returns immediately, is the appropriate form.

See "Create a Termination Handler Object" on page 82 for a detailed description of the shutdown procedure for a server that uses a signal handler.

### CHAPTER 7

# Using Policies

#### *Orbix supports a number of CORBA and proprietary policies that control the behavior of application components.*

Most policies are locality-constrained; that is, they apply only to the server or client on which they are set. Therefore, policies can generally be divided into server-side and client-side policies:

- Server-side policies generally apply to the processing of requests on object implementations. Server-side policies can be set programmatically and in the configuration, and applied to the server's ORB and its POAs.
- **ï** client-side policies apply to invocations that are made from the client process on an object reference. Client-side policies can be set programmatically and in the configuration, and applied to the client's ORB, to a thread, and to an object reference.

The procedure for setting policies programmatically is the same for both client and server:

- 1. Create the CORBA::Policy object for the desired policy.
- 2. Add the Policy object to a PolicyList.
- 3. Apply the PolicyList to the appropriate target-ORB, POA, thread, or object reference.

**In this chapter** This chapter discusses issues that are common to all client and server policies.

Creating Policy and PolicyList Objects **page 179** 

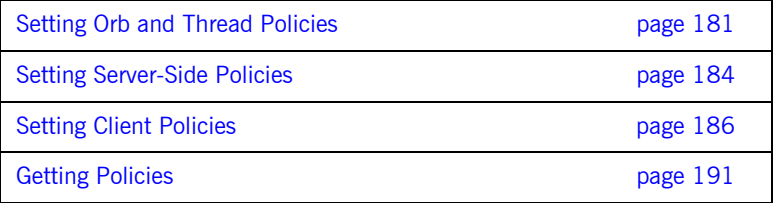

For detailed information about specific policies, refer to the chapters that cover client and POA development: "Developing a Client" on page 193, and "Managing Server Objects" on page 289.

## <span id="page-214-0"></span>**Creating Policy and PolicyList Objects**

Two methods are generally available to create policy objects:

- **ï** To apply policies to a POA, [use the appropriate policy factory](#page-214-1) from the PortableServer::POA interface.
- [Call ORB::create\\_policy\(\)](#page-214-2) on the ORB.

After you create the required policy objects, you add them to a PolicyList. The PolicyList is then applied to the desired application component.

<span id="page-214-1"></span>**Using POA policy factories** The PortableServer:: POA interface provides factories for creating CORBA::Policy objects that apply only to a POA (see [Table 12 on](#page-331-0)  [page 296\)](#page-331-0). For example, the following code uses POA factories to create policy objects that specify PERSISTENT and USER ID policies for a POA, and adds these policies to a PolicyList.

```
CORBA::PolicyList policies;
policies.length (2);
// Use root POA to create POA policies
policies[0] = poa->create lifespan policy (PortableServer::PERSISTENT)
policies[1] = poa->create_id assignment policy (PortableServer::USER_ID)
```
Orbix also provides several proprietary policies to control POA behavior (see page  $179$ ). These policies require you to call create  $p_{\text{olicy}}(x)$  on the ORB to create Policy objects, as described in the next section.

<span id="page-214-2"></span>

**Calling create policy()** You call create policy() on the ORB to create Policy objects. For example, the following code creates a PolicyList that sets a SyncScope policy of SYNC WITH SERVER; you can then use this PolicyList to set client policy overrides at the ORB, thread, or object scope:

```
#include <omg/messaging.hh>;
// ...
CORBA::PolicyList policies(1);
policies.length(1);
CORBA:: Any policy value;
policy any <<= Messaging::SYNC WITH_SERVER;
```
policies[0] = orb->create\_policy( Messaging::SYNC SCOPE POLICY TYPE, policy value );
### <span id="page-216-0"></span>**Setting Orb and Thread Policies**

The CORBA::PolicyManager interface provides the operations that a program requires to access and set ORB policies. CORBA::PolicyCurrent is an empty interface that simply inherits all PolicyManager operations; it provides access to client-side policies at the thread scope.

ORB policies override system defaults, while thread policies override policies set on a system or ORB level. You obtain a PolicyManager or PolicyCurrent through resolve initial references():

- **•** resolve initial references ("ORBPolicyManager") returns the ORB's PolicyManager. Both server- and client-side policies can be applied at the ORB level.
- **\*** resolve initial references ("PolicyCurrent") returns a thread's PolicyCurrent. Only client-side policies can be applied to a thread.

The CORBA module contains the following interface definitions and related definitions to manage ORB and thread policies:

```
module CORBA {
    \frac{1}{2}...
     enum SetOverrideType
      {
        SET_OVERRIDE,
        ADD_OVERRIDE
     };
     exception InvalidPolicies
      {
         sequence<unsigned short> indices;
     };
```

```
 interface PolicyManager {
     PolicyList
    get policy overrides ( in PolicyTypeSeq ts );
    void
   set policy overrides (
        in PolicyList policies,
        in SetOverrideType set_add
     ) raises (InvalidPolicies);
 };
 interface PolicyCurrent : PolicyManager, Current
 {
 };
 // ...
```
**set policy overrides()** overrides policies of the same PolicyType that are set at a higher scope. The operation takes two arguments:

- **ï** A PolicyList sequence of Policy object references that specify the policy overrides.
- **•** An argument of type SetOverrideType:

}

ADD OVERRIDE adds these policies to the policies already in effect.

SET\_OVERRIDE removes all previous policy overrides and establishes the specified policies as the only override policies in effect at the given scope.

set policy overrides() returns a new proxy that has the specified policies in effect; the original proxy remains unchanged.

To remove all overrides, supply an empty PolicyList and SET OVERRIDE as arguments.

**get policy overrides()** returns a PolicyList of object-level overrides that are in effect for the specified PolicyTypes. The operation takes a single argument, a PolicyTypeSeq that specifies the PolicyTypes to query. If the PolicyTypeSeq argument is empty, the operation returns with all overrides for the given scope. If no overrides are in effect for the specified PolicyTypes, the operation returns an empty PolicyList.

After get policy overrides() returns a PolicyList, you can iterate through the individual Policy objects and obtain the actual setting in each one by narrowing it to the appropriate derivation (see "Getting Policies" on [page 191\)](#page-226-0).

### **Setting Server-Side Policies**

Orbix provides a set of default policies that are effective if no policy is explicitly set in the configuration or programmatically. You can explicitly set server policies at three scopes, listed in ascending order of precedence:

- 1. In the configuration, so they apply to all ORBs that are in the scope of a given policy setting. For a complete list of policies that you can set in the configuration, refer to the *Application Server Platform Administratorís Guide*.
- 2. On the server's ORB, so they apply to all POAs that derive from that ORB's root POA. The ORB has a PolicyManager with operations that let you access and set policies on the server ORB (see "Setting Orb and Thread Policies" on page 181).
- 3. On individual POAs, so they apply only to requests that are processed by that POA. Each POA can have its own set of policies (see "Using POA Policies" on page 300).

You can set policies in any combination at all scopes. If settings are found for the same policy type at more than one scope, the policy at the lowest scope prevails.

Most server-side policies are POA-specific. POA policies are typically attached to a POA when it is created, by supplying a PolicyList object as an argument to create POA(). The following code creates POA persistentPOA as a child of the root POA, and attaches a PolicyList to it:

```
//get an object reference to the root POA
CORBA::Object_var obj = 
    orb->resolve_initial_references( "RootPOA" );
PortableServer:: POA var poa = POA:: _narrow( obj );
//create policy object
CORBA::PolicyList policies;
policies.length (2);
// set policy object with desired policies
polices[0] = poa->create lifespan policy (PortableServer::PERSISTENT)
policies[1] = poa->create id assignment policy
     (PortableServer::USER_ID)
//create a POA for persistent objects
poa = poa->create POA( "persistentPOA", NULL, policies );
```
In general, you use different sets of policies in order to differentiate among various POAs within the same server process, where each POA is defined in a way that best accommodates the needs of the objects that it processes. So, a server process that contains the POA persistent POA might also contain a POA that supports only transient object references, and only handles requests for callback objects.

For more information about using POA policies, [see page 300](#page-335-0).

### **Setting Client Policies**

Orbix provides a set of default policies that are effective if no policy is explicitly set in the configuration or programmatically. Client policies can be set at four scopes, listed here in ascending order of precedence:

- 1. In the configuration, so they apply to all ORBs that are in the scope of a given policy setting. For a complete list of policies that you can set in the configuration, refer to the *Application Server Platform Administratorís Guide*.
- 2. On the client's ORB, so they apply to all invocations. The ORB has a PolicyManager with operations that let you access and set policies on the client ORB (see "Setting Orb and Thread Policies" on page 181).
- 3. On a given thread, so they apply only to invocations on that thread. Each client thread has a PolicyCurrent with operations that let you access and set policies on that thread [\(see page 181](#page-216-0)).
- 4. On individual object references, so they apply only to invocations on those objects. Each object reference can have its own set of policies; the Object interface provides operations that let you access and set an object reference's quality of service policies (see "Managing Object Reference Policies" on page 188).

#### **Setting Policies at Different Scopes**

You can set policies in any combination at all scopes. If settings are found for the same policy type at more than one scope, the policy at the lowest scope prevails.

For example, the SyncScope policy type determines how quickly a client resumes processing after sending one-way requests. The default SyncScope policy is SYNC\_NONE: Orbix clients resume processing immediately after sending one-way requests.

You can set this policy differently on the client's ORB, threads, and individual object references. For example, you might leave the default SyncScope policy unchanged at the ORB scope, set a thread to SYNC\_WITH\_SERVER; and set certain objects within that thread to SYNC WITH TARGET. Given these quality of service settings, the client blocks on one-way invocations as follows:

- **ï** Outside the thread, the client never blocks.
- **ï** Within the thread, the client always blocks until it knows whether the invocations reached the server.
- **•** For all objects within the thread that have SYNC WITH TARGET policies, the client blocks until the request is fully processed.

#### <span id="page-223-0"></span>**Managing Object Reference Policies**

The CORBA::Object interface contains the following operations to manage object policies:

```
interface Object {
     // ...
     Policy
    get client policy(in PolicyType type);
     Policy
    get policy(in PolicyType type);
     PolicyList
    get policy overrides ( in PolicyTypeSeq ts );
     Object
    set policy overrides (
        in PolicyList policies,
         in SetOverrideType set_add
     ) raises (InvalidPolicies);
     boolean
    validate connection(out PolicyList inconsistent policies);
};
```
**get client policy()** returns the policy override that is in effect for the specified PolicyType. This method obtains the effective policy override by checking each scope until it finds a policy setting: first at object scope, then thread scope, and finally ORB scope. If no override is set at any scope, the system default is returned.

**get policy()** returns the object's effective policy for the specified PolicyType. The effective policy is the intersection of values allowed by the object's effective override  $-\infty$ s returned by get client policy()  $-\infty$  and the policy that is set in the object's IOR. If the intersection is empty, the method raises exception INV POLICY. Otherwise, it returns a policy whose value is legally within the intersection. If the IOR has no policy set for the PolicyType, the method returns the object-level override.

**get policy overrides()** returns a PolicyList of overrides that are in effect for the specified PolicyTypes. The operation takes a single argument, a PolicyTypeSeq that specifies the PolicyTypes to query. If the PolicyTypeSeq argument is empty, the operation returns with all overrides for the given scope. If no overrides are in effect for the specified PolicyType**S**, the operation returns an empty PolicyList.

After get policy overrides() returns a PolicyList, you can iterate through the individual  $_{\rm{Policy}}$  objects and obtain the actual setting in each one by narrowing it to the appropriate derivation (see "Getting Policies" on [page 191\)](#page-226-0).

**set policy overrides()** overrides policies of the same PolicyType that are set at a higher scope, and applies them to the new object reference that it returns. The operation takes two arguments:

- **ï** A PolicyList sequence of Policy object references that specify the policy overrides.
- **•** An argument of type setOverrideType:
	- ADD OVERRIDE adds these policies to the policies already in effect.
	- ♦ SET\_OVERRIDE removes all previous policy overrides and establishes the specified policies as the only override policies in effect at the given scope.

To remove all overrides, supply an empty PolicyList and SET OVERRIDE as arguments.

**validate connection()** returns true if the object's effective policies allow invocations on that object. This method forces rebinding if one of these conditions is true:

- **•** The object reference is not yet bound.
- **•** The object reference is bound but the current policy overrides have changed since the last binding occurred; or the binding is invalid for some other reason.

The method returns false if the object's effective policies cause invocations to raise the exception INV POLICY. If the current effective policies are incompatible, the output parameter inconsistent policies returns with a PolicyList of those policies that are at fault.

If binding fails for a reason that is unrelated to policies,

validate connections() raises the appropriate system exception.

A client typically calls validate connections() when its RebindPolicy is set to NO\_REBIND.

### <span id="page-226-0"></span>**Getting Policies**

As shown earlier, CORBA::PolicyManager, CORBA::PolicyCurrent, and CORBA::Object each provide operations that allow programmatic access to the effective policies for an ORB, thread, and object. Accessor operations obtain a PolicyList for the given scope. After you get a PolicyList, you can iterate over its Policy objects. Each Policy object has an accessor method that identifies its  $PolicyType$ . You can then use the  $Policy$  object's PolicyType to narrow to the appropriate type-specific Policy derivation for example, a SyncScopePolicy object. Each derived object provides its own accessor method that obtains the policy in effect for that scope.

The Messaging module provides these PolicyType definitions:

```
module Messaging
{
    // Messaging Quality of Service
    typedef short RebindMode;
    const RebindMode TRANSPARENT = 0;
    const RebindMode NO REBIND = 1;
    const RebindMode NO RECONNECT = 2;
    typedef short SyncScope;
   const SyncScope SYNC NONE = 0;
    const SyncScope SYNC WITH TRANSPORT = 1;
    const SyncScope SYNC WITH SERVER = 2;
    const SyncScope SYNC WITH TARGET = 3;
     // PolicyType constants
   const CORBA::PolicyType REBIND POLICY TYPE = 23;
   const CORBA::PolicyType SYNC SCOPE POLICY TYPE = 24;
     // Locally-Constrained Policy Objects
     // Rebind Policy (default = TRANSPARENT)
           readonly attribute RebindMode rebind mode;
     };
```
}

```
 interface RebindPolicy : CORBA::Policy {
 // Synchronization Policy (default = SYNC_WITH_TRANSPORT)
 interface SyncScopePolicy : CORBA::Policy {
       readonly attribute SyncScope synchronization;
 };
 ...
```
For example, the following code gets the ORB's SyncScope policy:

```
#include <omg/messaging.hh>
... 
// get reference to PolicyManager
CORBA::Object_var object;
object = orb->resolve_initial_references("ORBPolicyManager");
// narrow
CORBA::PolicyManager var policy mgr =
   CORBA::PolicyManager:: narrow(object);
// set SyncScope policy at ORB scope (not shown)
// ...
// get SyncScope policy at ORB scope
CORBA::PolicyTypeSeq types;
types.length(1);
types[0] = SYNC SCOPE POLICY TYPE;
// get PolicyList from ORB's PolicyManager
CORBA::PolicyList_var pList = 
    policy mgr->get policy overrides( types );
// evaluate first Policy in PolicyList
Messaging::SyncScopePolicy var sync p =Messaging::SyncScopePolicy:: narrow( pList[0] );
Messaging::SyncScope sync policy = sync p->synchronization();
cout << "Effective SyncScope policy at ORB level is " 
      << sync_policy << endl;
```
#### CHAPTER 8

# Developing a **Client**

*A CORBA client initializes the ORB runtime, handles object references, invokes operations on objects, and handles exceptions that these operations throw.*

**In this chapter** This chapter covers the following topics:

[Mapping IDL Interfaces to Proxies](#page-229-0)

[Using Object References](#page-231-0)

[Initializing and Shutting Down the ORB](#page-250-0)

[Invoking Operations and Attributes](#page-251-0)

[Passing Parameters in Client Invocations](#page-252-0)

[Client Policies](#page-274-0)

[Implementing Callback Objects](#page-287-0)

For information about exception handling, see [Chapter 13](#page-400-0).

### <span id="page-229-0"></span>**Mapping IDL Interfaces to Proxies**

When you compile IDL, the compiler maps each IDL interface to a client-side *proxy* class of the same name. Proxy classes implement the client-side call stubs that marshal parameter values and send operation invocations to the correct destination object. When a client invokes on a proxy method that corresponds to an IDL operation, Orbix conveys the call to the corresponding server object, whether remote or local.

The client application accesses proxy methods only through an object reference. When the client brings an object reference into its address space, the client runtime ORB instantiates a proxy to represent the object. In other words, a proxy acts as a local ambassador for the remote object.

For example, interface Bank:: Acount has this IDL definition:

```
module BankDemo
{
    typedef float CashAmount;
   exception InsufficientFunds {};
    // ...
     interface Account{
         void withdraw( in CashAmount amount ) 
         raises (InsufficientFunds);
         // ... other operations not shown
     };
};
```
Given this IDL, the IDL compiler generates the following proxy class definition for the client implementation:

```
namespace BankDemo
{
     typedef CORBA::Float CashAmount;
     // ...
     class Account : public virtual CORBA::Object
      {
         \frac{1}{2}...
         virtual void withdraw( CashAmount amount ) = 0;
\qquad \qquad \} // other operations not shown ...
}
```
This proxy class demonstrates several characteristics that are true of all proxy classes:

- **ï** Member methods derive their names from the corresponding interface operations-in this case, withdrawal().
- **The proxy class inherits from CORBA:: Object, so the client can access** all the inherited functionality of a CORBA object.
- **•** Account::withdrawal and all other member methods are defined as pure virtual, so the client code cannot instantiate the Account proxy class or any other proxy class. Instead, clients can access the Account object only indirectly through object references.

### <span id="page-231-0"></span>**Using Object References**

For each IDL interface definition, a POA server can generate and export references to the corresponding object that it implements. To access this object and invoke on its methods, a client must obtain an object reference generally, from a CORBA naming service. For each generated proxy class, the IDL compiler also generates two other classes: *interface*\_var and *interface*\_ptr, where *interface* is the name of the proxy class. Briefly, ptr types are unmanaged reference types, while var types can be characterized as smart pointers.

Both reference types support the indirection operator  $\rightarrow$ ; when you invoke an operation on a  $var$  or  $per$  reference, the corresponding proxy object redirects the  $C++$  call across the network to the appropriate member method of the object's servant.

While  $ptr$  and  $var$  references differ in a number of ways, they both act as handles to the corresponding client proxy. The client code only needs to obtain an object reference and use it to initialize the correct  $ptr$  or  $var$ reference. The underlying proxy code and ORB runtime take all responsibility for ensuring transparent access to the server object

For example, given the previous IDL, the IDL compiler generates two object reference types to the CORBA object, Bank:: Account: Account ptr and Account var. You can use either reference type to invoke operations such as withdrawal() on the Bank::Account object. Thus, the following two invocations are equivalent:

```
// ...
// withdraw_amt is already initialized
// Use a _ptr reference
Account ptr accp = \dots; // get reference...
balance = accp->withdrawal( withdraw amt );
// Use a var reference
Account var accv = \ldots; // get reference...
balance = accv->withdrawal( withdraw amt );
```
**Note:** Because  $ptr$  types are not always implemented as actual C++ pointers, you should always use the  $ptr$  definition. Regardless of the underlying mapping, a \_ptr type is always guaranteed to behave like a pointer, so it is portable across all platforms and language mappings.

### <span id="page-233-0"></span>**Counting References**

When you initialize a  $var$  or  $per$  reference with an object reference for the first time, the client instantiates a proxy and sets that proxy's reference count to one. Each proxy class has a duplicate() method, which allows a client to create a copy of the target proxy. In practice, this method simply increments the reference count on that proxy and returns a new  $ptr$ reference to it. Actual methods for copying  $_{\rm{ptr}}$  and  $_{\rm{var}}$  references differ and are addressed separately in this chapter; conceptually, however, the result is the same.

For example, given an object reference to the Account interface, the following client code initializes a  $ptr$  reference as follows:

Account ptr accp1 =  $\ldots$ ; // get reference somehow This instantiates an Account object proxy and automatically sets its reference count to one:

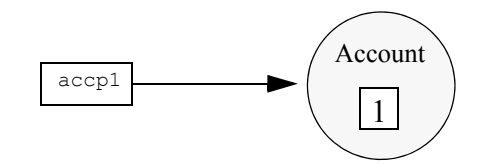

**Figure 16:** *Reference count for Account proxy is set to one.*

The following code copies  $\alpha_{\text{c}}$  into reference  $\alpha_{\text{c}}$ , thus incrementing the Account proxy's reference count to 2

Account ptr accp2 = Account:: duplicate(accp1);

The client now has two initialized  $ptr$  references,  $accp1$  and  $accp2$ . Both refer to the same proxy, so invocations on either are treated as invocations on the same object.

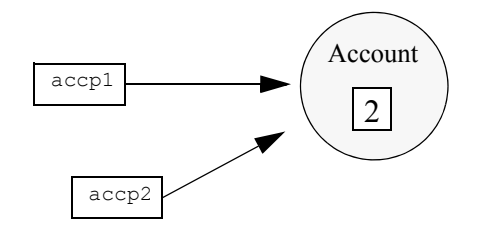

**Figure 17:** *Reference for Account proxy is incremented to 2.*

When you release a reference, the reference count of the corresponding proxy is automatically decremented. When the reference count is zero, Orbix deallocates the proxy. You can release references in any order, but you can only release a reference once, and you must not use any reference after it is released.

**Note:** A server object is completely unaware of its corresponding client proxy and its life cycle. Thus, calling release() and duplicate() on a proxy reference has no effect on the server object.

### <span id="page-235-0"></span>**Nil References**

Nil references are analogous to  $C++$  null pointers and contain a special value to indicate that the reference points nowhere. Nil references are useful mainly to indicate "not there" or optional semantics. For example, if you have a lookup operation that searches for objects via a key, it can return a nil reference to indicate the "not found" condition instead of raising an exception. Similarly, clients can pass a nil reference to an operation to indicate that no reference was passed for this operation—that is, you can use a nil reference to simulate an optional reference parameter.

You should only use the CORBA::is nil() method to test whether a reference is nil. All other attempts to test for nil have undefined behavior. For example, the following code is not CORBA-compliant and can yield unpredictable results:

```
Object ptr ref = \dots;if (ref != 0) { // WRONG! Use CORBA::is nil
    // Use reference...
}
```
You cannot invoke operations on a nil reference. For example, the following code has undefined behavior:

```
Account ptr accp = Account:: nil();
\frac{1}{2}...
CORBA::CashAmount bal = accp->balance(); // Crash imminent!
```
#### **Object Reference Operations**

Because all object references inherit from CORBA:: Object, you can invoke its operations on any object reference. CORBA::Object is a pseudo-interface with this definition:

```
module CORBA{ //PIDL
// ..
    interface Object{
       Object duplicate()
        void release();
boolean is nil();
 boolean is_a(in string repository_id);
      boolean non existent();
       boolean is equivalent(in Object other object);
        boolean hash(in unsigned long max);
        // ...
    }
};
```
**Mappings** In C++, these operations are mapped to  $\csc{}x$ :  $\csc{}x$  member methods as follows: is  $min($ ) is discussed earlier in this chapter [\(see page 200](#page-235-0)).

```
// In namespace CORBA:
class Object {
public:
   static Object ptr duplicate(Object ptr obj);
    void release(Type_ptr);
   Boolean is nil(Type ptr p);
   Boolean is a(const char * repository id);
    Boolean _non_existent();
    Boolean is equivalent(Object ptr other obj);
    ULong hash (ULong max);
     // ...
};
```
duplicate(), and release() are discussed later in this chapter (see [page 204\)](#page-239-0).

**Operation descriptions** The following sections describe the remaining operations.

**is a()** is similar to  $_{\text{narrow}}($ ) in that it lets you to determine whether an object supports a specific interface. For example:

```
CORBA::Object ptr obj = \ldots; // Get a reference
if (!CORBA::is_nil(obj) && 
   obj->_is_a("IDL:BankDemo/Account:1.0"))
     // It's an Account object...
else
     // Some other type of object...
```
The test for nil in this code example prevents the client program from making a call via a nil object reference.

is a() lets applications manipulate IDL interfaces without static knowledge of the IDL—that is, without having linked the IDL-generated stubs. Most applications have static knowledge of IDL definitions, so they never need to call is  $a()$ . In this case, you can rely on  $r_0$  narrow() to ascertain whether an object supports the desired interface.

**non\_existent()** tests whether a CORBA object exists. \_non\_existent() returns true if an object no longer exists. A return of true denotes that this reference and all copies are no longer viable and should be released.

If non existent () needs to contact a remote server, the operation is liable to raise system exceptions that have no bearing on the object's existencefor example, the client might be unable to connect to the server.

If you invoke a user-defined operation on a reference to a non-existent object, the ORB raises the OBJECT\_NOT\_EXIST system exception. So, invoking an operation on a reference to a non-existent object is safe, but the client must be prepared to handle errors.

<span id="page-237-0"></span>**is equivalent()** tests whether two references are identical. If is equivalent() returns true, you can be sure that both references point to the same object.

A false return does not necessarily indicate that the references denote different objects, only that the internals of the two references differ in some way. The information in references can vary among different ORB implementations. For example, one vendor might enhance performance by adding cached information to references, to speed up connection establishment. Because is equivalent() tests for absolute identity, it cannot distinguish between vendor-specific and generic information.

**hash()** returns a hash value in the range 0..max-1. The hash value remains constant for the lifetime of the reference. Because the CORBA specifications offer no hashing algorithm, the same reference on different ORBs can have different hash values.

 $hash()$  is guaranteed to be implemented as a local operation—that is, it will not send a message on the wire.

hash() is mainly useful for services such as the transaction service, which must be able to determine efficiently whether a given reference is already a member of a set of references. hash() permits partitioning of a set of references into an arbitrary number of equivalence classes, so set membership testing can be performed in (amortized) constant time. Applications rarely need to call this method.

#### **Using \_ptr References**

The IDL compiler defines a  $_{\rm{ptr}}$  reference type for each IDL interface. In general, you can think of a  $ptr$  reference as a pointer to a proxy instance, with the same semantics and requirements as any  $C++$  pointer.

#### <span id="page-239-0"></span>**Duplicating and releasing references**

To make a copy of a  $_{\text{ptr}}$  reference, invoke the static  $_{\text{diplicate}}$ () member method on an existing object reference. For example:

```
Account ptr acc1 = ...; // Get ref from somewhere...
Account ptr acc2; \frac{1}{2} acc2 has undefined contents
acc2 = Account: : duplicate(acc1); // Both reference sameAccount
```
duplicate() makes an exact copy of a reference. The copy and the original are indistinguishable from each other. As shown earlier (see "Counting References" on page 198), duplicate () also makes a deep copy of the target reference, so the reference count on the proxy object is incremented. Consequently, you must call release() on all duplicated references to destroy them and prevent memory leaks.

To destroy a reference, use the release method. For example:

```
Account ptr accp = \dots; // Get reference from somewhere...
// ...Use accp
CORBA::release(accp); // Don't want to use Account anymore
```
duplicate() is type safe. To copy an Account reference, supply an Account reference argument to duplicate(). Conversely, the CORBA namespace contains only one release() method, which releases object references of any type.

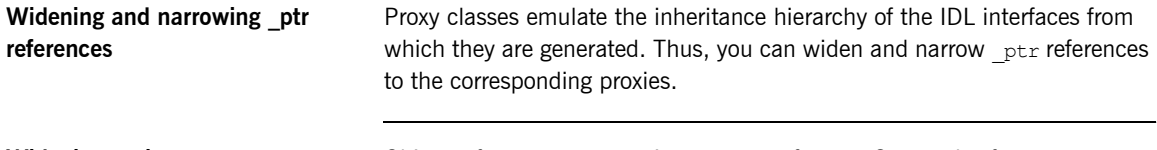

**Widening assignments** Object references to proxy instances conform to C++ rules for type compatibility. Thus, you can assign a derived reference to a base reference, or pass a derived reference where a base reference is expected.

For example, the following IDL defines the CheckingAccount interface, which inherits from the Account interface shown earlier:

```
interface CheckingAccount : Account {
    exception InsufficientFunds {};
     readonly attribute CashAmount overdraftLimit;
     boolean orderCheckBook ();
};
```
Given this inheritance hierarchy, the following widening assignments are legal:

```
CheckingAccount ptr ck = \dots; // Get checking account
  reference
Account ptr accp = ck; // Widening assignment
CORBA::Object ptr obj1 = ck; // Widening assignment
CORBA::Object ptr obj2 = accp; // Widening assignment
```
**Note:** Because all proxies inherit from CORBA:: Object, you can assign any type of object reference to  $\omega$ bject ptr, such as ptr references  $\omega$ bj1 and obj2.

Ordinary assignments between  $ptr$  references have no effect on the reference count. Thus, the assignments shown in the previous code can be characterized as shown in [Figure 18](#page-240-0):

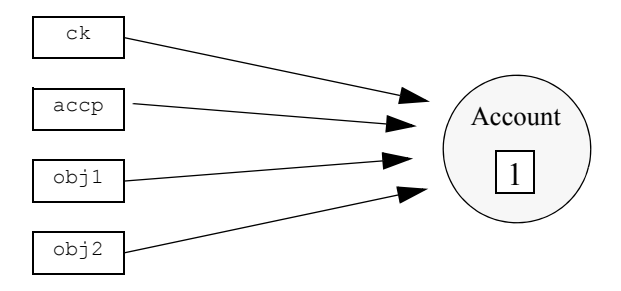

<span id="page-240-0"></span>**Figure 18:** *Multiple \_ptr references to a proxy object can leave the reference count unchanged.*

Because the reference count is only 1, calling release() on any of these references decrements the proxy reference count to 0, causing Orbix to deallocate the proxy. Thereafter, all references to this proxy are invalid.

**Type-safe narrowing of \_ptr references**

For each interface, the IDL compiler generates a static  $_{\text{narrow}}($ ) method that lets you down-cast a  $ptr$  reference at runtime. For example, the following code narrows an Account reference to a CheckingAccount reference:

```
BankDemo:: Account ptr accp = ..; // get a reference from
  somewhere
BankDemo::CheckingAccount_ptr ckp = 
   BankDemo::CheckingAccount:: narrow(accp);
if (CORBA::is_nil(ckp))
{
     // accp is not of type CheckingAccount
} 
else
{
     // accp is a CheckingAccount type, so ckp is a valid 
   reference
}
\frac{1}{2}...
// release references to Account proxy
CORBA::release(ckp);
CORBA::release(accp);
```
Because  $_{\text{narrow}}$ () calls  $_{\text{double}}$  (), it increments the reference count on the Account proxy-in this example, to 2. Consequently, the code must release both references.

#### **Using \_var References**

The IDL compiler defines a  $_{\text{var}}$  class type for each IDL interface, which lets you instantiate  $var$  references in the client code. Each  $var$  references takes ownership of the reference that it is initialized with, and calls CORBA::release() when it goes out of scope.

If you initialize a  $var$  reference with a  $per$ reference, you cannot suffer a resource leak because, when it goes out of scope, the  $var$  reference automatically decrements the reference count on the proxy.

var references are also useful for gaining exception safety. For example, if you keep a reference you have just obtained as a  $_{\text{var}}$  reference, you can throw an exception at any time and it does not leak the reference because the  $C++$  run time system calls the  $var's$  destructor as it unwinds the stack

**var class member methods** Given the Account interface shown earlier, the IDL compiler generates an Account var class with the following definition:

```
class Account_var{
public:
   Account var();
   Account var (Account ptr &);
   Account var (const Account var &);
   ~\simAccount var();
   Account var & operator=(Account ptr &);
   Account var & operator=(const Account var &);
   operator Account ptr & ();
   Account ptr in() const;
   Account ptr & in inout();
   Account ptr & in out();
   Account ptr retn();
private:
   Account ptr p; //actual reference stored here
};
```
**Account var():** The default constructor initializes the private ptr reference to nil.

**Account var(Account ptr &):** Constructing a var from a ptr reference passes ownership of the  $ptr$  reference to the  $var$ . This method leaves the proxy reference count unchanged.

**Account var(const Account var &):** Copy-constructing a var makes a deep copy by calling duplicate() on the source reference. This method increments the proxy reference count.

~Account var(): The destructor decrements the proxy reference count by calling release().

**Account\_var & operator=(Account\_ptr &) / Account\_var & operator=(const**  Account var &): Assignment from a pointer passes ownership and leaves the proxy reference count unchanged; assignment from another Account var makes a deep copy and increments the reference count.

**operator Account ptr &():** This conversion operator lets you pass a var reference where a  $ptr$  reference is expected, so use of  $var$  references is transparent for assignment and parameter passing.

**Account ptr operator->() const:** The indirection operator permits access to the member methods on the proxy via a  $\bar{v}$  var by returning the internal  $\bar{p}$ tr reference.

#### **Account\_ptr in() const / Account\_ptr & inout() / Account\_ptr & out():**

Explicit conversion operators are provided for compilers that incorrectly apply  $C++$  argument-matching rules.

**Account ptr retn():** The retn() method removes ownership of a reference from a var without decrementing the reference count. This is useful if a method must allocate and return a  $_{\text{var}}$  reference, but also throws exceptions.

**Widening and narrowing \_var References** You can copy-construct and assign from var references, but only if both references are of the same type. For example, the following code is valid:

```
Account var accv1 = \ldots; // get object reference
Account_var accv2(accv1); // Fine, deep copy<br>accv1 = accv2; // Fine, deep assig
                             accovided accrease to the accrease of 1/ Fine, deep assignment
```
Unlike  $ptr$  references,  $var$  references have no inheritance relationship, so implicit widening among  $var$  references is not allowed. For example, you cannot use a CheckingAccount var to initialize an Account var:

```
CheckingAccount var ckv = \ldots; // get object reference
accv1 = ckv; // Compile-time error
Account var accv3(ckv); // Compile-time error
```
To widen a  $_{\text{var}}$  reference, you must first call  $_{\text{duplicate}}$ () on the original  $var$ . Although duplicate() expects a ptr reference, a var can be supplied in its place, as with any method that expects a  $_{\text{ptr}}$  reference. duplicate() returns a  $ptr$  reference that can then be implicitly widened.

For example, in the following statement, duplicate() receives a CheckingAccount\_var:

Account var accv1(CheckingAccount:: duplicate(ckv));

duplicate() returns a CheckingAccount ptr that is implicitly widened to an Account ptr as the argument to the Account var constructor. The constructor in turn takes ownership, so the copy made by  $\frac{1}{\text{diplicate}}$ () is not leaked.

In the next statement,  $\frac{1}{2}$  duplicate() expects an Account ptr:

Account var accv2(Account:: duplicate(ckv));

In fact, a CheckingAccount var argument is supplied, which has a conversion operator to CheckingAccount ptr. A CheckingAccount ptr can be passed where an  $Account$  ptr is expected, so the compiler finds an argument match. duplicate() makes a copy of the passed reference and returns it as an Account  $ptr$ , which is adopted by the Account var, and no leak occurs.

You can also use duplicate() for implicit var widening through assignment, as in these examples:

```
accv1 = CheckingAccount::dupiter(ckv);accv2 = Account:: duplicate(ckv);
```
You can freely mix  $ptr$  and  $var$  references; you only need to remember that when you give a  $ptr$  reference to a  $var$  reference, the  $var$  takes ownership:

```
// Be careful of ownership when mixing var and ptr:
{ 
 CheckingAccount var ckv = \ldots; // Get reference...
 Account ptr accp = cky; // OK, but ckv still has
  ownership
 // Can use both ckv and accp here...
 CheckingAccount ptr ckp = \dots; // Get reference...
 ckv = ckp; \frac{1}{2} // ckv now owner, accp dangles
 level = accp->balance(); // ERROR - accp dangles
} // ckv automatically releases its reference, ckp dangles!
level = ckp->balance() // ERROR -ckp dangles
```
#### **String Conversions**

Object references can be converted to and from strings, which facilitates persistent storage. When a client obtains a stringified reference, it can convert the string back into an active reference and contact the referenced object. The reference remains valid as long as the object remains viable. When the object is destroyed, the reference becomes permanently invalid.

**Operations** The object to string() and string to object() operations are defined in  $C++$  as follows:

```
// In <corba/orb.hh>:
namespace CORBA {
    \frac{1}{2}...
     class ORB {
     public:
        char * object to string(Object ptr op);
        Object ptr string to object(const char *);
         // ...
     };
     // ...
}
```
**object to string()** For example, the following code stringifies an Account object reference:

```
BankDemo::Account_ptr accp = ...; // Account reference
// Write reference as a string to stdout
//
try {
    CORBA::String_var str = orb->object_to_string(accp);
    cout << str << endl;
} catch (...) {
     // Deal with error...
}
```
The example puts the return value from object to string in a String var. This ensures that the string is not leaked. This code prints an IOR (interoperable reference) string whose format is similar to this:

IOR:

010000002000000049444c3a61636d652e636f6d2f4943532f436f6e74726f6c

```
c65723a312e300001000000000000004a000000010102000e0000003139322e3
                                 36382e312e3231300049051b0000003a3e0231310c01000000c7010000234800
                                 008000000000000000000010000000600000006000000010000001100
                                 The stringified references returned by object to string() always contain
                                 the prefix IOR:, followed by an even number of hexadecimal digits.
                                 Stringified references do not contain any unusual characters, such as control 
                                 characters or embedded newlines, so they are suitable for text I/O.
string to object() To convert a string back into a reference, call string to object():
                                  // Assume stringified reference is in aaccv[1]
                                  try {
                                       CORBA::Object_ptr obj;
                                      obj = orb->string to object(accv[1]);
                                       if (CORBA::is_nil(obj))
                                           throw 0; // accv[1] is nil
                                      BankDemo::Account ptr accp = BankDemo::Account:: narrow(obj);
                                       if (CORBA::is_nil(accp))
                                           throw 0; // Not an Account reference
                                       // Use accp reference...
                                       CORBA::release(accp); // Avoid leak
                                  } catch (...) {
                                       // Deal with error...
                                  }
```
The CORBA specification defines the representation of stringified IOR references, so it is interoperable across all ORBs that support the Internet Inter-ORB Protocol (*IIOP*).

Although the IOR shown earlier looks large, its string representation is misleading. The in-memory representation of references is much more compact. Typically, the incremental memory overhead for each reference in a client can be as little as 30 bytes.

You can also stringify or destringify a nil reference. Nil references look like one of the following strings:

IOR:00000000000000010000000000000000 IOR:01000000010000000000000000000000

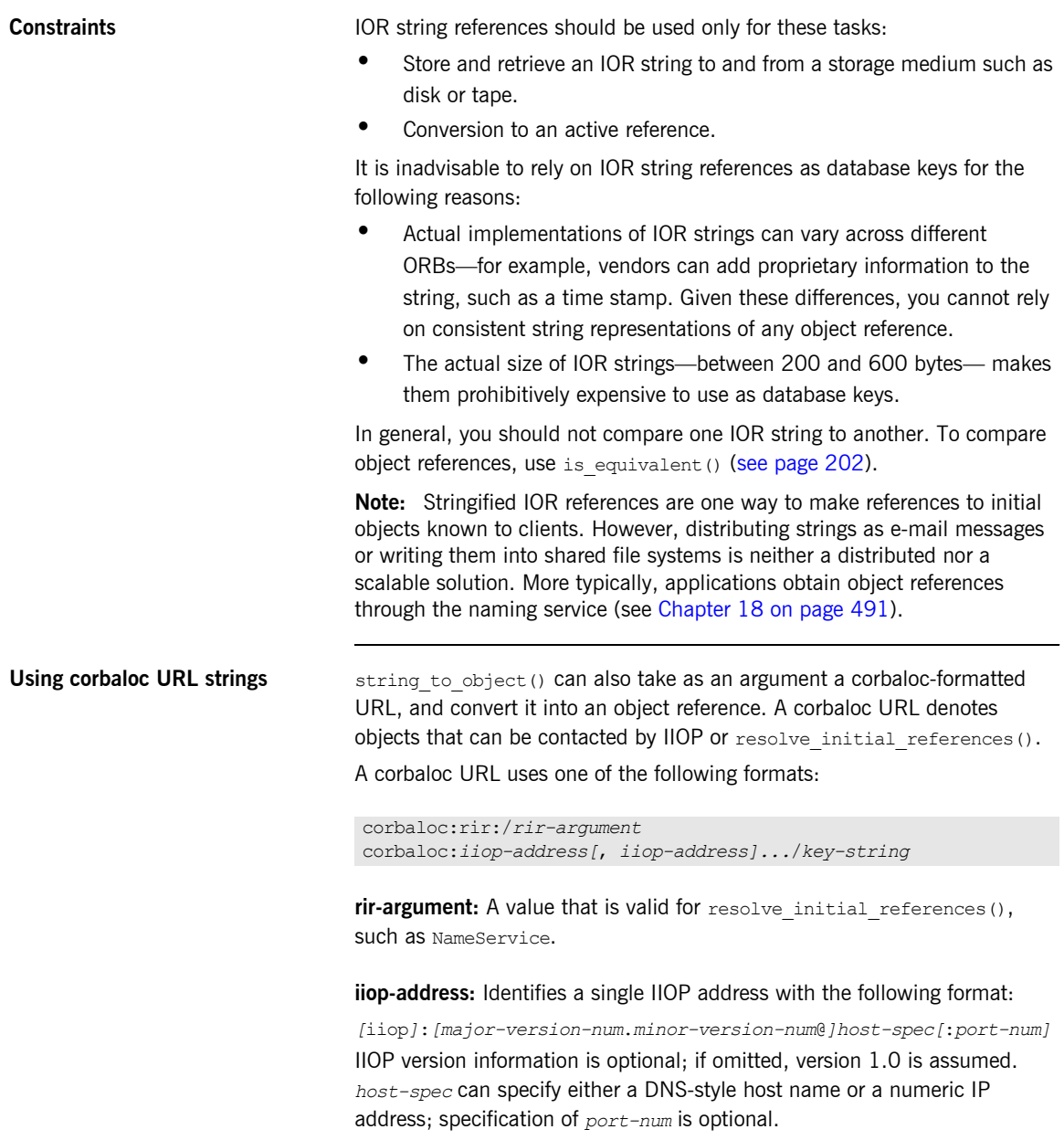

**key-string:** corresponds to the octet sequence in the object key member of a stringified object reference, or an object's named key that is defined in the implementation repository.

For example, if you register the named key BankService for an IOR in the implementation repository, a client can access an object reference with string to object() as follows:

```
// assume that xyz.com specifies a location domain's host
global_orb->string_to_object
     ("corbaloc:iiop:xyz.com/BankService");
```
The following code obtains an object reference to the naming service:

global orb->string to object("corbaloc:rir:/NameService");

You can define a named key in the implementation repository through the • itadmin named key create command. For more information, see the *Application Server Platform Administratorís Guide*.

## <span id="page-250-0"></span>**Initializing and Shutting Down the ORB**

Before a client application can start any CORBA-related activity, it must initialize the ORB runtime by calling ORB init(). ORB init() returns an object reference to the ORB object; this, in turn, lets the client obtain references to other CORBA objects, and make other CORBA-related calls.

Procedures for ORB initialization and shutdown are the same for both servers and clients. For detailed information, see "ORB Initialization and Shutdown" on page 169.

### <span id="page-251-0"></span>**Invoking Operations and Attributes**

For each IDL operation in an interface, the IDL compiler generates a method with the name of the operation in the corresponding proxy. It also maps each unqualified attribute to a pair of overloaded methods with the name of the attribute, where one method acts as an accessor and the other acts as a modifier. For readonly attributes, the compiler generates only an accessor method.

An IDL attribute definition is functionally equivalent to a pair of set/get operation definitions, with this difference: attribute accessors and modifiers can only raise system exceptions, while user exceptions apply only to operations.

For example, the following IDL defines a single attribute and two operations in interface Test::Example:

```
module Test {
```

```
 interface Example {
         attribute string name;
        oneway void set address(in string addr);
        string get address();
    };
};
```
The IDL compiler maps this definition's members to the following methods in the  $C++$  proxy class Example. A client invokes on these methods as if their implementations existed within its own address space:

```
namespace Test {
// ...
class Example : public virtual CORBA::Object
    {
    public:
    // ...
       virtual char* name() = 0;
       virtual void name(const char* itvar name) = 0;virtual void set address(const char* addr) = 0;virtual char* get address() = 0;
         // ...
    };
};
```
# **Passing Parameters in Client Invocations**

The  $C++$  mapping has strict rules on passing parameters to operations. Several objectives underlie these rules:

- **ï** Avoid data copying.
- **ï** Deal with variable-length types, which are allocated by the sender and deallocated by the receiver.
- **ï** Map the source code so it is location-transparent; source code does not need to consider whether or not client and server are collocated.

In general, a variable-length parameter is always dynamically allocated, and the receiver of the value is responsible for deallocation. For variable-length out parameters and return values, the server allocates the value and the client deallocates it.

For string, reference, and variable-length array inout parameters, the client dynamically allocates the value and passes it to the server. The server can either leave the initial value's memory alone or it can deallocate the initial value and allocate a different value to return to the client; either way, responsibility for deallocation of a variable-length inout parameter remains with the client.

All other parameters are either fixed-length or in parameters. For these, dynamic allocation is unnecessary, and parameters are passed either by value for small types, or by reference for complex types.

#### **Simple Parameters**

For simple fixed-length types, parameters are passed by value if they are in parameters or return values, and are passed by reference if they are inout or out parameters.

For example, the following IDL defines an operation with simple parameters:

```
interface Example {
     long op(
            in long in p, inout long inout p, out long out p
     );
};
```
The proxy member method signature is the same as the signature of any other  $C++$  method that passes simple types in these directions:

```
virtual CORBA::Long
op(
   CORBA::Long in p,
  CORBA::Long & inout p,
    CORBA::Long & out_p
) = 0;
```
For example, a client can invoke op as follows:

```
Example var ev = \dots; // Get reference
CORBA::Long inout = 99; // Note initialization
CORBA::Long out; // No initialization needed
CORBA::Long ret_val;
ret val = ev->op(500, inout, out); // Invoke CORBA operation
cout << "ret val: " << ret val << endl;
cout << "inout: " << inout << endl;
cout << "out: " << out << endl;
```
The client passes the constant 500 as the in parameter. For the inout parameter, the client passes the initial value 99, which the server can change. No initialization is necessary for the out parameter and the return value. No dynamic allocation is required; the client can pass variables on the stack, on the heap, or in the data segment (global or static variables).

# <span id="page-254-0"></span>**Fixed-Length Complex Parameters**

For fixed-length complex types such as fixed-length structures, parameters are passed by reference or constant reference and are returned by value.

For example, the following IDL defines an operation with fixed-length complex parameters:

```
struct FLS { // Fixed-Length Structure
    long long_val;
   double double val;
};
interface Example {
   FLS op(in FLS in p, inout FLS inout p, out FLS out p);
};
```
The corresponding proxy method has the following signature:

```
typedef FLS & FLS out;
// ...
virtual FLS
op(const FLS & in p, FLS & inout p, FLS out out p) = 0;
```
Using the generated proxy method in the client is easy, and no dynamic memory allocations are required:

```
Example var ev = \dots; // Get reference
FLS in; \frac{1}{2} // Initialize in param
in.long val = 99;in.double_val = 33.0;
FLS inout; \frac{1}{2} intitialize inout param
inout.long_val = 33;
in.double val = 11.0;
```
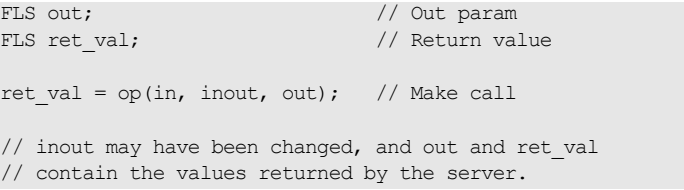

### **Fixed-Length Array Parameters**

Fixed-length array parameters follow the same parameter-passing rules as other fixed-length types. However, an array that is passed in  $C++$ degenerates to a pointer to the first element, so the method signature is expressed in terms of pointers to array slices.

For example, the following IDL defines an operation with fixed-length array parameters:

```
typedef long Larr[3];
interface Example {
  Larr op(in Larr in p, inout Larr inout p, out Larr out p);
};
```
The IDL compiler maps this IDL to the following  $C++$  definitions:

```
typedef CORBA::Long Larr[3];
typedef CORBA::Long Larr slice;
typedef Larr slice * Larr out;
// ...
virtual Larr_slice * op(
   const Larr in p, Larr slice * inout p, Larr out out p
) = 0;
```
For in, inout, and out parameters, memory is caller-allocated and need not be on the heap; the method receives and, for inout and out parameters, modifies the array via the passed pointer. For the return value, a pointer must be returned to dynamically allocated memory, simply because there is no other way to return an array in  $C++$ . Therefore, the client must deallocate the return value when it is no longer wanted:

```
Example var ev = \dots; // Get reference
Larr in = \{ 1, 2, 3 \}; // Initialize in param
Larr inout = \{4, 5, 6\}; // Initialize inout param
Larr out; \frac{1}{2} are \frac{1}{2} out parameters of \frac{1}{2} and \frac{1}{2} out parameters of \frac{1}{2}Larr slice * ret val; // return value
ret val = ev->op(in, inout, out); // Make call
// Use results...
Larr free(ret val); // Must deallocate here!
```
In the previous example, the call to  $Larr$  free is required to prevent a memory leak. Alternatively, you can use var types to avoid the need for deallocation. So, you can rewrite the previous example as follows:

```
Example var ev = \ldots; // Get reference
Larr in = \{ 1, 2, 3 \}; // Initialize in param
Larr inout = \{4, 5, 6\}; // Initialize inout param
Larr out; \frac{1}{2} are \frac{1}{2} out param, note var type!
Larr var ret val; // return value
ret val = ev->op(in, inout, out); // Make call
// Use results...
// No need to deallocate anything here, ret val takes care of it.
```
var types are well-suited to manage the transfer of memory ownership from sender to receiver because they work transparently for both fixed- and variable-length types.

### **String Parameters**

The  $C++$  mapping does not encapsulate strings in a class, so string parameters are passed as char \*. Because strings are variable-length types, the following memory management issues apply:

- in strings are passed as const char  $\star$ , so the callee cannot modify the string's value. The passed string need not be allocated on the heap.
- **ï** inout strings must be allocated on the heap by the caller. The callee receives a  $C_{++}$  reference to the string pointer. This is necessary because the callee might need to reallocate the string if the new value is longer than the initial value. Passing a reference to the callee lets the callee modify the bytes of the string and the string pointer itself. Responsibility for deallocating the string remains with the caller.
- **ï** out strings are dynamically allocated by the callee. Responsibility for deallocating the string passes to the caller.
- Strings returned as the return value behave like out strings: they are allocated by the callee and responsibility for deallocation passes to the caller.

For example, the following IDL defines an operation with string parameters:

```
interface Example {
    string op(
              in string in p,
              inout string inout p,
              out string out p
          );
};
```
The IDL compiler maps this interface to the following class, in which string parameters are passed as char \*:

```
class String out; // In the CORBA namespace
//...
virtual const char *
op(
   const char * in p,
  char * & inout p,
   CORBA::String_out__out_p
) = 0;
```
The following example shows how to invoke an operation that passes a string in each possible direction:

```
Example var ev = \dots; // Get ref
char * inout = CORBA:: string dup("Hello"); // Initialize
char * out;
char * ret val;
ret val = ev->op("Input string", inout, out); // Make call
// Use the strings...
CORBA::string free(inout); // We retain ownership
CORBA::string free(out); // Caller passed responsibility
CORBA::string free(ret val); // Caller passed responsibility
```
This example illustrates the following points:

- The in parameter can be allocated anywhere; the example passes a string literal that is allocated in the data segment.
- The caller must pass a dynamically allocated string as the inout parameter, because the callee assumes that it can, if necessary, deallocate that parameter.
- The caller must deallocate the inout and out parameter and the return value.

The following example shows the same method call as before, but uses String var variables to deallocate memory:

```
Example var ev = \dots;CORBA::String_var inout = CORBA::string_dup("Hello");
CORBA::String_var out;
CORBA::String_var ret_val;
ret val = ev->op("Input string", inout, out);
// Use the strings...
// No need to deallocate there because the String var
// variables take ownership.
```
<span id="page-260-0"></span>Be careful not to pass a default-constructed string var as an in or inout parameter:

```
Example var ev = \dots;CORBA::String_var in; // Bad: no initialization
CORBA::String var inout; // Bad: no initialization
CORBA::String var out;
CORBA::String_var ret_val;
ret val = ev->op(in, inout, out); // Oops :-(
```
In this example, in and inout are initialized to the null pointer by the default constructor. However, it is illegal to pass a null pointer across an interface; code that does so is liable to crash or raise an exception.

**Note:** This restriction applies to all types that are passed by pointer, such as arrays and variable-length types. Never pass a null pointer or an uninitialized pointer. Only one exception applies: you can pass a nil reference, even if nil references are implemented as null pointers.

## **\_out Types**

IDL out parameters result in proxy signatures that use  $C++$  out types. out types ensure correct deallocation of previous results for \_var types.

For example, the following IDL defines a single out parameter:

```
interface Person {
    void get name(out string name);
     // ...
};
```
The IDL compiler generates the following class:

```
class Person {
public:
   void get name(CORBA::String out name);
     // ...
};
```
The following code fragment uses the Person interface, but leaks memory:

```
char * name;
Person var person 1 = ...;Person var person 2 = ...;person 1->get name(name);
cout << "Name of person 1: " << name << endl;
person 2->get name(name); // Bad news!
cout << "Name of person 2: " << name << endl;
CORBA::string free(name); // Deallocate
```
Because variable-length out parameters are dynamically allocated by the proxy stub, the second call to  $qet$  name() causes the result of the first get name call to leak.

The following code corrects this problem by deallocating variable-length out parameters between invocations:

```
char * name;
Person var person 1 = ...;Person var person 2 = ...;person_1->get_name(name);
cout \lt "Name of person 1: " \lt name \lt endl;
CORBA::String free(name); // Much better!
person 2->qet name(name); // No problem
cout << "Name of person 2: " << name << endl;
CORBA::String free(name); // Deallocate
```
However, if we use  $var$  types, no deallocation is required at all:

```
CORBA::String var name; // Note String var
Person var person 1 = ...;Person var person 2 = ...;person_1->get_name(name);
cout << "Name of person 1: " << name << endl;
person 2->qet name(name); // No leak here
cout << "Name of person 2: " << name << endl;
// No need to deallocate name
```
When the name variable is passed to  $qet$  name a second time, the mapping implementation transparently deallocates the previous string. However, how does the mapping manage to avoid deallocation for pointer types but deallocates the previous value for  $var$  types?

The answer lies in the formal parameter type CORBA:: String out, which is a class as outlined here:

```
class String out { // In the CORBA namespace
public:
   String out(char * & s): m_ref(s) { m_ref = 0 }
   String out (String var & s): m_ref(s.m_ref) {
      string free(m_ref);
      m ref = 0;
    }
    // Other member methods here...
private:
   char * & m_ref;
};
```
This implementation of CORBA:: String\_out shows how char  $*$  out parameters are left alone, but var out parameters are deallocated.

If you pass a char  $*$  as an out parameter, the compiler looks for a way to convert the char  $*$  into a string out object. The single-argument constructor for  $char * acts$  as a user-defined conversion operator, so the compiler finds an argument match by constructing a temporary string out object that is passed to the method. Note that the  $char \times$  constructor is passed a reference to the string, which it binds to the private member variable  $m_{ref}$ . The constructor body then assigns zero to the  $m_{ref}$ member.  $m_{ref}$  is a reference to the passed string, so construction from a char \* clears (sets to null) the actual argument that is passed to the constructor, without deallocating the previous string.

On the other hand, if you pass a string var as an out parameter, the compiler uses the second constructor to construct the temporary String out. That constructor binds the  $m$  ref member variable to the passed String var's internal pointer and deallocates the current string before setting the passed string pointer to null.

\_out types are generated for all complex types, such as strings, sequences, and structures. If a complex type has fixed length, then the generated  $_{\text{out}}$ type is simply an alias for a reference to the actual type (see "Fixed-Length Complex Parameters" on page 219 for an example).

**Note:** You can ignore most of the implementation details for \_out types. It is only important to know that they serve to prevent memory leaks when you pass a var as an out parameter.

# **Variable-Length Complex Parameters**

The parameter-passing rules for variable-length complex types differ from those for fixed-length complex types. In particular, for out parameters and return values, the caller is responsible for deallocating the value.

For example, the following IDL defines an operation with variable-length complex parameters:

```
struct VLS { \frac{1}{2} // Variable-Length Structure
   long long val;
   string string val;
};
interface Example {
   VLS op(in VLS in p, inout VLS inout p, out VLS out p);
};
```
The IDL compiler maps this IDL to the following  $C++$  definitions:

```
class VLS_out;
// ...
virtual VLS *
op(const VLS & in p, VLS & inout p, VLS out out p) = 0;
```
The following code calls the  $op()$  operation:

```
Example var ev = \dots; // Get reference
VLS in; \frac{1}{2} // Initialize in param
in.long val = 99;in.string val = CORBA::string dup("Ninety-nine");
VLS inout; \frac{1}{2} // Initialize inout param
inout.long val = 86;in.string val = CORBA::string dup("Eighty-six");
VLS * out; \sqrt{2} // Note *pointer* to out param
VLS * ret val; // Note *pointer* to return value
ret val = op(in, inout, out); // Make call
```
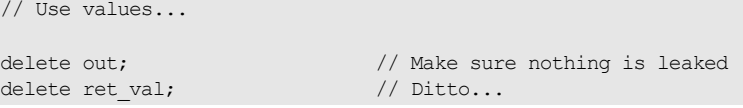

As with fixed-length complex types, in and inout parameters can be ordinary stack variables. However, both the out parameter and the return value are dynamically allocated by the call. You are responsible for deallocating these values when you no longer require them.

You can also use var types to take care of the memory-management chores for you, as in this modified version of the previous code:

```
Example var ev = \ldots; // Get reference
VLS in; \frac{1}{2} // Initialize in param
in.long val = 99;in.string val = CORBA::string dup("Ninety-nine");
VLS inout; \sqrt{2} // Initialize inout param
inout.long val = 86;in.string val = CORBA::string dup("Eighty-six");
VLS var out; \frac{1}{2} var type
VLS var ret val; \frac{1}{2} // Note var type
ret val = op(in, inout, out); // Make call// Use values...
// No need to deallocate anything here
```
**Note:** Type Any is passed using the same rules—that is, out parameters and return values are dynamically allocated by the stub and must be deallocated by the caller. Of course, you can use CORBA:: Any var to achieve automatic deallocation.

# **Variable-Length Array Parameters**

Variable-length arrays are passed as parameters in the same way as fixed-length arrays, except for out parameters: these are passed as a reference to a pointer. As for strings, the generated out class takes care of deallocating values from a previous invocation held in  $var$  types.

For example, the following IDL defines an operation with variable-length string array parameters:

```
typedef string Sarr[3];
interface Example {
  Sarr op(in Sarr in p, inout Sarr inout p, out Sarr out p);
};
```
The IDL compiler maps this IDL to the following  $C++$  definitions:

```
typedef CORBA:: String mgr Sarr[3];
typedef CORBA::String Mgr Sarr slice;
class Sarr_out;
// ...
virtual Sarr_slice * op(
    const Sarr in p, Sarr slice * inout p, Sarr out out p
) = 0;
```
The following code calls the  $op()$  operation:

```
Example var ev = \dots; // Get reference
Sarr in;
in[0] = CORBA::string dup("Bjarne");
in[1] = CORBA::string dup("Stan");
in[2] = CORBA::string dup("Andrew");
Sarr inout;
inout[0] = CORBA::string~dup("Dennis");inout[1] = CORBA::string~dup("Ken");inout[2] = CORBA::string~dup("Brian");Sarr slice * out; \frac{1}{2} // Pointer to array slice
Sarr_slice * ret_val; // Pointer to array slice
```

```
ret val = ev->op(in, inout, out); // Make call
// Use values...
Sarr free(out); \frac{1}{2} Deallocate to avoid leak
Sarr free(ret val); // Ditto...
```
As always, you can rewrite the code to use  $var$  types, and so prevent memory leaks:

```
Example_var ev = ...; // Get reference
Sarr in;
in[0] = CORBA::string dup("Bjarne");
in[1] = CORBA::string dup("Stan");
in[2] = CORBA::string dup("Andrew");
Sarr inout;
inout[0] = CORBA::string dup("Dennis");
inout[1] = CORBA::string_dup("Ken");
inout[2] = CORBA::string dup("Brian");
Sarr var out; \frac{1}{2} // Note var type
Sarr var ret val; // Note var type
ret val = ev->op(in, inout, out); // Make call
// Use values...
// No need to free anything here
```
#### **Object Reference Parameters**

You pass object references as parameters as you do strings. For inout reference, the caller must pass a  $C++$  reference to a  $_{\text{ptr}}$  reference. For an out parameters and return values, the caller is responsible for deallocation.

For example, the following IDL defines an operation with object reference parameters:

```
interface Example {
   string greeting();
    Example op(
       in Example in_p,
       inout Example inout_p,
      out Example out p
    );
};
```
The IDL compiler maps this IDL to the following  $C++$  definitions:

```
class Example out;
// ...
virtual Example_ptr op(
  Example ptr in p, Example ptr & inout p, Example out out p
) = 0;
```
The following code calls the  $op()$  operation:

```
Example var ev = \dots;Example var in = \ldots; // Initialize in param
Example_var inout = \ldots; // Initialize inout param
Example_ptr out; // Note ptr reference
Example ptr ret val; \overline{\hspace{1cm}} // Note ptr reference
ret val = ev->op(in, inout, out);
// Use references...
CORBA::release(out); // Deallocate
CORBA::release(ret_val); // Ditto...
```
Note that the code explicitly releases the references returned as the out parameter and the return value.

You can also rewrite this code to use var references in order to avoid memory leaks:

```
Example_var ev = ...;
Example var in = \ldots; // Initialize in param
Example var inout = \ldots; // Initialize inout param
Example_var out; // Note _var reference
Example var ret val; \hphantom{1}/ Note \, var reference
ret val = ev->op(in, inout, out);
// Use references...
// No need to deallocate here
```
### **Parameter-Passing Rules: Summary**

The following sections summarize the parameter-passing rules for the  $C++$ mapping.

**Never pass null or uninitialized pointers as in or inout parameters.** As shown earlier [\(see page 225\)](#page-260-0), it is illegal to pass null pointers or uninitialized pointers as inout or in parameters. The most likely outcome of ignoring this rule is a core dump.

Nil object references are exempt from this rule, so it is safe to pass a nil reference as a parameter.

**Do not ignore variable-length return values.** Ignoring return values can leak memory. For example, the following interface defines operation do something() to return a string value:

```
// interface Example {
// string do something();
// };
```
The following client call on  $d_{\text{o}}$  something() erroneously ignores its return value:

```
Example var ev = \dots; // Get reference
ev->do_something(); // Memory leak!
```
Be careful never to ignore the return, because the memory that the stub allocates to the return value can never be reclaimed.

**Allocate string and reference inout parameters on the heap and deallocate them after the call.** String and reference inout parameters must be allocated on the heap; ownership of the memory remains with the caller.

#### **Deallocate variable-length return values and out parameters.**

Variable-length types passed as return values or out parameters are passed by pointer and are dynamically allocated by the stub. You must deallocate these values to avoid memory leaks.

#### Use var types for complex inout and out parameters and return values.

Always use a  $_{\text{var}}$  type when a value must be heap-allocated. This includes any complex or variable-length inout or out parameter or return value. After you have assigned a parameter to a  $_{\text{var}}$  type, you don't have to worry about deallocating memory.

For example, the following interface defines three operations:

```
// Some sample IDL to show how var types make life easier.
interface Example {
   string get string();
   void modify string(inout string s);
   void put string(in string s);
};
```
Because  $var$  types convert correctly to pass in any direction, the following code does exactly the right things:

```
// var automates memory management.
{
   Example var ev = \dots; // Get reference
   CORBA::String var s; // Parameter
   s = ev->qet string(); // Get value
   ev->modify string(s); // Change it
   ev->put string(s); // Put it somewhere
}
// Everything is deallocated here
```
[Table 9](#page-271-0) summarizes parameter-passing rules. It does not show that out parameters are passed as out types. Instead, it shows the corresponding alias for fixed-length types, or the type of constructor argument for the  $_{\text{out}}$ type for variable-length types.

**Table 9:** *Parameter passing for low-level mapping*

<span id="page-271-0"></span>

| <b>IDL Type</b> | in            | inout       | out            | <b>Return Value</b> |
|-----------------|---------------|-------------|----------------|---------------------|
| simple          | simple        | simple &    | simple &       | simple              |
| enum            | enum          | enum &      | enum &         | enum                |
| fixed           | const Fixed & | Fixed &     | Fixed &        | Fixed               |
| string          | const char *  | char $*$ &  | char $\star$ & | char $*$            |
| wstring         | const WChar * | WChar $*$ & | WChar $*$ &    | WChar *             |
| any             | const Any &   | Any &       | Any $*$ &      | Any *               |

| <b>IDL Type</b>     | in               | inout         | out               | <b>Return Value</b> |
|---------------------|------------------|---------------|-------------------|---------------------|
| objref              | objref ptr       | objref ptr &  | objref ptr &      | objref ptr          |
| sequence            | const sequence & | sequence &    | sequence * &      | sequence *          |
| struct, fixed       | const struct &   | struct &      | struct &          | struct              |
| union, fixed        | const union &    | union &       | union &           | union               |
| array, fixed        | const array      | array slice * | array slice *     | array slice *       |
| $struct$ , variable | const struct &   | struct &      | struct * &        | struct *            |
| union, variable     | const union &    | union &       | $union * k$       | $union *$           |
| array, variable     | const array      | array slice * | array slice $*$ & | array slice *       |

**Table 9:** *Parameter passing for low-level mapping*

As [Table 9](#page-271-0) shows, the parameter type varies for both out parameters and return values, depending on whether a complex structure, union, or array is variable length or fixed length. [Table 10](#page-272-0) shows the considerably simpler parameter-passing rules for var types:

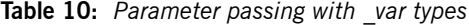

<span id="page-272-0"></span>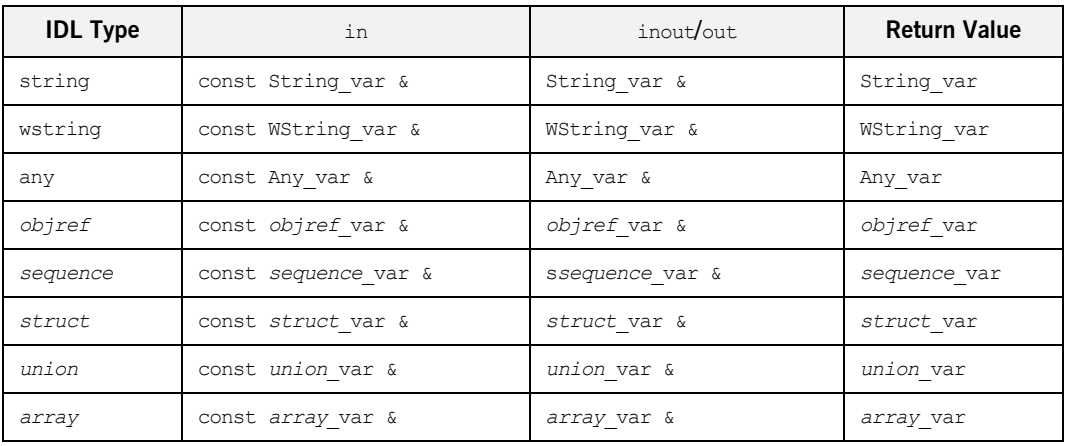

var types are carefully crafted so that parameter passing is uniform, regardless of the underlying type. This aspect of  $\frac{v}{\sqrt{2}}$  types, together with their automatic deallocation behavior, makes them most useful for parameter passing.

# **Client Policies**

Orbix supports a number of quality of service policies, which can give a client programmatic control over request processing:

- **•** [RebindPolicy](#page-275-0) specifies whether the ORB transparently reopens closed connections and rebinds forwarded objects.
- **<sup>8</sup>** [SyncScopePolicy](#page-276-0) determines how quickly a client resumes processing after sending one-way requests.
- **ï** [Timeout policies](#page-277-0) offer different degrees of control over the length of time that an outstanding request remains viable.

You can set quality of service policies at three scopes, in descending order of precedence:

- 1. On individual objects, so they apply only to invocations on those objects.
- 2. On a given thread, so they apply only to invocations on that thread
- 3. On the client ORB, so they apply to all invocations.

You can set policies in any combination at all three scopes; the *effective* policy is determined on each invocation. If settings are found for the same policy type at more than one scope, the policy at the lowest scope prevails.

For detailed information about setting these and other policies on a client, see "Setting Client Policies" on page 186.

**Note:** Because all policy types and their settings are defined in the Messaging module, client code that sets quality of service policies must include omg/messaging.hh.

## <span id="page-275-0"></span>**RebindPolicy**

A client's RebindPolicy determines whether the ORB can transparently reconnect and rebind. A client's rebind policy is set by a RebindMode constant, which describes the level of transparent binding that can occur when the ORB tries to carry out a remote request:

**TRANSPARENT** The default policy: the ORB silently reopens closed connections and rebinds forwarded objects.

**NO\_REBIND** The ORB silently reopens closed connections; it disallows rebinding of forwarded objects if client-visible policies have changed since the original binding. Objects can be explicitly rebound by calling CORBA::Object::validate\_connection() on them.

**NO\_RECONNECT** The ORB disallows reopening of closed connections and rebinding of forwarded objects. Objects can be explicitly rebound by calling CORBA::Object::validate\_connection() on them.

**Note:** Currently, Orbix requires rebinding on reconnection. Therefore, NO\_REBIND and NO\_RECONNECT policies have the same effect.

### <span id="page-276-0"></span>**SyncScopePolicy**

A client's SyncScopePolicy determines how quickly it resumes processing after sending one-way requests. You specify this behavior with one of these SyncScope constants:

**SYNC\_NONE** The default policy: Orbix clients resume processing immediately after sending one-way requests, without knowing whether the request was processed, or whether it was even sent over the wire.

**SYNC\_WITH\_TRANSPORT** The client resumes processing after a transport accepts the request. This policy is especially helpful when used with store-and-forward transports. In that case, this policy offer clients assurance of a high degree of probable delivery.

**SYNC\_WITH\_SERVER** The client resumes processing after the request finds a server object to process it—that is, the server ORB sends a NO\_EXCEPTION reply. If the request must be forwarded, the client continues to block until location forwarding is complete.

**SYNC\_WITH\_TARGET** The client resumes processing after the request processing is complete. This behavior is equivalent to a synchronous (two-way) operation. With this policy in effect, a client has absolute assurance that a its request has found a target and been acted on. The object transaction service (OTS) requires this policy for any operation that participates in a transaction.

**Note:** This policy only applies to GIOP 1.2 (and higher) requests.

### <span id="page-277-1"></span><span id="page-277-0"></span>**Timeout Policies**

A responsive client must be able to specify timeouts in order to abort invocations. Orbix supports several standard OMG timeout policies, as specified in the Messaging module; it also provides proprietary policies in the  $IT$  CORBA module that offer more fine-grained control. [Table 11](#page-277-1) shows which policies are supported in each category:

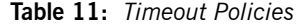

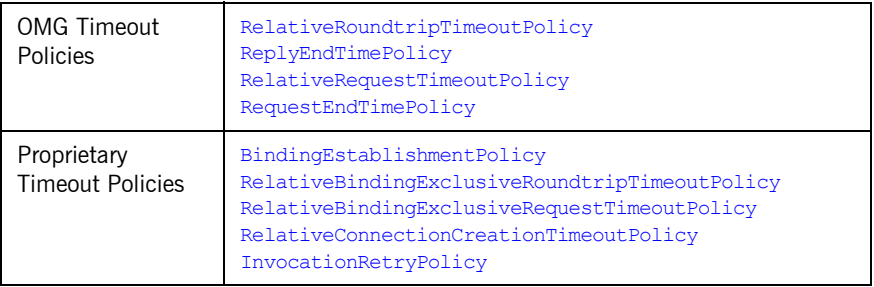

If a request's timeout expires before the request can complete, the client receives the system exception CORBA::TIMEOUT.

**Setting absolute and relative times** Two policies, RequestEndTimePolicy and ReplyEndTimePolicy, set absolute deadlines for request and reply delivery, respectively, through the **Note:** When using these policies, be careful that their settings are consistent with each other. For example, the RelativeRoundtripTimeoutPolicy specifies the maximum amount of time allowed for round-trip execution of a request. Orbix also provides its own policies, which let you control specific segments of request execution-for example, BindingEstablishmentPolicy lets you set the maximum time to establish bindings. It is possible to set the maximum binding time to be greater than the maximum allowed for roundtrip request execution. Although these settings are inconsistent, no warning is issued; and Orbix silently adheres to the more restrictive policy.

<span id="page-277-2"></span>TimeBase::UtcT type. Other policies set times that are relative to a specified

event–for example, RelativeRoundtripTimeoutPolicy limits how much time is allowed to deliver a request and its reply, starting from the request invocation.

The Orbix libraries include helper class  $ITUtcT$ , which provides ease-of-use operators and methods for working with the types defined in the TimeBase module. For example, you can use IT UtcT:: current () and IT UtCT::operator+() to obtain an absolute time that is relative to the current time.You can specify absolute times in long epoch (15 Oct. 1582 to  $\sim$ 30000AD) Universal Time Coordinated (UTC), or relative times in 100 nano-seconds units using the OMG Time Service's TimeBase:: UtcT type. You can also convert times to short epoch (Jan.  $1\,1970$  to  $\sim$  2038) UTC in millisecond units. All times created have zero displacement from GMT.

<span id="page-278-0"></span>For more information, refer to the *CORBA Programmerís Reference*.

**Policies RelativeRoundtripTimeoutPolicy** specifies how much time is allowed to deliver a request and its reply. Set this policy's value in 100-nanosecond units. No default is set for this policy; if it is not set, a request has unlimited time to complete.

> **Note:** The programmatic timeout unit (100-nanosecond unit) differs from the configuration timeout unit (millisecond unit).

The timeout countdown begins with the request invocation, and includes the following activities:

- **ï** Marshalling in/inout parameters
- **•** Any delay in transparently establishing a binding

If the request times out before the client receives the last fragment of reply data, all received reply data is discarded. In some cases, the client might attempt to cancel the request by sending a GIOP CancelRequest message.

For example, the following code sets a RelativeRoundtripTimeoutPolicy override on the ORB PolicyManager, setting a four-second limit on the time allowed to deliver a request and receive the reply:

```
TimeBase::TimeT relative_expiry = 4L * 10000000L; // 4 seconds
try{
   CORBA:: Any relative roundtrip timeout value;
   relative roundtrip timeout value <<= relative expiry;
    CORBA::PolicyList policies(1);
    policies.length(1);
     policies[0] = orb->create_policy(
       Messaging::RELATIVE_RT_TIMEOUT_POLICY_TYPE,
       relative roundtrip timeout value
    );
    policy_manager->set_policy_overrides(
         policies, 
         CORBA::ADD_OVERRIDE
    );
}
catch (CORBA::PolicyError& pe){
    return 1; 
}
catch (CORBA::InvalidPolicies& ip){
    return 1; 
}
catch (CORBA::SystemException& se){
    return 1; 
}
```
<span id="page-279-0"></span>**ReplyEndTimePolicy** sets an absolute deadline for receipt of a reply. This policy is otherwise identical to RelativeRoundtripTimeoutPolicy. Set this policy's value with a  $TimeBase::UtcT$  type (see "Setting absolute and relative times" on page 242).

No default is set for this policy; if it is not set, a request has unlimited time to complete.

<span id="page-279-1"></span>**RelativeRequestTimeoutPolicy** specifies how much time is allowed to deliver a request. Request delivery is considered complete when the last fragment of the GIOP request is sent over the wire to the target object. The timeout-specified period includes any delay in establishing a binding. This policy type is useful to a client that only needs to limit request delivery time. Set this policy's value in 100-nanosecond units.

**Note:** The programmatic timeout unit (100-nanosecond unit) differs from the configuration timeout unit (millisecond unit).

No default is set for this policy; if it is not set, request delivery has unlimited time to complete.

For example, the following code sets a RelativeRequestTimeoutPolicy override on the ORB PolicyManager, setting a three-second limit on the time allowed to deliver a request:

```
TimeBase::TimeT relative_expiry = 3L * 10000000L; // 3 seconds
try{
   CORBA:: Any relative request timeout value;
   relative request timeout value <<= relative expiry;
     CORBA::PolicyList policies(1);
    policies.length(1);
     policies[0] = orb->create_policy(
        Messaging::RELATIVE_REQ_TIMEOUT_POLICY_TYPE,
        relative request timeout value
     );
     policy_manager->set_policy_overrides(
        policies, 
         CORBA::ADD_OVERRIDE
     );
}
catch (CORBA::PolicyError& pe){
    return 1; 
}
catch (CORBA::InvalidPolicies& ip){
    return 1; 
}
catch (CORBA::SystemException& se){
     return 1; 
}
```
<span id="page-280-0"></span>**RequestEndTimePolicy** sets an absolute deadline for request delivery. This policy is otherwise identical to RelativeRequestTimeoutPolicy. Set this policy's value with a TimeBase:: UtcT type (see "Setting absolute and relative times" on page 242).

No default is set for this policy; if it is not set, request delivery has unlimited time to complete.

<span id="page-281-0"></span>**BindingEstablishmentPolicy** limits the amount of effort Orbix puts into establishing a binding. The policy equally affects transparent binding (which results from invoking on an unbound object reference), and explicit binding (which results from calling  $Object::$  validate connection().

A client's BindingEstablishmentPolicy is determined by the members of its BindingEstablishmentPolicyValue, which is defined as follows:

```
struct BindingEstablishmentPolicyValue
{
    TimeBase::TimeT relative_expiry;
  unsigned short max binding iterations;
  unsigned short max forwards;
   TimeBase::TimeT initial iteration delay;
   float backoff ratio;
};
```
**•** relative expiry limits the amount of time allowed to establish a binding. Set this member in 100-nanosecond units. The default value is infinity.

**Note:** The programmatic timeout unit (100-nanosecond unit) differs from the configuration timeout unit (millisecond unit).

**ï** max\_binding\_iterations limits the number of times the client tries to establish a binding. Set to -1 to specify unlimited retries. The default value is 5.

**Note:** If location forwarding requires that a new binding be established for a forwarded IOR, only one iteration is allowed to bind the new IOR. If the first binding attempt fails, the client reverts to the previous IOR. This allows a load balancing forwarding agent to redirect the client to another, more responsive server.

**ï** max\_forwards limits the number of forward tries that are allowed during binding establishment. Set to -1 to specify unlimited forward tries. The default value is 20.

initial iteration delay sets the amount of time, in 100-nanosecond units, between the first and second tries to establish a binding. The default value is 0.1 seconds.

**Note:** The programmatic timeout unit (100-nanosecond unit) differs from the configuration timeout unit (millisecond unit).

**•** backoff ratio lets you specify the degree to which delays between binding retries increase from one retry to the next. The successive delays between retries form a geometric progression:

```
0.initial iteration delay x backoff ratio<sup>0</sup>,
initial iteration delay x backoff ratio<sup>1</sup>,
initial iteration delay x backoff ratio<sup>2</sup>,
..., 
initial_iteration_delay x backoff ratio<sup>(max_binding_iterations -</sup>
    2)
```
The default value is 2.

For example, the following code sets an BindingEstablishmentPolicy override on an object reference:

```
try{
    CORBA::Any bind_est_value;
   IT CORBA::BindingEstablishmentPolicyValue val;
   val.rel expiry = (TimeBase::TimeT)30 * 10000000; // 30s
   val.max rebinds = (CORBA::UShort)5; // 5 binding tries
   val.max forwards = (CORBA::UBhort)20; // 20 forwards
    val.initial_iteration_delay 
                     = (TimeBase::TimeT)1000000; // 0.1s delay
   val.backoff ratio = (CORBA::Fload)2.0; // back-off
   ratio
   bind est value <<= val;
    CORBA::PolicyList policies(1);
    policies.length(1);
     policies[0] = orb->create_policy(
       IT_CORBA::BINDING_ESTABLISHMENT_POLICY_ID,
        bind_est_value
     );
```

```
 CORBA::Object_var obj = slave->_set_policy_overrides(
       policies, 
        CORBA::ADD_OVERRIDE
     );
    lots of retries slave = ClientPolicy::Slave:: narrow(obj);
}
catch (CORBA::PolicyError& pe){
    return 1; 
}
catch (CORBA::InvalidPolicies& ip){
    return 1; 
}
catch (CORBA::SystemException& se){
    return 1;
}
```
<span id="page-283-0"></span>**RelativeBindingExclusiveRoundtripTimeoutPolicy** limits the amount of time allowed to deliver a request and receive its reply, exclusive of binding attempts. The countdown begins immediately after a binding is obtained for the invocation. This policyís value is set in 100-nanosecond units.

**Note:** The programmatic timeout unit (100-nanosecond unit) differs from the configuration timeout unit (millisecond unit).

<span id="page-283-1"></span>**RelativeBindingExclusiveRequestTimeoutPolicy** limits the amount of time allowed to deliver a request, exclusive of binding attempts. Request delivery is considered complete when the last fragment of the GIOP request is sent over the wire to the target object. This policy's value is set in 100-nanosecond units.

**Note:** The programmatic timeout unit (100-nanosecond unit) differs from the configuration timeout unit (millisecond unit).

<span id="page-283-2"></span>**RelativeConnectionCreationTimeoutPolicy** specifies how much time is allowed to resolve each address in an IOR, within each binding iteration. Defaults to 8 seconds.

An IOR can have several TAG INTERNET IOP (IIOP transport) profiles, each with one or more addresses, while each address can resolve via DNS to multiple IP addresses. Furthermore, each IOR can specify multiple transports, each with its own set of profiles.

This policy applies to each IP address within an IOR. Each attempt to resolve an IP address is regarded as a separate attempt to create a connection. The policy's value is set in 100-nanosecond units.

**Note:** The programmatic timeout unit (100-nanosecond unit) differs from the configuration timeout unit (millisecond unit).

<span id="page-284-0"></span>**InvocationRetryPolicy** applies to invocations that receive the following exceptions:

- A TRANSIENT exception with a completion status of COMPLETED NO triggers a transparent reinvocation.
- A COMM\_FAILURE exception with a completion status of COMPLETED\_NO triggers a transparent rebind attempt.

A client's InvocationRetryPolicy is determined by the members of its InvocationRetryPolicyValue, which is defined as follows:

```
struct InvocationRetryPolicyValue
{
   unsigned short max retries;
   unsigned short max rebinds;
   unsigned short max forwards;
   TimeBase::TimeT initial retry delay;
   float backoff ratio;
};
```
**Note:** If an application uses the InvocationRetryPolicyValue structure type, *all* members must be assigned an appropriate value. The defaults are only applied, if you choose to use this policy without setting the InvocationRetryPolicyValue structure.

- max retries limits the number of transparent reinvocation that are attempted on receipt of a TRANSIENT exception. The default value is 5.
- max rebinds limits the number of transparent rebinds that are attempted on receipt of a COMM FAILURE exception. The default value is 5.

**Note:** This setting is valid only if the effective RebindPolicy is TRANSPARENT; otherwise, no rebinding occurs.

- **•** max forwards limits the number of forward tries that are allowed for a given invocation. Set to -1 to specify unlimited forward tries. The default value is 20.
- initial retry delay sets the amount of time, in 100-nanosecond units, between the first and second retries. The default value is 0.1 seconds.

**Note:** The delay between the initial invocation and first retry is always 0.

This setting only affects the delay between transparent invocation retries; it has no affect on rebind or forwarding attempts.

backoff ratio lets you specify the degree to which delays between invocation retries increase from one retry to the next. The successive delays between retries form a geometric progression:

```
0<sub>r</sub>initial iteration delay x backoff ratio<sup>0</sup>,
initial iteration delay x backoff ratio<sup>1</sup>,
initial iteration delay x backoff ratio<sup>2</sup>,
..., 
initial_iteration_delay x backoff_ratio(max_retries - 2)
```
The default value is 2.

For example, the following code sets an InvocationRetryPolicy override on an object reference:

```
try{
   CORBA:: Any lots of retries value;
   IT CORBA::InvocationRetryPolicyValue val;
   val.max retries = (CORBA::UShort)10000; // 10000 retries
val.max rebinds = (CORBA::UShort)5; // 5 rebinds
val.max forwards = (CORBA::UBhort)20; // 20 forwards
   val.initial retry delay
                   = (TimeBase::TimeT)1000000; // 0.1s delay
   val.backoff ratio = (CORBA::Fload)2.0; // back-off
   ratio
   lots of retries value <<= val;
```

```
 CORBA::PolicyList policies(1);
    policies.length(1);
    policies[0] = orb->create_policy(
        IT_CORBA::INVOCATION_RETRY_POLICY_ID, 
        lots of retries value
     );
     CORBA::Object_var obj = slave->_set_policy_overrides(
        policies, 
        CORBA::ADD_OVERRIDE
     );
    lots of retries slave = ClientPolicy::Slave:: narrow(obj);
}
catch (CORBA::PolicyError& pe){
    return 1; 
}
catch (CORBA::InvalidPolicies& ip){
    return 1; 
catch (CORBA::SystemException& se){
    return 1;
}
```
}

# **Implementing Callback Objects**

Many CORBA applications implement callback objects on a client so that a server can notify the client of some event. You implement a callback object on a client exactly as you do on a server, by activating it in a client-side POA (see "Activating CORBA Objects" on page 263). This POA's LifeSpanPolicy should be set to TRANSIENT. Thus, all object references that the POA exports are valid only as long as the POA is running. This ensures that a late server callback is not misdirected to another client after the original client shuts down.

It is often appropriate to use a client's root POA for callback objects, inasmuch as it always exports transient object references. If you do so, make sure that your callback code is thread-safe; otherwise, you must create a POA with policies of SINGLE\_THREAD\_MODEL and TRANSIENT.
### CHAPTER 9

# <span id="page-288-0"></span>Developing a Server

*This chapter explains how to develop a server that implements servants for CORBA objects.*

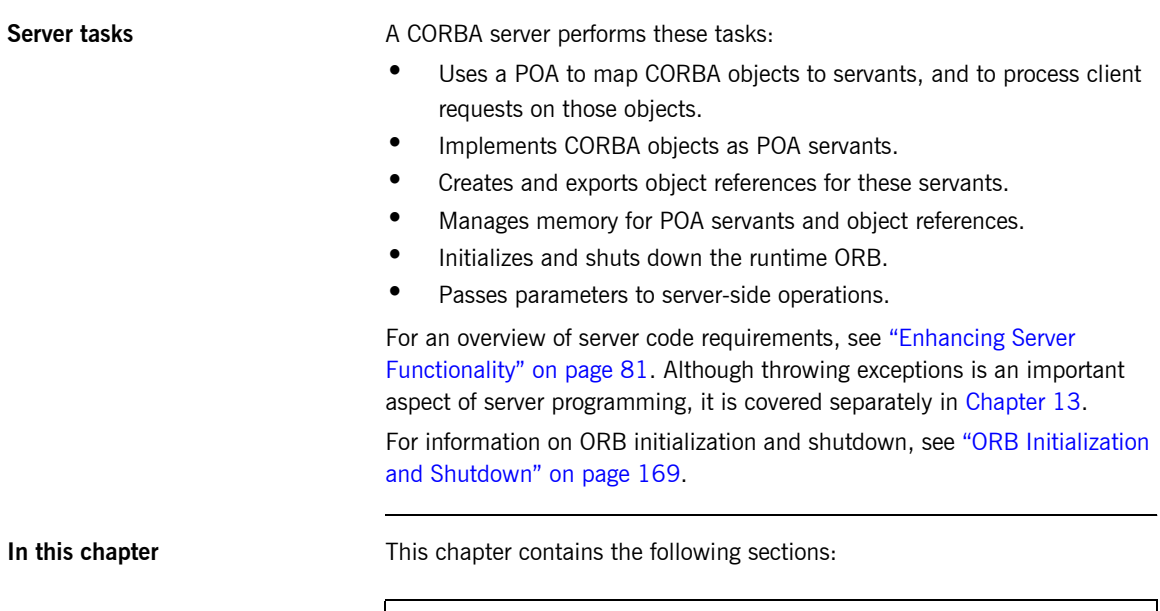

[POAs, Skeletons, and Servants](#page-290-0)

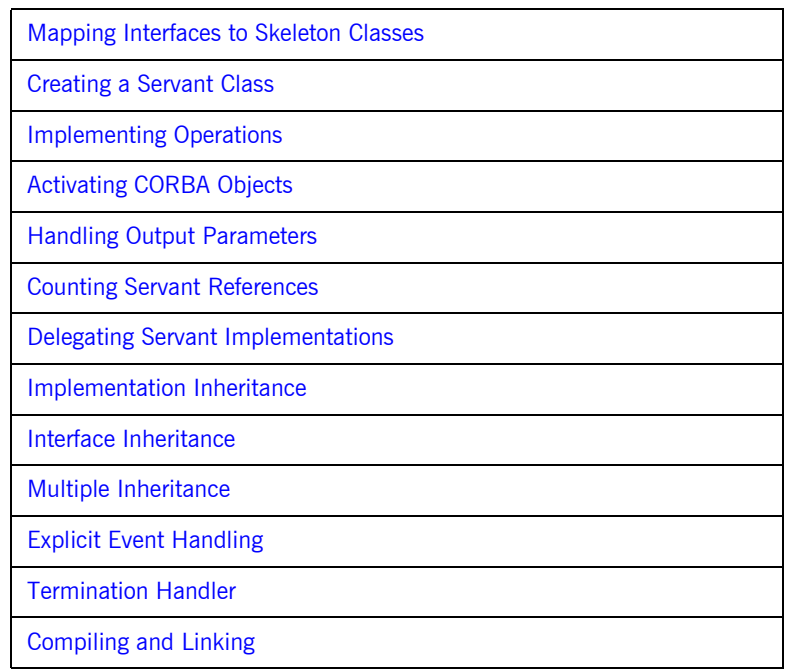

## <span id="page-290-0"></span>**POAs, Skeletons, and Servants**

CORBA objects exist in server applications. Objects are implemented, or *incarnated*, by language-specific *servants*. Objects and their servants are connected by the portable object adapter (POA). The POA provides the server-side runtime support that connects server application code to the networking layer of the ORB.

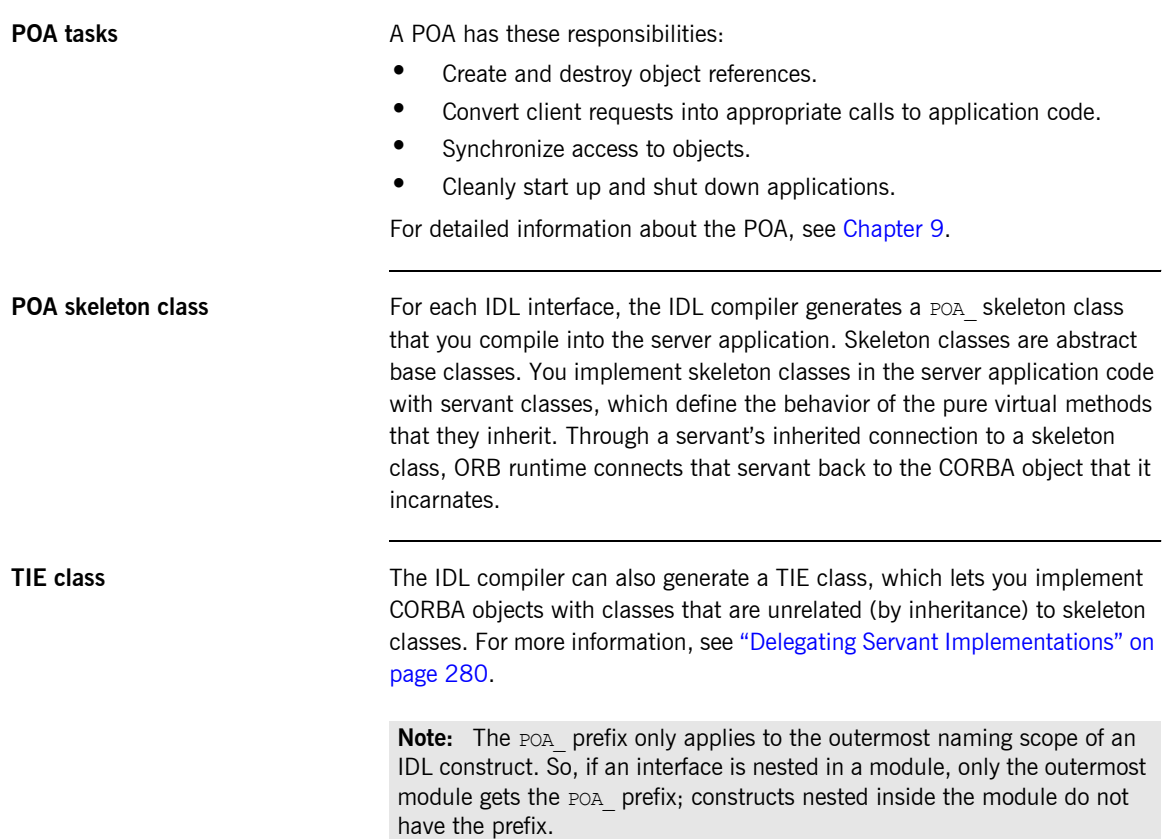

**Server request handling** [Figure 19](#page-291-0) shows how a CORBA server handles an incoming client request, and the stages by which it dispatches that request to the appropriate servant. The server's ORB runtime directs an incoming request to the POA where the object was created. Depending on the POA's state, the request is either processed or blocked. A POA manager can block requests by rejecting them outright and raising an exception in the client, or by queueing them for later processing.

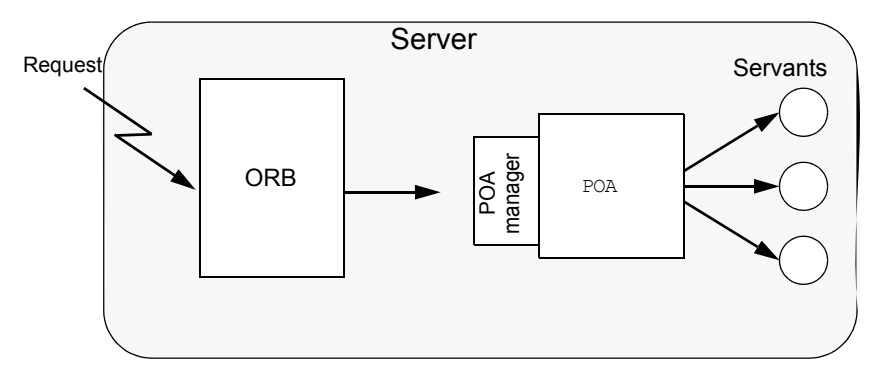

<span id="page-291-0"></span>**Figure 19:** *The server-side ORB conveys client requests to the POA via its manager, and the POA dispatches the request to the appropriate servant.*

### <span id="page-292-0"></span>**Mapping Interfaces to Skeleton Classes**

When the ORB receives a request on a CORBA object, the POA maps that request to an instance of the corresponding servant class and invokes the appropriate method. All operations are represented as virtual member methods, so dynamic binding ensures that the proper method in your derived servant class is invoked.

For example, interface Account is defined as follows:

```
module BankDemo
{
     typedef float CashAmount; // type represents cash
    typedef string AccountId; // Type represents account IDs
     // ...
     interface Account
     {
        exception InsufficientFunds {};
        readonly attribute AccountId account id;
         readonly attribute CashAmount balance;
         void
         withdraw(in CashAmount amount) 
         raises (InsufficientFunds);
         void
        deposit( in CashAmount amount);
         };
```
The IDL compiler maps the Account interface to skeleton class POA\_BankDemo:: Account. For purposes of simplification, only methods that map directly to IDL operations and attribute are shown:

```
namespace POA_BankDemo
{
     class Account :
         virtual public PortableServer::ServantBase
     {
         virtual ::BankDemo::AccountId
       account id() IT_THROW_DECL((CORBA::SystemException)) = 0;
         virtual ::BankDemo::CashAmount
       balance() IT_THROW_DECL((CORBA::SystemException)) = 0;
        virtual void
        withdraw(
             ::BankDemo::CashAmount amount
        ) IT THROW DECL((CORBA::SystemException,
          BankDemo::Account::InsufficientFunds)) = 0;
         virtual void
         deposit(
             ::BankDemo::CashAmount amount
        ) IT THROW DECL((CORBA::SystemException)) = 0;
     };
```
The following points are worth noting about the skeleton class:

- POA\_BankDemo::Account inherits from PortableServer::ServantBase. All skeleton classes inherit from the ServantBase class for two reasons:
	- ♦ ServantBase provides functionality that is common to all servants.
	- $\bullet$  Servants can be passed generically—you can pass a servant for any type of object as a pointer or reference to ServantBase.
- The names of the skeleton class and the corresponding client-side proxy class are different. In this case, the fully scoped name of the skeleton class is POA\_BankDemo:: Account, while the proxy class name is BankDemo::Account.

This differentiation is important if client and server are linked into the same program, because it avoids name clashes for multiply defined symbols. It also preserves location transparency because it guarantees that collocated calls are always dispatched by an intervening proxy object, and are never dispatched as a direct virtual method call from client to servant. So, if the server decides to delete an object and a collocated client attempts to make a call on the deleted object, the proxy raises an OBJECT NOT EXIST exception instead of attempting to access deallocated memory and causing the program to crash.

- **•** The skeleton class defines methods that correspond to the interface operations and attributes.
- **ï** Methods are all defined as pure virtual, so you cannot instantiate a skeleton class. Instead, you must derive from the skeleton a concrete servant class that implements the pure virtual methods that it inherits.
- Each method has an exception specification. Orbix generates exception specifications only for skeleton classes. In this example, the methods throw system exceptions and, in the case of  $without()$ , the user exception InsufficientFunds.
- The throw clause prevents methods from throwing illegal exceptions. For example, if  $denation$  throws an exception other than  $CORBA::SystemException,$  the  $C++$  run time calls the unexpected method (which, by default, aborts the process).
- **•** Apart from the exception specification, the signature of each skeleton class method is the same as the corresponding proxy class method. Identical signatures preserve location transparency. If the server and client are collocated, the proxy can delegate calls directly to the skeleton without translating or copying data. It also simplifies client and server application development in that one set of parameter passing rules apply to both.

### <span id="page-295-0"></span>**Creating a Servant Class**

Each servant class inherits from a skeleton class. The following code defines servant class AccountImpl, which derives from skeleton class POA\_BankDemo:: Account. Unlike the skeleton class methods, the AccountImpl methods that map to IDL operations and attributes are not pure virtual, so a server can instantiate Account Impl as a servant.

```
#include "BankDemoS.hh" // Generated server-side header
class AccountImpl : public POA_BankDemo::Account {
public:
    // Inherited IDL operations
     virtual BankDemo::AccountId
   account id() IT THROW DECL((CORBA::SystemException));
     virtual BankDemo::CashAmount
   balance() IT_THROW_DECL((CORBA::SystemException));
    virtual void
    withdraw(
        BankDemo::CashAmount amount
    ) IT THROW DECL((CORBA::SystemException,
      BankDemo::Account::InsufficientFunds));
     virtual void
     deposit(
        BankDemo::CashAmount amount
    ) IT THROW DECL((CORBA::SystemException));
     // other members here ...
private:
    // Prevent copying and assigment of servants
    AccountImpl(const AccountImpl &);
     void operator=(const AccountImpl &);
};
```
**Servant class requirements** The following requirements and recommendations apply to servant class definitions:

- The code must include the generated server header file—in this case, BankDemoS.hh.
- **ï** AccountImpl inherits from POA\_BankDemo::Account through virtual inheritance. If, as in this case, the servant class inherits from only one source, it is unimporant to specify virtual inheritance. However, a servant class that inherits from multiple skeleton classes should always use virtual inheritance to prevent errors.
- **•** The choice of name for servant classes is purely a matter of convention. The examples here and elsewhere apply the  $\text{Imp1}$  suffix to the original interface name, as in AccountImpl. It is always good practice to have a naming convention and use it consistently in your code.
- The copy constructor and assignment operator for the servant class are private to prevent copying and assignment of servant instances. Servants should not be copied or assigned; only one servant should incarnate any given CORBA object; otherwise, it is unclear which servant should handle requests for that object. It is always good practice to hide a servant's copy constructor and assignment operator.

The preceding AccountImpl class is a complete and functional servant class. It only remains to implement the pure virtual methods that are inherited from the skeleton. You can also can add other member variables and methods, public and private, that can help implement a servant. For example, it is typical to add a constructor and destructor, and private member variables to hold the state of the object while the servant is in memory.

## <span id="page-297-0"></span>**Implementing Operations**

Most work in developing a servant consists of implementing each inherited pure virtual method. Because the application code controls the body of each operation, it largely determines the application's overall behavior. The following code outlines an implementation of the withdraw() method:

```
void
AccountImpl::withdraw(
     BankDemo::CashAmount amount
) IT_THROW_DECL((
    CORBA::SystemException, 
     BankDemo::Account::InsufficientFunds
))
{
     // ... database connection (via PSS) code omitted here
     // get a PSS reference to corresponding database object
    IT_PSS_RefVar<BankDemoStore_AccountBaseRef> ref =
       my_state(accounts_home_obj.in());
    BankDemo::CashAmount new balance = ref->balance() - amount;
    if (new balance < 0.0F)
     {
         cout << " throwing InsufficientFunds" << endl;
         throw BankDemo::Account::InsufficientFunds();
 }
     ref->balance(new_balance);
     // ...
     cout << " withdrew $" << amount << endl;
}
```
## <span id="page-298-0"></span>**Activating CORBA Objects**

In order to enable clients to invoke on CORBA operations, a server must create and export object references. These object references must point back to a CORBA object that is active through its incarnation by a  $C++$  or Java servant.

Activation of a CORBA object is a two-step process:

- 1. Instantiate the CORBA object's servant. Instantiating a servant does not by itself activate the CORBA object. The ORB runtime remains unaware of the existence of the servant and the corresponding CORBA object.
- 2. Register the servant and the object's ID in a POA.

**this()** The simplest way to activate a CORBA object is by calling this () on the servant. The IDL compiler generates  $a_{\text{this}}$ () method for each servant skeleton class. this() performs two separate tasks:

- **ï** Checks the POA to determine whether the servant is registered with an existing object. If not,  $\pm$ his() creates an object from the servant's interface, registers a unique ID for this object in the POA's active object map, and maps this object ID to the servant's address.
- Generates and returns an object reference that includes the object's ID and POA identifier.

In other words, the object is implicitly activated in order to return an object reference.

**servant to reference()** You can also implicitly activate an object by calling servant to reference() on the desired POA. This requires you to narrow to the appropriate object; however, there can be no ambiguity concerning the POA in which the object is active, as can happen through using  $\text{this}()$ ([see page 312\)](#page-347-0).

**Explicit activation methods** Alternatively, you can explicitly activate a CORBA object: call activate object() Or activate object with id() on the POA. You can then obtain an object reference by calling  $_{\text{this}}$  on the servant. Because the servant is already registered in the POA with an object ID, the method simply returns an object reference.

> The ability to activate an object implicitly or explicitly depends on a POAís activation policy. For more information on this topic, see "Using POA Policies" on page 300.

**Note:** The object reference returned by this() is independent of the servant itself; you must eventually call release() on the object or hold it in a var reference in order to avoid resource leaks. Releasing the object reference has no effect on the corresponding servant.

## <span id="page-300-0"></span>**Handling Output Parameters**

Server-side rules **Server-side rules for passing output** (in/inout) parameters and return values to the client complement client-side rules. For example, if the client is expected to deallocate a variable-length return value, the server must allocate that value.

In general, these rules apply:

- **ï** If the type to pass is variable-length, the server dynamically allocates the value and the client deallocates it.
- **•** String, reference, and variable-length array types are dynamically allocated and deallocated by the client. Strings and references can be reallocated by the server.

Other types are passed by value or reference.

The following sections show the server-side rules for passing output parameters and return values of various IDL types.

### **Simple Parameters**

Simple IDL types such as short or long are passed by value. For example, the following IDL defines operation  $Example:cop()$ , which passes three  $long$ parameters:

```
interface Example {
    long 
    op( in long in p, inout long inout p, out long out p);
};
```
The corresponding servant class contains this signature for  $op()$ :

```
virtual CORBA::Long
op(
   CORBA::Long in p,
   CORBA::Long & inout p,
   CORBA::Long_out_out_p
) throw(CORBA::SystemException);
```
**Implementation example** This example has the same mapping as the client, where  $COREA: Long out$ type is simply an alias for CORBA: : Long &. You might implement this operation as follows:

```
CORBA::Long
ExampleImpl::op(
  CORBA::Long in p, CORBA::Long & inout p, CORBA::Long out out p
) throw(CORBA::SystemException)
{
   inout p = 2 * inout p; // Change inout p.
   out_p = in_p * in_p; // Set out_p
   return in \overline{p} / 2; // Return in \overline{p}}
```
The method simply sets output parameters and return values; the changes are automatically propagated back to the client.

### **Fixed-Length Complex Parameters**

Fixed-length complex parameters are passed by value or by reference. For example, the following IDL defines a fixed-length structure that operation Example:: op() uses in its return value and parameters:

```
struct FLS { // Fixed-Length Structure
   long long val;
   double double val;
};
interface Example {
   FLS op(in FLS in p, inout FLS inout p, out FLS out p);
};
```
The corresponding servant class contains this signature for  $op()$ :

```
typedef FLS & FLS_out;
\frac{1}{2}...
virtual FLS
op(const FLS & in_p, FLS & inout_p, FLS_out out_p)
throw(CORBA::SystemException);
```
**Implementation example** The following code implements the servant operation. No memory management issues arise; the method simply assigns the values of output parameters and the return value:

```
FLS
ExampleImpl::op(const FLS & in p, FLS & inout p, FLS out out p)
throw(CORBA::SystemException)
{
   cout \ll in p.long val \ll endl; // Use in p
   cout \ll in p.double val \ll endl; // Use in p
   cout \ll inout p.double val \ll endl; // Use inout p
```
}

```
 // Change inout_p
inout p.double val = inout p.long val * in p.double val;
out\_p.length val = 99; // Initialize out_p
out p.double val = 3.14;
FLS ret_val = \{42, 42.0\}; // Initialize return value
return ret val;
```
### **Fixed-Length Array Parameters**

Fixed-length arrays are passed as pointers to array slices. The return value is dynamically allocated. For example, the following IDL defines a fixed-length array that operation  $\text{Example:}:op()$  uses in its return value and parameters:

```
typedef long Larr[3];
interface Example {
  Larr op(in Larr in p, inout Larr inout p, out Larr out p);
};
```
The corresponding servant class contains this signature for  $op()$ :

```
typedef CORBA::Long Larr[3];
typedef CORBA::Long Larr_slice;
typedef Larr slice * Larr out;
// ...
virtual Larr_slice *
op(const Larr in_p, Larr_slice * inout_p, Larr_out out_p)
throw(CORBA::SystemException);
```
**Implementation example** In the following implementation, the generated Larr alloc() method dynamically allocates the return value:

```
Larr slice *
ExampleImpl::
op(const Larr in_p, Larr_slice * inout_p, Larr_out out_p)
throw(CORBA::SystemException)
{
    int len = sizeof(in p) / sizeof(*in p);
    // Use incoming values of in p and inout p...
     // Modify inout_p
    inout p[1] = 12345;
```
}

```
 // Initialize out_p
for (int i = 0; \overrightarrow{i} < len; i++)
   out p[i] = i * i; // Return value must be dynamically allocated
Larr slice * ret val = new Larr alloc();
for (int i = 0; i < len; i++)ret val[i] = i * i * i;
 return ret_val;
```
### **String Parameters**

String-type output parameters and return values must be dynamically allocated. For example, the following IDL defines a fixed-length array that operation Example::op() uses in its return value and parameters:

```
interface Example {
    string op(
              in string in p,
               inout string inout_p,
              out string out p
           );
};
```
The corresponding servant class contains this signature for  $op()$ :

```
virtual const char *
op(
   const char * in p,
   char * & inout p,
   CORBA::String_out__out_p
) throw(CORBA::SystemException);
```
**Memory requirements** The server is constrained by the same memory requirements as the client:

- **•** Strings are initialized as usual.
- **ï** inout strings are dynamically allocated and initialized by the client. The servant can change an inout string by modifying the bytes of the inout string in place, or shorten the inout string in place by writing a terminating NUL byte into the string. To return an inout string that is longer than the initial value, the servant must deallocate the original copy and allocate a longer string.
- **ï** out strings must be dynamically allocated.
- Return value strings must be dynamically allocated.

**Implementation example** The following code implements the servant operation:

```
const char *
ExampleImpl::
op(
   const char * in p,
   char * & inout p,
  CORBA::String_out__out_p
) throw(CORBA::SystemException)
{
cout \ll in p \ll endl; // Show in p
cout \ll inout p \ll endl; // Show inout p
    // Modify inout_p in place:
    //
   char * p = inout p;
   while (*p != '\\0') toupper(*p++);
    // OR make a string shorter by writing a terminating NUL:
    //
   *inout p = \sqrt{0'}; // Set to empty string.
    // OR deallocate the initial string and allocate a new one:
    //
   CORBA::string free(inout p);
   inout p = \text{CORBA:}: string dup("New string value");
    // out strings must be dynamically allocated.
    //
   out p = \text{CORBA::string} dup("I am an out parameter");
    // Return value strings must be dynamically allocated.
    //
     char * ret_val
      = CORBA::string dup("In Xanadu did Kubla Khan..."));
   return ret val;
}
```
### **Variable-Length Complex Parameters**

out parameters and return values of variable-length complex types must be dynamically allocated; in and inout parameters are passed by reference.

For example, the following IDL defines a variable-length structure that operation Example::op() uses in its return value and parameters:

```
struct VLS { \frac{1}{2} // Variable-length structure
    long long_val;
   string string val;
};
interface Example {
   VLS op(in VLS in p, inout VLS inout p, out VLS out p);
};
```
The corresponding servant class contains this signature for  $op()$ :

```
class VLS out \{ / * \dots * / \};
// ...
virtual VLS *
op(const VLS & in_p, VLS & inout_p, VLS_out out_p)
throw(CORBA::SystemException);
```
**Implementation example** The following code implements the servant operation:

```
VLS *ExampleImpl::
op(const VLS & in_p, VLS & inout_p, VLS_out out_p)
throw(CORBA::SystemException)
{
cout \ll in p.string val \ll endl; // Use in p
cout \ll inout p.long val \ll endl; // Use inout p
   inout_p.length_{val} = 99; // Modify inout_pout p = new VLS; // Allocate out param
   out p->long val = 1; // Initialize...
   out p->string val = CORBA::string dup("One");
```

```
VLS * ret val = new VLS; // Allocate return value
ret val->long val = 2; // Initialize...
  ret_val->string_val = CORBA::string_dup("Two");
  return ret val;
}
```
### **Variable-Length Array Parameters**

Like fixed-length arrays, variable-length arrays are passed as pointers to array slices. out parameters and the return value must be dynamically allocated.

For example, the following IDL defines a variable-length array that operation Example:: op() uses in its return value and parameters:

```
typedef string Sarr[3];
interface Example {
  Sarr op(in Sarr in p, inout Sarr inout p, out Sarr out p);
};
```
The corresponding servant class contains this signature for  $op()$ :

```
typedef CORBA:: String mgr Sarr[3];
typedef CORBA:: String Mgr Sarr slice;
class Sarr out { /* \ldots */ };
// ...
virtual Sarr_slice * op(
    const Sarr in p, Sarr slice * inout p, Sarr out out p
) throw(CORBA::SystemException);
```
**Implementation example** The following code implements the servant operation. As with all nested strings, string elements behave like a string var, so assignments make deep copies or, if a pointer is assigned, take ownership:

```
typedef CORBA:: String mgr Sarr[3];
typedef CORBA:: String Mgr Sarr slice;
class Sarr_out;
// ...
Sarr_slice *
ExampleImpl::
op(
    const Sarr in p, Sarr slice * inout p, Sarr out out p
) throw(CORBA::SystemException)
```

```
{
   cout \ll in p[1] \ll endl; // Use in p
  cout \lt inout p[0] \lt endl; // Use inout p
   inout_p[1] = in_p[0]; // Modify inout p
   out p = Sarr alloc(); // Allocate out param
   out p[0] = CORBA::string dup("In Xanadu did Kubla Khan");
   out p[1] = CORBA::string dup("A stately pleasure-dome
   out p[2] = CORBA::string dup("decree: Where Alph...");
    // Allocate return value and initialize...
    //
    Sarr_slice * ret_val = Sarr_alloc();
  ret\_val[0] = out\_p[0];ret val[1] = inout p[1];
   ret_val[2] = in_p[2];return ret val; // Poor Coleridge...
}
```
### **Object Reference Parameters**

Object references are passed as  $ptr$  references. The following memory management rules apply to object reference parameters:

- in parameters are initialized by the caller and must not be released; the caller retains ownership of the in parameter.
- inout parameters are initialized by the caller. To change the value of an inout parameter, you must call release() on the original value and  $use \quad \text{diplicate}$ () to obtain the new value.
- out parameters and return values must be allocated by duplicate() or  $this()$ , which calls  $duplicate()$  implicitly.

For example, the following IDL defines interface Example; operation  $Example:$ : op () specifies this interface for its return value and parameters:

```
interface Example {
    string greeting();
    Example op(
        in Example in_p,
        inout Example inout_p,
       out Example out p
    );
};
```
The corresponding servant class contains this signature for  $op()$ :

```
class Example out { /* \ldots */ };
// ...
virtual Example_ptr op(
  Example ptr in p, Example ptr & inout p, Example out out p
) throw(CORBA::SystemException);
```
**Implementation example** The following implementation dynamically allocates the new value of  $i$ <sub>nout p</sub> after releasing the previous value. The return value is dynamically allocated because this() calls duplicate() implicitly.

> As shown in this example, you should always test for nil before making a call on a passed in or inout reference. Otherwise, your servant is liable to make a call on a nil reference and cause a core dump.

```
Example_ptr
ExampleImpl::
op(
    Example_ptr in_p, Example_ptr & inout_p, Example_out out_p
) throw(CORBA::SystemException)
{
   // Use in p.
    //
    if (!CORBA::is_nil(in_p)) {
      CORBA::String var s = in p->greeting();
       cout << s << endl;
    }
    // Use inout_p.
    //
    if (!CORBA::is_nil(inout_p)) {
      CORBA::String var s = inout p->greeting();
       cout << s << endl;
    }
   // Modify inout p to be the same as in p.
    //
   CORBA:: release(inout p); // First deallocate,
   inout_p = Example::_duplicate(in p); // then assign.
    // Set return value.
    //
   return this(); // Return reference to self.
}
```
**Note:** This example is unrealistic in returning a reference to self, because in order to invoke the operation, the caller must hold a reference to this object already.

## <span id="page-314-0"></span>**Counting Servant References**

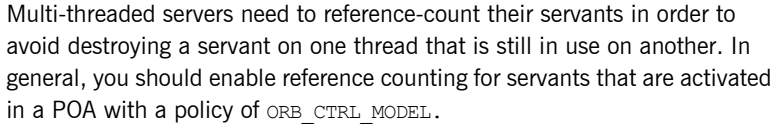

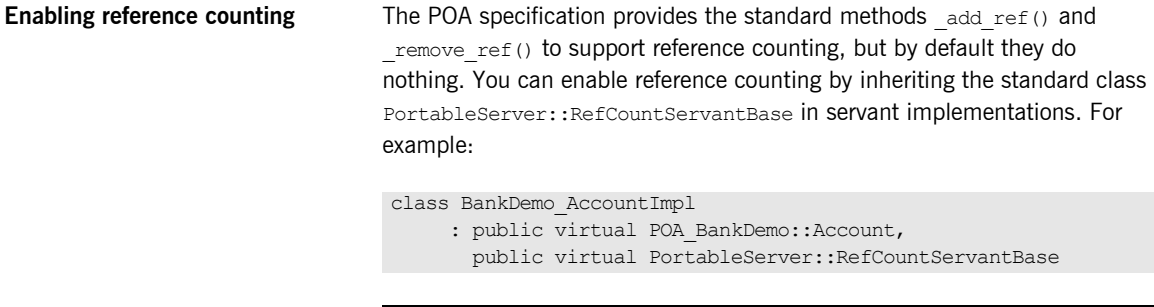

**Implicit reference counting** With reference counting enabled, the POA calls and ref() when it holds a pointer to a servant in any thread, and calls  $_{\text{remove ref}}$  () when it is finished with that servant. POA methods that return servants to user code call add ref() before they deliver the servant, so the same code should call  $r$ emove  $ref()$  on the result when it is finished.

**Explicit reference counting** In your own code, you should call add ref() for each additional pointer to a servant, and  $r$ emove  $ref()$  when you are done with that pointer (rather than delete it). Doing so ensures that the servant is deleted when no pointers are held to that servant either in your own code or in the POA. Reference counting is ignored by tie-based servants. Tie templates, as

defined in the POA standard, do not support reference counting, Therefore, it is not recommended that you use the tie approach for multi-threaded servers.

## <span id="page-315-0"></span>**Delegating Servant Implementations**

Previous examples show how Orbix uses inheritance to associate servant classes and their implementations with IDL interfaces. By inheriting from IDL-derived skeleton classes, servants establish their connection to the corresponding IDL interfaces, and thereby make themselves available to client requests.

Alternatively, you can explicitly associate, or *tie* a servant and its operations to the appropriate IDL interface through tie template classes. The tie approach lets you implement CORBA objects with classes that are unrelated (by inheritance) to skeleton classes.

In most cases, inheritance and tie approaches are functionally equivalent; only programming style preferences determine whether to favor one approach over the other. For more on the comparative merits of each approach, see "Tie versus inheritance" on page 281.

**Creating tie-based servants** Tie-based servants rely on two components:

- **ï** A *tie object* implements the CORBA object; however, unlike the inherited approach, the class that it instantiates does not inherit from any of the IDL-generated base skeleton classes.
- **ï** A *tie servant* instantiates a tie template class, which the IDL compiler generates when you run it with the  $-x$ TIE switch. The POA regards a tie servant as the actual servant of an object. Thus, all POA operations on a servant such as  $active$   $object()$  take the tie servant as an argument. The tie servant receives client invocations and forwards them to the tie object.

To create a tie servant and associate it with a tie object:

- **1** Instantiate the tie object
- **2** Pass the tie object's address to the tie object constructor with this syntax: *tie-template-class*<*impl-class*> *tie-servant*(*tied-object*);

<span id="page-316-0"></span>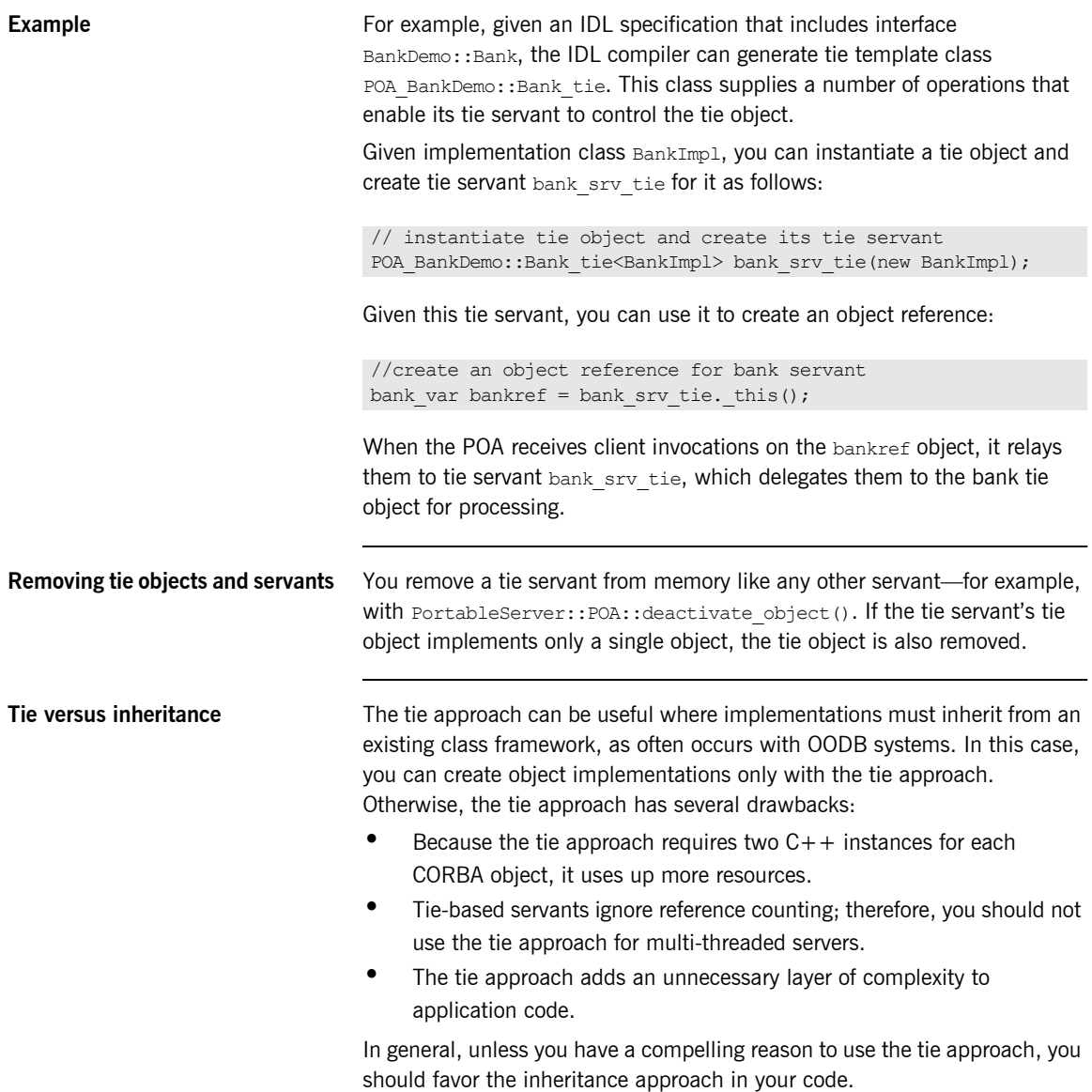

### <span id="page-317-0"></span>**Implementation Inheritance**

IDL inheritance does not constrain your options for implementing servant classes. In [Figure 20](#page-317-1), shaded classes represent the skeleton abstract base classes generated by the IDL compiler; non-shaded classes represent the servant classes that you provide

<span id="page-317-1"></span>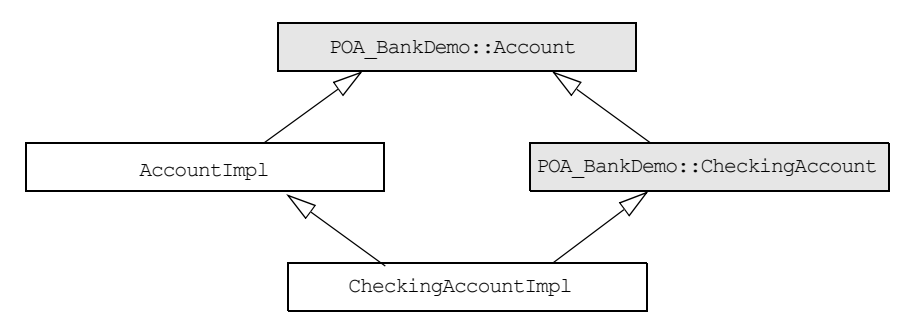

**Figure 20:** *A servant class can inherit base class implementations.*

CheckingAccountImpl inherits from AccountImpl, so CheckingAccountImpl needs only to implement the two pure virtual methods that it inherits from CheckingAccount: overdraftLimit() and orderCheckBook(). Functions in base interface Account such as balance() are already implemented in and inherited from AccountImpl.

### <span id="page-318-0"></span>**Interface Inheritance**

You can choose not to derive CheckingAccountImpl() from AccountImpl(). If all methods in POA\_BankDemo:: CheckingAccount are defined as pure virtual, then CheckingAccountImpl must implement the methods that it inherits from POA\_BankDemo:: Account, as well as those inherited from POA\_BankDemo::CheckingAccount, as shown in Figure 21

<span id="page-318-1"></span>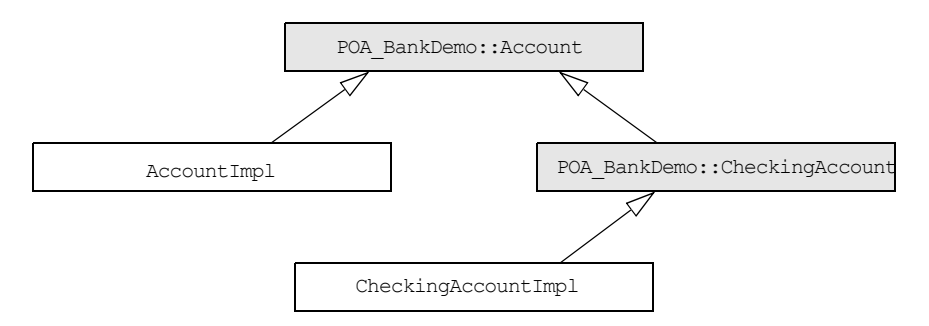

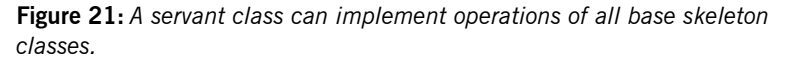

Interface inheritance facilitates encapsulation. With interface inheritance, the derived class servant is independent of the base class servant. This might be desirable if you plan to split a single server into two servers: one that implements base objects and another that implements derived objects.

This model also serves any application design that requires all base classes to be abstract, while it retains interface inheritance.

## <span id="page-319-0"></span>**Multiple Inheritance**

Implementation and interface inheritance extend to multiple inheritance. In [Figure 22,](#page-319-1) solid arrows indicate inheritance that is mandated by the  $C_{++}$ mapping. The dotted arrows indicate that the servants allow either implementation or interface inheritance.

Given this hierarchy, it is also possible to leave POA\_BankDemo:: Account without an implementation, inasmuch as it is an IDL abstract base class. In this case, CheckingAccountImpl and SavingsAccountImpl must provide the required virtual method implementations.

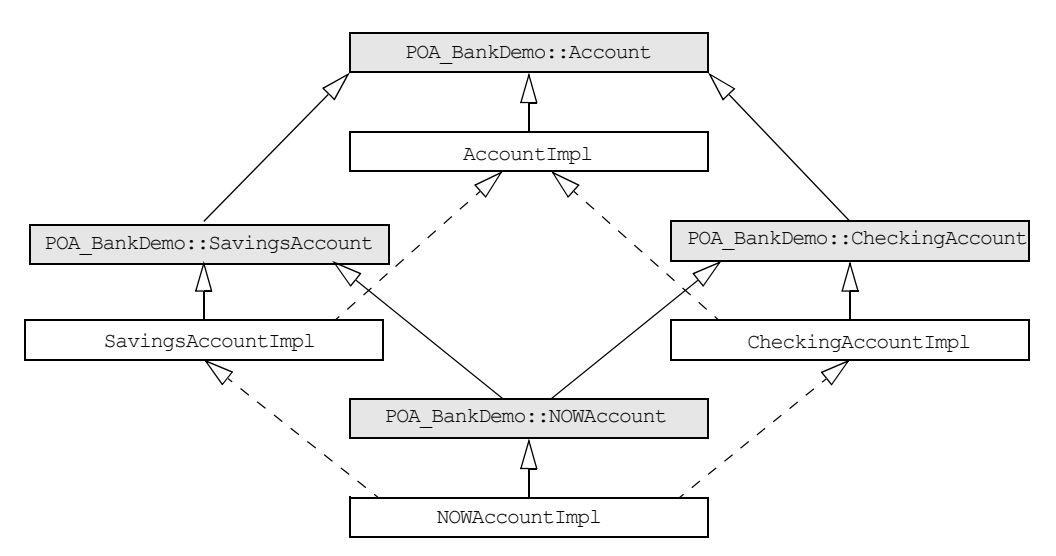

<span id="page-319-1"></span>**Figure 22:** *Inheritance options among servant and base skeleton classes.*

## <span id="page-320-0"></span>**Explicit Event Handling**

When you call  $ORB:run()$ , the ORB gets the thread of control to dispatch events. This is acceptable for a server that only processes CORBA requests. However, if your process must also support a GUI or uses another networking stack, you also must be able to monitor incoming events that are not CORBA client requests.

The ORB interface methods work pending() and perform work() let you poll the ORB's event loop for incoming requests:

- work pending() returns true if the ORB's event loop has at least one request ready to process.
- perform work() processes one or more requests before it completes and returns the thread of control to the application code. The amount of work processed by this call depends on the threading policies and the number of queued requests; however, perform work() guarantees to return periodically so you can handle events from other sources.

### <span id="page-321-0"></span>**Termination Handler**

Orbix provides its own IT TerminationHandler class, which enables server applications to handle delivery of  $Ctr1-C$  and similar events in a portable manner. On UNIX, the termination handler handles the following signals:

**SIGINT STGTERM** SIGQUIT On Windows, the termination handler is just a wrapper around SetConsoleCtrlHandler, which handles delivery of the following control events: CTRL\_C\_EVENT CTRL\_BREAK\_EVENT CTRL\_SHUTDOWN\_EVENT CTRL\_LOGOFF\_EVENT CTRL\_CLOSE\_EVENT

You can create only one termination handler object in a program.

**Example** In the following example, the main routine creates a termination handler object on the stack. On POSIX platforms, it is critical to create this object in the main thread before creation of any other thread, especially before calling ORBinit(). The IT TerminationHandler destructor deregisters the callback, in order to avoid calling it during static destruction.

```
static void 
termination handler callback(
    long signal
)
{
int 
main(int argc, char** argv)
{ 
    IT TerminationHandler
    termination handler(termination handler callback);
}
```

```
 cout << "Processing shutdown signal " << signal << endl;
    if (!CORBA::is_nil(orb))
   \{ cout >> "ORB shutdown ... " << flush;
       orb->shutdown(IT_FALSE);
       cout << "done." << endl;
   }
}
```
## <span id="page-323-0"></span>**Compiling and Linking**

Server compile and link requirements are almost the same as the client, except that it also requires the server-side skeleton code, which has the format *idl-nameS.cxx*-for example, BankDemoS.cxx. You also must link with the poa library, which contains the server-side run-time support for the POA.

Details for compiling and linking a server differ among platforms. For more information about platform-specific compiler flags and libraries, refer to the demo makefiles in your Orbix distribution.
### CHAPTER 10

# Managing Server **Objects**

*A portable object adapter, or POA, maps CORBA objects to language-specific implementations, or servants, in a server process. All interaction with server objects takes place via the POA.*

A POA identifies objects through their object IDs, which are encapsulated within the object requests that it receives. Orbix views an object as *active* when its object ID is mapped to a servant; the servant is viewed as *incarnating* that object. By abstracting an object's identity from its implementation, a POA enables a server to be portable among different implementations.

**In this chapter** This chapter shows how to create and manage a POA within a server process, covering the following topics:

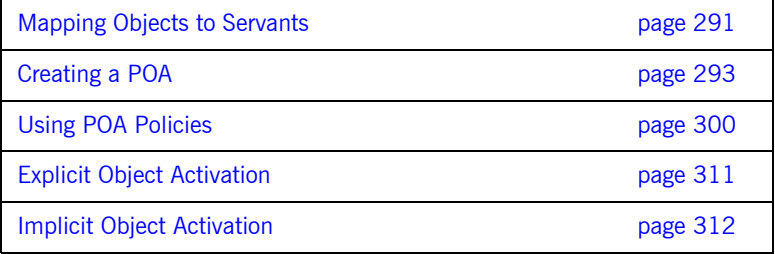

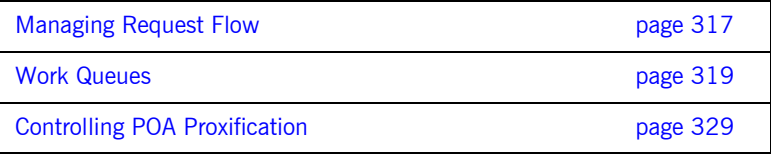

# <span id="page-326-0"></span>**Mapping Objects to Servants**

[Figure 23](#page-326-1) shows how a POA manages the relationship between CORBA objects and servants, within the context of a client request. A client references an object or invokes a request on it through an interoperable object reference (*IOR*). This IOR encapsulates the information required to find the object, including its server address, POA, and object ID-in this case, A. On receiving the request, the POA uses the object's ID to find its servant. It then dispatches the requested operation to the servant via the server skeleton code, which extracts the operation's parameters and passes the operation as a language-specific call to the servant.

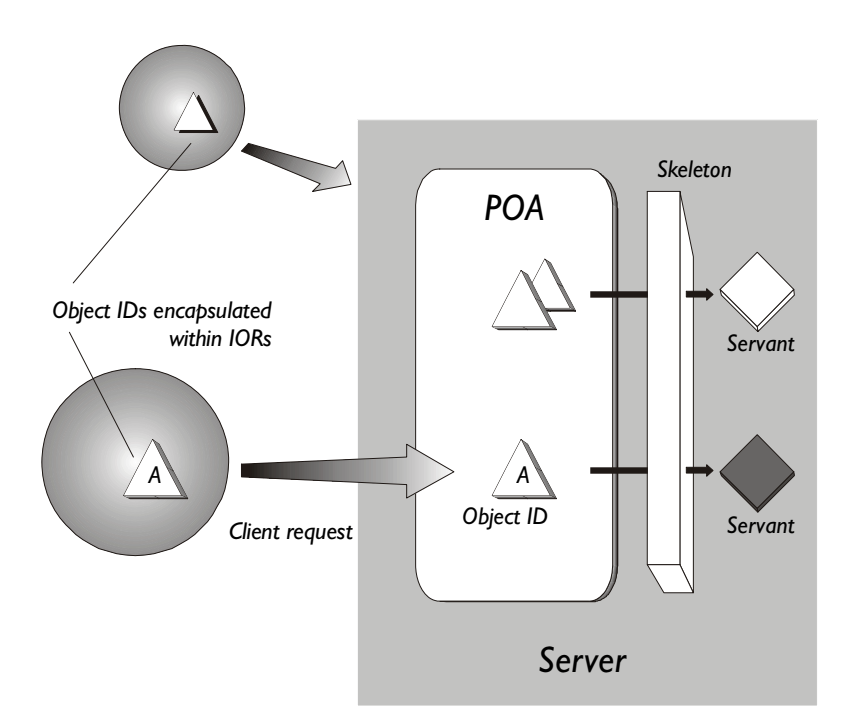

<span id="page-326-1"></span>**Figure 23:** *A portable object adapter (POA) maps abstract objects to their concrete implementations (servants)*

Depending on a POAís policies, a servant can be allowed to incarnate only one object; or it can incarnate multiple objects. During an object's lifetime, it can be activated multiple times by successive servant incarnations.

**Mapping options** A POA can map between objects and servants in several ways:

- **ï** An *active object map* retains object-servant mappings throughout the lifetime of its POA, or until an object is explicitly deactivated. Before a POA is activated, it can anticipate incoming requests by mapping known objects to servants, and thus facilitate request processing.
- **ï** A *servant manager* maps objects to servants on demand, either on the initial object request, or on every request. Servant managers can enhance control over servant instantiation, and help avoid or reduce the overhead incurred by a static object-servant mapping.
- **ï** A single *default servant* can be used to handle all object requests. A POA that uses a default servant incurs the same overhead no matter how many objects it processes.

Depending on its policies, a POA can use just one object-mapping method, or several methods in combination. For more information, see "Enabling the Active Object Map" on page 301.

# <span id="page-328-0"></span>**Creating a POA**

All server processes in a location domain use the same root POA, which you obtain by calling resolve initial references("POA"). The root POA has predefined policies which cannot be changed [\(see page 299](#page-334-0)). Within each server process, the root POA can spawn one or more child POAs. Each child POA provides a unique namespace; and each can have its own set of policies, which determine how the POA implements and manages object-servant mapping. Further, each POA can have its own POA manager and servant manager.

**Using multiple POAs** A number of objectives can justify the use of multiple POAs within the same server. These include:

> **ï** *Partition the server into logical or functional groups of servants.* You can associate each group with a POA whose policies conform with the group's requirements. For example, a server that manages Customer and Account servants can provide a different POA for each set of servants.

You can also group servants according to common processing requirements. For example, a POA can be configured to generate object references that are valid only during the lifespan of that POA, or across all instantiations of that POA and its server. POAs thus offer built-in support for differentiating between persistent and transient objects.

- **ï** *Independently control request processing for sets of objects.* A POA managerís state determines whether a POA is active or inactive; it also determines whether an active POA accepts incoming requests for processing, or defers them to a queue (see "Processing Object Requests" on page 302). By associating POAs with different managers, you can gain finer control over object request flow.
- **ï** *Choose the method of object-servant binding that best serves a given POA.* For example, a POA that processes many objects can map all of them to the same default servant, incurring the same overhead no matter how many objects it processes.

**Procedure for creating a POA** Creating a POA consists of these steps:

1. Set the POA policies.

Before you create a POA, establish its desired behavior through a CORBA PolicyList, which you attach to the new POA on its creation. Any policies that are explicitly set override a new POA's default policies (refer to [Table 12 on page 296\)](#page-331-0).

- 2. Create the POA by calling create POA() on an existing POA.
- 3. If the POA has a policy of USE\_SERVANT\_MANAGER, register its servant manager by calling set servant manager() on the POA.
- 4. Enable the POA to receive client requests by calling activate () on its POA manager.

### **Setting POA Policies**

A new POAís policies are set when it is created. You can explicitly set a POA's policies through a CORBA PolicyList object, which is a sequence of Policy objects.

**Creating Policy objects** The PortableServer:: POA interface provides factories to create CORBA Policy object types (see [Table 12 on page 296\)](#page-331-0). If a Policy object type is proprietary to Orbix, you must create the Policy object by calling  $c$ reate  $policy()$  on the ORB (see "Setting proprietary policies for a POA" [on page 297](#page-332-0)). In all cases, you attach the PolicyList object to the new POA. All policies that are not explicitly set in the PolicyList are set to their defaults.

> For example, the following code creates policy objects of PERSISTENT and USER\_ID:

```
CORBA::PolicyList policies;
policies.length (2);
polices[0] = poa->create lifespan policy (PortableServer::PERSISTENT)
policies[1] = poa->create id assignment policy
     (PortableServer::USER_ID)
```
With the PERSISTENT policy, a POA can create object references that remain valid across successive instantiations of this POA and its server process. The USER ID policy requires the application to autoassign all object IDs for a POA.

**Attaching policies to a POA** After you create a PolicyList object, you attach it to a new POA by supplying it as an argument to  $c_{\text{react}}$   $p_{OA}$ (). The following code creates POA persistentPOA as a child of the root POA, and attaches to it the PolicyList object just shown:

```
//get an object reference to the root POA
CORBA:: Object var obj =
     orb->resolve_initial_references( "RootPOA" );
PortableServer:: POA_var poa = POA:: narrow( obj );
```

```
//create policy object
CORBA::PolicyList policies;
policies.length (2);
// set policy object with desired policies
polices[0] = poa->create lifespan policy (PortableServer::PERSISTENT)
polices[1] = poa->create_id assignment policy (PortableServer::USER_ID)
//create a POA for persistent objects
poa = poa->create_POA( "persistentPOA", NULL, policies );
```
In general, POA policies let you differentiate among various POAs within the same server process, where each POA is defined in a way that best accommodates the needs of the objects that it processes. For example, a server process that contains the POA persistentPOA might also contain a POA that supports only transient object references, and only handles requests for callback objects.

**Note:** Orbix automatically removes policy objects when they are no longer referenced by any POA.

```
POA Policy factories The PortableServer::POA interface contains factory methods for creating
                               CORBA Policy objects:
```
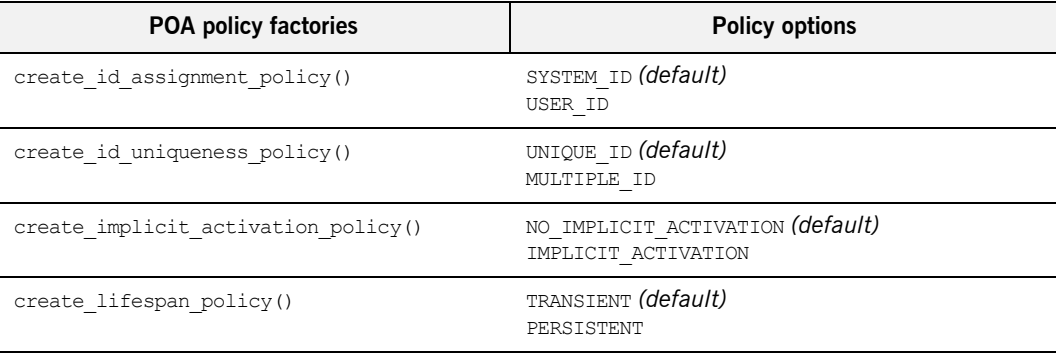

**Table 12:** *POA policy factories and argument options*

<span id="page-332-0"></span>

|                                                  | POA policy factories               |                                                                                                    | <b>Policy options</b>                                                                                                    |
|--------------------------------------------------|------------------------------------|----------------------------------------------------------------------------------------------------|----------------------------------------------------------------------------------------------------|
|                                                  | create request processing policy() |                                                                                                    | USE_ACTIVE_OBJECT_MAP_ONLY (default)<br>USE DEFAULT SERVANT<br>USE SERVANT MANAGER                                                                                                    |
|                                                  | create servant retention policy()  |                                                                                                    | RETAIN (default)<br>NON RETAIN                                                                                                    |
|                                                  | create thread policy()             |                                                                                                    | ORB CTRL MODEL (default)<br>SINGLE THREAD MODEL                                                                                                    |
|                                                  |                                    | the CORBA Programmer's Reference.                                                                                                    | For specific information about these methods, refer to their descriptions in                                                                                                    |
| Setting proprietary policies for a<br><b>POA</b> |                                    | Orbix provides several proprietary policies to control POA behavior. To set<br>these policies, call create policy () on the ORB to create Policy objects<br>with the desired policy value, and add these objects to the POA's PolicyList.<br>For example, Orbix provides policies that determine how a POA handles<br>incoming requests for any object as it undergoes deactivation. You can<br>specify a DISCARD policy for a POA so it discards all incoming requests for<br>deactivating objects: |                                                                                                    |
|                                                  |                                    | CORBA:: PolicyList policies;<br>policies.length (1);<br>$policies[0] = orb->create policy($                                                                                                    | CORBA:: Any obj deactivation policy value;<br>obj_deactivation_policy_value <<= IT_PortableServer::DISCARD;<br>( IT PortableServer:: OBJECT DEACTIVATION POLICY ID,<br>obj deactivation policy value );                                                                                   |
| <b>Orbix-proprietary policies</b>                |                                    | You can attach the following Orbix-proprietary Policy objects to a POA's<br>PolicyList:                                                                                                    |                                                                                                    |
|                                                  |                                    |                                                                                                    | ObjectDeactivationPolicy controls how the POA handles requests that are<br>directed at deactivating objects. This policy is valid only for a POA that uses<br>a servant activator to control object activation. For more information, see<br>"Setting deactivation policies" on page 339. |

**Table 12:** *POA policy factories and argument options*

**PersistenceModePolicy** can specify a policy of DIRECT\_PERSISTENCE, so that the POA uses a well-known address in the IORs that it generates for persistent objects. This policy is valid only for a POA that has a PERSISTENT lifespan policy. For more information, see "Direct persistence" on page 304.

**WellKnownAddressingPolicy** sets transport configuration data-for example, address information for persistent objects that use a well-known address, or IIOP buffer sizes. For more information, see "Direct persistence" [on page 304.](#page-339-0)

**DispatchWorkQueuePolicy** specifies the work queue used to process requests for a POA whose threading policy is set to ORB\_CTRL\_MODEL. All requests for the POA are dispatched in a thread controlled by the specified work queue. For more information, see "Work Queues" on page 319.

**WorkQueuePolicy** specifies the work queue used by network transports to read requests for the POA. For more information, see "Work Queues" on [page 319.](#page-354-0)

**InterdictionPolicy** disables the proxification of the POA when using the Iona firewall proxy service. A POA with this policy set to DISABLE will never be proxified. For more information, see "Controlling POA Proxification" on [page 329.](#page-364-0)

### <span id="page-334-0"></span>**Root POA Policies**

The root POA has the following policy settings, which cannot be changed:

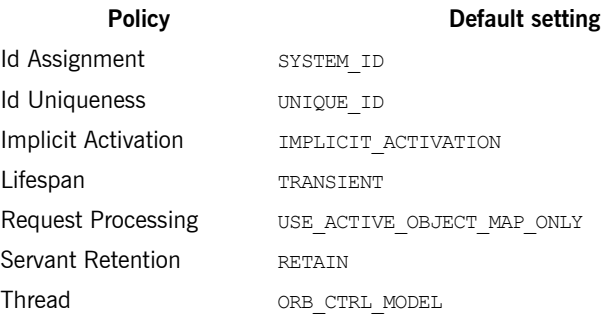

# <span id="page-335-0"></span>**Using POA Policies**

**Overview** A POA's policies play an important role in determining how the POA implements and manages objects and processes client requests. While the root POA has a set of predefined policies that cannot be changed, any POA that you create can have its policies explicitly set.

**In this section** The following sections describe POA policies and setting options:

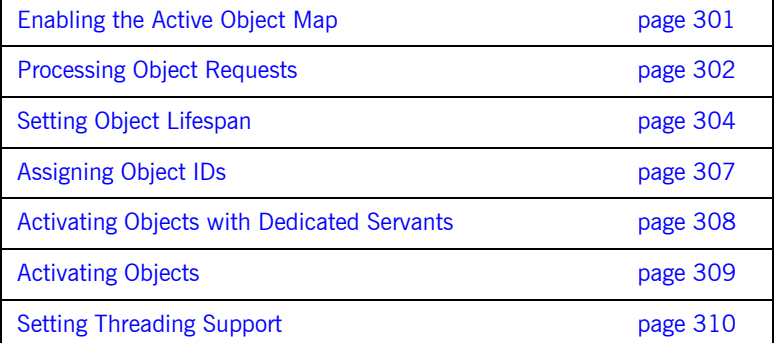

### <span id="page-336-0"></span>**Enabling the Active Object Map**

A POAís servant retention policy determines whether it uses an active object map to maintain servant-object associations. Depending on its request processing policy [\(see page 302\)](#page-337-0), a POA can rely exclusively on an active object map to map object IDs to servants, or it can use an active object map together with a servant manager and/or default servant. A POA that lacks an active object map must use either a servant manager or a default servant to map between objects and servants.

You specify a POA's servant retention policy by calling create servant retention policy() with one of these arguments:

**RETAIN:** The POA retains active servants in its active object map.

**NON\_RETAIN:** The POA has no active object map. For each request, the POA relies on the servant manager or default servant to map between an object and its servant; all mapping information is destroyed when request processing returns. Thus, a NON RETAIN policy also requires that the POA have a request processing policy of USE DEFAULT SERVANT or USE SERVANT MANAGER (see "Processing Object Requests" on page 302).

### **Servant manager and servant retention policy**

If a POA has a policy of USE\_SERVANT\_MANAGER, its servant retention policy determines whether it uses a servant activator or servant locator as its servant manager. A RETAIN policy requires the use of a servant activator; a NON RETAIN policy requires the use of a servant locator. For more information about servant managers, see [Chapter 11.](#page-366-0)

### <span id="page-337-0"></span>**Processing Object Requests**

A POA's request processing policy determines how it locates a servant for object requests. Four options are available:

- **ï** Maintain a permanent map, or *active object map*, between object IDs and servants and rely exclusively on that map to process all object requests.
- Activate servants on demand for object requests.
- **ï** Locate a servant for each new object request.
- **ï** Map object requests to a single default servant.

For example, if the application processes many lightweight requests for the same object type, the server should probably have a POA that maps all these requests to the same default servant. At the same time, another POA in the same server might be dedicated to a few objects that each use different servants. In this case, requests can probably be processed more efficiently if the POA is enabled for permanent object-servant mapping.

You set a POA's request processing policy by calling create request processing policy() and supplying one of these arguments:

- **USE ACTIVE OBJECT MAP ONLY**
- **ï** [USE\\_SERVANT\\_MANAGER](#page-338-0)
- **ï** [USE\\_DEFAULT\\_SERVANT](#page-338-1)

<span id="page-337-1"></span>**USE\_ACTIVE\_OBJECT\_MAP\_ONLY:** All object IDs must be mapped to a servant in the active object map; otherwise, Orbix returns an exception of OBJECT NOT EXIST to the client.

During POA initialization and anytime thereafter, the active object map is populated with all object-servant mappings that are required during the POA's lifetime. The active object map maintains object-servant mappings until the POA shuts down, or an object is explicitly deactivated through deactivate object().

Typically, a POA can rely exclusively on an active object map when it processes requests for a small number of objects.

This policy requires POA to have a servant retention policy of RETAIN. (see "Enabling the Active Object Map" on page 301).

<span id="page-338-0"></span>**USE\_SERVANT\_MANAGER:** The POA's servant manager finds a servant for the requested object. Depending on its servant retention policy, the POA can implement one of two servant manager types, either a *servant activator* or a *servant locator*:

- **•** A servant activator can be registered with a POA that has a RETAIN policy. The servant activator incarnates servants for inactive objects on receiving an initial request for them. The active object map retains mappings between objects and their servants; it handles all subsequent requests for this object.
- **•** If the POA has a policy of NON\_RETAIN (the POA has no active object map), a servant locator must find a servant for an object on each request; otherwise, an OBJ\_ADAPTER exception is returned when clients invoke requests.

USE SERVANT MANAGER requires the application to register a servant manager with the POA by calling set servant manager().

For more information about servant managers, see [Chapter 11.](#page-366-0)

<span id="page-338-1"></span>**USE\_DEFAULT\_SERVANT:** The POA dispatches requests to the default servant when it cannot otherwise find a servant for the requested object. This can occur because the object's ID is not in the active object map, or the POA's servant retention policy is set to NON RETAIN.

Set this policy for a POA that needs to process many objects that are instantiated from the same class, and thus can be implemented by the same servant.

This policy requires the application to register the POA's default servant by calling set servant() on the POA; it also requires the POA's ID uniqueness policy to be set to MULTIPLE ID, so multiple objects can use the default servant.

### <span id="page-339-1"></span>**Setting Object Lifespan**

<span id="page-339-0"></span>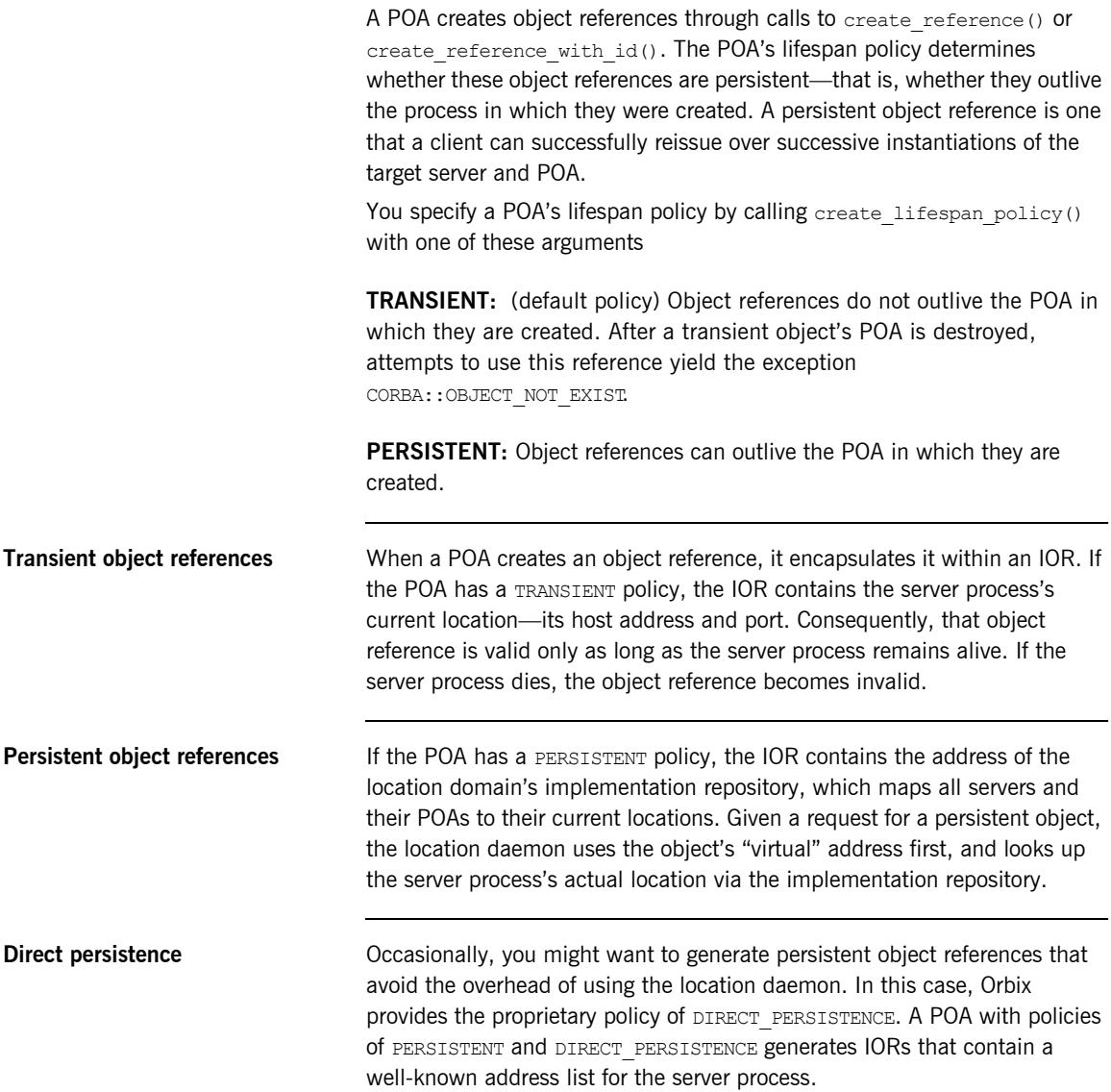

A POA that uses direct persistence must also indicate where the configuration sets the well-known address list to be embedded in object references. In order to do this, two requirements apply:

**•** The configuration must contain a well-known address configuration variable, with this syntax:

```
prefix:transport:addr_list=[ address-spec [,...] ]
```
**• The POA must have a WELL\_KNOWN\_ADDRESSING\_POLICY whose value is** set to *prefix*.

For example, you might create a well-known address configuration variable in name scope MyConfigApp as follows:

```
MyConfigApp {
     ...
     wka:iiop:addr_list=["host.com:1075"];
     ...
}
```
Given this configuration, a POA is created in the ORB  $MyConfdapp$  can have its PolicyList set so it generates object references that use direct persistence, as follows:

```
CORBA::PolicyList policies;
policies.length (4);
CORBA:: Any persistence mode policy value;
CORBA:: Any well known addressing policy value;
persistence mode policy value
     <<= IT_PortableServer::DIRECT_PERSISTENCE;
well known addressing policy value <<=
    CORBA:: Any:: from_string("wka", IT_TRUE);
polices[0] = poa->create lifespan policy (PortableServer::PERSISTENT);
policies[1] = poa->createid assignment policy (PortableServer::USER_ID);
policies[2] = orb->create_policy(
     ( IT_PortableServer::PERSISTENCE_MODE_POLICY_ID, 
    persistence mode policy value );
policies[3] = orb->create_policy(
    IT_CORBA::WELL_KNOWN_ADDRESSING_POLICY_ID,
    well known addressing policy value );
```
**Object lifespan and ID assignment** A POA's lifespan and ID assignment policies have dependencies upon one another.

> TRANSIENT and SYSTEM\_ID are the default settings for a new POA, becuase system-assigned IDs are sufficient for transient object references. The appication does not need tight control over the POA's ID becuase the POA's object reference is only valid for the POAís current incarnation.

> However, PERSISTENT and USER ID policies are usually set together, because applications require explicit control over the object IDs of its persistent object references. When using persistent object references the POA's name is part of the information used to resolve an object's IOR. For this reason, there is a possibility of conflicts when using multiple POA's with the same name and a lifespan policy of PERSISTENT. This is particularly true when using indirect persistent IORs.

### <span id="page-342-0"></span>**Assigning Object IDs**

The ID assignment policy determines whether object IDs are generated by the POA or the application. Specify the POA's ID assignment policy by calling create id assignment  $policy()$  with one of these arguments:

**SYSTEM ID:** The POA generates and assigns IDs to its objects. Typically, a POA with a SYSTEM ID policy manages objects that are active for only a short period of time, and so do not need to outlive their server process. In this case, the POA also has an object lifespan policy of TRANSIENT. Note, however, that system-generated IDs in a persistent POA are unique across all instantiations of that POA.

**USER\_ID:** The application assigns object IDs to objects in this POA. The application must ensure that all user-assigned IDs are unique across all instantiations of the same POA.

USER ID is usually assigned to a POA that has an object lifespan policy of PERSISTENT—that is, it generates object references whose validity can span multiple instantiations of a POA or server process, so the application requires explicit control over object IDs.

### <span id="page-343-0"></span>**Activating Objects with Dedicated Servants**

A POAís ID uniqueness policy determines whether it allows a servant to incarnate more than one object. You specify a POA's ID uniqueness policy by calling create id uniqueness policy() with one of these arguments:

**UNIQUE ID:** Each servant in the POA can be associated with only one object ID.

**MULTIPLE ID:** Any servant in the POA can be associated with multiple object IDs.

**Note:** If the same servant is used by different POAs, that servant conforms to the uniqueness policy of each POA. Thus, it is possible for the same servant to be associated with multiple objects in one POA, and be restricted to one object in another.

### <span id="page-344-0"></span>**Activating Objects**

A POAís activation policy determines whether objects are explicitly or implicitly associated with servants. If a POA is enabled for explicit activation, you activate an object by calling activate\_object() or activate object with id() on the POA. A POA that supports implicit activation allows the server application to call the  $_{\text{this}}$ () function on a servant to create an active object (see "Implicit Object Activation" on [page 312\)](#page-347-0).

The activation policy determines whether the POA supports implicit activation of servants.

Specify the POA's activation policy by supplying one of these arguments:

**NO\_IMPLICIT\_ACTIVATION:** (default) The POA only supports explicit activation of servants.

**IMPLICIT ACTIVATION:** The POA supports implicit activation of servants. This policy requires that the POA's object ID assignment policy be set to SYSTEM ID, and its servant retention policy be set to RETAIN. For more information, see "Implicit Object Activation" on page 312.

### <span id="page-345-0"></span>**Setting Threading Support**

Specify the POA's thread policy by supplying one of these arguments:

**ORB CTRL MODEL:** The ORB is responsible for assigning requests for an ORB-controlled POA to threads. In a multi-threaded environment, concurrent requests can be delivered using multiple threads.

**SINGLE THREAD MODEL:** Requests for a single-threaded POA are processed sequentially. In a multi-threaded environment, all calls by a single-threaded POA to implementation code (servants and servant managers) are made in a manner that is safe for code that does not account for multi-threading.

Multiple single-threaded POAs might need to cooperate to ensure that calls are safe when they share implementation code such as a servant manager.

**Default work queues** Orbix maintains for each ORB two default work queues, one manual and the other automatic. Depending on its thread policy, a POA that lacks its own work queue uses one of the default work queues to process requests:

- **ï** A POA with a threading policy of SINGLE\_THREAD\_MODEL uses the manual work queue. To remove requests from the manual work queue, you must call either ORB:: perform work() Or ORB:: run() within the main thread.
- **ï** A POA with a threading policy of ORB\_CTRL\_MODEL uses the automatic work queue. Requests are automatically removed from this work queue; however, because ORB::run() blocks until the ORB shuts down, an application can call this method to detect when shutdown is complete.

Both threading policies assume that the ORB and the application are using compatible threading synchronization. All uses of the POA within the server must conform to its threading policy.

For information about creating a POA workqueue, [see page 319.](#page-354-0)

# <span id="page-346-0"></span>**Explicit Object Activation**

If the POA has an activation policy of NO\_IMPLICIT\_ACTIVATION, the server must call either activate object() or activate object with id() on the POA to activate objects. Either of these calls registers an object in the POA with either a user-supplied or system-generated object ID, and maps that object to the specified servant.

After you explicitly activate an object, you can obtain its object reference in two ways:

- **•** Use the object's ID to call id to reference() on the POA where the object was activated. id to reference() uses the object's ID to obtain the information needed to compose an object reference, and returns that reference to the caller.
- Call this() on the servant. Because the servant is already registered in the POA with an object ID, the function composes an object reference from the available information and returns that reference to the caller.

# <span id="page-347-0"></span>**Implicit Object Activation**

A server activates an object implicitly by calling  $\text{this}$  () on the servant designated to incarnate that object.  $_{\text{this}}()$  is valid only if the POA that maintains these objects has policies of RETAIN, SYSTEM ID, and IMPLICIT ACTIVATION; otherwise, it raises a WrongPolicy exception. Thus, implicit activation is generally a good option for a POA that maintains a relatively small number of transient objects.

**Calling this()** this() this() performs two separate tasks:

- **ï** Checks the POA to determine whether the servant is registered with an existing object. If it is not, this() creates an object from the servant's interface, registers a new ID for this object in the POA's active object map, and maps this object ID to the servant.
- **ï** Generates and returns an object reference.

In other words, the object is implicitly activated in order to return an object reference.

You can call this() on a servant in two ways:

- [Within an operation](#page-348-0) that is invoked on the servant's object.
- **ï** [Outside an operation.](#page-349-0)

### <span id="page-348-0"></span>**Calling \_this() Inside an Operation**

If called inside an operation, this() returns a reference to the object on which the operation was invoked. Thus, a servant can always obtain a reference to the object that it incarnates-for example, in order to register the object as a callback with another object.

The following interface defines the  $qet$  self() operation, whose implementation returns a reference to the same interface:

```
interface Whatever {
    Whatever get self();
};
```
You might implement this operation as follows:

```
Whatever ptr
WhateverImpl::get_self() throw(CORBA::SystemException)
{
   return this(); // Return reference to self
}
```
### <span id="page-349-0"></span>**Calling \_this() Outside an Operation**

You can activate an object and obtain a reference to it by calling  $\pm$ his() on a servant. This object reference must include information that it obtains from the POA in which the object is registered: the fully qualified POA name, protocol information, and the object ID that is registered in the POAís active object map.  $_{\text{this}}$  () determines which POA to use by calling default POA() on the servant.

default POA() is inherited from the ServantBase class:

```
class ServantBase {
public:
    virtual POA ptr default POA();
    \frac{1}{2}...
};
```
### **Servant inheritance of \_default\_POA() implementation**

All skeleton classes and the servants that implement them derive from ServantBase, and therefore inherit its implementation of default POA(). The inherited default POA() always returns the root POA. Thus, calling this() on a servant that does not override  $\text{default POA}$ () returns a transient object reference that points back to the root POA. All invocations on that object are processed by the root POA.

As seen earlier, an application typically creates its own POAs to manage objects and client requests. For example, to create and export persistent object references, you must create a POA with a PERSISTENT lifespan policy and use it to generate the desired object references. If this is the case, you must be sure that the servants that incarnate those objects also override  $\text{default POA}()$ ; otherwise, calling  $\text{this}()$  on those servants returns transient object references whose mappings to servants are handled by the root POA.

**Note:** To avoid ambiguity concerning the POA in which an object is implicitly activated, call servant to reference() on the desired POA instead of  $_\text{this}$ (). While using servant to reference() requires you to narrow to the appropriate object, the extra code is worth the extra degree of clarity that you achieve.

**Overriding default POA()** To ensure that this() uses the right POA to generate object references, an application's servants must override the default POA. You can do this three ways:

> **Override default POA() to throw a system exception.** For example, default POA() can return system exception CORBA:: INTERNAL. This prevents use of  $_{\text{this}}$ () to generate any object references for that servant.

> By overriding  $det_{\text{d}}P(x)$  to throw an exception, you ensure that attempts to use  $\pm$ his() yield an immediate error instead of a subtly incorrect behavior that must be debugged later. Instead, you must create object references with calls to either create reference() or create reference with  $id()$  ([see page 350\)](#page-385-0), then explicitly map objects to servants—for example, through a servant manager, or via the active object map by calling activate object with id.().

Disabling  $detaut$   $poA()$  also prevents you from calling  $this()$  to obtain an existing object reference for a servant. To obtain the reference, you must call servant to reference().

**Override** default POA() in each servant to return the correct POA. Calls to  $_{\text{this}}$ () are guaranteed to use the correct POA. This approach also raises a WrongPolicy exception if the POA that you set for a servant has invalid policies for implicit activation. such as USER ID.

This approach requires the application to maintain a reference for the servant's POA. If all servants use the same POA, you can set the reference in a global variable or a static private member. However, if a server uses unique POAs for different groups of servants, each servant must carry the overhead of an additional (non-static) data member.

**Override default POA() in a common base class.** Servant classes that need to override default POA() can inherit from a common base class that contains an override definition. This approach to overriding  $\det P(A)$ has two advantages:

- **You only need to write the overriding definition of default POA()** once.
- **ï** If you define a servant class that inherits from multiple servant classes, you avoid inheriting conflicting definitions of the  $\text{default POA}()$ method.

**Example Example** Orbix's cpp poa\_genie.tcl genie generates servant code that overrides default POA() in the common base class IT ServantBaseOverrides. This class overrides default POA() as follows:

**Example 15:***Overriding \_default\_POA() in a common base class*

```
//File: it servant base overrides.h
   ...
   class IT ServantBaseOverrides :
1 public virtual PortableServer::ServantBase
   {
   public:
2 IT ServantBaseOverrides(
           PortableServer::POA_ptr
        );
        virtual
       ~IT ServantBaseOverrides();
        virtual PortableServer::POA_ptr
3 default POA();
   private:
4 PortableServer:: POA_var m_poa;
        ...
   };
```
The code executes as follows:

- <span id="page-351-0"></span>1. IT ServantBaseOverrides inherits from PortableServer::ServantBase, which is the base class for all servant classes.
- <span id="page-351-1"></span>2. The constructor is passed a reference to a POA object, which it stores in private member variable m poa.
- <span id="page-351-2"></span>3. IT ServantBaseOverrides:: default POA() overrides the definition inherited from PortableServer::ServantBase. It returns a copy of the POA reference stored in m\_poa.
- <span id="page-351-3"></span>4. The  $m$  poa private member is used to stores the POA reference.

For more information about using the IT ServantBaseOverrides class, see [page 66.](#page-101-0)

# <span id="page-352-0"></span>**Managing Request Flow**

Each POA is associated with a POAManager object that determines whether the POA can accept and process object requests. When you create a POA, you specify its manager by supplying it as an argument to create POA(). This manager remains associated with the POA throughout its life span.

create POA() can specify either an existing POA manager, or NULL to create a POAManager object. You can obtain the POAManager object of a given POA by calling the POAManager() on it. By creating POA managers and using existing ones, you can group POAs under different managers according to their request processing needs. Any POA in the POA hierarchy can be associated with a given manager; the same manager can be used to manage POAs in different branches.

**POA manager states** A POA manager can be in four different states. The POAManager interface provides four operations to change the state of a POA manager, as shown in [Table 13](#page-352-1).

<span id="page-352-1"></span>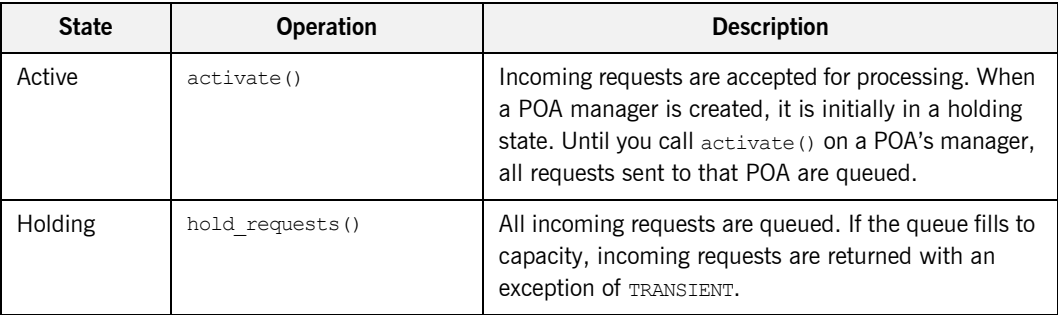

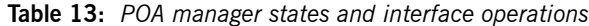

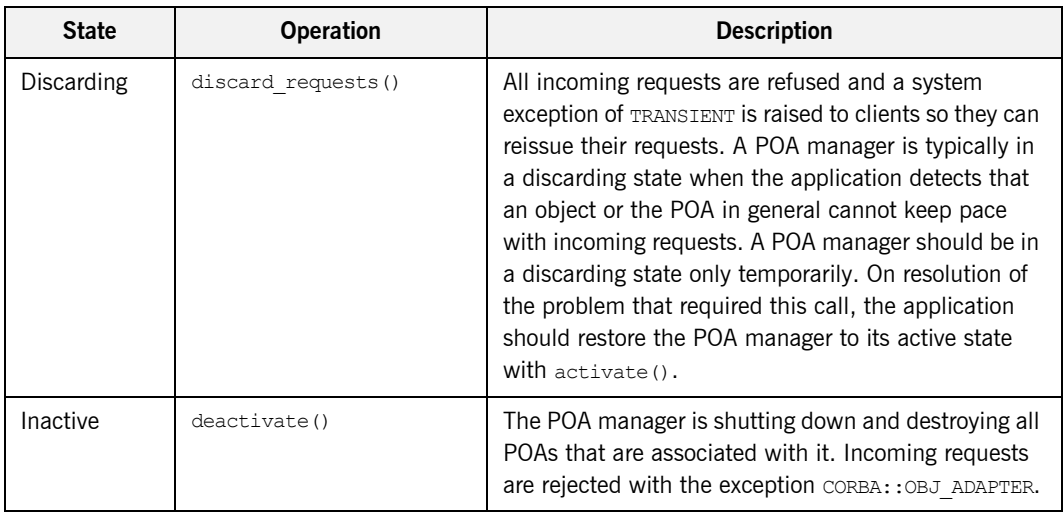

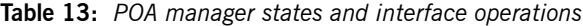

**Holding state** The POA manager of the root POA is initially in a holding state, as is a new POA manager. Until you call activate() on a POA's manager, all requests sent to that POA are queued. activate () can also reactivate a POA manager that has reverted to a holding state (due to a hold requests() call) or is in a discarding state (due to a discard requests() call).

> If a new POA is associated with an existing active POA manager, it is unnecessary to call activate(). However, it is generally a good idea to put a POA manager in a holding state before creating a new POA with it.

> The queue for a POA manager that is in a holding state has limited capacity, so this state should be maintained for a short time only. Otherwise, the queue is liable to fill to capacity with pending requests. When this happens, all subsequent requests return to the client with a TRANSIENT exception.

# <span id="page-354-0"></span>**Work Queues**

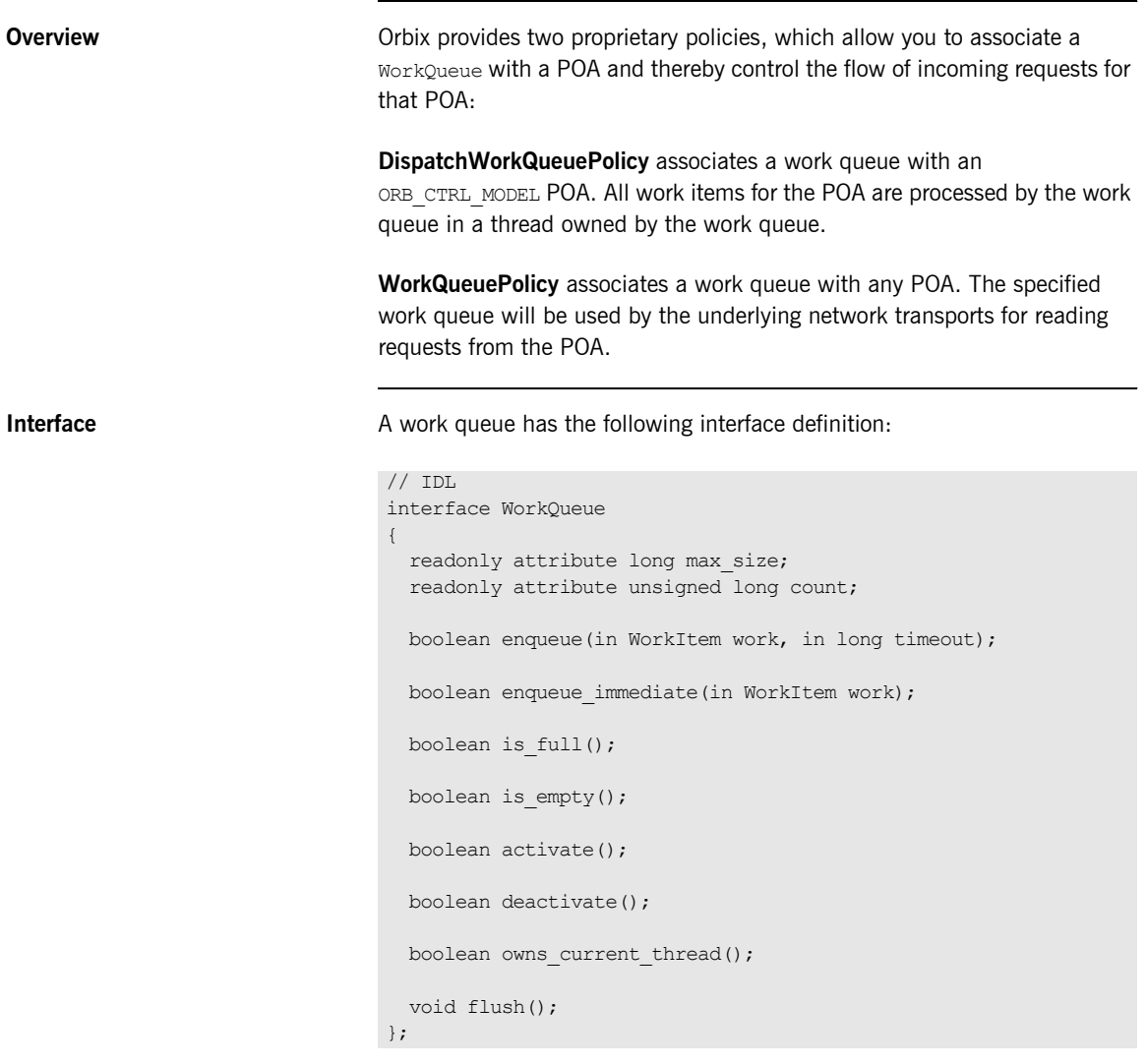

**WorkQueue types** You can implement your own WorkQueue interface, or use IONA-supplied WorkQueue factories to create one of two WorkQueue types:

- **ï** ManualWorkQueue
- **ï** AutomaticWorkQueue

### **ManualWorkQueue**

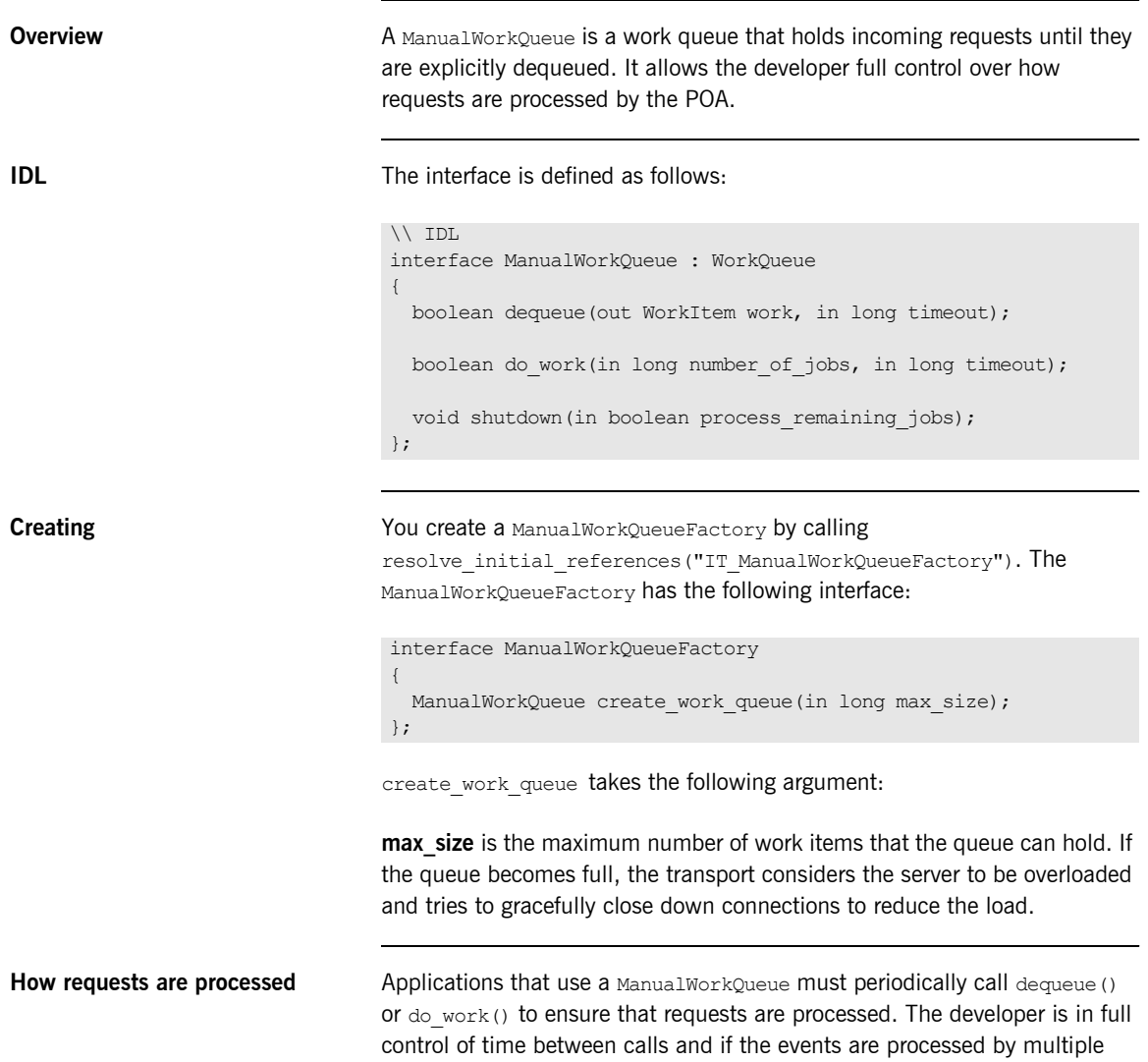

threads or in a single thread. If the developer chooses a multithreaded processing method, they are responsible for ensuring that the code is thread safe.

A false return value from either do work() or dequeue() indicates that the timeout for the request has expired or that the queue has shut down.

### **AutomaticWorkQueue**

**Overview An AutomaticWorkQueue is a work queue that feeds a thread pool.** Automatic work queues process requests in the same way that the standard ORB does; however, it does allow the developer to assign a customized thread pool to a particular POA. Also, the developer can implement several automatic work queues to process different types of requests at different priorities.

**IDL** The interface is defined as follows:

```
// IDL
```

```
interface AutomaticWorkQueue : WorkQueue
{
  readonly attribute unsigned long threads total;
  readonly attribute unsigned long threads working;
 attribute long high water mark;
 attribute long low water mark;
 void shutdown(in boolean process remaining jobs);
};
```
**Creating** The Create an AutomaticWorkQueue through the AutomaticWorkQueueFactory, obtained by calling resolve\_initial\_references("IT\_AutomaticWorkQueue"). The AutomaticWorkQueueFactory has the following interface:

```
interface AutomaticWorkQueueFactory
{
  AutomaticWorkQueue create_work_queue(
       in long max_size,
       in unsigned long initial thread count,
       in long high water mark,
       in long low water mark);
  AutomaticWorkQueue create work queue with thread stack size(
      in long max size,
       in unsigned long initial thread count,
       in long high_water mark,
       in long low_water_mark,<br>in long thread stack si
                     thread stack size);
};
```
create work queue() takes these arguments:

max size is the maximum number of work items that the queue can hold. To specify an unlimited queue size, supply a value of  $-1$ .

**initial thread count** is the initial number of threads in the thread pool; the ORB automatically creates and starts these threads when the workqueue is created.

**high water mark** specifies the maximum number of threads that can be created to process work queue items. To specify an unlimited number of threads, supply a value of  $-1$ .

**low water mark** lets the ORB remove idle threads from the thread pool, down to the value of low water mark. The number of available threads is never less than this value.

If you wish to have greater control of the size of the work queue's thread stack, use create work queue with thread stack(). It adds one argument, thread stack size, to the end of the argument list. This argument specifies the size of the workqueues thread stack.
**How requests are processed** Applications that use an AutomaticWorkQueue do not need to explicitly dequeue work items; instead, work items are automatically dequeued and processed by threads in the thread pool.

> If all threads are busy and the number of threads is less than high water mark, the ORB can start additional threads to process items in the work queue, up to the value of high water mark. If the number of threads is equal to high water mark and all are busy, and the work queue is filled to capacity, the transport considers the server to be overloaded and tries to gracefully close down connections to reduce the load.

### **Using a WorkQueue**

<span id="page-361-5"></span><span id="page-361-4"></span><span id="page-361-3"></span><span id="page-361-2"></span><span id="page-361-1"></span><span id="page-361-0"></span>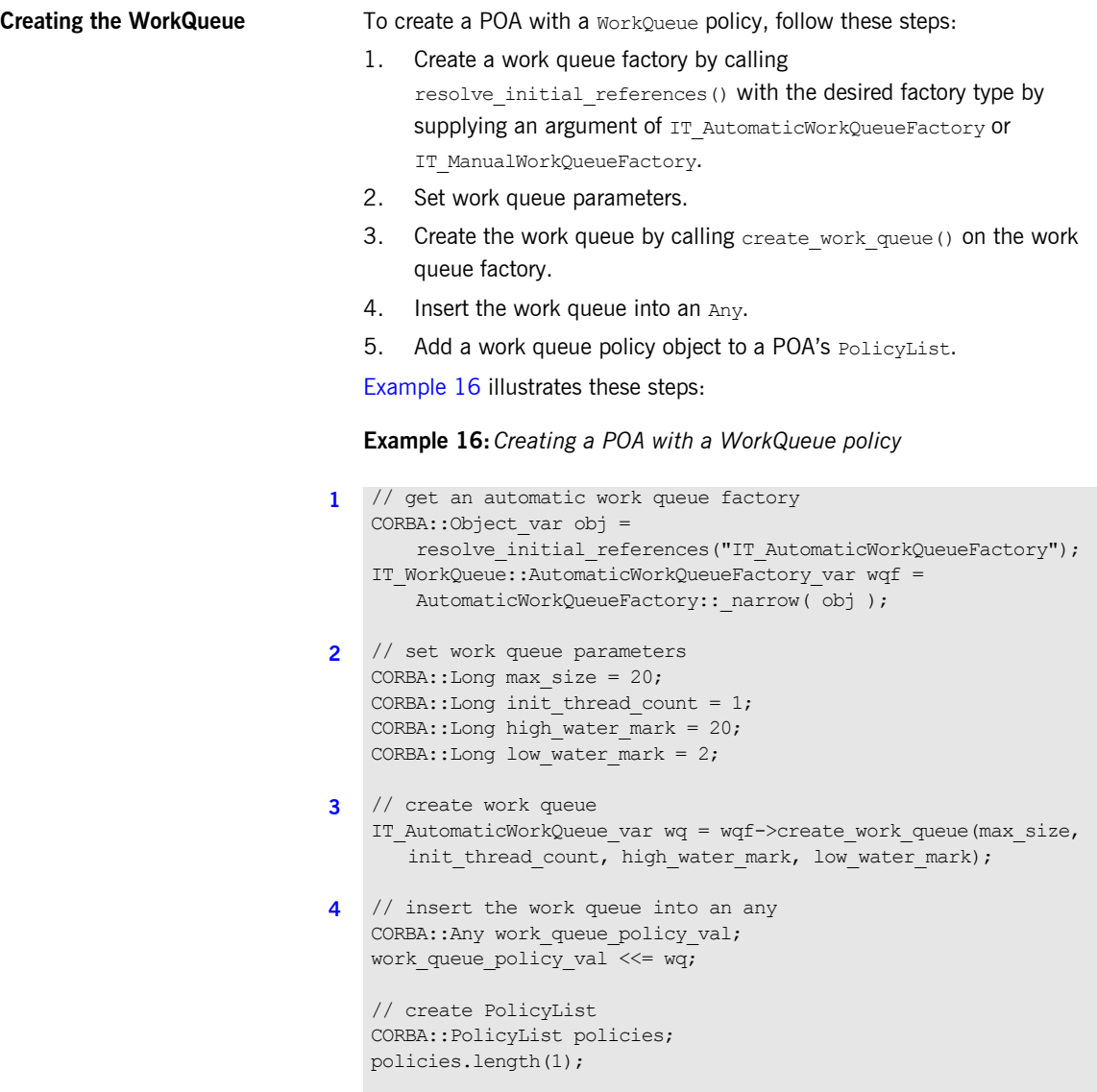

**Example 16:***Creating a POA with a WorkQueue policy*

```
5 // add work queue policy object to POA's PolicyList
   policies[0]=orb->create_policy(
                     IT_PortableServer::DISPATCH_WORKQUEUE_POLICY_ID,
                    work queue policy val);
```
<span id="page-362-0"></span>**Processing events in a manual work queue**

When using a manual work queue, the developer must implement the loop which removes requests from the queue.

[Example 17](#page-362-0) demonstrates one way to remove requests from a manual work queue. The code loops indefinitely and continuously polls the queue for requests. When there are requests on the queue, they are removed from the queue using the dequeue() method and then they processed with the execute() method of the WorkItem object returned from dequeue().

**Example 17:***Removing requests from a work queue.*

```
WorkQueue::WorkItem work_item;
```

```
while (1)
{
  if (wq->is_empty())
     {
     // Since there are no requests to process
     // the object can sleep, or do whatever other work
      // the developer needs done.
      ....
    }
  else
    {
      manual work queue->dequeue(work item, 5000);
     work item->execute();
      // no need to explicitly destroy as execute deletes the
      // work item once completed.
     }
}
```
Alternatively, you remove requests from the queue using the  $d_{\text{O-Work}}($ ) method. The difference is that using  $d_0$  work() you can process several requests at one time.

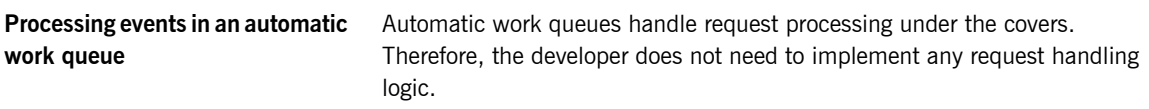

## **Controlling POA Proxification**

DISABLE.

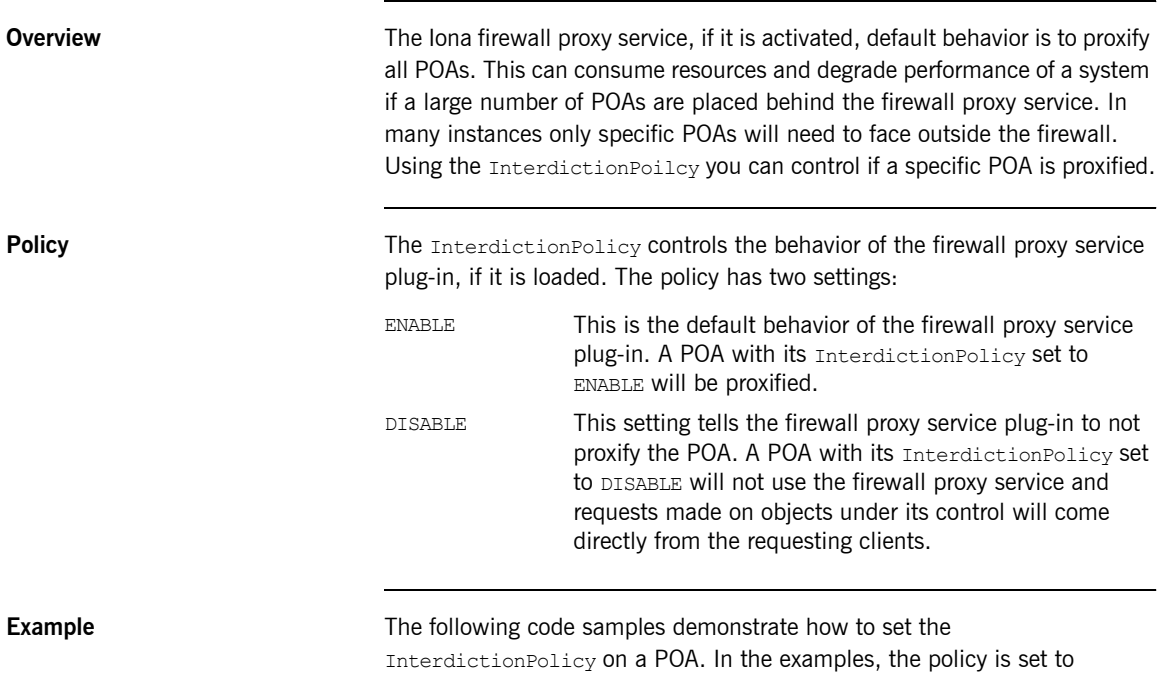

### **C++**

```
#include <orbix/fps.hh>
```

```
// Create a PREVENT interdiction policy.
CORBA::Any interdiction;
interdiction <<= IT FPS::DISABLE;
CORBA::PolicyList policies(1);
policies.length(1);
policies[0] = 
  m_orb->create_policy(IT_FPS::INTERDICTION_POLICY_ID,
   interdiction);
 // Create and return new POA.
return m poa->create POA("no fps poa", 0, policies);
```
### CHAPTER 11

# Managing Servants

*A POA that needs to manage a large number of objects can be configured to incarnate servants only as they are needed. Alternatively, a POA can use a single servant to service all requests.*

A POA's default request processing policy is USE ACTIVE OBJECT MAP ONLY. During POA initialization, the active object map must be populated with all object-servant mappings that are required during the POAís lifetime. The active object map maintains object-servant mappings until the POA shuts down, or an object is explicitly deactivated.

For example, you might implement the BankDemo:: Account interface so that at startup, a server instantiates a servant for each account and activates all the account objects. Thus, a servant is always available for any client  $invocation$  on that account—for example,  $b$ alance() or withdraw().

**Drawbacks of active object map usage**

Given the potential for many thousands of accounts, and the likelihood that account information changes—accounts are closed down, new accounts are created—the drawbacks of this static approach become obvious:

- **•** Code duplication: For each account, the same code for servant creation and activation must be repeated, increasing the potential for errors.
- **ï** Inflexibility: For each change in account information, you must modify and recompile the server code, then stop and restart server processes.

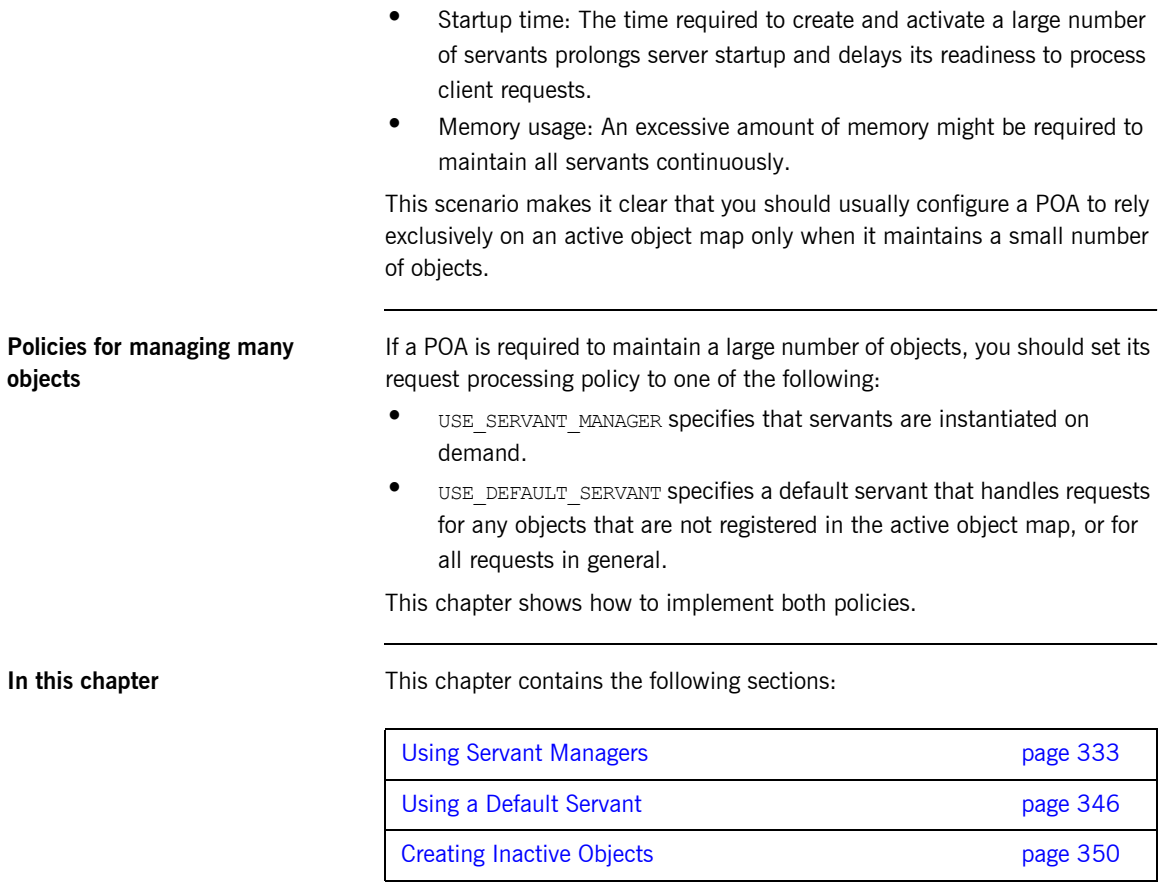

## <span id="page-368-0"></span>**Using Servant Managers**

**Servant manager types** A POA whose request processing policy is set to USE SERVANT MANAGER supplies servants on demand for object requests. The POA depends on a servant manager to map objects to servants. Depending on its servant retention policy, the POA can implement one of two servant manager types, either a *servant activator* or *servant locator*:

- **•** A servant activator is registered with a POA that has a RETAIN policy. The servant activator supplies a servant for an inactive object on receiving an initial request for it. The active object map retains the mapping between the object and its servant until the object is deactivated.
- **ï** A servant locator is registered with a POA that has a policy of NON RETAIN. The servant locator supplies a servant for an inactive object each time the object is requested. In the absence of an active object map, the servant locator must deactivate the object and delete the servant from memory after the request returns.

Because a servant activator depends on the active object map to maintain the servants that it supplies, its usefulness is generally limited to minimizing an application's startup time. In almost all cases, you should use a servant locator for applications that must dynamically manage large numbers of objects.

**Registering a servant manager** An application registers its servant manager —whether activator or  $location$  with the POA by calling set, servant, manager() on it; otherwise, an OBJ ADAPTER exception is returned to the client on attempts to invoke on one of its objects.

> The following sections show how to implement the BankDemo::Account interface with a servant activator and a servant locator. Both servant manager types activate account objects with instantiations of servant class SingleAccountImpl, which inherits from skeleton class POA\_BankDemo::Account:

```
class SingleAccountImpl :
    public POA_BankDemo::Account
{
  public:
    SingleAccountImpl(
   const char* account id,
    AccountDatabase& account_db
    );
    ~SingleAccountImpl();
    void withdraw(BankDemo::CashAmount amount) throw( 
        CORBA::SystemException, 
        BankDemo::Account::InsufficientFunds);
    void deposit(BankDemo::CashAmount amount) throw(
       CORBA::SystemException);
   char* account id() throw(CORBA::SystemException);
    BankDemo::CashAmount balance()
      throw(CORBA::SystemException);
  private:
   CORBA::String_var m_account_id;
   BankDemo::CashAmount m balance;
   AccountDatabase& m account db;
```

```
};
```
### **Servant Activators**

A POA with policies of USE\_SERVANT\_MANAGER and RETAIN uses a servant activator as its servant manager. The POA directs the first request for an inactive object to the servant activator. If the servant activator returns a servant, the POA associates it with the requested object in the active object map and thereby activates the object. Subsequent requests for the object are routed directly to its servant.

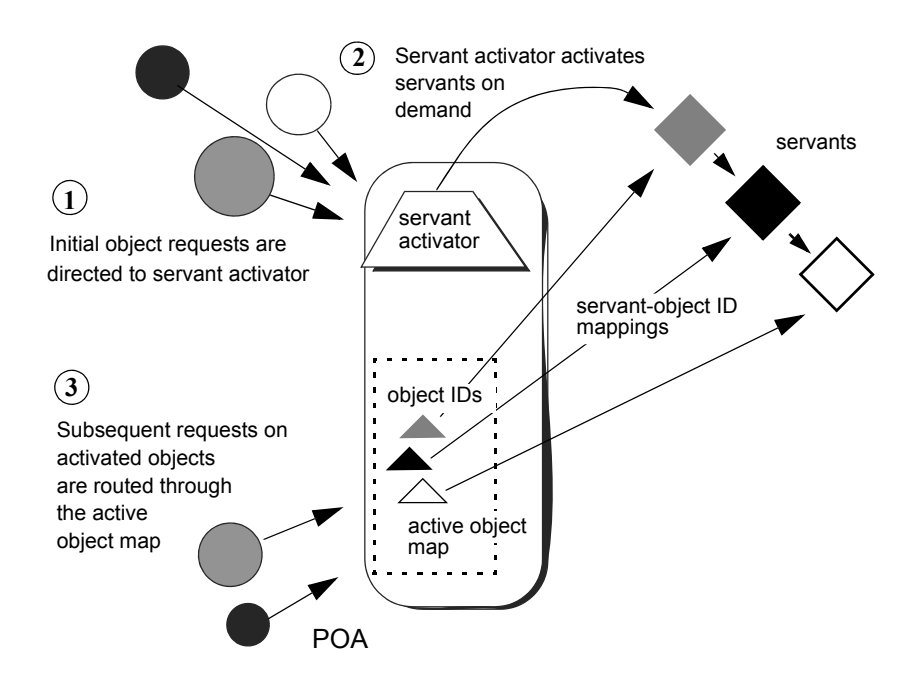

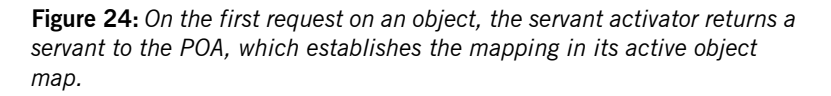

Servant activators are generally useful when a server can hold all its servants in memory at once, but the servants are slow to initialize, or they are not all needed each time the server runs. In both cases, you can expedite server startup by deferring servant activation until it is actually needed.

```
ServantActivator interface The PortableServer::ServantActivator interface is defined as follows:
```

```
interface ServantActivator : ServantManager
{
    Servant
    incarnate(
      in ObjectId oid,
       in POA adapter
    raises (ForwardRequest);
   void
   etherealize(
      in ObjectId oid,
      in POA adapter,
      in Servant serv,
     in boolean cleanup in progress,
      in boolean remaining_activations
   ;
};
```
A POA can call two methods on its servant activator:

- incarnate() is called by the POA when it receives a request for an inactive object, and should return an appropriate servant for the requested object.
- **ï** etherealize() is called by the POA when an object is deactivated or the POA shuts down. In either case, it allows the application to clean up resources that the servant uses.

**Implementing a servant activator** You can define a servant activator as follows:

### **Example 18:***Servant activator class definition*

```
#include <omg/PortableServerS.hh>
#include "account_db.h"
class AccountServantActivatorImpl :
    public PortableServer::ServantActivator,
    public CORBA::LocalObject
{
  public:
    AccountServantActivatorImpl(AccountDatabase& account_db);
    PortableServer::Servant incarnate(
    const PortableServer::ObjectId & oid,
    PortableServer::POA_ptr adapter
    ) throw(CORBA::SystemException, 
       PortableServer::ForwardRequest);
    void etherealize(
     const PortableServer::ObjectId & oid,
     PortableServer::POA_ptr adapter,
    PortableServer::Servant serv,
    CORBA::Boolean cleanup_in_progress,
     CORBA::Boolean remaining_activations
     ) throw(CORBA::SystemException);
```
In this example, the servant activator's constructor takes a single argument, an AccountDatabase object, to enable interaction between Account objects and persistent account data.

**Activating objects** incarnate() instantiates a servant for a requested object and returns the servant to the POA. The POA registers the servant with the object's ID, thereby activating the object and making it available to process requests on it.

In the implementation shown in Example  $19$ , incarnate() performs these tasks:

- <span id="page-373-1"></span>1. Takes the object ID of a request for a BankDemo::Account object, and the POA that relayed the request.
- <span id="page-373-2"></span>2. Instantiates an SingleAccountImpl servant, passing account information to the servant's constructor, and returns the servant to the POA.

**Example 19:***Servant activator implementation*

```
// servant activator constructor
   AccountServantActivatorImpl::AccountServantActivatorImpl(
       AccountDatabase& account db) : m account db(account db)
   { // ... }
   PortableServer::Servant
1 AccountServantActivatorImpl::incarnate(
        const PortableServer::ObjectId & oid,
        PortableServer::POA_ptr adapter
   ) throw(CORBA::SystemException, PortableServer::ForwardRequest)
    {
       CORBA::String var account id =
           PortableServer:: ObjectId to string(oid);
2 return new SingleAccountImpl(account id, m account db);
    }
```
**Deactivating objects** The POA calls etherealize() when an object deactivates, either because the object is destroyed or as part of general cleanup when the POA itself deactivates or is destroyed.

> The following implementation of etherealize() checks the remaining activations parameter to ensure that the servant does not incarnate another object before it deletes the servant. Implementations can

also check the cleanup in progress parameter to determine whether etherealization results from POA deactivation or destruction; this lets you differentiate between this and other reasons to etherealize a servant.

<span id="page-374-0"></span>**Example 20:***Implementation of etherealize() method*

```
void
AccountServantActivatorImpl::etherealize(
    const PortableServer::ObjectId & oid,
     PortableServer::POA_ptr poa,
    PortableServer::Servant servant,
     CORBA::Boolean cleanup_in_progress,
     CORBA::Boolean remaining_activations
) throw((CORBA::SystemException))
{
    if (remaining activations == 0)
         delete serv;
}
```
**Setting deactivation policies** By default, a POA that uses a servant activator lets an object deactivate (and its servant to etherealize) only after all pending requests on that object return. You can modify the way the POA handles incoming requests for a deactivating object by creating an Orbix-proprietary

ObjectDeactivationPolicy object and attaching it to the POA's PolicyList (see "Setting proprietary policies for a POA" on page 297).

Three settings are valid for this Policy object:

**DELIVER:** (default) The object deactivates only after processing all pending requests, including any requests that arrive while the object is deactivating. This behavior complies with CORBA specifications.

**DISCARD:** The POA rejects incoming requests with an exception of TRANSIENT. Clients should be able to reissue discarded requests.

HOLD: Requests block until the object deactivates. A POA with a HOLD policy maintains all requests until the object reactivates. However, this policy can cause deadlock if the object calls back into itself.

### **Setting a POA's servant activator** The following example shows how you can establish a POA's servant activator in two steps:

...

**Example 21:***C++ Setting the POAís Servant Activator*

```
AccountDatabase account database = new AccountDatabase();
```
- **[1](#page-375-0)** // instantiate servant activator AccountServantActivatorImpl activator impl(account database);
- <span id="page-375-1"></span><span id="page-375-0"></span>**[2](#page-375-1)** // Associate the activator with the accounts POA acct poa->set servant manager( &activator impl );
	- 1. Instantiate the servant activator.
	- 2. Call set servant manager () on the target POA and supply the servant activator.

### **Servant Locators**

A server that needs to manage a large number of objects might only require short-term access to them. For example, the operations that are likely to be invoked on most customer bank accounts-such as withdrawals and deposits—are usually infrequent and of short duration. Thus, it is unnecessary to keep account objects active beyond the lifetime of any given request. A POA that services requests like this can use a servant locator, which activates an object for each request, and deactivates it after the request returns.

**Required policies** A POA with policies of USE SERVANT\_MANAGER and NON\_RETAIN uses a servant locator as its servant manager. Because the POA lacks an active object map, it directs each object request to the servant locator, which returns a servant to the POA in order to process the request. The POA calls the request operation on the servant; when the operation returns, the POA deactivates the object and returns control to the servant locator. From the POA's perspective, the servant is active only while the request is being processed.

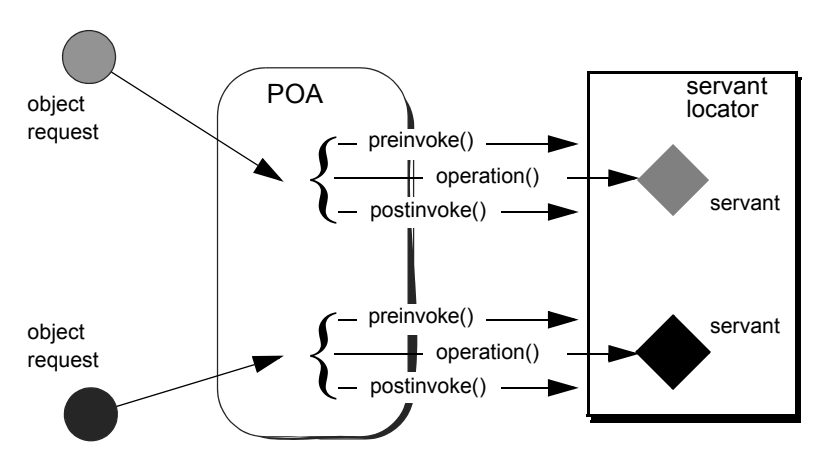

**Figure 25:** *The POA directs each object request to the servant locator, which returns a servant to the POA to process the request.*

**Controlling servant lifespan** An application that uses a servant locator has full control over servant creation and deletion, independently of object activation and deactivation. Your application can assert this control in a number of ways. For example:

- **ï** *Servant caching*: A servant locator can manage a cache of servants for applications that have a large number of objects. Because the locator is called for each operation, it can determine which objects are requested most recently or frequently and retain and remove servants accordingly.
- **ï** *Application-specific object map*: A servant locator can implement its own object-servant mapping algorithm. For example, a POAís active object map requires a unique servant for each interface. With a servant locator, an application can implement an object map as a simple fixed table that maps multiple objects with different interfaces to the same servant. Objects can be directed to the appropriate servant through an identifier that is embedded in their object IDs. For each incoming request, the servant locator extracts the identifier from the object ID and directs the request to the appropriate servant.

**ServantLocator interface** The PortableServer: ServantLocator interface is defined as follows:

```
interface ServantLocator : ServantManager
{
    native Cookie;
    Servant
     preinvoke(
        in ObjectId oid,
        in POA adapter,
         in CORBA::Identifier operation,
       out Cookie the cookie
       raises (ForwardRequest);
     void
     postinvoke(
         in ObjectId oid,
         in POA adapter,
         in CORBA::Identifier operation,
        in Cookie the cookie,
        in Servant the servant
     ;
};
```
A servant locator processes each object request with a pair of methods, preinvoke() and postinvoke():

- **ï** preinvoke() is called on a POAís servant locator when the POA receives a request for an object. preinvoke () returns an appropriate servant for the requested object.
- **•** postinvoke() is called on a POA's servant locator to dispose of the servant when processing of the object request is complete. The postinvoke() implementation can either delete the servant, or cache it for later reuse.

**Implementing a servant locator** The following code defines a servant locator that handles account objects:

**Example 22:***Servant locator class definition*

```
class AccountServantLocatorImpl :
     public PortableServer::ServantLocator,
     public CORBA::LocalObject
{
   public:
    AccountServantLocatorImpl(AccountDatabase& account db);
public:
     PortableServer::Servant preinvoke(
         const PortableServer::ObjectId &id,
         PortableServer::POA_ptr poa,
        const char *operation,
         PortableServer::Cookie &cookie )
         throw( CORBA::SystemException );
     void postinvoke (
         const PortableServer::ObjectId &id,
         PortableServer::POA_ptr poa,
         const char *operation,
         PortableServer::Cookie &cookie,
        PortableServer::Servant the servant )
         throw(CORBA::SystemException);
```
Each request is guaranteed a pair of preinvoke() and postinvoke() calls. This can be especially useful for applications with database transactions. For example, a database server can use a servant locator to direct concurrent operations to the same servant; each database transaction is opened and closed within the preinvoke() and postinvoke() operations.

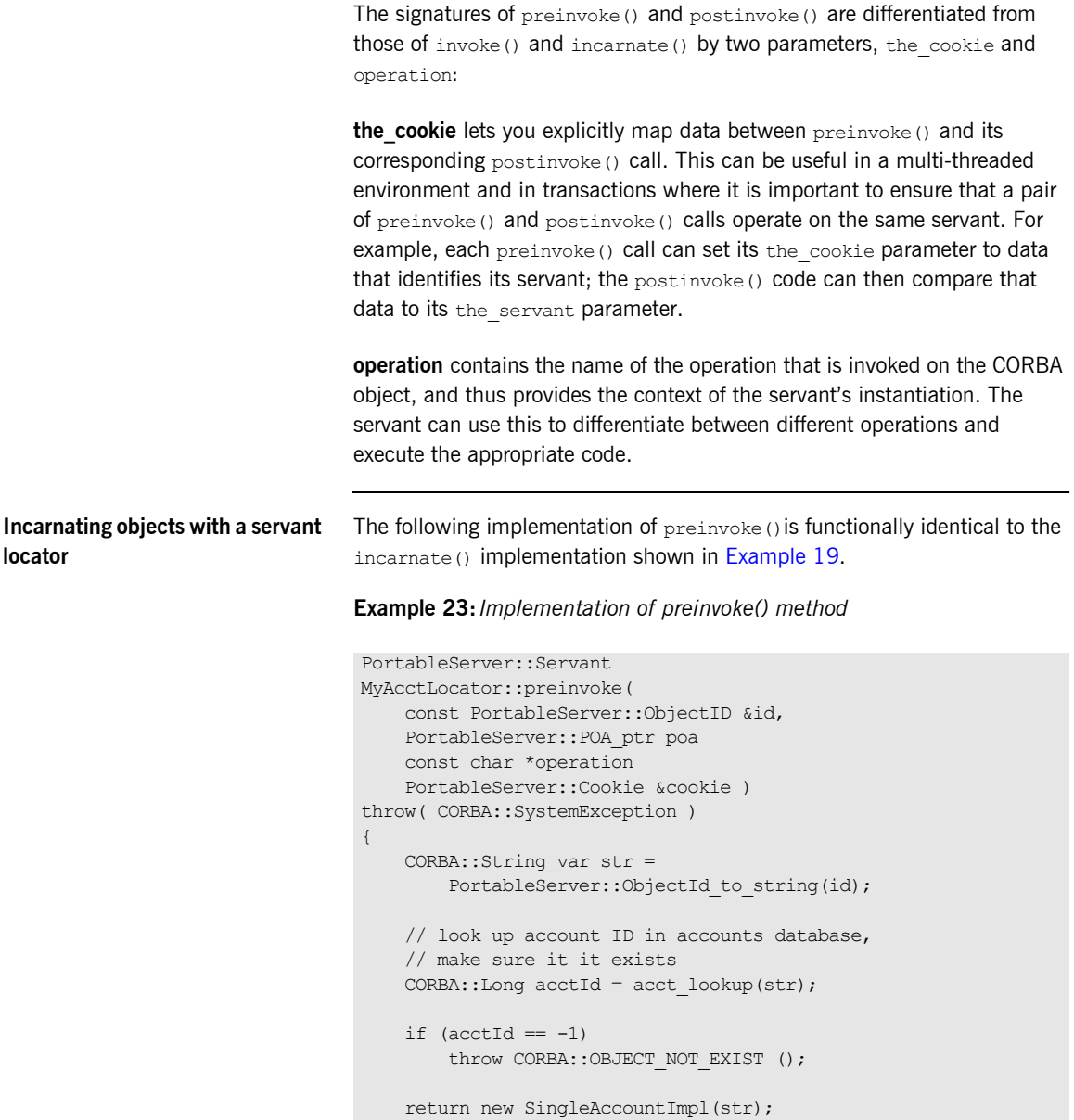

}

### **Etherealizing objects with a servant locator**

The following implementation of postinvoke() is similar to the etherealize() implementation shown in [Example 20,](#page-374-0) with one significant difference: because each servant is bound to a single request, postinvoke() has no remaining activations to check.

### **Example 24:***Implementation of postinvoke() method*

```
PortableServer::Servant
MyAcctLocator::postinvoke(
     const PortableServer::ObjectID &id,
    PortableServer::POA_ptr poa,
    const char *operation,
     PortableServer::Cookie &cookie, 
    PortableServer::Servant the servant )
throw( CORBA::SystemException )
{
     delete servant;
}
```
**Setting a POA's servant locator** You establish a POA's servant locator in two steps, as shown in the following example:

**Example 25:***C++ Setting a POAís Servant Locator*

- [1](#page-380-0) AccountServantLocatorImpl locator impl(account database);
- <span id="page-380-1"></span><span id="page-380-0"></span>**[2](#page-380-1)** // Associate the locator with the accounts POA acct poa->set servant manager( &locator impl );
	- 1. Instantiate the servant locator.
	- 2. Call set servant manager() on the target POA and supply the servant locator.

## <span id="page-381-0"></span>**Using a Default Servant**

If a number of objects share the same interface, a server can most efficiently handle requests on them through a POA that provides a single default servant. This servant processes all requests on a set of objects. A POA with a request processing policy of USE\_DEFAULT\_SERVANT dispatches requests to the default servant when it cannot otherwise find a servant for the requested object. This can occur because the object's ID is not in the active object map, or the POA's servant retention policy is set to NON\_RETAIN.

For example, all customer account objects in the bank server share the same BankDemo:: Account interface. Instead of instantiating a new servant for each customer account object as in previous examples, it might be more efficient to create a single servant that processes requests on all accounts.

**Obtaining the current object** A default servant must be able to differentiate the objects that it is serving. The PortableServer::Current interface offers this capability:

```
module PortableServer
{
     interface Current : CORBA::Current
     {
        exception NoContext{};
        POA get POA () raises (NoContext);
        ObjectID get object id() raises (NoContext);
     };
     ...
}
```
You can call a PortableServer:: Current operation only in the context of request processing. Thus, each  $Bank::Account$  operation such as  $deposit()$ or balance() can call PortableServer::Current::get\_object\_id() to obtain the current object's account ID number.

**Implementing a default servant** To implement a default servant for account objects, modify the code as follows:

> **•** The SingleAccountImpl constructor identifies the ORB instead of an objectís account ID.

**•** Each Account operation calls resolve initial references() on the ORB to obtain a reference to the PortableServer::Current object, and uses this reference to identify the current account object.

So, you might use the following servant code to implement an account object:

### **Example 26:***Implementation of a default servant*

```
class SingleAccountImpl : public virtual POA_BankDemo::Account{
public:
     // constructor
    SingleAccountImpl (CORBA::ORB ptr orb) : orb (orb) {}
    // get account holder's name
    char * name() throw(CORBA::SystemException){
        CORBA::String var acct = get acct id();
         // rest of function not shown
     }
     // get account balance
     CORBA::Float balance() throw(CORBA::SystemException){
        CORBA::String var acct = get acct id();
         // rest of function not shown
     }
     // similar processing for other operations
private:
    char *get acct id(void){
        CORBA:: Object var obj =
            orb ->resolve initial references("POACurrent");
        PortableServer:: Current var cur =
            PortableServer::Current:: narrow(obj);
         try {
             PortableServer::ObjectID_var id =
                cur->get_object_id();
            return PortableServer:: ObjectID to string(id);
         } catch (const PortableServer::Current::NoContext &) {
           cerr << "NoContext error" << endl;
 }
     }
}
```
In this implementation, the servant [constructor](#page-382-0) takes a single argument, a pointer to the ORB. Each method such as  $b$ alance() calls the private helper method get account  $id()$ , which obtains a reference to the current object (PortableServer::Current) and gets its object ID. The method converts the object ID to a string (PortableServer:: ObjectID to string), and returns with this string.

This implementation assumes that account object IDs are generated from account ID strings. See "Creating Inactive Objects" on page 350 to see how you can create object IDs from a string and use them to generate object references.

### **Setting a Default Servant**

You can establish a POA's default servant by instantiating the desired servant class and supplying it as an argument to set servant (), which you invoke on that POA. The following code fragment from the server's main() instantiates servant def serv from servant class SingleAccountImpl, and sets this as the default servant for POA acct\_poa:

```
// Initialize the ORB
CORBA::ORB var orb = CORBA::ORB init( argc, argv );
// Instantiate default account object servant
SingleAccountImpl def serv( orb );
...
// Set default servant for POA
acct poa->set servant( &def serv );
```
## <span id="page-385-0"></span>**Creating Inactive Objects**

An application that uses a servant manager or default servant typically creates objects independently of the servants that incarnate them. The various implementations shown earlier in this chapter assume that all account objects are available before they are associated with servants in the POA. Thus, the account objects are initially inactive—that is, servants are unavailable to process any requests that are invoked on them.

You can create inactive objects by calling either create reference() or create reference with id() on a POA. In the next example, the POA that is to maintain these objects has an ID assignment policy of  $text$   $\text{USER}$  ID; therefore, the server code calls create reference with id() to create objects in that POA:

**Note:** The repetitive mechanism used in this example to create objects is used only for illustrative purposes. A real application would probably use a factory object to create account objects from persistent data.

```
int main( int argc, char **argv) {
    // initialize ORB
    CORBA::ORB var orb = CORBA::ORB init( argc, argv );
     // get object reference to the root POA
     CORBA::Object_var obj = 
         orb->resolve_initial_references( "RootPOA" );
    PortableServer:: POA_var poa = POA:: narrow( obj );
     // set policies for persistent POA that uses servant locator
     CORBA::PolicyList policies;
     policies.length (2);
    polices[0] = poa->create lifespan policy (PortableServer::PERSISTENT)
    policies[1] = poa->createid assignment policy ( PortableServer::USER_ID )
    polices[2] = poa->create servant retention policy ( PortableServer::NON_RETAIN )
    policies[3] = poa->create request processing policy
         ( PortableServer::USE_SERVANT_MANAGER )
```

```
 // create the POA
 poa = poa->create_POA( "acct_poa", NULL, policies );
AccountDatabase account database = new AccountDatabase();
AccountServantLocatorImpl locator_impl(account database);
 // Associate the locator with the accounts POA
acct poa->set servant manager( &locator impl );
 // Set Bank Account interface repository ID
const char *repository id = "IDL:BankDemo/Account:1.0";
 // create account object
 PortableServer::ObjectId_var acct_id = 
   PortableServer::string to ObjectId( "112-1110001");
 CORBA::Object_var acctObj = 
    acct poa->create reference with id(
        acct id, repository id);
 // Export object reference to Naming Service (not shown)
 // create another account object
 PortableServer::ObjectId_var acct_id = 
    PortableServer::string to ObjectId( "112-1110002");
 CORBA::Object_var acctObj = 
    acct poa->create reference with id(
        acct id, repository id);
 // Export object reference to Naming Service (not shown)
 // Repeat for each account object...
 // Start ORB
 orb->run();
 return 0;
```
As shown, main() executes as follows:

}

- 1. Creates all account objects in acct poa without incarnating them.
- 2. Calls run() on the ORB so it starts listening to requests.
- 3. As the POA receives requests for objects, it passes them on to the servant locator. The servant locator instantiates a servant to process each request.

4. After the request returns from processing, the servant locator destroys its servant.

### CHAPTER 12

# Asynchronous Method Invocations

*Orbix support for asynchronous method invocations allows a client to continue other work while it awaits responses from previous requests.*

Examples of client implementations in earlier chapters show client invocations that follow a synchronous two-way model—that is, after a client sends a request, it blocks on that thread until it receives a reply. If single-threaded, the client is generally unable to perform any other work while it awaits a response. This can be unacceptable in an application that requires clients to issue requests in rapid succession and needs to process replies as soon as they become available.

**Callbacks to reply handlers** To avoid this problem, Orbix supports asynchronous method invocations (AMI) through callbacks to reply handlers. In its invocation, the client supplies an object reference to the appropriate reply handler. When it is ready to reply, the server invokes on this object reference. The client ORB dispatches the invocation to the reply handler servant.

In most cases, AMI usage affects only client implementations; servers are unaware that an invocation is synchronous or asynchronous. Client asynchrony matters only to transactional servers, and in this case can require changes to the server.

**Example IDL** The examples in this chapter use the following IDL, which queries banking institutions for current lending rates:

```
module LoanSearch
{
     // nonexistent Bank
   exception InvalidBank{};
    // invalid loan type
    exception InvalidLoanType{};
     interface LoanRates{
         float get_loan_rate(
           in string bank name,
             in string loan_type
         ) raises (InvalidBank, InvalidLoanType);
     };
    \frac{1}{2}...
};
```
Client implementations must be able to invoke the get loan rate() operation asynchronously on multiple lenders, so that information from each one can be reviewed as soon as it is available, without waiting for previous queries to return. Each implementation uses the following global variables:

```
static const char *banks[] =
{
     "Fleet",
     "Citizens",
     "BkBoston",
     "USTrust",
    1/1...}
static const int MAX BANKS = (sizeof(banks)/sizeof(const char *);
static const int replies left = MAX BANKS;
```

```
static const char *loan types[] =
{
     "AUTO",
    "MORTGAGE",
    "EQUITY",
     "PERSONAL",
     "BUSINESS",
     // ...
}
```
**In this chapter** This chapter contains the following sections:

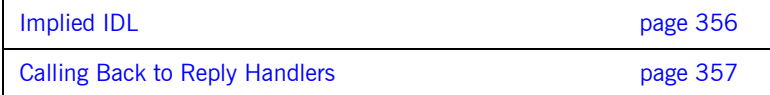

## <span id="page-391-0"></span>**Implied IDL**

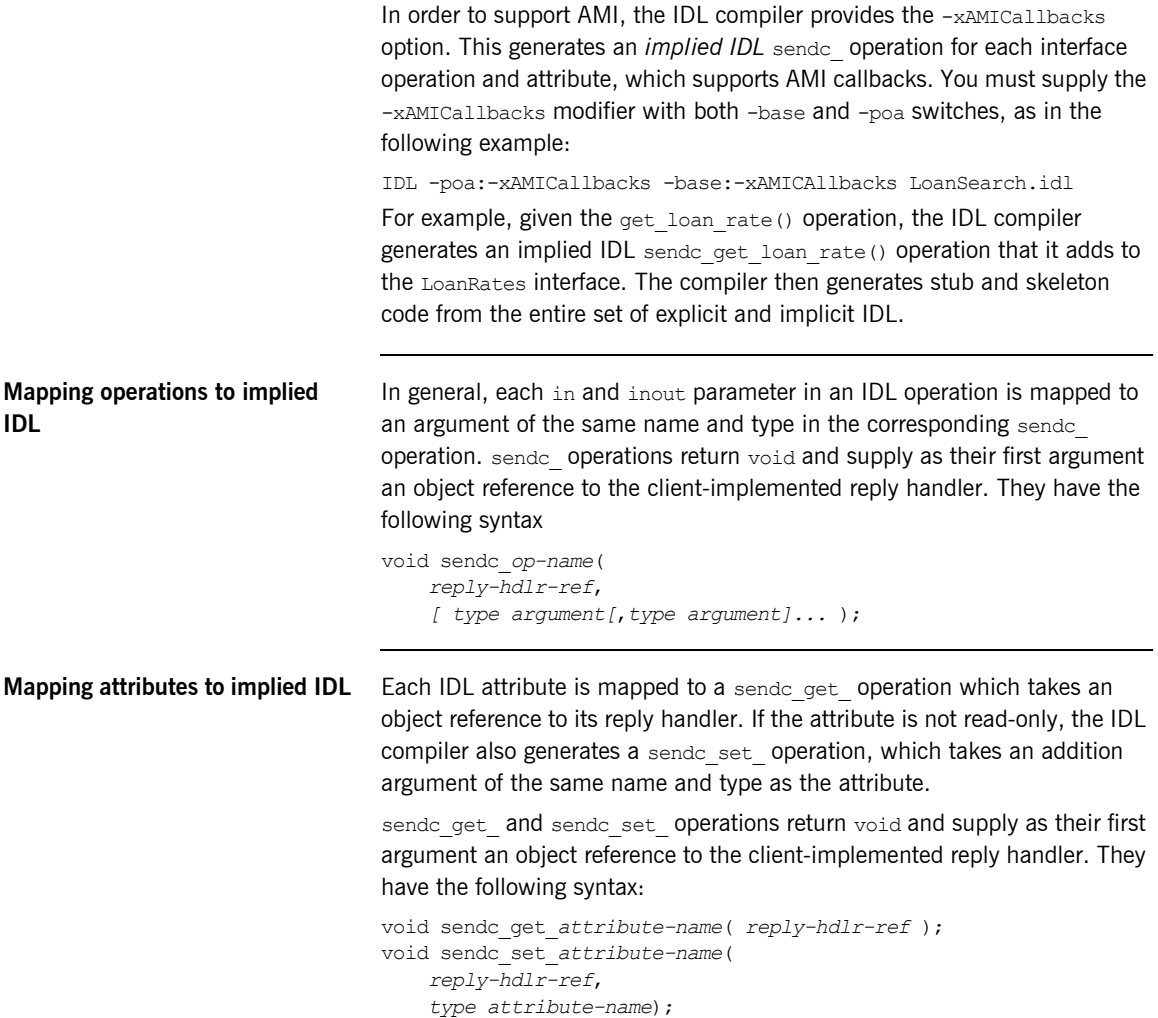

## <span id="page-392-0"></span>**Calling Back to Reply Handlers**

For each IDL operation and attribute, the IDL compiler generates:

- A sendc operation that supports AMI callbacks.
- **ï** A reply handler class for each interface, derived from Messaging::ReplyHandler.

The generated reply handler class name uses the following convention:

AMI\_*interface-name*Handler

For example, all send c invocations on interface LoanRates take a reference to an instance of AMI LoanRatesHandler as their first argument.

The client instantiates reply handlers like any servant, and registers them with a client-side POA. If a reply handler serves time-independent invocations, its object reference must be persistent.

For each sendc invocation on the interface, the following events occur:

- 1. The client supplies an object reference to the invocation's reply handler.
- 2. The invocation returns immediately to the client, which can continue processing other tasks while it awaits a reply.
- 3. The reply handler is invoked when a reply is ready.

**Note:** A client-side POA has the same requirements as a POA that is implemented on a server-for example, the POAManager must be in an active state before the client can process reply handler callbacks.

### **Interface-to-Reply Handler Mapping**

The client can implement a reply handler for each interface. For each interface operation and attribute, a reply handler provides two types of operations: one to handle normal replies and another to handle exceptions.

For example, when you run the IDL compiler on interface LoanSearch::LoanRates (shown earlier), it generates skeleton class LoanSearch::AMI\_LoanRatesHandler:

```
namespace POA_LoanSearch{
     class AMI_LoanRatesHandler
        : public POA Messaging::ReplyHandler{
     public:
        // ...
       virtual void get_loan_rate_complete(
                    CORBA::Float ami_return_val)
      IT_THROW_DECL((CORBA::SystemException)) = 0;
       // ...
       virtual void get_loan_rate_excep(
                    Messaging::ExceptionHolder* ami_holder)
      IT_THROW_DECL((CORBA::SystemException)) = 0;
     };
}
```
LoanRates contains only one operation, get loan rate(), which maps to AMI operation sendc get loan rate(). The reply handler AMI LoanRatesHandler therefore has two operations:

- get loan rate complete() handles normal replies to sendc\_get\_loan\_rate().
- get loan rate excep() handles exceptions that might be raised by sendc\_get\_loan\_rate().

So, if the client invokes sendc get loan rate() and supplies a valid bank name and loan type, the client ORB invokes an implementation of AMI LoanRatesHandler::get loan rate complete() to handle the reply. However, if either argument is invalid, the client ORB invokes AMI\_LoanRatesHandler::get\_loan\_rate\_excep().

**Normal replies** A reply handler can contain up to three types of operations to handle normal replies—that is, replies on invocations that raise no exceptions:

**Table 14:** *Reply Handler Operation Types for Normal Replies*

| <b>For invocations</b><br>on | The reply handler uses                         |
|------------------------------|------------------------------------------------|
| Operations                   | An operation with the same name:               |
|                              | void op-name complete(<br>[type ami return val |
|                              | $[t, type argument] \ldots$                    |
|                              | $\cdot$                                        |
| Read-only attributes         | A get operation:                               |
|                              | void get attr-name (type ami return val);      |
| Read/write attributes        | A set operation:                               |
|                              | void set attr-name(type attr-name);            |

If the operation has a return value, it is the first argument of *op-name*\_complete. In addition, an argument is included for each out or inout parameter in the IDL definition. All arguments have the same type as the original IDL. Arguments have the same order as in the original IDL.

**Exceptional replies** A reply handler can contain up to three types of operations to handle exceptional replies:

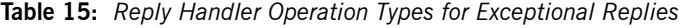

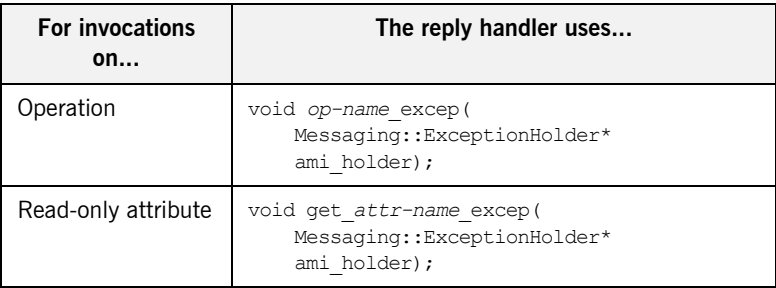

| For invocations<br>on   | The reply handler uses                                                   |
|-------------------------|--------------------------------------------------------------------------|
| Read/write<br>attribute | void set attr-name excep(<br>Messaging::ExceptionHolder*<br>ami holder); |

**Table 15:** *Reply Handler Operation Types for Exceptional Replies*

All three operations has a single argument of type

Messaging::ExceptionHolder\*, which contains the exception raised by the original client invocation. You access this exception using get exception(). The call returns an  $Any*$  from which the exception can be extracted.
## **Implementing a Client with Reply Handlers**

As shown earlier, the reply handler AMI\_LoanRatesHandler for interface LoanRates contains two operations to handle normal and exceptional replies to sendc get loan rate(). The client implementation of this reply handler might look like this:

#### **Figure 26:** *Reply handler implementation*

```
class MyLoanRatesHandler : 
     public POA_LoanSearch::AMI_LoanRatesHandler{
public:
     // handler constructor
    MyLoanRatesHandler(const char *bank name,
                 const char *loan type) :
        bank name (CORBA::string dup(bank name)),
        loan type (CORBA::string dup(loan type))
     { }
     ~MyLoanRatesHandler(void)
     { }
    // process normal replies
     virtual void get_loan_rate_complete(CORBA::Float reply_val)
\left\{ \begin{array}{cc} 0 & 0 \\ 0 & 0 \end{array} \right\}cout << loan type
              << "loan: from "
               << bank_name_
               << " Current rate is "
               << reply_val
               << endl;
          // Decrement the number of replies still pending
         replies_left--;
          }
```
**Figure 26:** *Reply handler implementation*

```
 // process exceptional replies
    virtual void get loan rate excep(Messaging::ExceptionHolder*
    ami_holder)
         {
            CORBA::Any* tmp = ami_holder->get_exception();
             LoanSearch::InvalidBank* ex_invalid_bank;
             if ((*tmp) >>= ex_invalid_bank)
\left\{ \begin{array}{cc} 0 & 0 & 0 \\ 0 & 0 & 0 \\ 0 & 0 & 0 \\ 0 & 0 & 0 \\ 0 & 0 & 0 \\ 0 & 0 & 0 \\ 0 & 0 & 0 \\ 0 & 0 & 0 \\ 0 & 0 & 0 \\ 0 & 0 & 0 \\ 0 & 0 & 0 \\ 0 & 0 & 0 & 0 \\ 0 & 0 & 0 & 0 \\ 0 & 0 & 0 & 0 \\ 0 & 0 & 0 & 0 & 0 \\ 0 & 0 & 0 & 0 & 0 \\ 0 & 0 & 0 & 0 & 0 \\ 0 & 0 & 0 & 0 & 0 \\ 0 & 0 & 0 & 0 & 0cerr << bank name
                     << " is not a valid bank name."
                      << endl;
 }
             else
             {
                 LoanSearch::InvalidLoan* ex_invalid_loan;
                if((\startmp) >>= ex invalid loan)
{
                     cerr << loan_type_ 
                          << " is not a valid loan type."
                            << endl;
 }
                 else
{
                    cerr << "get loan rate() raised exception "
                           << tmp 
                           << " for "
                            << bank_name_
                           << " and "
                            << loan_type_
                            << endl;
 }
 }
          // Decrement the number of replies still pending
          replies_left--;
     }
private:
    CORBA::String var bank name, loan type ;
};
```
Given this reply handler, a client can call get latest rates(), which is implemented as follows:

- <span id="page-398-0"></span>1. The client call to get latest rates () supplies it with three arguments: a pointer to the client ORB, an object reference to the LoanSearch object, and the desired loan type.
- <span id="page-398-1"></span>2. The method calls the callback operation sendc get loan rates() repeatedly, once for each bank. Each call to sende get loan rates() supplies an AMI LoanRatesHandler reply handler argument.

#### **Example 27:**

```
1 void get latest rates(
           CORBA::ORB_ptr,
           LoanSearch::LoanRates_ref,
           CORBA::String loan_type)
      {
           // array of pointers to bank reply handlers
           MyLoanRatesHandler *handlers[MAX_BANKS];
           // create object references for each reply handler
           LoanSearch::AMI_LoanRatesHandler_ptr 
          *handler_refs[MAX_BANKS];
           int i;
           // instantiate reply handler servants
          for(i = 0; i < MAX BANKS; i++)
              handlers[i] = new MyLoanRatesHandler(
                  banks[i], loan types[i]);
           // get object references to reply handlers
          for(i = 0; i < MAX BANKS; i++)
              handler res[i] = handlers[i]-> this();
2 // Issue asynchronous calls via callbacks
          for(i = 0; i < MAX BANKS; i++)
               LoanRates_ref->sendc_get_loan_rate(
                  handler refs[i], banks[i], loan type);
      }
```
CHAPTER 12 | **Asynchronous Method Invocations**

## CHAPTER 13

# **Exceptions**

*Implementations of IDL operations and attributes throw exceptions to indicate when a processing error occurs.*

An IDL operation can throw two types of exceptions:

- **ï** *User-defined exceptions* are defined explicitly in your IDL definitions.
- **ï** *System exceptions* are predefined exceptions that all operations can throw.

While IDL operations can throw user-defined and system exceptions, accessor methods for IDL attributes can only throw system-defined exceptions.

**Example IDL** This chapter shows how to throw and catch both types of exceptions. The Bank interface is modified to include two user-defined exceptions:

AccountNotFound is defined by find account().

AccountAlreadyExists is defined by create account().

The account id member in both exceptions indicates an invalid account ID:

```
module BankDemo
{
     ...
    interface Bank {
       exception AccountAlreadyExists { AccountId account id; };
       exception AccountNotFound { AccountId account id; };
       Account find account (in AccountId account id)
             raises(AccountNotFound);
       Account create account (
            in AccountId account id,
            in CashAmount initial_balance
         ) raises (AccountAlreadyExists);
    };
};
```
**In this chapter** This chapter contains the following sections:

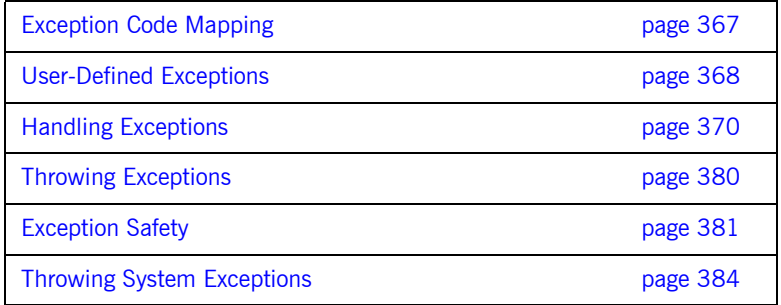

# <span id="page-402-0"></span>**Exception Code Mapping**

The  $C++$  mapping arranges CORBA exceptions into the hierarchy shown in [Figure 27.](#page-402-1) Abstract base class  $\text{CORBA::Exception}$  is the root of the hierarchy tree. Base abstract classes SystemException and UserException derive from CORBA::Exception and provide the base for all concrete system and user exceptions:

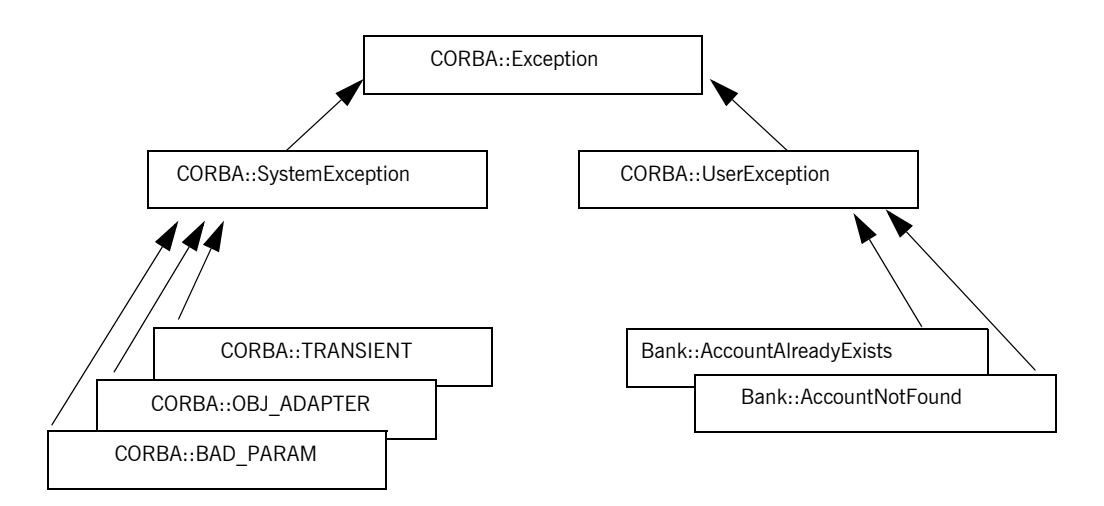

<span id="page-402-1"></span>**Figure 27:** *The C++ mapping arranges exceptions into a hierarchy*

Given this hierarchy, you can catch all CORBA exceptions in a single catch handler. Alternatively, you can catch system and user exceptions separately, or handle specific exceptions individually.

## <span id="page-403-0"></span>**User-Defined Exceptions**

Operations are defined to raise one or more user exceptions to indicate application-specific error conditions. An exception definition can contain multiple data members to convey specific information about the error, if desired. For example, you might include a graphic image in the exception data in order to display an error icon.

**Exception design guidelines** When you define exceptions, be sure to follow these guidelines:

**Exceptions are thrown only for exceptional conditions.** Do not throw exceptions for expected outcomes. For example, a database lookup operation should not throw an exception if a lookup does not locate anything; it is normal for clients to occasionally look for things that are not there. It is harder for the caller to deal with exceptions than return values, because exceptions break the normal flow of control. Do not force the caller to handle an exception when a return value is sufficient.

**Exceptions carry complete information.** Ensure that exceptions carry all the data the caller requires to handle an error. If an exception carries insufficient information, the caller must make a second call to retrieve the missing information. However, if the first call fails, it is likely that subsequent calls will also fail.

**Exceptions only carry useful information.** Do not add exception members that are irrelevant to the caller.

**Exceptions carry precise information** Do not lump multiple error conditions into a single exception type. Instead, use a different exception for each semantic error condition; otherwise, the caller cannot distinguish between different causes for an error.

**C++ mapping for user exceptions** When you run the IDL compiler on IDL interface Bank, it translates user exceptions into  $C++$  classes. For example, the compiler translates Bank::AccountAlreadyExists into a C++ class of the same name:

```
class Bank : public virtual CORBA::Object
{
public:
...
     class AccountAlreadyExists: public CORBA::UserException
     {
    public:
         AccountAlreadyExists();
        AccountAlreadyExists(const char* itfld account id);
         ...
         // string manager
        ITGenAccountId mgr account id;
        static AccountAlreadyExists* downcast(
             CORBA::Exception* exc
         );
        static const AccountAlreadyExists* downcast(
            const CORBA::Exception* exc
         );
         ...
        virtual void raise() const;
         ...
     };
     ...
};
```
The  $AccountAlreadyExists$  class is nested within class  $Bank$ . Each  $C++$ class that corresponds to a IDL exception has a constructor that takes a parameter for each exception member. Because the AccountAlreadyExists exception has one AccountId member, class Bank::AccountAlreadyExists has a constructor that allows it to be initialized.

# <span id="page-405-0"></span>**Handling Exceptions**

**Overview** Client code uses standard try and catch blocks to isolate processing logic from exception handling code. You can associate multiple catch blocks with each try block. You should write the code so that handling for specific exceptions takes precedence over handling for other unspecified exceptions.

**In this section** This section contains the following subsections:

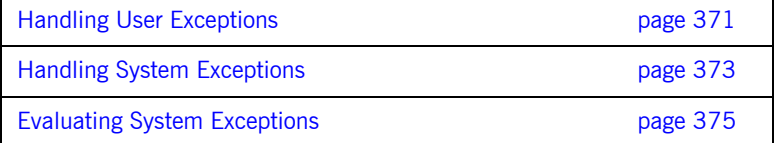

## <span id="page-406-1"></span><span id="page-406-0"></span>**Handling User Exceptions**

If an operation might throw a user exception, its caller should be prepared to handle that exception with an appropriate catch clause.

[Example 28](#page-406-1) shows how you might program a client to catch exceptions. In it, the handler for the AccountAlreadyExists exception outputs an error message and exits the program. The code follows standard  $C_{+}$  practice by passing the parameter to the catch clause by reference. The operator<<() that is defined on class SystemException outputs a text description of the individual system exception that was thrown.

**Example 28:***Programming a client to catch user exceptions*

```
void 
BankMenu::do_create()
    throw(CORBA::SystemException)
{
    cout << "Enter account name: " << flush;
   char name[1024];
    cin >> name;
     cout << "Enter starting balance: " << flush;
     BankDemo::CashAmount amount;
     cin >> amount;
     // try/catch to handle user exception, system exceptions are
     // handled in the main menu loop
     try 
     {
        BankDemo:: Account var account =
            m_bank->create_account(name, amount);
         // start a sub-menu with the returned account reference
        AccountMenu sub menu(account);
        sub menu.run();
        // var types automatically clean up on return
         // or exception
\qquad \qquad \}
```
**Example 28:***Programming a client to catch user exceptions*

```
 catch (
   const BankDemo::Bank::AccountAlreadyExists& already exists)
    {
       cout << "Account already exists: " 
             << already_exists.account_id << endl; 
    }
}
```
## <span id="page-408-0"></span>**Handling System Exceptions**

A client often provides a handler for a limited set of anticipated system exceptions. It also must provide a way to handle all other unanticipated system exceptions that might occur.

**Precedence of exception handlers** The handler for a specific system exception must appear before the handler for  $CORBA::SystemException$ .  $C++$  catch clauses are attempted in the order specified, and the first matching handler is called. Because of implicit casting, a handler for CORBA::SystemException matches all system exceptions (all system exception classes are derived from class CORBA::SystemException), so it should appear after all handlers for specific system exceptions.

> If you want to know the type of system exception that occurred, use the message output by the proprietary operator<<() function on class CORBA::SystemException. Handlers for individual system exceptions are necessary only when they require a specific action.

The following client code specifically tests for a COMM\_FAILURE exception; it can also handle any other system exceptions:

**Example 29: Handling system exception COMM\_FAILURE** 

```
void 
BankMenu::run() {
     // make sure bank reference is valid
    if (CORBA::is nil(m bank)) {
         cout << "Cannot proceed - bank reference is nil";
     }
     else {
     // loop printing the menu and executing selections 
        for ( ; ; ) {
             cout << endl;
            cout \ll "0 - quit" \ll endl;
            cout << "1 - create account" << endl;
            cout << "2 - find account" << endl;
             cout << "Selection [0-2]: " << flush;
             int selection;
             cin >> selection;
```
**Example 29:** *Handling system exception COMM\_FAILURE* 

}

```
 try {
               switch(selection) {
                 case 0: return;
                 case 1: do create(); break;
                 case 2: do find(); break;
}<br>}<br>{
 }
           catch (CORBA::COMM_FAILURE& e) {
              cout << "Communication failure exception: " 
                 << e << end1; return;
 }
           catch (const CORBA::SystemException& e) {
              cout << "Unexpected exception: " << e << endl;
               return;
           } 
       } 
    }
```
## <span id="page-410-0"></span>**Evaluating System Exceptions**

System exceptions have two member methods, completed() and minor(), that let a client evaluate the status of an invocation:

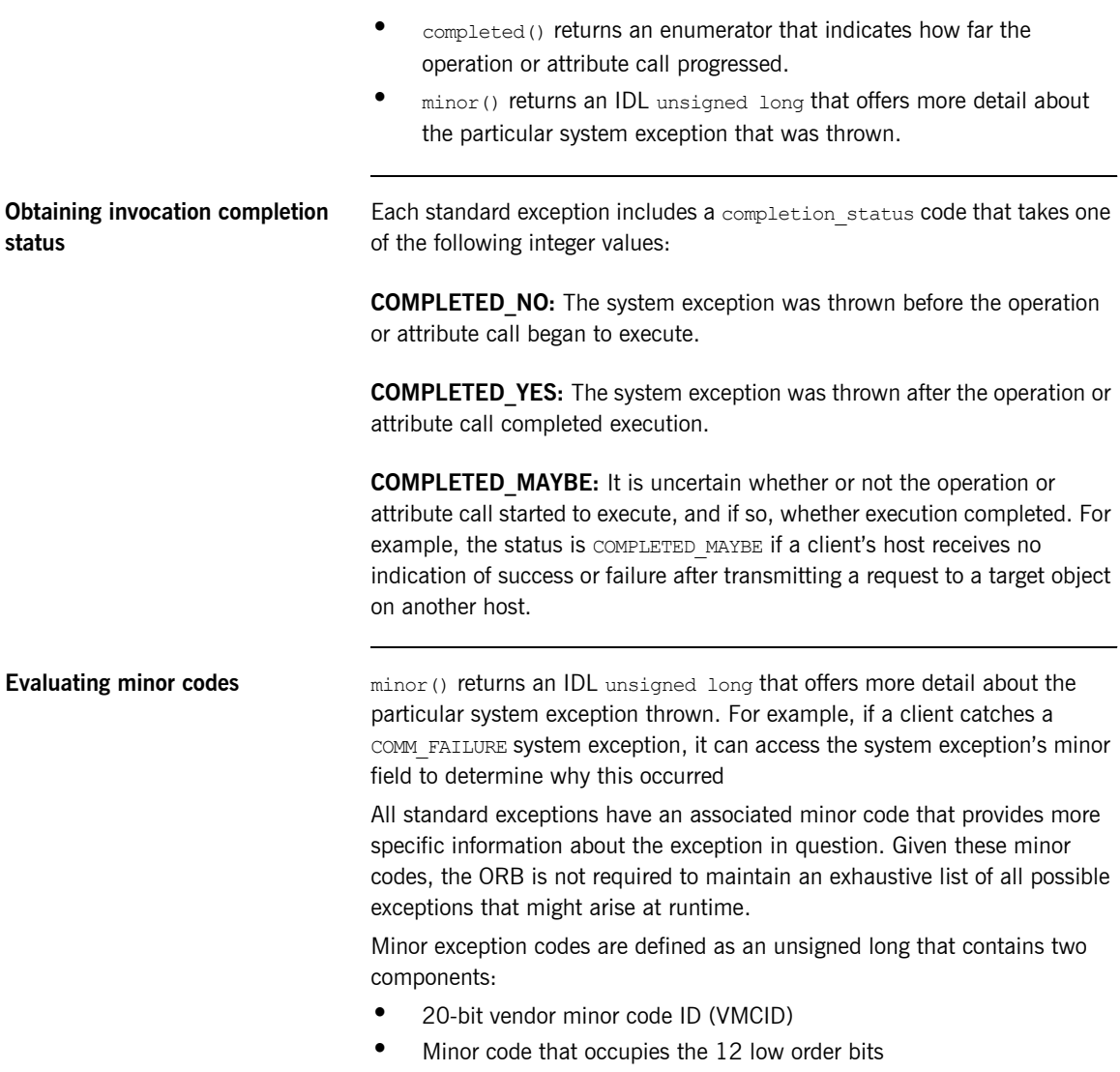

All minor codes are based on the IONA vendor minor code ID (IONA\_VMCID), which is 0x49540000. The space reserved to IONA ends at 0x49540FFF.

The VMCID assigned to OMG standard exceptions is 0x4f4d000. You can obtain the minor code value for any exception by OR'ing the VMCID with the minor code for the exception in question. All minor code definitions are associated with readable strings.

**Subsystem minor codes Orbix defines minor codes within each subsystem. When an exception is** thrown, the current subsystem associates the exception with a valid minor code that maps to a unique error condition. [Table 16](#page-411-0) lists Orbix subsystems and base values for their minor codes:

<span id="page-411-0"></span>

| <b>Subsystem</b>              | <b>Logging ID</b>         | <b>Minor Code ID</b> |
|-------------------------------|---------------------------|----------------------|
| IT ACTIVATOR                  | IT ACTIVATOR              | IONA_VMCID + 0xD00   |
| IT ARM                        | IT ARM                    | IONA VMCID + 0xE80   |
| IT_ATLI_IOP                   | None                      | IONA VMCID + 0x440   |
| $\verb IT_ATLI_MULTICAST  \\$ | IT ATLI MULTICAST         | IONA VMCID + 0x980   |
| IT_ATLI_SHM                   | IT ATLI SHM               | IONA VMCID + 0x880   |
| IT_ATLI_TCP                   | IT_ATLI_TCP               | IONA VMCID + 0x480   |
| IT ATLI2 HTTP                 | IT ATLI2 HTTP             | IONA VMCID + 0x7C0   |
| IT ATLI2 IOP                  | IT ATLI2 IOP              | IONA VMCID + 0x4C0   |
| IT_ATLI2_IP                   | IT_ATLI2_IP               | IONA VMCID + 0x3C0   |
| IT ATLI2 SHM                  | $\mathtt{IT\_ATLI2\_SHM}$ | IONA VMCID + 0x5C0   |
| IT ATLI2 ITRP                 | IT ATLI2 ITRP             | IONA VMCID + 0x6C0   |
| IT ATLI2 SOAP                 | IT ATLI2 SOAP             | IONA VMCID + 0xAC0   |
| IT_ATLI2_TLS                  | IT_ATLI2_TLS              | IONA VMCID + 0x7C0   |
| IT CODESET                    | IT CODESET                | IONA VMCID + 0x280   |
| IT CONFIG REP                 | IT CONFIG REP             | IONA VMCID + 0x140   |
| IT Core                       | IT CORE                   | IONA VMCID + 0x100   |

**Table 16:** *Base minor code values for Orbix subsystems*

**Handling Exceptions**

| Subsystem                      | <b>Logging ID</b>              | <b>Minor Code ID</b> |
|--------------------------------|--------------------------------|----------------------|
| IT CPLM                        | $\mathtt{IT\_CPLM}$            | IONA VMCID + 0xF40   |
| IT CSI                         | IT CSI                         | IONA VMCID + 0xD80   |
| IT Daemon                      | IT DAEMON                      | IONA VMCID + 0xE00   |
| IT EGMIOP                      | IT EGMIOP                      | IONA VMCID + 0xC80   |
| IT EGMIOP Component            | IT_EGMIOP_COMPONENT            | IONA VMCID + 0xB80   |
| IT EVENT                       | IT EVENT                       | IONA VMCID + 0x2C0   |
| IT_FPS                         | IT FPS                         | IONA VMCID + 0xD40   |
| IT_GIOP                        | IT GIOP                        | IONA VMCID + 0x200   |
| IT_GSP                         | $IT_SSP$                       | IONA VMCID + 0x1C0   |
| $\mbox{IT\_IFR}$               | IT IFR                         |                      |
| IT_IIOP                        | IT_IIOP                        | IONA VMCID + 0x300   |
| IT IIOP PROFILE                | IT IIOP PROFILE                | IONA VMCID + 0x400   |
| $\tt IT\_IIOP\_TLS$            | IT_IIOP_TLS                    | IONA VMCID + 0xA40   |
| iPAS subsystems                | IT iPAS *                      | IONA_VMCID + 0x740   |
| IT JAVA SERVER                 | IT JAVA SERVER                 | None                 |
| IT JTA                         | IT JTA                         | IONA VMCID + 0xE40   |
| IT KDM                         | IT KDM                         | IONA VMCID + 0xC40   |
| IT LEASE                       | IT LEASE                       | None                 |
| IT LOCATOR                     | IT LOCATOR                     | IONA_VMCID + 0xB00   |
| IT ManagementLogging           | IT_MANAGEMENT_LOGGING          | IONA VMCID + 0x8C0   |
| IT MANAGEMENT MBEAN MONITORING | IT MANAGEMENT MBEAN MONITORING | IONA VMCID + 0xDC0   |
| IT MGMT                        | IT MGMT                        | None                 |
| $\mathtt{IT\_MGMT\_SVC}$       | IT_MGMT_SVC                    | None                 |
| IT MVS                         | IT MVS                         | IONA VMCID + 0xF80   |

**Table 16:** *Base minor code values for Orbix subsystems*

| Subsystem              | <b>Logging ID</b>       | <b>Minor Code ID</b> |
|------------------------|-------------------------|----------------------|
| IT NAMING              | IT NAMING               | IONA VMCID + 0xF00   |
| IT NodeDaemon          | IT NODE DAEMON          | IONA VMCID + 0xB40   |
| IT NOTIFICATION        | IT NOTIFICATION         | IONA VMCID + 0x840   |
| IT OTS                 | IT OTS                  | IONA VMCID + 0x900   |
| IT OTS Encina          | IT OTS ENCINA           | IONA VMCID + 0x680   |
| IT OTS Lite            | IT OTS LITE             | IONA VMCID + 0xA00   |
| IT OTS RRS             | IT OTS RRS              | IONA VMCID + 0xBC0   |
| IT OTS TM              | IT OTS TM               | IONA VMCID + 0x580   |
| IT POA                 | IT POA                  | IONA VMCID + 0x500   |
| IT POA LOCATOR         | IT POA LOCATOR          | IONA VMCID + 0xC00   |
| IT PortableInterceptor | IT PORTABLE INTERCEPTOR | IONA VMCID + 0x540   |
| IT PSS                 | IT PSS                  | IONA VMCID + 0x800   |
| IT PSS DB              | IT PSS DB               | IONA VMCID + 0x700   |
| IT PSS R               | IT PSS R                | IONA VMCID + 0x600   |
| IT Rmi                 | IT RMI                  | IONA VMCID + 0xFC0   |
| IT SCHANNEL            | IT SCHANNEL             | None                 |
| IT SHMIOP              | IT SHM IOP              | IONA VMCID + 0x780   |
| IT SOAP                | IT SOAP                 | IONA VMCID + 0x080   |
| IT SOAP Profile        | IT SOAP PROFILE         | IONA VMCID + 0x180   |
| IT TLS                 | IT TLS                  | IONA VMCID + 0x940   |
| Thread/Synch Package   | IT TS                   | IONA VMCID + 0x240   |
| IT WSDL                | IT WSDL                 | IONA VMCID + 0x380   |
| IT XA                  | IT XA                   | IONA VMCID + 0x640   |
| IT ZIOP                | IT ZIOP                 | IONA VMCID + 0xCC0   |

**Table 16:** *Base minor code values for Orbix subsystems*

For example, the locator subsystem defines a number of minor codes for the BAD PARAM standard exception. These distinguish among the various conditions under which the locator might throw the BAD PARAM exception.

Definitions for all subsystem minor codes can be found in the following directory:

*OrbixInstallDir*/asp/*Version*/doc/minor\_codes

**Note:** OMG minor code constants are Orbix-specific mappings to minor codes that are set by the OMG. If you define minor codes for your own application, make sure that they do not overlap the ranges that are reserved for IONA-defined minor codes.

## <span id="page-415-0"></span>**Throwing Exceptions**

Client code uses standard  $C++$  syntax to initialize and throw both user-defined and system exceptions.

This section modifies BankImpl:: create account () to throw an exception. You can implement create account () as follows:

#### **Example 30:** *Throwing an exception*

```
// create a new account given an id and initial balance
// throw AccountAlreadyExists if account already in database
BankDemo::Account_ptr BankImpl::create_account(
   const char* account id,
    CashAmount initial_balance) throw(
    CORBA::SystemException, 
   BankDemo::Bank::AccountAlreadyExists)
{
    // create new account in database, then return a new
    // reference to that account
   if (!m account db.create account (account id,
   initial_balance))
     {
        throw BankDemo::Bank::AccountAlreadyExists(account id);
     }
    return create account ref(account id);
}
```
# <span id="page-416-0"></span>**Exception Safety**

You should be careful that your code does not throw user exceptions that are not part of the operation's raises expression. Doing so can throw an UNKNOWN exception, or cause the program to terminate abruptly.

**Throwing illegal exceptions** For example, the following IDL defines operations some operation() and some helper():

```
exception Failed {};
interface Example {
    void some operation() raises(Failed);
};
exception DidntWork {};
interface Helper {
    void some helper() raises(Failed, DidntWork);
};
```
The following implementation of some operation () incorrectly calls some helper():

```
void ExampleImpl::some_operation() 
     throw(CORBA::SystemException, Failed) {
     // do some work...
    // call helper operation.
    Helper var help = \dots;help->some_helper(); // BAD!
     // do remainder of work...
}
```
At some point during runtime, some helper() is liable to throw an exception of DidntWork back to some operation(), which is unable to handle it, and causing the server process to die.

**Catching illegal exceptions** If an operation calls helper operations on other objects, make sure that it can handle illegal exceptions. For example, the following example modifies some\_operation() so that it can translate DidntWork into a legal exception:

```
void ExampleImpl::some_operation() 
     throw(CORBA::SystemException, Failed) {
    // do some work...
     // call helper operation.
    Helper var help = \ldots;
     try {
        help->some_helper();
 } 
     catch (const DidntWork &) {
         throw Failed; // translate into legal exception
 }
     // do remainder of work...
     return;
}
```
**Avoiding resource leaks** Be careful also to avoid resource leaks in the presence of exceptions. For example, the IDL for some operation () is modified here to return a string as an out parameter:

```
exception Failed {};
interface Example {
    void some operation(out string s) raises(Failed);
};
```
The following implementation incorrectly leaks the string that is allocated to the out parameter:

```
void ExampleImpl::some_operation(CORBA::String_out s)
     throw(CORBA::SystemException, Failed) {
     // do some work to get the string value to be returned...
    char * str = some function();
    s = \text{CORBA:}: string dup(str); // assign out param
     // call helper operation to do something else
   Helper var help = \ldots;
     try {
        help->some_helper(); // memory leak!
 }
```

```
 catch (const DidntWork &) {
       throw Failed; \frac{1}{2} // memory leak!
     }
    // do remainder of work...
}
```
You can correct this problem by explicitly deallocating the parameter again, as in the following example:

```
void ExampleImpl::some_operation(CORBA::String_out s)
     throw(CORBA::SystemException, Failed) {
     // do some work to get the string value to be returned...
    char * str = some function();
    s = \text{CORBA:}: string dup(str); // assign out param
     // call helper operation to do something else
    Helper var help = \dots; try {
        help->some helper();
     } 
     catch (const DidntWork &) {
       CORBA::string free(s.ptr()); // clean up
         throw Failed; // translate
     } 
     catch (const CORBA::Exception & e) {
        CORBA:: string free(s.ptr()); // clean up
         throw; // rethrow
\qquad \qquad \} // do remainder of work...
}
```
## <span id="page-419-0"></span>**Throwing System Exceptions**

Occasionally, a server program might need to throw a system exception. Specific system exceptions such as COMM\_FAILURE inherit the SystemException constructor:

```
class SystemException : public Exception {
     public:
       SystemException();
        SystemException(const SystemException &);
         SystemException(
            ULong minor id, CompletionStatus completed status);
```
class COMM FAILURE : public SystemException { ... };

The following code uses this constructor to throw a COMM\_FAILURE exception with minor code SOCKET WRITE\_FAILED and completion status COMPLETED\_NO:

throw CORBA::COMM\_FAILURE(HOST\_LOOKUP\_FAILED, COMPLETED\_NO);

# Using Type Codes

*Orbix uses type codes to describe IDL types. The IDL pseudo interface* CORBA::TypeCode *lets you describe and manipulate type code values.*

Type codes are essential for the DII and DSI, to specify argument types. The interface repository also relies on type codes to describe types in IDL declarations. In general, type codes figure importantly in any application that handles CORBA:: Any data types.

**In this chapter** This chapter contains the following sections:

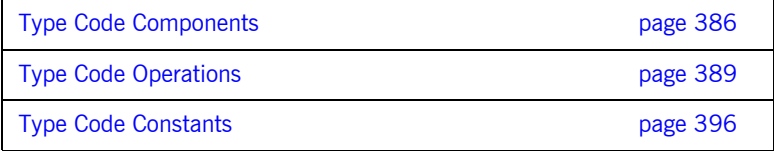

## <span id="page-421-0"></span>**Type Code Components**

Type codes are encapsulated in CORBA::TypeCode pseudo objects. Each TypeCode has two components:

kind: A CORBA:: TCKind enumerator that associates the type code with an IDL type. For example, enumerators tk\_short, tk\_boolean, and tk sequence correspond to IDL types short, boolean, and sequence, respectively.

**description:** One or more parameters that supply information related to the type code's kind. The number and contents of parameters varies according to the type code.

- **•** The type code description for IDL type  $fixed<5,3>$  contains two parameters, which specify the number of digits and the scale.
- The type code description for a string or wstring contains a single parameter that specifies the string's bound, if any.
- **ï** Type codes for primitive types require no description, and so have no parameters associated with them-for example, tk\_short and tk\_long.

**TCKind enumerators** The CORBA:: TCKind enumeration defines all built-in IDL types:

```
// In module CORBA
enum TCKind { 
    tk_null, tk_void, tk_short, tk_long, tk_ushort, tk_ulong,
   tk float, tk double, tk boolean, tk char, tk octet, tk any,
    tk TypeCode, tk Principal, tk objref, tk struct, tk union,
    tk enum, tk_string, tk_sequence, tk_array, tk_alias,
    tk except, tk longlong, tk ulonglong, tk longdouble,
   tk_wchar,
    tk wstring, tk fixed, tk value, tk value box, tk native,
     tk_abstract_interface
};
```
Most of these are self-explanatory—for example, a type code with a  $TCKind$ of tk boolean describes the IDL type boolean. Some, however, have no direct association with an IDL type:

**tk alias** describes an IDL type definition such as typedef string.

**tk** null describes an empty value condition. For example, if you construct an Any with the default constructor, the Any's type code is initially set to tk\_null.

**tk Principal** is deprecated for applications that are compliant with CORBA 2.3 and later; retained for backward compatibility with earlier applications that use the BOA.

**tk\_TypeCode** describes another type code value.

**tk** value describes a value type.

**tk\_value\_box** describes a value box type.

**tk** void is used by the interface repository to describe an operation that returns no value.

[Table 17](#page-422-0) shows type code parameters. The table omits type codes with an empty parameter list.

<span id="page-422-0"></span>

| <b>TCKind</b>         | <b>Parameters</b>                                         |
|-----------------------|-----------------------------------------------------------|
| tk abstract interface | repository-id, name                                       |
| tk alias              | repository-id, name, type-code                            |
| tk array              | type-code, length                                         |
| tk enum               | repository-id, name, { member-name }                      |
| tk except             | repository-id, name,<br>{ member-name, member-type-code } |
| tk fixed              | digits, scale                                             |
| tk native             | repository-id, name                                       |
| tk objref             | repository-id, name                                       |
| tk sequence           | element-type-code, max-length <sup>a</sup>                |

**Table 17:** *Type Codes and Parameters*

| <b>TCKind</b>           | <b>Parameters</b>                                                                                        |
|-------------------------|----------------------------------------------------------------------------------------------------|
| tk string<br>tk wstring | max-length <sup>a</sup>                                                                                  |
| tk struct               | repository-id, name,<br>{ member-name, member-type-code }                                                |
| tk union                | repository-id, name, switch-type-code, default-index,<br>{ member-label, member-name, member-type-code } |
| tk value                | repository-id, name, type-modifier, type-code,<br>{ member-name, member-type-code, visibility }          |
| tk value box            | repository-id, name,<br>{ member-name, member-type-code}                                                 |

**Table 17:** *Type Codes and Parameters*

a. For unbounded sequences, strings, and wstrings, this value is 0

# <span id="page-424-0"></span>**Type Code Operations**

The CORBA::TypeCode interface provides a number of operations that you can use to evaluate and compare TypeCode objects. These operations can be divided into two categories:

- **<sup>•</sup>** [General type code operations](#page-425-0) that can be invoked on all TypeCode objects.
- **<sup>•</sup>** [Type-specific operations](#page-426-0) that are associated with TypeCode objects of a specific TCKind, and raise a BadKind exception if invoked on the wrong type code.

### <span id="page-425-0"></span>**General Type Code Operations**

The following operations are valid for all TypeCode objects:

- [equal\(\), equivalent\(\)](#page-425-1)
- get compact typecode()
- **ï** [kind\(\)](#page-426-0)

#### <span id="page-425-1"></span>**equal(), equivalent()**

boolean equal( in TypeCode tc ); boolean equivalent( in TypeCode tc );

equal() and equivalent() let you evaluate a type code for equality with the specified type code, returning true if they are the same:

**equal()** requires that the two type codes be identical in their **TCKind** and all parameters—member names, type names, repository IDs, and aliases.

**equivalent()** resolves an aliased type code  $(\text{TCKind} = \text{tk } \text{alias})$  to its base, or unaliased type code before it compares the two type codes' TCKind parameters. This also applies to aliased type codes of members that are defined for type codes such as the struct.

For both operations, the following parameters are always significant and must be the same to return true:

- **\*** Number of members for TCKinds of tk enum, tk excep, tk struct, and tk union.
- Digits and scale for the fixed type codes.
- The value of the bound for type codes that have a bound parametertk array, tk sequence, tk string and tk wstring.
- Default index for tk union type codes.
- **Member labels for the union type codes. Union members must also be** defined in the same order.

Both equal() and equivalent() can take a type code constant as an argument—for example, to short or to float for IDL types short or float respectively. For more information about type code constants, see [page 396.](#page-431-0)

You must use equal() and equivalent() to evaluate a type code. For example, the following code is illegal:

```
CORBA:: Any another any;
another any <<= "Hello world";
CORBA::TypeCode ptr t = another any.type();
if (t == CORBA:: tc_string) { ... } // Bad code!!
```
You can correct this code as follows:

```
CORBA:: Any another any;
another any <<= "Hello world";
CORBA::TypeCode ptr t = another any.type();
// use equal or equivalent to evaluate type code
if (t->equivalent(CORBA:: tc string)) { ... }
if (t-)equal(CORBA:: tc string)) { ... }
```
#### <span id="page-426-1"></span>**get\_compact\_typecode()**

TypeCode get compact typecode();

get compact typecode() removes type and member names from a type code. This operation is generally useful only to applications that must minimize the size of type codes that are sent over the wire.

<span id="page-426-0"></span>**kind()**

TCKind kind();

kind() returns the TCKind of the target type code. You can call kind() on a TypeCode to determine what other operations can be called for further processing-for example, use the TCKind return as a switch discriminator:

```
CORBA::Any another_any = ...;
CORBA::TypeCodevar t = another any.type();
switch(t->kind()){
case CORBA::tk_short:
...
case CORBA::tk_long:
...
// continue for all tk_ values
default:
...
}
```
### <span id="page-427-0"></span>**Type-Specific Operations**

[Table 18](#page-427-0) shows operations that can be invoked only on certain type codes. In general, each operation gets information about a specific type-code parameter. If invoked on the wrong type code, these operations raise an exception of BadKind.

**Table 18:** *Type-Specific Operations*

| <b>TCKind</b> | <b>Operations</b>                                                    |
|---------------|----------------------------------------------------------------------|
| tk alias      | id()<br>name()<br>content type ()                                    |
| tk array      | length()<br>content type ()                                          |
| tk enum       | id()<br>name()<br>member count ()<br>member name()                   |
| tk except     | id()<br>name()<br>member count ()<br>member name()<br>member type () |

| <b>TCKind</b>           | <b>Operations</b>                                                                                                    |
|-------------------------|----------------------------------------------------------------------------------------------------|
| tk fixed                | fixed digits()<br>fixed scale()                                                                                                    |
| tk native               | id()<br>name()                                                                                                    |
| tk objref               | id()<br>name()                                                                                                    |
| tk sequence             | length()<br>content type ()                                                                                                    |
| tk string<br>tk wstring | length()                                                                                                    |
| tk struct               | id()<br>name()<br>member count ()<br>member name()<br>member type ()                                                                  |
| tk union                | id()<br>name()<br>member count ()<br>member name()<br>member label()<br>discriminator type()<br>default index()                       |
| tk value                | id()<br>name()<br>member count ()<br>member name()<br>member type()<br>type modifier()<br>concerte base type()<br>member visibility() |
| tk value box            | id()<br>name()<br>member name()                                                                                                    |

**Table 18:** *Type-Specific Operations*

[Table 19](#page-429-0) briefly describes the information that you can access through type code-specific operations. For detailed information about these operations, see the *CORBA Programmerís Reference*.

<span id="page-429-0"></span>**Table 19:** *Information Obtained by Type-Specific Operations*

| <b>Operation</b>      | <b>Returns:</b>                                                                                                    |
|-----------------------|----------------------------------------------------------------------------------------------------|
| concrete base type () | Type code of the concrete base for the target<br>type code; applies only to value types.                                                                                      |
| content type ()       | For aliases, the original type. For sequences<br>and arrays, the specified member's type.                                                                                     |
| default index()       | Index to a union's default member. If no<br>default is specified, the operation returns $-1$ .                                                                                |
| discriminator type()  | Type code of the union's discriminator.                                                                                                    |
| fixed digits()        | Number of digits in a fixed-point type code.                                                                                                    |
| fixed scale()         | Scale of a fixed-point type code.                                                                                                    |
| id()                  | Type code's repository ID.                                                                                                    |
| length()              | Value of the bound for a type code with TCKind<br>of tk string, tk wstring, tk sequence, or<br>tk array.                                                                      |
| member count ()       | Number of members in the type code.                                                                                                    |
| member label()        | An Any value that contains the value of the<br>union case label for the specified member.                                                                                     |
| member name()         | Name of the specified member. If the supplied<br>index is out of bounds (greater than the<br>number of members), the function raises the<br>TypeCode:: Bounds exception.      |
| member type()         | Type code of the specified member. If the<br>supplied index is out of bounds (greater than<br>the number of members), the function raises<br>the TypeCode:: Bounds exception. |

| <b>Operation</b>    | Returns:                                                                               |
|---------------------|----------------------------------------------------------------------------------------|
| member visibility() | The Visibility (PRIVATE MEMBER OF<br>PUBLIC MEMBER) of the specified member.           |
| name()              | Type code's user-assigned unscoped name.                                               |
| type modifier()     | Value modifier that applies to the value type<br>that the target type code represents. |

**Table 19:** *Information Obtained by Type-Specific Operations*

## <span id="page-431-0"></span>**Type Code Constants**

Orbix provides type code constants that you can use to evaluate and compare type code objects:

- **<sup>•</sup>** [Built-in type code constants](#page-431-1) are provided for each TCKind enumerator ([see page 386](#page-421-0)).
- **ï** [User-defined type code constants](#page-431-2) are generated by the IDL compiler for IDL types that you declare in your application code.

<span id="page-431-1"></span>**Built-in type code constants** Orbix provides predefined CORBA::TypeCode object reference constants that let you access type codes for standard types.

> CORBA:: tc\_any CORBA:: tc boolean CORBA:: tc\_char CORBA:: tc double CORBA:: tc\_float CORBA:: tc long CORBA:: tc longdouble CORBA:: tc longlong CORBA:: tc\_null CORBA:: tc\_octet CORBA:: tc\_short CORBA:: tc\_string CORBA:: tc\_ulong CORBA::\_tc\_ulonglong CORBA:: tc\_ushort CORBA::\_tc\_void CORBA:: tc\_wchar CORBA:: tc\_wstring CORBA::\_tc\_Object CORBA:: tc TypeCode CORBA:: tc ValueBase

<span id="page-431-2"></span>**User-defined type code constants** The IDL compiler generates type code constants for declarations of these types:

> interface typedef struct union enum valuetype valuebox
For each user-defined type that is declared in an IDL file, the IDL compiler generates a CORBA:: TypeCode ptr that points to a type code constant. These constants have the format \_tc\_*type* where *type* is the user-defined type. For example, given the following IDL:

```
interface Interesting {
    typedef long longType;
     struct Useful
     {
         longType l;
     };
};
```
the IDL compiler generates the following CORBA:: TypeCode\_ptr constants:

- **ï** \_tc\_Interesting
- **•** Interesting:: tc longType
- **•** Interesting:: tc Useful

CHAPTER 14 | **Using Type Codes**

### CHAPTER 15

# Using the Any Data Type

*IDL's any type lets you specify values that can express any IDL type.*

This allows a program to handle values whose types are not known at compile time. The any type is most often used in code that uses the interface repository or the dynamic invocation interface (DII).

**IDL-C++ mapping** The IDL any type maps to the C++ corea::Any class. Conceptually, this class contains the following two instance variables:

> **type** is a TypeCode object that provides full type information for the value contained in the any. The  $Any$  class provides a  $type()$  method to return the TypeCode object.

**value** is the internal representation used to store Any values and is accessible via standard insertion and extraction methods.

For example, the following interface, AnyDemo, contains an operation that defines an any parameter:

```
// IDL 
interface AnyDemo {
     // Takes in any type that can be specified in IDL
    void passSomethingIn (in any any type parameter);
     // Passes out any type specified in IDL
    any getSomethingBack();
     ...
};
```
Given this interface, a client that calls passSomethingIn() constructs an any that specifies the desired IDL type and value, and supplies this as an argument to the call. On the server side, the AnyDemo implementation that processes this call can determine the type of value the any stores and extract its value.

**In this chapter** This chapter covers the following topics:

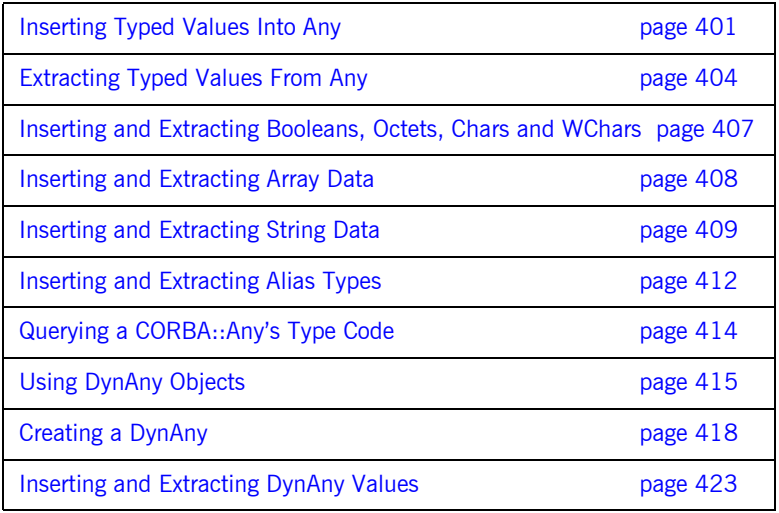

## <span id="page-436-0"></span>**Inserting Typed Values Into Any**

The insertion operator  $<<=$  lets you set an  $\text{any's value}$  and data type. The insertion operator sets a  $CORBA$ : : Any value and its data type property (CORBA::TypeCode). Thus set, you can extract an anyís value and data type through the corresponding extraction operator ([see page 404](#page-439-0)).

### **Type-specific insertion operator functions**

The  $C++$  class  $CORBA::Any$  contains predefined overloaded versions of the insertion operator function operator<<=(). Orbix provides insertion operator functions for all IDL types that map unambiguously to  $C++$  types, such as long, float, or unbounded string. For a full listing of these functions and their data types, refer to CORBA::Any::operator<<=(). The IDL compiler also generates an insertion operator for each user-defined type.

For example, CORBA::Any contains the following insertion operator function for short data types:

void operator<<=(CORBA::Short s);

Given this function, you can use the insertion operator to supply a short data type to passSomethingIn() as follows:

```
void AnyDemo::do_send_short() {
     try {
       AnyDemo var x = ...; CORBA::Any a;
         CORBA::Short toPass;
        toPass = 26;
         a <<= toPass;
         x->passSomethingIn(a);
     }
     catch (CORBA::SystemException &sysEx) {
     ...
}
```
**Type safety** Insertion operators provide a type-safe mechanism for inserting data into an any. The type of value to insert determines which insertion operator is used. Attempts to insert a value that has no corresponding IDL type yield compile-time errors.

### **Memory management of inserted data**

Depending on the type of the data, insertion using an operator  $\leq$  = () has one of the following effects:

- $\bullet$  duplicate() is called on an object reference.
- **•** add ref() is called on a valuetype.
- **ï** a deep copy is made for all other data types.

When the Any is subsequently destroyed, the Any destructor performs one of the following actions, depending on the  $Any.\text{type}()$  field:

- $\bullet$  CORBA:: release() is called on an object reference.
- **•** remove ref() is called on a valuetype.
- **ï** delete is called on all other data types.

**Inserting user-defined types** The IDL shown earlier can be modified to include this typedef declaration:

 $//$  TDL

typedef sequence<long> LongSequence;

Given this statement, the IDL compiler generates the following insertion operator function for LongSequence data types:

void operator<<=(CORBA::Any& a, const LongSequence& t);

Clients that call passSomethingIn() can use the insertion operator to insert LongSequence data into the function's any parameter:

### **Example 31:***Inserting user-defined type*

```
void AnyDemo::do_send_sequence() {
     try {
         CORBA::Any a;
         // Build a sequence of length 2
        LongSequence sequence to insert(2);
        sequence to insert.length(2);
         // Initialize the sequence values
        sequence to insert[0] = 1;
        sequence to insert[1] = 2;
```
### **Example 31:***Inserting user-defined type*

}

```
 // Insert sequence into the any
    a <<= sequence to insert;
     ...
    // Call passSomethingIn and supply any data as argument
    m any demo->passSomethingIn (a);
 }
 catch (CORBA::SystemException &sysEx) {
 ...
 }
```
## <span id="page-439-0"></span>**Extracting Typed Values From Any**

The extraction operator  $\gg$ = lets you get the value that a  $\text{corba}:$  Any contains and returns a CORBA::Boolean: true (1) if the anyís TypeCode matches the extraction operation's target operand, or false (0) if a mismatch occurs.

### **Type-specific extraction operator functions** The  $C++$  class  $CORBA::Any$  contains predefined overloaded versions of the extraction operator function  $operator{operator$ operator functions for all IDL types that map unambiguously to  $C++$  types, such as long, float, or unbounded string. For a full listing of these functions and their data types, refer to  $\text{CORBA}:$   $\text{Any}:$   $\text{coperator} \geq \text{=}$  (). The IDL compiler also generates an extraction operator for each user-defined type. For example, CORBA::Any contains the following extraction operator function for short data types: CORBA::Boolean operator>>=(CORBA::Short& s) const; Given this function, a server implementation of  $pass somethingIn()$  can use the extraction operator to extract a short from the function's parameter anyIn: void AnyDemo\_i::passSomethingIn(const CORBA::Any& anyIn ) { CORBA::Short toExtract = 0; if (anyIn >>= toExtract) { // Print the value cout << "passSomethingIn() returned a string:" << toExtract << endl << endl; } else { cerr << "Unexpected value contained in any" << endl; } }

**Memory management of extracted data**

When a user-defined type is extracted from an Any, the data is not copied or duplicated in any way. The extracted data is, therefore, subject to the following restrictions:

- **ï** No modifications to the extracted data are allowed. The extracted data is read-only.
- Deallocation of the extracted data is not allowed. The Any retains ownership of the data.

To overcome the restrictions on extracted data, you must explicitly make a copy of the data and modify the new copy instead.

**Extracting user-defined types** More complex, user-defined types can be extracted with the extraction operators generated by the IDL compiler. For example, the IDL shown earlier can be modified to include this typedef declaration:

> // IDL typedef sequence<long> LongSequence;

Given this statement, the IDL compiler generates the following extraction operator function for LongSequence data types:

CORBA::Boolean operator >>= (CORBA::Any& a, LongSequence\*& t) const;

The generated extraction operator for user-defined types takes a pointer to the generated type as the second parameter. If the call to the operator succeeds, this pointer points to the memory managed by the  $\text{corba}:$   $\text{Any}$ . Because a CORBA:: Any manages this memory, it is not appropriate to extract its value into a  $\bar{v}$ ar variable—attempting to do so results in a compile-time error.

You can extract a LongSequence from a CORBA:: Any as follows:

**Example 32:** *Extracting a LongSequence*

```
void AnyDemo::do_get_any() {
   CORBA:: Any var a;
    cout << "Call getSomethingBack" << endl;
    a = m any demo->getSomethingBack();
    LongSequence* extracted sequence = 0;
```
### **Example 32:** *Extracting a LongSequence*

}

```
 if (a >>= extracted_sequence) {
    cout << "returned any contains sequence with value :"
          << endl;
   print_sequence(extracted_sequence);
 }
 else {
    cout << "unexpected value contained in any" << endl;
 }
```
**Note:** It is an error to attempt to access the storage associated with a CORBA::Any after the CORBA::Any variable has been deallocated.

## <span id="page-442-0"></span>**Inserting and Extracting Booleans, Octets, Chars and WChars**

Orbix's IDL to  $C++$  mapping for IDL types char, wchar, boolean and octet prevents the overloaded insertion and extraction operators from distinguishing between these four data types. Consequently, you cannot use these operators directly to insert and extract data for these three IDL types.

The CORBA::Any class contains a set of insertion and extraction operator functions that use helper types for char, wchar, boolean, and octet types:

```
void operator<<=(CORBA::Any::from char c);
void operator<<=(CORBA::Any::from wchar wc);
void operator<<=(CORBA::Any::from boolean b);
void operator<<=(CORBA::Any::from octet o);
Boolean operator>>=(CORBA::Any::to_char c) const;
Boolean operator>>=(CORBA::Any::to_wchar wc) const;
Boolean operator>>=(CORBA::Any::to_boolean b) const;
Boolean operator>>=(CORBA::Any::to_octet o) const;
```
You can use these helper types as in the following example:

**Example 33:***Inserting and extracting boolean types*

```
CORBA::Any a;
// Insert a boolean into CORBA::Any a
CORBA::Boolean b = 1;
a <<= CORBA::Any::from_boolean(b);
// Extract the boolean
CORBA::Boolean extractedValue;
if (a >>= CORBA::Any::to_boolean(extractedValue)){
     cout << "Success!" << endl;
}
```
## <span id="page-443-0"></span>**Inserting and Extracting Array Data**

IDL arrays map to regular  $C++$  arrays. Because arrays can have different lengths and an array variable points only to the array's first element, the IDL compiler generates a distinct  $C++$  type for each IDL array. The type name is concatenated from the array name and the suffix forany.

For example, the IDL shown earlier can be modified to include this two-dimensional array definition:

 $//$  TDL

typedef long longArray[2][2];

Given this typedef statement, the IDL compiler generates a longArray forany type. The following example shows how to use insertion and extraction operators to move data between this type and a CORBA:: Any:

### **Example 34:***Inserting and extracting array data*

```
longArray m array = \{ {14, 15}, {24, 25} \};// Insertion
CORBA::Any a;
a <<= longArray forany(m array);
// Extraction
longArray forany extractedValue;
if (a >>= extractedValue) {
     cout << "Element [1][2] is "
         << extractedValue[1][2] << endl;
}
```
Like array var types, forany types provide an operator $[1]$  () function to access array members. However, when a  $_{\rm{forany}}$  type is destroyed, the storage that is associated with the array remains intact. This is consistent with the behavior of the extraction operator  $\gg$ =, where the CORBA:: Any retains ownership of the memory that the operator returns. Thus, the previous code is safe from memory leaks.

## <span id="page-444-0"></span>**Inserting and Extracting String Data**

Helper types are also provided for insertion and extraction of string and wstring types.

**Inserting strings** The from string and from wstring struct types are used in combination with the insertion operator  $\gg$ = to insert strings and wide strings. Two constructors are provided for the from string type:

```
CORBA::Any::from_string(
             char* s,
              CORBA::ULong b,
              CORBA::Boolean nocopy = 0
)
CORBA::Any::from_string(const char* s, CORBA::ULong b)
```
The constructor parameters can be explained as follows:

s is a pointer to the string to be inserted.

b specifies the bound of a bounded string (0 implies unbounded).

nocopy specifies whether the string is copied before insertion (0 implies copying, 1 implies no copying and adoption).

Analogous constructors are provided for the from wstring type:

```
CORBA::Any::from_wstring(
             CORBA::WChar* s,
              CORBA::ULong b,
              CORBA::Boolean nocopy = 0
)
CORBA::Any::from_wstring(const CORBA::WChar* s, CORBA::ULong b)
```
Examples of inserting bounded and unbounded string types are shown in the following code:

### **Example 35:***Inserting bounded and unbounded strings*

```
// Insert a copy of an unbounded string, 'string'.
CORBA::Any a1;
al <<= CORBA::Anv::from string("Unbounded string", 0);
...
// Insert a copy of a bounded string, 'string<100>'.
CORBA::Any a2;
a2 <<= CORBA:: Any:: from string("Bounded string", 100);
...
// Insert an unbounded string, 'string', passing
// ownership to the 'CORBA:: Any'.
CORBA::Any a3;
char * unbounded = CORBA::string dup("Unbounded string");
a3 <<= CORBA::Any::from string(unbounded, 0, 1);
...
// Insert a bounded string, 'string<100>', passing
// ownership to the 'CORBA:: Any'.
CORBA::Any a4;
char * bounded = CORBA::string dup("Bounded string");
a3 \ll = CORBA:: Any:: from string (bounded, 100, 1);
```
Insertion of wide strings is performed in an analogous manner using the CORBA::Any::from\_wstring type.

**Extracting strings** The to string and to wstring struct types are used in combination with the extraction operator >>= to extract strings and wide strings. One constructor is provided for the to string type:

CORBA:: Any:: to string (const char\*& s, CORBA:: ULong b);

The constructor parameters can be explained as follows:

s is a place holder that will point to the extracted string after a successful extraction is made.

b specifies the bound of a bounded string (0 implies unbounded).

An analogous constructor is provided for the to wstring type:

```
CORBA::Any::to wstring(const CORBA::WChar*& s, CORBA::ULong b);
```
Examples of extracting bounded and unbounded string types are shown in the following code:

**Example 36:** *Extracting bounded and unbounded strings*

```
// Extract an unbounded string, 'string'.
CORBA::Any a1;
const char * readonly s;
if (al >>= CORBA::Any::to string(readonly s, 0)) {
    // process string, 'readonly s'
}
...
// Extract a bounded string, 'string<100>'.
CORBA::Any a2;
const char * readonly bs;
if (a2 >>= CORBA::Any::to string(readonly bs, 100) {
    // process bounded string, 'readonly bs'
}
```
Extraction of wide strings is performed in an analogous manner using the CORBA::Any::to\_wstring type.

### <span id="page-447-0"></span>**Inserting and Extracting Alias Types**

The insertion and extraction operators <<= and >>= are invalid for *alias types*. An alias type is a type defined using a typedef.

For example, a bounded string alias is a type defined by making a typedef of a bounded string:

 $//TDI$ typedef string<100> BoundedString;

This is mapped by the IDL compiler to a  $C_{++}$  typedef as follows:

```
// Stub code generated by the IDL compiler.
typedef char* BoundedString;
...
```
 $A C++$  alias, such as BoundedString, cannot be used to distinguish an overloaded operator because it is not a distinct  $C++$  type. This is the reason why the  $<<=$  and  $>>=$  operators cannot be used with alias types.

**Inserting alias types** The BoundedString alias type can be inserted into an Any as follows:

### **Example 37:***Inserting an alias type*

```
CORBA::Any a;
   BoundedString bs = "Less than 100 characters.";
1 a \ll = CORBA:: Any:: from string (bs, 100);
2 a.type( to BoundedString); // Correct the type code!
```
The code executes as follows:

- <span id="page-447-1"></span>1. The data is inserted using the <<= operator and the from string helper type. Initially, the Anyís type code is set equal to that of a bounded string with bound 100 (the type code for string<100>). There is no type code constant available for the  $strinq<100>$  type-the  $<<=$ operator creates one on the fly and uses it.
- <span id="page-447-2"></span>2. CORBA::Any::type() corrects the Anyís type code, setting it equal to the tc BoundedString type code.

It is not permissible to use  $type()$  to reset the type code to arbitrary values—the new type code must be equivalent to the old one. Attempting to reset the type code to a non-equivalent value raises the BAD TYPECODE System exception.

For example, calling  $type()$  with the  $tc$  BoundedString argument succeeds because the BoundedString type is equivalent to the string<100>type.

**Extracting alias types** The BoundedString alias type can be extracted from an Any as follows:

**Example 38:** *Extracting an alias type*

```
CORBA::Any a;
    // The any a' is initialized with a 'BoundedString' alias
    // (as shown previously)
     ...
1 // Extract the 'BoundedString' type
    const char * bs;
2 if (a \gg = CORBA::Any::to string(bs, 100) ) {
         cout \langle\langle "Bounded string is: \Upsilon" \langle\langle bs \langle\langle "\Upsilon" \langle\langle endl;
    }
```
- <span id="page-448-0"></span>1. The pointer to receive the extracted value, bs, is declared as const char\*. You cannot declare bs as const BoundedString because that means a const pointer to char, or char\* const which is not the same as const char\* (pointer to const char).
- <span id="page-448-1"></span>2. The to string constructor manufactures a type code for a string<100> bounded string and compares this type with the Any's type code. If the type codes are equivalent, the extraction succeeds.

## <span id="page-449-0"></span>**Querying a CORBA:: Any's Type Code**

Type code operations are commonly used to query a CORBA:: Any for its type at runtime. For example, given this interface definition:

```
// IDL
struct Example {
     long l;
};
```
the IDL compiler generates the CORBA::TypeCode\_ptr constant tc Example.

Assuming this interface definition:

```
// TDL
interface Bar {
    void op(in any a);
};
```
a client might invoke operation  $op()$  as follows:

```
// Client code
Bar var bVar;
CORBA:: Any a = \ldots ; // somehow initialize
...
bVar->op(a);
```
The server can then query the actual type of the parameter to  $op()$  as follows:

### **Example 39:***Querying a Anyís type code*

```
// Server code
void Bar i:: op(const CORBA:: Any& a) {
   CORBA::TypeCode var t(a->type());
     if(t->equivalent(_tc_Example)) {
         cerr << "Donít like struct Example!" << endl;
     }
    else... // Continue processing here.
}
```
## <span id="page-450-0"></span>**Using DynAny Objects**

The DynAny interface allows applications to compose and decompose any type values dynamically. With DynAny, you can compose a value at runtime whose type was unknown when the application was compiled, and transmit that value as an any. Conversely, an application can receive a value of type any from an operation, and interpret its type and extract its value without compile-time knowledge of its IDL type.

**Interface hierarchy** The DynAny API consists of nine interfaces. One of these, interface DynAnyFactory, lets you create DynAny objects. The rest of the DynAny API consists of the DynAny interface itself and derived interfaces, as shown in [Figure 28.](#page-450-1)

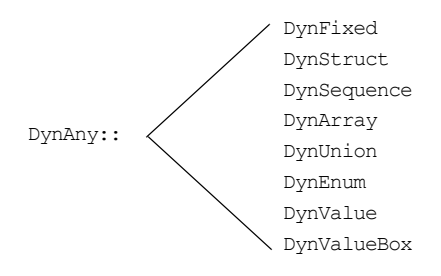

<span id="page-450-1"></span>**Figure 28:** *Interfaces that derive from the DynAny interface*

The derived interfaces correspond to complex, or constructed IDL types such as array and struct. Each of these interfaces contains operations that are specific to the applicable type.

The DynAny interface contains a number of operations that apply to all DynAny objects; it also contains operations that apply to basic IDL types such as long and string.

The DynStruct interface is used for both IDL struct and exception types.

**Generic operations** The DynAny interface contains a number of operations that can be invoked on any basic or constructed DynAny object:

```
interface DynAny {
   exception InvalidValue{};
    exception TypeMisMatch {};
     // ...
    void assign(in DynAny dyn any) raises (TypeMismatch);
     DynAny copy();
     void destroy();
     boolean equal(in DynAny da);
     void from_any(
         in any value) raises(TypeMismatch, InvalidValue);
    any to any();
     CORBA::TypeCode type();
    \frac{1}{2}...
};
```
assign() initializes one DynAny object's value from another. The value must be compatible with the target DynAny's type code; otherwise, the operation raises an exception of TypeMismatch.

**copy()** creates a DynAny whose value is a deep copy of the source DynAny's value.

destroy() destroys a DynAny and its components.

**equal()** returns true if the type codes of the two DynAny objects are equivalent and if (recursively) all component DynAny objects have identical values.

**from any()** initializes a <sub>DynAny</sub> object from an existing any object. The source any must contain a value and its type code must be compatible with that of the target DynAny; otherwise, the operation raises an exception of TypeMismatch.

**to any()** initializes an any with the DynAny's value and type code.

type() obtains the type code associated with the DynAny object. A DynAny objectís type code is set at the time of creation and remains constant during the object's lifetime.

## <span id="page-453-0"></span>**Creating a DynAny**

The DynAnyFactory interface provides two creation operations for DynAny objects:

```
module DynamicAny {
   interface DynAny; // Forward declaration
   //...
   interface DynAnyFactory
   {
    exception InconsistentTypeCode {};
     DynAny create_dyn_any(in any value)
         raises (InconsistentTypeCode);
   DynAny create dyn any from type code(in CORBA::TypeCode type)
        raises (InconsistentTypeCode);
   };
};
```
**Create operations** The create operations return a  $D_{\text{VnAny}}$  object that can be used to manipulate any objects:

> **create dyn any()** is a generic create operation that creates a DynAny from an existing  $\alpha_{\text{ny}}$  and initializes it from the  $\alpha_{\text{ny}}$ 's type code and value.

The type of the returned  $DynAny$  object depends on the  $any's$  type code. For example: if the any contains a struct, create dyn any() returns a DynStruct object.

**create dyn any from type code()** creates a DynAny from a type code. The value of the  $DynAny$  is initialized to an appropriate default value for the given type code. For example, if the DynAny is initialized from a string type code, the value of the  $DynAny$  is initialized to "" (empty string).

**Returned types** The type of the returned DynAny object depends on the type code used to initialize it. For example: if a struct type code is passed to create\_dyn\_any\_from\_type\_code(), a DynStruct object is returned. If the returned  $DynAny$  type is one of the constructed types, such as a

DynStruct, you can narrow the returned DynAny before processing it further.

### <span id="page-454-0"></span>**create\_dyn\_any()**

create dyn any () is typically used when you need to parse an any to analyse its contents. For example, given an any that contains an enum type, you can extract its contents as follows:

**Example 40:***Creating a DynAny*

```
//C++
   #include <omg/DynamicAny.hh>
   1/\ldotsvoid get any val(const CORBA::Any& a) {
1 // Get a reference to a 'DynamicAny::DynAnyFactory' object
       CORBA::Object_var obj =
            global_orb->resolve_initial_references("DynAnyFactory");
        DynamicAny::DynAnyFactory_var dyn_fact =
           DynamicAny::DynAnyFactory::_narrow(obj);
        if (CORBA::is_nil(dyn_fact)) {
            // error: throw exception
         }
        // Get the Anyís type code
        CORBA::TypeCode_var tc = a.type();
2 switch (tc-\lambda) [
        // ...
         case CORBA::tk enum: {
3 DynamicAny::DynAny var da =
                dyn fact->create dyn any(a);
              DynamicAny::DynEnum_var de = 
                DynamicAny::DynEnum:: narrow(da);
              \frac{1}{2}...
4 de->destroy();
          }
          break;
         }
    }
```
The code executes as follows:

- <span id="page-455-0"></span>1. Call resolve initial references ("DynAnyFactory") to obtain an initial reference to the DynAnyFactory object. It is assumed that global orb refers to an existing CORBA:: ORB object that has been initialized prior to this code fragment. Narrow the CORBA:: Object ptr object reference to the DynamicAny::DynAnyFactory\_ptr type before it is used. 2. Analysis of a type code is begun by branching according to the value of
- <span id="page-455-1"></span>its kind field. A general purpose subroutine for processing DynAnys would require case statements for every possible IDL construct. Only the case statement for an enum is shown here.
- <span id="page-455-2"></span>3. The DynAny created in this step is initialized with the same type and value as the given CORBA:: Any data type. Because the any argument of create  $\frac{d}{dx}$  any() contains an enum, the return type of create dyn any() is DynamicAny::DynEnum ptr. The return value can therefore be narrowed to this type.
- <span id="page-455-3"></span>4. destroy() must be invoked on the DynAny object when you are finished with it.

### <span id="page-456-0"></span>**create\_dyn\_any\_from\_type\_code()**

create dyn any from type code() is typically used to create an any when stub code is not available for the particular type.

For example, consider the IDL string<128> bounded string type. In  $C++$ you can insert this anonymous bounded string using the CORBA::Any::from\_string helper type. Alternatively, you can use the DynamicAny programming interface as follows:

**Example 41:***Inserting an anonymous bounded string.*

```
//C++
   #include <omg/DynamicAny.hh>
   1/\ldots// Get a reference to a íDynamicAny::DynAnyFactoryí object
1 CORBA::Object_var obj
        = global_orb->resolve_initial_references("DynAnyFactory");
   DynamicAny::DynAnyFactory_var dyn_fact
       = DynamicAny::DynAnyFactory:: narrow(obj);
   if (CORBA::is_nil(dyn_fact)) {
        // error: throw exception
    }
   // Create type code for an anonymous bounded string type
   CORBA::ULong bound = 128;
2 CORBA::TypeCode var tc v = global orb->create string tc(bound);
   // Initialize a 'DynAny' containing a bounded string
3 DynamicAny::DynAny_var dyn_bounded_str
       = dyn fact->create dyn any from type code(tc v);
4 dyn bounded str->insert string("Less than 128 characters.");
   // Convert 'DynAny' to a plain 'any'
5 CORBA::Any var a = dyn bounded_str->to_any();
   1/\ldots// Cleanup 'DynAny'
6 dyn bounded str->destroy();
```
The code executes as follows:

- <span id="page-457-0"></span>1. The initialization service gets an initial reference to the  $DynAny Factory$ object by calling resolve initial references ("DynAnyFactory"). It is assumed that global orb refers to an existing CORBA::ORB object that has been initialized prior to this code fragment. The plain CORBA:: Object ptr object reference must be narrowed to the DynamicAny::DynAnyFactory\_ptr type before it is used.
- <span id="page-457-1"></span>2. The CORBA:: ORB class supports a complete set of functions for the dynamic creation of type codes. For example, create string tc() creates bounded or unbounded string type codes. The argument of create string tc() can be non-zero, to specify the bound of a bounded string, or zero, for unbounded strings.
- <span id="page-457-2"></span>3. A DynAny object, called dyn bounded str, is created using create dyn any from type code(). The dyn bounded str is initialized with its type equal to the given bounded string type code, and its value equal to a blank string.
- <span id="page-457-3"></span>4. The value of  $\text{dyn}$  bounded  $\text{str}$  is set equal to the given argument of the insert string() operation. Insertion operations, of the form insert\_*BasicType*, are defined for all basic types as described in "Accessing basic DynAny values" on page 423.
- <span id="page-457-4"></span>5. The dyn bounded str object is converted to a plain any that is initialized with the same type and value as the  $DynAny$ .
- <span id="page-457-5"></span>6. destroy() must be invoked on the  $DynAny$  object when you are finished with it.

**Note:** A DynAny object's type code is established at its creation and cannot be changed thereafter.

## <span id="page-458-0"></span>**Inserting and Extracting DynAny Values**

The interfaces that derive from DynAny such as DynArray and DynStruct handle insertion and extraction of any values for the corresponding IDL types. The DynAny interface contains insertion and extraction operations for all other basic IDL types such as string and long.

<span id="page-458-1"></span>

**Accessing basic DynAny values** The DynAny interface contains two operations for each basic type code, to insert and extract basic  $Dv<sub>max</sub>$  values: +

> An insert operation is used to set the value of the DynAny. The data being inserted must match the DynAny's type code.

The TypeMismatch exception is raised if the value to insert does not match the DynAny's type code.

The InvalidValue exception is raised if the value to insert is unacceptable—for example, attempting to insert a bounded string that is longer than the acceptable bound. The InvalidValue exception is also raised if you attempt to insert a value into a DynAny that has components when the current position is equal to  $-1$ . See "Iterating" Over DynAny Components" on page 428.

Each extraction operation returns the corresponding IDL type. The DynamicAny::DynAny::TypeMismatch exception is raised if the value to extract does not match the DynAny's type code.

The DynamicAny::DynAny::InvalidValue exception is raised if you attempt to extract a value from a  $DynAny$  that has components when the current position is equal to  $-1$ . See "Iterating Over DynAny Components" on page 428.

It is generally unnecessary to use a DynAny object in order to access any values, as it is always possible to access these values directly ([see page 401](#page-436-0) and see page  $404$ ). Insertion and extraction operations for basic  $DynAny$ types are typically used in code that iterates over components of a constructed DynAny, in order to compose and decompose its values in a uniform way [\(see page 430\)](#page-465-0).

The IDL for insertion and extraction operations is shown in the following sections.

### **Insertion Operations**

The DynAny interface supports the following insertion operations:

void insert\_boolean(in boolean value) raises (TypeMismatch, InvalidValue); void insert\_octet(in octet value) raises (TypeMismatch, InvalidValue); void insert\_char(in char value) raises (TypeMismatch, InvalidValue); void insert\_short(in short value) raises (TypeMismatch, InvalidValue); void insert\_ushort(in unsigned short value) raises (TypeMismatch, InvalidValue); void insert\_long(in long value) raises (TypeMismatch, InvalidValue); void insert\_ulong(in unsigned long value) raises (TypeMismatch, InvalidValue); void insert\_float(in float value) raises (TypeMismatch, InvalidValue); void insert\_double(in double value) raises (TypeMismatch, InvalidValue); void insert\_string(in string value) raises (TypeMismatch, InvalidValue); void insert\_reference(in Object value) raises (TypeMismatch, InvalidValue); void insert\_typecode(in CORBA::TypeCode value) raises (TypeMismatch, InvalidValue); void insert\_longlong(in long long value) raises (TypeMismatch, InvalidValue); void insert\_ulonglong(in unsigned long long value) raises (TypeMismatch, InvalidValue); void insert\_longdouble(in long double value) raises (TypeMismatch, InvalidValue); void insert\_wchar(in wchar value) raises (TypeMismatch, InvalidValue); void insert\_wstring(in wstring value) raises (TypeMismatch, InvalidValue); void insert\_any(in any value) raises (TypeMismatch, InvalidValue); void insert\_dyn\_any(in DynAny value) raises (TypeMismatch, InvalidValue); void insert\_val(in ValueBase value) raises (TypeMismatch, InvalidValue);

For example, the following code fragment invokes insert string() on a DynAny to create an any value that contains a string:

**Example 42:***Creating an any with insert\_string()*

```
#include <omg/DynamicAny.hh>
//...
// Get a reference to a íDynamicAny::DynAnyFactoryí object
CORBA::Object_var obj
   = global orb->resolve initial references("DynAnyFactory");
DynamicAny::DynAnyFactory_var dyn_fact
    = DynamicAny::DynAnyFactory:: narrow(obj);
if (CORBA::is nil(dyn fact)) {
    // error: throw exception
}
// create DynAny with a string value
DynamicAny::DynAny_var dyn_a;
dyn a = dyn fact->create dyn any from type code(
                      CORBA:: tc_string
         );
dyn a->insert string("not to worry!");
// convert DynAny to any
CORBA:: Any var a;
a = dyn a->to any();
//...
// destroy the DynAny
dyn a->destroy();
```
### **Extraction Operations**

The IDL extraction operations supported by the DynAny interface are:

boolean get boolean() raises (TypeMismatch, InvalidValue); octet get octet() raises (TypeMismatch, InvalidValue); char get char() raises (TypeMismatch, InvalidValue); short get short() raises (TypeMismatch, InvalidValue); unsigned short get ushort() raises (TypeMismatch, InvalidValue); long get long() raises (TypeMismatch, InvalidValue); unsigned long get ulong() raises (TypeMismatch, InvalidValue); float get float() raises (TypeMismatch, InvalidValue); double get double() raises (TypeMismatch, InvalidValue); string get string() raises (TypeMismatch, InvalidValue); Object qet reference() raises (TypeMismatch, InvalidValue); CORBA::TypeCode get\_typecode() raises (TypeMismatch, InvalidValue); long long get longlong() raises (TypeMismatch, InvalidValue); unsigned long long get ulonglong() raises (InvalidValue,TypeMismatch); long double get longdouble() raises (TypeMismatch, InvalidValue); wchar get wchar() raises (TypeMismatch, InvalidValue); wstring  $get wstring()$  raises (TypeMismatch, InvalidValue); any get any () raises (TypeMismatch, InvalidValue); DynAny get dyn any() raises (TypeMismatch, InvalidValue); ValueBase get val() raises (TypeMismatch, InvalidValue); For example, the following code converts a basic  $\alpha_{\text{av}}$  to a  $\alpha_{\text{DvAn}}$ . It then evaluates the DynAny's type code in a switch statement and calls the appropriate  $qet$  operation to obtain its value:

```
Example 43:Converting a basic any to a DynAny.
```

```
#include <omg/DynamicAny.hh>
1/\ldots// Get a reference to a íDynamicAny::DynAnyFactoryí object
CORBA::Object_var obj
    = global orb->resolve initial references("DynAnyFactory");
DynamicAny::DynAnyFactory_var dyn_fact
    = DynamicAny::DynAnyFactory:: narrow(obj);
if (CORBA::is_nil(dyn_fact)) {
     // error: throw exception
}
CORBA:: Any a = ...; // get Any from somewhere
// create DynAny from Any
DynamicAny::DynAny_var dyn_a = dyn_fact->create_dyn_any(a);
// get DynAnyís type code
CORBA::TypeCode_var tcode = dyn_a->type();
// evaluate type code
switch(tcode->kind()){
case CORBA::tk_short:
     {
        CORBA::Short s = dyn a->qet short();
        cout \ll "any contains short value of "\ll s \ll endl;
         break;
     }
case CORBA::tk_long:
    \left\{ \right.CORBA::Long 1 = dyn a->get long();cout << "any contains long value of " << l << endl;
         break;
     }
// other cases follow
... 
} // end of switch statement
dyn a->destroy(); // cleanup
```
### <span id="page-463-0"></span>**Iterating Over DynAny Components**

Five types of DynAny objects contain components that must be accessed to insert or extract values: DynStruct, DynSequence, DynArray, DynUnion, and DynValue. On creation, a DynAny object holds a current position equal to the offset of its first component. The DynAny interface has five operations that let you manipulate the current position to iterate over the components of a complex DynAny object:

```
module DynamicAny {
    //...
    interface DynAny{
        // ...
        // Iteration operations
       unsigned long component count();
       DynAny current component() raises (TypeMismatch);
        boolean seek(in long index);
        boolean next();
        void rewind();
     };
};
```
**component count()** returns the number of components of a DynAny. For simple types such as long, and for enumerated and fixed-point types, this operation returns 0. For other types, it returns as follows:

- $\bullet$  sequence: number of elements in the sequence.
- **ï** struct, exception and valuetype: number of members.
- array: number of elements.
- **•** union: 2 if a member is active: otherwise 1.

**current component()** returns the DynAny for the current component:

DynAny current\_component()

You can access each of the DynAny's components by invoking this operation in alternation with the  $next()$  operation. An invocation of

current component() alone does not advance the current position.

If an invocation of current component () returns a derived type of DynAny, for example, DynStruct, you can narrow the DynAny to this type.

If you call current component() on a type that has no components, such as a long, it raises the TypeMismatch exception.

If you call current component() when the current position of the  $DynAny$  is -1, it returns a nil object reference.

**next()** advances the DynAny's current position to the next component, if there is one:

boolean next();

The operation returns true if another component is available; otherwise, it returns false. Thus, invoking next () on a DynAny that represents a basic type always returns false.

**seek()** advances the current position to the specified component:

boolean seek (in long index);

Like  $next()$ , this operation returns true if the specified component is available; otherwise, it returns false.

**rewind()** resets the current position to the DynAny object's first component:

void rewind();

It is equivalent to calling seek() with a zero argument.

**Undefined current position** In some circumstances the current position can be undefined. For example, if a DynSequence object contains a zero length sequence, both the current component and the value of the DynAny's current position are undefined.

The special value -1 is used to represent an undefined current position.

When the current position is  $-1$ , an invocation of current component() yields a nil object reference.

The current position becomes undefined (equal to  $-1$ ) under the following circumstances:

**ï** When the DynAny object has no components.

For example, a DynAny containing a zero-length sequence or array would have no components.

- **Immediately after next () returns false.**
- If seek() is called with a negative integer argument, or with a positive integer argument greater than the largest valid index.

### <span id="page-465-0"></span>**Accessing Constructed DynAny Values**

Each interface that derives from DynAny, such as DynArray and DynStruct, contains its own operations which enable access to values of the following DynAny types:

- **ï** [DynEnum](#page-465-1)
- **ï** [DynStruct](#page-467-0)
- **ï** [DynUnion](#page-469-0)
- **ï** [DynSequence and DynArray](#page-470-0)
- **ï** [DynFixed](#page-472-0)
- **ï** [DynValue](#page-472-1)
- **ï** [DynValueBox](#page-474-0)

<span id="page-465-1"></span>**DynEnum** The DynEnum interface enables access to enumerated any values:

```
module DynamicAny {
    1/1... interface DynEnum : DynAny {
       string get as string();
       void set as string(in string val) raises(InvalidValue);
        unsigned long get as ulong();
        void set as ulong(in unsigned long val)
             raises(InvalidValue);
     };
};
```
The DynEnum interface defines the following operations:

**get as string() and set as string()** let you access an enumerated value by its IDL string identifier or its ordinal value. For example, given this enumeration:

enum Exchange{ NYSE, NASD, AMEX, CHGO, DAX, FTSE };

set as string ("NASD") sets the enum's value as NASD, while you can get its current string value by calling get as string().

**get\_as\_ulong() and set\_as\_ulong()** provide access to an enumerated value by its ordinal value.

The following code uses a DynEnum to decompose an any value that contains an enumeration:

**Example 44:***Using DynEnum*

```
void extract_any(const CORBA::Any * a){
    1/\ldots // Get a reference to a íDynamicAny::DynAnyFactoryí object
     CORBA::Object_var obj
\mathcal{L}_{\mathcal{A}} , and \mathcal{L}_{\mathcal{A}} , and \mathcal{L}_{\mathcal{A}}global_orb->resolve_initial_references("DynAnyFactory");
     DynamicAny::DynAnyFactory_var dyn_fact
         = DynamicAny::DynAnyFactory:: narrow(obj);
    if (CORBA:: is nil(dyn fact)) {
          // error: throw exception
     }
     DynamicAny::DynAny_var dyn_a = dyn_fact->create_dyn_any(*a);
     CORBA::TypeCode_var tcode = dyn_a->type();
     switch(tcode->kind()){
          case CORBA::tk_enum:
          {
               DynamicAny::DynEnum_var dyn_e = 
                  DynamicAny::DynEnum:: narrow(dyn_a);
              CORBA::String var s = dyn e->get as string();
              cout << s << endl;
               dyn_e->destroy();
          }
          // other cases follow
          // ...
      }
}
```
<span id="page-467-0"></span>**DynStruct** The DynStruct interface is used for struct and exception types. The interface is defined as follows:

```
module DynamicAny {
\frac{1}{2}...
     typedef string FieldName;
     struct NameValuePair{
        FieldName id;
         any value;
     };
     typedef sequence<NameValuePair> NameValuePairSeq;
     struct NameDynAnyPair {
        FieldName id;
         DynAny value;
     };
     typedef sequence<NameDynAnyPair> NameDynAnyPairSeq;
     interface DynStruct : DynAny{
        FieldName current member name()
             raises(TypeMismatch, InvalidValue);
         CORBA::TCKind current_member_kind()
             raises(TypeMismatch, InvalidValue);
        NameValuePairSeq get members();
        void set members (in NameValuePairSeq value)
             raises(TypeMismatch, InvalidValue);
        NameDynAnyPairSeq get members as dyn any();
        void set members as dyn any(
             in NameDynAnyPairSeq value
         ) raises(TypeMismatch, InvalidValue);
     };
};
```
The DynStruct interface defines the following operations:

set members () and get members () are used to get and set member values in a DynStruct. Members are defined as a NameValuePairSeq sequence of name-value pairs, where each name-value pair consists of the member's name as a string, and an any that contains its value.
- current member name() returns the name of the member at the current position, as established by  $DynAny$  base interface operations. Because member names are optional in type codes, current member name() might return an empty string.
- current member kind() returns the TCKind value of the current DynStruct member's type code.
- **\*** get members as dyn any() and set members as dyn any() are functionally equivalent to get members() and set members(), respectively. They operate on sequences of name-DynAny pairs. Use these operations if you work extensively with DynStruct objects; doing so allows you to avoid converting a constructed  $DynAny$  into an  $any$ before using the operations to get or set struct members.

The following code iterates over members in a DynStruct and passes each member over to eval member() for further decomposition:

## **Example 45:***Using a DynStruct*

```
DynamicAny::DynStruct_var dyn_s = ...;
CORBA::TypeCodevar tcode = dyn s->type();
int counter = tcode->member count();
for (int i = 0; i < counter; i++) {
   DynamicAny::DynAny_var member = dyn_s->current_component();
   eval_member(member);
    dyn_s->next();
}
```
**DynUnion** The DynUnion interface enables access to any values of union type:

```
module DynamicAny {
    1/1... typedef string FieldName;
     interface DynUnion : DynAny {
        DynAny get discriminator();
        void set discriminator(in DynAny d) raises(TypeMismatch);
        void set to default member() raises(TypeMismatch);
        void set to no active member() raises(TypeMismatch);
        boolean has no active member() raises(InvalidValue);
        CORBA::TCKind discriminator kind();
        DynAny member() raises(InvalidValue);
        FieldName member name() raises(InvalidValue);
        CORBA::TCKind member kind() raises(InvalidValue);
     };
};
```
The DynUnion interface defines the following operations:

**get discriminator()** returns the current discriminator value of the DynUnion.

**set discriminator()** sets the discriminator of the DynUnion to the specified value. If the type code of the parameter is not equivalent to the type code of the union's discriminator, the operation raises  $Typemismatch$ .

**set\_to\_default\_member()** sets the discriminator to a value that is consistent with the value of the default case of a union; it sets the current position to zero and causes component count to return 2. Calling set to default member() on a union that does not have an explicit default case raises TypeMismatch.

**set to no active member()** sets the discriminator to a value that does not correspond to any of the union's case labels; it sets the current position to zero and causes component count to return 1. Calling

set to no active member() on a union that has an explicit default case or on a union that uses the entire range of discriminator values for explicit case labels raises TypeMismatch.

**has no active member()** returns true if the union has no active member (that is, the union's value consists solely of its discriminator, because the discriminator has a value that is not listed as an explicit case label). Calling this operation on a union that has a default case returns false. Calling this operation on a union that uses the entire range of discriminator values for explicit case labels returns false.

**discriminator kind()** returns the TCKind value of the discriminator's TypeCode.

**member()** returns the currently active member. If the union has no active member, the operation raises InvalidValue. Note that the returned reference remains valid only as long as the currently active member does not change. Using the returned reference beyond the life time of the currently active member raises OBJECT NOT EXIST.

**member name()** returns the name of the currently active member. If the union's type code does not contain a member name for the currently active member, the operation returns an empty string. Calling member name() on a union that does not have an active member raises InvalidValue.

**member kind()** returns the TCKind value of the currently active member's TypeCode. Calling this operation on a union that does not have a currently active member raises InvalidValue.

**DynSequence and DynArray** The interfaces for DynSequence and DynArray are virtually identical:

```
module DynamicAny {
   1/\ldots typedef sequence<any> AnySeq;
     typedef sequence<DynAny> DynAnySeq;
     interface DynArray : DynAny {
       AnySeq get elements();
         void set_elements(in AnySeq value) 
             raises (TypeMismatch, InvalidValue);
        DynAnySeq get elements as dyn any();
         void set_elements_as_dyn_any(in DynAnySeq value) 
             raises (TypeMismatch, InvalidValue);
     };
```

```
 interface DynSequence : DynAny {
        unsigned long get length();
         void set_length(in unsigned long len)
             raises(InvalidValue);
         // remaining operations same as for DynArray 
         // ...
     };
};
```
You can get and set element values in a DynSequence or DynArray with operations get elements() and set elements(), respectively. Members are defined as an AnySeq sequence of any objects.

Operations get elements as dyn any() and set elements as dyn any() are functionally equivalent to get elements() and set elements(); unlike their counterparts, they return and accept sequences of DynAny elements.

DynSequence has two of its own operations:

**get length()** returns the number of elements in the sequence.

**set length()** sets the number of elements in the sequence.

If you increase the length of a sequence, new elements are appended to the sequence and default-initialized. If the sequence's current position is undefined (equal to -1), increasing the sequence length sets the current position to the first of the new elements. Otherwise, the current position is not affected.

If you decrease the length of a sequence,  $set$   $length()$  removes the elements from its end.

You can access elements with the iteration operations described in "Iterating" Over DynAny Components" on page 428. For example, the following code iterates over elements in a DynArray:

```
DynamicAny::DynArray var dyn array = ...;
CORBA::TypeCodevar tcode = dyn array->type();
int counter = tcode->length();
for (int i = 0; i < counter; i++){
   DynamicAny::DynAny_var elem = dyn_array->current_component();
   eval member(member);
    dyn_array->next();
}
```
**DynFixed** The DynFixed interface lets you manipulate an any that contains fixed-point values.

```
interface DynAny{
...
     interface DynFixed : DynAny{
       string get value();
        void set value(in string val)
             raises (TypeMismatch, InvalidValue);
     };
};
```
The DynFixed interface defines the following operations:

**get value()** returns the value of a DynFixed as a string.

set\_value() sets the value of a DynFixed. If val is an uninitialized string or contains a fixed point literal that exceeds the scale of DynFixed, the InvalidValue exception is raised. If val is not a valid fixed point literal, the TypeMismatch exception is raised.

**DynValue** The DynValue interface lets you manipulate an any that contains a value type (excluding boxed value types):

```
module DynamicAny {
     //...
     typedef string FieldName;
     struct NameValuePair
     {
        FieldName id;
         any value;
     };
     typedef sequence<NameValuePair> NameValuePairSeq;
     struct NameDynAnyPair
     {
         FieldName id;
         DynAny value;
     };
     typedef sequence<NameDynAnyPair> NameDynAnyPairSeq;
```

```
 interface DynValue : DynAny
     {
        FieldName current member name()
            raises (TypeMismatch, InvalidValue);
        CORBA::TCKind current_member_kind()
            raises (TypeMismatch, InvalidValue);
       NameValuePairSeq get members();
        void set members(in NameValuePairSeq values)
             raises (TypeMismatch, InvalidValue);
       NameDynAnyPairSeq get members as dyn any();
        void set members as dyn any(in NameDynAnyPairSeq value)
             raises (TypeMismatch, InvalidValue);
     };
};
```
The DynValue interface defines the following operations:

**current\_member\_name()** returns the name of the value type member indexed by the current position.

**current member kind()** returns the type code kind for the value type member indexed by the current position.

**get members()** returns the complete list of value type members in the form of a NameValuePairSeq.

**set members()** sets the contents of the value type members using a NameValuePairSeq.

**get members as dyn any()** is similar to get members(), except that the result is returned in the form of a NameDynAnyPairSeq.

**set members as dyn any()** is similar to set members(), except that the contents are set using a NameDynAnyPairSeq.

**DynValueBox The DynValueBox interface lets you manipulate an any that contains a boxed** value type:

```
module DynamicAny {
    1/\ldots interface DynValueBox : DynAny
     {
       any get boxed value();
       void set boxed value(in any val)
             raises (TypeMismatch);
        DynAny get boxed value as dyn any();
        void set boxed value as dyn any(in DynAny val)
             raises (TypeMismatch);
     };
};
```
The DynValue interface defines the following operations:

get boxed value() returns the boxed value as an any.

set\_boxed\_value() sets the boxed value as an any.

get\_boxed\_value\_as\_dyn\_any() returns the boxed value as a DynAny.

set boxed value as dyn any() sets the boxed value as a DynAny.

CHAPTER 15 | **Using the Any Data Type**

## CHAPTER 16

# **Generating** Interfaces at Runtime

*The dynamic invocation interface lets a client invoke on objects whose interfaces are known only at runtime; similarly, the dynamic skeleton interface lets a server process requests on objects whose interfaces are known only at runtime.*

An application's IDL usually describes interfaces to all the CORBA objects that it requires at runtime. Accordingly, the IDL compiler generates the stub and skeleton code that clients and servers need in order to issue and process requests. The client can issue requests only on those objects whose interfaces are known when the client program is compiled; similarly, the server can process requests only on those objects that are known when the server program is compiled.

Some applications cannot know ahead of time which objects might be required at runtime. In this case, Orbix provides two interfaces that let you construct stub and skeleton code at runtime, so clients and servers can issue and process requests on those objects:

**ï** The *dynamic invocation interface* (DII) builds stub code for a client so it can call operations on IDL interfaces that were unknown at compile time.

**•** The *dynamic skeleton interface* (DSI) builds skeleton code for a server, so it can receive operation or attribute invocations on an object whose IDL interface is unknown at compile time.

**In this chapter** This chapter discusses the following topics:

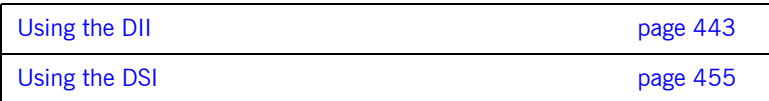

# <span id="page-478-0"></span>**Using the DII**

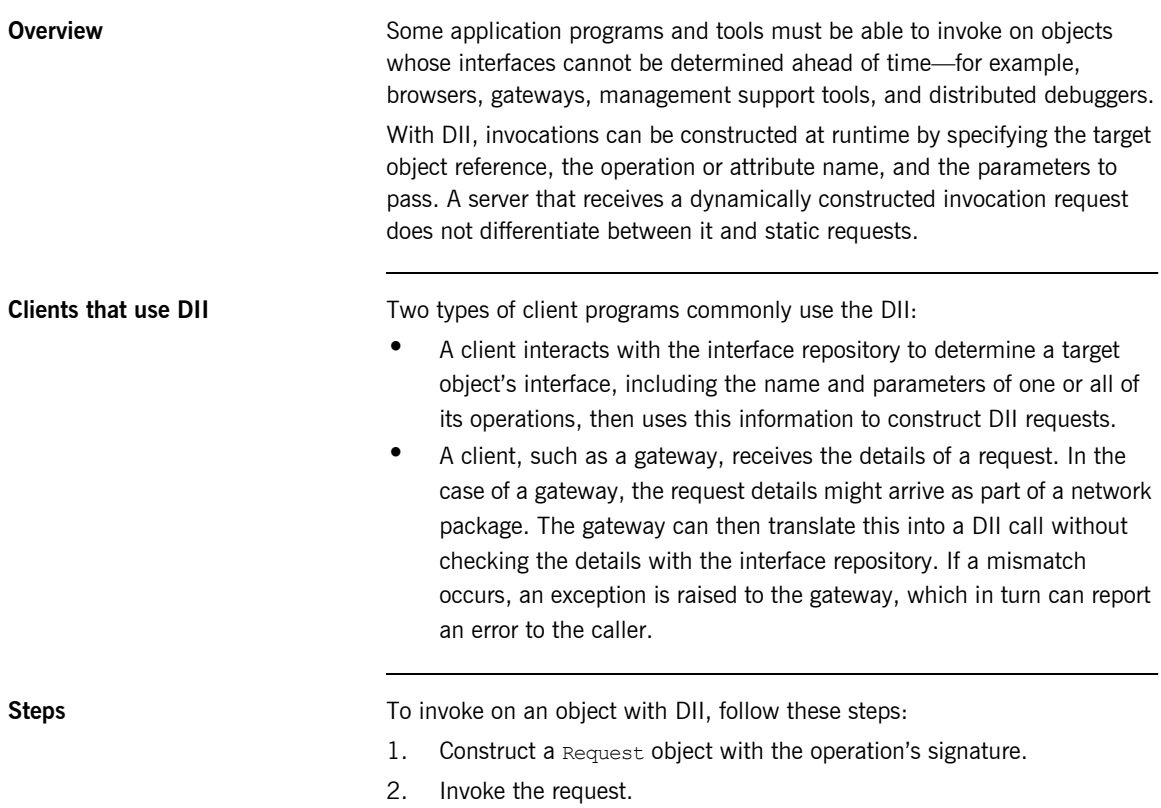

3. Retrieve results of the operation.

**Example IDL** The bank example is modified here to show how to use the DII. The Bank::newAccount() operation now takes an inout parameter that sets a new account's initial balance:

```
// IDL
interface Account {
     readonly attribute float balance;
     void makeDeposit(in float f);
     void makeWithdrawal(in float f);
};
interface Bank {
    exception Reject {string reason; };
     // Create an account
    Account newAccount (
         in string owner,
        inout float initialBalance,
        out long status)
         raises (Reject);
     // Delete an account
    void deleteAccount(in Account a);
};
```
The following section shows how to construct a Request object that can deliver client requests for newAccount () operations such as this one:

bankVar->newAccount(ownerName, initialBalance, status);

**In this section** This section discusses the following topics:

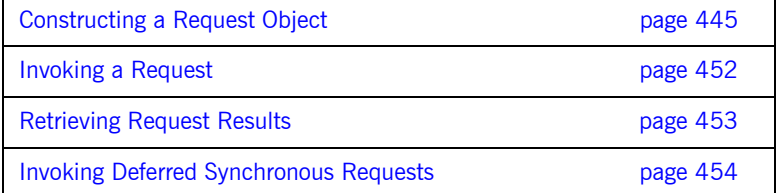

## <span id="page-480-0"></span>**Constructing a Request Object**

**Overview** To construct a Request object and set its data, you must first obtain a reference to the target object. You then create a request object by invoking one of these methods on the object reference:

- **•** request() returns an empty request object whose signature—return type and parameters-must be set.
- **•** create request() returns with a request object that can contain all the data required to invoke the desired request.

**In this section** This section discusses the following topics:

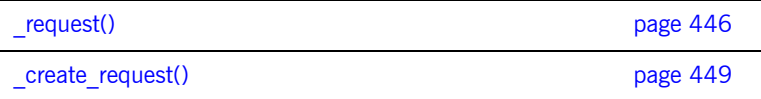

<span id="page-481-3"></span><span id="page-481-2"></span><span id="page-481-1"></span><span id="page-481-0"></span>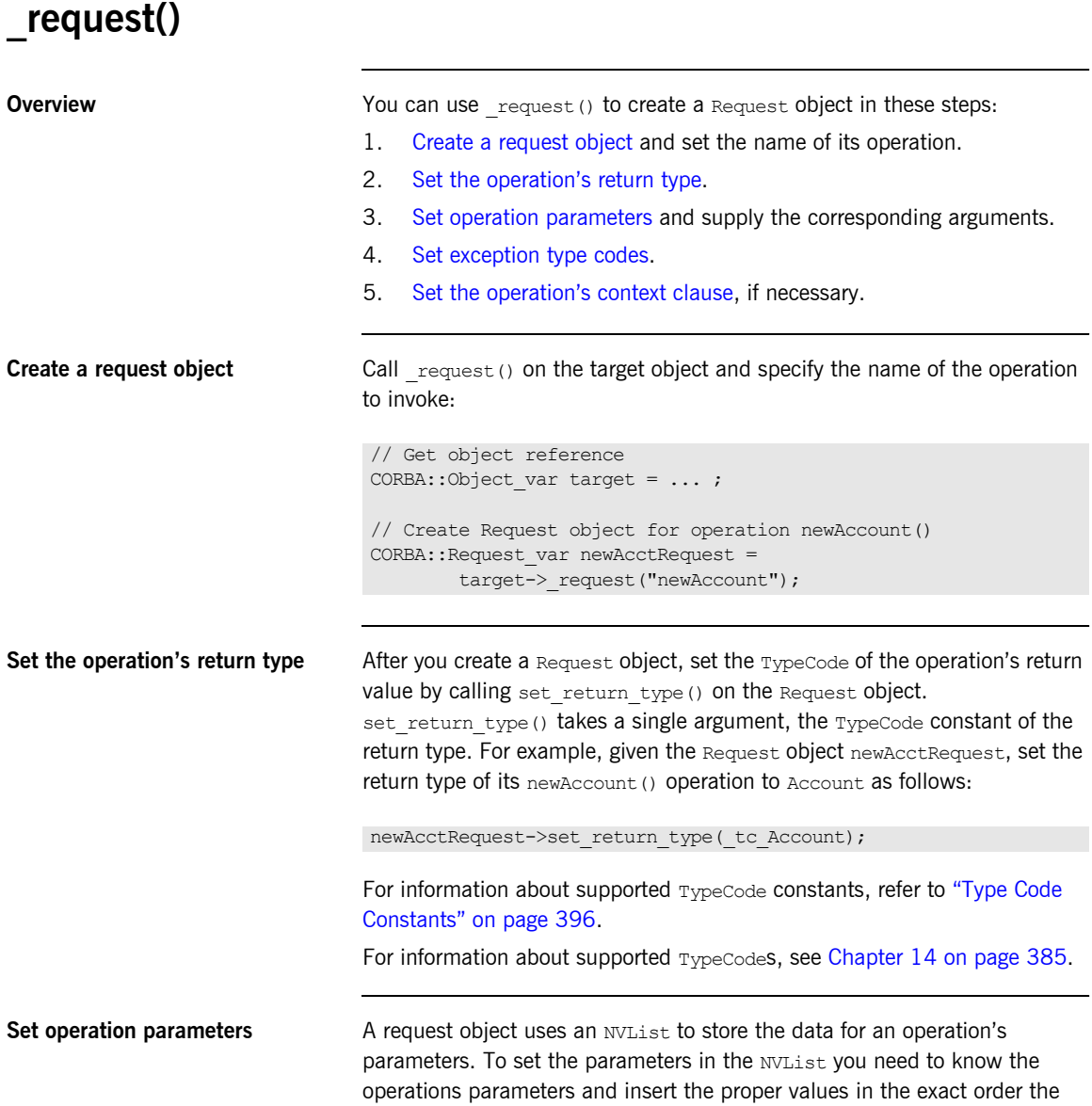

parameters are specified in the operation's IDL. The  $_{\text{request}}$  () operation creates an empty NVList into which you insert the values needed by the operation.

To fill in the NVList you can use the following operations on the Request object:

```
add_in_arg()
add_inout_arg()
add_out_arg()
```
These operations return a reference to an Any. For more information on inserting values into an  $_{\rm Any}$  see "Using the Any Data Type" on page 399.

[Example 46 on page 447](#page-482-1) sets the parameter list for the newAccount operation.The values for the out parameters of an operation do not need to

<span id="page-482-1"></span>**Example 46:***Setting the parameter list*

```
// C++
newAcctRequest->add_in_arg() <<= "Norman Fellows";
CORBA::Float initBal = 1000.00;
newAcctRequest->add_inout_arg() <<= initBal;
CORBA::Long status;
newAcctRequest->add_out_arg() <<= status;
```
be set because they will be changed when the operation returns. However, the values for all in and inout parameters must be specified.

You can also fill the NVList object using NVList::add value(). This operation has the following signature:

```
NamedValue NVList::add_value(String item_name, Any val, int 
   flags);
```
The flags parameter is set to one of the following values:

- **ï** CORBA::ARG\_IN
- **ï** CORBA::ARG\_INOUT
- **ï** CORBA::ARG\_OUT

<span id="page-482-0"></span>**Set exception type codes** You must set the type codes for any exceptions defined for the *Request* object's operation. To do this use the  $add()$  operation defined for the Request object's exceptions () list.

add() takes the exceptions type codes as its only argument. To add the Reject exception to newAcctRequest use the following operation:

newAcctRequest->exceptions()->add(Bank:: tc Reject);

If the type code for the exception was not available in the stub code, you would need to dynamically generate the exceptions type code.

<span id="page-483-0"></span>Set the operation's context clause If the IDL operation has a context clause, you can add a Context object to its Request object with CORBA:: Request:: ctx().

## <span id="page-484-0"></span>**\_create\_request()**

**Overview** The State and Sou can also create a Request object by calling create request () on an object reference and passing the request details as arguments. The advantage of using  $\c{c}_\text{create request}$  is that you can create a Request object that contains all of the information needed to invoke a request. create request() has the following signature:

```
void create request(Context ptr ctx,
                      const char *operation,
                      NVList_ptr arg_list,
                     NamedValue ptr result,
                     ExceptionList ptr exceptions,
                     ContextList ptr contexts,
                      Request_out request,
                     Flags req flags);
```
At a minimum, you must provide two arguments when using create request():

- **ï** The name of the operation
- A pointer to a NamedValue that holds the operation's return value

You can also supply a populated parameter list and a populated exception list to  $c$ reate request(). If you supply null for either list,

create request() creates an empty list for the returned Request object. In this case you must populate the list as described above in  $\degree$  request()" on [page 446.](#page-481-0)

**Creating the parameter list** There are two operations provided by CORBA::ORB to create the NVList passed to  $\overline{c}$  create  $\overline{ob}$  ject() to specify the Request object's parameter list:

- create list()
- [create\\_operation\\_list\(\)](#page-485-0)

## <span id="page-484-1"></span>**create\_list()**

 $c$ reate  $list()$  has the fololwing signiture:

void create list(Long count, NVList ptr list);

The operation allocates the space for an NVList of the specified number of elements and returns a pointer to the empty NVList. You then add the required parameters using the following operation on the NVList:

```
add()
add_item()
add_item_consume()
add_value()
add_value_consume()
```
## <span id="page-485-0"></span>**create\_operation\_list()**

create operation  $list()$  extends the functionality of create  $list()$  by creating a prefilled parameter list based on informaiton stored in the interface repository. It has the following signature:

```
void create operation list(OperationDef ptr operation,
   NVList out list);
```
Using the OperationDef object passed as a parameter, create operation list() retrieves the parameter list for the specified operation from the interface repository. When create operation list() returns, the NVList contains one NamedValue object for each operation parameter. Each NamedValue object contains the parameter's passing mode, name, and initial value of type Any.

Once you have the prefilled parameter list, you can modify the parameters by iterating over the NVList elements with NVList::item(). Use the insertion operator  $<<=$  to set each  $N$ amed $V$ alue's value member.

**Example** The code in [Example 47](#page-486-0) constructs a parameter list using create operation list(). It then uses the parameter list to construct a Request object for invoking operation newAccount():

## <span id="page-486-0"></span>**Example 47:***Create a Request object using \_create\_request()*

```
// get an object reference
CORBA:: Object var target = ... ;
CORBA::Request ptr newAcctRequest;
CORBA::NamedValue ptr result;
// Get OperationDef object from IFR
// reference to the IFR, ifr, obtained previously
CORBA::Contained ptr cont = ifr->lookup("Bank::newAccount");
CORBA::OperationDef_ptr opDef = 
   CORBA::OperationDef:: narrow(cont.in());
// Initialize the parameter list
CORBA::NVList_out paramList;
CORBA::ORB::create_operation_list(opDef, paramList);
paramList->item(0)->value <<= "Norman Fellows";
CORBA::Float initBal = 1000.00;
paramList->item(1)->value <<= initBal;
CORBA::Long status;
paramList->item(2)->value <<= status;
// Construct the Request object
target-> create request(CORBA::Context:: nil(), "newAccount",
   paramList, result, newAcctRequest, 0);
```
## <span id="page-487-0"></span>**Invoking a Request**

After you set a Request object's data, you can use one of several methods to invoke the request on the target object. The following methods are invoked on a Request object:

**invoke()** blocks the client until the operation returns with a reply. Exceptions are handled the same as static function invocations.

**send deferred()** sends the request to the target object and allows the client to continue processing while it awaits a reply. The client must poll for the request's reply (see "Invoking Deferred Synchronous Requests" on [page 454\)](#page-489-0).

**send oneway()** invokes one-way operations. Because no reply is expected, the client resumes processing immediately after the invocation.

The following methods are invoked on the ORB, and take a sequence of requests:

**send\_multiple\_requests\_deferred()** calls multiple deferred synchronous operations.

send multiple requests oneway() calls multiple oneway operations simultaneously.

For example:

**Example 48:***Invoking on a request*

```
try {
    if (request->invoke())
        // Call to invoke() succeeded
     else
        // Call to invoke() failed.
}
catch (CORBA::SystemException& se) {
     cout << "Unexpected exception" << &se << endl;
}
```
## <span id="page-488-0"></span>**Retrieving Request Results**

When a request returns, Orbix updates out and inout parameters in the Request object's NVList. To get an operation's output values:

- 1. Call arguments () on the Request object to get a reference to its NVList.
- 2. Iterate over the NamedValue items in the Request object's NVList by successively calling item() on the NVList. Each call to this methods returns a NamedValue reference.
- 3. Call value() on the NamedValue to get a pointer to the Any value for each parameter.
- 4. Extract the parameter values from the Any.

To get an operation's return value, call return value() on the request object. This operation returns the request's return value as an any.

For example, the following code gets an object reference to the new account returned by the newAccount () operation:

**Example 49:***Obtaining the return value from a request object*

```
CORBA::Object_var newAccount;
request->return_value() >>= newAccount;
```
## <span id="page-489-0"></span>**Invoking Deferred Synchronous Requests**

You can use the DII to make *deferred synchronous* operation calls. A client can call an operation, continue processing in parallel with the operation, then retrieve the operation results when required.

You can invoke a request as a deferred synchronous operation as follows:

- 1. Construct a Request object and call send deferred() on it.
- 2. Continue processing in parallel with the operation.
- 3. Check whether the operation has returned by calling poll response() on the Request object. This methods returns a non-zero value if a response has been received.
- 4. To get the result of the operation, call get response() on the Request object.

You can also invoke methods asynchronously. For more information, see [Chapter 12](#page-388-0).

# <span id="page-490-0"></span>**Using the DSI**

**Overview** A server uses the dynamic skeleton interface (DSI) to receive operations or attribute invocations on an object whose IDL interface is unknown to it at compile time. With DSI, a server can build the skeleton code that it needs to accept these invocations.

> The server defines a function that determines the identity of the requested object; the name of the operation and the types and values of each argument are provided by the user. The function carries out the task that is being requested by the client, and constructs and returns the result. Clients are unaware that a server is implemented with the DSI.

**In this section** This section discusses the following topics:

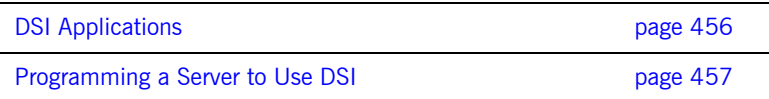

# <span id="page-491-0"></span>**DSI Applications**

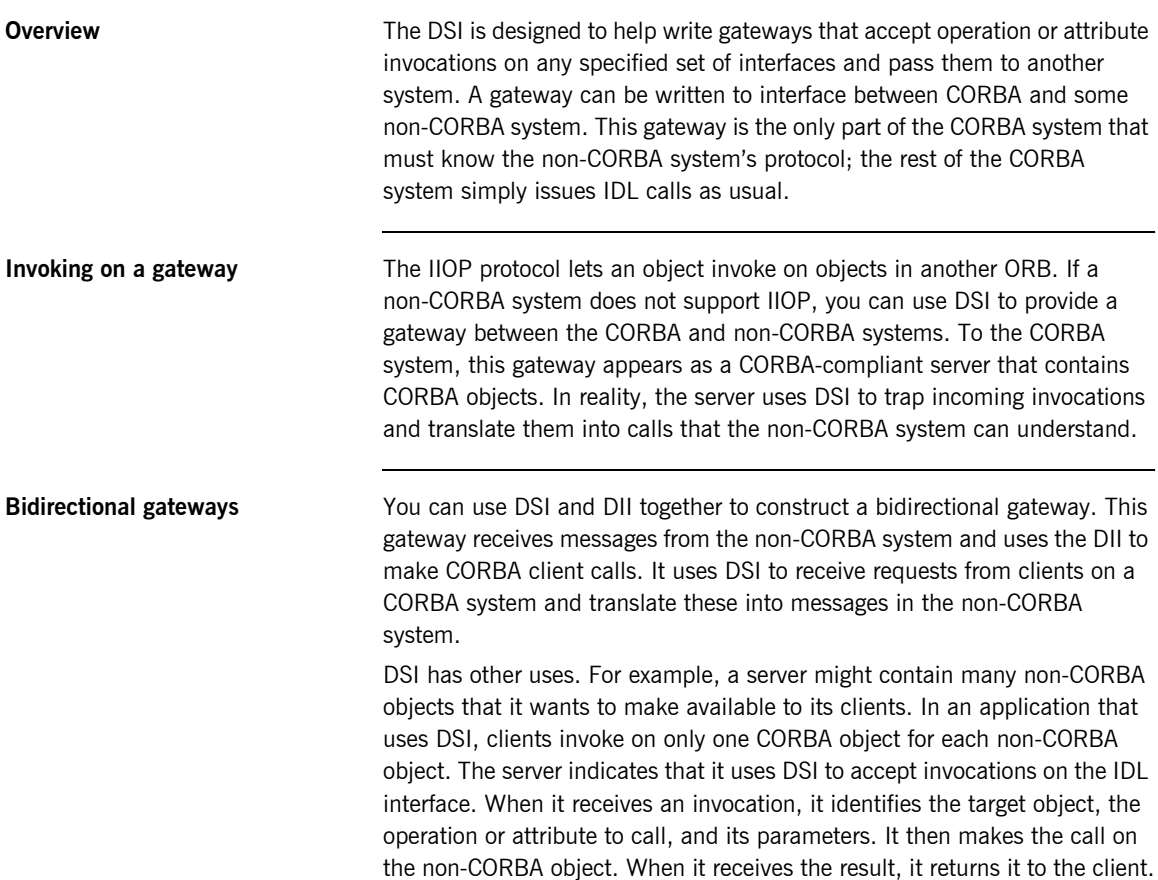

## <span id="page-492-0"></span>**Programming a Server to Use DSI**

**Overview** The DSI is implemented by servants that instantiate dynamic skeleton classes. All dynamic skeleton classes are derived from

PortableServer::DynamicImplementation:

```
namespace Portable Server{
     class DynamicImplementation : public virtual ServantBase{
         public:
          Object ptr this();
           virtual void invoke (ServerRequest ptr request ) = 0; virtual RepositoryId _primary interface(
                 const ObjectId& oid, POA_ptr poa) = 0;
     };
}
```
A server program uses DSI as follows:

- 1. Instantiates one or more DSI servants and obtains object references to them, which it makes available to clients.
- 2. Associates each DSI servant with a POA—for example, through a servant manager, or by registering it as the default servant.

**Dynamic implementation routine** When a client invokes on a DSI-generated object reference, the POA delivers the client request as an argument to the DSI servant's  $invoke()$  method also known as the *dynamic implementation routine* (DIR). invoke() takes a single argument, a CORBA:: ServerRequest pseudo-object, which encapsulates all data that pertains to the client request—the operation's signature and arguments. CORBA:: ServerRequest maps to the following  $C++$  class:

```
class ServerRequest{
     public:
         const char* operation() cont;
        void arguments ( NVList ptr& parameters);
        Context ptr ctx();
        void set result(const Any& value);
        void set exception(const Any& value);
};
```
**invoke() processing** invoke() processing varies across different implementations, but it always includes the following steps:

- 1. Obtains the operation's name by calling operation  $()$  on the ServerRequest object.
- 2. Builds an NVList that contains definitions for the operation's parameters—often, from an interface definition obtained from the interface repository. Then, invoke () populates the NVList with the operation's input arguments by calling arguments() on the ServerRequest object.
- 3. Reconstructs the client invocation and processes it.
- 4. If required, sets the operation's output in one of two ways:
	- $\bullet$  If the operation's signature defines output parameters,  $invoke()$ sets the NVList as needed. If the operation's signature defines a return value, invoke() calls set result() on the ServerRequest object.
	- $\bullet$  If the operation's signature defines an exception,  $invoke()$  calls set exception() on the ServerRequest object.

**Note:** invoke() can either set the operation's output by initializing its output parameters and setting its return value, or by setting an exception; however, it cannot do both.

## CHAPTER 17

# Using the Interface Repository

*An Orbix application uses the interface repository for persistent storage of IDL interfaces and types. The runtime ORB and Orbix applications query this repository at runtime to obtain IDL definitions.*

The interface repository maintains full information about the IDL definitions that have been passed to it. The interface repository provides a set of IDL interfaces to browse and list its contents, and to determine the type information for a given object. For example, given an object reference, you can use the interface repository to obtain all aspects of the object's interface: its enclosing module, interface name, attribute and operation definitions, and so on.

**Benefits** These capabilities are important for a number of tools:

- **ï** Browsers that allow designers and code writers to determine what types have been defined in the system, and to list the details of chosen types.
- **ï** CASE tools that aid software design, writing, and debugging.
- **ï** Application level code that uses the dynamic invocation interface (DII) to invoke on objects whose types were not known to it at compile time. This code might need to determine the details of the object being invoked in order to construct the request using the DII.

**ï** A gateway that requires runtime information about the type of an object being invoked.

In order to populate the interface repository with IDL definitions, run the IDL compiler with the -R option. For example, the following command populates the interface repository with the IDL definitions in bank.idl:

idl -R bank.idl

**In this chapter** This chapter contains the following sections

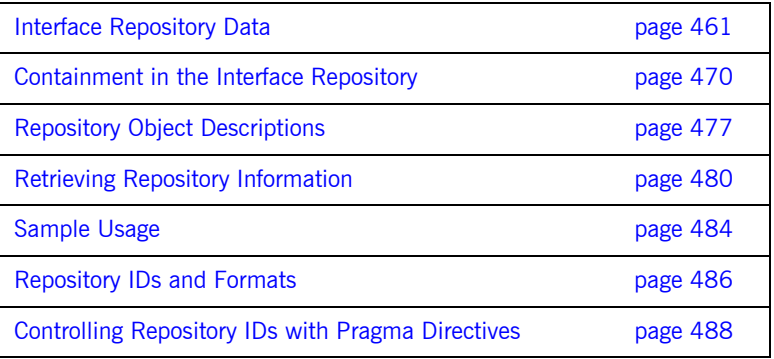

# <span id="page-496-0"></span>**Interface Repository Data**

Interface repository data can be viewed as a set of CORBA objects, where the repository stores one object for each IDL type definition. All interface repository objects are derived from the abstract base interface IRObject., which is defined as follows:

```
// In module CORBA
enum DefinitionKind
{
     dk_none, dk_all,
   dk Attribute, dk Constant, dk Exception, dk Interface,
    dk Module, dk Operation, dk Typedef,
    dk Alias, dk Struct, dk Union, dk Enum,
    dk Primitive, dk String, dk Sequence, dk Array,
    dk Repository, dk Wstring, dk Fixed,
    dk Value, dk ValueBox, dk ValueMember, dk Native
};
...
interface IRObject
{
     // read interface
   readonly attribute DefinitionKind def kind;
     // write interface
     void
     destroy();
};
```
Attribute  $\det$  kind identifies a repository object's type. For example, the def kind attribute of an interfaceDef object is dk interface. The enumerate constants dk\_none and dk\_all are used to search for objects in a repository. All other enumerate constants identify one of the repository object types in [Table 20](#page-498-0), and correspond to an IDL type or group of types.

destroy() deletes an interface repository object and any objects contained within it. You cannot call  $\text{destroy}()$  on the interface repository object itself or any PrimitiveDef object.

## **Abstract Base Interfaces**

Besides IRObject, the interface repository defines four other abstract base interfaces, all of which inherit directly or indirectly from IRObject:

**Container:** The interface for container objects. This interface is inherited by all interface objects that can contain other objects, such as Repository, ModuleDef and InterfaceDef. These interfaces inherit from Container. See [ìContainer Interfaceî on page 475.](#page-510-0)

**Contained:** The interface for contained objects. This interface is inherited by all objects that can be contained by other objects-for example, attribute definition (AttributeDef) objects within operation definition (OperationDef) objects. See "Contained Interface" on page 473.

**IDLType:** All interface repository interfaces that hold the definition of a type inherit directly or indirectly from this interface. See "IDL-type objects" on [page 466.](#page-501-0)

**TypedefDef:** The base interface for the following interface repository types that have names: StructDef, UnionDef, EnumDef, and AliasDef, which represents IDL typedef definitions.

# <span id="page-498-0"></span>**Repository Object Types**

Objects in the interface repository support one of the IDL types in [Table 20](#page-498-0):

**Table 20:** *Interface Repository OIbject Types*

| Object type    | <b>Description</b>                                                                                                    |
|----------------|----------------------------------------------------------------------------------------------------|
| Repository     | The repository itself, in which all other objects are<br>nested. A repository definition can contain<br>definitions of other types such as module and<br>interface. Table 21 lists all possible container<br>components.               |
| ModuleDef      | A module definition is logical grouping of interfaces<br>and value types. The definition has a name and<br>can contain definitions of all types except<br>Repository. Table 21 on page 471 lists all<br>possible container components. |
| InterfaceDef   | An interface definition has a name, a possible<br>inheritance declaration, and can contain definitions<br>of other types such as attribute, operation, and<br>exception. Table 21 lists all possible container<br>components.          |
| ValueDef       | A value type definition has a name, a possible<br>inheritance declaration, and can contain definitions<br>of other types such as attribute, operation, and<br>exception. Table 21 lists all possible container<br>components.          |
| ValueBoxDef    | A value box definition defines a value box type.                                                                                                    |
| ValueMemberDef | A value member definition defines a member of a<br>value.                                                                                                    |
| AttributeDef   | An attribute definition has a name, a type, and a<br>mode to indicate whether it is readonly.                                                                                                    |

| Object type  | <b>Description</b>                                                                                                    |
|--------------|----------------------------------------------------------------------------------------------------|
| OperationDef | An operation definition has a name, return value,<br>set of parameters and, optionally, raises and<br>context clauses.                                                                                                    |
| ConstantDef  | A constant definition has a name, type, and value.                                                                                                    |
| ExceptionDef | An exception definition has a name and a set of<br>member definitions.                                                                                                    |
| StructDef    | A struct definition has a name, and holds the<br>definition of each of its members.                                                                                                    |
| UnionDef     | A union definition has a name, and holds a<br>discriminator type and the definition of each of its<br>members.                                                                                                    |
| EmumDef      | An enum definition has a name and a list of<br>member identifiers.                                                                                                    |
| AliasDef     | An aliased definition defines a typedef definition,<br>which has a name and a type that it maps to.                                                                                                    |
| PrimitiveDef | A primitive definition defines primitive IDL types<br>such as short and long, which are predefined in<br>the interface repository.                                                                                                    |
| StringDef    | A string definition records its bound. Objects of this<br>type are unnamed. If they are defined with a<br>typedef statement, they are associated with an<br>AliasDef object. Objects of this type correspond to<br>bounded strings.                                       |
| SequenceDef  | Each sequence type definition records its element<br>type and its bound, where a value of zero indicates<br>an unbounded sequence type. Objects of this type<br>are unnamed. If they are defined with a typedef<br>statement, they have an associated AliasDef<br>object. |

**Table 20:** *Interface Repository OIbject Types*

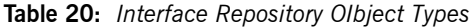

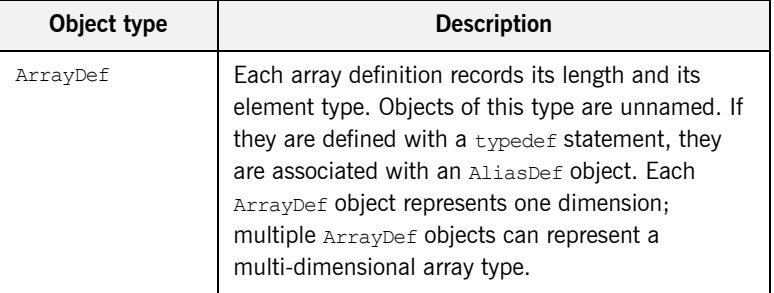

Given an object of any interface repository type, you can obtain its full interface definition. For example, InterfaceDef defines operations or attributes to determine an interface's name, its inheritance hierarchy, and the description of each operation and each attribute.

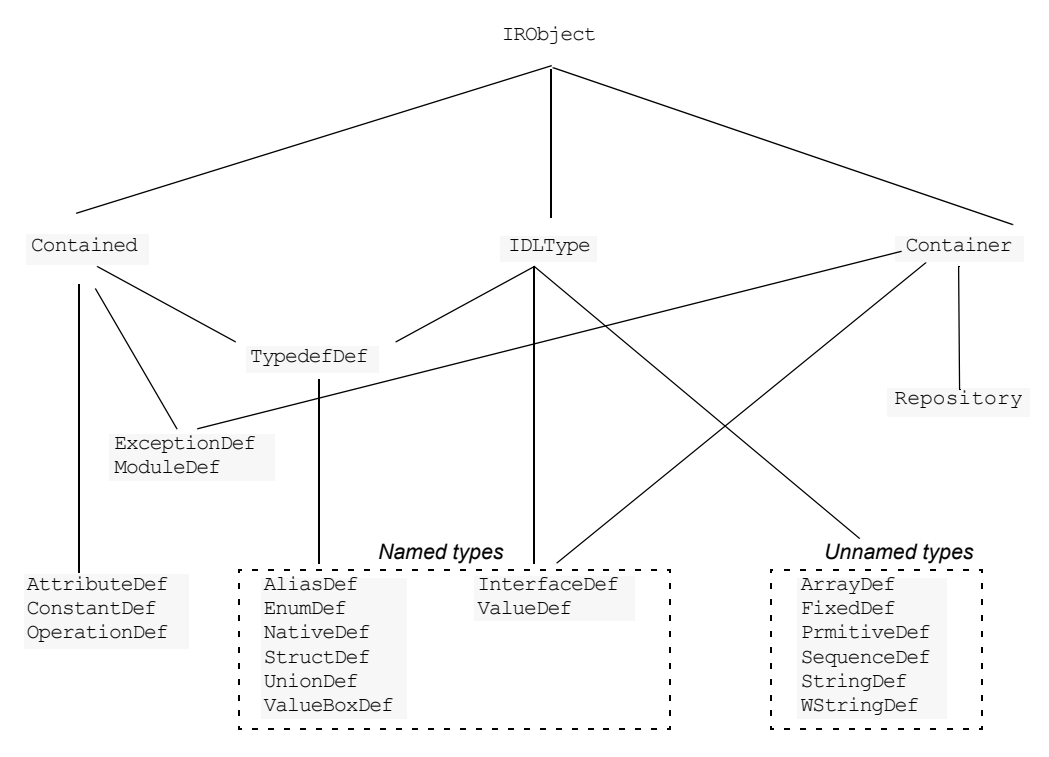

[Figure 29](#page-501-1) shows the hierarchy for all interface repository objects.

**Figure 29:** *Hierarchy of interface repository objects*

<span id="page-501-1"></span><span id="page-501-0"></span>**IDL-type objects** Most repository objects represent IDL types—for example, InterfaceDef objects represent IDL interfaces, StructDef interfaces represent struct definitions, and so on. These objects all inherit, directly or indirectly, from the abstract base interface IDLType:

```
// In module CORBA
interface IDLType : IRObject {
     readonly attribute TypeCode type;
};
```
This base interface defines a single attribute that contains the TypeCode of the defined type.

IDL-type objects are themselves subdivided into two groups:

- **ï** [Named types](#page-502-0)
- **ï** [Unnamed types](#page-503-0)

## <span id="page-502-0"></span>**Named types**

The interface repository can contain these named IDL types:

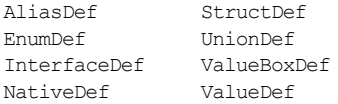

For example, the following IDL defines enum type  $UD$  and  $type$ AccountName, which the interface repository represents as named object types EnumDef and AliasDef objects, respectively:

```
// TDL
enum UD {UP, DOWN};
typedef string AccountName;
```
The following named object types inherit from the abstract base interface TypedefDef:

AliasDef EnumDef NativeDef StructDef ValueBoxDef UnionDef

TypedefDef is defined as follows:

```
// IDL
// In module CORBA
interface TypedefDef : Contained, IDLType {
};
```
TypedefDef serves the sole purpose of enabling its derived object types to inherit Contained and IDLType attributes and operations:

- **\*** Attribute Contained:: name enables access to the object's name. For example, the IDL enum definition UD shown earlier is represented by the repository object EnumDef, whose inherited name attribute is set to UD.
- **•** Operation Contained:: describe() gets a detailed description of the object. For more information about this operation, see "Repository Object Descriptions" on page 477.

Interfaces InterfaceDef and ValueDef are also named object types that inherit from three base interfaces: Contained, Container, and IDLType.

Because IDL object and value references can be used like other types, IntefaceDef and ValueDef inherit from the base interface IDLType. For example, given the IDL definition of interface Account, the interface repository creates an InterfaceDef object whose name attribute is set to Account. This name can be reused as a type.

## <span id="page-503-0"></span>**Unnamed types**

The interface repository can contain the following unnamed object types:

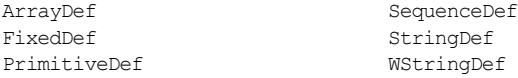

## **Getting an object's idl type**

Repository objects that inherit the IDLType interface have their own operations for identifying their type; you can also get an object's type through the TypeCode interface. Repository objects such as AttributeDef that do not inherit from IDLType have their own TypeCode Or IDLType attributes that enable access to their types.

For example the following IDL interface definition defines the return type of operation getLongAddress as a string sequence:

```
// IDL
interface Mailer {
   string getLongAddress();
};
```
getLongAddress() maps to an object of type OperationDef in the repository. You can query this object for its return type's definition string-in two ways:

Method 1:

- 1. Get the object's OperationDef:: result def attribute, which is an object reference of type IDLType.
- 2. Get the IDLType's def kind attribute, which is inherited from IRObject. In this example, def kind resolves to dk primitive.
- 3. Narrow the IDLType to PrimtiveDef.
4. Get the PrimtiveDef's kind attribute, which is a PrimtiveKind of pk\_string.

Method 2:

- 1. Get the object's OperationDef:: result attribute, which is a TypeCode.
- 2. Obtain the  $TypeCode's$   $TCK$  ind through its  $k$  ind() operation. In this example, the TCKind is tk string.

## **Containment in the Interface Repository**

Most IDL definitions contain or are contained by other definitions, and the interface repository defines its objects to reflect these relationships. For example, a module typically contains interface definitions, while interfaces themselves usually contain attributes, operations, and other definition types.

**Containment interfaces** The interface repository abstracts the properties of containment into two abstract base interfaces:

- **ï** [Contained](#page-508-0)
- **ï** [Container](#page-510-0)

These interfaces provide operations and attributes that let you traverse the hierarchy of relationships in an interface repository in order to list its contents, or ascertain a given object's container. Most repository objects are derived from one or both of Container or Contained; the exceptions are instances of PrimitiveDef, StringDef, SequenceDef, and ArrayDef.

**Example** In the following IDL, module Finance is defined with two interface definitions, Bank and Account. In turn, interface Account contains attribute and operation definitions:

```
// TDL
module Finance {
    interface Account {
         readonly attribute float balance;
         void makeDeposit(in float amount);
         void makeWithdrawal(in float amount);
     };
     interface Bank {
       Account newAccount();
     };
};
```
The corresponding interface repository objects for these definitions are each described as Container or Contained objects. Thus, the interface repository represents module Finance as a ModuleDef container for InterfaceDef

objects Account and Bank; these, in turn, serve as containers for their respective attributes and operations. ModuleDef object Finance is also viewed as a contained object within the container object RepositoryDef.

### <span id="page-506-0"></span>**Containment properties of interface repository objects**

[Table 21](#page-506-0) shows the relationship between Container and Contained objects in the interface repository.

| <b>Container object</b><br>type | <b>Contained Objects</b>                                                                    |
|---------------------------------|---------------------------------------------------------------------------------------------|
| Repository                      | ConstantDef<br>TypedefDef<br>ExceptionDef<br>InterfaceDef*<br>ModuleDef*<br>ValueDef*       |
| ModuleDef                       | ConstantDef<br>TypedefDef<br>ExceptionDef<br>ModuleDef*<br>InterfaceDef*<br>ValueDef*       |
| <b>TnterfaceDef</b>             | ConstantDef<br>TypedefDef<br>ExceptionDef<br>AttributeDef<br>OperationDef                   |
| ValueDef                        | ConstantDef<br>TypedefDef<br>ExceptionDef<br>AttributeDef<br>OperationDef<br>ValueMemberDef |

**Table 21:** *Container and Contained Objects in the Interface Repository*

\* Also a Container object

Only a Repository is a pure Container. An interface repository server has only one Repository object, and it contains all other definitions.

Objects of type ModuleDef, InterfaceDef, and ValueDef are always contained within a Repository, while InterfaceDef, and ValueDef can also be within a ModuleDef; these objects usually contain other objects, so they inherit from both Container and Contained.

All other repository object types inherit only from Contained.

## <span id="page-508-0"></span>**Contained Interface**

The Contained interface is defined as follows:

```
//TDItypedef string VersionSpec;
interface Contained : IRObject
{
     // read/write interface
     attribute RepositoryId id;
     attribute Identifier name;
     attribute VersionSpec version;
     // read interface
    readonly attribute Container defined in;
     readonly attribute ScopedName absolute_name;
    readonly attribute Repository containing repository;
     struct Description
      {
         DefinitionKind kind;
         any value;
     };
     Description
     describe();
     // write interface
     void
    move (
        in Container new container,
        in Identifier new name,
         in VersionSpec new_version
     );
};
```
**Name attribute Attribute** Contained: : name is of type Identifier, a typedef for a string, and contains the IDL object's name. For example, module Finance is represented in the repository by a ModuleDef object. Its inherited ModuleDef::name attribute resolves to the string Finance. Similarly the makeWithdrawal operation is represented by an OperationDef object whose OperationDef::name attribute resolves to makeWithdrawal.

**defined in attribute** Contained also defines the attribute defined in, which stores a reference to an object's Container. Because IDL definitions within a repository must be unique, defined in stores a unique Container reference. However, given inheritance among interfaces, an object can be contained in multiple interfaces. For example, the following IDL defines interface CurrentAccount to inherit from interface Account:

```
//TDI// in module Finance
interface CurrentAccount : Account {
    readonly attribute overDraftLimit;
};
```
**balance attribute** Given this definition, attribute balance is contained in interfaces Account and CurrentAccount; however, attribute balance is defined only in the base interface Account. Thus, if you invoke AttributeDef:: defined in() on either Account::balance or CurrentAccount::balance, it always returns Account as the Container object.

> A Contained object can include more than containment information. For example, an OperationDef object has a list of parameters associated with it and details of the return type. The operation Contained:: describe() provides access to these details by returning a generic Description structure (see "Repository Object Descriptions" on page 477).

## <span id="page-510-0"></span>**Container Interface**

Interface Container is defined as follows:

```
//TDIenum DefinitionKind
{
    dk none, dk all,
    dk Attribute, dk Constant, dk Exception, dk Interface,
    dk Module, dk Operation, dk Typedef,
    dk Alias, dk Struct, dk Union, dk Enum,
     dk_Primitive, dk_String, dk_Sequence, dk_Array,
    dk Repository, dk Wstring, dk Fixed,
    dk Value, dk ValueBox, dk ValueMember, dk Native
};
...
typedef sequence<Contained> ContainedSeq;
interface Container : IRObject
{
     // read interface
     ...
     Contained
     lookup(
         in ScopedName search_name
     );
     ContainedSeq
     contents(
        in DefinitionKind limit type,
        in boolean exclude inherited
     );
     ContainedSeq
     lookup_name (
        in Identifier search name,
        in long levels to search,
         in DefinitionKind limit_type,
        in boolean exclude inherited
     );
```

```
 struct Description
     {
       Contained contained object;
        DefinitionKind kind;
        any value;
     };
     typedef sequence<Description> DescriptionSeq;
     DescriptionSeq
   describe_contents(
       in DefinitionKind limit type,
       in boolean exclude inherited,
         in long max_returned_objs
     );
     // write interface
    ... // operations to create container objects
};
```
**lookup operations** The container interface provides four lookup operations that let you browse a given container for its contents: lookup(), lookup\_name(), contents(), and describe contents(). For more information about these operations, see "Browsing and listing repository contents" on page 480.

# <span id="page-512-0"></span>**Repository Object Descriptions**

Each repository object, in addition to identifying itself as a Contained or Container object, also maintains the details of its IDL definition. For each contained object type, the repository defines a structure that stores these details. Thus, a ModuleDef object stores the details of its description in a ModuleDescription structure, an InterfaceDef object stores its description in an InterfaceDescription structure, and so on.

**How to obtain object descriptions** You can generally get an object's description in two ways:

- The interface for each contained object type often defines attributes that get specific aspects of an object's description. For example, attribute OperationDef:: result gets an operation's return type.
- **ï** You can obtain all the information stored for a given object through the inherited operation Contained:: describe(), which returns the general purpose structure Contained:: Description. This structure's value member is of type  $\text{any}$ , whose value stores the object type's structure.

For example, interface OperationDef has the following definition:

```
interface OperationDef : Contained
{
     readonly attribute TypeCode result;
    attribute IDLType result def;
     attribute ParDescriptionSeq params;
     attribute OperationMode mode;
     attribute ContextIdSeq contexts;
     attribute ExceptionDefSeq exceptions;
};
```
**Accessing attributes Interface** operationDef defines a number of attributes that allow direct access to specific aspects of an operation, such as its parameters (params) and return type (result def).

**Invoking describe()** In a distributed environment, it is often desirable to obtain all information about an operation in a single step by invoking describe() on the OperationDef object. This operation returns a Contained::Description whose two members, kind and value, are set as follows:

**kind** is set to dk Operation.

**value** is an any whose TypeCode is set to to OperationDescription. The anyís value is an OperationDescription structure, which contains all the required information about an operation:

```
// IDL
struct OperationDescription
{
    Identifier name;
    RepositoryId id;
   RepositoryId defined in;
    VersionSpec version;
    TypeCode result;
    OperationMode mode;
    ContextIdSeq contexts;
    ParDescriptionSeq parameters;
    ExcDescriptionSeq exceptions;
};
```
### **OperationDescription structure**

OperationDescription members store the following information:

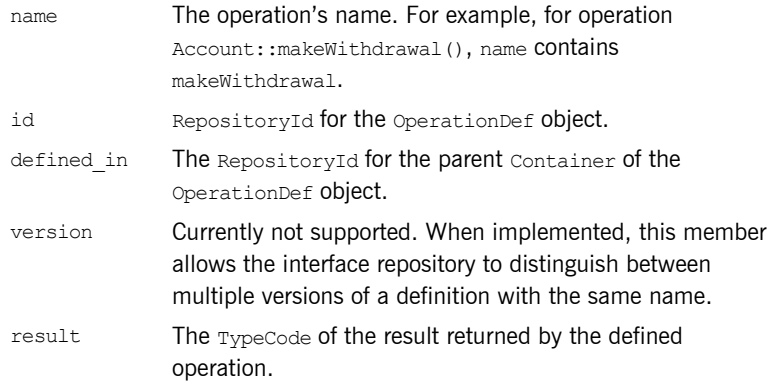

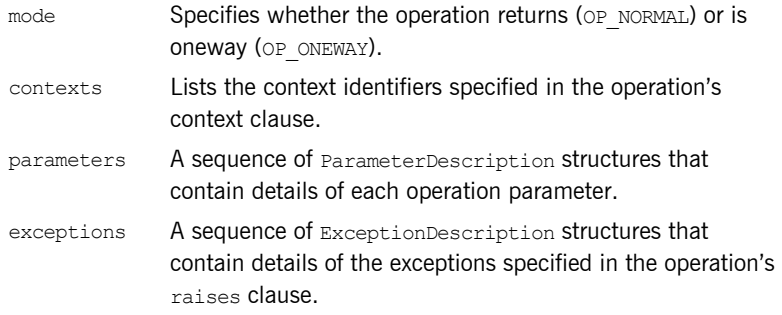

### **TypeDescription structure**

Several repository object types use the TypeDescription structure to store their information: EnumDef, UnionDef, AliasDef, and StructDef.

### **FullInterfaceDescription and FullValueDescription structures**

Interfaces InterfaceDef and ValueDef contain extra description structures, FullInterfaceDescription and FullValueDescription, respectively. These structures let you obtain a full description of the interface or value and all its contents in one step. These structures are returned by operations InterfaceDef::describe\_interface() and ValueDef::describe\_value().

# **Retrieving Repository Information**

You can retrieve information from the interface repository in three ways:

- **<sup>•</sup>** Given an object reference, find its corresponding InterfaceDef object and query its details.
- **<sup>•</sup>** Given an object reference to a Repository, browse its contents.
- **•** Given a RepositoryId, obtain a reference to the corresponding object in the interface repository and query its details.

<span id="page-515-0"></span>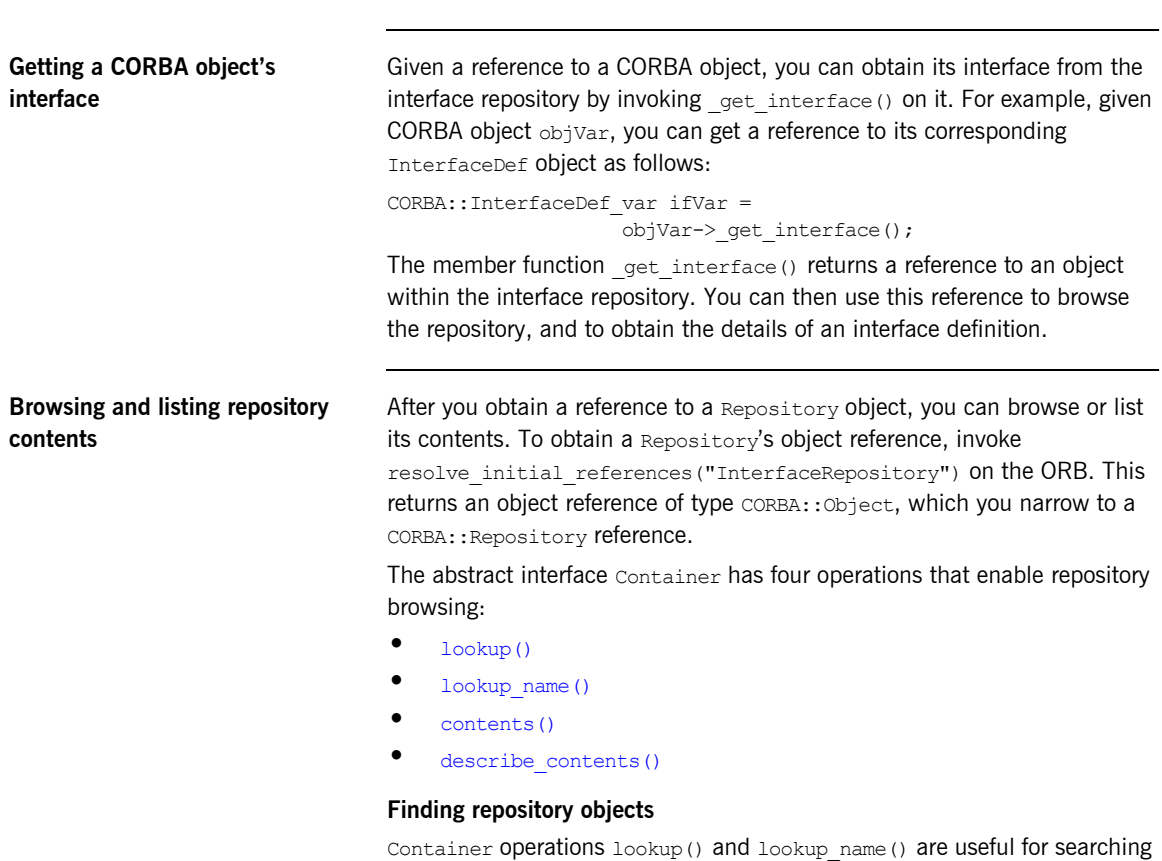

the contents of a repository for one or more objects.

<span id="page-516-0"></span>**lookup()** conducts a search for a single object based on the supplied ScopedName argument, which contains the entity's name relative to other repository objects. A  $S_{\text{copedName}}$  that begins with  $\cdot$ : is an absolute scoped name—that is, it uniquely identifies an entity within a repository—for example, ::Finance::Account::makeWithdrawal. A ScopedName that does not begin with :: identifies an entity relative to the current one.

For example, if module Finance contains attribute Account::balance, you can get a reference to the operation's corresponding AttributeDef object by invoking the module's  $loop()$  operation:

```
CORBA::Contained_var cVar;
cVar = moduleVar->lookup("Account::balance");
```
The ScopedName argument that you supply can specify to search outside the cope of the actual container on which you invoke  $loop()$ . For example, the following statement invokes lookup() on an InterfaceDef in order to start searching for the newAccount operation from the Repository container:

```
CORBA:: Contained var cVar;
cVar = ifVar->lookup("::Finance::Bank::newAccount");
```
<span id="page-516-1"></span>**lookup** name() searches the target container for objects that match a simple unscoped name. Because the name might yield multiple matches, lookup() returns a sequence of Contained objects. lookup name() takes the following arguments:

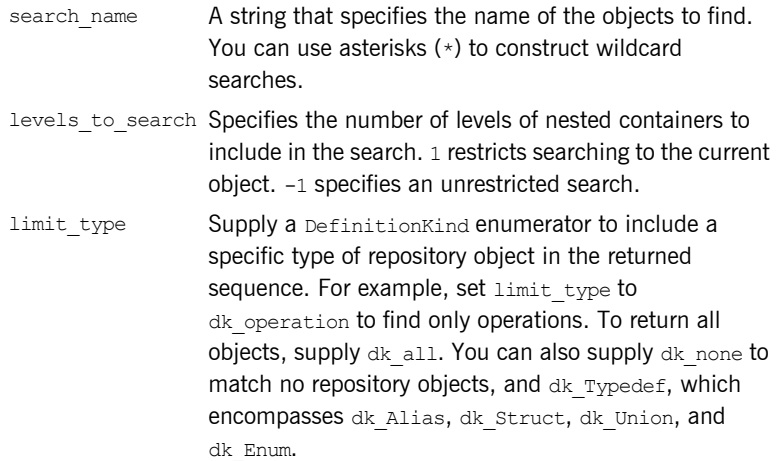

exclude inheritedValid only for InterfaceDef and ValueDef objects. Supply TRUE to exclude inherited definitions, FALSE to include.

Unlike Lookup(), Lookup name() searches are confined to the target container.

### **Getting object descriptions**

Container operations contents() and describe\_contents() let you obtain object descriptions:

<span id="page-517-0"></span>contents() returns a sequence of **Contained** objects that belong to the Container. You can use this operation to search a given container for a specific object. When it is found, you can call Contained:: describe(), which returns a Contained:: Description for the contained object (see "Repository Object Descriptions" on page 477).

<span id="page-517-1"></span>**describe contents()** combines operations Container:: contents() and Contained::describe(), and returns a sequence of Contained::Description structures, one for each of the Contained objects found.

You can limit the scope of the search by contents () and describe contents() by setting one or more of the following arguments:

- limit type Supply a DefinitionKind enumerator to limit the contents list to a specific type of repository object. To return all objects, supply dk all. You can also supply dk none to match no repository objects, and dk Typedef, which encompasses dk Alias, dk Struct, dk Union, and dk Enum.
- exclude inheritedValid only for InterfaceDef and ValueDef objects. Supply TRUE to exclude inherited definitions from the contents listing, FALSE to include.
- max\_returned\_objsAvailable only for describe\_contents(), this argument specifies the maximum length of the sequence returned.

**Finding an object using its repository id**

You can use a repository ID to find any object in a repository by invoking Container::lookup\_id() on that repository. lookup\_id() returns a reference to a Contained object, which can be narrowed to the appropriate object reference type.

## **Sample Usage**

This section contains code that uses the interface repository; it prints the list of operation names and attribute names that are defined in a given object's interface.

```
int i;
Repository var rVar;
Contained var cVar;
InterfaceDef_var interfaceVar;
InterfaceDef::FullInterfaceDescription_var full;
CORBA::Object_var obj;
try {
     // get an object reference to the IFR:
     obj = 
   orb->resolve_initial_references("InterfaceRepository");
    rVar = Repository: narrow(obj); // Get the interface definition:
     cVar = rVar->lookup("grid");
    interfaceVar = InterfaceDef:: narrow(cVar);
     // Get a full interface description:
    full = interfaceVar->describe interface();
     // Now print out the operation names:
     cout << "The operation names are:" << endl;
    for (i=0; i < full-) operations.length(); i++) cout << full->operations[i].name << endl;
     // Now print out the attribute names:
     cout << "The attribute names are:" << endl;
     for (i=0; i < full->attributes.length(); i++)
         cout << full->attributes[i].name << endl;
}
catch (...) {
     ...
}
```
The example can be extended by finding the OperationDef object for an operation called doit(). Operation Container::lookup\_name() can be used as follows:

```
ContainedSeq var opSeq;
OperationDef_var doitOpVar;
try {
    cout << "Looking up operation doit()"
      \lt\lt endl;
    opSeq = interfaceVar->lookup_name(
                   "doit", 1, dk_Operation, 0);
    if (opSeq->length() != 1) {
       cout << "Incorrect result for lookup name()";
       exit(1); } else {
        // Narrow the result to be an OperationDef.
        doitOpVar =
                OperationDef::_narrow(opSeq[0]))
    }
     ...
}
catch (...) {
     ...
}
```
## <span id="page-521-2"></span>**Repository IDs and Formats**

Each interface repository object that describes an IDL definition has a repository ID. A repository ID globally identifies an IDL module, interface, constant, typedef, exception, attribute, or operation definition. A repository ID is simply a string that identifies the IDL definition.

Three formats for repository IDs are defined by CORBA. However, repository IDs are not, in general, required to be in one of these formats:

- **ï** [OMG IDL](#page-521-0)
- **ï** [DCE UUID](#page-521-1)
- **ï** [LOCAL](#page-522-0)

<span id="page-521-0"></span>**OMG IDL** The default format used by Orbix, the OMG IDL format is derived from the IDL definition's scoped name:

IDL:*identifier[*/*identifier]...*:*version-number*

This format contains three colon-delimited components:

- **•** The first component identifies the repository ID format as the OMG IDL format.
- **ï** A list of identifiers specifies the scoped name, substituting backslash  $($  / for double colon  $(:).$
- **ï** *version-number* contains a version number with the following format: major.minor

For example, given the following IDL definitions:

```
// TDL
interface Account {
     readonly attribute float balance;
     void makeDeposit(in float amount);
};
```
The IDL format repository ID for attribute Account::balance looks like this: IDL:Account/balance:1.0

### <span id="page-521-1"></span>**DCE UUID** The DCE UUID has the following format:

DCE:*UUID*:*minor-version-number*

<span id="page-522-0"></span>**LOCAL** Local format IDs are for local use within an interface repository and are not intended to be known outside that repository. They have the following format:

LOCAL:*ID*

Local format repository IDs can be useful in a development environment as a way to avoid conflicts with repository IDs that use other formats.

## **Controlling Repository IDs with Pragma Directives**

You can control repository ID formats with pragma directives in an IDL source file. Specifically, you can use pragmas to set the repository ID for a specific IDL definition, and to set prefixes and version numbers on repository IDs.

You can insert prefix and version pragma statements at any IDL scope; the IDL compiler assigns the prefix or version only to objects that are defined within that scope. Prefixes and version numbers are not applied to definitions in files that are included at that scope. Typically, prefixes and version numbers are set at global scope, and are applied to all repository IDs.

**ID pragma** You can explicitly associate an interface repository ID with an IDL definition, such as an interface name or typedef. The definition can be fully or partially scoped and must conform with one of the IDL formats approved by the OMG (see "Repository IDs and Formats" on page 486).

> For example, the following IDL assigns repository ID idl:test:1.1 to interface test:

```
module Y {
    interface test {
        // ...
     };
     #pragma ID test "idl:test:1.1"
};
```
**Prefix pragma** The IDL prefix pragma lets you prepend a unique identifier to repository IDs. This is especially useful in ensuring against the chance of name conflicts among different applications. For example, you can modify the IDL for the Finance module to include a prefix pragma as follows:

```
// IDL
# pragma prefix "USB"
module Finance {
     interface Account {
         readonly attribute float balance;
          ... 
     };
     interface Bank {
          Account newAccount();
     };
};
These definitions yield the following repository IDs:
```

```
IDL:USB/Finance:1.0
IDL:USB/Finance/Account:1.0
IDL:USB/Finance/Account/balance:1.0
IDL:USB/Finance/Bank:1.0
IDL:USB/Finance/Bank/newAccount:1.0
```
**Version pragma** A version number for an IDL definition's repository ID can be specified with a version pragma. The version pragma directive uses the following format:

```
#pragma version name major.minor
```
*name* can be a fully scoped name or an identifier whose scope is interpreted relative to the scope in which the pragma directive is included. If no version pragma is specified for an IDL definition, the default version number is 1.0. For example:

```
// IDL
module Finance {
     #pragma version Account 2.5
      interface Account {
          \frac{1}{2}...
      };
};
```
These definitions yield the following repository IDs:

```
IDL:Finance:1.0
```
IDL:Finance/Account:2.5

Version numbers are embedded in the string format of an object reference. A client can invoke on the corresponding server object only if its interface has a matching version number, or has no version associated with it.

**Note:** You cannot populate the interface repository with two IDL interfaces that share the same name but have different version numbers.

## CHAPTER 18

# Naming Service

*The Orbix naming service lets you associate names with objects. Servers can register object references by name with the naming service repository, and advertise those names to clients. Clients, in turn, can resolve the desired objects in the naming service by supplying the appropriate name.*

The Orbix naming service implements the OMG COS Interoperable Naming Service, which describes how applications can map object references to names.

**Benefits Benefits Benefits Benefits**: Using the naming service can offer the following benefits:

- **ï** Clients can locate objects through standard names that are independent of the corresponding object references. This affords greater flexibility to developers and administrators, who can direct client requests to the most appropriate implementation. For example, you can make changes to an object's implementation or its location that are transparent to the client.
- The naming service provides a single repository for object references. Thus, application components can rely on it to obtain an application's initial references.

**In this chapter** This chapter describes how to build and maintain naming graphs programmatically. It also shows how to use object groups to achieve load balancing. It contains these sections:

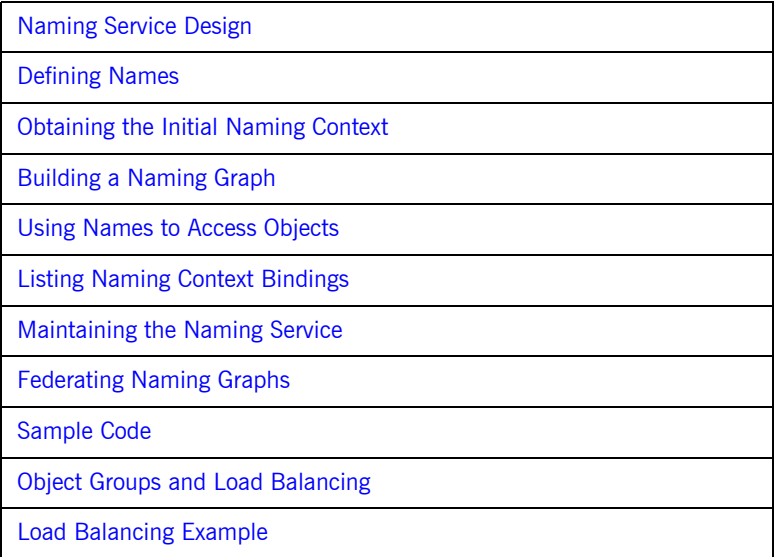

Many operations that are discussed here can also be executed administratively with Orbix tools. For more information about these and related configuration options, refer to the *Application Server Platform Administratorís Guide*.

# <span id="page-528-0"></span>**Naming Service Design**

**Naming graph organization** The naming service is organized into a *naming graph*, which is equivalent to a directory system. A naming graph consists of one or more *naming contexts*, which correspond to directories. Each naming context contains zero or more name-reference associations, or *name bindings*, each of which refers to another node within the naming graph. A name binding can refer either to another naming context or to an object reference. Thus, any path within a naming graph finally resolves to either a naming context or an object reference. All bindings in a naming graph can usually be resolved via an *initial naming context*.

**Example** [Figure 30](#page-528-1) shows how the Account interface described in earlier chapters might be extended (through inheritance) into multiple objects, and organized into a hierarchy of naming contexts. In this graph, hollow nodes are naming contexts and solid nodes are application objects. Naming contexts are typically intermediate nodes, although they can also be leaf nodes; application objects can only be leaf nodes.

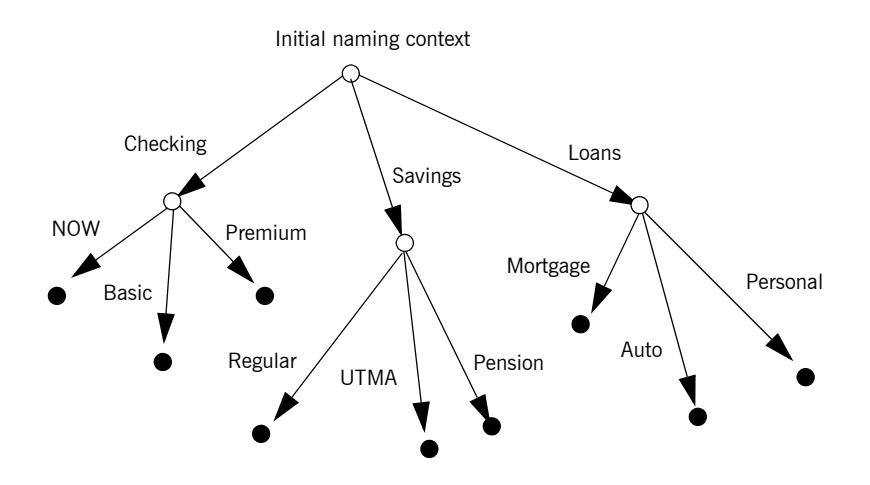

<span id="page-528-1"></span>**Figure 30:** *A naming graph is a hierarchy of naming contexts*

Each leaf node in this naming graph associates a name with a reference to an account object such as a basic checking account or a personal loan account. Given the full path from the initial naming context-for example, Savings/Regular-a client can obtain the associated reference and invoke requests on it.

The operations and types that the naming service requires are defined in the IDL file CosNaming.idl. This file contains a single module, CosNaming, which in turn contains three interfaces: NamingContext, NamingContextExt, and BindingIterator.

# <span id="page-530-0"></span>**Defining Names**

**Name sequence** A naming graph is composed of Name sequences of NameComponent structures, defined in the CosNaming module:

```
module CosNaming{
    typedef string Istring;
     struct NameComponent {
             Istring id;
             Istring kind;
     }
     typedef sequence<NameComponent> Name;
     ...
};
```
A Name sequence specifies the path from a naming context to another naming context or application object. Each name component specifies a single node along that path.

**Name components** Each name component has two string members:

- The id field acts as a name component's principle identifier. This field must be set.
- **•** The kind member is optional; use it to further differentiate name components, if necessary.

Both id and kind members of a name component are used in name resolution. So, the naming service differentiates between two name components that have the same ids but different kinds.

For example, in the naming graph shown in [Figure 30 on page 493](#page-528-1), the path to a Personal loan account object is specified by a Name sequence in which only the id fields are set:

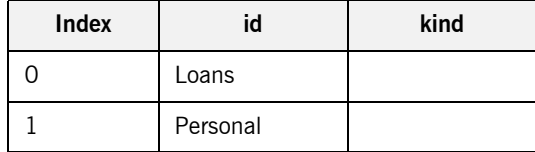

In order to bind another Personal account object to the same Loan naming context, you must differentiate it from the existing one. You might do so by setting their kind fields as follows:

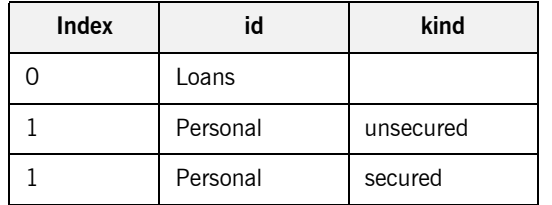

**Note:** If the kind field is unused, it must be set to an empty string.

### **Representing Names as Strings**

The CosNaming::NamingContextExt interface defines a StringName type, which can represent a Name as a string with the following syntax:

*id[*.*kind][*/*id[*.*kind] ] ...*

Name components are delimited by a forward slash  $(7)$ ; id and kind members are delimited by a period (.). If the name component contains only the id string, the kind member is assumed to be an empty string.

StringName syntax reserves the use of three characters: forward slash (/), period  $(.)$ , and backslash  $(\cdot)$ . If a name component includes these characters, you can use them in a stringFormat by prefixing them with a backslash (\) character.

The CosNaming::NamingContextExt interface provides several operations that allow conversion between StringName and Name data:

- **•** to name() converts a StringName to a Name [\(see page 498\)](#page-533-0).
- $\bullet$  to string() converts a Name to a StringName [\(see page 499\)](#page-534-0).
- **•** resolve str() uses a StringName to find a Name in a naming graph and returns an object reference ([see page 510\)](#page-545-0).

**Note:** You can invoke these and other CosNaming:: NamingContextExt operations only on an initial naming context that is narrowed to CosNaming::NamingContextExt.

## **Initializing a Name**

You can initialize a CosNaming:: Name sequence in one of two ways:

- Set the members of each name component.
- **<sup>•</sup>** Call to name() on the initial naming context and supply a StringName argument. This operation converts the supplied string to a Name sequence.

**Setting name component members**

Given the loan account objects shown earlier, you can set the name for an unsecured personal loan as follows:

**Example 50:***Initializing Name components*

```
CosNaming::Name name(2);
name.length(2);
name[0].id = CORBA::string dup("Loans");
name[0].kind = CORBA::string dup( "" );
name[1].id = CORBA::string dup("Personal");
name[1].kind = CORBA::string dup( "unsecured" );
```
### <span id="page-533-0"></span>**Converting a stringname to a name**

The name shown in the previous example can also be set in a more straightforward way by calling  $to$  name() on the initial naming context (see "Obtaining the Initial Naming Context" on page 500):

### **Example 51:** *Using to\_name() to initialize a Name*

// get initial naming context CosNaming::NamingContextExt var root  $ext = ...;$ 

```
CosNaming:: Name var name;
name = root cxt->to name("Loans/Personal.unsecured");
```
The to name() operation takes a string argument and returns a CosNaming::Name, which the previous example sets as follows:

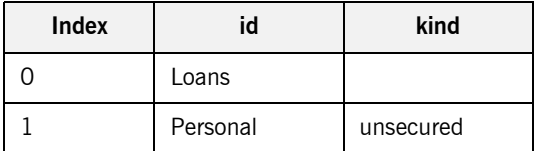

## <span id="page-534-0"></span>**Converting a Name to a StringName**

You can convert a CosNaming:: Name to a CosNamingExt:: StringName by calling to string() on the initial naming context. This lets server programs to advertise human-readable object names to clients.

For example, the following code converts Name sequence name to a StringName:

**Example 52:***Converting a Name to a StringName*

```
// get initial naming context
CosNaming::NamingContextExt_var root_cxt = ...;
CosNaming::NamingContextExt::StringName str_n;
// initialize name
CosNaming::Name var name = ...;
...
str_n = root_cxt->to_string(name);
```
# <span id="page-535-0"></span>**Obtaining the Initial Naming Context**

Clients and servers access a naming service through its initial naming context, which provides the standard entry point for building, modifying, and traversing a naming graph. To obtain the naming service's initial naming context, call resolve initial references() on the ORB. For example:

**Example 53:***Obtaining the initial naming context*

```
...
// Initialize the ORB
CORBA::ORB var orb = CORBA::ORB init(argc, argv);
// Get reference to initial naming context
CORBA::Object obj =
   orb var->resolve initial references("NameService");
```
To obtain a reference to the naming context, narrow the result with

CosNaming::NamingContextExt::\_narrow():

```
CosNaming::NamingContextExt_var_root_cxt;
if (root ext =CosNaming::NamingContextExt:: narrow(obj)) {
} else \{ \ldots \} // Deal with failure to narrow()
...
```
A naming graph's initial naming context is equivalent to the root directory. Later sections show how you use the initial naming context to build and modify a naming graph, and to resolve names to object references.

**Note:** The NamingContextExt interface provides extra functionality over the NamingContext interface; therefore, the code in this chapter assumes that an initial naming context is narrowed to the NamingContextExt interface

# <span id="page-536-0"></span>**Building a Naming Graph**

A name binding can reference either an object reference or another naming context. By binding one naming context to another, you can organize application objects into logical categories. However complex the hierarchy, almost all paths within a naming graph hierarchy typically resolve to object references.

In an application that uses a naming service, a server program often builds a multi-tiered naming graph on startup. This process consists of two repetitive operations:

- $\bullet$  [Bind naming contexts into the desired hierarchy.](#page-537-0)
- **<sup>•</sup>** [Bind objects into the appropriate naming contexts](#page-542-0).

### <span id="page-537-0"></span>**Binding Naming Contexts**

A server that builds a hierarchy of naming contexts contains the following steps:

- 1. Gets the initial naming context ([see page 500\)](#page-535-0).
- 2. Creates the first tier of naming contexts from the initial naming context.
- 3. Binds the new naming contexts to the initial naming context.
- 4. Adds naming contexts that are subordinate to the first tier:
	- Creates a naming context from any existing one.
	- ♦ Binds the new naming context to its designated parent.

The naming graph shown in [Figure 30 on page 493](#page-528-1) contains three naming contexts that are directly subordinate to the initial naming context: Checking, Loans, and Savings. The following code binds the Checking naming context to the initial naming context, as shown in [Figure 31](#page-538-0):

**Example 54:***Binding a naming context to the initial naming context*

```
//get initial naming context
CosNaming::NamingContextExt var root cxt = ...;
CosNaming::NamingContext var checking cxt;
// create naming context
checking ext = root ext->new context();
// initialize name
CosNaming::Name_var name;
name.length(1);
name[0].id = CORBA::string dup("Checking");
name[0].kind = CORBA::string dup( "" );
// bind new context
root cxt->bind context(name, checking cxt);
```
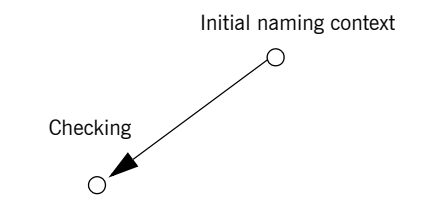

<span id="page-538-0"></span>**Figure 31:** *Checking context bound to initial naming context*

Similarly, you can bind the Savings and Loans naming contexts to the initial naming context. The following code uses the shortcut operation bind new context(), which combines new context() and bind(). It also uses the to name() operation to set the Name variable.

### **Example 55:***Binding a naming context with bind\_new\_context()*

```
CosNaming::NamingContext_var savings_cxt, loan_cxt;
// create naming contexts
name = root cxt->to name("Savings");
savings ext = root ext-3bind new context(name);
name = root ext{-} to name("Loan");
loan ext = root ext-bind new context(name);
```
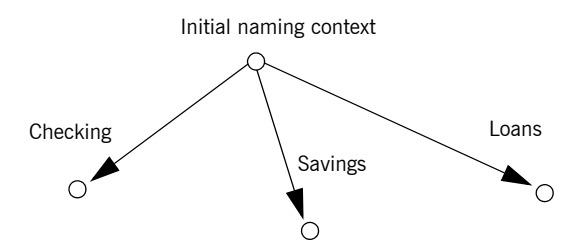

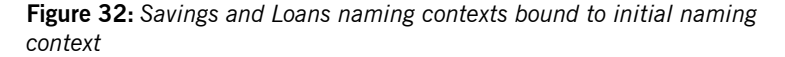

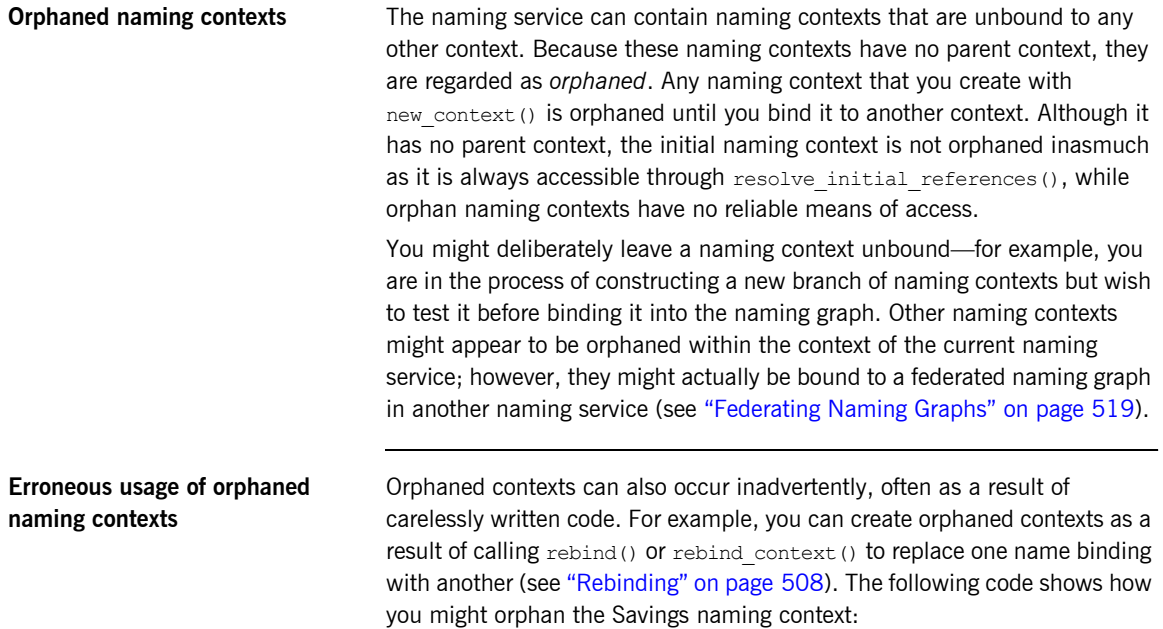
### **Example 56:***Orphaned naming contexts*

```
//get initial naming context
CosNaming::NamingContextExt var root cxt = ...;
CosNaming::NamingContext var savings cxt;
// initialize name
CosNaming:: Name var name;
name.length(1);
name[0].id = CORBA::string dup("Savings");
name[0].kind = CORBA::string dup( "" );
// create and bind checking_cxt
savings cxt = root cxt-\nbind new context(name);
// make another context
CosNaming::NamingContext var savings cxt2;
savings ext2 = root ext->new context();
// bind savings cxt2 to root context, savings cxt now orphaned!
root cxt->rebind context(name, savings cxt2);
```
An application can also create an orphan context by calling unbind() on a context without calling destroy() on the same context object (see "Maintaining the Naming Service" on page 517).

In both cases, if the application exits without destroying the context objects, they remain in the naming service but are inaccessible and cannot be deleted.

## **Binding Object References**

After you construct the desired hierarchy of naming contexts, you can bind object references to them with the bind() operation. The following example builds on earlier code to bind a Basic checking account object to the Checking naming context:

**Example 57:***Binding an object reference*

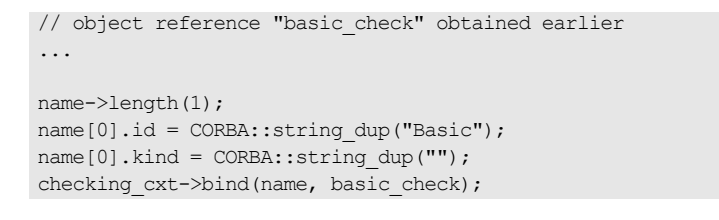

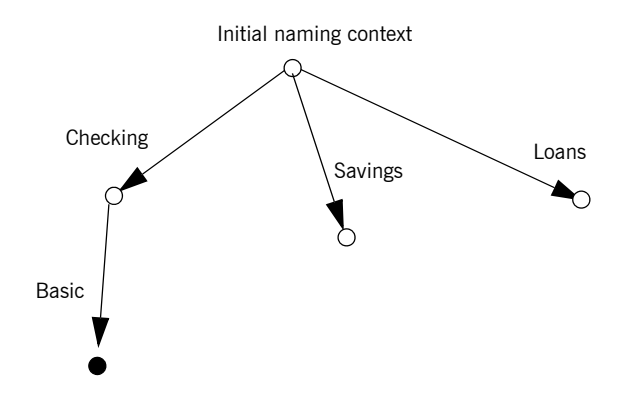

**Figure 33:** *Binding an object reference to a naming context*

The previous code assumes the existence of a NamingContext variable for the Checking naming context on which you can invoke bind(). Alternatively, you can invoke bind() on the initial naming context in order to bind Basic into the naming graph:

```
name = root cxt->to name("Checking/Basic");
root cxt->bind(name, basic check);
```
## **Rebinding**

If you call bind() or bind context() on a naming context that already contains the specified binding, the naming service throws an exception of AlreadyBound. To ensure the success of a binding operation whether or not the desired binding already exists, call one of the following naming context operations:

- **•** rebind() rebinds an application object.
- **•** rebind context() rebinds a naming context.

Either operation replaces an existing binding of the same name with the new binding. Calls to rebind() in particular can be useful on server startup, to ensure that the naming service has the latest object references.

**Note:** Calls to rebind context() or rebind() can have the undesired effect of creating orphaned naming contexts ([see page 504](#page-539-0)). In general, exercise caution when calling either function.

## **Using Names to Access Objects**

A client application can use the naming service to obtain object references in three steps:

- 1. Obtain a reference to the initial naming context [\(see page 500\)](#page-535-0).
- 2. [Set a CosNaming::Name structure with the full path of the name](#page-544-0)  [associated with the desired object.](#page-544-0)
- 3. [Resolve the name to the desired object reference](#page-545-0).

<span id="page-544-0"></span>**Setting object names** You specify the path to the desired object reference in a CosNaming: :Name. You can set this name in one of two ways:

> **Explicitly set the** id **and** kind **members of each** Name **element.** For example, the following code sets the name of a Basic checking account object:

**Example 58:***Setting object name components*

```
CosNaming::Name_var_name;
name.length(2);
name[0].id = CORBA::string dup("Checking");
name[0].kind = CORBA::string dup("");
name[1].id = CORBA::string dup("Basic");
name[1].kind = CORBA::string dup("");
```
**Call** to\_name() **on the initial naming context.** This option is available if the client code narrows the initial naming context to the NamingContextExt interface. to\_name() takes a CosNaming::CosNamingExt::StringName argument and returns a CosNaming:: Name as follows:

**Example 59:***Setting an object name with to\_name()*

```
CosNaming::Name_var name;
name = root cxt->to name("Checking/Basic");
```
For more about using a  $StringName$  with to name(), see "Converting a stringname to a name" on page 498.

<span id="page-545-0"></span>**Resolving names** Clients call resolve() on the initial naming context to obtain the object associated with the supplied name:

### **Example 60:***Calling resolve()*

```
CORBA::Object_var obj;
...
obj = root_cxt->resolve(name);
```
Alternatively, the client can call  $resolve str()$  on the initial naming context to resolve the same name using its stringName equivalent:

### **Example 61:***Calling resolve\_str()*

```
CORBA::Object_var obj;
...
obj = root cxt->resolve str("Checking/Basic");
```
In both cases, the object returned in  $\phi$  is an application object that implements the IDL interface BasicChecking, so the client narrows the returned object accordingly:

```
BasicChecking var checking var;
...
try {
    checking var = BasicChecking:: narrow(obj)) {
    // perform some operation on basic checking object
 ...
} // end of try clause, catch clauses not shown
```
**Resolving names with corbaname** You can resolve names with a corbaname URL, which is similar to a corbaloc URL (see "Using corbaloc URL strings" on page 213). However, a corbaname URL also contains a stringified name that identifies a binding in a naming context. For example, the following code uses a corbaname URL to obtain a reference to a BasicChecking object:

### **Example 62:***Resolving a name with corbaname*

```
CORBA::Object_var obj;
obj = orb->string_to_object(
     "corbaname:rir:/NameService#Checking/Basic"
);
```
### A corbaname URL has the following syntax:

corbaname:rir:*[*/NameService*]*#*string-name*

*string-name* is a string that conforms to the format allowed by a CosNaming::CosNamingExt::StringName (see "Representing Names as Strings" on page 497). A corbaname can omit the NameService specifier. For example, the following call to string to object() is equivalent to the call shown earlier:

obj = orb->string to object("corbaname:rir:#Checking/Basic");

## **Exceptions Returned to Clients**

Invocations on the naming service can result in the following exceptions:

**NotFound** The specified name does not resolve to an existing binding. This exception contains two data members:

why Explains why a lookup failed with one of the following values:

- missing node: one of the name components specifies a non-existent binding.
- not context: one of the intermediate name components specifies a binding to an application object instead of a naming context.
- not object: one of the name components points to a non-existent object.

rest of nameContains the trailing part of the name that could not be resolved.

**InvalidName** The specified name is empty or contains invalid characters.

**CannotProceed** The operation fails for reasons not described by other exceptions. For example, the naming service's internal repository might be in an inconsistent state.

**AlreadyBound** Attempts to create a binding in a context throw this exception if the context already contains a binding of the same name.

**Not Empty** Attempts to delete a context that contains bindings throw this exception. Contexts must be empty before you delete them.

# **Listing Naming Context Bindings**

In order to find an object reference, a client might need to iterate over the bindings in one or more naming contexts. You can invoke the  $list()$ operation on a naming context to obtain a list of its name bindings. This operation has the following signature:

```
void list(
    in unsigned long how_many,
     out BindingList bl,
     out BindingIterator it);
```
 $list()$  returns with a BindingList, which is a sequence of Binding structures:

```
enum BindingType{ nobject, ncontext };
struct Binding{
    Name binding name
    BindingType binding type;
}
typedef sequence<Binding> BindingList
```
### **Iterating over binding list elements**

Given a binding list, the client can iterate over its elements to obtain their binding name and type. Given a  $\text{Binding}$  element's name, the client application can call resolve() to obtain an object reference; it can use the binding type information to determine whether the object is a naming context or an application object.

For example, given the naming graph in [Figure 30,](#page-528-0) a client application can invoke  $list()$  on the initial naming context and return a binding list with three Binding elements:

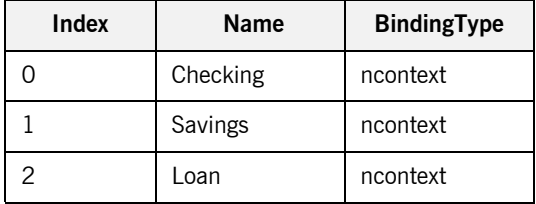

# **Using a Binding Iterator**

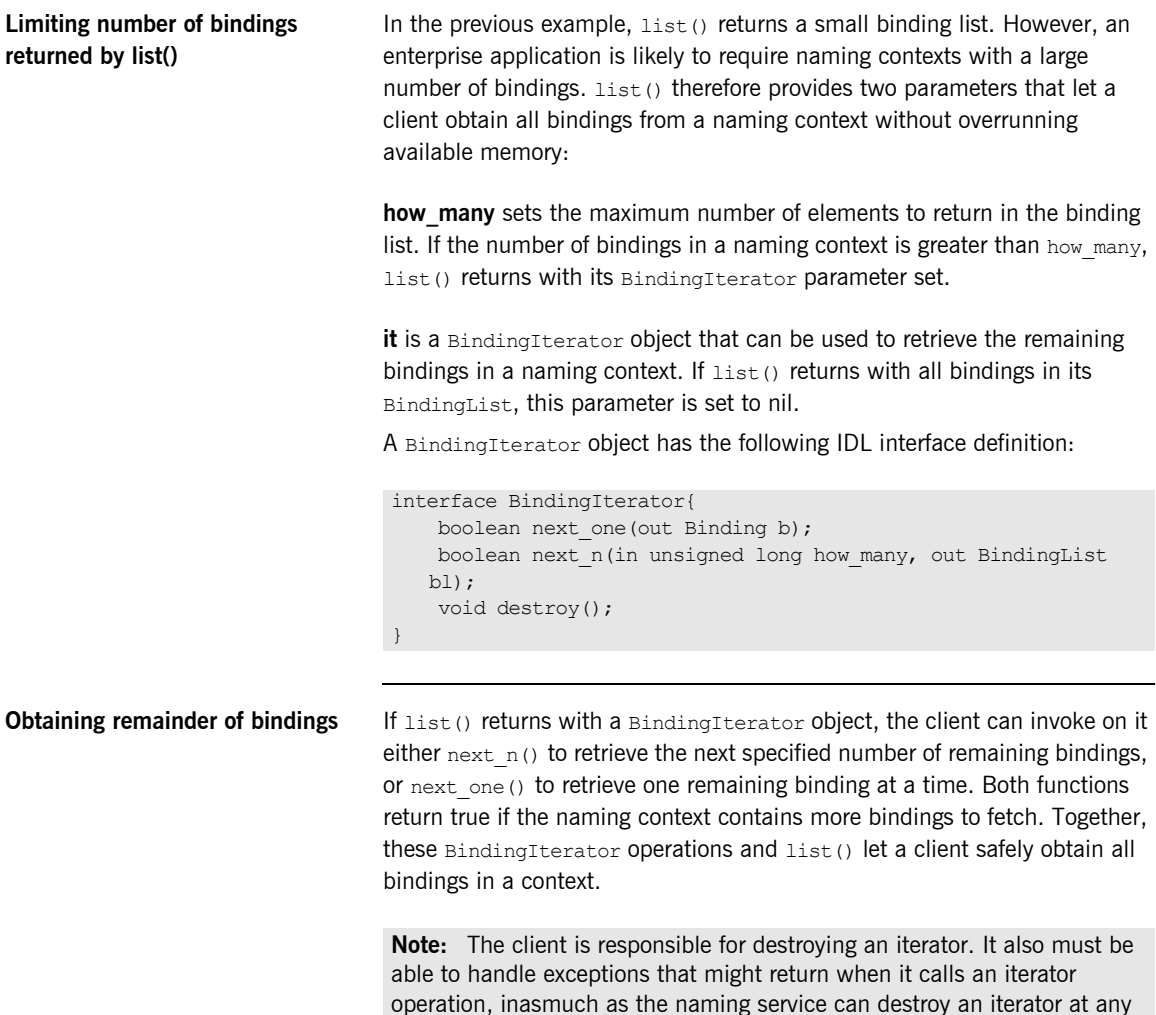

time before the client retrieves all naming context bindings.

The following client code gets a binding list from a naming context and prints each element's binding name and type:

**Example 63:***Obtaining a binding list*

```
// printing function
void
print binding list(const CosNaming::BindingList &bl)
{
    for( CORBA::Ulong i = 0; i < bl.length(); i++ ){
        cout \ll bl[i].binding name[0].id;
        if( bl[i].binding name[0].kind != '\0' )
            cout \ll "(" \ll bl[i].binding name[0].kind \ll ")";
        if( bl[i].binding type == CosNaming::ncontext )
             cout << ": naming context" << endl;
         else
             cout << ": object reference" << endl;
     }
}
void
get_context_bindings(CosNaming::NamingContext_ptr_cxt)
{
    CosNaming::BindingList var b list;
    CosNaming:: BindingIterator var b iter;
    const CORBA:: ULong MAX BINDINGS = 50;
     if (!CORBA::is_nil(cxt)) {
         // get first set of bindings from cxt
        root cxt->list(MAX_BINDINGS, b_list, b_iter);
         //print first set of bindings
        print binding list(b list);
         // look for remaining bindings
        if( !CORBA::is nil(b iter) ) {
             CORBA::Boolean more;
             do {
                is nil(b iter) ) {
                more = b_iter->next_n(MAX_BINDINGS, b_list);
                 // print next set of bindings
                print binding list(b list);
              } while (more);
```
### **Example 63:***Obtaining a binding list*

```
 }
         // get rid of iterator
         b_iter->destroy();
     }
}
```
When you run this code on the initial naming context shown earlier, it yields the following output:

Checking: naming context Savings: naming context Loan: naming context

# <span id="page-552-0"></span>**Maintaining the Naming Service**

Destruction of a context and its bindings is a two-step procedure:

- Remove bindings to the target context from its parent contexts by calling unbind() on them.
- Destroy the context by calling the destroy() operation on it. If the context contains bindings, these must be destroyed first; otherwise, destroy() returns with a NotEmpty exception.

These operations can be called in any order; but it is important to call both. If you remove the bindings to a context without destroying it, you leave an orphaned context within the naming graph that might be impossible to access and destroy later (see "Orphaned naming contexts" on page 504). If you destroy a context but do not remove its bindings to other contexts, you leave behind bindings that point nowhere, or *dangling bindings*.

For example, given the partial naming graph in [Figure 34,](#page-553-0) you can destroy the Loans context and its bindings to the loan account objects as follows:

### **Example 64:***Destroying a naming context*

```
CosNaming::Name_var name;
// get initial naming context
CosNaming::NamingContextExt var root cxt = ...;
// assume availability of Loans naming context variable
CosNaming::NamingContext var loans cxt = ... ;
// remove bindings to Loans context
name = root cxt->to name("Loans/Mortgage");
root cxt->unbind(name);
name = root cxt->to name("Loans/Auto");
root cxt->unbind(name);
name = root cxt->to name("Loans/Personal");
root cxt->unbind(name);
// remove binding from Loans context to initial naming context
name = root cxt->to name("Loans");
root cxt->unbind(name);
```
### **Example 64:***Destroying a naming context*

```
// destroy orphaned Loans context
loans_cxt->destroy();
```
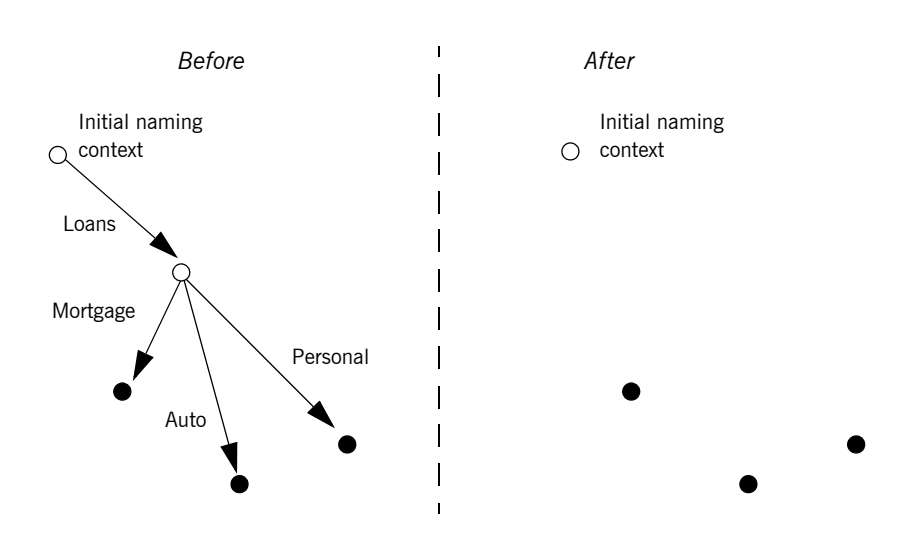

<span id="page-553-0"></span>**Figure 34:** *Destroying a naming context and removing related bindings*

**Note:** Orbix provides administrative tools to destroy contexts and remove bindings. These are described in the *Application Server Platform Administratorís Guide*.

# **Federating Naming Graphs**

A naming graph can span multiple naming services, which can themselves reside on different hosts. Given the initial naming context of an external naming service, a naming context can transparently bind itself to that naming service's naming graph. A naming graph that spans multiple naming services is said to be *federated*.

naming context. Clients can access all objects via the initial naming

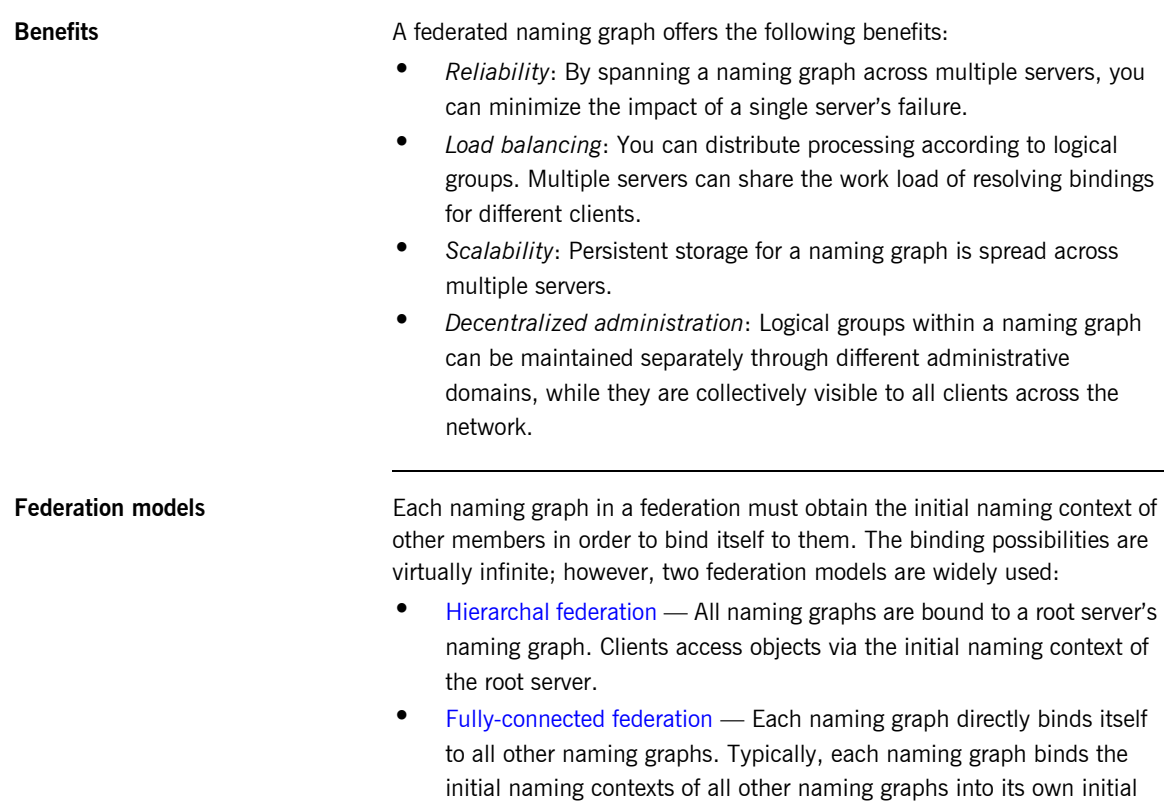

context of their local naming service.

<span id="page-555-0"></span>**Hierarchal federation [Figure 35](#page-555-1) shows a hierarchal naming service federation that comprises** three servers. The Deposits server maintains naming contexts for checking and savings accounts, while the Loans server maintains naming contexts for loan accounts. A single root server serves as the logical starting point for all naming contexts.

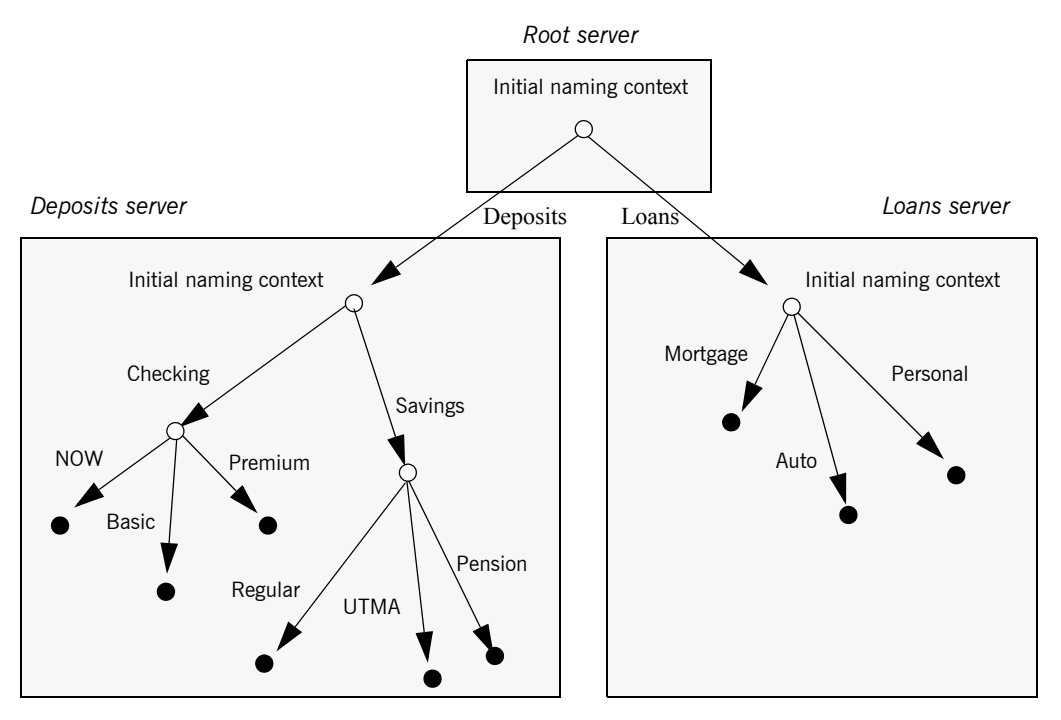

<span id="page-555-1"></span>**Figure 35:** *A naming graph that spans multiple servers*

In this hierarchical structure, the naming graphs in the Deposits and Loans servers are federated through an intermediary root server. The initial naming contexts of the Deposits and Loans servers are bound to the root server's initial naming context. Thus, clients gain access to either naming graph through the root server's initial naming context.

The following code binds the initial naming contexts of the Deposits and Loans servers to the root server's initial naming context:

**Example 65:** *Federating naming graphs to a root serverís initial naming context*

```
// Root server
#include <omg/CosNaming.hh>
...
int main (int argc, char** argv) {
     CosNaming::NamingContextExt_var
        root inc, deposits inc, loans, inc;
    CosNaming::Name_var name;
     CORBA::Object_var obj;
    CORBA:: ORB_var orb_var;
    char *loans inc ior, deposits inc ior
...
     try {
        orb var = CORBA::ORB init(argc, argv, "Orbix");
         // code to obtain stringified IORs of initial naming
         // contexts for Loans and Deposits servers (not shown)
         ...
        obj = orb var->string to object (loans inc ior);
        loans inc ==
            CosNaming::NamingContextExt:: narrow(obj);
        obj = orb var->string to object (deposits inc ior);
        deposits inc ==CosNaming::NamingContextExt:: narrow(obj);
         // get initial naming context for Root server
        root inc = \dots ;
         // bind Deposits initial naming context to root server
         // initial naming context
        name = root inc->to name("Deposits");
        root inc->bind context(name, deposits inc);
        // bind Loans initial naming context to root server's
         // initial naming context
        name = root inc->to name("Loans");
        root inc->bind context(name, deposits inc);
     }
}
```
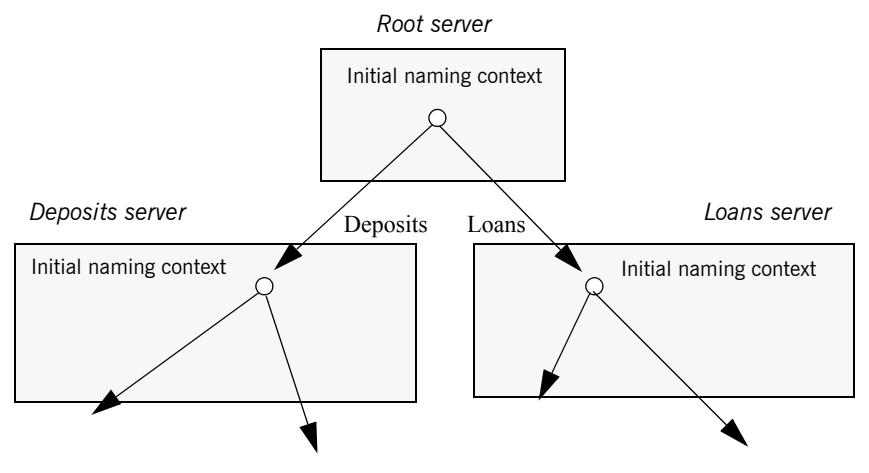

This yields the following bindings between the three naming graphs:

**Figure 36:** *Multiple naming graphs are linked by binding initial naming contexts of several servers to a root server.*

<span id="page-557-0"></span>**Fully-connected federation** In a purely hierarchical model like the naming graph just shown, clients obtain their initial naming context from the root server, and the root server acts as the sole gateway into all federated naming services. To avoid bottlenecks, it is possible to modify this model so that clients can gain access to a federated naming graph via the initial naming context of any member naming service.

> The next code example shows how the Deposits and Loans servers can bind the root serverís initial naming context into their respective initial naming contexts. Clients can use this binding to locate the root server's initial naming context, and then use root-relative names to locate objects.

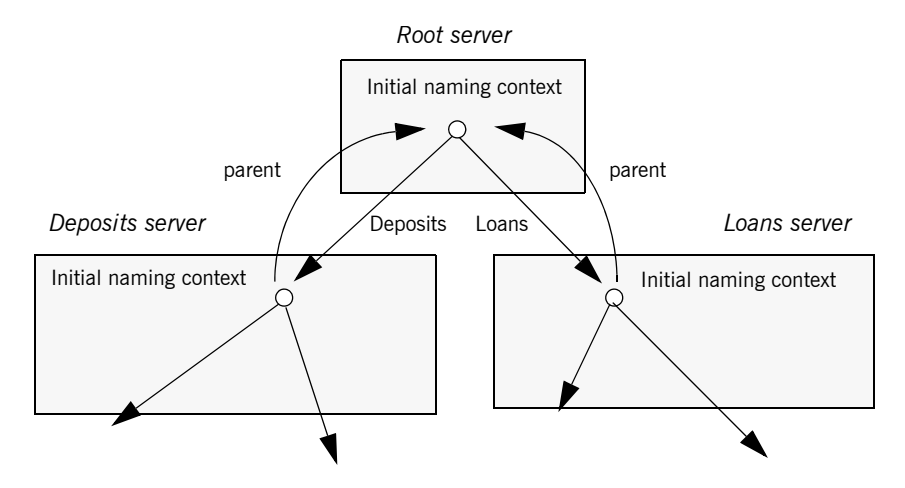

[Figure 37](#page-558-0) shows how this federates the three naming graphs:

<span id="page-558-0"></span>**Figure 37:** *The root serverís initial naming context is bound to the initial naming contexts of other servers, allowing clients to locate the root naming context.*

The code for both Deposits and Loans server processes is virtually identical:

**Example 66:** *Federating naming graphs through the initial naming contexts of multiple servers*

```
#include <omg/CosNaming.hh>
...
int main (int argc, char** argv) {
    CosNaming::NamingContextExt_var 
        root inc, this inc;
   CosNaming::Name_var name;
    CORBA::Object_var obj;
    CORBA::ORB_var orb_var;
    char *root inc ior;
     ...
     try {
         orb_var = CORBA::ORB_init (argc, argv, "Orbix");
        // code to obtain stringified IORs of root server's
         // initial naming context (not shown)
         ...
```
**Example 66:** *Federating naming graphs through the initial naming contexts of multiple servers*

```
obj = orb var->string to object (root inc ior);
   root inc ==
        CosNaming::NamingContextExt:: narrow(obj);
    // get initial naming context for this server
   this inc = \dots ;
   name = this inc->to name("parent");
    // bind root serverís initial naming context to
   // this server's initial naming context
   this inc->bind context(name, root inc);
     ...
\mathbf{1}
```
# **Sample Code**

The following sections show the server and client code that is discussed in previous sections of this chapter.

### **Server code**

### **Example 67:***Server naming service code*

```
#include <omg/CosNaming.hh>
...
int main (int argc, char** argv) {
   CosNaming::NamingContextExt var root cxt;
    CosNaming::NamingContext_var 
       checking cxt, savings cxt, loan_cxt;
   CosNaming::Name_var name;
    CORBA::ORB_var orb;
    CORBA::Object_var obj;
    Checking var basic check, now check, premium check;
     // Checking_var objects initialized from 
     // persistent data (not shown)
     try {
         // Initialize the ORB
         orb = CORBA::ORB_init(argc, argv, "Orbix");
         // Get reference to initial naming context
        obj =orb var->resolve initial references("NameService");
        root cxt = CosNaming::NamingContextExt:: narrow(obj))
         if( !CORBA::is_nil(root_cxt) ){
             // build naming graph
             // initialize name
            name = root cxt->to name("Checking");
             // bind new naming context to root
            checking ext = root ext-bind new context(name);
```
### **Example 67:***Server naming service code*

```
 // bind checking objects to Checking context
       name = root cxt->to name("Checking/Basic");
       checking cxt->bind(name, basic check);
       name = root cxt->to name("Checking/Premium");
       checking cxt->bind(name, premium check);
       name = root cxt->to name("Checking/NOW");
       checking cxt->bind(name, now check);
       name = root cxt->to name("Savings");
       savings cxt = root cxt-\nbind new context(name);
        // bind savings objects to savings context
         ...
       name = root cxt->to name("Loan");
       loan ext = root ext-bind new context(name);
        // bind loan objects to loan context
         ...
     }
   else {...} // deal with failure to narrow()
     ...
 } // end of try clause, catch clauses not shown
 ...
```
### **Client code**

### **Example 68:***Client naming service code*

}

```
#include <omg/CosNaming.hh>
...
int main (int argc, char** argv) {
   CosNaming::NamingContextExt var root cxt;
   CosNaming::Name_var name;
   BasicChecking var checking var;
    CORBA::Object_var obj;
   CORBA:: ORB_var orb_var;
```
### **Example 68:***Client naming service code*

}

```
 try {
       orb var = CORBA::ORB_init (argc, argv, "Orbix");
        // Find the initial naming context
       obj =orb var->resolve initial references("NameService");
       if (root cxt ==
           CosNaming::NamingContextExt:: narrow(obj)) {
           obj = root ext->resolve str("Checking/Basic");if (checking var == BasicChecking:: narrow(obj)) {
               // perform some operation on basic checking object
 ...
            } 
           else { ... } // Deal with failure to _narrow()
       } else \{ \ldots \} // Deal with failure to narrow()
    } // end of try clause, catch clauses not shown
    ...
```
# **Object Groups and Load Balancing**

The naming service defines a repository of names that map to objects. A name maps to one object only. Orbix extends the naming service model to allow a name to map to a group of objects. An *object group* is a collection of objects that can increase or decrease in size dynamically.

**Selection algorithms** Each object group has a selection algorithm that is set when the object group is created ([see page 533\)](#page-568-0). This algorithm is applied when a client resolves the name associated with the object group; and the naming service directs client requests to objects accordingly.

Three selection algorithms are supported:

**Round-robin:** The locator uses a round-robin algorithm to select from the list of active servers—that is, the first client is sent to the first server, the second client to the second server, and so on.

**Random:** The locator randomly selects an active server to handle the client.

**Active load balancing:** Each object group member is assigned a load value. The naming service satisfies client resolve() invocations by returning references to members with the lowest load values.

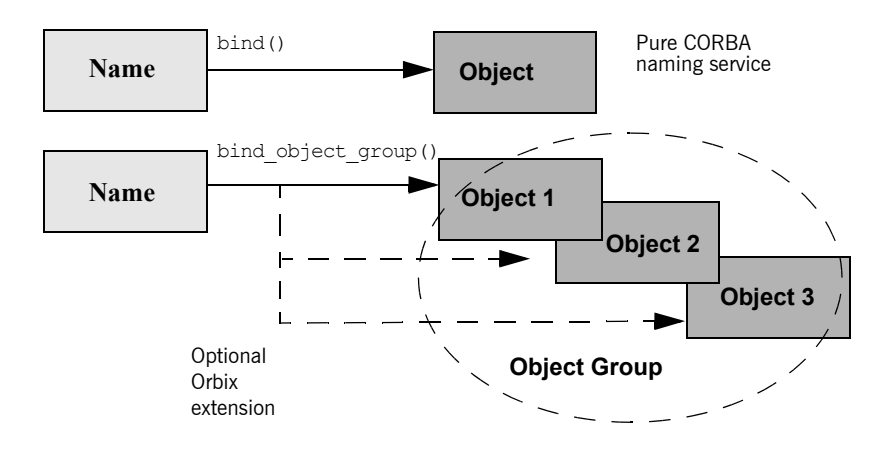

[Figure 38](#page-564-0) shows how a name can bind to multiple objects through an object group.

**Figure 38:** *Associating a name with an object group*

Orbix supports object groups through its own IDL interfaces. These interfaces let you create object groups and manipulate them: add objects to and remove objects from groups, and find out which objects are members of a particular group. Object groups are transparent to clients.

<span id="page-564-0"></span>**Load balancing interfaces** IDL modules IT LoadBalancing and IT Naming, defined in orbix/load\_balancing.idl and orbix/naming.idl, respectively, provide operations that allow access to Orbix load balancing:

```
module IT_LoadBalancing
{
    exception NoSuchMember{};
     exception DuplicateMember{};
    exception DuplicateGroup{};
    exception NoSuchGroup{};
```

```
 typedef string MemberId;
 typedef sequence<MemberId> MemberIdList;
 enum SelectionMethod 
   { ROUND_ROBIN_METHOD, RANDOM_METHOD, ACTIVE_METHOD };
 struct Member
 {
   Object obj;
   MemberId id;
 };
 typedef string GroupId;
 typedef sequence<GroupId> GroupList;
 interface ObjectGroup
 {
    readonly attribute string id;
   attribute SelectionMethod selection method;
    Object pick();
    void add_member (in Member mem)
        raises (DuplicateMember);
    void remove_member (in MemberId id)
        raises (NoSuchMember);
     Object get_member (in MemberId id)
        raises (NoSuchMember);
    MemberIdList members();
    void destroy();
    void update_member_load(
        in MemberIdList ids,
        in double curr_load
     ) raises (NoSuchMember);
    double get_member_load(
        in MemberId id
     ) raises (NoSuchMember);
   void set member timeout (
        in MemberIdList ids,
        in long timeout_sec
     ) raises (NoSuchMember);
    long get member timeout(
        in MemberId id
     ) raises (NoSuchMember);
 };
```

```
 typedef string MemberId;
 typedef sequence<MemberId> MemberIdList;
 enum SelectionMethod 
   { ROUND_ROBIN_METHOD, RANDOM_METHOD, ACTIVE_METHOD };
 struct Member
 {
    Object obj;
    MemberId id;
 };
 typedef string GroupId;
 typedef sequence<GroupId> GroupList;
 interface ObjectGroup
 {
     readonly attribute string id;
    attribute SelectionMethod selection method;
     Object pick();
     void add_member (in Member mem)
        raises (DuplicateMember);
     void remove_member (in MemberId id)
         raises (NoSuchMember);
     Object get_member (in MemberId id)
        raises (NoSuchMember);
     MemberIdList members();
     void destroy();
     void update_member_load(
         in MemberIdList ids,
        in double curr_load
     ) raises (NoSuchMember);
     double get_member_load(
         in MemberId id
     ) raises (NoSuchMember);
    void set member timeout(
         in MemberIdList ids,
         in long timeout_sec
     ) raises (NoSuchMember);
    long get member timeout(
         in MemberId id
     ) raises (NoSuchMember);
 };
```

```
 interface ObjectGroupFactory
     {
         ObjectGroup create_round_robin (in GroupId id)
            raises (DuplicateGroup);
        ObjectGroup create_random (in GroupId id)
            raises (DuplicateGroup);
        ObjectGroup create_active (in GroupId id)
             raises (DuplicateGroup);
         ObjectGroup find_group (in GroupId id)
            raises (NoSuchGroup);
        GroupList rr groups();
        GroupList random groups();
         GroupList active_groups();
     };
};
```
For detailed information about these interfaces, see the *CORBA Programmerís Reference*.

## **Using Object Groups in Orbix**

The IT LoadBalancing module lets servers perform the following tasks:

- **•** [Create an object group](#page-568-0) and add objects to it.
- **ï** [Add objects to an existing object group](#page-569-1).
- **ï** [Remove objects from an object group.](#page-569-2)
- **•** [Remove an object group.](#page-570-0)
- **<sup>•</sup>** [Set member load values](#page-570-1) and direct client requests accordingly.

<span id="page-568-0"></span>**Create an object group** You create an object group and add objects to it in the following steps:

- 1. Get a reference to a naming context such as the initial naming context and narrow to IT\_NamingContextExt.
- 2. Create an object group factory by calling  $\log$  factory() on the naming context object. This returns a reference to an IT\_LoadBalancing:: ObjectGroupFactory object.
- 3. Create an object group by calling create  $r$  random(), create round robin(), Or create active() on the object group factory. These operations return a reference to an object group of interface IT\_LoadBalancing::ObjectGroup that uses the desired selection algorithm.
- 4. Add application objects to the newly created object group by calling add\_member() on it.
- 5. Bind a name to the object group by calling bind object group() on the naming context object created in step **[1](#page-569-0)**.

When you create the object group, you must supply a group identifier. This identifier is a string value that is unique among other object groups.

Similarly, when you add a member to the object group, you must supply a reference to the object and a corresponding member identifier. This identifier is a string value that must be unique within the object group.

In both cases, you decide the format of the identifier string. Orbix does not interpret these identifiers.

<span id="page-569-2"></span><span id="page-569-1"></span><span id="page-569-0"></span>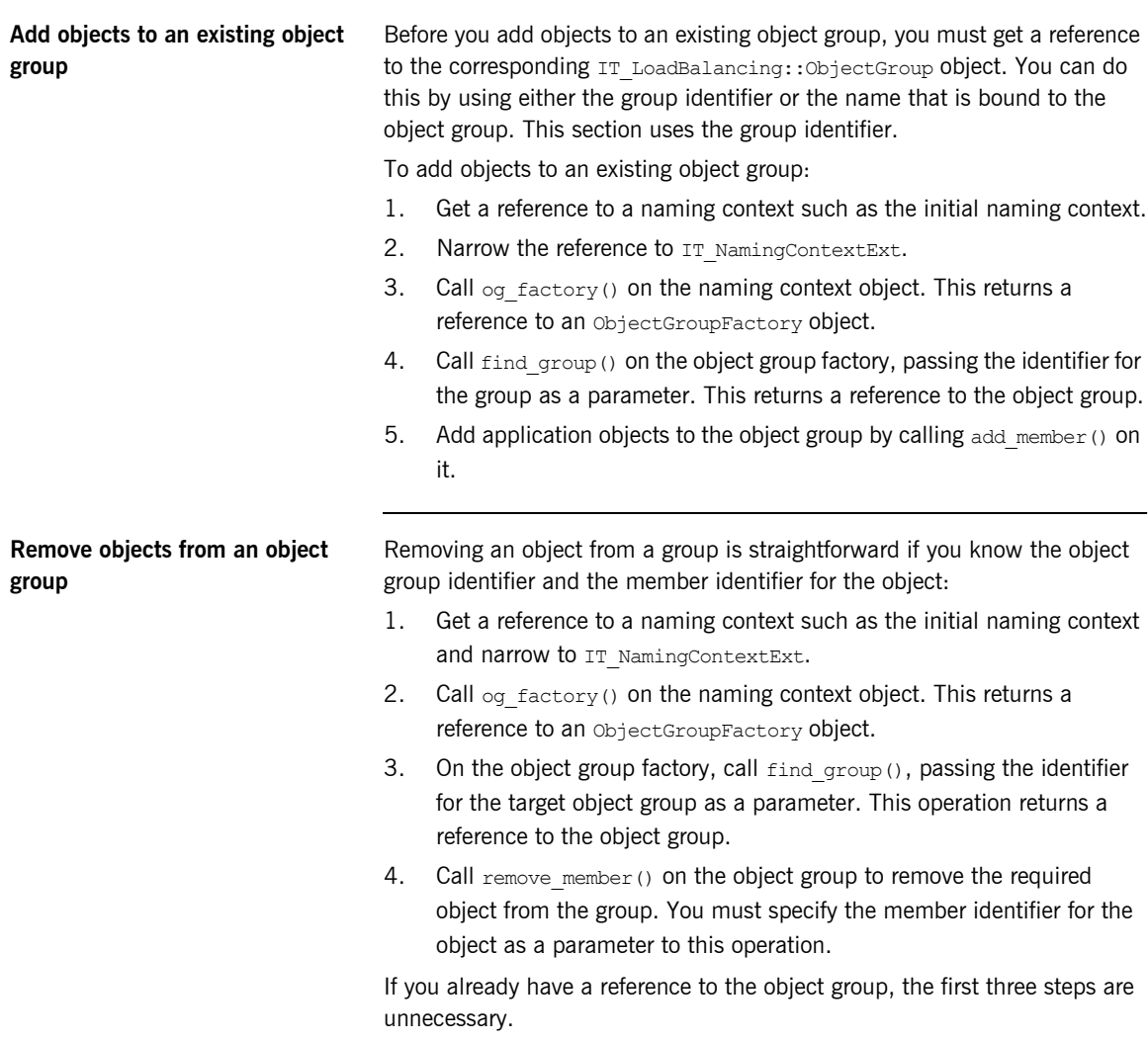

<span id="page-570-3"></span><span id="page-570-2"></span><span id="page-570-1"></span><span id="page-570-0"></span>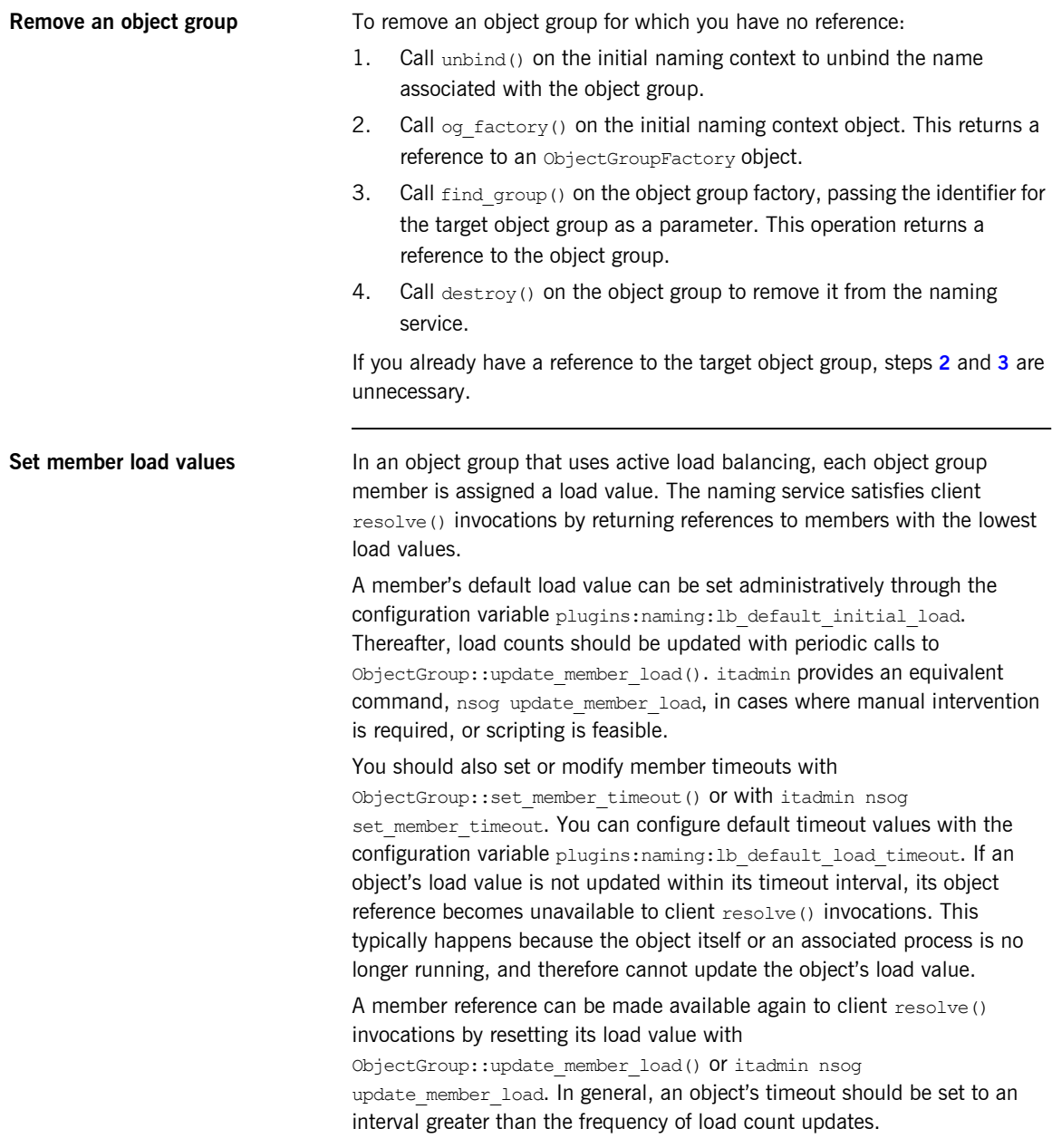

# **Load Balancing Example**

This section uses a simple stock market system to show how to use object groups in CORBA applications. In this example, a CORBA object has access to all current stock prices. Clients request stock prices from this CORBA object and display those prices to the end user.

A realistic stock market application needs to make available many stock prices, and provide many clients with price updates immediately. Given such a high processing load, one CORBA object might be unable to satisfy client requirements. You can solve this problem by replicating the CORBA object, invisibly to the client, through object groups.

[Figure 39](#page-571-0) shows the architecture for the stock market system, where a single server creates two CORBA objects from the same interface. These objects process client requests for stock price information.

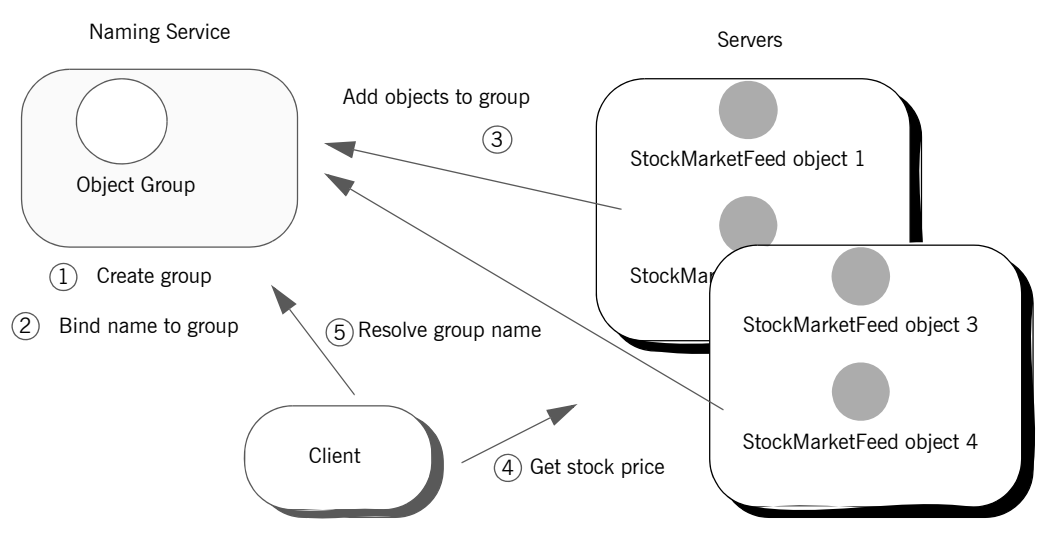

<span id="page-571-0"></span>**Figure 39:** *Architecture of the stock market example*

### **Defining the IDL for the application**

The IDL for the load balancing example consists of a single interface StockMarketFeed, which is defined in module ObjectGroupDemo:

```
// IDL
module ObjectGroupDemo
{
    exception StockSymbolNotFound{};
     interface StockMarketFeed
     {
        double read stock (in string stock symbol)
             raises(StockSymbolNotfound);
     };
};
```
StockMarketFeed has one operation, read stock(). This operation returns the current price of the stock associated with string identifier stock name, which identifies the desired stock.

## **Creating an Object Group and Adding Objects**

After you define the IDL, you can implement the interfaces. Using object groups has no effect on how you do this, so this section assumes that you define class StockMarketFeedServant, which implements interface StockMarketFeed.

After you implement the IDL interfaces, you develop a server program that contains and manages implementation objects. The application can have one or more servers that perform these tasks:

- **•** Creates two StockMarketFeed implementation objects.
- **•** Creates an object group in the naming service.
- Adds the implementation objects to this group.

The server's  $main()$  routine can be written as follows:

### **Example 69:** *Load balancing server*

```
#include <stdlib.h>
#include <string.h>
#include <iostream.h>
#include <omg/orb.hh>
#include <omg/PortableServer.hh>
#include <it_ts/termination_handler.h>
#include <orbix/naming.hh>
#include "stock_i.h"
static CORBA::ORB_var global_orb = CORBA::ORB:: nil();
static PortableServer:: POA var the poa;
// Needed in global scope so it's available to 
  termination handler():
IT LoadBalancing:: ObjectGroup var rr og var;
IT_Naming::IT_NamingContextExt_var it_ins_var;
CosNaming::Name_var nm;
char id1[100], id2[100];
```
### **Example 69:** *Load balancing server*

```
static void
termination handler(long sig)
{
    try
     {
        cout << "Removing members: " << id1 << " and " 
            \ll id2 \ll endl;
       rr_og_var->remove_member(id1);
       rr_og_var->remove_member(id2);
     }
     catch (...)
     {
         cerr << "Could not remove members." << endl;
     }
    IT LoadBalancing::MemberIdList var members =
       rr_og_var->members();
    if (members->length() == 0) // Last one to remove members
     {
         try
         {
             cout << "Unbinding object group..." << endl;
           it ins var->unbind(nm);
             cout << "Destroying group..." << endl;
           rr_og_var->destroy();
         }
         catch (...)
         {
             cerr << "Unbind/destroy failed." << endl;
 }
     }
     cout << "Shutting down the ORB." << endl;
     global_orb->shutdown(0);
}
```
**Example 69:** *Load balancing server*

) {

```
int
main(
    int argc,
    char *argv[]
    if (argc != 2)
     {
         cerr << "Usage: ./server <name>" << endl;
         return 1;
     }
    CORBA::String var server name = CORBA::string dup(argv[1]);
     try
     {
        global orb = CORBA::ORB init(argc, argv);
 }
     catch (CORBA::Exception &ex)
     {
         cerr << "Could not initialize the ORB." << endl;
        cerr << "Exception info: " << ex << endl;
         return 1;
 }
    IT TerminationHandler::set signal handler(
        termination handler);
     // Initialize the POA and POA Manager:
     //
    PortableServer:: POAManager var poa manager;
     try
     {
         CORBA::Object_var poa_obj =
            global orb->resolve initial references("RootPOA");
        the poa = PortableServer::POA:: narrow(poa obj);
        poa manager = the poa->the POAManager();
     }
     catch (CORBA::Exception &ex)
     {
         cerr << "Could not obtain the RootPOA or the POAManager."
              << endl;
        cerr << "Exception info: " << ex << endl;
         return 1;
     }
```
### **Example 69:** *Load balancing server*

```
1 // Create 2 StockMarketFeed objects <server name>:RR Member1
       // and<server name>:RR Member2.
       strcpy(id1, server name.in());
        strcat(id1,":");
       strcat(id1, "RR_Member1");
       strcpy(id2, server_name.in());
        strcat(id2,":");
       strcat(id2, "RR_Member2");
       StockServantFeedServant *stk_svnt1 =
           new StockServantFeedServant(id1);
       StockServantFeedServant *stk svnt2 =
           new StockServantFeedServant(id2);
2 // Resolve naming service and narrow to the interface with 
      IONA
        // load balancing extensions, and get the object group 
      factory
        // 
       CORBA:: Object var ins obj;
       IT LoadBalancing:: ObjectGroupFactory var ogf var;
        try
        {
           ins obj =global orb->resolve initial references("NameService");
           it ins var =IT_Naming::IT_NamingContextExt:: narrow(ins_obj);
3 ogf var = it ins var->og factory();
        }
        catch (CORBA::Exception &ex)
         {
            cerr << "Could not obtain or _narrow() reference to "
                 << "IT_Naming::IT_NamingContextExt " << endl
                 << "interface. Is the Naming Service running?" << 
       endl;
           cerr << "Exception info: " << ex << endl;
            return 1;
        }
        // Create a round robin object group and bind it in the 
        // naming service
       CORBA::String_var rr_id_str =
           CORBA::string_dup("StockFeedGroup");
        try
         {
```
### **Example 69:** *Load balancing server*

```
4 e rr og var = ogf var->create round robin(rr id str);
            nm = it ins var->to name("StockSvc");
5 it ins var->bind object group(nm,rr og var);
         }
         catch (...)
         {
            // OK: assume other server created object group and 
             // bound it in NS
            rr og var = ogf var->find group(rr id str);
         }
         // Add the StockMarketFeed objects to the Object Group:
6 try
         {
            IT LoadBalancing::Member member info;
           member info.id = CORBA::string\ndup(id1);member info.obj = stk \text{ synth-} > this();
           rr_og_var->add_member(member_info);
           member_info.id = CORBA::string dup(id2);
           member info.obj = stk \text{ svnt2-} this();
            rr_og_var->add_member(member_info);
         }
         catch (CORBA::Exception &ex)
         {
            cerr << "Could not add members " << id1 << " , " 
                << id2 << endl;
            cerr << "Exception info: " << ex << endl;
             return 1;
         }
        // Start accepting requests
        try
         {
             poa_manager->activate();
            cout << "Server ready..." << endl;
```
### **Example 69:** *Load balancing server*

```
7 global orb->run();
         }
        catch (CORBA::Exception &ex)
         {
             cerr << "Could not activate the POAManager, 
                     or orb->run() failed."
                  << endl;
            cerr << "Exception info: " << ex << endl;
             return 1;
         }
         return 0;
    }
```
This server executes as follows:

- <span id="page-578-0"></span>1. Instantiates two stockServantFeedServant servants that implement the StockMarketFeed interface.
- <span id="page-578-1"></span>2. Obtains a reference to the initial naming context and narrows it to IT\_Naming::IT\_NamingContextExt.
- <span id="page-578-2"></span>3. Obtains an object group factory by calling  $\circ$ q factory() on the naming context.
- <span id="page-578-3"></span>4. Calls create round robin() on the object group factory to create a new group with the specified identifier. create round robin() returns a new object group in which objects are selected on a round-robin basis.
- <span id="page-578-4"></span>5. Calls bind object group() on the naming context and binds a specified naming service name to this group. When a client resolves this name, it receives a reference to one of the group's member objects, selected by the naming service in accordance with the group selection algorithm.

The enclosing  $trv$  block should allow for the possibility that the group already exists, where bind object group() throws an exception of CosNaming::NamingContext::AlreadyBound. In this case, the catch clause calls find group() in order to obtain the desired object group. find group() is also useful in a distributed system, where objects must be added to an existing object group.

- <span id="page-579-0"></span>6. Activates two StockMarketFeed objects in the POA and adds them as members to the object group:
	- The server creates an IDL struct of type IT LoadBalancing:: member, and initializes its two members: a string that identifies the object within the group; and a StockMarketFeed object reference, created by invoking \_this() on each servant.
	- The server adds the new member to the object group by calling add member().
- <span id="page-579-1"></span>7. Prepares to receive client requests by calling  $run()$  on the ORB.

# **Accessing Objects from a Client**

All objects in an object group provide the same service to clients. A client that resolves a name in the naming service does not know whether the name is bound to an object group or a single object. The client receives a reference to one object only. A client program resolves an object group name just as it resolves a name bound to one object, using standard CORBA-compliant interfaces.

For example, the stock market client's  $_{\text{main}}$  () routine might look like this:

**Example 70:***Accessing objects from an object group*

```
#include <iostream.h>
#include <omg/orb.hh>
#include <orbix/naming.hh>
#include "stock_demo.hh"
static CORBA::ORB_var global_orb = CORBA::ORB:: nil();
int
main(
     int argc,
     char *argv[]
)
{
    if (argc != 2) {
       cerr << "Usage: ./client <stock symbol>" << endl;
         return 1;
     }
    CosNaming::NamingContextExt var ins;
     try {
        global orb = CORBA::ORB init(argc, argv);
         CORBA::Object_var ins_obj =
   global orb->resolve initial references("NameService");
        ins = CosNaming::NamingContextExt:: narrow(ins obj);
\qquad \qquad \}
```
**Example 70:***Accessing objects from an object group*

```
 catch (CORBA::Exception &ex){
        cerr << "Cannot resolve/narrow the NameService IOR." 
             << endl;
       cerr << "Exception info: " << ex << endl;
        return 1;
    }
   StockDemo::StockMarketFeed var stk ref;
    try {
      CORBA:: Object var stk obj = ins->resolve str("StockSvc");
       stk ref = StockDemo::StockMarketFeed:: narrow(stk obj);
   \lambda catch (CORBA::Exception &ex) {
      cerr << "Could not resolve/narrow the stock svc IOR from "
            << "the Naming Service." << endl;
      cerr << "Exception info: " << ex << endl;
        return 1;
    }
   double curr price;
    try {
       curr price = stk ref->read stock(argv[1]);
 }
    catch (StockDemo::StockSymbolNotFound &ex) {
       cerr << "Stock symbol not found: " << argv[1] << endl;
        cerr << "Try another stock symbol." << endl;
        return 1;
    }
    catch (CORBA::Exception &ex) {
       cerr << "Exception received: " << ex << endl;
        return 1;
    }
   cout \ll argv[1] \ll " stock price is " \ll curr price \ll endl;
    return 0;
```
}

# CHAPTER 19

# Persistent State **Service**

*The persistent state service (PSS) is a CORBA service for building CORBA servers that access persistent data.*

**In this chapter** This chapter discusses the following topics:

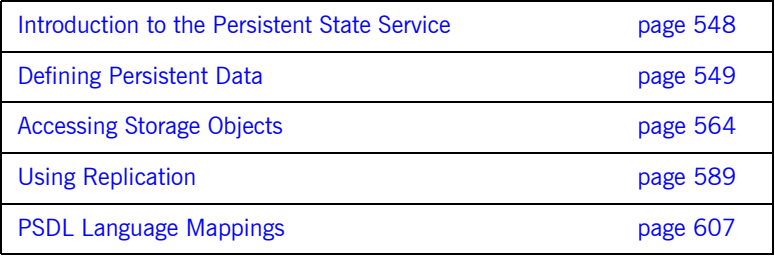

# <span id="page-583-0"></span>**Introduction to the Persistent State Service**

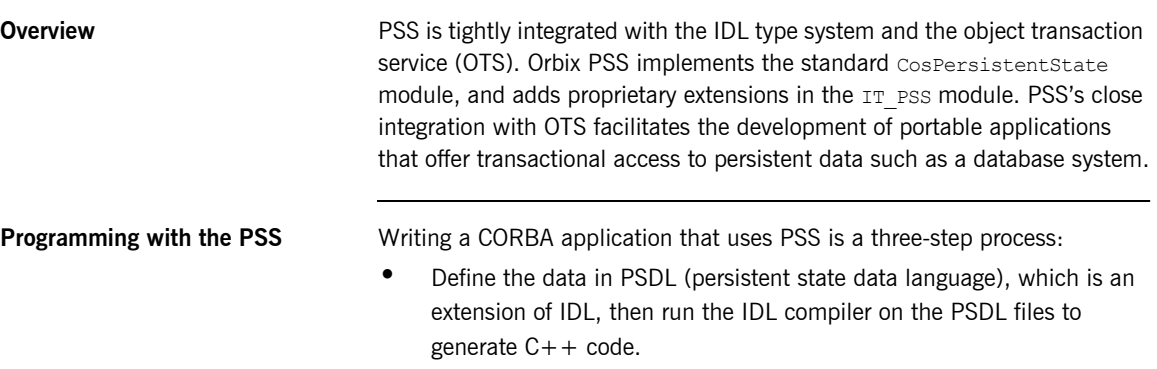

- **ï** Write a server program that uses PSS to access and manipulate persistent data.
- **•** Set PSS plug-in variables in the application's configuration as required.

# <span id="page-584-0"></span>**Defining Persistent Data**

When you develop an application with PSS, you describe datastore components in the persistent state definition language—PSDL—and save these in a file with a .psdl extension.

PSDL is a superset of IDL. Like IDL, PSDL is a declarative language, and not a programming language. It adds new keywords but otherwise conforms to IDL syntax conventions. A PSDL file can contain any IDL construct; and any local IDL operation can accept parameters of PSDL types.

**Reserved keywords** The file CosPersistentState.psdl contains all PSDL type definitions, and is implicitly included in any PSDL specification. The following identifiers are reserved for use as PSDL keywords (asterisks indicate keywords reserved for use in future PSS implementations). Avoid using any of the following keywords as user-defined identifiers:

> as\* catalog\* factory implements key of primary provides\* ref scope\* storagehome storagetype stores\* strong\*

# **Datastore Model**

PSDL contains several constructs that you use to describe datastore components. These include:

- **ï** storagetype describes how data is organized in storage objects of that type.
- storagehome describes a container for storage objects. Each storage home is defined by a storage type and can only contain storage objects of that type. Storage homes are themselves contained by a datastore, which manages the data—for example a database, a set of files, or a schema in a relational database. A datastore can contain only one storage home of a given storage type.

Within a datastore, a storage home manages its own storage objects and the storage objects of all derived storage homes.

For example, the following two PSDL files describe a simple datastore with a single Account storage type and its Bank storage home:

**Example 71:***Describing datastore components*

```
// in bank demo store base.psdl
#include<BankDemo.idl>
module BankDemoStoreBase { 
     abstract storagetype AccountBase { 
      state BankDemo:: AccountId account id;
         state BankDemo::CashAmount balance; 
     };
     abstract storagehome BankBase of AccountBase { 
        key account id;
        factory create(account id, balance);
     }; 
};
```
### **Example 71:***Describing datastore components*

```
// in bank_demo_store.psdl
#include <BankDemo.idl>
#include <BankDemoStoreBase.psdl>
module BankDemoStore {
     storagetype Account implements BankDemoStoreBase::AccountBase
     {
        ref(account id);
     };
     storagehome Bank of Account 
         implements BankDemoStoreBase::BankBase
     {};
};
```
## **Abstract Types and Implementations**

In the PSDL definitions shown previously, abstract types and their implementations are defined separately in two files:

- BankDemoStoreBase.psdl file defines the abstract storage type AccountBase and abstract storage home BankBase. Abstract storage types and abstract storage homes are abstract specifications, like IDL interfaces.
- BankDemoStore.psdl defines the storage type and storage home implementations for AccountBase and BankBase in Account storage type and Bank storage home, respectively.

A storage type implements one or more abstract storage types. Similarly, a storage home can implement any number of abstract storage homes. By differentiating abstract types and their implementations, it is possible to generate application code that is independent of any PSS implementation. Thus, it is possible to switch from one implementation to another one without recompiling and relinking.

Given the separation between abstract types and their implementations, the IDL compiler provides two switches for processing abstract and concrete definitions:

**-psdl** compiles abstract definitions. For example:

idl -psdl bank demo store base.psdl

The IDL compiler generates a  $C++$  abstract base class for each abstract storagetype and abstract storagehome that is defined in this file.

**-pss** r **generates C++ code that maps concrete PSDL constructs to** relational and relational-like database back-end drivers. For example, given the command:

idl -pss\_r bank\_demo\_store.psdl

The IDL compiler generates  $C++$  classes for each storagetype and storagehome that is defined in this file.

**Note:** If you maintain all PSDL code in a single file, you should compile it only with the  $-$ pss  $r$  switch.

# **Defining Storage Objects**

A storage object can have both state and behavior. A storage object's abstract storage type defines both with state members and operations, respectively.

**Syntax** The syntax for an abstract storage type definition is similar to the syntax for an IDL interface; unlike an interface, however, an abstract storage type definition cannot contain constants or type definitions.

You define an abstract storage type with this syntax:

**Example 72:***Syntax for defining an abstract storage type*

```
abstract storagetype abstract-storagetype-name
     [: base-abstract-storage-type[,...]
{
     [ operation-spec; ]... 
     [ state-member-spec; ]... 
};
```
For example:

```
abstract storagetype AccountBase { 
   state BankDemo:: AccountId account id;
     state BankDemo::CashAmount balance; 
};
```
The following sections discuss syntax components in greater detail.

**Inheritance:** As with interfaces, abstract storage types support multiple inheritance from base abstract storage types, including diamond-shape inheritance. It is illegal to inherit two members (state or operation) with the same name.

**State members:** A storage object's state members describe the object's data; you can qualify a state member with the readonly keyword. You define a state member with the following syntax:

*[*readonly*]* state *type-spec member-name*;

For each state member, the  $C++$  mapping provides accessor functions that get and set the state member's value ([see page 615](#page-650-0)).

A state memberís type can be any IDL type, or an abstract storage type reference.

**Operations:** Operations in an abstract storage type are defined in the same way as in IDL interfaces. Parameters can be any valid IDL parameter type or abstract storage type reference.

**Inherited StorageObject operations**

All abstract storagetypes implicitly inherit from CosPersistentState::StorageObject:

```
module CosPersistentState {
```

```
\frac{1}{2}...
     native StorageObjectBase;
     abstract storagetype StorageObject {
       void destroy object();
        boolean object exists();
       Pid get pid();
        ShortPid get short pid();
        StorageHomeBase get storage home();
     };
};
```
You can invoke StorageObject operations on any incarnation of a storage object; they are applied to the storage object itself:

**destroy object()** destroys the storage object.

**object exists()** returns true if the incarnation represents an actual storage object.

get\_pid() and get\_short\_pid() return the storage object's pid and short-pid, respectively.

get storage home() returns the storage home instance that manages the target storage object instance.

**Forward declarations** As with IDL interface definitions, PSDL can contain forward declarations of abstract storage types. The actual definition must follow later in the PSDL specification.

# **Defining Storage Homes**

You define an abstract storage home with an abstract storagehome definition:

```
abstract storagehome storagehome-name of abstract-storage-type
{
     [ key-specification ]
     [ factory operation-name( state-member[,...] ); ]
};
```
For example, the following PSDL defines abstract storage home BankBase of storage type AccountBase:

**Example 73:***Defining an abstract storage home*

```
abstract storagehome BankBase of AccountBase 
{ 
    key account id;
    factory create(account id, balance);
};
```
A storage home lacks state but it can have behavior, which is described by operations that are defined in its abstract storage homes. For example, you locate and create a storage object by calling operations on the storage home where this object is stored.

**Inheritance from interface StorageHomeBase**

All storage home instances implicitly derive from local interface CosPersistentState::StorageHomeBase:

```
module CosPersistentState {
    exception NotFound {};
     native StorageObjectBase;
    \frac{1}{2}...
     local interface StorageHomeBase {
         StorageObjectBase 
         find_by_short_pid(
              in ShortPid short_pid
         ) raises (NotFound);
     };
};
```
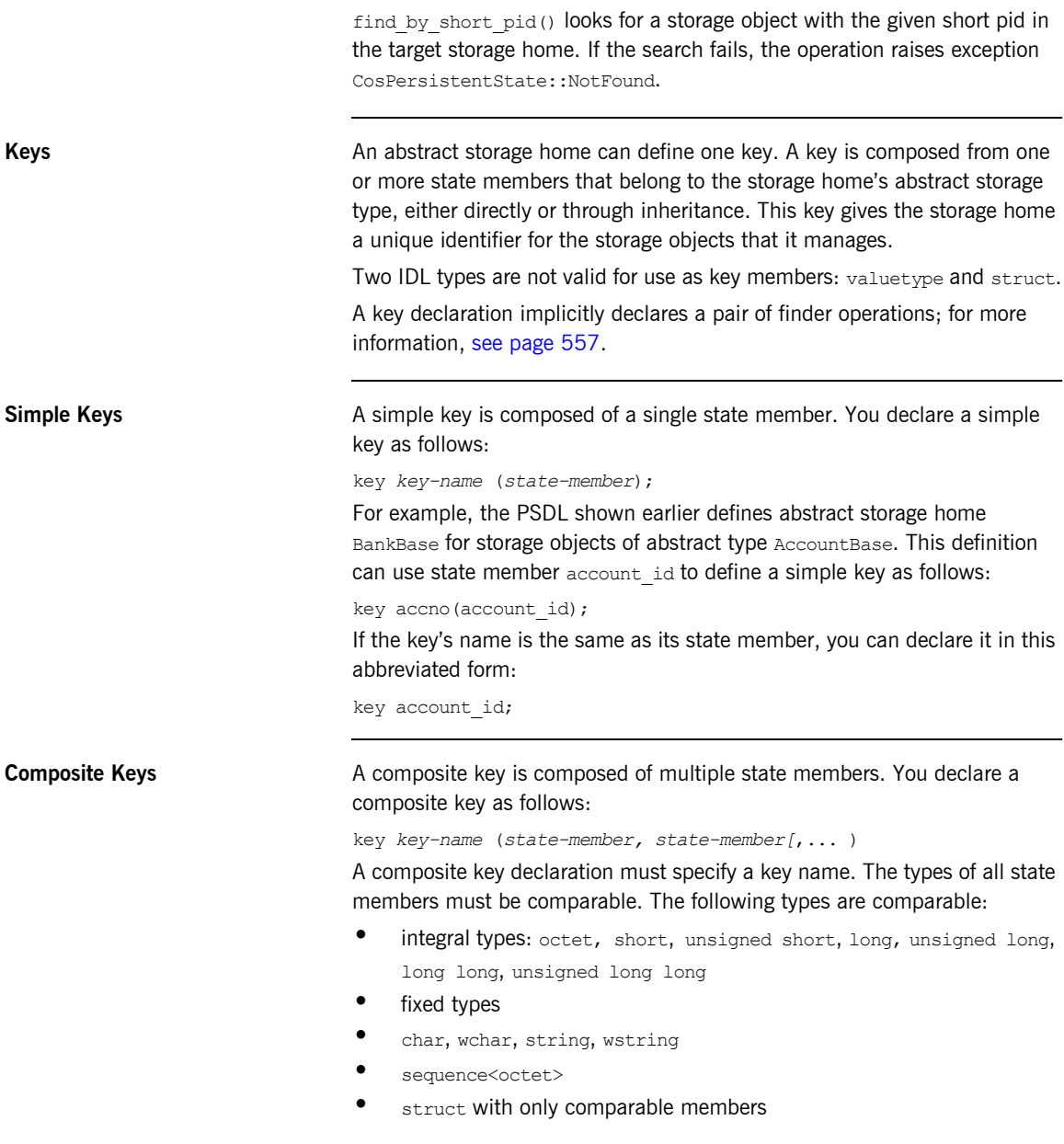

<span id="page-592-0"></span>**Finder operations** A key declaration is equivalent to the declaration of two PSDL finder operations that use a given key to search for a storage object among the storage objects that are managed directly or indirectly by the target storage home:

> **find by** key-name() returns an incarnation of the abstract storage home's abstract storage type:

```
abstract-storagetype find_by_key-name(parameter-list)
     raises (CosPersistentState::NotFound);
```
**find ref by** *key name* () returns a reference to this storage object:

ref<*abstract-storage-type*> find\_ref\_by\_*key\_name*(*parameter-list*); Both operations take a *parameter-list* that is composed of in parameters that correspond to each state member in the key declaration, listed in the same order. If a storage object with the given key is not found,

find by key name() raises the CosPersistentState::NotFound exception, and find ref by key name() returns a NULL reference.

For example, given the following abstract storage type and storage home definitions:

```
abstract storagetype AccountBase {
   state BankDemo:: AccountId account id;
     state BankDemo::CashAmount balance;
};
abstract storagehome Bank of AccountBase {
    key accno(account id);
     // ...
};
```
The accno key declaration implicitly yields these two PSDL operations:

```
Account find_by_accno(in BankDemo::AccountId) 
     raises (CosPersistentState::NotFound);
ref<Account> find_ref_by_accno(in BankDemo::AccountId);
```
Finder operations are polymorphic. For example, the find by accno operation can return a CheckingAccount that is derived from Account.

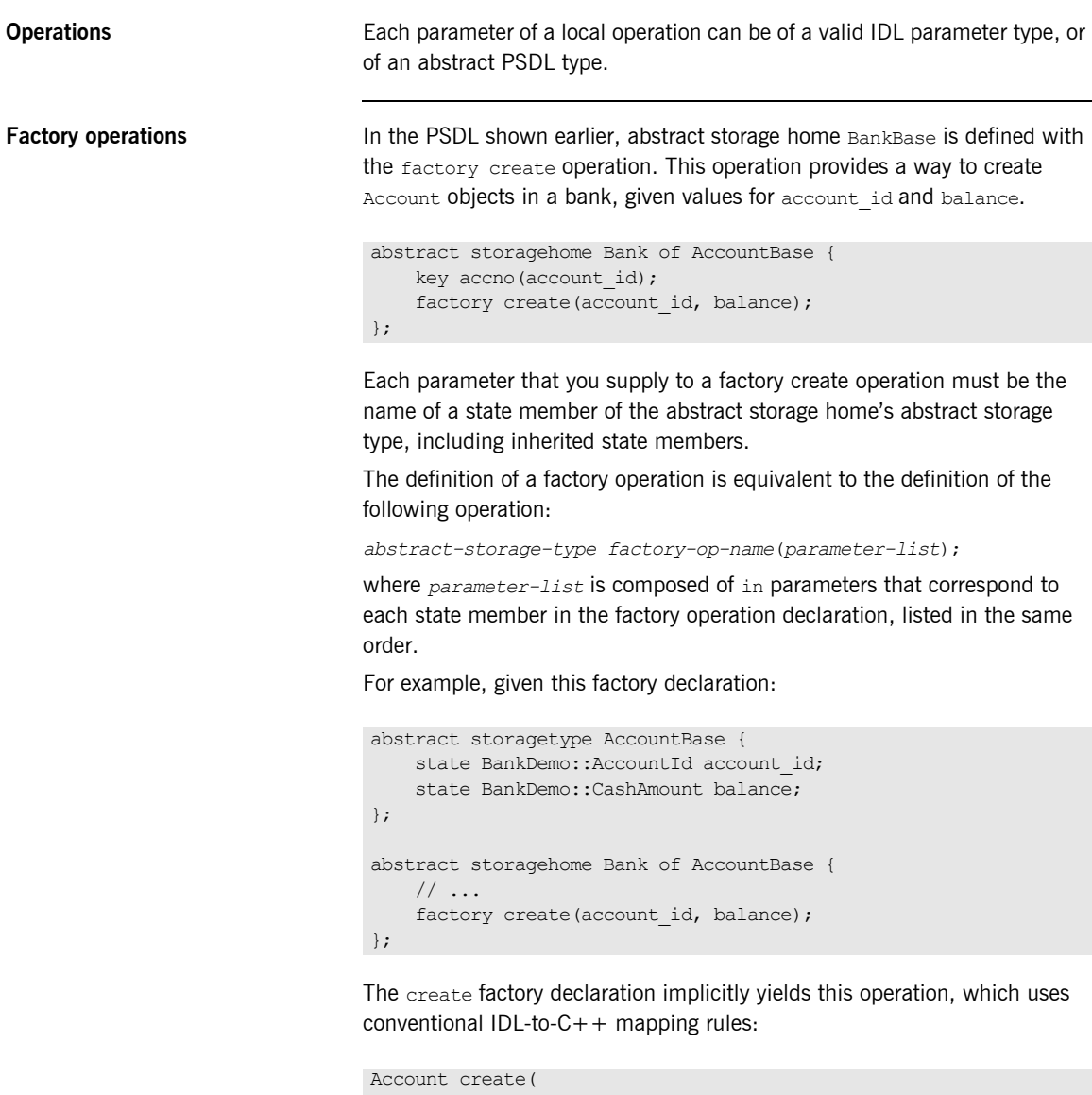

```
 in BankDemo::AccountId account_id, 
 in BankDemo::CashAmount balance
```

```
);
```
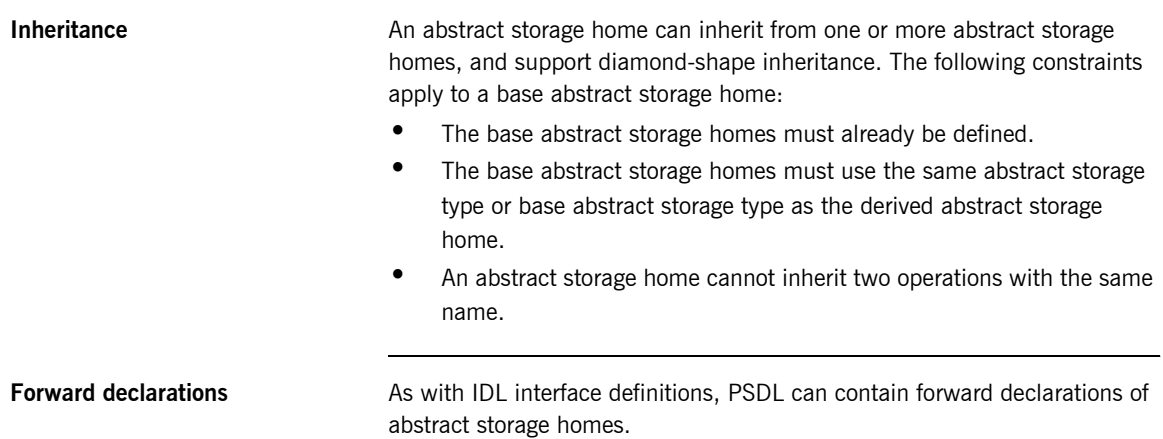

# **Implementing Storage Objects**

A storage type implements one or more abstract storage types, and can inherit from one other storage type. Storage type implementations are defined as follows:

**Example 74:***Syntax for defining storage type implementations*

```
storagetype storagetype-name [: storagetype-name ]
     implements abstract-storagetype[, abstract-storagetype]...
{
     [ state-member-spec; ]... 
     [ ref(state-member[, state-member]...) ]
};
```
The implemented abstract storage type *abstract\_storagetype* must specify a previously defined abstract storage type.

**State members** A storage type can define state members; these state members supplement any state members in the abstract storage types that it implements, or that it inherits from other implementations. You define a state member with the following syntax: *[*readonly*]* state *type-spec member-name*; **Reference representation** A storage type can define a reference representation that serves as a unique identifier for storage objects in a storage home of that storage type. A storage type without any base storage type can define a single reference representation, which is composed of one or more state members. For example: storagetype Account implements BankDemoStoreBase::AccountBase {

```
 ref(account_id);
};
```
The state members that compose a reference representation must be defined either in:

- **•** One of the abstract storagetypes that this storage type directly implements
- The current storage type

# **Implementing Storage Homes**

A storage home implements one or more previously defined abstract storage homes with this syntax:

**Example 75:***Syntax for defining a storage home implementations*

```
storage-home storagehome-name[ : storagehome-name]
     of storagetype [ implements abstract-storagehome[,...] ]
{
     [primary-key-spec];
};
```
A storage home specification must include these elements:

- A storage type that derives from the base storage home's storage type. The storage home's storage type must implement the abstract storage type of each of the implemented abstract storage homes.
- Either inherits an existing storage home, or implements one or more existing abstract storage home.

**Inheritance** A storage home can inherit form a previously defined storage home. The following constraints apply:

- **•** The storage type of the base storage home must be a base of the storage home's own storage type.
- **ï** Two storage homes in a storage home inheritance tree cannot have the same storage type.

For example, the following specification is not legal:

```
storagetype A \{/* \ldots */\};storagetype B : A \nmid \nmid^* ... * \nmid;storagehome H of A {};
storagehome H2 of B : H {};
storagehome H3 of B : H \{ \}; // error -- B is already storagetype
                                // of another sub-storage-home of H
```
**Primary key declaration** A primary key declaration specifies a distinguished key, as implemented in relational systems. You can define a primary key in any storage home without a base storage home.

You can define a primary key in two ways:

- **ï** primary key *key-spec*, where *key-spec* denotes a key that is declared in one of the implemented abstract storagehomes.
- **ï** primary key ref tells the PSS implementation to use the state members of the reference representation as the primary key.

# <span id="page-599-0"></span>**Accessing Storage Objects**

You access a storage object through its language-specific implementation, or storage object *incarnation*. A storage object incarnation is bound to a storage object in the datastore and provides direct access to the storage object's state. Thus, updating a storage object incarnation also updates the corresponding storage object in the datastore.

Likewise, to use a storage home, you need a programming language object, or storage home *instance*.

To access a storage object, a server first obtains a logical connection between itself and the datastore that contains this storage object's storage home. This logical connection, or *session*, can offer access to one or more datastores.

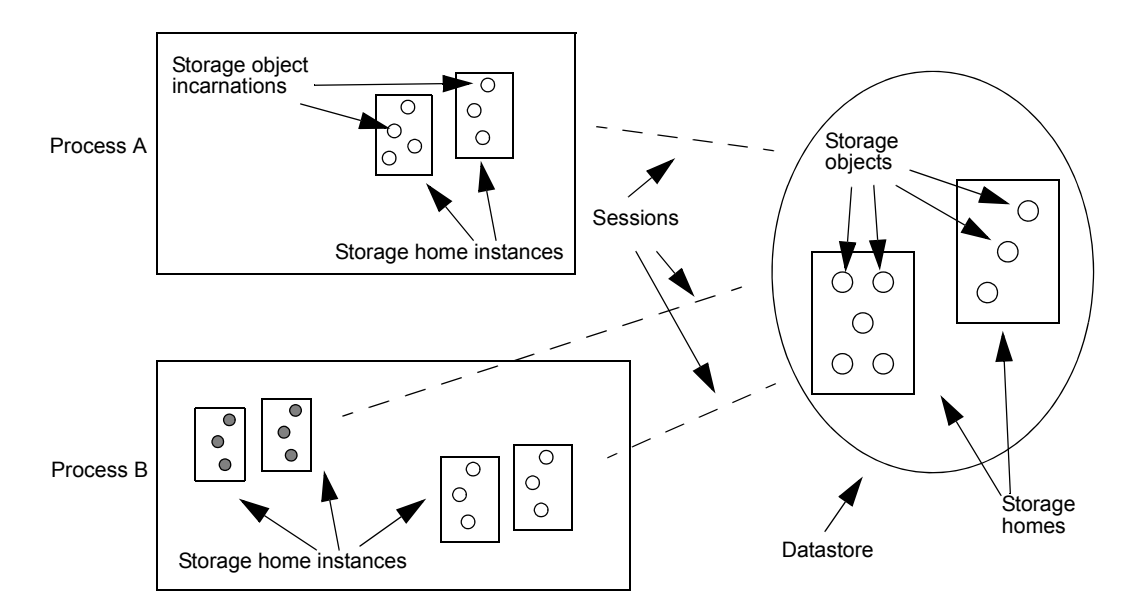

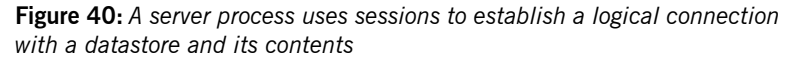

# **Creating Transactional Sessions**

PSS provides a local connector object that you use to create sessions. Because PSS is designed for use in transactional servers, Orbix provides its own session manager, which automatically creates transactional sessions that can be associated with transactions. You can also manage transactional sessions explicitly.

**Procedure In either case, you create transactional sessions in these steps:** 

- **1** Get a reference to the transaction service's current object by calling resolve initial references("TransactionCurrent") on the ORB, then narrow the returned reference to a CosTransactions:: Current object.
- **2** Get a reference to a connector object by calling resolve initial references ("PSS") on the ORB, then narrow the returned reference to a connector object:
	- **•** IT PSS:: Connector object to use an Orbix SessionManager.
	- **ï** CosPersistentState::Connector to use standard PSS transactional sessions.
- **3** Create storage object and storage home factories and register them with a Connector object. This allows PSS to create storage object incarnations and storage home instances in the server process, and thereby enable access to the corresponding datastore objects.

For each PSDL storage home and storage object implementation, the IDL compiler, using the  $-pss$   $r$  switch, generates a factory creation and registration operation.For example, given a PSDL storage home definition of BankDemoStore::Bank, you can instantiate its storage home factory as follows:

CosPersistentState::StorageHomeFactory\* bank\_factory = new IT\_PSS\_StorageHomeFactory(BankDemoStore::Bank);

- **4** After registering factories with the connector, the connector assumes ownership of the factories. The server code should call remove ref() on each factory object reference to avoid memory leaks.
- **5** Create transactional sessions. You can do this in two ways:
	- Create an Orbix SessionManager, which creates and manages the desired number of sessions.
	- Create standard PSS TransactionalSession objects.
- **6** Associate sessions with transactions. How you do so depends on whether you create sessions with a SessionManager or with standard PSS operations:
	- You associate an Orbix SessionManager's sessions with transactions through IT\_PSS::TxSessionAssociation objects.
	- **ï** You associate standard transactional sessions with transactions through the TransactionalSession object's start() operation.

[Example 76](#page-601-0) shows how a server can implement steps 1-4. This code is valid whether you use an Orbix SessionManager or a standard PSS TransactionalSession.

<span id="page-601-0"></span>**Example 76:***Creating a transactional session*

```
int 
main(int argc, char** argv)
{
    \frac{1}{2}...
     try 
     {
         // Initialise the ORB as configured in the IMR
     cout << "Initializing the ORB" << endl;
    global orb = CORBA::ORB init(argc, argv, "demos.pss.bank");
    CORBA:: Object var obj =
   global orb->resolve initial references("TransactionCurrent");
    CosTransactions:: Current var tx current =
   IT_PSS::Connector:: narrow(obj);
    assert(!CORBA::is nil(tx current));
```
### **Example 76:***Creating a transactional session*

```
CORBA::Object var obj =
global orb->resolve initial references("PSS");
IT_PSS::connector_var_connector =
IT_PSS::Connector:: narrow(obj);
assert(!CORBA::is nil(connector));
 // Create and register storage object and 
 // storage home factories
 CosPersistentState::StorageObjectFactory *acct_factory = new 
IT_PSS::StorageObjectFactory<BankDemoStore::Account>;
 CosPersistentState::StorageHomeFactory *bank_factory = new 
IT_PSS::StorageHomeFactory<BankDemoStore::Bank>;
connector->register_storage_object_factory(
    BankDemoStore:: tc Account->id(),
    acct factory);
connector->register_storage_home_factory(
    BankDemoStore:: tc Bank->id(),
    bank factory);
 // after registration, connector owns factory objects, 
 // so remove factory references from memory
acct factory-> remove ref();
bank factory-> remove ref();
 // ...
 // continuation depends on whether you use Orbix 
SessionManager
 // or PSS TransactionalSessions
1/\ldots
```
The sections that follow describe the different ways to continue this code, depending on whether you use a SessionManager or standard PSS transactional sessions.

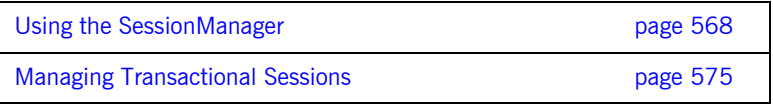

# <span id="page-603-0"></span>**Using the SessionManager**

After you create and register storage object and storage home factories, you create a SessionManager and associate transactions with its sessions as follows:

- **1** Set a list of parameters for the SessionManager to be created, in a CosPersistentState::ParameterList. At a minimum, the parameter list specifies the Resource that sessions connect to-for example, a Berkeley DB environment name. It can also specify the number of sessions that are initially created for the SessionManager, and whether to add sessions when all sessions are busy with requests[.Table 22 on page 570](#page-605-0) describes all parameter settings.
- **2** Create a SessionManager by calling it create session manager() on the Orbix connector. The SessionManager always creates at least two transactional sessions:
	- **ï** A shared read-only session for read-only non-transactional requests.
	- **ï** A pool of read-write serializable transactional sessions for write requests, and for any request that is executed in the context of a distributed transaction.
- **3** Create an association object IT PSS::TxSessionAssociation to associate the SessionManager and the transaction.
- <span id="page-603-1"></span>**4** Use the association object to perform transactional operations on the datastore's storage objects.

[Example 77](#page-603-1) implements these steps:

### **Example 77:***Creating a SessionManager*

// Create SessionManager with one read-only read-committed

- // multi-threaded transactional session and one read-write
- // serializable single-threaded transactional session

### **Example 77:***Creating a SessionManager*

}

```
 CosPersistentState::ParameterList parameters(2);
 parameters.length(2);
parameters[0].name = CORBA::string dup("to");
parameters[0].val <<= CORBA::Any::from string("bank", true);
parameters[1].name = CORBA::string dup("single writer");
 parameters[1].val <<= CORBA::Any::from_boolean(true);
IT_PSS::SessionManager_var session_mgr =
connector->it_create_session_manager(parameters);
 // use the shared read-only session
 IT_PSS::TxSessionAssociation association(
    session mgr.in(),
     CosPersistentState::READ_ONLY,
    CosTransactions::Coordinator:: nil());
 // show balances in all accounts
 // The query API is proprietary; it is similar to JDBC
IT PSS::Statement var statement =
association.get session nc()->it create statement();
IT_PSS::ResultSet_var_result_set = statement->execute_query(
      "select ref(h) from PSDL:BankDemoStore/Bank:1.0 h");
 cout << "Listing database: account id, balance" << endl;
BankDemoStore:: AccountBaseRef account ref;
CORBA::Any_var ref_as_any;
while (result set->next())
  {
    ref as any = result set->get(1);
    CORBA::Boolean ok = (ref as any >>= account ref);
     assert(ok);
    cout << "
          << account_ref->account_id() 
          << ", $" << account_ref->balance() 
          << endl;
  }
 result_set->close();
association.suspend();
\frac{1}{2}...
 return 0;
```
### <span id="page-605-1"></span>**Setting SessionManager parameters**

You supply parameters to it create session manager() through a CosPersistentState::ParameterList, which is defined as a sequence of Parameter types. Each Parameter is a struct with name and val members:

- **•** name is a string that denotes the parameter type.
- val is an Any that sets the value of name.

The parameter list must specify the Resource that sessions connect to-for example, an ODBC datasource name or Oracle database name. [Table 22](#page-605-0) describes all parameter settings

<span id="page-605-0"></span>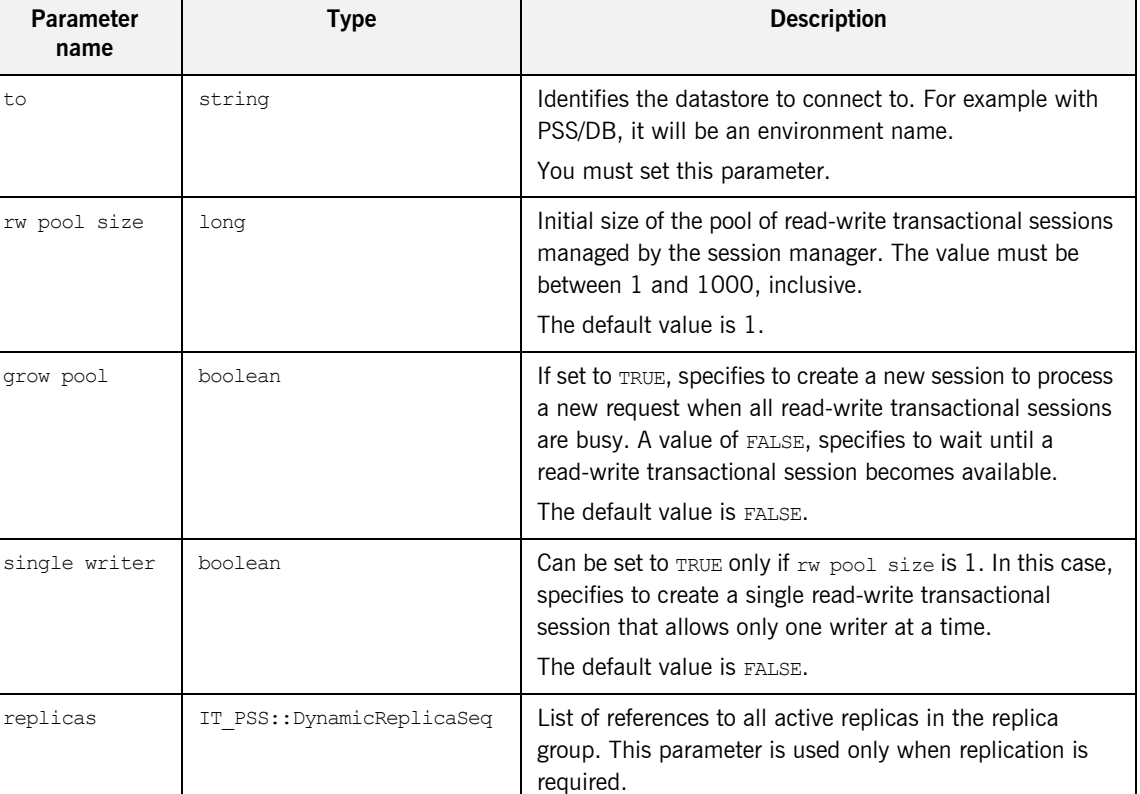

### **Table 22:** *SessionManager parameters*

**Creating a SessionManager** You create a SessionManager by calling it create session manager() on the Orbix connector, it create session manager() takes a single ParameterList argument [\(see page 570](#page-605-1)), and is defined in the IT\_PSS::Connector interface as follows:

```
module IT_PSS {
    \frac{1}{1}...
     local interface Connector : CosPersistentState::Connector
     {
         SessionManager
        it create session manager(
             in CosPersistentState::ParameterList parameters);
     };
}
```
**Associating a transaction with a session** 

The association object IT\_PSS::TxSessionAssociation associates a transaction with a session that is managed by the SessionManager. You create an association object by supplying it with a SessionManager and the access mode. The CosPersistentState module defines two AccessMode constants: READ\_ONLY and READ\_WRITE

The IT\_PSS::TXSessionAssociation interface defines two constructors for a TxSessionAssociation object:

**Example 78:** *TxSessionAssociation constructors*

```
namespace IT_PSS {
    //...
    class TxSessionAssociation {
     public:
        TxSessionAssociation(
          SessionManager ptr session mgr,
           CosPersistentState:: AccessMode access mode
        ) throw (CORBA::SystemException);
```
### **Example 78:** *TxSessionAssociation constructors*

```
 TxSessionAssociation(
           SessionManager ptr session mgr,
           CosPersistentState:: AccessMode access_mode,
           CosTransactions:: Coordinator ptr tx coordinator
        ) throw (CORBA::SystemException);
        ~TxSessionAssociation()
        throw(CORBA::SystemException);
       \frac{1}{2}...
};
```
The first constructor supplies only the session manager and access mode. This constructor uses the default coordinator object that is associated with the current transaction (CosTransactions::Current). The second constructor lets you explicitly specify a coordinator; or to specify no coordinator by supplying  $pi1()$ . If you specify  $min()$ , the association uses the shared transaction that is associated with the shared read-only session; therefore, the access mode must be READ ONLY.

A new association is initially in an active state-that is, it allows transactions to use the session to access storage objects. You can change the association's state by calling suspend() or end() operations on it (see [page 573\)](#page-608-0).

**Association object operations** An association object has several operations that are defined as follows:

### **Example 79:***Association object operations*

```
namespace IT_PSS {
     // ...
   class TxSessionAssociation{
    public:
       // ...
        TransactionalSession_ptr get_session_nc
       const throw();
      CosTransactions::Coordinator ptr get tx coordinator nc()
       const throw();
       void suspend()
       throw (CORBA::SystemException);
```
**Example 79:***Association object operations*

```
 void end(CORBA::Boolean success = true)
          throw (CORBA::SystemException);
     };
};
```
**get session nc()** returns the session for this association object. After you obtain the session, you can access storage objects in the datastore that this session connects to.

**get tx coordinator nc()** returns the coordinator of this association's transaction.

<span id="page-608-0"></span>**suspend()** suspends a session-Resource association. This operation can raise two exceptions:

- PERSIST STORE: there is no active association
- **•** INVALID TRANSACTION: The given transaction does not match the transaction of the Resource actively associated with this session.

**end()** terminates a session-Resource association. The end operation raises the standard exception PERSIST STORE if there is no associated Resource, and INVALID TRANSACTION if the given transaction does not match the transaction of the Resource associated with this session. If the success parameter is FALSE, the Resource is rolled back immediately. Like refresh(), end() invalidates direct references to incarnations' data members.

A Resource can be prepared or committed in one phase only when it is not actively associated with any session. If asked to prepare or commit in one phase when still in use, the Resource rolls back. A Resource (provided by the PSS implementation) ends any session-Resource association in which it is involved when it is prepared, committed in one phase, or rolled back.

### **Using an association to access storage objects**

You can use an association object to access the data in storage objects. The example shown earlier ([see page 568](#page-603-0)) queries the data in all Account storage objects in the Bank storage home. In order to obtain data from a given storage object, you typically follow this procedure:

- 1. Create an association between a session manager and the current transaction.
- 2. Call get session  $nc()$  on the association to retrieve the session manager's current session.
- 3. Call find storage home() on the session to retrieve the storage home.
- 4. Use the storage home to access the storage objects that it maintains.

The methods used to retrieve and access the storage objects are left up to the developer to implement. The most basic way is to use the find by pid() and find by short pid() operations provided by the API. This does not stop the developer from providing implementation specific methods of to locate and manipulate storage objects.

# <span id="page-610-0"></span>**Managing Transactional Sessions**

The previous section shows how to use the Orbix SessionManager to create and manage transactional sessions. The Orbix SessionManager is built on top of the CosPersistentState::TransactionalSession interface. You can use this interface to manage transactional sessions directly.

**Note:** PSS also provides the CosPersistentState:: Session interface to manage basic sessions for file-like access. This interface offers only non-transactional functionality whose usefulness is limited to simple applications; therefore, it lies outside the scope of this discussion, except insofar as its methods are inherited by CosPersistentState::TransactionalSession.

After you create and register storage object and storage home factories, you create a session and associate transactions with it as follows:

1. Create a TransactionalSession by calling

create transactional session() ON a Connector Object.

2. Activate the transactional session by calling  $start()$  on it. The transactional session creates a new CosTransactions::Resource, and registers it with the transaction. For more information about CosTransactions:: Resource objects, see

the *CORBA OTS Programmers Guide*.

3. Use the session-Resource association to perform transactional operations on the datastore's storage objects.

**Creating a transactional session** Sessions are created through Connector objects. A Connector is a local object that represents a given PSS implementation.

> Each ORB-implementation provides a single instance of the local Connector interface, which you obtain through resolve initial references("PSS") then narrowing the returned reference to a

CosPersistentState::Connector object. You use the Connector object to create a TransactionalSession object by calling create transactional session() on it:

### **Example 80:***Creating a TransactionalSession object*

```
module CosPersistentState {
   // ...
  // forward declarations 
   local interface TransactionalSession;
  // ...
   struct Parameter
    {
     string name;
     any val;
    };
   typedef sequence<Parameter> ParameterList;
   local interface Connector
   {
   \frac{1}{2}...
    TransactionalSession create_transactional_session(
in AccessMode access mode,
in IsolationLevel default isolation level,
      in EndOfAssociationCallback callback,
      in TypeId catalog type name,
      in ParameterList additional parameters);
    };
   \frac{1}{2}...
};
```
The parameters that you supply to create transactional\_session() define the new session's behavior:

- The access mode for all Resource objects to be created by the session. The CosPersistentState module defines two AccessMode constants:
	- ♦ READ\_ONLY
	- READ WRITE
- The default isolation level for all Resource objects to be created by the session. The CosPersistentState module defines four IsolationLevel constants:
	- ♦ READ\_UNCOMMITTED
	- ♦ READ\_COMMITTED
	- ♦ REPEATABLE\_READ
	- SERIALIZABLE
- **ï** A callback object to invoke when a session-Resource association ends [\(see page 577\)](#page-612-0).
- **ï** A ParameterList that specifies the datastore to connect to, and optionally other session characteristics ([see page 577](#page-612-1)).

**Note:** The catalog type name parameter is currently not supported. Set it to an empty string.

#### <span id="page-612-0"></span>**End-of-association callbacks**

When a session-Resource association ends, the session might not become available immediately. For example, if the session is implemented with an ODBC or JDBC connection, the PSS implementation needs this connection until the Resource is committed or rolled back.

A session pooling mechanism might want to be notified when PSS releases a session. You can do this by passing a EndOfAssociationCallback local object to the Connector:: create transactional session operation:

```
module CosPersistentState {
   \frac{1}{2}...
    local interface EndOfAssociationCallback {
       void released(in TransactionalSession session);
    };
};
```
#### <span id="page-612-1"></span>**ParameterList settings**

You set session parameters in a ParameterList, which is a sequence of Parameter types. Each Parameter is a struct with name and val members:

**name** is a string that denotes the parameter type.

**val** is an any that sets the value of name.

The parameter list must specify the Resource that sessions connect to-for example, a Berkeley DB environment name. [Table 23](#page-613-0) describes all parameter settings

<span id="page-613-0"></span>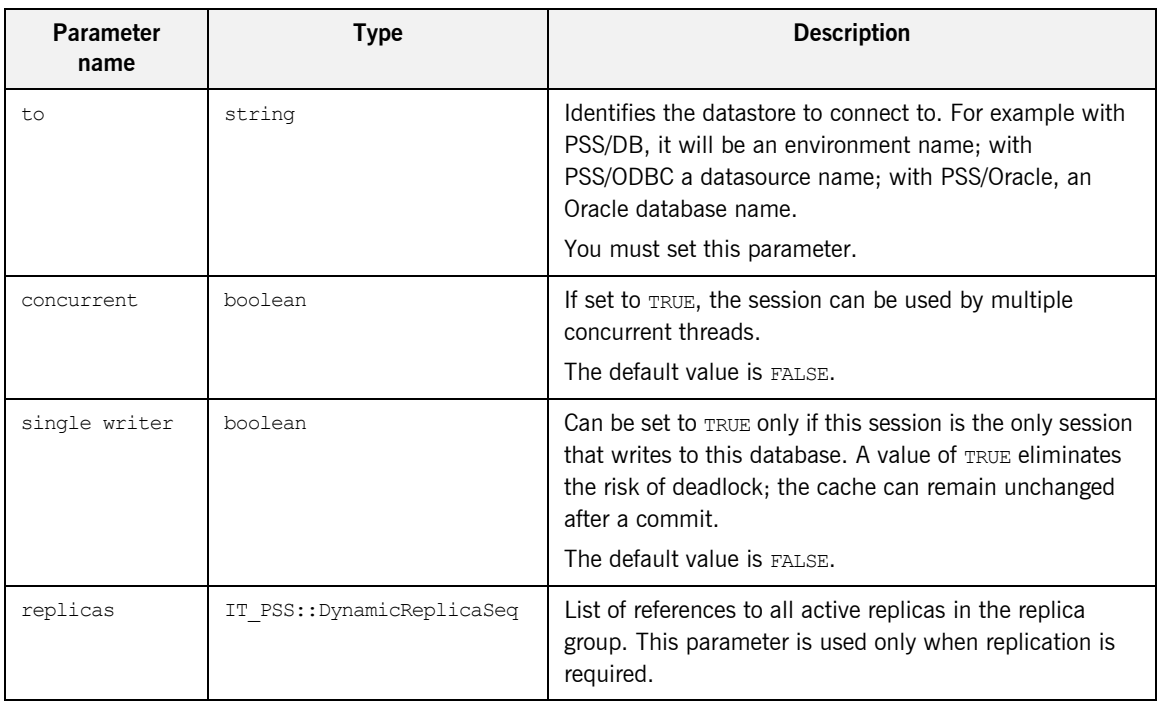

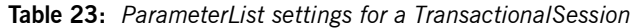

<span id="page-613-1"></span>Activating a transactional session When you create a transactional session, it is initially in an inactive state that is, the session is not associated with any Resource. You associate the session with a Resource by calling start() on it, supplying the name of a transaction's coordinator object [\(see page 580\)](#page-615-0). This function associates the session with a Resource, and registers the Resource with the coordinator's transaction.

A transactional session is associated with one Resource object (a datastore transaction), or with no Resource at all. During its lifetime, a session-Resource association can be in one of three states-active, suspended, or ending—as shown in Figure  $41:$ 

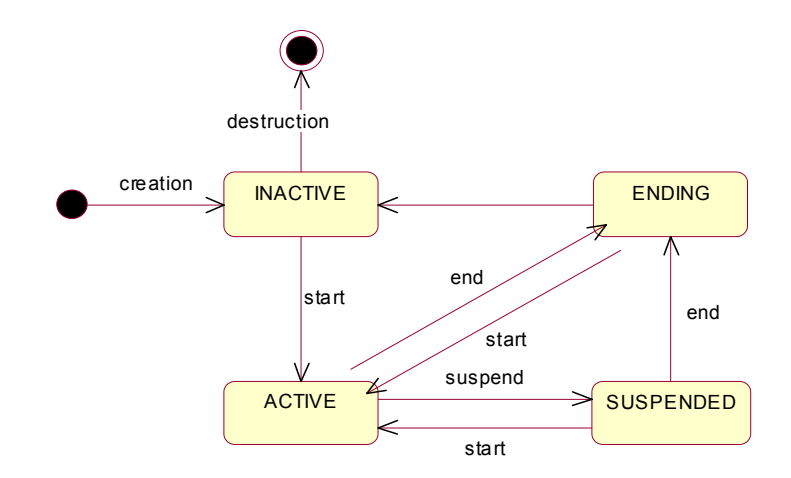

<span id="page-614-0"></span>**Figure 41:** *Transactional session states*

The state members of a storage object's incarnation are accessible only when the transactional session has an active association with a Resource.

Typically, a Resource is associated with a single session for its entire lifetime. However, with some advanced database products, the same Resource can be associated with several sessions, possibly at the same time.

The Transactional Session interface has this definition:

```
module CosPersistentState {
     // ...
    typedef short IsolationLevel;
   const IsolationLevel READ UNCOMMITTED = 0;const IsolationLevel READ COMMITTED = 1;const IsolationLevel REPEATABLE READ = 2;
   const IsolationLevel SERIALIZABLE = 3;
```

```
Managing a transactional session The TransactionalSession interface provides a number of functions to
                                      interface TransactionalSession : Session {
                                          readonly attribute IsolationLevel 
                                    default isolation level;
                                          typedef short AssociationStatus;
                                         const AssociationStatus NO ASSOCIATION = 0;
                                         const AssociationStatus ACTIVE = 1;const AssociationStatus SUSPENDED = 2;
                                         const AssociationStatus ENDING = 3;void start(in CosTransactions::Coordinator transaction);
                                          void suspend(
                                            in CosTransactions::Coordinator transaction
                                               ); 
                                          void end(
                                                 in CosTransactions::Coordinator transaction,
                                                 in boolean success
                                               );
                                         AssociationStatus get association status();
                                         CosTransactions:: Coordinator get transaction();
                                          IsolationLevel 
                                             get isolation level of associated resource();
                                     };
                                 };
```
manage a transactional session.

<span id="page-615-0"></span>**start()** activates a transactional session. If the session is new, it performs these actions:

- **•** Creates a new Resource and registers it with the given transaction.
- **ï** Associates itself with this Resource.

If the session is already associated with a Resource but is in suspended state, start() resumes it.

**suspend()** suspends a session-Resource association. This operation can raise two exceptions:

- PERSIST STORE: there is no active association
- $\bullet$  INVALID TRANSACTION: The given transaction does not match the transaction of the Resource actively associated with this session.

**end()** terminates a session-Resource association. If its success parameter is FALSE, the Resource is rolled back immediately. Like refresh(), end() invalidates direct references to the data members of incarnations.

This operation can raise one of the following exceptions

- PERSIST\_STORE: There is no associated Resource
- **•** INVALID TRANSACTION: The given transaction does not match the transaction of the Resource associated with this session

A Resource can be prepared or committed in one phase only if it is not actively associated with any session. If asked to prepare or commit in one phase when still in use, the Resource rolls back. A Resource ends any session-Resource association in which it is involved when it is prepared, committed in one phase, or rolled back.

**Note:** In XA terms, start() corresponds to xa start() with either the TMNOFLAGS, TMJOIN or TMRESUME flag. end corresponds to xa\_end() with the TMSUCCESS or the TMFAIL flag. suspend corresponds to xa\_end() with the TMSUSPEND or TMSUSPEND | TMMIGRATE flag.

get association status() returns the status of the association (if any) with this session. The association status can be one of these AssociationStatus constants:

NO\_ASSOCIATION **ACTIVE SUSPENDED ENDING** 

See "Activating a transactional session" on page 578 for more information about a transactional session's different states.

**get\_transaction()** returns the coordinator of the transaction with which the Resource associated with this session is registered. get transaction returns a nil object reference when the session is not associated with a Resource.

When data is accessed through a transactional session that is actively associated with a Resource, a number of undesirable phenomena can occur:

**ï** Dirty reads: A dirty read occurs when a Resource is used to read the uncommitted state of a storage object. For example, suppose a storage object is updated using  $Resource 1$ . The updated storage object's state is read using Resource 2 before Resource 1 is committed. If Resource 1 is rolled back, the data read with Resource 2 is considered never to have existed.

**•** Nonrepeatable reads: A nonrepeatable read occurs when a Resource is used to read the same data twice but different data is returned by each read. For example, suppose Resource1 is used to read the state of a storage object. Resource2 is used to update the state of this storage object and Resource2 is committed. If Resource1 is used to reread the storage object's state, different data is returned.

The degree of an application's exposure to these occurrences depends on the isolation level of the Resource. The following isolation levels are defined:

**Table 24:** *Isolation levels* 

| <b>Isolation level</b> | Exposure risk                           |
|------------------------|-----------------------------------------|
| READ UNCOMMITTED       | Dirty reads and the nonrepeatable reads |
| READ COMMITTED         | Only nonrepeatable reads                |
| SERIALIZABLE           | <b>None</b>                             |

**Note:** Isolation level REPEATABLE READ is reserved for future use.

get isolation level of associated resource() returns the isolation level of the Resource associated with this session. If no Resource is associated with this session, the operation raises the standard exception PERSIST STORE.

**resource\_isolation\_level** (read-only attribute) returns the isolation level of the Resource objects created by this session.

#### **Basic session management operations**

The CosPersistentState::TransactionalSession interface inherits a number of operations (via CosPersistentState::Session) from the CosPersistentState::CatalogBase interface. CatalogBase operations provide access to a datastore's storage homes and storage objects: it also provides several memory-management operations:

```
module CosPersistentState {
    interface CatalogBase {
        readonly attribute AccessMode access mode;
         StorageHomeBase
        find storage home(in string storage home type id)
              raises (NotFound);
         StorageObjectBase
        find by pid(in Pid the pid) raises (NotFound);
        void flush();
         void refresh();
        void free all();
         void close();
     };
    \frac{1}{2}...
    local interface Session : CatalogBase {};
     interface TransactionalSession : Session {
    \frac{1}{2}...
     };
};
```
**find storage home()** returns a storage home instance that matches the supplied storagehome ID. If the operation cannot find a storage home, it raises a NotFound exception.

find by pid() searches for the specified storage object among the storage homes that are provided by the target session. If successful, the operation returns an incarnation of the specified storage object; otherwise, it raises the exception NotFound.

**flush()** writes to disk any cached modifications of storage object incarnations that are managed by this session. This operation is useful when an application creates a new storage object or updates a storage object, and the modification is not written directly to disk. In this case, you can call  $f$ lush() to rid the cache of "dirty" data.

**refresh()** refreshes any cached storage object incarnations that are accessed by this session. This operation is liable to invalidate any direct reference to a storage object incarnation's data member.

**free all()** sets to 0 the reference count of all PSDL storage objects that have been incarnated for the given session.

PSDL storage object instances are reference-counted by the application. Freeing references can be problematic for storage objects that hold references to other storage objects. For example, if storage object A holds a reference to storage object B, A's incarnation owns a reference count of B's incarnation. When storage objects form a cyclic graph, the corresponding instances own reference count of each other. For example, the following PSDL storage type definition contains a reference to itself:

```
abstract storagetype Person {
   readonly state string full name;
    state ref<Person> spouse;
};
```
When a couple is formed, each Person incarnation maintains the other Person's incarnation in memory. Therefore, the cyclic graph can never be completely released even if you correctly release all reference counts. In this case, the application must call  $free$  all().

**close()** terminates the session. When the session is closed, it is also flushed. If the session is associated with one or more transactions (see below) when close() is called, these transactions are marked as roll-back only.

# **Getting a Storage Object Incarnation**

After you have an active session, you use this session to get a storage home; you can obtain from this storage home incarnations of its storage objects. You can then use these incarnations to manipulate the actual storage object data.

To get a storage home, call find storage home() on the session. You narrow the result to the specific storage home type.

Call one of the following operations on the storage home to get the desired storage object incarnation:

- **•** One of the find operations that are generated for key in that storage home. [\(see page 557](#page-592-0)).
- find by short pid()

# **Querying Data**

Orbix PSS provides simple JDBC-like queries.You use an IT\_PSS::CatalogBase to create a Statement. For example:

IT PSS::Statement var stmt = catalog->it create statement();

Then you execute a query that returns a result set:

### **Example 81:** *Executing a query*

```
// Gets all accounts 
IT_PSS::ResultSet_var result_set
   = stmt->execute query("select ref(h) from PSDL:Bank:1.0 h");
while (result set->next())
{ 
   CORBA:: Any var ref as any = result set->get(1);
    BankDemoStore::AccountRef ref; 
   ref as any \gg ref;
   cout << "account id: " << ref->account id()
         << " balance: $" << ref->balance() 
          << endl; 
} 
result set->close(); // optional in C++
statement->close(); // optional in C++
```
### Orbix PSS supports the following form of query:

select ref(h) from home type id h The alias must be h.

# **Associating CORBA and Storage Objects**

The simplest way to associate a CORBA object with a storage object is to bind the identity of the CORBA object (its oid, an octet sequence) with the identity of the storage object.

For example, to make the storage objects stored in storage home Bank remotely accessible, you can create for each account a CORBA object whose object ID is the account number (account id).

To make such a common association easier to implement, each storage object provides two external representations of its identity as octet sequences: the pid and the short pid:

**short** pid is a unique identifier within a storage home and its derived homes.

**pid** is a unique identifier within the datastore.

## **Thread Safety**

A storage object can be used like a struct: it is safe to read concurrently the same storage object incarnation, but concurrent writes or concurrent read/write are unsafe. This behavior assumes that a writer typically uses its own transaction in a single thread; it is rare for an application to make concurrent updates in the same transaction.

Flushing or locking a storage object is like reading this object. Discarding an object is like updating it.

A number of CosPersistentState::Session operations are not thread-safe and should not be called concurrently. No thread should use the target session, or any object in the target session such as a storage object incarnation or storage home, when one of the following operations is called:

```
Session::free all()
Session::it_discard_all()
Session::refresh()
Session::close()
TransactionalSession::start()
TransactionalSession::suspend()
TransactionalSession::end()
```
OTS operations are thread-safe. For example one thread can call tx current->rollback() while another thread calls start(), suspend(), or end() on a session involved in this transaction, or while a thread is using storage objects managed by that session.

# **Using Replication**

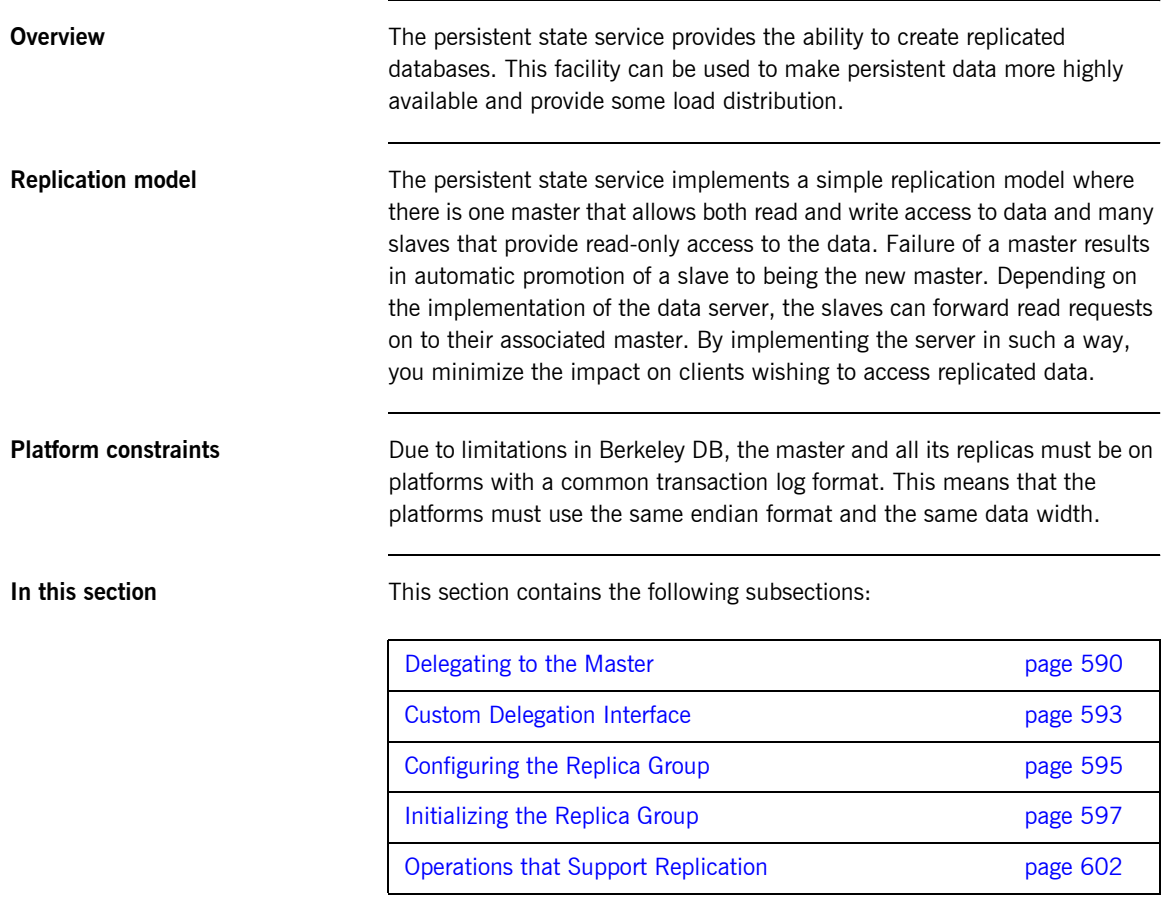

## <span id="page-625-0"></span>**Delegating to the Master**

**Overview If you are running a service in a replicated cluster, any operations that make** permanent updates to the database must be delegated to the master replica. The replica's operations can be classified as follows:

- **<sup>•</sup>** [Ordinary read operations](#page-625-1).
- **<sup>•</sup>** [Transactional read operations](#page-626-0).
- **ï** [Write operations](#page-627-0).

<span id="page-625-1"></span>**Ordinary read operations** An *ordinary read operation* is a non-transactional read operation or a local (non-distributed) transactional read operation. In this case, the replica can access the database directly, as shown in [Figure 42.](#page-625-2)

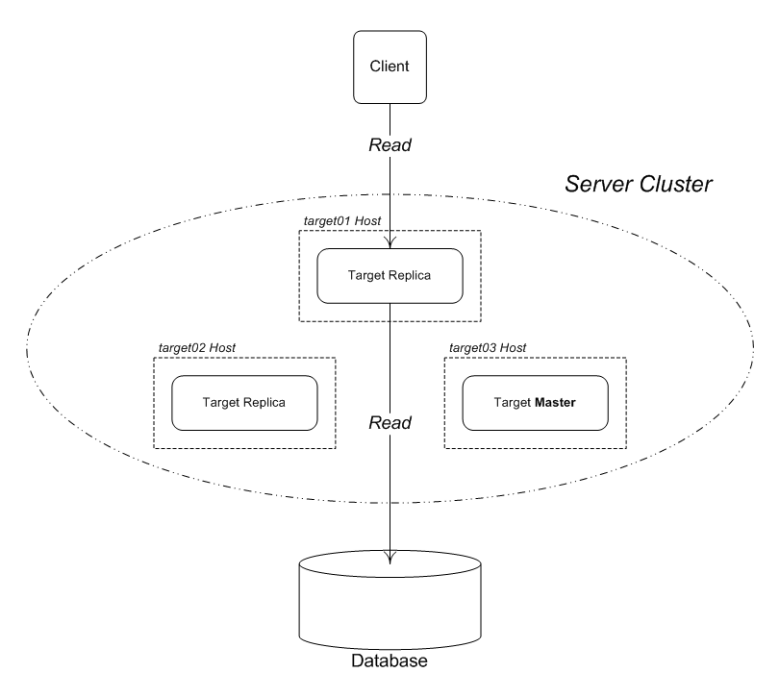

<span id="page-625-2"></span>**Figure 42:** *No Delegation Required for Ordinary Read Operation*

<span id="page-626-0"></span>**Transactional read operations** A *transactional read operation* is a read operation that requires read access to the database backend and takes place in the context of a distributed OTS transaction. In this case, the replica must delegate to the master in order to access the database, as shown in [Figure 43](#page-626-1).

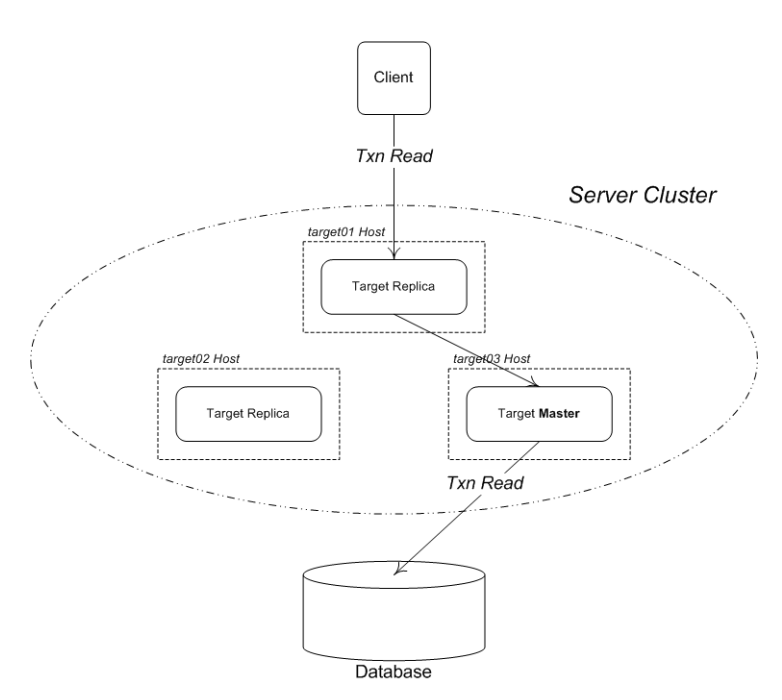

<span id="page-626-1"></span>**Figure 43:** *Delegation Required for Transactional Read Operation*

<span id="page-627-0"></span>**Write operations** A *write operation* can either be an ordinary write operation or a transactional write operation. In both cases, the replica must delegate to the master in order to access the database, as shown in [Figure 44.](#page-627-1)

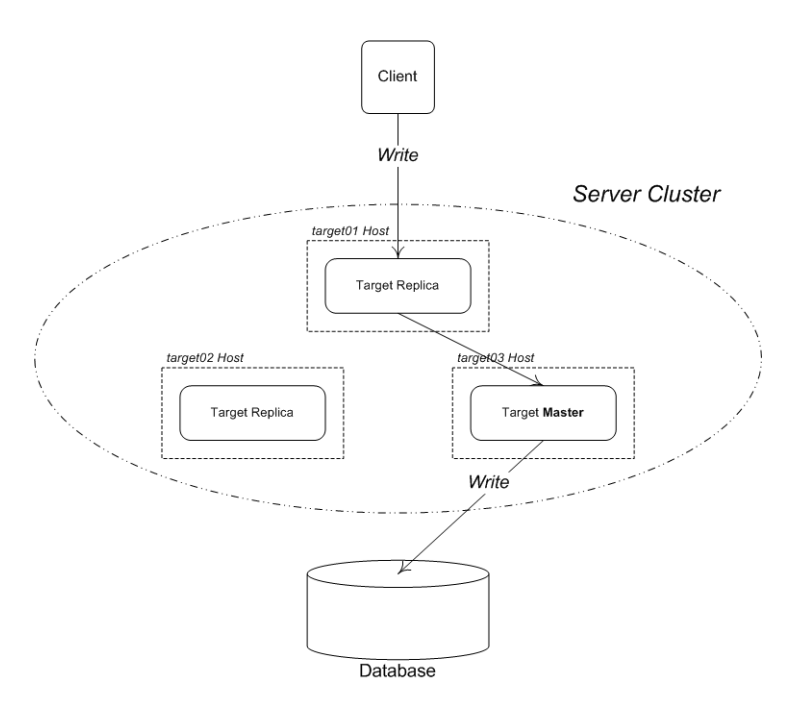

<span id="page-627-1"></span>**Figure 44:** *Delegation Required for Write Operation*

# <span id="page-628-0"></span>**Custom Delegation Interface**

<span id="page-628-2"></span><span id="page-628-1"></span>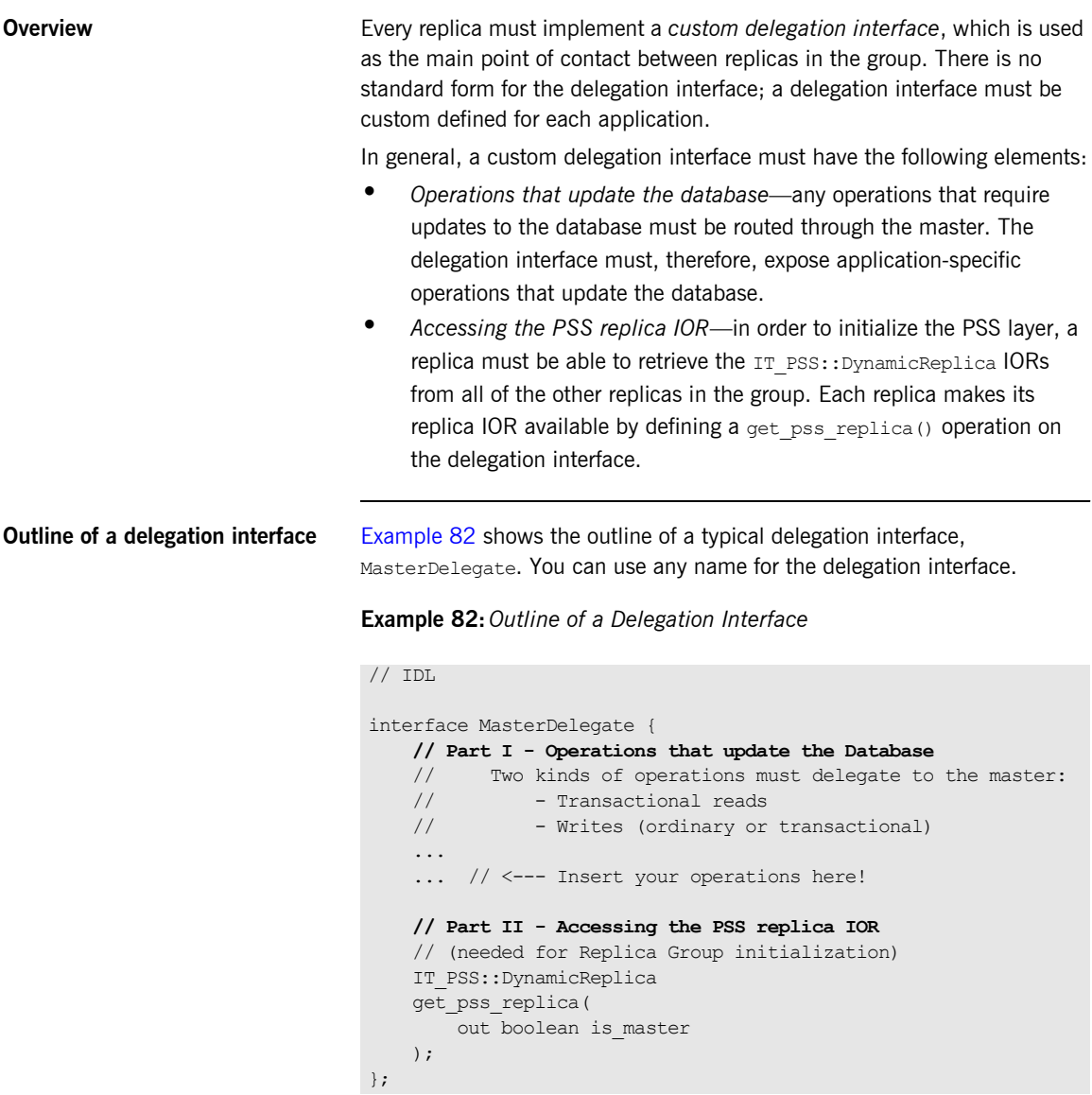

### **Obtaining a reference to a replica instance**

The IT PSS:: Transactional Session interface provides the get replica() function to obtain a reference to the replicas instance. Because the IOR of the replica instance is transient, this function is useful for discovering the set of active replicas upon start-up. For example, a server could register a persistent POA with the naming service. This POA could contain a session object that other replicas can call get replica() on as they come up.

The reference returned from  $\det$  replica() can be narrowed to a IT\_PSS::DynamicReplica to be used in the replicas session manager parameter.

**Note:** The get replica() function is defined only on the TransactionalSession interface, because replication requires the use of transactional sessions.

# <span id="page-630-0"></span>**Configuring the Replica Group**

<span id="page-630-1"></span>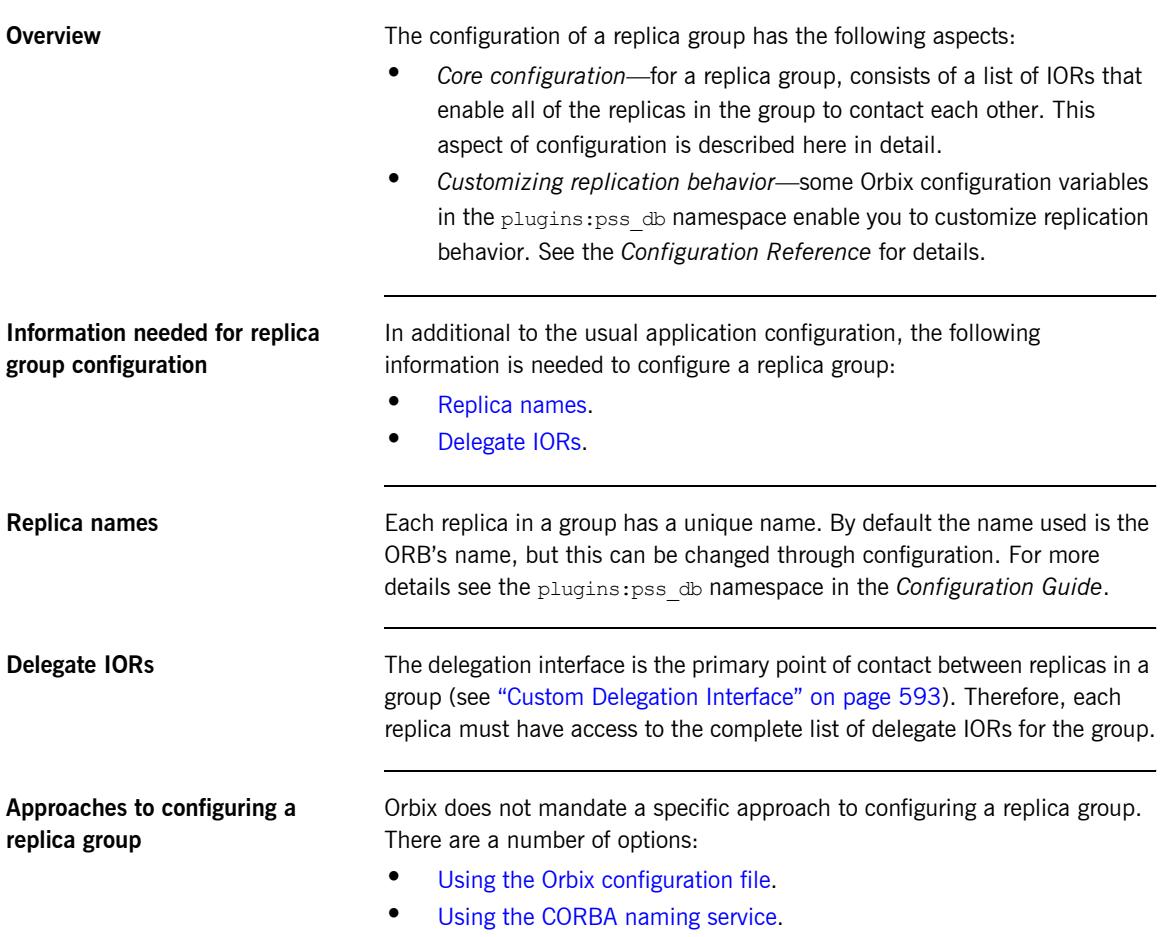

<span id="page-630-2"></span>**ï** [Using another method](#page-631-2).

<span id="page-631-2"></span><span id="page-631-1"></span><span id="page-631-0"></span>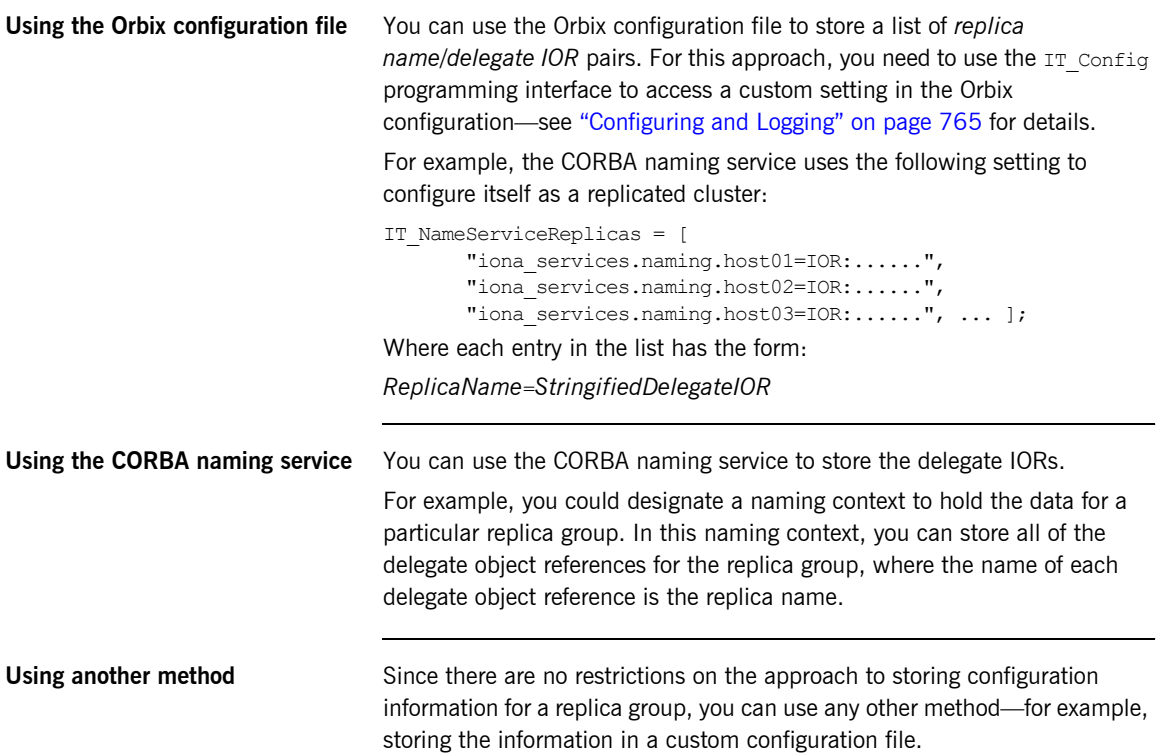

# <span id="page-632-0"></span>**Initializing the Replica Group**

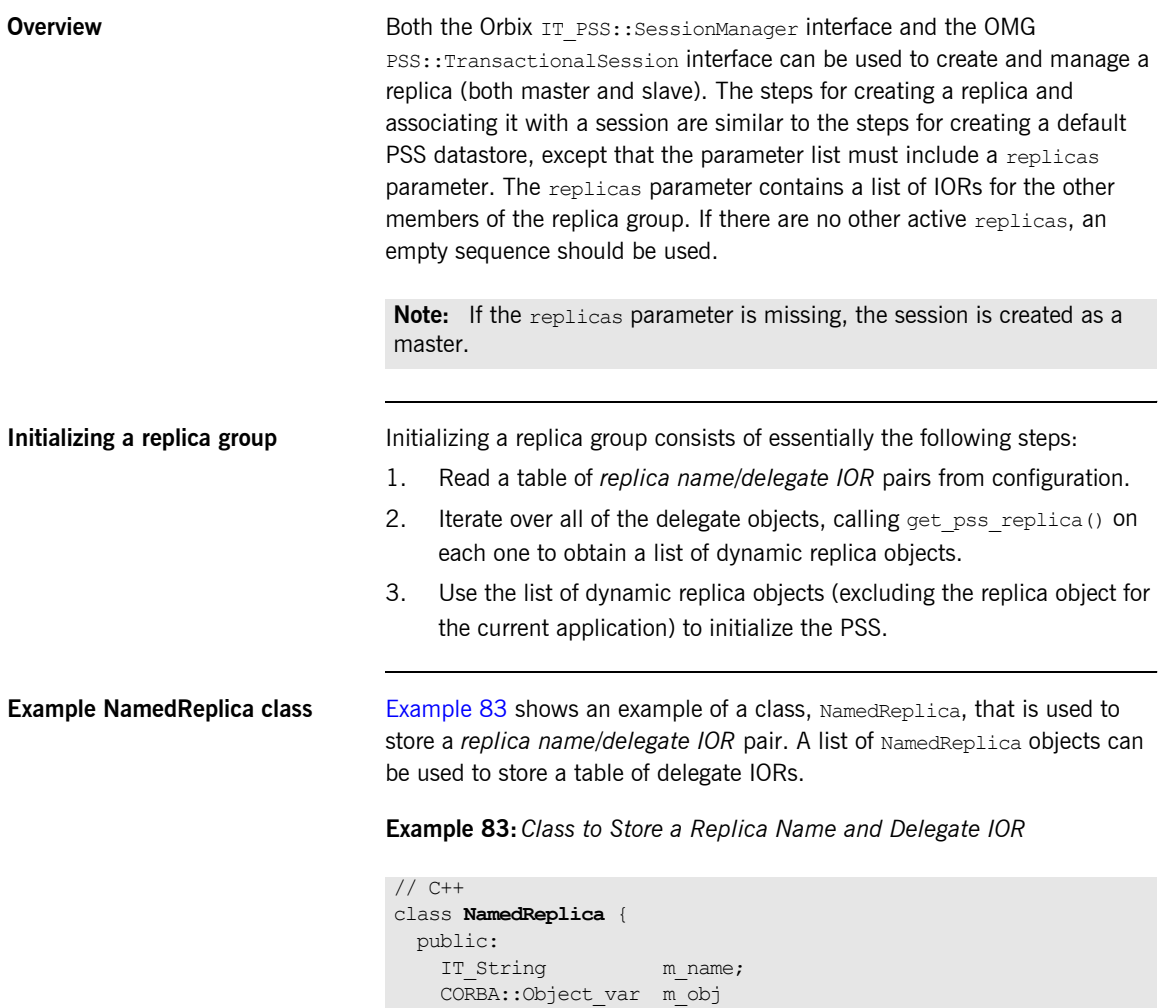

<span id="page-632-1"></span>NamedReplica();

~NamedReplica();

};

NamedReplica(const char\* name, CORBA::Object var obj);

### <span id="page-633-0"></span>**Creating a replica group using the SessionManager interface**

[Example 84](#page-633-0) shows how to initialize a replica group for a session using the SessionManager interface. Starting with a table of *replica name/delegate IOR* pairs (stored in ns\_list), this code fragment iterates over all of the remote delegate objects, calling  $qet$  pss\_replica() on each to construct a list of remote IT\_PSS:: DynamicReplica object references.

**Example 84:***Initializing a Replica Group for an Ordinary Session*

```
// C++
    IT_CORBA::ORB_var it_orb = IT_CORBA::ORB::_narrow(m_orb);
    assert(!CORBA::is nil(it orb));
1 CORBA::String var replica name = it orb->it orb name();
2 IT PSS::DynamicReplicaSeq replicas(10);
    replicas.length(0);
3 ReplicaList ns list(it orb);
4 for (ReplicaList::iterator iter = ns_list.begin();
          iter != ns list.end();
           iter++)
     {
5 if (strcmp (replica name, (*iter).m name.c str()) == 0)
           {
                // Ignore our own value.
           }
           else
           {
               CORBA::Boolean replica is master = IT false;;
               IT_PSS::DynamicReplica_var replica =
                    IT_PSS::DynamicReplica::_nil();
                try
     \left\{ \begin{array}{cc} 0 & 0 & 0 \\ 0 & 0 & 0 \\ 0 & 0 & 0 \\ 0 & 0 & 0 \\ 0 & 0 & 0 \\ 0 & 0 & 0 \\ 0 & 0 & 0 \\ 0 & 0 & 0 \\ 0 & 0 & 0 \\ 0 & 0 & 0 \\ 0 & 0 & 0 \\ 0 & 0 & 0 \\ 0 & 0 & 0 & 0 \\ 0 & 0 & 0 & 0 \\ 0 & 0 & 0 & 0 \\ 0 & 0 & 0 & 0 & 0 \\ 0 & 0 & 0 & 0 & 0 \\ 0 & 0 & 0 & 0 & 0 \\ 0 & 0 & 0 & 0 & 0 \\ 0 & 06 MasterDelegate var delegate =
                          MasterDelegate::_narrow((*iter).m_obj);
7 replica =
                         delegate->get pss_replica(replica_is_master);
                     replicas.length(replicas.length() + 1);
                    replicas[replicas.length() - 1] =IT_PSS::DynamicReplica:: duplicate(replica.in());
8 if (replica is master)
     {
```

```
m_remote_master_delegate =
                                         MasterDelegate:: duplicate(delegate.in());
         }
         }
 9 catch (const CORBA::TRANSIENT&)
        \left\{ \begin{array}{cc} 0 & 0 & 0 \\ 0 & 0 & 0 \\ 0 & 0 & 0 \\ 0 & 0 & 0 \\ 0 & 0 & 0 \\ 0 & 0 & 0 \\ 0 & 0 & 0 \\ 0 & 0 & 0 \\ 0 & 0 & 0 \\ 0 & 0 & 0 \\ 0 & 0 & 0 \\ 0 & 0 & 0 & 0 \\ 0 & 0 & 0 & 0 \\ 0 & 0 & 0 & 0 \\ 0 & 0 & 0 & 0 & 0 \\ 0 & 0 & 0 & 0 & 0 \\ 0 & 0 & 0 & 0 & 0 \\ 0 & 0 & 0 & 0 & 0 \\ 0 & 0 & 0 & 0 & 0 // Caught TRANSIENT exception; ignoring replica.
                            continue;
                      }
                      catch (const CORBA::COMM_FAILURE&)
        \left\{ \begin{array}{cc} 0 & 0 & 0 \\ 0 & 0 & 0 \\ 0 & 0 & 0 \\ 0 & 0 & 0 \\ 0 & 0 & 0 \\ 0 & 0 & 0 \\ 0 & 0 & 0 \\ 0 & 0 & 0 \\ 0 & 0 & 0 \\ 0 & 0 & 0 \\ 0 & 0 & 0 \\ 0 & 0 & 0 & 0 \\ 0 & 0 & 0 & 0 \\ 0 & 0 & 0 & 0 \\ 0 & 0 & 0 & 0 & 0 \\ 0 & 0 & 0 & 0 & 0 \\ 0 & 0 & 0 & 0 & 0 \\ 0 & 0 & 0 & 0 & 0 \\ 0 & 0 & 0 & 0 & 0 // Caught COMM_FAILURE exception; ignoring replica.
                            continue;
         }
                       ...
                } 
        }
        CosPersistentState::ParameterList parameters(4); 
       parameters.length(4);
        parameters[0].name = CORBA::string dup("to");
       parameters[0].val <<= to string.in();
       parameters[1].name = CORBA::string dup("single writer");
        parameters[1].val <<= CORBA::Any::from boolean(IT_TRUE);
       parameters[2].name = CORBA::string dup("ping period");
       parameters[2].val <<= CORBA::ULong(10);
10 parameters[3].name = CORBA::string dup("replicas");
       parameters[3].val <<= replicas;
11 // connector was obtained in preceeding examples
        IT_PSS::SessionManager_var session_mgr =
             connector->it create session manager(parameters);
```
**Example 84:***Initializing a Replica Group for an Ordinary Session*

The preceding code can be explained as follows:

<span id="page-634-0"></span>1. By default, the current replica name is the ORB name. The IT\_CORBA::ORB::it\_orb\_name() is a convenient function that returns the name of the current ORB.

On the other hand, if you plan to set the replica name using the plugins:pss\_db:envs:*env-name*:replica\_name configuration variable, you should read that variable's value instead.

- <span id="page-635-6"></span>2. The replicas variable will be filled with a list of IT PSS:: DynamicReplica object references for all of the replicas except the current one.
- <span id="page-635-0"></span>3. The replica list, ns\_list, holds a table of replica name/delegate IOR pairs. Here it is implemented as a list of NamedReplica objects (see [Example 83 on page 597\)](#page-632-1). The ReplicaList constructor automatically populates the table by reading the replica configuration (see "Configuring the Replica Group" on page 595).

The ReplicaList type is *not* a standard class. You have to implement something like this yourself, however, to store the list of replicas. You could implement this type using a std::vector<>or std::list<> template from the  $C++$  STL library.

- <span id="page-635-1"></span>4. Because the Replicalist type is defined using the  $stat:$  list $\diamond$ template, you can process the list items using an iterator.
- <span id="page-635-2"></span>5. Do not add the current replica to the replicas list. To initialize the PSS, the replicas list should include only the other replica IORs.
- <span id="page-635-3"></span>6. The  $m$  obj field of the current NamedReplica item is a reference to a delegate object-in this case, of MasterDelegate type. It must be cast to the correct type—in this case, using  $M$   $M$   $R$   $D$   $Q$   $Q$   $Q$   $Q$   $Q$ .
- <span id="page-635-4"></span>7. Call MasterDelegate:: get pss\_replica() on the remote delegate object to obtain a reference to the remote replica object (see "Outline of a delegation interface" on page 593).
- <span id="page-635-5"></span>8. If the most recently contacted replica is the master, store a reference to it in the m\_remote\_master\_delegate variable
- <span id="page-635-7"></span>9. If we fail to connect to the remote delegate object (raising a CORBA::TRANSIENT or CORBA::COMM\_FAILURE system exception), this is not a serious problem; just continue executing the loop. We don't expect all of the replicas to be running all of the time.
- <span id="page-635-8"></span>10. Add the replicas list to the parameters list.
- <span id="page-635-9"></span>11. Initialize a PSS session with replication by calling the IT\_PSS::Connector::it\_create\_session\_manager() operation, passing in the prepared parameters array.

## **Creating a replica group using the TransactionalSession interface**

[Example 85](#page-636-0) shows how to create a replica using the TransactionalSession interface. Use this to replace the last line of code from [Example 84 on](#page-633-0)  [page 598.](#page-633-0)

<span id="page-636-6"></span><span id="page-636-5"></span><span id="page-636-4"></span><span id="page-636-3"></span><span id="page-636-2"></span><span id="page-636-1"></span>**Example 85:***Creating a replica using the TransactionalSession interface*

<span id="page-636-0"></span>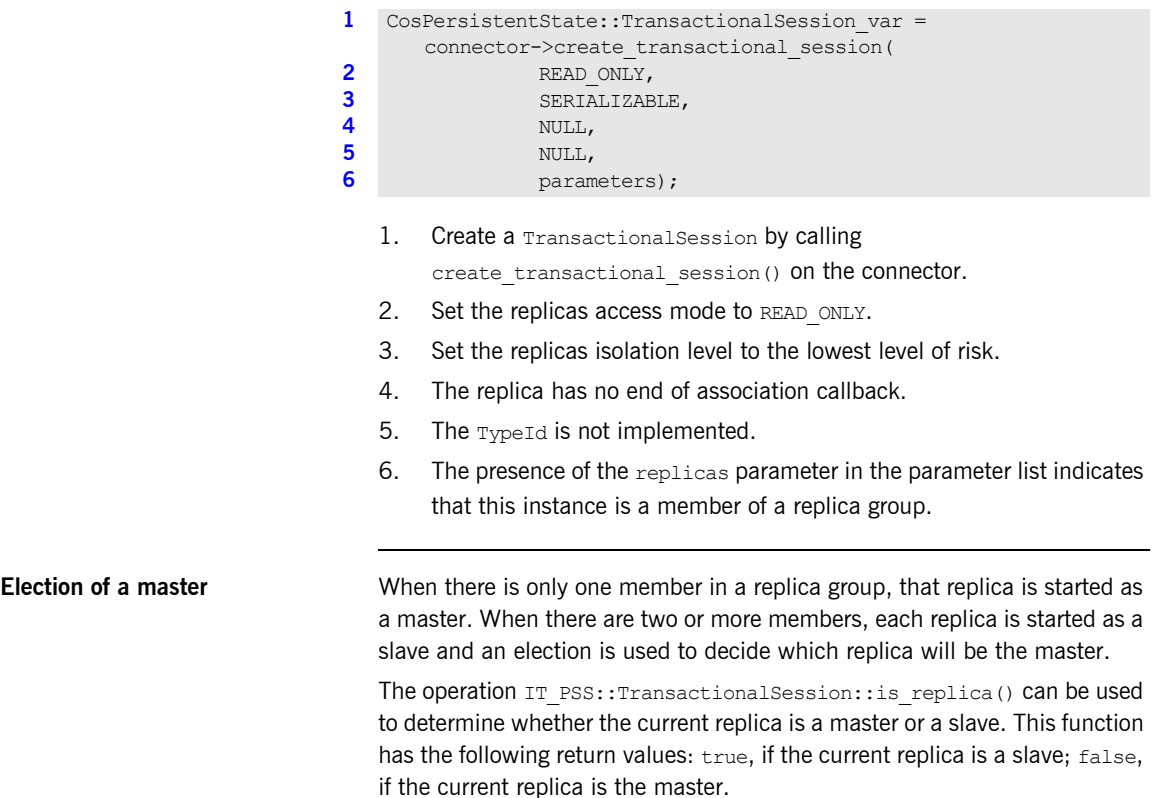

## <span id="page-637-0"></span>**Operations that Support Replication**

**Overview Operations that support replication must be implemented in a particular** way. If the operation performs only non-transactional reads on the database, there is no need to make any changes. On the other hand, if the operation makes any updates to the database (write, transactional read/write), it is necessary to divide the operation implementation into two parts, as follows:

- **•** *First alternative: we are not the master*—any steps requiring a database update must be delegated to the master replica. In most cases, if this is not too inefficient, it is usually simplest to delegate the entire functionality to the master.
- **•** Second alternative: we are the master-proceed exactly as you would for a normal, non-replicated operation. The code interacts with the PSS directly.

## <span id="page-637-1"></span>**Implementing a replicated operation**

[Example 86](#page-637-1) shows the typical outline implementation of an operation that is capable of replicating any updates to the back-end database.

**Example 86:***Implementation of a Replicated Operation*

```
// C++
            // First alternative: We are NOT the master.
1 while (!m per orb->is master())
                          {
                                       try
             \left\{ \begin{array}{cc} 0 & 0 & 0 \\ 0 & 0 & 0 \\ 0 & 0 & 0 \\ 0 & 0 & 0 \\ 0 & 0 & 0 \\ 0 & 0 & 0 \\ 0 & 0 & 0 \\ 0 & 0 & 0 \\ 0 & 0 & 0 \\ 0 & 0 & 0 \\ 0 & 0 & 0 \\ 0 & 0 & 0 \\ 0 & 0 & 0 & 0 \\ 0 & 0 & 0 & 0 \\ 0 & 0 & 0 & 0 \\ 0 & 0 & 0 & 0 & 0 \\ 0 & 0 & 0 & 0 & 0 \\ 0 & 0 & 0 & 0 & 0 \\ 0 & 0 & 0 & 0 & 0 \\ 0 & 02 MasterDelegate var master = ...
                                                   // Delegating to the master...
3 master->delegated_operation(...);
                                                   return; 
              }
                                       catch (const CORBA::UserException &)
             \left\{ \begin{array}{cc} 0 & 0 & 0 \\ 0 & 0 & 0 \\ 0 & 0 & 0 \\ 0 & 0 & 0 \\ 0 & 0 & 0 \\ 0 & 0 & 0 \\ 0 & 0 & 0 \\ 0 & 0 & 0 \\ 0 & 0 & 0 \\ 0 & 0 & 0 \\ 0 & 0 & 0 \\ 0 & 0 & 0 \\ 0 & 0 & 0 & 0 \\ 0 & 0 & 0 & 0 \\ 0 & 0 & 0 & 0 \\ 0 & 0 & 0 & 0 & 0 \\ 0 & 0 & 0 & 0 & 0 \\ 0 & 0 & 0 & 0 & 0 \\ 0 & 0 & 0 & 0 & 0 \\ 0 & 0 throw;
              }
                                       catch (const CORBA::SystemException &se)
             \left\{ \begin{array}{cc} 0 & 0 & 0 \\ 0 & 0 & 0 \\ 0 & 0 & 0 \\ 0 & 0 & 0 \\ 0 & 0 & 0 \\ 0 & 0 & 0 \\ 0 & 0 & 0 \\ 0 & 0 & 0 \\ 0 & 0 & 0 \\ 0 & 0 & 0 \\ 0 & 0 & 0 \\ 0 & 0 & 0 & 0 \\ 0 & 0 & 0 & 0 \\ 0 & 0 & 0 & 0 \\ 0 & 0 & 0 & 0 & 0 \\ 0 & 0 & 0 & 0 & 0 \\ 0 & 0 & 0 & 0 & 0 \\ 0 & 0 & 0 & 0 & 0 \\ 0 & 0 & 0 & 0 & 04 if(!m per orb->find master())
```
**Example 86:***Implementation of a Replicated Operation*

```
{1 \over 2} {1 \over 2} {1 \over 2} {1 \over 2} {1 \over 2} {1 \over 2} {1 \over 2} {1 \over 2} {1 \over 2} {1 \over 2} {1 \over 2} {1 \over 2} {1 \over 2} {1 \over 2} {1 \over 2} {1 \over 2} {1 \over 2} {1 \over 2} {1 \over 2} {1 \over 2} {1 \over 2} {1 \over 2}  // Error: Failed to find master
                                                       // Log and throw appropriate exception...
            }
            }
                                 catch (...)
           \left\{ \begin{array}{cc} 0 & 0 & 0 \\ 0 & 0 & 0 \\ 0 & 0 & 0 \\ 0 & 0 & 0 \\ 0 & 0 & 0 \\ 0 & 0 & 0 \\ 0 & 0 & 0 \\ 0 & 0 & 0 \\ 0 & 0 & 0 \\ 0 & 0 & 0 \\ 0 & 0 & 0 \\ 0 & 0 & 0 & 0 \\ 0 & 0 & 0 & 0 \\ 0 & 0 & 0 & 0 \\ 0 & 0 & 0 & 0 & 0 \\ 0 & 0 & 0 & 0 & 0 \\ 0 & 0 & 0 & 0 & 0 \\ 0 & 0 & 0 & 0 & 0 \\ 0 & 0 & 0 & 0 & 05 // Log and throw appropriate exception...
            }
                       }
6 // Second alternative: We are the master.
                       // Perform local write / txn write / txn read...
                       ...
```
The preceding code can be explained as follows:

- <span id="page-638-0"></span>1. The first alternative is chosen when the current replica is not the master: this alternative is enclosed within a while loop, because it might be necessary to retry the remote invocation, if the master replica has crashed.
- <span id="page-638-1"></span>2. A reference to the master's delegate object has already been obtained-see, for example, how m\_remote\_master\_delegate is initialized in [Example 84 on page 598](#page-633-0).
- <span id="page-638-2"></span>3. The operation is delegated to the master by calling the appropriate operation, *delegated\_operation*(), on the masterís delegate interface. This operation passes in whatever information needs to be written to the database.
- <span id="page-638-3"></span>4. If the master has crashed in the meantime, a system exception is raised (typically CORBA::TRANSIENT OF CORBA::COMM\_FAILURE). In this case, you need to force a re-election so that a new master is chosen. The implementation of  $f$ ind master() is given in [Example 87](#page-639-0).
- <span id="page-638-4"></span>5. Other kinds of error are more serious, so they should generally be logged and re-thrown.
- <span id="page-638-5"></span>6. The second alternative is chosen when the current replica is the master. In this case, the code access the back-end database directly.

<span id="page-639-0"></span>**Refreshing the master** [Example 87](#page-639-0) shows the implementation of the find master () function, which is responsible for refreshing the master and finding the new master delegate's object reference. This function is called whenever the current master becomes uncontactable.

**Example 87:***Implementation of the find\_master() Function*

```
// C++
    IT_Bool
     PerORBInfo::find_master()
     {
1 IT PSS::TransactionalSession ptr tx session =
               session mgr_nc()->get_shared_read_only_session_nc();
          IT_PSS::TransactionalSession2 var tx_session2 =
               IT_PSS::TransactionalSession2:: narrow(tx_session);
          if (CORBA::is nil(tx session2.in()))
           {
                return IT_false;
      }
           TimeBase::TimeT timeout =
               refresh master interval() * 10000000L;
2 CORBA::String var name =
               tx_session2->refresh_master(timeout);
3 if(strcmp(name.in(),"") == 0)
           {
                // No master found!
                return IT_false;
           }
4 if(strcmp(name.in(),replica_name_nc()) == 0)
           {
                // We are the master
                return IT_true;
           }
5 ReplicaList ns list(orb nc());
          IT_Bool found_master = IT_false;
6 for (ReplicaList::iterator iter = ns list.begin();
                iter != ns list.end();
                 iter++)
           {
               if (strcmp (name.in(),(*iter).name().c str()) == 0)
     \left\{ \begin{array}{cc} 0 & 0 & 0 \\ 0 & 0 & 0 \\ 0 & 0 & 0 \\ 0 & 0 & 0 \\ 0 & 0 & 0 \\ 0 & 0 & 0 \\ 0 & 0 & 0 \\ 0 & 0 & 0 \\ 0 & 0 & 0 \\ 0 & 0 & 0 \\ 0 & 0 & 0 \\ 0 & 0 & 0 \\ 0 & 0 & 0 & 0 \\ 0 & 0 & 0 & 0 \\ 0 & 0 & 0 & 0 \\ 0 & 0 & 0 & 0 & 0 \\ 0 & 0 & 0 & 0 & 0 \\ 0 & 0 & 0 & 0 & 0 \\ 0 & 0 & 0 & 0 & 0 \\ 0 & 0MasterDelegate var delegate =
                          MasterDelegate:: narrow((*iter).obj nc());
```
**Example 87:***Implementation of the find\_master() Function*

```
7 set remote master delegate(delegate);
               found master = IT true;
                break;
     }
    \qquad \qquad \}8 if(!found master)
        {
            // Couldn't find a new master.
            return IT_false;
        }
        return IT_true;
    }
```
The preceding code can be explained as follows:

- <span id="page-640-0"></span>1. From the session manager object, obtain a reference to the current IT\_PSS::TransactionalSession2 instance, tx\_session2.
- <span id="page-640-1"></span>2. Call refresh master() on the transactional session instance to force the election of a new master. The timeout parameter places an upper limit on the length of time that is taken to elect the master.
- <span id="page-640-2"></span>3. If the return value is an empty string, "", this implies a new master could not be found.
- <span id="page-640-3"></span>4. If the master name, name, matches the current replica name, replica name  $nc()$ , this means the current application is the new master. You might also want to set a flag at this point, to record that this application is the master.

**Note:** You can check at any time whether or not the current replica is the master by calling the IT PSS::TransactionalSession::is replica() operation. A return value of false implies the current application is the master.

<span id="page-640-4"></span>5. The replica list, ns\_list, holds a table of *replica name/delegate IOR* pairs. Here it is implemented as a list of NamedReplica objects (see [Example 83 on page 597](#page-632-1)). The ReplicaList constructor automatically populates the table by reading the replica configuration (see "Configuring the Replica Group" on page 595).

<span id="page-641-2"></span><span id="page-641-1"></span><span id="page-641-0"></span>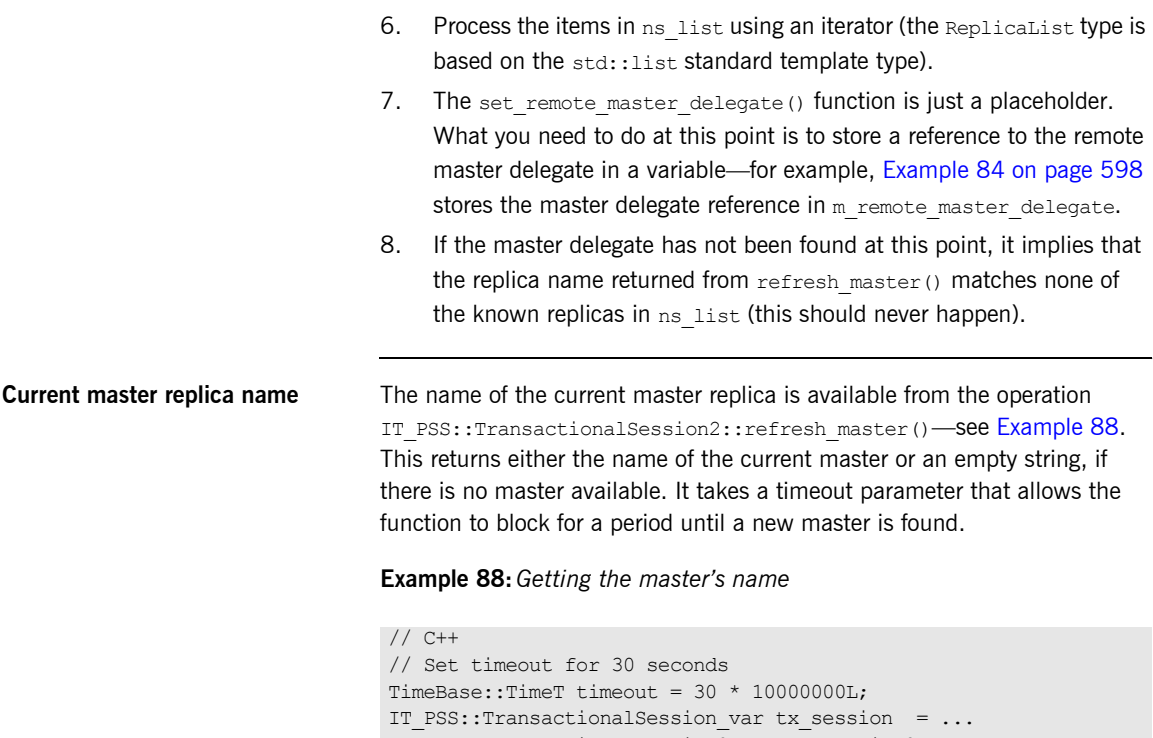

<span id="page-641-3"></span>IT\_PSS::TransactionalSession2\_var tx\_session2 = IT\_PSS::TransactionalSession2:: narrow(session.in()); CORBA::String var name = tx session2->refresh master(timeout);

# **PSDL Language Mappings**

Application code that uses PSS interacts with abstract storage types, abstract storage homes and types defined in the CosPersistentState module. This code is completely shielded from PSS-implementation dependencies by the  $C++$  language mapping for abstract storage types, abstract storage homes, and the types defined by the CosPersistentState module.

Storage types and storage homes are mapped to concrete programming language constructs with implementation-dependent parts such as  $C_{++}$ members.

The  $C_{+}$  mapping for PSDL and IDL modules is the same. The mapping for abstract storage types and abstract storage homes is similar to the mapping for IDL structs and abstract valuetypes; the mapping for storage types and storage homes is similar to the mapping for IDL structs or valuetypes.

Implementation of operations in abstract storage types and abstract storage homes are typically provided in classes derived from classes generated by the psdl backend to the IDL compiler.

## **Factories and connector operations**

The CosPersistentState module defines factories to create instances of all user-defined classes, and operations to register them with a given connector:

```
module CosPersistentState {
     native StorageObjectFactory;
     native StorageHomeFactory;
     native SessionFactory;
     interface Connector {
         StorageObjectFactory
         register_storage_object_factory(
           in TypeId storage type name,
            in StorageObjectFactory factory
         );
```

```
 StorageHomeFactory
         register_storage_home_factory(
           in TypeId storage home type name,
            in StorageHomeFactory factory
         ); 
         SessionFactory
         register_session_factory(
           in TypeId catalog type name,
            in SessionFactory factory
         );
         // ...
     };
};
```
Each register operation returns the factory previously registered with the given name; it returns NULL if there is no previously registered factory.

```
module CosPersistentState {
  enum YieldRef { YIELD REF };
   enum ForUpdate { FOR UPDATE };
};
```
The CosPersistentState module also defines two enumeration types:

**YieldRef** defines overloaded functions that return incarnations and references.

**ForUpdate** defines an overloaded accessor function that updates the state member.

# **abstract storagehome**

The language mappings for abstract storage homes are defined in terms of an equivalent local interface: the mapping of an abstract storage home is the same as the mapping of a local interface of the same name.

Inherited abstract storages homes map to inherited equivalent local interfaces in the equivalent definition.

The equivalent local interface of an abstract storage home that does not inherit from any other abstract storage home inherits from local interface CosPersistentState::StorageHomeBase.

## **abstract storagetype**

An abstract storage type definition is mapped to a  $C++$  abstract base class of the same name. The mapped  $C++$  class inherits (with public virtual inheritance) from the mapped classes of all the abstract storage type inherited by this abstract storage type.

For example, given this PSDL abstract storage type definition:

```
abstract storagetype A \{ \}; // implicitly inherits
                             // CosPersistentState::StorageObject
abstract storagetype B : A {};
```
the IDL compiler generates the following  $C++$  class:

```
class A : 
     public virtual CosPersistentState::StorageObject {};
class ARef \{ / * \dots * / \};
class B : public virtual A {};
class BRef \{\frac{\star}{\cdot} \dots \cdot \frac{\star}{\cdot}\};
```
The forward declaration of an abstract storage type is mapped to the forward declaration of its mapped class and Ref class.

**Ref class** For each abstract storage type and concrete storage type definition, the IDL compiler generates the declaration of a concrete  $C++$  class with Ref appended to its name.

> A Ref class behaves like a smart pointer: it provides an operator- $>$ () that returns the storage object incarnation corresponding to this reference; and conversion operators to convert this reference to the reference of any base type.

**Note:** Ref types manage memory in the same way as ptr reference types. For functionality that is equivalent to a  $_{\text{var}}$  reference type, the IDL compiler (with the  $-psdl$  switch) also generates  $Ref$  var types (see [page 614\)](#page-649-0).

A pointer to a storage object incarnation can be implicitly converted into a reference of the corresponding type, or of any base type. Each reference also has a default constructor that builds a NULL reference, and a number of member functions that some implementations might be able to provide without loading the referenced object.

**Ref class members** Each Ref class has the following public members:

- **•** Default constructor that creates a NULL reference.
- **ï** Non-explicit constructor takes an incarnation of the target storage type.
- **ï** Copy constructor.
- **ï** Destructor.
- **ï** Assignment operator.
- **ï** Assignment operator that takes an incarnation of the target [abstract] storage type.
- **ï** operator->() that dereferences this reference and returns the target object. The caller is not supposed to release this incarnation.
- deref() function that behaves like operator->()
- **ï** release() function that releases this reference
- **•** destroy object() that destroys the target object
- get pid() function which returns the pid of the target object.
- get short pid() function which returns the short-pid of the target object.
- is null() function that returns true only if this reference is NULL.
- get storage home() function that returns the storage home of the target object.
- For each direct or indirect base class of the abstract storage type, a conversion operator that converts this object to the corresponding  $Ref.$

Each reference class also provides a typedef to its target type, target type. This is useful for programming with templates.

**Reference class example** For example, given this abstract storage type: abstract storagetype A {};

the IDL compiler generates the following reference class:

**Example 89:***Generated reference class*

```
class ARef
{
public: 
   typedef A _target_type;
     // Constructors
   ARef() throw ();
   ARef(A^* target) throw ();
    ARef( const ARef& ref) throw ();
    // Destructor
    ~\simARef() throw ();
    // Assignment operator
   ARef& operator=( const ARef& ref ) throw ();
     ARef& operator=(T* obj) throw ();
    // Conversion operators
    operator CosPersistentState::StorageObjectRef() const 
   throw();
     // Other member functions
    void release() throw ();
   A* operator->() throw (CORBA::SystemException);
    A* deref() throw (CORBA::SystemException);
    void destroy object() throw (CORBA::SystemException);
     CosPersistentState::Pid*
    get pid() const throw (CORBA::SystemException);
     CosPersistentState::ShortPid*
    get short pid() const throw (CORBA::SystemException);
    CORBA::Boolean is null() const throw ();
     CosPersistentState::StorageHomeBase_ptr
    get storage home() const throw (CORBA::SystemException);
     // additional implementation-specific members
};
```
For operation parameters, Refs are mapped as follows:

**Table 25:** *PSDL Reference Mappings*

| <b>PSDL</b>          | $C++$    |
|----------------------|----------|
| in ref <s></s>       | SRef     |
| inout ref <s></s>    | $SRef\&$ |
| out ref <s></s>      | SRef out |
| (return) ref <s></s> | SRef     |

## **Ref\_var Classes**

The var class associated with a var provides the same member functions as the corresponding Ref class, and with the same behavior. It also provides these members:

- The ref() function returns a pointer to the managed reference, or 0 if the managed reference is NULL.
- **•** Constructors and assignment operators that accept Ref pointers.

## **State Members**

Each state member is mapped to a number of overloaded public pure virtual accessor and modifier functions, with the same name as the state member. These functions can raise any CORBA standard exception.

A state member of a basic  $C++$  type is mapped like a value data member. There is no modifier function if the state member is read-only.

For example, the following PSDL definition:

```
// PSDL
abstract storagetype Person {
    state string name;
};
```
is mapped to this  $C++$  class:

```
class Person : public virtual CosPersistentState::StorageObject 
   {
public:
   virtual const char* name() const = 0;
   virtual void name(const char* s) = 0; // copies
   virtual void name(char* s) = 0; // adopts
   virtual void name(const CORBA::string var \&0) = 0;
};
```
**Reference to abstract storage type** A state member whose type is a reference to an abstract storage type is mapped to two accessors and two modifier functions. One of the accessor functions takes no parameter and returns a storage object incarnation, the other takes a CosPersistentState::YieldRef parameter and returns a reference. One of the modifier functions takes an incarnation, the other one takes a reference. If the state member is read-only, only the accessor functions are generated.

For example, the following PSDL definition:

```
abstract storagetype Bank;
abstract storagetype Account {
    state long id;
    state ref<Bank> my bank;
};
```
is mapped to this  $C++$  class:

```
class Account : public virtual CosPersistentState::StorageObject 
   {
public:
   virtual CORBA::Long id() = 0;
   virtual void id(CORBA::Long 1) = 0;
    virtual Bank* my_bank() const= 0;
    virtual BankRef my_bank
         (CosPersistentState::YieldRef yr) const = 0;
   virtual void my bank(BankRef b) = 0;};
```
All other state members are mapped to two accessor functions-one read-only, and one read-write—and one modifier function.

**Read-only state member** If the state member is read-only, only the read-only accessor is generated. For example, the following PSDL definition:

```
abstract storagetype Person {
     readonly state string name;
     state CORBA::OctetSeq photo;
};
```
is mapped to this  $C++$  class:

```
class Person : public virtual CosPersistentState::StorageObject 
   {
public:
   virtual const char* name() = 0;
    virtual const OctetSeq& photo() const = 0;
   virtual OctetSeq& photo(CosPersistentState::ForUpdate fu)
                     = 0; virtual void photo(const OctetSeq& new_one) = 0;
};
```
# <span id="page-652-0"></span>**Operation Parameters**

[Table 26](#page-652-0) shows the mapping for parameters of type *S* and ref <*S*> (where *S* is an abstract storage type:.

| <b>PSDL</b> parameter | $C++$ parameter   |
|-----------------------|-------------------|
| in S param            | const $S^*$ param |
| inout S param         | S& param          |
| out S param           | S out param       |
| (return) S            | $(return)$ $S^*$  |

**Table 26:** *Mapping for PSDL parameters*

## **storagetype**

A storagetype is mapped to a  $C++$  class of the same name. This class inherits from the mapped classes of all the abstract storage types implemented by the storage type, and from the mapped class of its base storage type, if any. This class also provides a public default constructor.

All state members that are implemented directly by the storage type are implemented by the mapped class as public functions.

For example, the following PSDL definition:

```
abstract storagetype Dictionary {
   readonly state string from language;
   readonly state string to language;
   void insert(in string word, in string translation);
    string translate(in string word);
};
// a portable implementation:
struct Entry { 
    string from;
    string to;
};
typedef sequence<Entry> EntryList;
storagetype PortableDictionary implements Dictionary {
     state EntryList entries;
};
```
is mapped to this  $C++$  class:

```
class PortableDictionary : public virtual Dictionary /* ... */ {
public:
   const char* from language() const;
   const char* to language() const;
    const EntryList& entries() const;
    EntryList& entries(CosPersistentState::ForUpdate fu);
    void entries(const EntryList&);
    PortableDictionary();
    // ...
};
```
For each storage type, a concrete Ref class is also generated. This Ref class inherits from the Ref classes of all the abstract storage types that the storage type implements, and from the Ref class of the base storage type, if any.

The IDL compiler generates Ref class declarations for a storage type exactly as it does for an abstract storage type. For more information, [see page 610](#page-645-0).

## **storagehome**

A storagehome is mapped to a  $C++$  class of the same name. This class inherits from the mapped classes of all the abstract storage homes implemented by the storage home, and from the mapped class of its base storage home, if any. This class also provides a public default constructor.

A storage home class implements all finder operations implicitly defined by the abstract storage homes that the storage home directly implements.

The mapped  $C++$  class provides two public non-virtual  $\overline{c}$  create() member functions with these signatures:

- A parameter for each storage type state member. This create() function returns an incarnation.
- **ï** A parameter for each storage type state member, and a CosPersistentState::YieldRef parameter. This \_create() function returns a reference.

It also provides two public virtual create() member functions with these signatures:

- A parameter for each storage type's reference representation members. This create() function returns an incarnation
- A parameter for each storage type's reference representation members, and a CosPersistentState:: YieldRef parameter. This create() function returns a reference.

For example, given the following definition of storage home PortableBookStore:

```
abstract storagetype Book {
   readonly state string title;
    state float price;
};
abstract storagehome BookStore of Book {};
storagetype PortableBook implements Book {
     ref(title)
};
storagehome PortableBookStore of PortableBook
     implements BookStore {};
```
The IDL compiler (with the  $pss$  r backend) generates the C++ class PortableBookStore:

```
class PortableBookStore : public virtual BookStore /* ... */ {
public:
    virtual PortableBook* _create(const char* title, Float 
   price);
   virtual PortableBook* create();
    virtual PortableBookRef _create(
        const char* name, 
        Float price,
         CosPersistentState::YieldRef yr
     );
     virtual PortableBookRef _create(
        const char* title,
        CosPersistentState::YieldRef yr
    );
    // ...
};
```
## **Factory Native Types**

Native factory types storageObjectFactory, StorageHomeFactory, and SessionFactory map to C++ classes of the same names:

```
namespace CosPersistentState {
     template class<T>
     class Factory {
        public:
            virtual T* create()
                         throw (SystemException) = 0;
           virtual void add ref() {}
            virtual void remove ref() {}
            virtual ~\simFactory() {}
     };
     typedef Factory<StorageObject> StorageObjectFactory;
     typedef Factory<StorageHomeBase> StorageHomeFactory;
     typedef Factory<Session> SessionFactory;
};
```
## CHAPTER 20

# Event Service

*The event service enables decoupled communication between client consumers and suppliers by forwarding messages through an event channel.*

An event originates at a client *supplier* and is forwarded through an *event channel* to any number of client *consumers*. Suppliers and consumers are completely decoupled: a supplier has no knowledge of the number of consumers or their identities, and consumers have no knowledge of which supplier generated a given event.

**In this chapter** This chapter discusses the following topics:

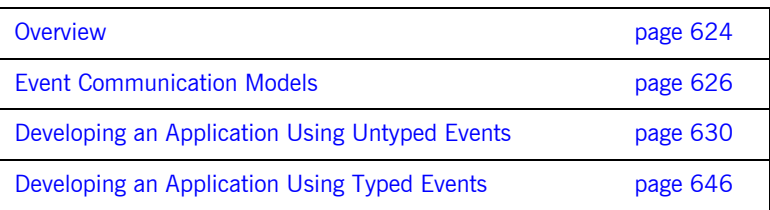

# <span id="page-659-0"></span>**Overview**

**Service capabilities** An event channel provides the following capabilities for forwarding events:

- Enables consumers to subscribe to events of certain types.
- **•** Accepts incoming events from client suppliers.
- Forwards supplier-generated events to all connected consumers.
- **ï** Forwarding messages using well defined IDL interfaces.

**Connections** Suppliers and consumers connect to an event channel and not directly to each other, as shown in [Figure 45](#page-659-1). From a supplier's perspective, the event channel appears as a single consumer; from a consumer's perspective, the event channel appears as a single supplier. In this way, the event channel decouples suppliers and consumers.

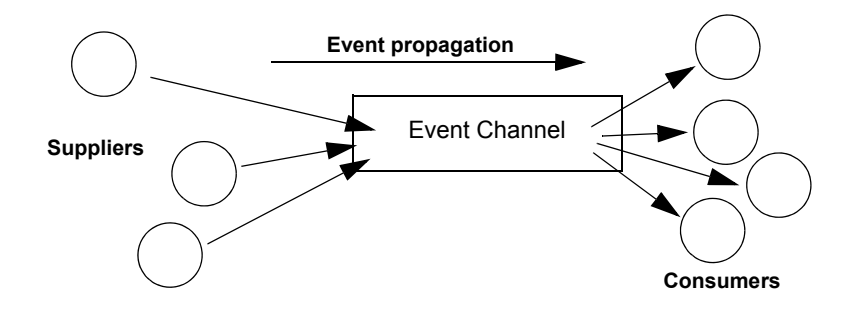

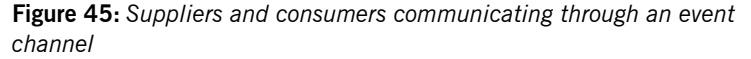

<span id="page-659-1"></span>**How many clients?** Any number of suppliers can issue events to any number of consumers using a single event channel. There is no correlation between the number of suppliers and the number of consumers. New suppliers and consumers can be easily added to or removed from the system. Furthermore, any supplier or consumer can connect to more than one event channel.

For example, many documents might be linked to a spreadsheet cell, and must be notified when the cell value changes. However, the spreadsheet software does not need to know about the documents linked to its cell. When the cell value changes, the spreadsheet software should be able to issue an event that is automatically forwarded to each connected document.

**Event delivery** [Figure 46](#page-660-0) shows a sample implementation of event propagation in a CORBA system. In this example, suppliers are implemented as CORBA clients; the event channel and consumers are implemented as CORBA servers. An event occurs when a supplier invokes a clearly defined IDL operation on an object in the event channel application. The event channel then propagates the event by invoking a similar operation on objects in each of the consumer servers.

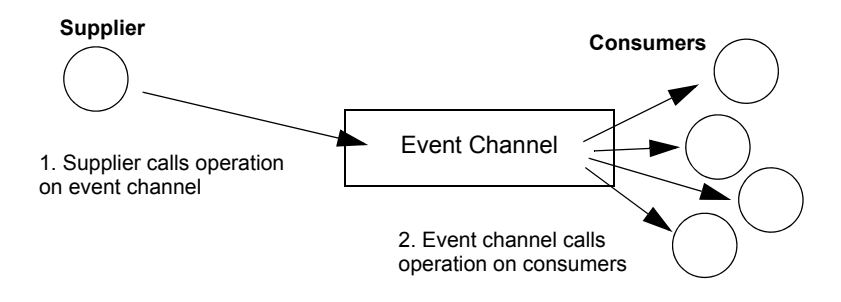

<span id="page-660-0"></span>**Figure 46:** *Event propagation in a CORBA system*

# <span id="page-661-0"></span>**Event Communication Models**

**Overview** CORBA specifies two approaches to initiating the transfer of events between suppliers and consumers

- **•** [Push model:](#page-661-1) Suppliers initiate transfer of events by sending those events to the channel. The channel then forwards them to any consumers connected to it.
- **•** [Pull model:](#page-662-0) Consumers initiate the transfer of events by requesting them from the channel. The channel requests events from the suppliers connected to it.
- **<sup>•</sup>** [Typed push model](#page-663-0): Suppliers initiate the transfer of events by calling operations on an interface that is mutually agreed upon by both the consumer and the supplier. The channel forwards the events to all connected consumers that support the interface.

<span id="page-661-1"></span>**Push model In the push model, suppliers generate events and actively pass them to an example of the push model, suppliers generate events and actively pass them to an** event channel. In this model, consumers wait for events to arrive from the channel.

> [Figure 47](#page-661-2) illustrates a push model architecture in which push suppliers communicate with push consumers through the event channel.

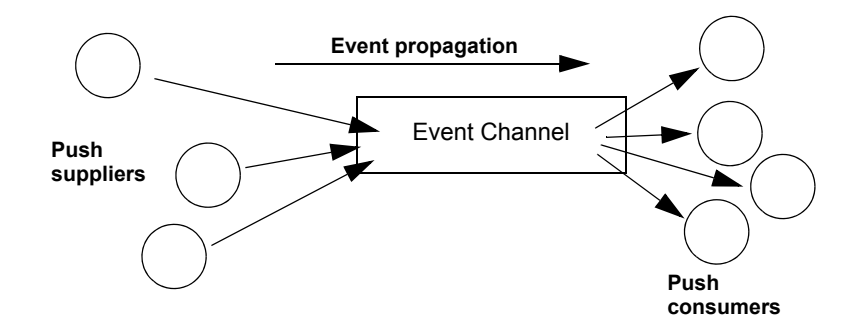

<span id="page-661-2"></span>**Figure 47:** *Push model of event transfer*

In this architecture, a supplier initiates event transfer by invoking an IDL operation on an object in the event channel. The event channel then invokes a similar operation on an object in each consumer that is connected to the channel.

<span id="page-662-0"></span>**Pull model** The Sull model, a consumer actively requests events from the channel. The supplier waits for a pull request to arrive from the channel. When a pull request arrives, event data is generated and returned to the channel.

> [Figure 48](#page-662-1) illustrates a pull model architecture in which pull consumers communicate with pull suppliers through the event channel.

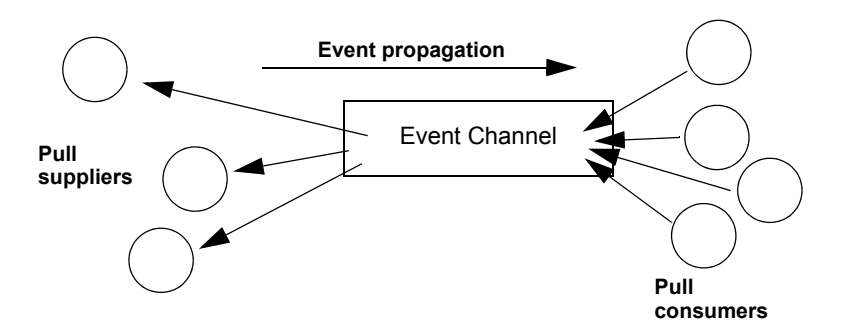

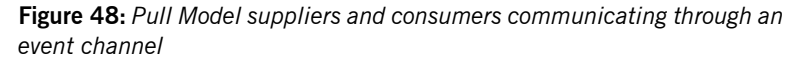

In this architecture, the event channel invokes an IDL operation on an object in each supplier to collect events. When a consumer invokes a similar operation on the event channel, the channel forwards the events to the consumer that initiated the transfer.

<span id="page-662-1"></span>**Mixing push and pull models** Because suppliers and consumers are completely decoupled by the event channel, push and pull models can be mixed in a single system.

For example, suppliers can connect to an event channel using the push model, while consumers connect using the pull model, as shown in [Figure 49.](#page-663-1)

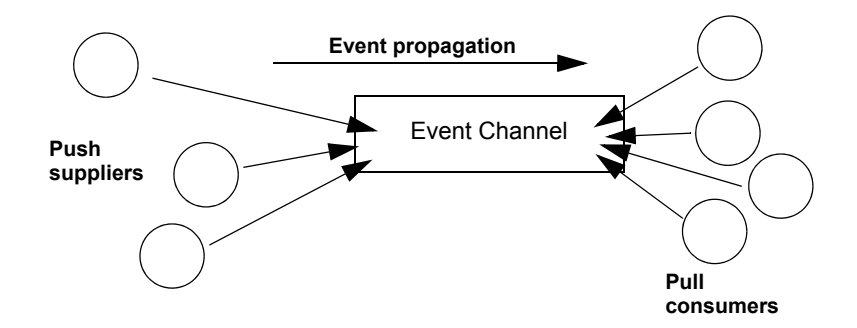

<span id="page-663-1"></span>**Figure 49:** *Push suppliers and pull consumers communicating through an event channel*

In this case, both suppliers and consumers participate in initiating event transfer. A supplier invokes an operation on an object in the event channel to transfer an event to the channel. A consumer then invokes another operation on an event channel object to transfer the event data from the channel.

In the case where push consumers and pull suppliers are mixed, the event channel actively propagates events by invoking IDL operations in objects in both suppliers and consumers. The pull supplier waits for the channel to invoke an event transfer before sending events. Similarly, the push consumer waits for the event channel to invoke event transfer before receiving events.

<span id="page-663-0"></span>**Typed push model** In the typed push model suppliers connect to the channel using a consumer proxy that supports a user defined interface. The supplier then pushes strongly typed events to the channel by invoking the operations supported by the interface.

[Figure 50](#page-664-0) shows how typed push suppliers forward events to typed push consumers through a typed event channel. Push suppliers can only forward event messages to typed push consumers that support the agreed upon interface.

<span id="page-664-0"></span>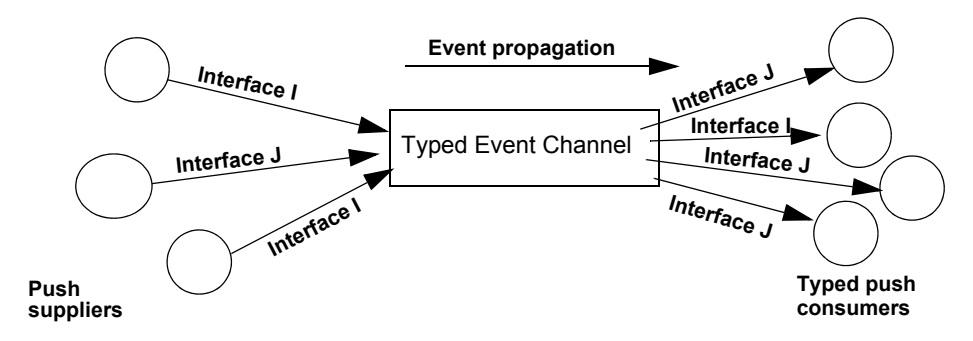

**Figure 50:** *Push consumers pushing typed events to typed push consumers*

As shown in the diagram, the decoupled nature of the event communication is preserved. Only one typed push consumer supports *Interface I*, but it receives events from two push suppliers. Also, only a single supplier pushes events using *Interface J*, but several typed push consumers support the interface and therefore receive the events.

# <span id="page-665-0"></span>**Developing an Application Using Untyped Events**

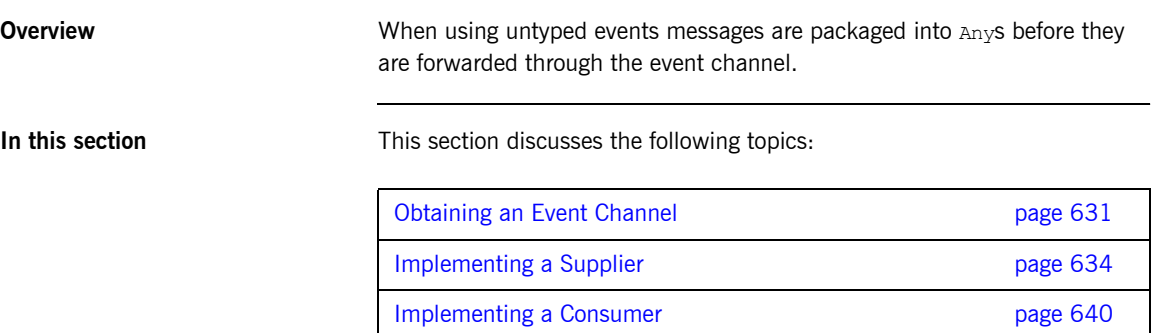

## <span id="page-666-0"></span>**Obtaining an Event Channel**

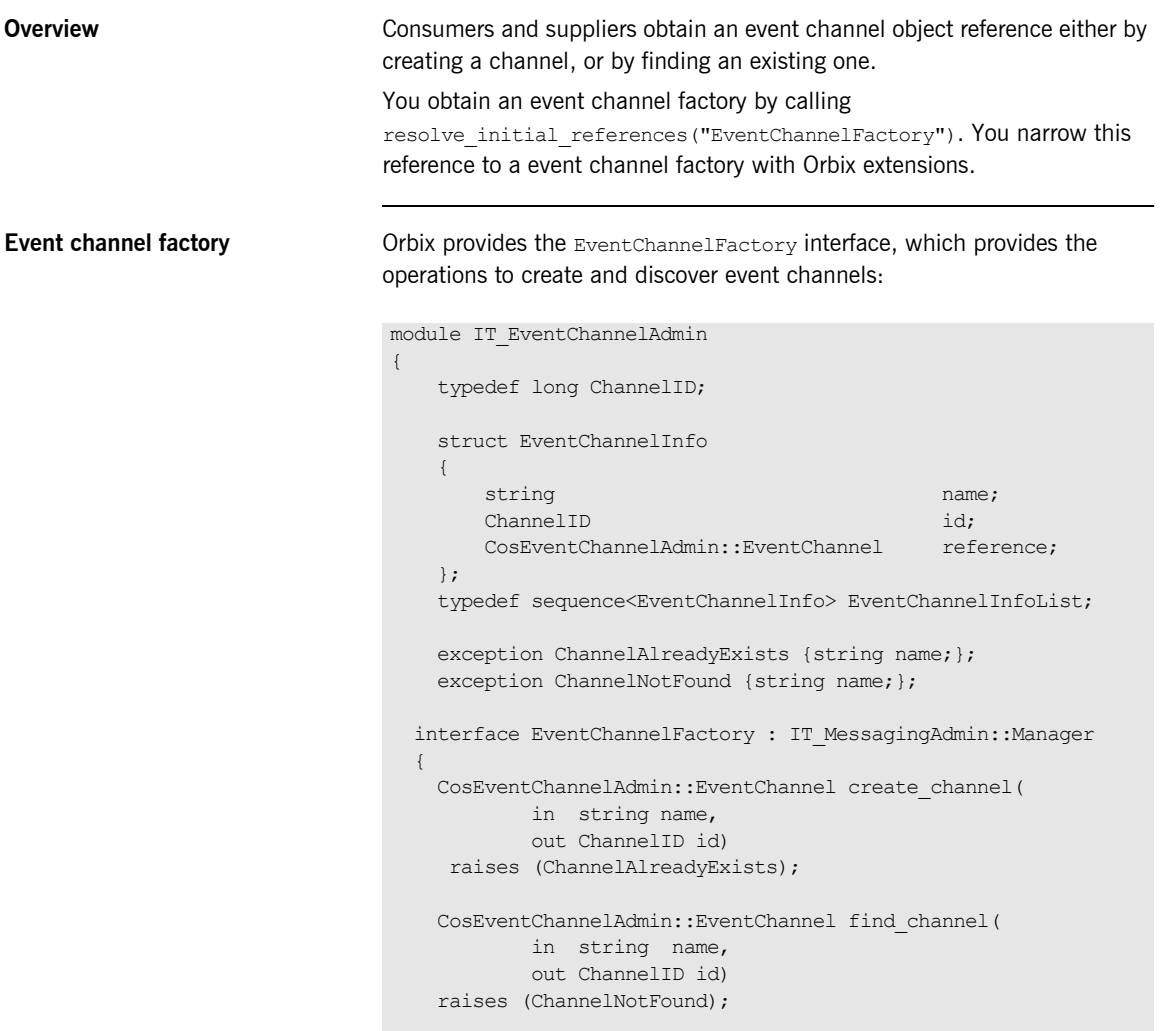

```
 CosEventChannelAdmin::EventChannel find_channel_by_id(
            in ChannelID id,
            out string name)
    raises (ChannelNotFound);
   EventChannelInfoList list channels();
  };
};
```
**Event channel factory operations** You can call one of several operations on an event channel factory to create or find an event channel. By providing both create and find operations, the event service allows any client or supplier to create an event channel, which other clients and suppliers can subsequently discover:

create channel() creates an event channel and returns an object reference.

**find channel()** returns an object reference to the named event channel.

**find channel by id()** returns an object reference to an event channel based on the channel's ID.

**list channels()** returns a list of event channels, which provides their names, IDs, and object references.

**Example** The following code can be used by any supplier or consumer to obtain an event channel.

**Example 90:***Obtaining an event channel*

CosEventChannelAdmin::EventChannel\_var ec; IT\_EventChannelAdmin::ChannelID id;

[1](#page-668-0) CORBA:: Object var obj = orb->resolve\_initial\_references("EventChannelFactory"); IT\_EventChannelAdmin::EventChannelFactory\_var factory = IT\_EventChannelAdmin::EventChannelFactory:: narrow(obj); **[2](#page-668-1)** try { ec = factory->create channel("EventChannel", id); } **[3](#page-668-2)** catch (IT\_EventChannelAdmin::ChannelAlreadyExists&) {

**Example 90:***Obtaining an event channel*

**[4](#page-668-3)**

```
 // Channel has been previously created, so find it
     try {
        ec = factory->find channel("EventChannel", id);
     }
     catch (IT_EventChannelAdmin::ChannelNotFound&) {
         cerr << "Couldn't create or find the event channel" <<
              endl;
        ext(1);
     }
    catch (CORBA::SystemException& event msg) {
        cerr << "System exception occurred during find_channel: "
              << event_msg << endl;
        ext(1); }
} // catch ChannelAlreadyExists
```
This code executes as follows:

- <span id="page-668-0"></span>1. Obtains the event channel factory.
- <span id="page-668-1"></span>2. Tries to create an event channel by calling create named channel().
- <span id="page-668-2"></span>3. Catches exception IT EventChannelAdmin::ChannelAlreadyExists if a channel of the specified name already exists.
- <span id="page-668-3"></span>4. Tries to obtain an existing channel of the same name by calling find channel().

<span id="page-669-1"></span><span id="page-669-0"></span>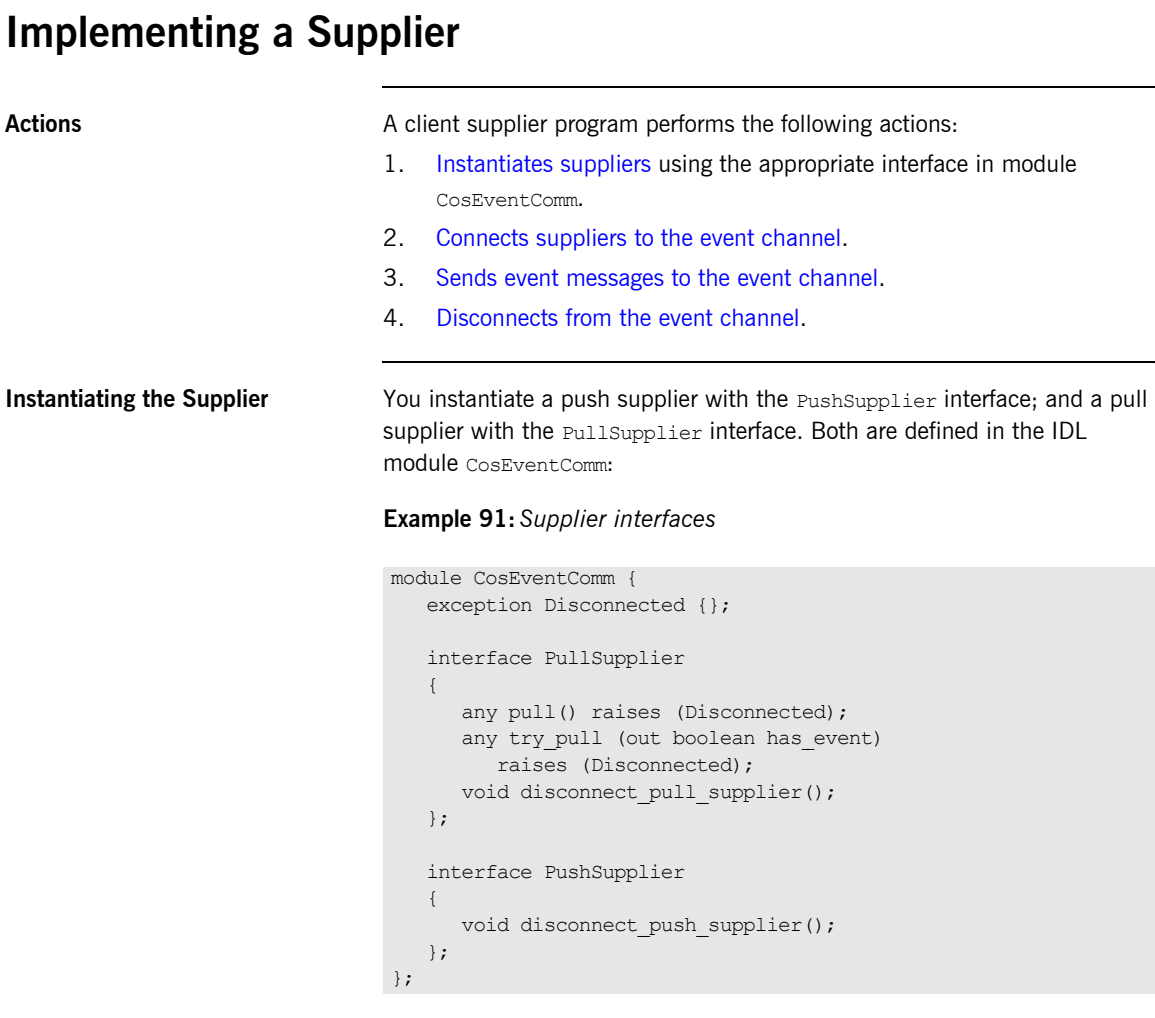

<span id="page-669-2"></span>**Connecting to a Channel** In order to pass messages to the event channel, a supplier must connect to it through a proxy consumer that receives events from the supplier. Each supplier must have its own proxy consumer. The proxy consumer passes the events down the channel.

A client supplier connects to the event channel in three steps:

- 1. [Obtain a SupplierAdmin](#page-670-0) object from the event channel.
- 2. [Obtain a proxy consumer](#page-670-1) in the event channel, to receive the events that the supplier generates.
- 3. [Connect a supplier to a proxy consumer](#page-671-0).

### <span id="page-670-0"></span>**Obtain a SupplierAdmin**

On creation, an event channel instantiates a default SupplierAdmin object, which you obtain by calling  $for$  suppliers() on the event channel. For example:

```
CosEventChannelAdmin::SupplierAdmin_var sa =
  channel->for suppliers();
```
#### <span id="page-670-1"></span>**Obtain a proxy consumer**

A proxy consumer is responsible for receiving event messages from its client supplier and inserting them into the event channel, where they are forwarded to all interested consumers. You obtain one proxy consumer for each client supplier.

The type of proxy consumer that you obtain depends on whether the client supplier uses the push or pull model. The type of proxy consumer must match the type of its client supplier: a push supplier must use a push proxy consumer; and a pull supplier must use a pull proxy supplier.

The CosEventChannelAdmin module supports the two proxy consumer object types with the following interfaces:

```
module CosEventChannelAdmin
{
    exception AlreadyConnected {};
    exception TypeError {};
     interface ProxyPushConsumer : CosEventComm::PushConsumer
     {
         void 
         connect_push_supplier( 
             in CosEventComm::PushSupplier push_supplier 
         ) raises (AlreadyConnected);
     };
```

```
 interface ProxyPullConsumer : CosEventComm::PullConsumer
     {
         void 
         connect_pull_supplier( 
            in CosEventComm::PullSupplier pull_supplier 
         ) raises (AlreadyConnected, TypeError);
     };
    \frac{1}{2}...
};
```
You obtain a proxy consumer by invoking one of the following operations on a supplier admin:

**obtain push consumer()** returns a push-model proxy consumer.

**obtain pull consumer()** returns a pull-model proxy consumer.

#### **Example**

The following code obtains a ProxyPushConsumer for a PushSupplier by calling obtain push consumer().

### **Example 92:***Obtaining a proxy consumer*

```
try
{
  CosEventChannelAdmin::ProxyConsumer_var ppc =
    sa->obtain_push_consumer();
}
```
### <span id="page-671-0"></span>**Connect a supplier to a proxy consumer**

After creating a proxy consumer, you can connect it to a compatible client supplier. This establishes the client supplier's connection to the event channel so it can send messages.

Each proxy consumer interface supports a connect operation; the operation requires that the supplier and its proxy support the same delivery model. For example, the ProxyPushConsumer interface defines

connect push supplier(), which only accepts an object reference to a PushSupplier as input.:

```
interface ProxyPushConsumer : CosEventComm::PushConsumer
{
     void 
     connect_push_supplier( 
        in CosEventComm::PushSupplier push_supplier 
     ) raises (AlreadyConnected);
};
```
### **Example**

The following code shows one way to implement a PushSupplier client that connects itself to a proxy consumer.

### **Example 93:***Connecting a PushSupplier*

```
// proxy ppc and PushSupplier supplier client obtained previously
try{
    ppc->connect_push_supplier(supplier)
}
catch (CosEventChannelAdmin::AlreadyConnected.value ac){
    // Handle the exception
}
catch (CORBA::SystemException& event msg) {
    cerr << "System exception occurred during connect: " <<
         event msg << endl;
   ext(1);}
```
<span id="page-672-0"></span>**Sending Event Messages** A client supplier sends event messages in one of two ways:

- **<sup>•</sup>** [A push supplier](#page-673-0) invokes the push operation on its proxy consumer and supplies the event as an input argument.
- **[A pull supplier](#page-673-1) implements**  $try$  pull(). When the proxy consumer invokes a pull operation, the supplier returns an event message if one is available.

#### <span id="page-673-0"></span>**Push supplier**

A push supplier invokes the push() operation on its proxy consumer. For example:

#### **Example 94:***Pushing an event message*

```
// proxy consumer and event message already obtained
try{
   proxy->push(event_msg);
}
catch (CORBA::SystemException& sysex){
    cerr << "System exception occurred during push: " << 
          sysex << endl;
   exit(1);}
catch (CORBA::Exception&){
   cerr << "Unknown exception occurred during push" << endl;
   ext(1);}
```
#### <span id="page-673-1"></span>**Pull supplier**

A pull supplier sends event messages only on request. Whether a client consumer invokes  $pull()$  or  $try$   $pull()$ , the pull supplier's proxy consumer always invokes  $try$  pull() on its supplier.

Pull suppliers are responsible for implementing  $trv$  pull(), which returns a CORBA::Any. This operation is non-blocking; it returns immediately with an output parameter of type boolean to indicate whether the return value actually contains an event.

For example, the following code implements  $trv$  pull() by attempting to populate an event message with the latest baseball scores.

#### **Example 95:***Pulling events*

```
PullSupplier i::try pull(boolean has event)
throw(CORBA::SystemException)
{
  boolean has scores = false;
  boolean has event = false;
   CORBA::Any event_msg;
```
### **Example 95:***Pulling events*

```
 // check if any baseball scores are available
  string scores = get latest scores(has scores));
   if (has_scores)
   {
     event msg <<= scores;
     has event = true;
   }
  return(event msg);
}
```
### <span id="page-674-0"></span>**Disconnecting From the Event Channel**

A client supplier can disconnect from the event channel at any time by invoking the disconnect operation on its proxy consumer. This operation terminates the connection between a supplier and its target proxy consumer. The channel then releases all resources allocated to support its connection to the supplier, including destruction of the target proxy consumer.

Each proxy consumer interface supports a disconnect operation. For example, interface ProxyPushConsumer defines disconnect push consumer().

## <span id="page-675-0"></span>**Implementing a Consumer**

Actions **A** client consumer program performs the following actions:

- 1. Instantiates consumers with the appropriate CosEventComm interface.
- 2. Connects consumers to the event channel.
- 3. Obtains event messages.
- 4. Disconnects from the event channel.

**Instantiating a Consumer** You instantiate a push consumer with the PushConsumer interface; and a pull consumer with the PullConsumer interface. Both are defined in the IDL module CosEventComm:

### **Example 96:***Consumer interfaces*

```
module CosEventComm
{
    exception Disconnected { };
     interface PushConsumer {
         void push( in any data) raises (Disconnected); 
        void disconnect push consumer ();
     };
     interface PullConsumer {
        void disconnect pull consumer();
     };
};
```
**Connecting to the Channel Consumers receive messages from the event channel through a proxy** supplier. Each consumer on the channel has its own proxy supplier. Proxy suppliers use the same delivery method as their consumers and send the appropriate message type.

Consumers connect to the event channel in three steps:

- 1. [Obtain a ConsumerAdmin](#page-676-0) object from the event channel.
- 2. [Obtain a proxy supplier](#page-676-1) in the event channel, to receive supplier-generated event messages.
- 3. [Connect the consumer to a proxy supplier.](#page-677-0)

### <span id="page-676-0"></span>**Obtain a ConsumerAdmin**

On creation, an event channel instantiates a default ConsumerAdmin object, which you obtain by calling  $for\; consumers$  () on the event channel. For example:

```
CosEventChannelAdmin::ConsumerAdmin_var ca =
  channel->for consumers();
```
#### <span id="page-676-1"></span>**Obtain a proxy supplier**

A proxy supplier is responsible for distributing event messages that have been sent by the event channel to its consumer. You create one proxy supplier for each client consumer.

The type of proxy supplier that you obtain depends on whether the client consumer uses the push or pull model. The type of proxy supplier must match the type of its client consumer: a push consumer must use a push proxy supplier; and a pull consumer must use a pull proxy supplier.

The CosEventChannelAdmin module supports the two proxy supplier object types with the following interfaces:

#### **Example 97:***Proxy supplier interfaces*

```
module CosEventChannelAdmin
{
    exception AlreadyConnected {};
     exception TypeError {};
     interface ProxyPullSupplier : CosEventComm::PullSupplier
     {
         void
         connect_pull_consumer( 
             in CosEventComm::PullConsumer pull_consumer 
         ) raises (AlreadyConnected);
     };
```
### **Example 97:***Proxy supplier interfaces*

```
 interface ProxyPushSupplier : CosEventComm::PushSupplier
     {
         void 
         connect_push_consumer( 
             in CosEventComm::PushConsumer push_consumer 
         ) raises (AlreadyConnected, TypeError);
     };
};
```
You obtain a proxy supplier by invoking one of the following operations on a consumer admin:

**obtain\_push\_supplier()** returns a push-model proxy supplier.

**obtain\_pull\_supplier()** returns a pull-model proxy supplier.

### **Example**

The following code obtains a proxy supplier for a PushConsumer by calling obtain\_push\_supplier().

### **Example 98:***Obtaining a proxy supplier*

```
try
{
   CosEventChannelAdmin::ProxySupplier_var pps =
     ca->obtain_push_supplier();
}
```
### <span id="page-677-0"></span>**Connect the consumer to a proxy supplier**

After creating a proxy supplier, you can connect it to a compatible client consumer. This establishes the client's connection to the event channel, so it can obtain messages from suppliers.

Each proxy supplier interface supports a connect operation; the operation requires that the client supplier and its proxy support the same push or pull model and event-message type. For example, the ProxyPushSupplier interface defines connect push consumer(), which only accepts an object reference to a PushConsumer as input:

```
interface ProxyPushSupplier :
     ProxySupplier,
     CosEventComm::PushSupplier
{
   void connect_push_consumer
        (in CosEventComm::PushConsumer push_consumer)
   raises(CosEventChannelAdmin::AlreadyConnected,
          CosEventChannelAdmin::TypeError);
};
```
### **Example**

The following example shows how you might implement a PushConsumer client that connects itself to a proxy supplier.

**Example 99:***Connecting to a proxy supplier*

```
// Proxy pps and PushConsumer consumer obtained previously
try{
     pps->connect_push_consumer(consumer)
}
catch (CosEventChannelAdmin::AlreadyConnected ac){
      cerr << "Already connecting to channel." << endl;
     exit (1);
}
catch (CORBA::SystemException& event_msg){
     cerr << "System exception occurred during connect: "
          << event_msg << endl;
    ext(1);}
```
**Obtaining Event Messages** A client consumer obtains event messages in one of two ways:

- A push consumer implements the push() operation. As events become available, the proxy supplier pushes them to its client consumer.
- **•** A pull consumer invokes pull() or try pull() on its proxy supplier; the proxy supplier returns with the next available event.

#### **Push consumer**

A push consumer implements the push() operation. For example:

**Example 100:***Receiving events using push()*

```
void NotifyPushConsumer_i::push (CORBA::Any event)
      throw(CORBA::SystemException)
{
   CORBA::String scores;
  even t \gg = scores;cout << "Current " << sports type << "scores: " << scores
         << endl;
     }
}
```
### **Pull consumer**

A pull client consumer invokes the  $pull()$  or  $try\_pull()$  operation on its proxy supplier to solicit event messages; the proxy supplier returns with the next available event.

The proxy supplier interface supports operations  $pull()$  and  $try-pull()$ . A pull consumer invokes one of these operations on its ProxyPullSupplier. Both operations return a CORBA: : Any argument; they differ only in their blocking mode:

**pull()** blocks until an event is available.

**try** pull() is non-blocking—it returns immediately with a boolean output parameter to indicate whether the return value actually contains an event. The event channel continues to invoke the pull operation on suppliers until one of them supplies an event. When an event becomes available, try pull() sets its boolean has event parameter to true and returns with the event data to the pull consumer.

The following example shows how a pull consumer might invoke try pull() to receive data from its ProxyPullSupplier.

#### **Example 101:***Pulling events*

```
// C++
CORBA::Any* event;
const char * scores;
boolean has_data = false;
```
### **Example 101:***Pulling events*

```
try{
   event = proxy->try pull(has data);
}
catch (CosEventComm::Disconnected&){
    cerr << "Disconnected exception occurred during pull" <<
          endl; 
   exit(1);}
catch (CORBA::SystemException& event_msg){
    cerr << "System exception occurred during pull" << endl;
   exit(1);}
if (has_data)
{
    if (*event >>= scores)
    {
       cout << "Received event number " << n << "using try_pull"
           << endl;
    }
}
```
**Disconnecting From the Event Channel**

A client consumer can disconnect from the event channel at any time by invoking the disconnect operation on its proxy supplier. This operation terminates the connection between the consumer and its target proxy supplier. The event channel then releases all resources allocated to support its connection to the consumer, including destruction of the target proxy supplier.

Each proxy supplier interface supports a disconnect operation. For example, interface ProxyPushSupplier defines disconnect push supplier().

# <span id="page-681-0"></span>**Developing an Application Using Typed Events**

**Overview** Typed events allow event service clients to use a strongly typed interface to pass events back and forth. Using typed events can increase the performance of event service clients by eliminating the time used for marshalling, encoding, unmarshalling, and decoding of events packaged into Anys. Typed event clients can also use non-typed event communication to send and receive messages.

**In this section** This section discusses the following topics:

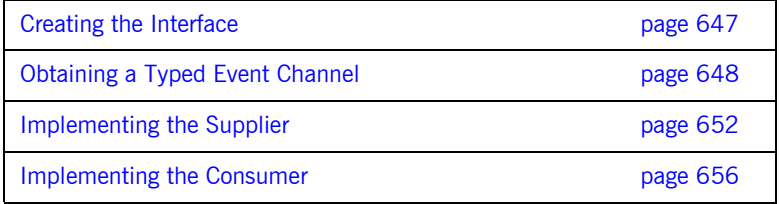

# <span id="page-682-0"></span>**Creating the Interface**

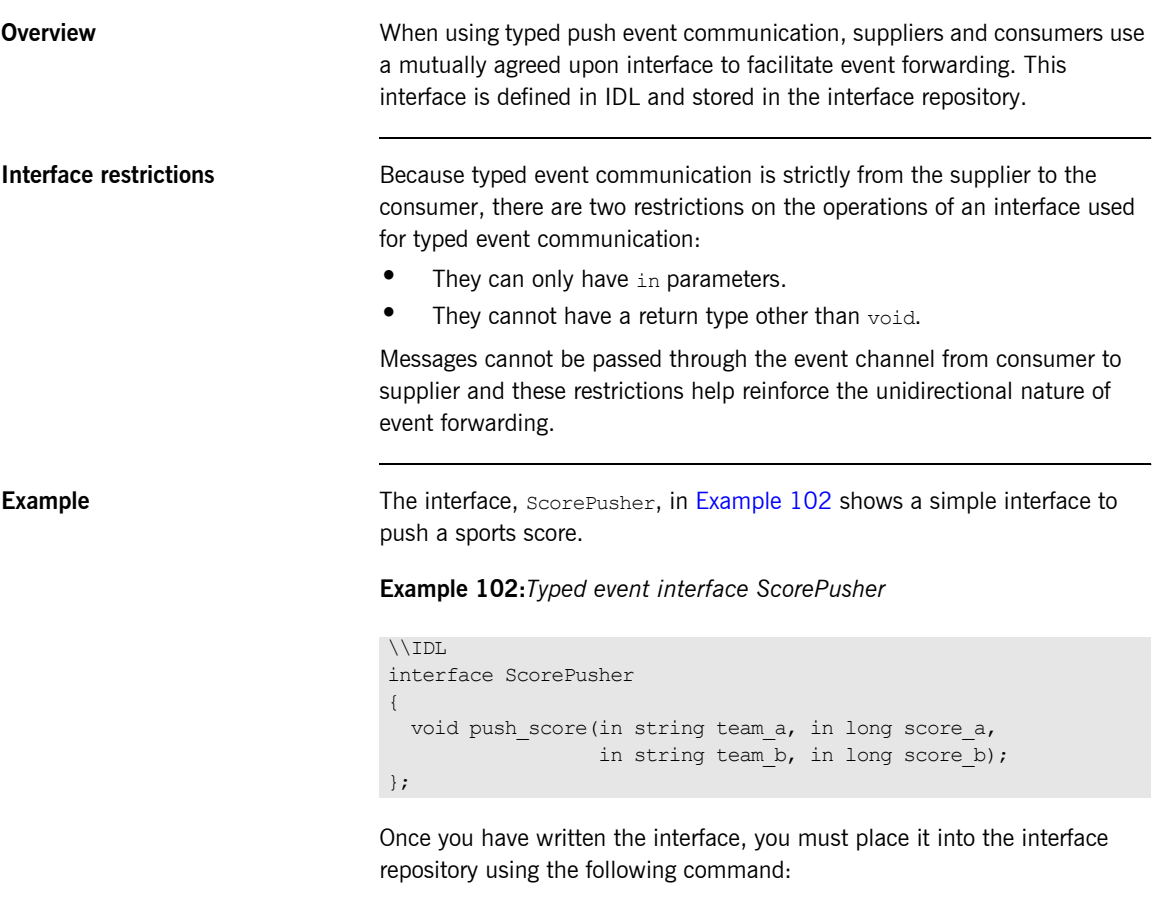

<span id="page-682-1"></span>idl -R *filename*

# <span id="page-683-0"></span>**Obtaining a Typed Event Channel**

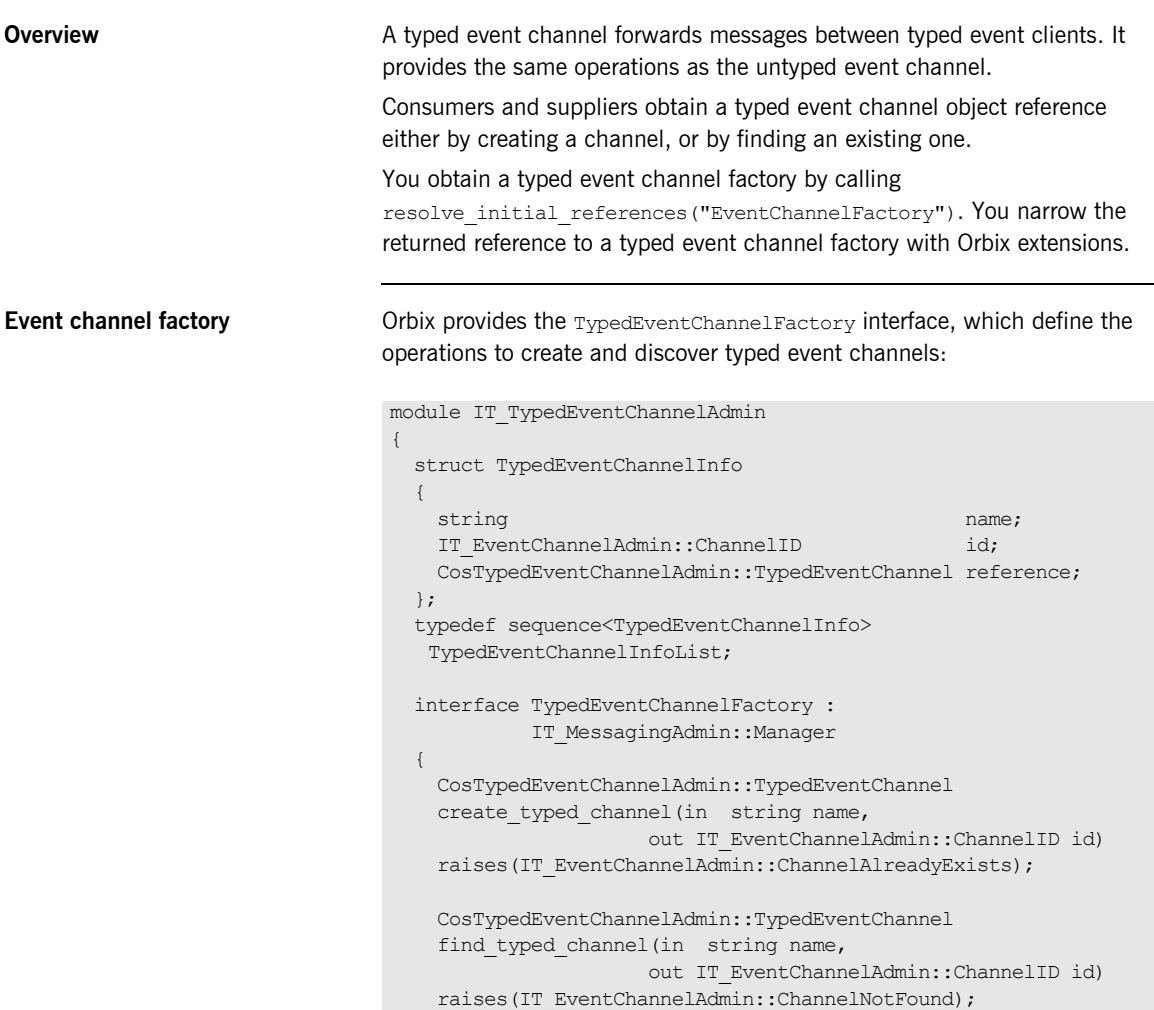
```
 CosTypedEventChannelAdmin::TypedEventChannel 
    find_typed_channel_by_id(
     in IT_EventChannelAdmin::ChannelID id,
     out string name)
    raises(IT_EventChannelAdmin::ChannelNotFound);
    TypedEventChannelInfoList list_typed_channels();
  };
};
```
## **Typed event channel factory operations**

You can call one of several operations on an event channel factory to create or find an event channel. By providing both create and find operations, the event service allows any client or supplier to create an event channel, which other clients and suppliers can subsequently discover:

**create typed channel()** creates a typed event channel and returns an object reference.

**find\_typed\_channel()** returns an object reference to the named typed event channel.

**find typed channel by id()** returns an object reference to a typed event channel based on the channel's ID.

**list typed channels()** returns a list of typed event channels, which provides their names, IDs, and object references.

**Example** The following code can be used by any supplier or consumer to obtain a typed event channel.

## **Example 103:***Obtaining a typed event channel*

```
CosTypedEventChannelAdmin::TypedEventChannel_var tec;
IT_EventChannelAdmin::ChannelID id;
```
**Example 103:***Obtaining a typed event channel*

```
1 try
    {
    CORBA::Object var obj =
     orb->resolve_initial_references("EventService");
    }
   catch (InvalidName)
   {
      // handle the exception
    }
   IT TypedEventChannelAdmin::TypedEventChannelFactory_var
      factory =
     IT_TypedEventChannelAdmin::TypedEventChannelFactory:: narrow
    (obj);2 try
    {
     tec = factory->create typed channel("TypedChannel", id);
    }
3 catch (IT_EventChannelAdmin::ChannelAlreadyExists&)
    {
4 // Channel has been previously created, so find it
      try
      {
       tec = factory->find typed channel("TypedChannel", id);
     }
       catch (IT_EventChannelAdmin::ChannelNotFound&)
        {
          cerr << "Couldn't create or find the event channel" <<
                 endl;
         ext(1); }
       catch (CORBA::SystemException& event msg)
        {
          cerr << "System exception occurred during find_channel: "
             << event_msg << endl;
        ext(1); }
   } // catch ChannelAlreadyExists
```
This code executes as follows:

- <span id="page-685-0"></span>1. Obtains the typed event channel factory.
- <span id="page-685-1"></span>2. Tries to create a typed event channel by calling create\_typed\_channel().
- <span id="page-686-0"></span>3. Catches exception IT EventChannelAdmin::ChannelAlreadyExists if a channel of the specified name already exists.
- <span id="page-686-1"></span>4. Tries to obtain an existing channel of the same name by calling find typed channel().

# **Implementing the Supplier**

<span id="page-687-1"></span><span id="page-687-0"></span>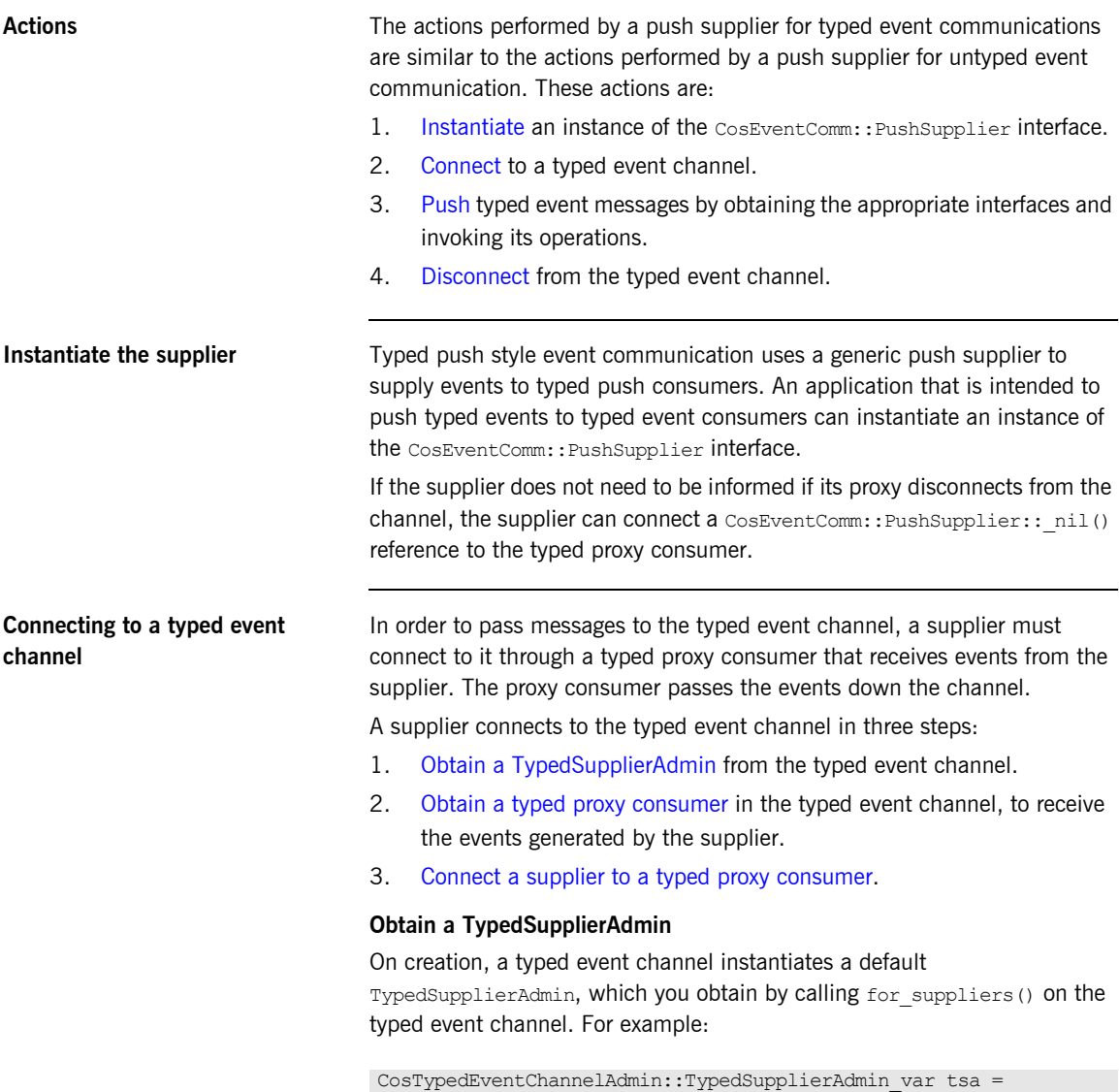

<span id="page-687-2"></span>tec->for\_suppliers();

### <span id="page-688-0"></span>**Obtain a typed proxy consumer**

A typed proxy consumer is responsible for receiving typed event messages from its supplier and inserting them into the event channel, where they are forwarded to all interested typed consumers. You obtain one typed proxy consumer for each client supplier.

The CosTypedEventChannelAdmin module supports the typed proxy push consumer object type with the following interfaces:

module CosTypedEventChannelAdmin

```
{
 exception InterfaceNotSupported {};
 exception NoSuchImplementation {};
  interface TypedProxyPushConsumer :
            CosTypedEventComm::TypedPushConsumer,
             CosEventChannelAdmin::ProxyPushConsumer
   {
   };
}
```
You obtain a typed proxy consumer by invoking

obtain typed push consumer() on a typed supplier admin and supplying the interface repository ID of the interface the supplier intends to use to push events. If there are no consumers on the typed event channel which support the specified interface a InterfaceNotSupported exception is raised.

### **Example**

The following code obtains a TypedProxyPushConsumer for a PushSupplier by calling obtain typed push consumer().

### **Example 104:***Obtaining a proxy consumer*

```
try
{
 CosTypedEventChannelAdmin::TypedProxyConsumer_var tpc =
    tsa->obtain_typed_push_consumer("IDL:ScorePusher:1.0");
}
catch (CosTypedEventChannelAdmin::InterfaceNotSupported)
{
  // handle the exception
}
```
### <span id="page-689-1"></span>**Connect a supplier to a typed proxy consumer**

After creating a typed proxy consumer, you can connect it to a compatible supplier. This establishes the supplier's connection to the typed event channel so it can send messages.

Typed proxy consumers support the connect push supplier() operation. The operation requires that the supplier and its proxy support the same interface.

[Example 105](#page-689-2) shows one way to implement a PushSupplier client that connects itself to a typed proxy consumer.

## <span id="page-689-2"></span>**Example 105:***Connecting a PushSupplier*

```
// proxy ppc and PushSupplier supplier client obtained previously
try{
    tpc->connect_push_supplier(supplier)
}
catch (CosEventChannelAdmin::AlreadyConnected& ac){
   // Handle the exception
}
catch (CORBA::SystemException& event_msg){
    cerr << "System exception occurred during connect: " <<
         event msg << endl;
   exit(1);}
```
<span id="page-689-0"></span>**Pushing typed events** In typed push event communication the supplier pushes events to the consumers by invoking operations on an interface that has been mutually agreed upon by both the developer responsible for implementing the supplier and the developer responsible for implementing the consumer.

> The supplier obtains a reference to the appropriate interface by invoking its associated typed proxy consumer's get typed consumer() operation. This operation returns a reference to the interface specified when obtain typed push consumer() was invoked to obtain the typed proxy consumer. The returned reference is of type Object and must be narrowed to the appropriate interface.

**Note:** If the supplier and the client do not support the identical interface the narrow() operation will fail.

[Example 106](#page-690-1) shows how a push supplier would pass typed messages to typed consumers that supported the ScorePusher interface defined earlier.

<span id="page-690-4"></span><span id="page-690-3"></span><span id="page-690-2"></span>**Example 106:***Pushing typed events using the ScorePusher interface.*

<span id="page-690-1"></span><span id="page-690-0"></span>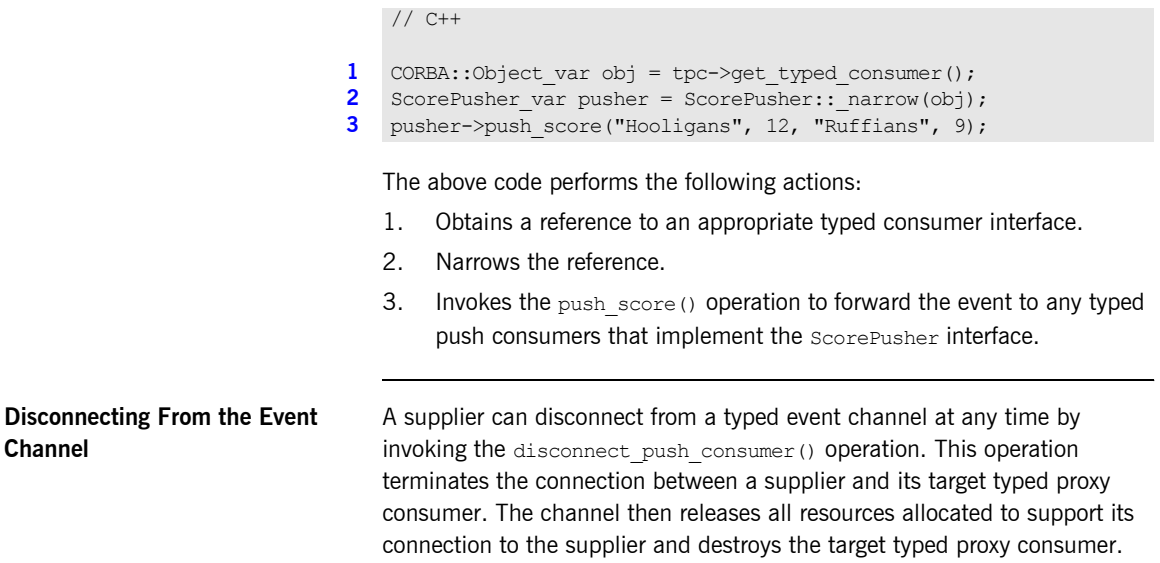

# **Implementing the Consumer**

<span id="page-691-0"></span>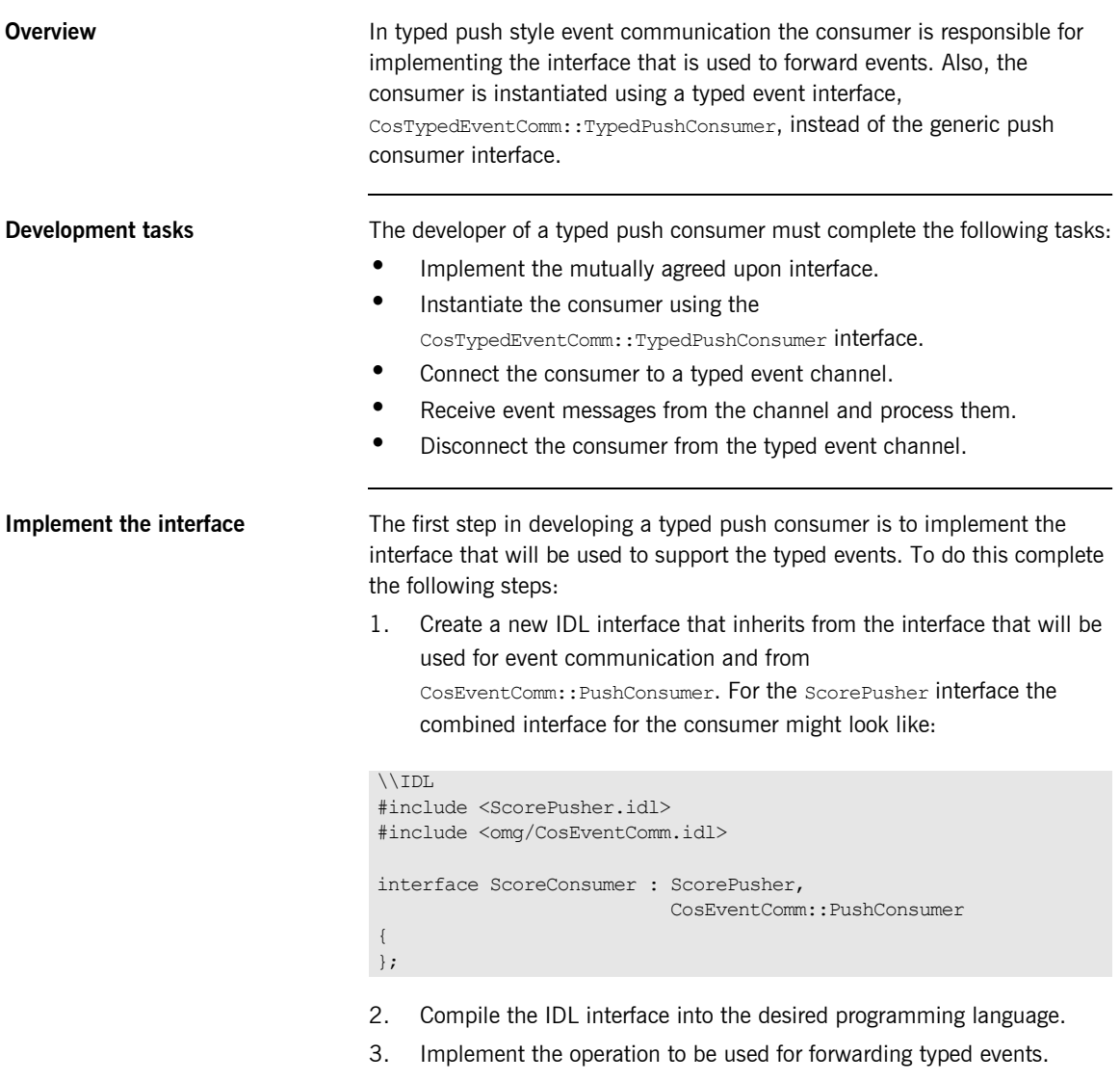

<span id="page-692-1"></span>4. Implement  $push()$ . If the consumer participate exclusively in typed event communication, push() can do nothing.

For example, the code shown in [Example 107](#page-692-0) shows one way to implement a typed push consumer that uses the ScorePusher interface to forward events.

**Example 107:***Implementing a typed push consumer*

```
// C++
    #include <omg/orb.hh>
    #include <omg/CosTypedEventChannelAdmin.hh>
    #include <orbix/typed event channel admin.hh>
   class ScoreConsumer i: virtual public POA ScoreConsmuer;
    {
       // constructor and destructor
       // ...
3 void push_score(char* team_a, CORBA::Long score_a,
                      char* team b, CORBA::Long score b)
       {
        cout << "Score:" << endl;
       cout \lt team a \lt "\t" \lt score a \lt endl;
       cout \ll team b \ll "\lt" \ll score b \ll endl;
       }
4 void push(const CORBA::Any& a)
       {
       }
      void disconnect_push_consumer()
       {
     }
   };
```
## **Instantiate the consumer** Typed push event communication uses the

CosTypedEventComm::TypedPushConsumer interface to receive events. Clients wishing to act as consumers in typed push style events must instantiate an instance of this interface or, as above, an interface that inherits from it. Using the example above, the application would instantiate an instance of ScoreConsumer which implements both the interface used to forward events and CosTypedEventComm::TypedPushConsumer.

**Connecting to the channel** Typed push consumers connect to a typed event channel through a proxy push supplier which receives the events from the channel and forwards them to the consumer.

> The steps to connect a typed push consumer to a typed event channel are the same as the steps to connect a generic consumer to an event channel, They are:

- 1. Obtain a typed consumer admin object from the typed event channel.
- 2. Obtain a proxy push supplier from the consumer admin.
- 3. Connect the consumer to the proxy supplier.

### **Obtain a typed consumer admin**

On creation, a typed event channel instantiates a default TypedConsumerAdmin object, which you obtain by calling for\_consumers() on the event channel. For example:

```
CosTypedEventChannelAdmin::TypedConsumerAdmin_var tca =
   tec->for_consumers();
```
### **Obtain a proxy supplier**

A proxy push supplier is responsible for distributing event messages that have been sent by the typed event channel to its typed consumer. You create one proxy supplier for each client consumer.

You obtain a proxy push supplier by invoking

obtain typed push supplier() on the typed consumer admin and supplying the interface's interface repository id. For example, to obtain a proxy push supplier for use with the ScorePusher interface, you would use the following operation:

```
try
{
  CosEventChannelAdmin::ProxyPushSupplier pps = 
   tca->obtain_typed_push_supplier("IDL:ScorePusher:1.0");
}
catch (CosTypedEventChannelAdmin::NoSuchImplementation)
{
   // no push supplier implements the appropriate interface
   // handle the exception
}
```

```
try
{
  org.omg.CosEventChannelAdmin.ProxyPushSupplier pps = 
   tca.obtain typed push supplier("IDL:ScorePusher:1.0");
}
catch (CosTypedEventChannelAdmin.NoSuchImplementation)
{
   // no supplier implements the interface
   // handle the exception
}
```
## **Connect the consumer to a proxy supplier**

After creating a proxy push supplier, you can connect it to a client consumer. This establishes the client's connection to the typed event channel, so it can obtain messages from suppliers.

The proxy push supplier interface supports the connect operation connect push consumer(), which accepts an object reference to a TypedPushConsumer as input.

[Example 108](#page-694-0) shows how you might implement a TypedPushConsumer client that connects itself to a proxy supplier.

### <span id="page-694-0"></span>**Example 108:***Connecting to a proxy supplier*

```
// Proxy pps and TypedPushConsumer consumer obtained previously
try{
     pps->connect_push_consumer(consumer)
}
catch (CosEventChannelAdmin::AlreadyConnected ac){
      cerr << "Already connecting to channel." << endl;
     exit (1);
}
catch (CORBA::SystemException& event_msg){
     cerr << "System exception occurred during connect: "
          << event_msg << endl;
    ext(1);
}
```
**Receiving event messages** Typed push consumers passively receive messages from the channel. As events become available the proxy supplier forwards them to the consumer using one of the operations in the mutually agreed upon interface. The operation, which was implemented previously, is responsible for processing the event.

**Disconnecting from the event channel**

A client consumer can disconnect from the event channel at any time by invoking disconnect push consumer(). This operation terminates the connection between the consumer and its target proxy supplier. The typed event channel then releases all resources allocated to support its connection to the consumer and destroys the target proxy supplier.

## CHAPTER 21

# Portable Interceptors

*Portable interceptors provide hooks, or interception points, which define stages within the request and reply sequence. Services can use these interception points to query request/reply data, and to transfer service contexts between clients and servers.*

**Sample application** This chapter shows an application that uses interceptors to secure a server with a password authorization service as follows:

- **ï** A password policy is created and set on the serverís POA.
- **ï** An IOR interceptor adds a *tagged component* to all object references exported from that POA. This tagged component encodes data that indicates whether a password is required.
- **ï** A client interceptor checks the profile of each object reference that the client invokes on. It ascertains whether the object is password-protected; if so, it adds to the outgoing request a service context that contains the password data.

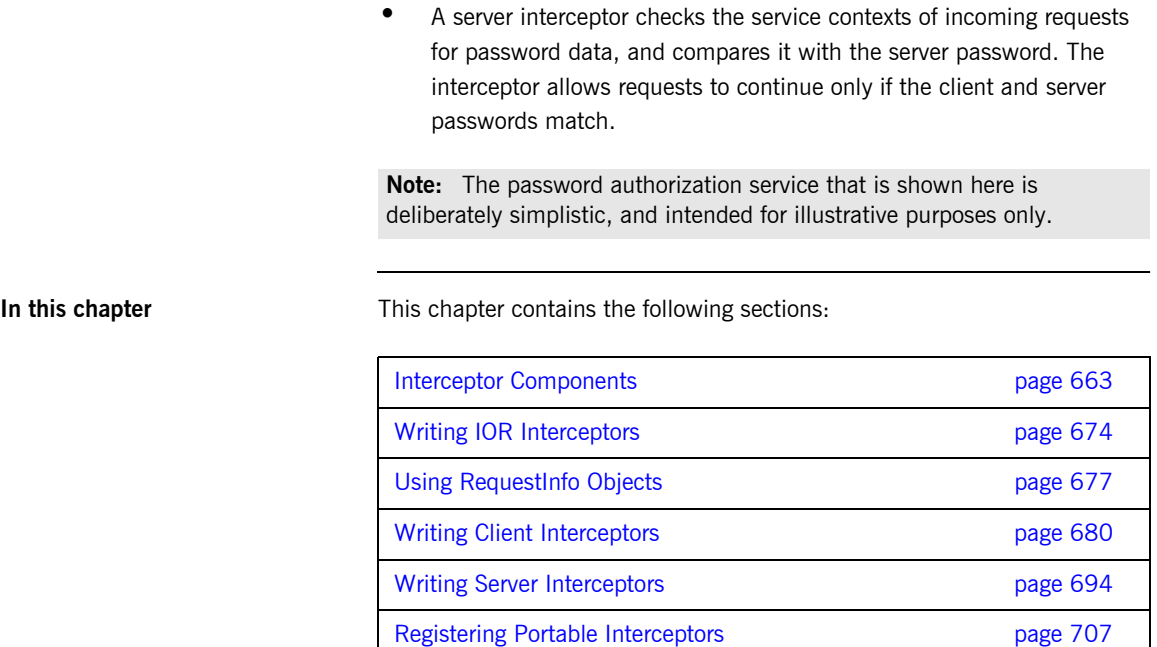

[Setting Up Orbix to Use Portable Interceptors page 715](#page-750-0)

# <span id="page-698-0"></span>**Interceptor Components**

Portable interceptors require the following components:

**Interceptor implementations** that are derived from interface PortableInterceptor::Interceptor.

**IOP::ServiceContext** supplies the service context data that a client or server needs to identify and access an ORB service.

**PortableInterceptor::Current** (hereafter referred to as *PICurrent*) is a table of slots that are available to application threads and interceptors, to store and access service context data.

**IOP::TaggedComponent** contains information about optional features and ORB services that an IOR interceptor can add to an outgoing object reference. This information is added by server-side IOR interceptors, and is accessible to client interceptors.

**IOP::Codec** can convert data into an octet sequence, so it can be encoded as a service context or tagged component.

**PortableInterceptor::PolicyFactory** enables creation of policy objects that are required by ORB services.

**PortableInterceptor::ORBInitializer** is called on ORB initialization. An ORB initializer obtains the ORB's PICurrent, and registers portable interceptors with the ORB. It can also register policy factories.

## **Interceptor Types**

All portable interceptors are based on the Interceptor interface:

```
module PortableInterceptor{
     local interface Interceptor{
         readonly attribute string name;
     };
};
```
An interceptor can be named or unnamed. Among an ORB's interceptors of the same type, all names must be unique. Any number of unnamed, or anonymous interceptors can be registered with an ORB.

**Note:** At present, Orbix provides no mechanism for administering portable interceptors by name.

All interceptors implement one of the interceptor types that inherit from the Interceptor interface:

**ClientRequestInterceptor** defines the interception points that client-side interceptors can implement.

**ServerRequestInterceptor** defines the interception points that server-side interceptors can implement.

**IORInterceptor** defines a single interception point, establish components. It is called immediately after a POA is created, and pre-assembles the list of tagged components to add to that POA's object references.

**Interception points** Each interceptor type defines a set of interception points, which represent stages in the request/reply sequence. Interception points are specific to each interceptor type, and are discussed fully in later sections that describe these types. Generally, in a successful request-reply sequence, the ORB calls interception points on each interceptor.

> For example, [Figure 51](#page-700-0) shows client-side interceptors A and B. Each interceptor implements interception points send request and receive reply. As each outgoing request passes through interceptors A and B, their send request implementations add service context data a and  $b$  to

the request before it is transported to the server. The same interceptors' receive reply implementations evaluate the reply's service context data before the reply returns to the client.

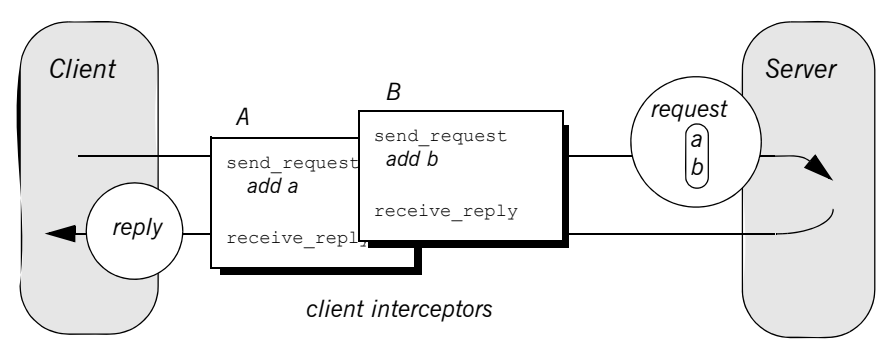

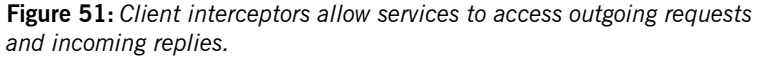

<span id="page-700-0"></span>**Interception point data** For each interception point, the ORB supplies an object that enables the interceptor to evaluate the request or reply data at its current stage of flow:

- **ï** A PortableInterceptor::IORInfo object is supplied to an IOR interceptor's single interception point establish components (see [page 674\)](#page-709-1).
- **ï** A PortableInterceptor::ClientRequestInfo object is supplied to all ClientRequestInterceptor interception points ([see page 687](#page-722-0)).
- **ï** A PortableInterceptor::ServerRequestInfo object is supplied to all ServerRequestInterceptor interception points ([see page 696](#page-731-0)).

Much of the information that client and server interceptors require is similar; so ClientRequestInfo and ServerRequestInfo both inherit from interface PortableInterceptor::RequestInfo. For more information on RequestInfo, [see page 677.](#page-712-0)

## **Service Contexts**

Service contexts supply the information a client or server needs to identify and access an ORB service. The IOP module defines the ServiceContext structure as follows:

### **Example 109:***ServiceContext structure*

```
module IOP
{
    // ...
     typedef unsigned long ServiceId;
     struct ServiceContext {
      ServiceId context id;
        sequence <octet> context data;
     };
};
```
A service context has two member components:

- **ï** Service-context IDs are user-defined unsigned long types. The high-order 20 bits of a service-context ID contain a 20-bit vendor service context codeset ID, or *VSCID*; the low-order 12 bits contain the rest of the service context ID. To define a set of service context IDs:
	- i. Obtain a unique VSCID from the OMG
	- ii. Define the service context IDs, using the VSCID for the high-order bits.
- **Service context data is encoded and decoded by an IOP:: Codec (see** "Codec" on page 670).

## **PICurrent**

PICurrent is a table of slots that different services can use to transfer their data to request or reply service contexts. For example, in order to send a request to a password-protected server, a client application can set the required password in PICurrent. On each client invocation, a client interceptor's send request interception point obtains the password from PICurrent and attaches it as service context data to the request.

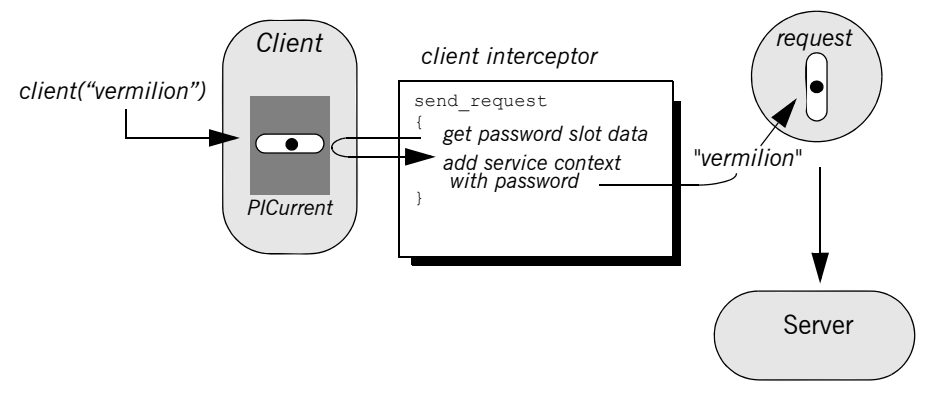

**Figure 52:** *PICurrent facilitates transfer of thread context data to a request or reply.*

**Interface definition** The PortableInterceptor module defines the interface for PICurrent as follows:

**Example 110:***PortableInterceptor:Current (PICurrent) interface*

```
module PortableInterceptor
{
     // ...
     typedef unsigned long SlotId;
     exception InvalidSlot {};
```
**Example 110:***PortableInterceptor:Current (PICurrent) interface*

```
 local interface Current : CORBA::Current {
         any
        get_slot(in SlotId id
        ) raises (InvalidSlot);
        void
       set_slot(in SlotId id, in any data
        ) raises (InvalidSlot);
    };
};
```
## **Tagged Components**

Object references that support an interoperability protocol such as IIOP or SIOP can include one or more tagged components, which supply information about optional IIOP features and ORB services. A tagged component contains an identifier, or *tag*, and component data, defined as follows:

## **Example 111:***TaggedComponent structure*

```
typedef unsigned long ComponentId;
struct TaggedComponent{
    ComponentID tag;
    sequence<octet> component data;
};
```
An IOR interceptor can define tagged components and add these to an object reference's profile by calling add ior component () (see "Writing IOR Interceptors" on page 674). A client interceptor can evaluate tagged components in a request's object reference by calling

get effective component() Or get effective components() (See "Evaluating tagged components" on page 691).

**Note:** The OMG is responsible for allocating and registering the tag IDs of tagged components. Requests to allocate tag IDs can be sent to tag\_request@omg.org.

## <span id="page-705-0"></span>**Codec**

**Interface definition** The data of service contexts and tagged components must be encoded as a CDR encapsulation. Therefore, the IOP module defines the Codec interface, so interceptors can encode and decode octet sequences: **Example 112:***Codec interface* local interface Codec { exception InvalidTypeForEncoding {}; exception FormatMismatch {}; exception TypeMismatch {}; CORBA::OctetSeq encode(in any data ) raises (InvalidTypeForEncoding); any decode(in CORBA::OctetSeq data ) raises (FormatMismatch); CORBA::OctetSeq encode value(in any data ) raises (InvalidTypeForEncoding); any decode\_value( in CORBA::OctetSeq data, in CORBA::TypeCode tc ) raises (FormatMismatch, TypeMismatch);

**Codec operations** The Codec interface defines the following operations:

};

**encode** converts the supplied any into an octet sequence, based on the encoding format effective for this Codec. The returned octet sequence contains both the TypeCode and the data of the type.

**decode** decodes the given octet sequence into an any, based on the encoding format effective for this Codec.

encode value converts the given any into an octet sequence, based on the encoding format effective for this Codec. Only the data from the any is encoded.

decode value decodes the given octet sequence into an any based on the given TypeCode and the encoding format effective for this Codec.

**Creating a codec** The ORBInitInfo::codec\_factory attribute returns a Codec factory, so you can provide Codec objects to interceptors. This operation must be called during ORB initialization, through the ORB initializer.

## **Policy Factory**

An ORB service can be associated with a user-defined policy. The PortableInterceptor module provides the PolicyFactory interface, which applications can use to implement their own policy factories:

```
local interface PolicyFactory {
    CORBA::Policy 
    create_policy(
        in CORBA::PolicyType type,
        in any value
    ) raises (CORBA::PolicyError);
};
```
Policy factories are created during ORB initialization, and registered through the ORB initializer (see "Create and register policy factories" on page 711).

## **ORB Initializer**

ORB initializers implement interface PortableInterceptor::OrbInitializer:

**Example 113:***ORBInitializer interface*

```
local interface ORBInitializer {
     void
    pre init(in ORBInitInfo info);
     void
    post init(in ORBInitInfo info);
};
```
As it initializes, the ORB calls the ORB initializer's pre\_init() and post init() operations. pre init() and post init() both receive an ORBInitInfo argument, which enables implementations to perform these tasks:

- **•** Instantiate a PICurrent and allocates its slots for service data.
- **ï** Register policy factories for specified policy types.
- **•** Create Codec objects, which enable interceptors to encode service context data as octet sequences, and vice versa.
- **ï** Register interceptors with the ORB.

# <span id="page-709-0"></span>**Writing IOR Interceptors**

IOR interceptors give an application the opportunity to evaluate a server's effective policies, and modify an object reference's profiles before the server exports it. For example, if a server is secured by a password policy, the object references that it exports should contain information that signals to potential clients that they must supply a password along with requests on those objects.

The IDL interface for IOR interceptors is defined as follows:

```
local interface IORInterceptor : Interceptor {
     void 
    establish components(in IORInfo info);
};
```
**Interception point** An IOR interceptor has a single interception point, establish components(). The server-side ORB calls establish components() once for each POA on all registered IOR interceptors. A typical implementation of establish components() assembles the list of components to include in the profile of all object references that a POA exports.

> An implementation of establish components () must not throw exceptions. If it does, the ORB ignores the exception.

<span id="page-709-1"></span>**IORInfo** establish components () gets an IORInfo object, which has the following interface:

### **Example 114:***IORInfo interface*

```
local interface IORInfo {
     CORBA::Policy 
    get effective policy(in CORBA::PolicyType type);
     void 
    add_ior_component(in IOP::TaggedComponent component);
```
### **Example 114:***IORInfo interface*

```
add_ior_component_to_profile (
        in IOP::TaggedComponent component,
       in IOP::ProfileId profile id
    );
};
```
**Note:** add ior component to profile() is currently unimplemented.

The sample application's IOR interceptor implements establish components() to perform the following tasks on an object reference's profile:

- **•** Get its password policy.
- **•** Set a TAG\_REQUIRES\_PASSWORD component accordingly.

**Example 115:***Implementing establish\_components()*

```
ACL_IORInterceptorImpl::ACL_IORInterceptorImpl(
        IOP::Codec_ptr codec
   ) IT THROW DECL (()) :
       m_codec(IOP::Codec::_duplicate(codec))
    {
    }
   void
   ACL_IORInterceptorImpl::establish_components(
        PortableInterceptor::IORInfo_ptr ior_info
   ) IT THROW DECL((CORBA::SystemException))
    {
       CORBA::Boolean requires password = IT_FALSE;
1 try {
       CORBA::Policy var policy =
           ior info->get effective policy(
                AccessControl::PASSWORD_POLICY_ID);
       AccessControl::PasswordPolicy var password policy =
           AccessControl::PasswordPolicy:: narrow(policy);
```
assert(!CORBA::is nil(password policy));

**Example 115:***Implementing establish\_components()*

```
2 requires password = password policy->requires password();
    }
        catch (const CORBA::INV_POLICY&) {
        // Policy wasn't set...don't add component
    }
        CORBA::Any component_data_as_any;
       component data as any <<=
           CORBA::Any::from boolean(requires password);
3 CORBA:: OctetSeq var octets =
           m_codec->encode_value(component_data_as_any);
4 IOP::TaggedComponent component;
        component.tag = AccessControlService::TAG_REQUIRES_PASSWORD;
       component.component data.replace(octets->length(),
                        octets->length(),
                         octets->get_buffer(),
                       IT_FALSE);
5 ior info->add ior component(component);
   }
```
The sample application's implementation of  $establish$  components() executes as follows:

- <span id="page-711-0"></span>1. Gets the effective password policy object for the POA by calling get effective policy() on the IORInfo.
- <span id="page-711-1"></span>2. Gets the password policy value by calling requires password() on the policy object.
- <span id="page-711-2"></span>3. Encodes the password policy value as an octet.
- <span id="page-711-3"></span>4. Instantiates a tagged component (IOP::TaggedComponent) and initializes it with the TAG REQUIRES PASSWORD tag and encoded password policy value.
- <span id="page-711-4"></span>5. Adds the tagged component to the object referenceís profile by calling add\_ior\_component().

# <span id="page-712-0"></span>**Using RequestInfo Objects**

Interception points for client and server interceptors receive ClientRequestInfo and ServerRequestInfo objects, respectively. These derive from PortableInterceptor::RequestInfo, which defines operations and attributes common to both.

**Interface definition** The RequestInfo interface is defined as follows:

**Example 116:***RequestInfo interface*

```
local interface RequestInfo {
    readonly attribute unsigned long request id;
     readonly attribute string operation;
     readonly attribute Dynamic::ParameterList arguments;
    readonly attribute Dynamic:: ExceptionList exceptions;
    readonly attribute Dynamic::ContextList contexts;
    readonly attribute Dynamic:: RequestContext operation context;
     readonly attribute any result;
    readonly attribute boolean response expected;
     readonly attribute Messaging::SyncScope sync_scope;
     readonly attribute ReplyStatus reply_status;
    readonly attribute Object forward reference;
    any get slot (in SlotId id) raises (InvalidSlot);
     IOP::ServiceContext get_request_service_context (
        in IOP::ServiceId id);
     IOP::ServiceContext get_reply_service_context (
         in IOP::ServiceId id);
};
```
A RequestInfo object provides access to much of the information that an interceptor requires to evaluate a request and its service context data. For a full description of all attributes and operations, see the *CORBA Programmerís Reference*.

The validity of any given  $ReguestInfo$  operation and attribute varies among client and server interception points. For example, the result attribute is valid only for interception points  $r = c e^{i \omega}$  reply on a client interceptor; and send reply on a server interceptor. It is invalid for all other interception

points. [Table 28 on page 688](#page-723-0) and [Table 29 on page 701](#page-736-0) show which RequestInfo operations and attributes are valid for a given interception point.

**Timeout attributes** A client might specify one or more timout policies on request or reply delivery. If portable interceptors are present in the bindings, these interceptors must be aware of the relevant timeouts so that they can bound any potentially blocking activities that they undertake.

> The current OMG specification for portable interceptors does not account for timeout policy constraints; consequently, Orbix provides its own derivation of the RequestInfo interface, IT\_PortableInterceptor::RequestInfo, which adds two attributes:

## **Example 117:***IT\_PortableInterceptor::RequestInfo interface attributes*

```
module IT_PortableInterceptor
{
   local interface RequestInfo : PortableInterceptor::RequestInfo
\left\{ \begin{array}{c} \end{array} \right.readonly attribute TimeBase:: UtcT request end time;
     readonly attribute TimeBase:: UtcT reply end time;
   };
};
```
To access timeout constraints, interception point implementations can narrow their ClientRequestInfo or ServerRequestInfo objects to this interface. The two attributes apply to different interception points, as follows:

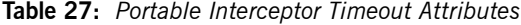

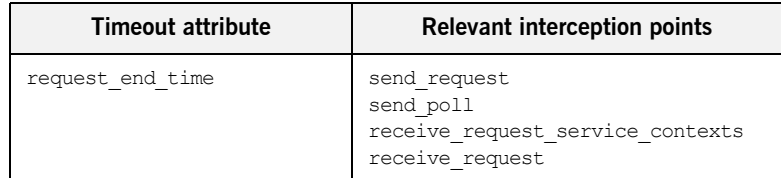

| <b>Timeout attribute</b> | Relevant interception points                                                                      |
|--------------------------|---------------------------------------------------------------------------------------------------|
| reply end time           | send reply<br>send exception<br>send other<br>receive reply<br>receive exception<br>receive other |

**Table 27:** *Portable Interceptor Timeout Attributes*

# <span id="page-715-0"></span>**Writing Client Interceptors**

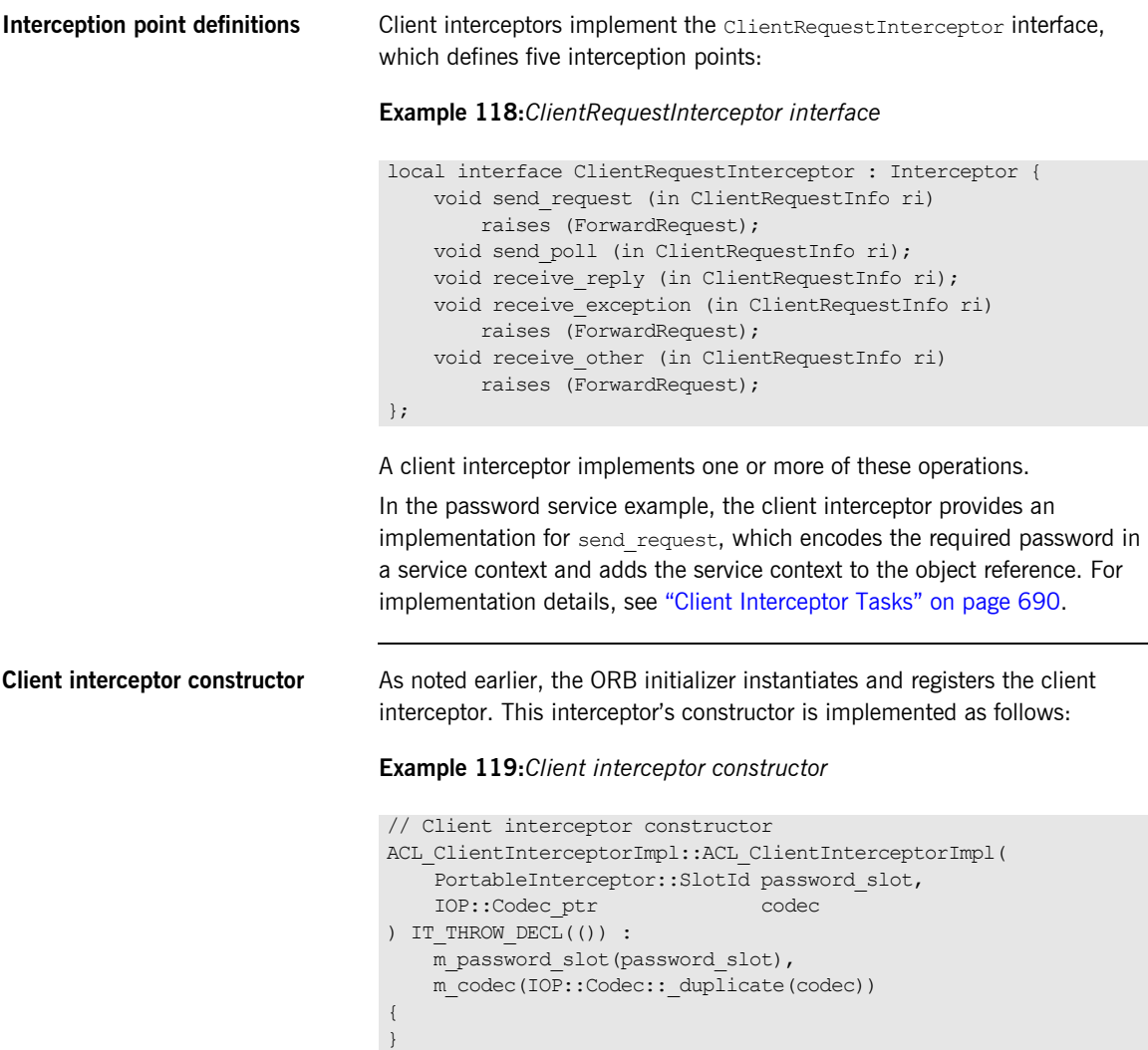

**Client interceptor arguments** The client interceptor takes two arguments:

- The PICurrent slot allocated by the ORB initializer to store password data.
- **•** An IOP::Codec, which is used to encode password data for service context data.

## **Interception Points**

A client interceptor implements one or more interception points. During a successful request-reply sequence, each client-side interceptor executes one starting interception point and one ending interception point.

reply on a given request and an ending interception point is called.

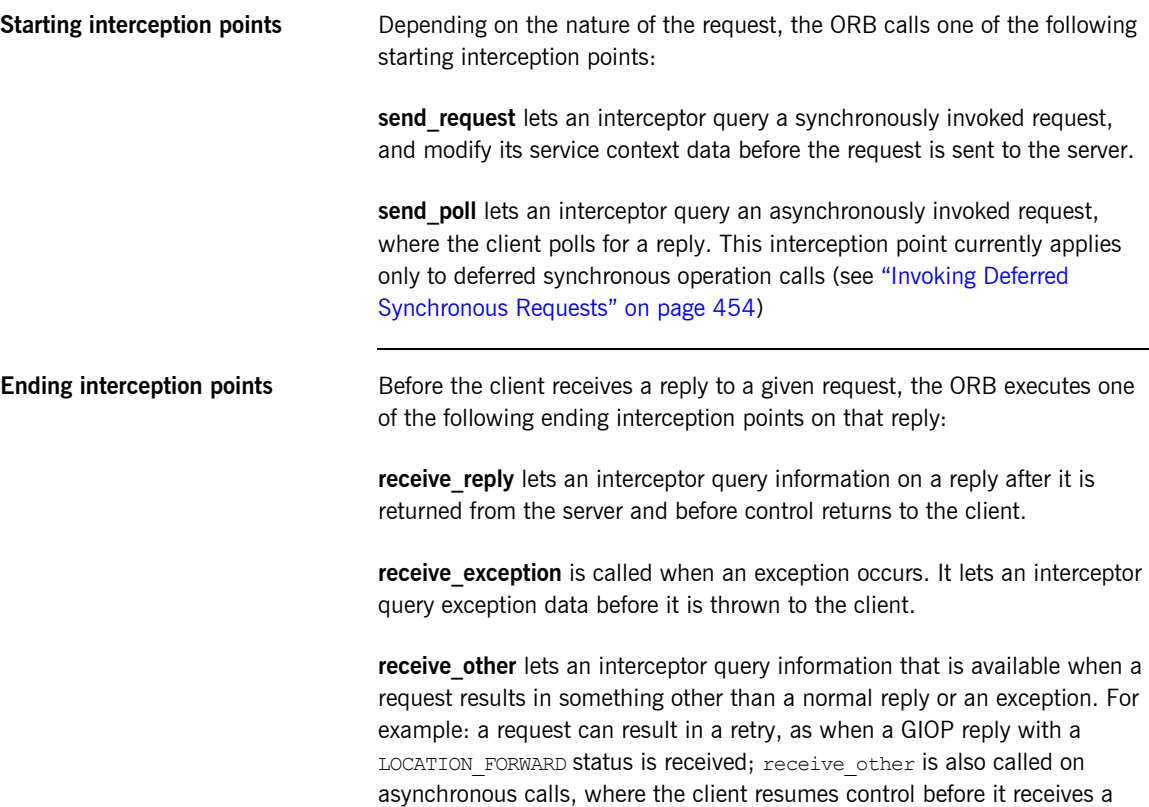

## **Interception Point Flow**

For each request-reply sequence, only one starting interception point and one ending point is called on a client interceptor. Each completed starting point is paired to an ending point. For example, if send request executes to completion without throwing an exception, the ORB calls one of its ending interception points—receive reply, receive exception, or receive other.

If multiple interceptors are registered on a client, the interceptors are traversed in order for outgoing requests, and in reverse order for incoming replies.

## **Scenario 1: Request-reply sequence is successful**

Interception points A and B are registered with the server ORB. The interception point flow shown in [Figure 53](#page-718-0) depicts a successful reply-request sequence, where the server returns a normal reply:

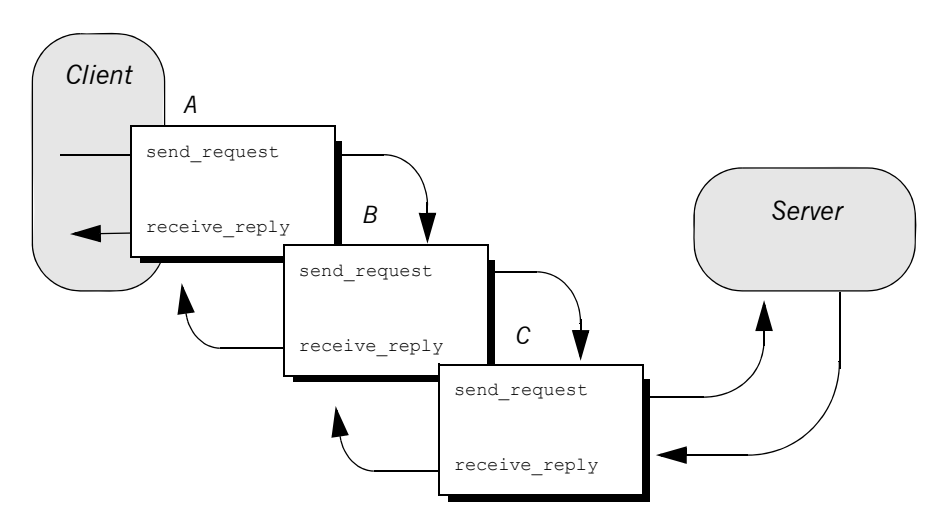

<span id="page-718-0"></span>**Figure 53:** *Client interceptors process a normal reply.*

## **Scenario 2: Client receives**

LOCATION\_FORWARD

If the server throws an exception or returns some other reply, such as LOCATION FORWARD, the ORB directs the reply flow to the appropriate interception points, as shown in [Figure 54](#page-719-0):

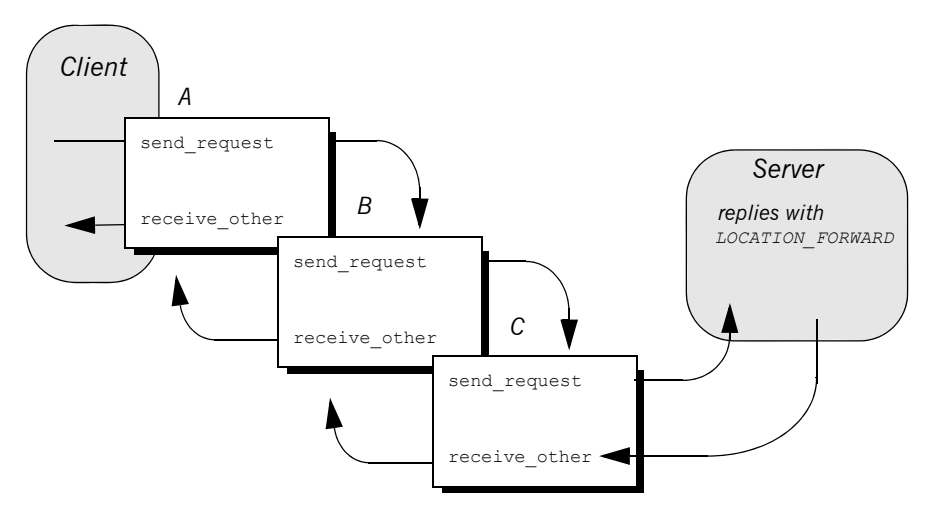

<span id="page-719-0"></span>**Figure 54:** *Client interceptors process a LOCATION\_FORWARD reply.*
## **Scenario 3: Exception aborts interception flow**

Any number of events can abort or shorten the interception flow. [Figure 55](#page-720-0) shows the following interception flow:

- 1. Interceptor B's send request throws an exception.
- 2. Because interceptor Bís start point does not complete, no end point is called on it, and interceptor C is never called. Instead, the request flow returns to interceptor A's receive exception end point.

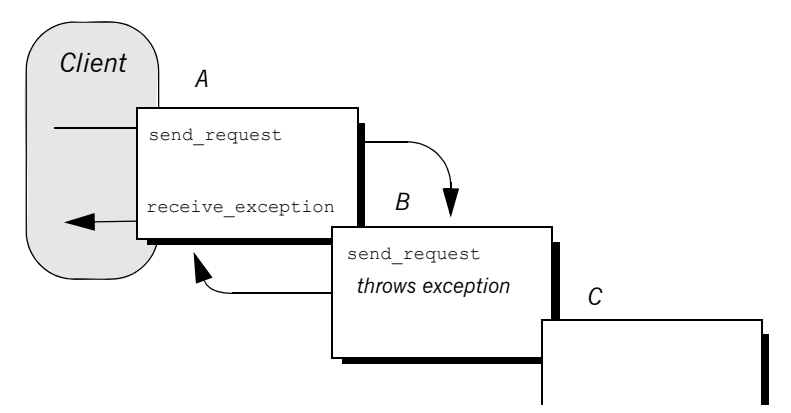

**Figure 55:** *send\_request throws an exception in a client-side interceptor*

<span id="page-720-0"></span>**Scenario 4: Interceptor changes reply**

An interceptor can change a normal reply to a system exception; it can also change the exception it receives, whether user or system exception to a different system exception. [Figure 56](#page-721-0) shows the following interception flow:

- 1. The server returns a normal reply.
- 2. The ORB calls receive reply on interceptor C.
- 3. Interceptor C's receive reply raises exception  $f \circ \circ x$ , which the ORB delivers to interceptor B's receive exception.
- 4. Interceptor B's receive exception changes exception foo x to exception foo y.
- 5. Interceptor A's receive exception receives exception foo y and returns it to the client.

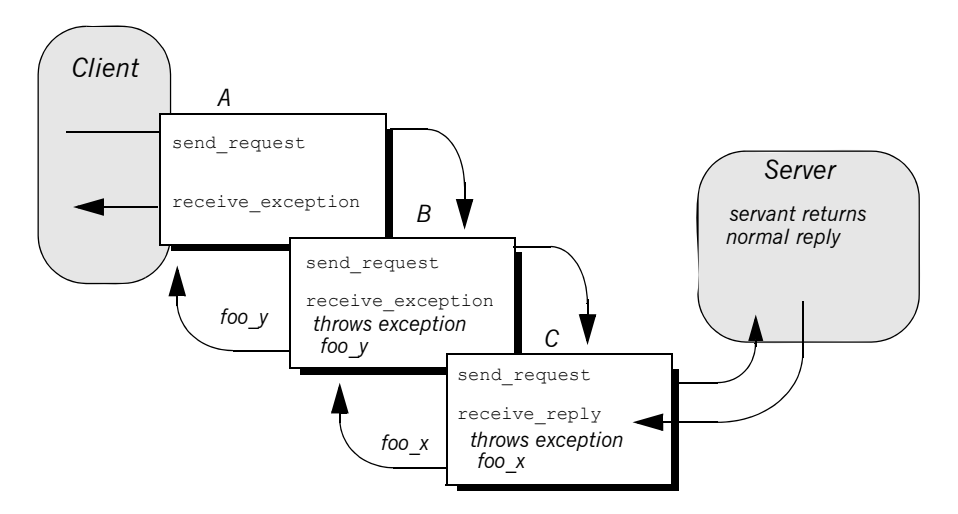

<span id="page-721-0"></span>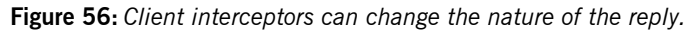

**Note:** Interceptors must never change the CompletionStatus of the received exception.

## **ClientRequestInfo**

Each client interception point gets a single ClientRequestInfo argument, which provides the necessary hooks to access and modify client request data:

#### **Example 120:***ClientRequestInfo interface*

```
local interface ClientRequestInfo : RequestInfo {
   readonly attribute Object target;
   readonly attribute Object effective target;
   readonly attribute IOP::TaggedProfile effective profile;
   readonly attribute any mereived exception;
   readonly attribute CORBA:: RepositoryId received exception id;
    IOP::TaggedComponent
   get effective component(in IOP::ComponentId id);
    IOP::TaggedComponentSeq
   get effective components(in IOP::ComponentId id);
    CORBA::Policy
   get request policy(in CORBA::PolicyType type);
    void
   add_request_service_context(
       in IOP::ServiceContext service context,
       in boolean meplace
    );
};
```
[Table 28](#page-723-0) shows which ClientRequestInfo operations and attributes are accessible to each client interception point. In general, attempts to access an attribute or operation that is invalid for a given interception point throw an exception of BAD\_INV\_ORDER with a standard minor code of 10.

<span id="page-723-0"></span>

| ClientRequestInfo:          | s_req | s_poll | r_reply | r_exep | r_other |
|-----------------------------|-------|--------|---------|--------|---------|
| request_id                  | y     | У      | у       | У      | у       |
| operation                   | у     | y      | y       | У      | y       |
| arguments                   | $y^a$ |        | У       |        |         |
| exceptions                  | у     |        | у       | у      | у       |
| contexts                    | у     |        | y       | у      | у       |
| operation_context           | У     |        | у       | у      | у       |
| result                      |       |        | у       |        |         |
| response_expected           | y     | У      | у       | у      | У       |
| sync_scope                  | У     |        | У       | У      | У       |
| reply_status                |       |        | у       | у      | У       |
| forward_reference           |       |        |         |        | yb      |
| get_slot                    | у     | у      | у       | у      | У       |
| get_request_service_context | у     |        | у       | у      | у       |
| get_reply_service_context   |       |        | y       | у      | у       |
| target                      | У     | у      | у       | у      | у       |
| effective_target            | у     | У      | у       | у      | У       |
| effective profile           | у     | У      | у       | У      | y       |
| received exception          |       |        |         | У      |         |
| received_exception_id       |       |        |         | у      |         |
| get_effective_component     | у     |        | y       | у      | y       |

**Table 28:** *Client Interception Point Access to ClientRequestInfo*

| <b>ClientRequestInfo:</b>   | s req | s poll | r reply | r exep | r other |
|-----------------------------|-------|--------|---------|--------|---------|
| get effective components    |       |        |         |        |         |
| get request policy          |       |        |         |        |         |
| add request service context |       |        |         |        |         |

**Table 28:** *Client Interception Point Access to ClientRequestInfo*

a. When ClientRequestInfo is passed to send\_request, the arguments list contains an entry for all<br>arguments, but only in and inout arguments are available.

b. Access to forward\_reference is valid only if reply\_status is set to LOCATION\_FORWARD or LOCATION\_FORWARD\_PERMANENT.

## **Client Interceptor Tasks**

A client interceptor typically uses a ClientRequestInfo to perform the following tasks:

- $\bullet$  Evaluate an object reference's tagged components to determine an outgoing request's service requirements.
- **ï** [Obtain service data from PICurrent.](#page-728-0)
- [Encode service data as a service context.](#page-728-1)
- [Add service contexts to a request](#page-728-2).

These tasks are usually implemented in send request. Interceptors have a much wider range of potential actions available to them—for example, client interceptors can call get request service context(), to evaluate the service contexts that preceding interceptors added to a request. Other operations are specific to reply data or exceptions, and therefore can be invoked only by the appropriate receive interception points.

This discussion confines itself to send request and the tasks that it typically performs. For a full description of other ClientRequestInfo operations and attributes, see the *CORBA Programmerís Reference*.

In the sample application, the client interceptor provides an implementation for send request, which performs these tasks:

- **ï** Evaluates each outgoing request for this tagged component to determine whether the request requires a password.
- **ï** Obtains service data from PICurrent
- **ï** Encodes the required password in a service context
- **ï** Adds the service context to the object reference:

<span id="page-726-0"></span>**Evaluating tagged components** The sample application's implementation of send request checks each outgoing request for tagged component TAG\_REQUIRES\_PASSWORD by calling get effective component() on the interceptor's ClientRequestInfo:

#### **Example 121:***Using get\_effective\_component()*

```
void
   ACL_ClientInterceptorImpl::send_request(
        PortableInterceptor::ClientRequestInfo_ptr request
   ) IT_THROW_DECL((
        CORBA::SystemException, 
        PortableInterceptor::ForwardRequest
   ))
   try {
   // Check if the object requires a password
1 if (requires password(request))
        { // ...
         }
    }
   \frac{1}{2}...
   CORBA::Boolean
   ACL ClientInterceptorImpl::requires password(
        PortableInterceptor::ClientRequestInfo_ptr request
   ) IT THROW DECL((CORBA::SystemException))
    { 
        try {
2 IOP::TaggedComponent_var password_required_component = 
            request->get_effective_component(
            AccessControlService::TAG_REQUIRES_PASSWORD
            );
3 IOP::TaggedComponent:: component data seq& component data =
           password required component->component data;
        CORBA::OctetSeq octets(component_data.length(),
                   component data.length(),
                   component_data.get_buffer(),
                   IT_FALSE);
```
#### **Example 121:***Using get\_effective\_component()*

```
4 CORBA:: Any var password required as any =
             m_codec->decode_value(octets, CORBA:: tc_boolean);
         CORBA::Boolean password_required;
5 if (password required as any >>=
              CORBA::Any::to_boolean(password_required))
         {
             return password required;
          }
         }
        catch (const CORBA::BAD_PARAM&)
    \left\{\begin{array}{ccc} \end{array}\right\} // Component does not exist; treat as not requiring a 
       password
         }
         return IT_FALSE;
    }
```
The interception point executes as follows:

- <span id="page-727-0"></span>1. Calls the subroutine require password() to determine whether a password is required.
- <span id="page-727-1"></span>2. get effective component() returns tagged component TAG\_REQUIRES\_PASSWORD from the request's object reference.
- <span id="page-727-2"></span>3. component data() returns the tagged component's data as an octet sequence.
- <span id="page-727-3"></span>4. decode value() is called on the interceptor's Codec to decode the octet sequence into a CORBA:: Any. The call extracts the Boolean data that is embedded in the octet sequence.
- <span id="page-727-4"></span>5. The Any is evaluated to determine whether the component data of TAG\_REQUIRES\_PASSWORD is set to true.

```
appropriate slot:
Encoding service context data After the client interceptor gets the password string, it must convert the 
                                   string and related data into a CDR encapsulation, so it can be embedded in 
                                   a service context that is added to the request. To perform the data 
                                   conversion, it calls encode_value on an IOP::Codec:
Adding service contexts to a 
request
                                   After initializing the service context, the client interceptor adds it to the 
                                   outgoing request by calling add request service context():
                                   Example 122:Calling RequestInfo::get_slot()
                                   // Get the specified password
                                   CORBA::Any_var password =
                                          request->get_slot(m_password_slot);
                                    // ...
                                    }
                                   Example 123:Calling IOP::Codec::encode_value()
                                   // Encode the password as a service context
                                   CORBA::OctetSeq_var octets = 
                                       m_codec->encode_value(password);
                                   IOP::ServiceContext::_context_data_seq seq( 
                                                                  octets->length(),
                                                                  octets->length(),
                                                                  octets->get_buffer(),
                                                                 IT_FALSE) ;
                                   Example 124:Calling add_request_service_context()
                                   IOP::ServiceContext service_context;
                                   service context.context id =
                                         AccessControlService::PASSWORD_SERVICE_ID;
                                   service context.context data = seq;
                                   request->add_request_service_context(
                                        service_context, IT_TRUE);
```
<span id="page-728-0"></span>**Obtaining service data** After the client interceptor verifies that the request requires a password, it

calls RequestInfo::  $get$  slot() to obtain the client password from the

# **Writing Server Interceptors**

Server interceptors implement the ServerRequestInterceptor interface:

**Example 125:***ServerRequestInterceptor interface*

```
local interface ServerRequestInterceptor : Interceptor {
     void 
    receive request service contexts(in ServerRequestInfo ri
     ) raises (ForwardRequest);
    void
     receive_request(in ServerRequestInfo ri
     ) raises (ForwardRequest);
    void 
    send reply(in ServerRequestInfo ri);
    void
    send exception(in ServerRequestInfo ri
    ) raises (ForwardRequest);
    void 
    send other(in ServerRequestInfo ri
     ) raises (ForwardRequest);
};
```
## **Interception Points**

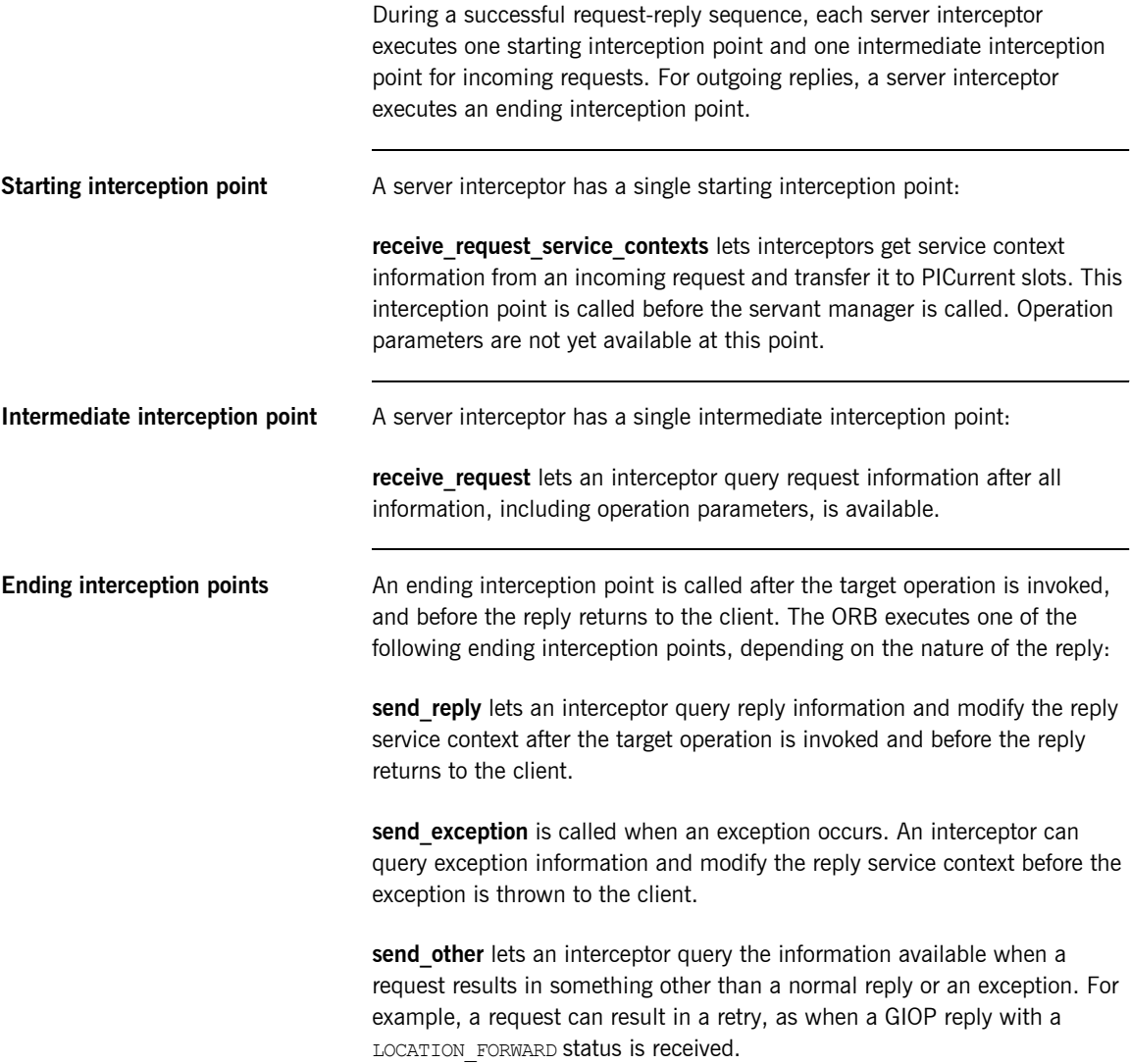

## **Interception Point Flow**

For a given server interceptor, the flow of execution follows one of these paths:

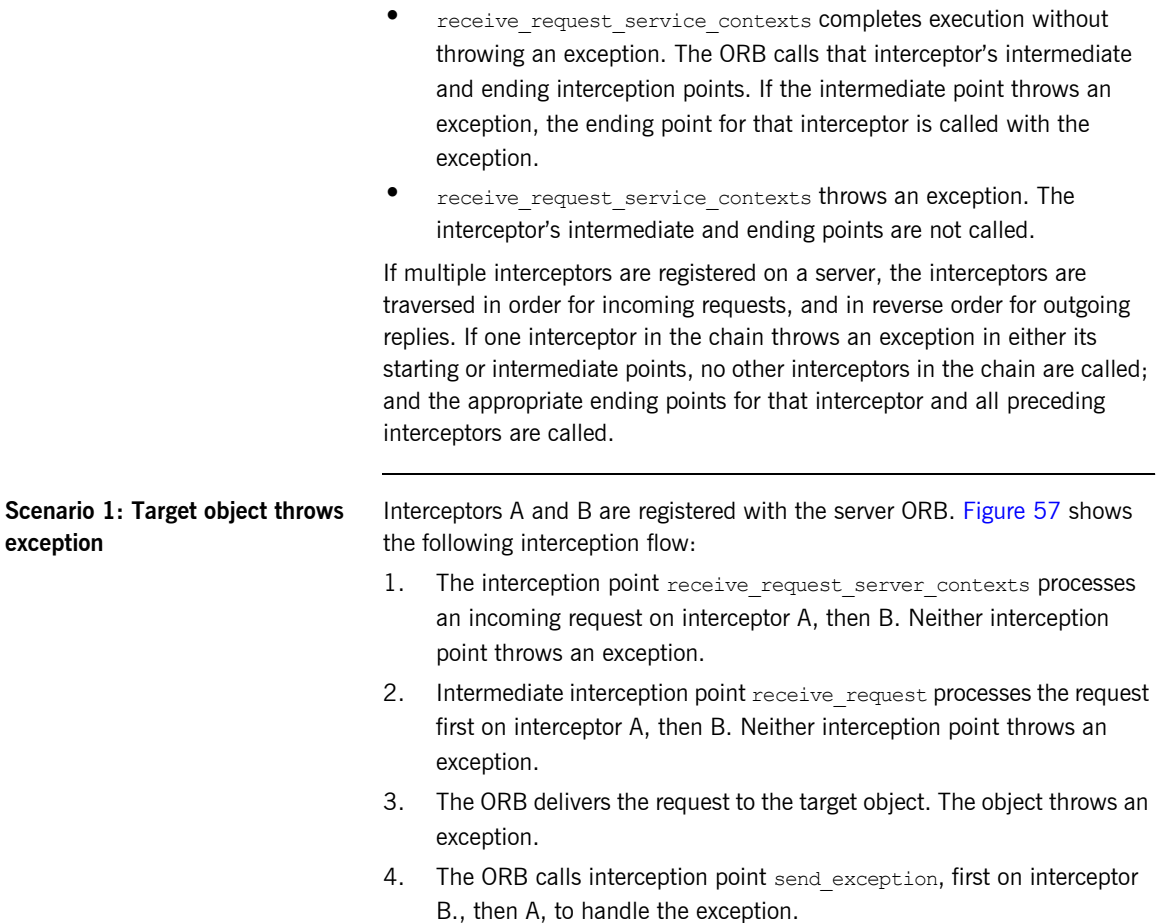

5. The ORB returns the exception to the client.

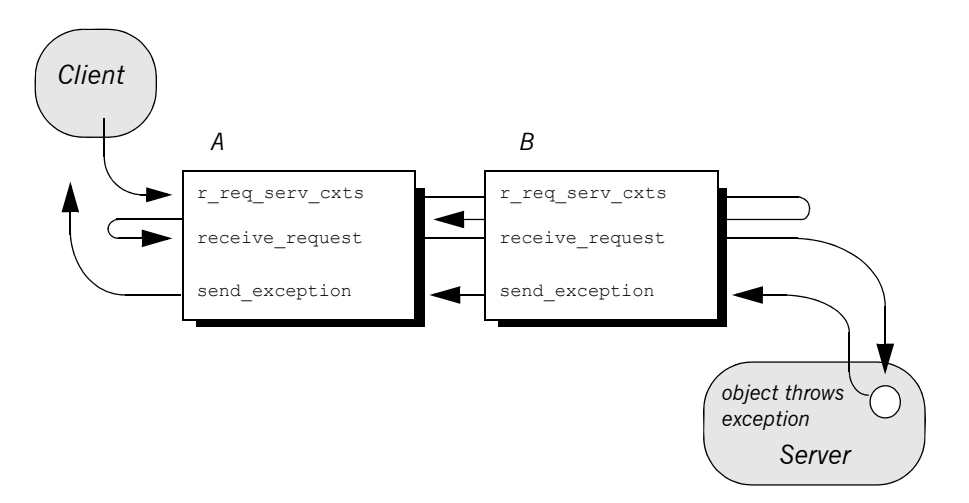

**Figure 57:** *Server interceptors receive request and send exception thrown by target object.*

Any number of events can abort interception flow. [Figure 58](#page-733-0) shows the following interception flow.

- 1. A request starts server-side interceptor processing, starting with interceptor A's receive request service contexts. The request is passed on to interceptor B.
- 2. Interceptor B's receive request service contexts throws an exception. The ORB aborts interceptor flow and returns the exception to interceptor A's end interception point send exception.
- 3. The exception is returned to the client.

## <span id="page-732-0"></span>**Scenario 2: Exception aborts interception flow**

Because interceptor Bís start point does not complete execution, its intermediate and end points are not called. Interceptor A's intermediate point receive request also is not called.

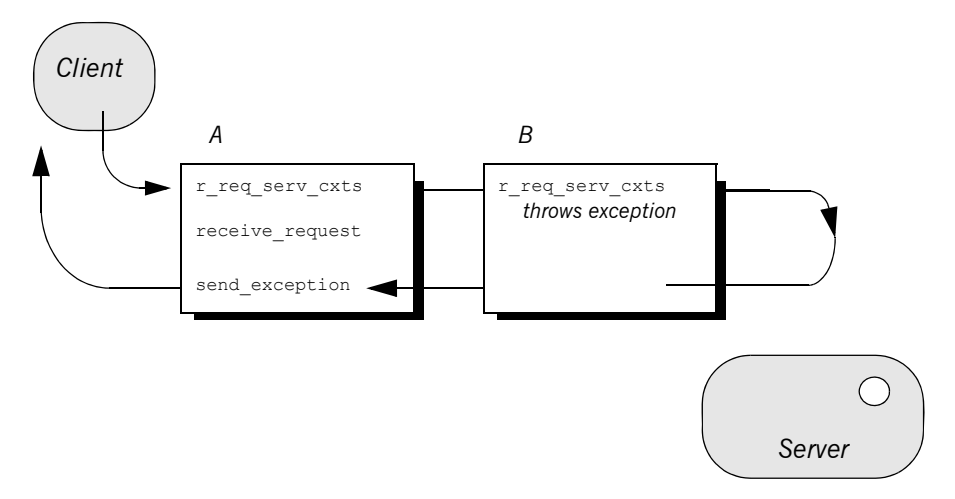

**Figure 58:** *receive\_request\_service\_contexts throws an exception and interception flow is aborted.*

## <span id="page-733-0"></span>**Scenario 3: Interceptors change reply type**

An interceptor can change a normal reply to a system exception; it can also change the exception it receives, whether user or system exception to a different system exception. [Figure 59](#page-734-0) shows the following interception flow:

- 1. The target object returns a normal reply.
- 2. The ORB calls send reply on server interceptor C.
- 3. Interceptor C's send reply interception point throws exception  $f \circ \infty$  x, which the ORB delivers to interceptor B's send exception.
- 4. Interceptor B's send exception changes exception  $f_{\text{oo}}$  x to exception foo y, which the ORB delivers to interceptor A's send exception.
- 5. Interceptor A's send exception returns exception  $f \circ \circ \circ y$  to the client.

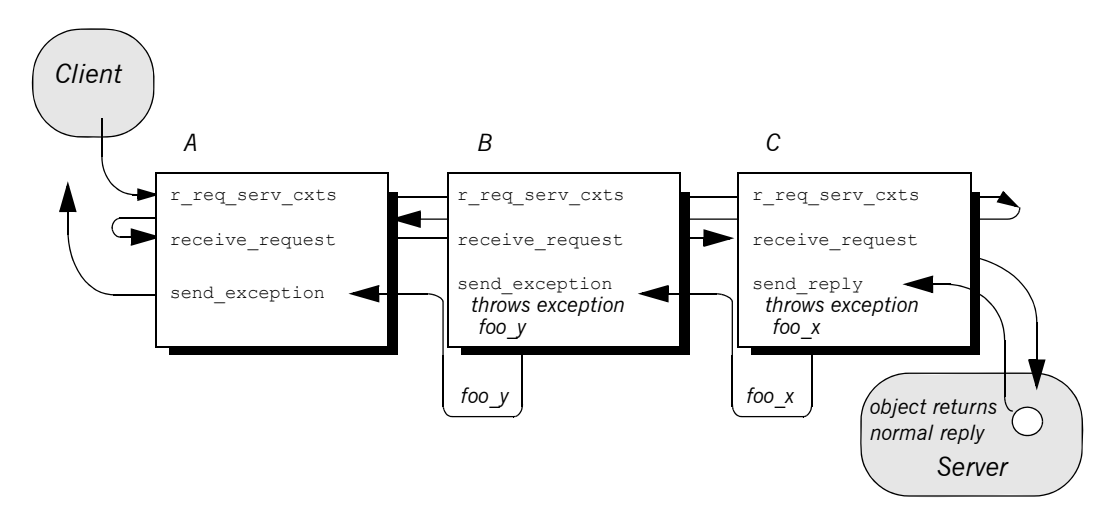

<span id="page-734-0"></span>**Figure 59:** *Server interceptors can change the reply type.*

**Note:** Interceptors must never change the CompletionStatus of the received exception.

## **ServerRequestInfo**

Each server interception point gets a single serverRequestInfo argument, which provides the necessary hooks to access and modify server request data:

#### **Example 126:***ServerRequestInfo interface*

```
local interface ServerRequestInfo : RequestInfo {
   readonly attribute any sending exception;
    readonly attribute CORBA::OctetSeq object_id;
   readonly attribute CORBA:: OctetSeq adapter id;
    readonly attribute CORBA::RepositoryId
        target most derived interface;
    CORBA::Policy
    get server policy(in CORBA::PolicyType type);
     void
    set_slot(
       in SlotId id,
        in any data
     ) raises (InvalidSlot);
     boolean
    target is a(in CORBA::RepositoryId id);
    void
     add_reply_service_context(
       in IOP::ServiceContext service context,
       in boolean replease
     );
};
```
[Table 29](#page-736-0) shows which ServerRequestInfo operations and attributes are accessible to server interception points. In general, attempts to access an attribute or operation that is invalid for a given interception point raise an exception of BAD\_INV\_ORDER with a standard minor code of 10.

<span id="page-736-0"></span>

| ServerRequestInfo:            | r req<br>serv_cxts | r req | s_reply | s excep | s other |
|-------------------------------|--------------------|-------|---------|---------|---------|
| request_id                    | у                  | У     | у       | y       | У       |
| operation                     | у                  | у     | У       | y       | у       |
| arguments <sup>a</sup>        | y                  | у     | у       |         |         |
| exceptions                    |                    | у     | У       | y       | У       |
| contexts                      |                    | у     | у       | У       | У       |
| operation context             |                    | y     | у       |         |         |
| result                        |                    |       | у       |         |         |
| response_expected             | у                  | у     | у       | у       | у       |
| sync_scope                    | у                  | y     | у       | y       | У       |
| reply_status                  |                    |       | у       | y       | У       |
| forward_reference             |                    |       |         |         | у       |
| get_slot                      | у                  | y     | у       | y       | у       |
| get_request_service_context   | y                  | у     | у       | у       | У       |
| get_reply_service_context     |                    |       | у       | у       | у       |
| sending_exception             |                    |       |         | y       |         |
| object_id                     |                    | у     |         |         |         |
| adapter id                    |                    | y     |         |         |         |
| target_most_derived_interface |                    | у     |         |         |         |
| get_server_policy             | у                  | у     | у       | у       | у       |

**Table 29:** *Server Interception Point Access to ServerRequestInfo*

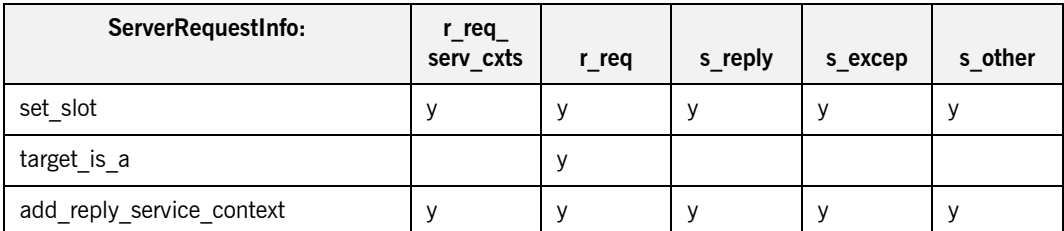

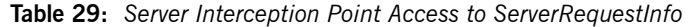

a. When a ServerRequestInfo is passed to receive\_request(), the arguments list contains an entry for all<br>arguments, but only in and inout arguments are available.

## **Server Interceptor Tasks**

A server interceptor typically uses a ServerRequestInfo to perform the following tasks:

- Get server policies.
- Get service contexts from an incoming request and extract their data.

The sample application implements receive request server contexts only. The requisite service context data is available at this interception point, so it is capable of executing authorizing or disqualifying incoming requests. Also, unnecessary overhead is avoided for unauthorized requests: by throwing an exception in receive request server contexts, the starting interception point fails to complete and all other server interception points are bypassed.

This discussion confines itself to receive request server contexts and the tasks that it typically performs. For a description of other ServerRequestInfo operations and attributes, see the *CORBA Programmerís Reference*.

**Get server policies** The sample application's receive request server contexts implementation obtains the server's password policy in order to compare it to the password that accompanies each request. In order to do so, it calls get server policy() on the interception point's ServerRequestInfo:

#### **Example 127:***Calling get\_server\_policy()*

```
void
ACL ServerInterceptorImpl::receive request service contexts(
     PortableInterceptor::ServerRequestInfo_ptr request
) IT_THROW_DECL((
     CORBA::SystemException, 
     PortableInterceptor::ForwardRequest
))
{
     // Determine whether password protection is required.
    AccessControl::PasswordPolicy var password policy =
    get password policy(request);
// ...
```
#### **Example 127:***Calling get\_server\_policy()*

```
AccessControl::PasswordPolicy_ptr
ACL_ServerInterceptorImpl::get_password_policy(
    PortableInterceptor::ServerRequestInfo_ptr request
) IT THROW DECL((CORBA::SystemException))
{
    try {
    CORBA::Policy_var policy = request->get_server_policy( 
       AccessControl::PASSWORD_POLICY_ID);
   return AccessControl::PasswordPolicy:: narrow(policy);
    }
     catch (const CORBA::INV_POLICY&) {
    // Policy not specified
 }
   return AccessControl::PasswordPolicy:: nil();
}
// ...
```
Get service contexts **After receive** request server contexts gets the server's password policy, it needs to compare it to the client password that accompanies the request. The password is encoded as a service context, which is accessed through its identifier PASSWORD\_SERVICE\_ID:

#### **Example 128:**

```
 // ...
    if (!CORBA::is_nil(password_policy) && 
   password_policy->requires_password())
     {
        CORBA:: String var server password =
            password policy->password();
        if (!check password(request, server password))
         {
            throw CORBA:: NO PERMISSION(0xDEADBEEF);
 }
    }
\frac{1}{2}...
```
#### **Example 128:**

```
CORBA::Boolean
   ACL_ServerInterceptorImpl::check_password(
        PortableInterceptor::ServerRequestInfo_ptr request,
       const char* expected password
   ) IT THROW DECL((CORBA::SystemException))
    {
        try {
        // Get the password service context...
1 1 IOP::ServiceContext var password service context =
            request->get_request_service_context(
            AccessControlService::PASSWORD_SERVICE_ID
            );
        // ...convert it into string format...
2 IOP::ServiceContext:: context data seq& context data =
           password service context->context data;
3 CORBA::OctetSeq octets(context_data.length(),
                      context data.length(),
                      context data.get buffer(),
                      IT_FALSE);
4 CORBA:: Any var password as any =
           m_codec->decode_value(octets, CORBA:: tc_string);
        const char* password;
       password as any >>= password;
        // ...and compare the passwords
5 return (strcmp(password, expected password) == 0);
        }
        catch (const CORBA::BAD_PARAM&)
    \left\{\begin{array}{ccc} \end{array}\right. // Service context was not specified
        return IT_FALSE;
         }
    }
```
The interception point executes as follows:

- <span id="page-740-0"></span>1. Calls get request service context() with an argument of AccessControlService::PASSWORD\_SERVICE\_ID. If successful, the call returns with a service context that contains the client password.
- <span id="page-740-1"></span>2. context data() returns the service context data as an octet sequence (see "Service Contexts" on page 666).
- <span id="page-740-2"></span>3. Initializes an octet sequence with the context data.
- <span id="page-741-0"></span>4. Calls decode value() on the interceptor's Codec to decode the octet sequence into a CORBA:: Any. The call specifies to extract the string data that is embedded in the octet sequence.
- <span id="page-741-1"></span>5. Extracts the Anyís string value and compares it to the server password. If the two strings match, the request passes authorization and is allowed to proceed; otherwise, an exception is thrown back to the client.

# **Registering Portable Interceptors**

Portable interceptors and their components are instantiated and registered during ORB initialization, through an ORB initializer. An ORB initializer implements its  $pre\_init()$  or  $post\_init()$  operation, or both. The client and server applications must register the ORB initializer before calling ORB\_init().

## **Implementing an ORB Initializer**

The sample application's ORB initializer implements  $pre\_init()$  to perform these tasks:

- **ï** [Obtain PICurrent](#page-743-0) and allocate a slot for password data.
- $\bullet$  [Encapsulate PICurrent](#page-744-0) and the password slot identifier in an AccessControl::Current object, and register this object with the ORB as an initial reference.
- **ï** [Register a password policy factory.](#page-746-0)
- **•** Create Codec objects for the application's interceptors, so they can encode and decode service context data and tagged components.
- **ï** [Register interceptors with the ORB.](#page-747-1)

#### <span id="page-743-0"></span>**Obtain PICurrent** In the sample application, the client application and client interceptor use PICurrent to exchange password data:

- The client thread places the password in the specified PICurrent slot.
- The client interceptor accesses the slot to obtain the client password and add it to outgoing requests.

In the sample application,  $pre\_init()$  calls the following operations on ORBInitInfo:

- <span id="page-743-1"></span>1. allocate slot id() allocates a slot and returns the slot's identifer.
- <span id="page-743-2"></span>2. resolve initial references ("PICurrent") returns PICurrent.

#### **Example 129:***Obtaining PICurrent*

```
void
   ACL_ORBInitializerImpl::pre_init(
        PortableInterceptor::ORBInitInfo_ptr info
   ) IT THROW DECL((CORBA::SystemException))
    {
        // Reserve a slot for the password current
1 PortableInterceptor::SlotId password slot =
            info->allocate_slot_id();
       PortableInterceptor:: Current var pi_current;
        // get PICurrent
        try {
```
#### **Example 129:***Obtaining PICurrent*

```
2 CORBA::Object var init ref =
           info->resolve initial references("PICurrent");
        pi_current = 
       PortableInterceptor::Current:: narrow(init_ref);
         } catch 
             (const PortableInterceptor::ORBInitInfo::InvalidName&) {
             throw CORBA::INITIALIZE();
         }
    // ...
    }
```
<span id="page-744-0"></span>**Register an initial reference** After the ORB initializer obtains PICurrent and a password slot, it must make this information available to the client thread. To do so, it instantiates an AccessControl::Current object. This object encapsulates:

- **•** PICurrent and its password slot
- **ï** Operations that access slot data

The AccessControl::Current object has the following IDL definition:

**Example 130:***AccessControl::Current interface*

```
module AccessControl {
     // ...
     local interface Current : CORBA::Current {
         attribute string password;
     };
};
```
The application defines its implementation of AccessControl::Current as follows:

**Example 131:***Implementing an AccessControl::Current object*

```
#include <omg/PortableInterceptor.hh>
#include <orbix/corba.hh>
#include "access_control.hh"
class ACL CurrentImpl :
    public AccessControl::Current,
     public IT_CORBA::RefCountedLocalObject
```
**Example 131:***Implementing an AccessControl::Current object*

```
{
   public:
    ACL_CurrentImpl(
   PortableInterceptor:: Current ptr pi current,
    PortableInterceptor::SlotId password_slot
   ) IT THROW DECL(());
    char*
   password() IT_THROW_DECL((CORBA::SystemException));
    void
    password(const char* the_password
   ) IT THROW DECL((CORBA::SystemException));
    \frac{1}{2}...
}
```
With AccessControl::Current thus defined, the ORB initializer performs these tasks:

- <span id="page-745-0"></span>1. Instantiates the AccessControl::Current object.
- <span id="page-745-1"></span>2. Registers it as an initial reference.

**Example 132:***Registering AccessControl::Current as an initial reference*

```
try {
1 AccessControl::Current var current =
          new ACL CurrentImpl(pi current, password slot);
2 info->register initial reference(
        "AccessControlCurrent", current);
   } 
       catch (const 
      PortableInterceptor::ORBInitInfo::DuplicateName&) 
    {
        throw CORBA::INITIALIZE();
    }
```
## <span id="page-746-0"></span>**Create and register policy factories**

The sample application's IDL defines the following password policy to provide password protection for the server's POAs.

#### **Example 133:***Defining a password policy*

```
module AccessControl {
   const CORBA::PolicyType PASSWORD POLICY ID = 0xBEEF;
     struct PasswordPolicyValue {
        boolean requires password;
         string password;
     };
     local interface PasswordPolicy : CORBA::Policy {
        readonly attribute boolean requires password;
         readonly attribute string password;
     };
     local interface Current : CORBA::Current {
         attribute string password;
     };
};
```
During ORB initialization, the ORB initializer instantiates and registers a factory for password policy creation:

```
PortableInterceptor::PolicyFactory var passwd policy factory =
    new ACL PasswordPolicyFactoryImpl();
info->register_policy_factory(
     AccessControl::PASSWORD_POLICY_ID,
     passwd_policy_factory
);
```
For example, a server-side ORB initializer can register a factory to create a password policy, to provide password protection for the server's POAs.

<span id="page-747-1"></span><span id="page-747-0"></span>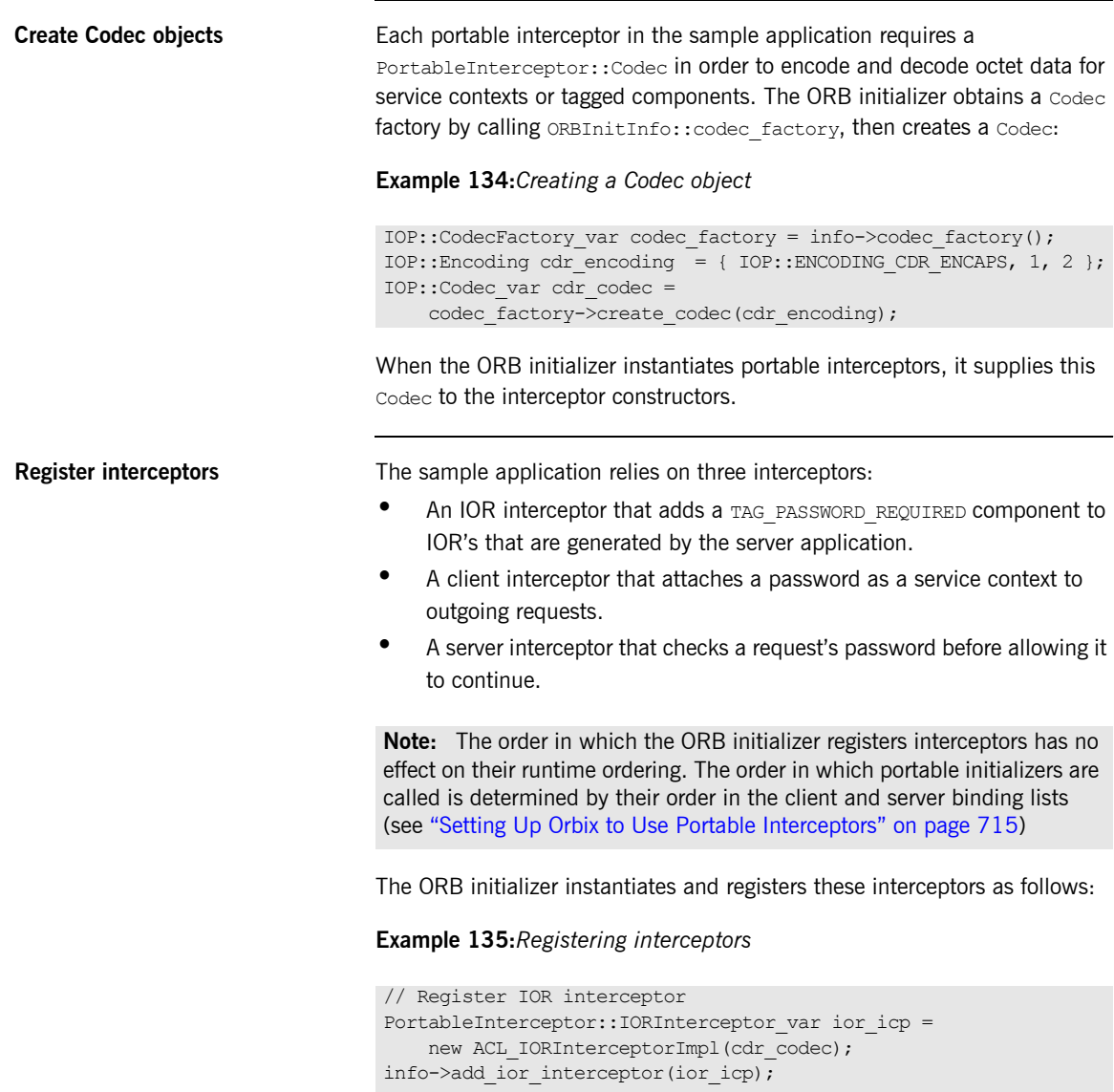

#### **Example 135:***Registering interceptors*

// Register client interceptor PortableInterceptor::ClientRequestInterceptor var client icp = new ACL ClientInterceptorImpl(password slot, cdr codec); info->add\_client\_request\_interceptor(client\_icp);

// Register server interceptor PortableInterceptor::ServerRequestInterceptor\_var server\_icp = new ACL ServerInterceptorImpl(cdr\_codec); info->add\_server\_request\_interceptor(server\_icp);

## **Registering an ORBInitializer**

An application registers an ORB initializer by calling register\_orb\_initializer, which is defined in the PortableInterceptor name space as follows:

```
namespace PortableInterceptor {
   static void register orb initializer(
        PortableInterceptor:: ORBInitializer ptr init);
};
```
Each service that implements interceptors provides an instance of an ORB initializer. To use a service, an application follows these steps:

- 1. Calls register orb initializer and supplies the service's ORB initializer.
- 2. Instantiates a new ORB by calling ORB init() with a new ORB identifier.

An ORB initializer is called by all new ORBs that are instantiated after its registration.

## <span id="page-750-0"></span>**Setting Up Orbix to Use Portable Interceptors**

The following setup requirements apply to registering portable interceptors with the Orbix configuration. At the appropriate scope, add:

- **•** portable interceptor plugin to orb plugins.
- **•** Client interceptor names to client binding list.
- **•** Server interceptor names to server binding list.

You can only register portable interceptors for ORBs created in programs that are linked with the shared library it portable interceptor. If an application has unnamed (anonymous) portable interceptors, add AnonymousPortableInterceptor to the client and server binding lists. All unnamed portable interceptors insert themselves at that location in the list.

**Note:** The binding lists determine the order in which interceptors are called during request processing.

For more information about Orbix configuration, see the *Application Server Platform Administratorís Guide*.

CHAPTER 21 | **Portable Interceptors**

# Bidirectional GIOP

*The usual GIOP connection semantics allow request messages to be sent in only one direction over a connection-oriented transport protocol. Recent changes to the GIOP standard allow this restriction to be relaxed in certain circumstances, making it possible to use connections in a bidirectional mode.*

**In this chapter** This chapter contains the following sections:

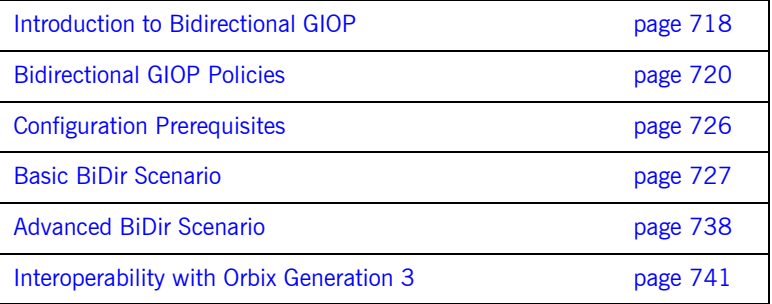

# <span id="page-753-0"></span>**Introduction to Bidirectional GIOP**

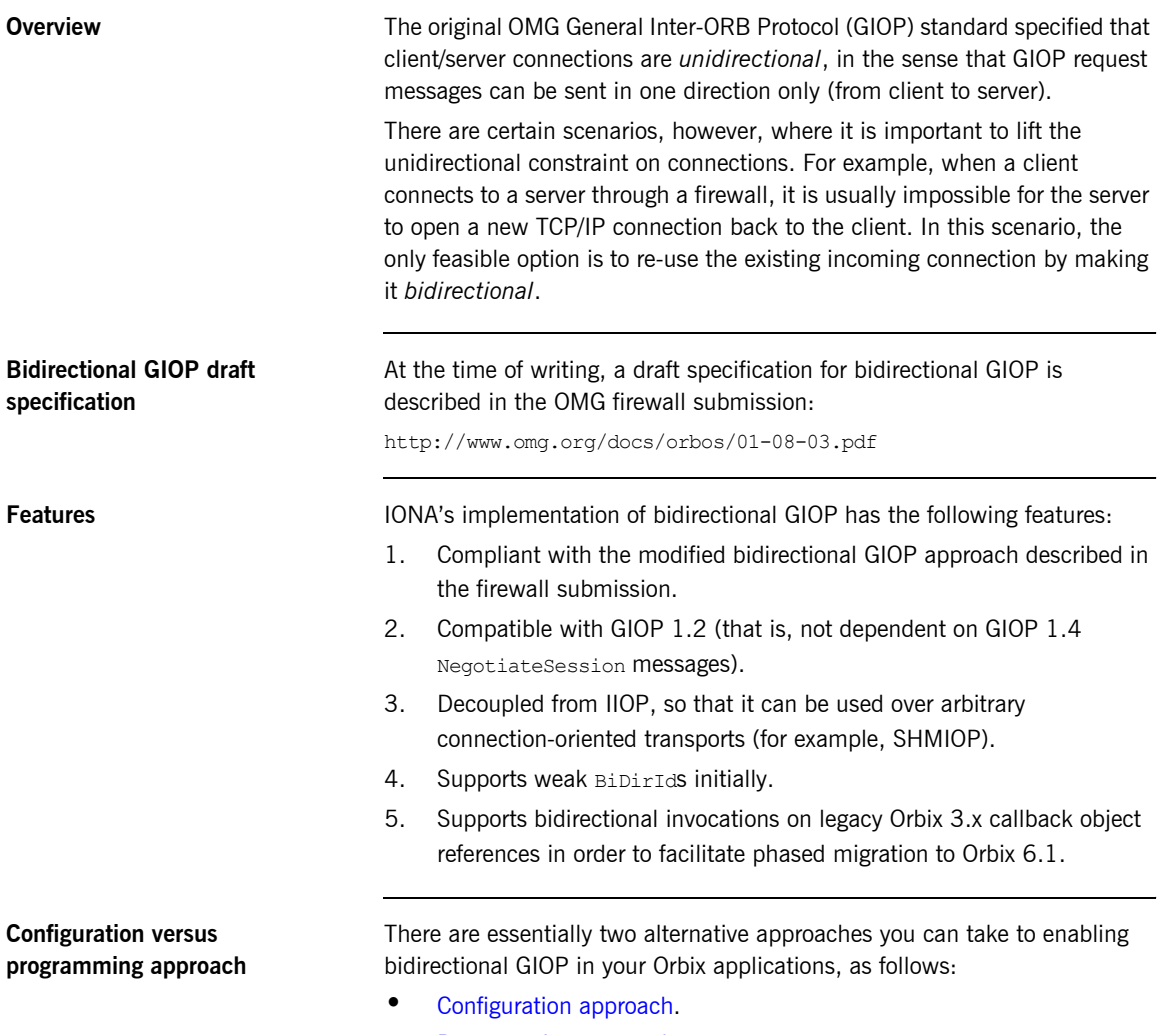

**ï** [Programming approach.](#page-754-1)

<span id="page-754-1"></span><span id="page-754-0"></span>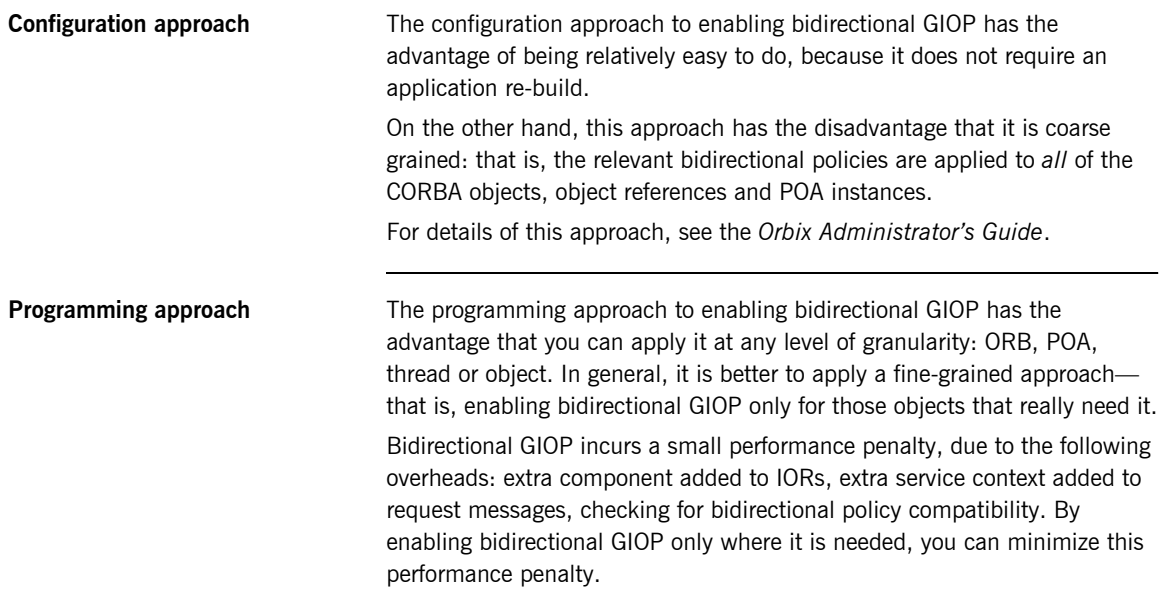

## <span id="page-755-0"></span>**Bidirectional GIOP Policies**

**Overview Bidirectional GIOP** is enabled and controlled by setting a variety of CORBA policies. The bidirectional policies are defined by two different IDL modules, as follows:

- **IDL** for standard policies—defined by the OMG.
- $\bullet$  IDL for proprietary policies—defined by IONA.

<span id="page-755-1"></span>

<span id="page-755-2"></span>**IDL for standard policies** The OMG draft specification for bidirectional GIOP defines three bidirectional policies. These policies are defined in the BiDirPolicy IDL module as shown in [Example 136.](#page-755-1)

**Example 136:***The BiDirPolicy Module*

```
// IDL
module BiDirPolicy 
{ 
     typedef unsigned short BidirectionalPolicyValue; 
     const BidirectionalPolicyValue ALLOW = 0; 
    const BidirectionalPolicyValue DENY = 1;
     // to be assigned by OMG (using temporary IDs
     // allocated from IONA namespace)
     //
     const CORBA::PolicyType BI_DIR_EXPORT_POLICY_TYPE = 
   0x49545F7C; 
     const CORBA::PolicyType BI_DIR_OFFER_POLICY_TYPE = 
   0x49545F7D;
    const CORBA::PolicyType BI DIR ACCEPT POLICY TYPE =
   0x49545F7E;
     local interface BidirectionalExportPolicy : CORBA::Policy 
     { 
         readonly attribute BidirectionalPolicyValue value; 
     }; 
     local interface BidirectionalOfferPolicy : CORBA::Policy 
     { 
         readonly attribute BidirectionalPolicyValue value; 
     };
```
### **Example 136:***The BiDirPolicy Module*

```
BidirectionalExportPolicy The BiDirPolicy::BidirectionalExportPolicy is a policy that is applied
                                    to POA instances on the client side (in this context, the term client here 
                                    designates the process that opens the bidirectional connection). There are 
                                    two alternative values for this policy:
                                         BiDirPolicy:: ALLOW-indicates that the CORBA objects activated by
                                         this POA are able to receive callbacks through a bidirectional GIOP 
                                         connection.
                                     • BiDirPolicy::DENY (the default)—the bidirectional export policy is
                                         disabled.
                                    In practice, when the BidirectionalExportPolicy is enabled on a POA
                                    instance, an ID, GIOP::BIDirId, is generated for the POA. The BipirId is
                                    used to identify the POA in the context of managing bidirectional 
                                    connections. In particular, the Bilbird is embedded in IORs generated by
                                    this POA (encoded in a TAG BI DIR GIOP IOR component).
BidirectionalOfferPolicy The BiDirPolicy::BidirectionalOfferPolicy is a policy that can be
                                    applied to object references on the client side (that is, object references 
                                    whose operations are invoked by the client, not callback object references 
                                    created by the client). There are two alternative values for this policy:
                                         BiDirPolicy::ALLOW-indicates that the outgoing connection used by
                                         this object reference will be offered as a bidirectional GIOP connection.
                                         BiDirPolicy::DENY (the default)—the bidirectional offer policy is
                                         disabled.
                                    The mechanism for making a bidirectional offer is based on sending a list of 
                                    BiDirId's in a GIOP:: BI DIR GIOP OFFER service context. Hence, the
                                          local interface BidirectionalAcceptPolicy : CORBA::Policy 
                                           { 
                                               readonly attribute BidirectionalPolicyValue value; 
                                          }; 
                                     };
```
offer-enabled object reference.

bidirectional offer is not made until you invoke an operation on the

**BidirectionalAcceptPolicy** The BiDirPolicy::BidirectionalAcceptPolicy is a policy that can be applied to *callback object references* on the server side. Normally, the bidirectional accept policy should be overridden only on callback object references whose IOR could reasonably be expected to contain a BiDirId component—otherwise the bidirectional accept policy has no effect. There are two alternative values for this policy:

- BiDirPolicy::ALLOW-indicates that the callback object reference should attempt to re-use one of the incoming connections to send invocation requests back to the client.
- **•** BiDirPolicy::DENY (the default)—the bidirectional accept policy is disabled.

When the server first invokes an operation on the callback object reference, Orbix extracts the BiDirId from the associated IOR and attempts to match this BiDirId with one of the offered incoming connections. Successful re-use of an incoming connection requires a BiDirId match and compatible policies.

<span id="page-757-0"></span>**IDL for proprietary policies** Orbix defines some proprietary bidirectional GIOP policies, in addition to the policies defined by the OMG draft specification. These policies are defined in the IT BiDirPolicy IDL module as shown in [Example 137.](#page-757-0)

### **Example 137:***The IT\_BiDirPolicy Module*

```
// TDL
...
module IT_BiDirPolicy
{
    const CORBA::PolicyType BI DIR ID GENERATION POLICY ID =
        IT PolicyBase::IONA POLICY ID + 62;
    const CORBA::PolicyType BI DIR GEN3 ACCEPT POLICY ID =
        IT PolicyBase::IONA POLICY ID + 65;
     typedef unsigned short BiDirIdGenerationPolicyValue;
     const BiDirIdGenerationPolicyValue RANDOM = 0;
     const BiDirIdGenerationPolicyValue REPEATABLE = 1;
     local interface BiDirIdGenerationPolicy : CORBA::Policy
     {
         readonly attribute BiDirIdGenerationPolicyValue value;
```
### **Example 137:***The IT\_BiDirPolicy Module*

```
 };
           local interface BidirectionalGen3AcceptPolicy : CORBA::Policy 
\left\{ \begin{array}{ccc} 0 & 0 & 0 \\ 0 & 0 & 0 \\ 0 & 0 & 0 \\ 0 & 0 & 0 \\ 0 & 0 & 0 \\ 0 & 0 & 0 \\ 0 & 0 & 0 \\ 0 & 0 & 0 \\ 0 & 0 & 0 \\ 0 & 0 & 0 \\ 0 & 0 & 0 \\ 0 & 0 & 0 \\ 0 & 0 & 0 \\ 0 & 0 & 0 & 0 \\ 0 & 0 & 0 & 0 \\ 0 & 0 & 0 & 0 \\ 0 & 0 & 0 & 0 & 0 \\ 0 & 0 & 0 & 0 & 0 \\ 0 & 0 & 0 & 0 & 0 \\ 0 & 0 & 0 & 0 readonly attribute BiDirPolicy::BidirectionalPolicyValue 
         value; 
             };
};
```
**BiDirIdGenerationPolicy** The IT\_BiDirPolicy::BiDirIdGenerationPolicy is a proprietary policy that affects the way GIOP:: BiDirId's are generated. It is applied to POA instances on the client side and must be used in combination with the BiDirPolicy::BidirectionalExportPolicy. There are two alternative values for this policy:

- IT\_BiDirPolicy::RANDOM (the default)-the BidDirId combines a 32-bit endpoint creation timestamp and 128 bit hash/digest of the endpoint ID. The use of the timestamp makes accidental clashes extremely unlikely.
- **•** IT BiDirPolicy::REPEATABLE-the BiDirId is composed entirely of a 160 bit hash/digest of the endpoint ID. Accidental clashes are possible if similar lengthy fully qualified POA names are extensively used in the same location domain, but the probability of a clash is still very low.

**Note:** If callback object references are intended to be persistent, the REPEATABLE policy value must be chosen to ensure that the same BiDirId is generated over subsequent re-activations of the client process. In the usual callback scenario, however, the callback object references are transient and the RANDOM policy value is applicable.

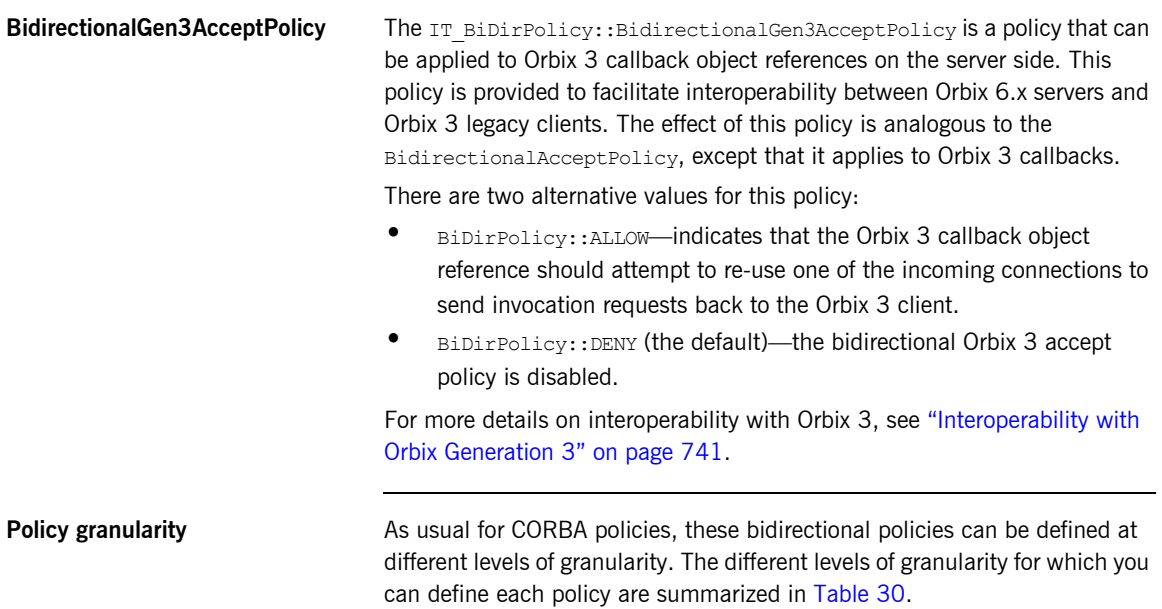

<span id="page-759-0"></span>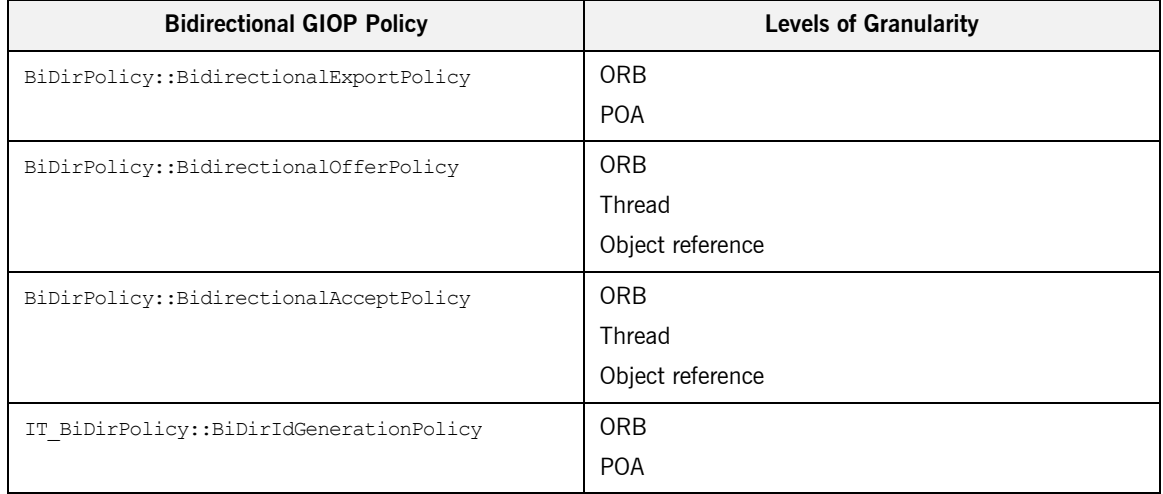

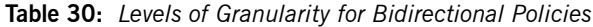

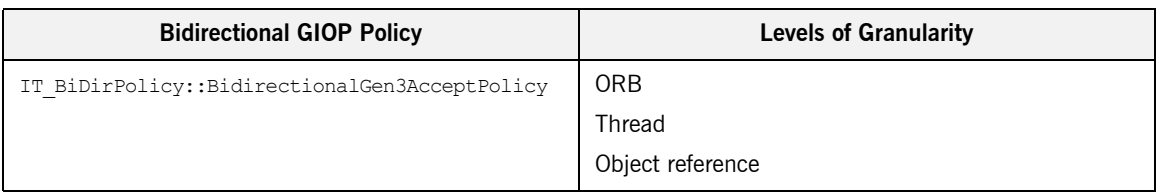

### **Table 30:** *Levels of Granularity for Bidirectional Policies*

## **Configuration Prerequisites**

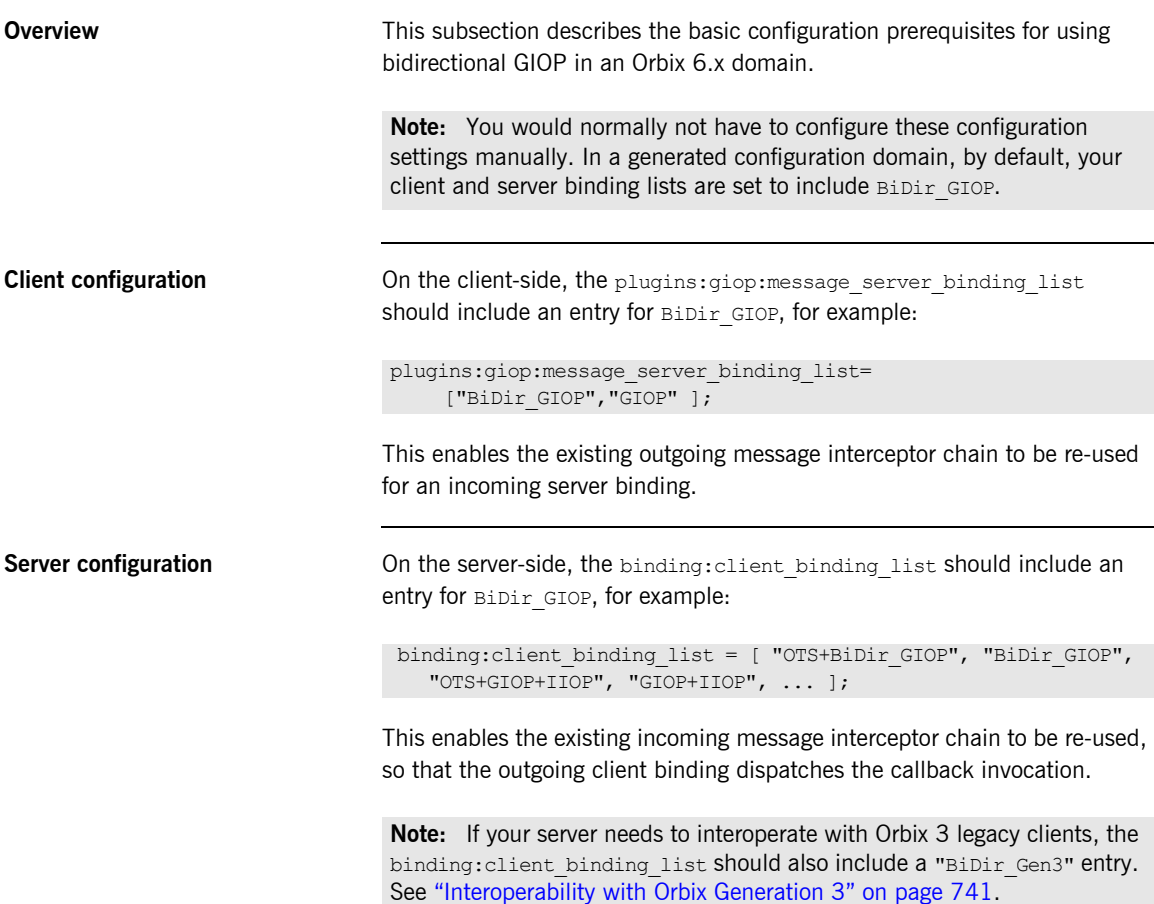

## **Basic BiDir Scenario**

**Overview** This section describes the stock feed demonstration, which is a sample bidirectional GIOP scenario. Some code examples extracted from the stock feed demonstration show you how to set the bidirectional GIOP policies on the client side and on the server side.

**In this section** This section contains the following subsections:

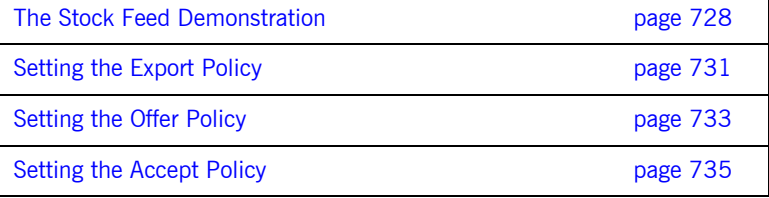

## <span id="page-763-0"></span>**The Stock Feed Demonstration**

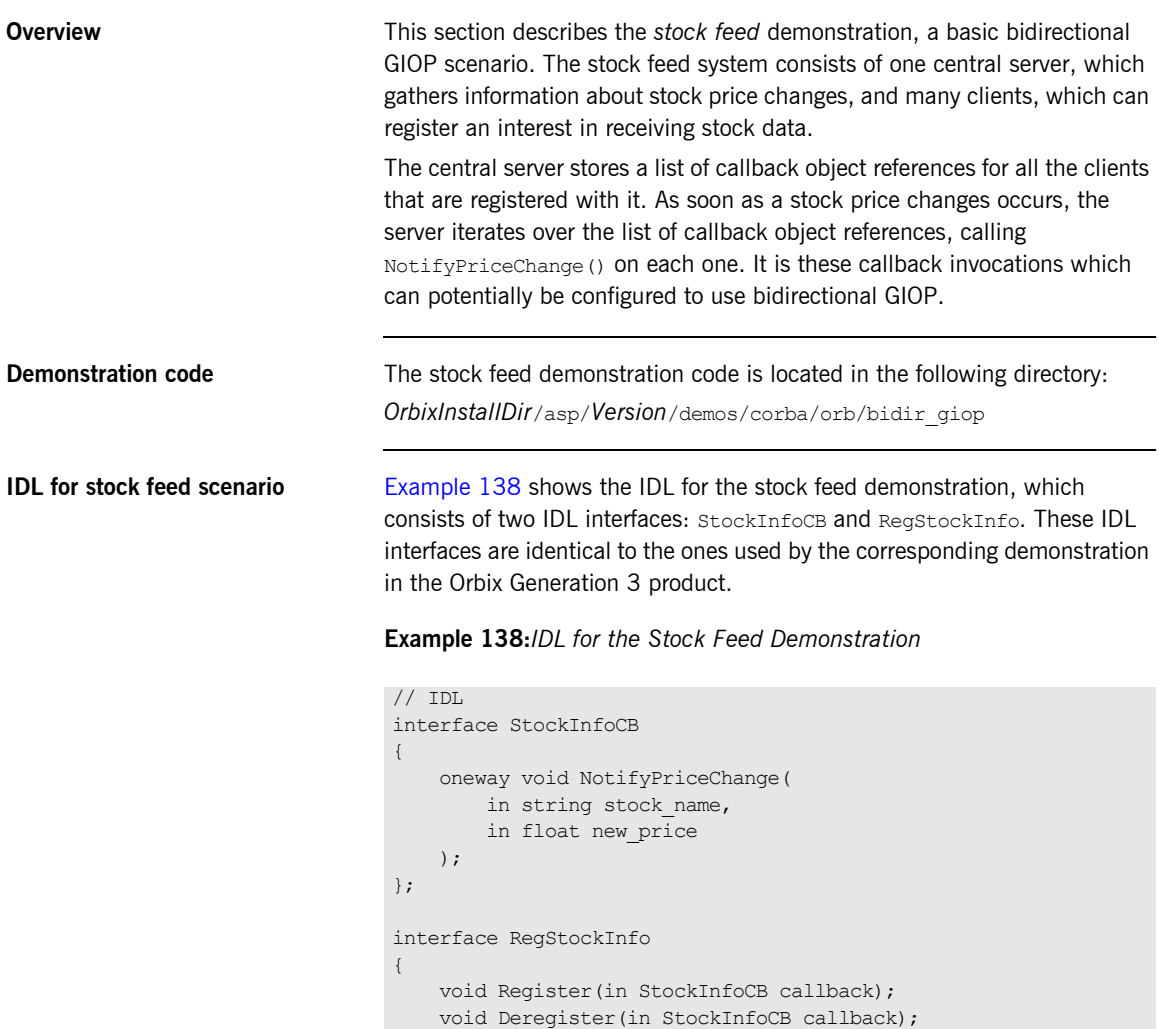

<span id="page-763-1"></span>void Notify(in float new\_price);

};

**Stock feed scenario** [Figure 60](#page-764-0) gives you an overview of the stock feed demonstration, where a number of clients register their interest in receiving callbacks from the stock feed server.

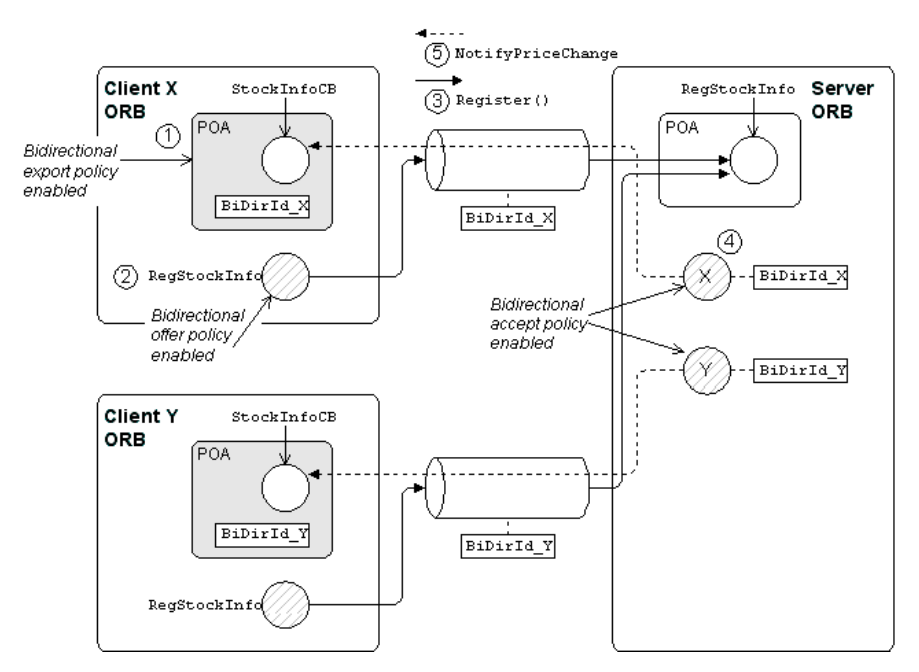

**Figure 60:** *Basic Bidirectional GIOP Scenario-Stock Feed* 

<span id="page-764-0"></span>**Steps to establish a callback** [Figure 60](#page-764-0) shows the steps that occur to establish a stock feed callback, as follows:

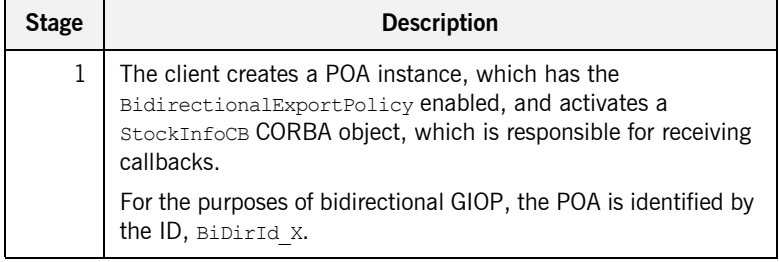

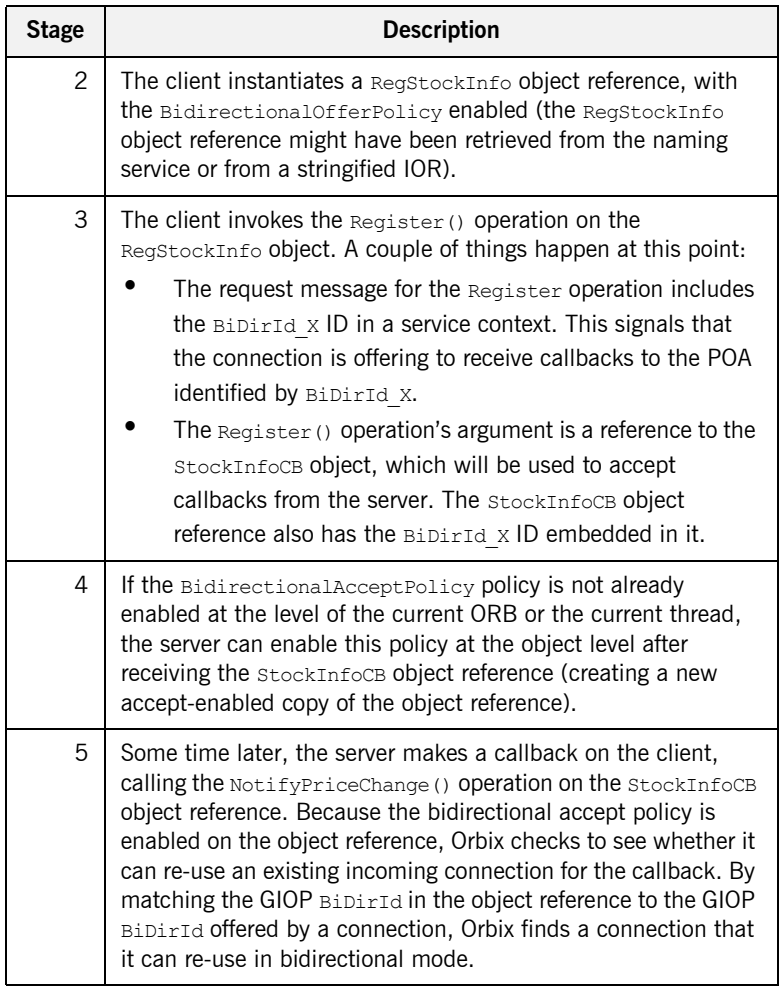

## <span id="page-766-0"></span>**Setting the Export Policy**

<span id="page-766-1"></span>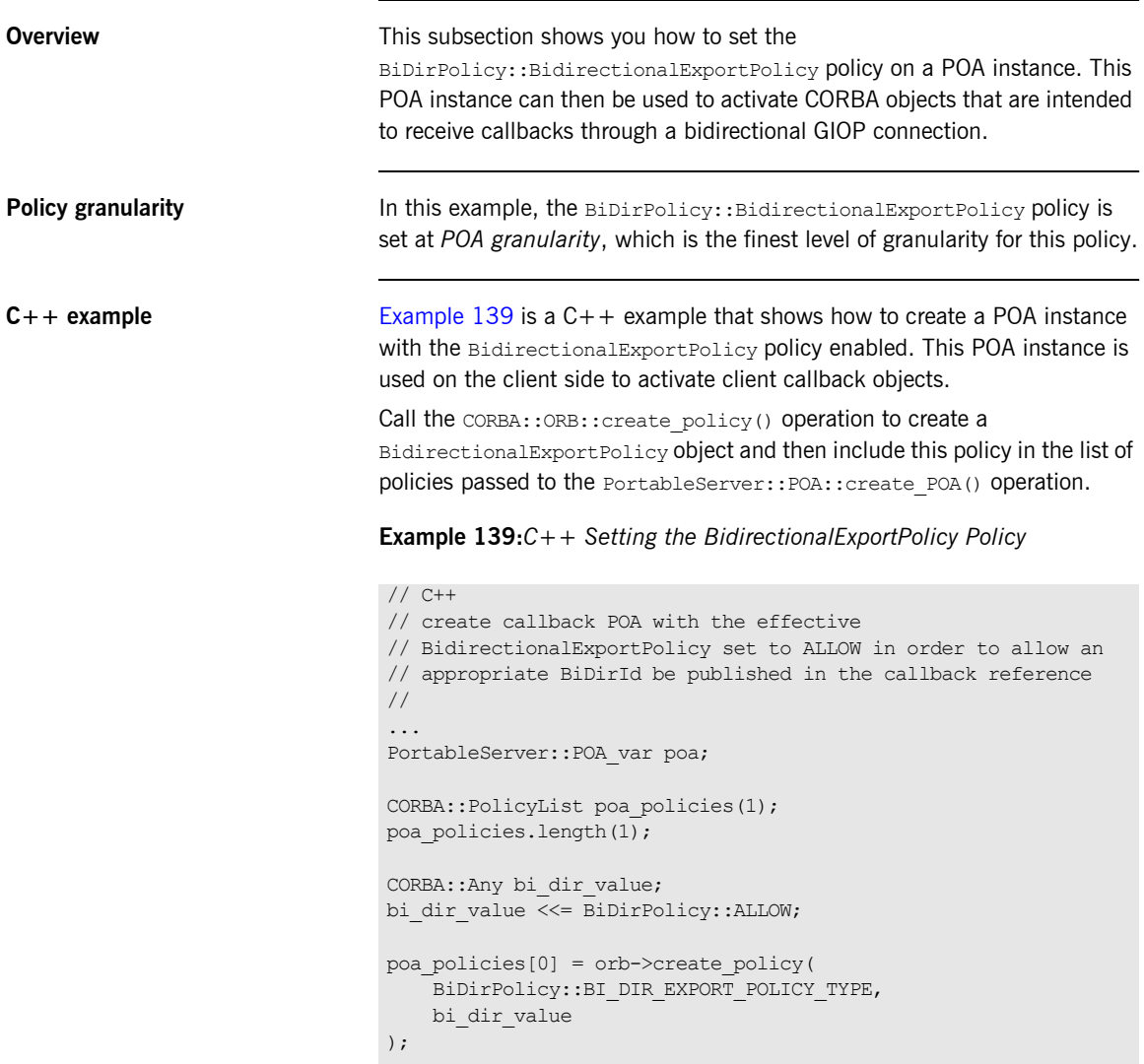

**Example 139:***C++ Setting the BidirectionalExportPolicy Policy*

poa = root\_poa->create\_POA("callback", poa\_manager, poa\_policies); ...

## <span id="page-768-0"></span>**Setting the Offer Policy**

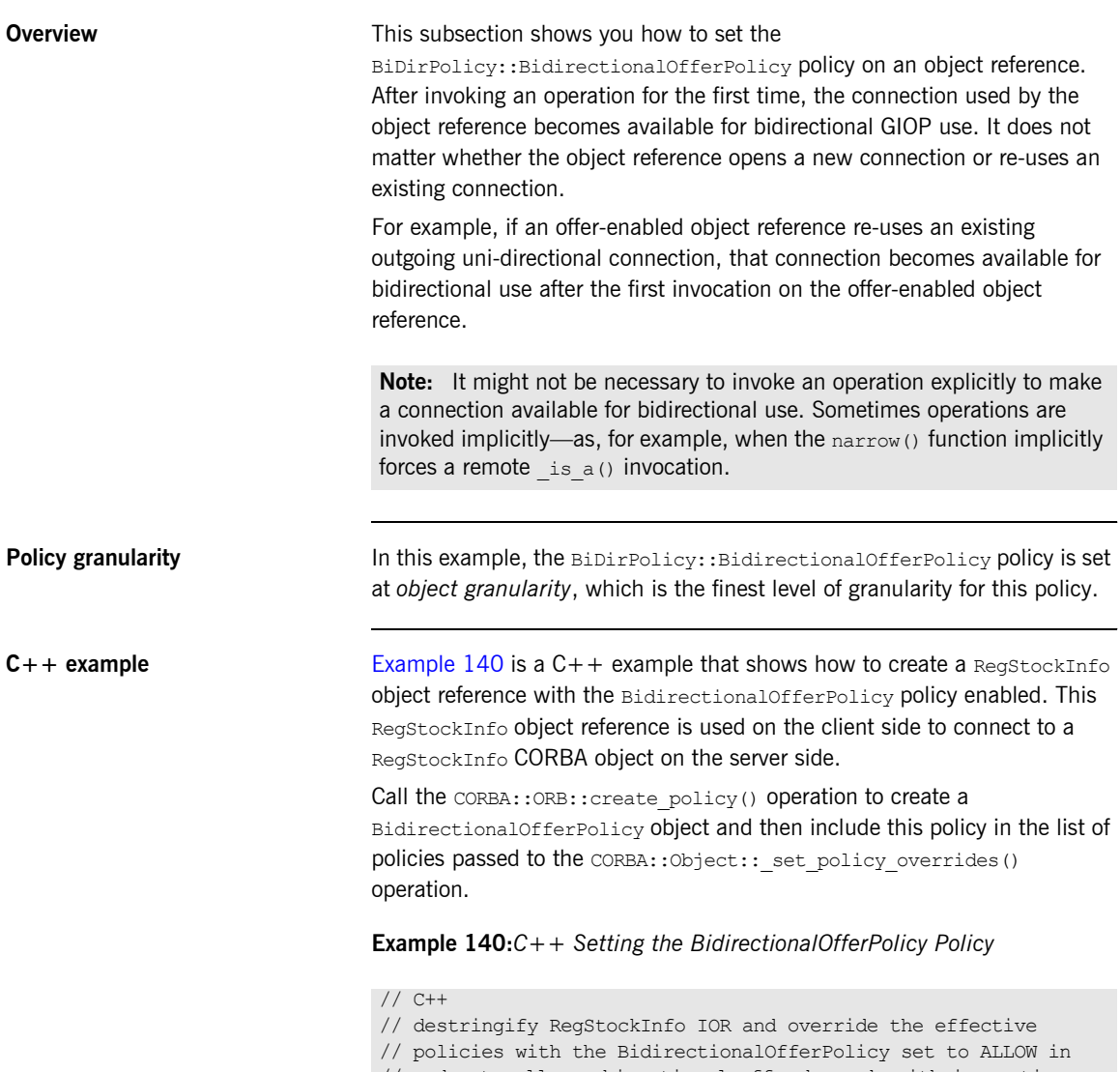

<span id="page-768-1"></span>// order to allow a birectional offer be made with invocations on

**Example 140:***C++ Setting the BidirectionalOfferPolicy Policy*

```
// this reference - note the policy is overridden on the 
   reference
// to be invoked by the client, not on the callback reference
//
CORBA::Object_var objref = 
    import object(orb, registry objref file);
if (CORBA::is_nil(objref))
{
     return 1;
}
CORBA::Any value;
value <<= BiDirPolicy::ALLOW;
CORBA::PolicyList policies(1);
policies.length(1);
policies[0] = orb->create_policy(
   BiDirPolicy::BI_DIR_OFFER_POLICY_TYPE,
     value
);
CORBA:: Object var registry ref =
     objref->_set_policy_overrides(policies, 
   CORBA::ADD_OVERRIDE);
RegStockInfo var reg stock info =
    RegStockInfo:: narrow(registry ref);
if (CORBA::is_nil(reg_stock_info))
{
   cerr << "Could not narrow object to type RegStockInfo"
        << endl;
    return 1;
}
```
## <span id="page-770-0"></span>**Setting the Accept Policy**

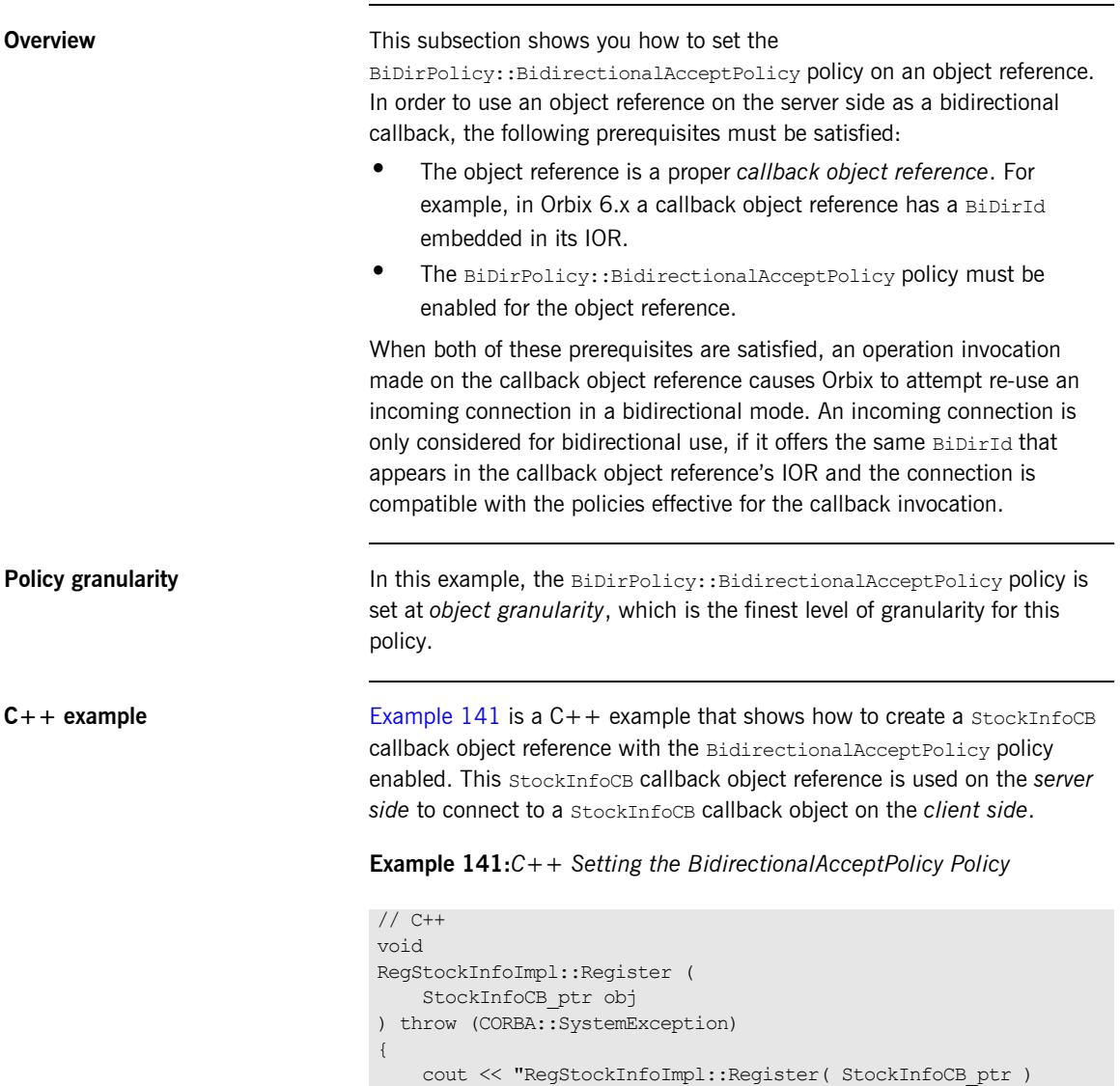

<span id="page-770-1"></span>called"

**Example 141:***C++ Setting the BidirectionalAcceptPolicy Policy*

```
 << endl;
        cout << "Registering client for stockname "
             << m_stockname << endl;
        // To accept the client's bidirectional offer, override
        // the effective policies on the callback reference with the
        // BidirectionalAcceptPolicy set to ALLOW - similarly the
        // BidirectionalGen3AcceptPolicy is overridden to allow
        // bidirectional invocations on callback references
        // registered by gen3 clients
        //
        CORBA::Any value;
        value <<= BiDirPolicy::ALLOW;
        CORBA::PolicyList policies(2);
        policies.length(2);
1 policies<sup>[0]</sup> = global orb->create policy(
            BiDirPolicy::BI_DIR_ACCEPT_POLICY_TYPE,
            value
        );
2 policies[1] = global orb->create policy(
           IT_BiDirPolicy::BI_DIR_GEN3_ACCEPT_POLICY_ID,
             value
        ); 
3 CORBA::Object ptr new obj =
            obj->_set_policy_overrides(policies, 
       CORBA::ADD_OVERRIDE);
       StockInfoCB ptr bidir callback =
           StockInfoCB:: narrow(new obj);
         {
            CallbackListEntry value;
           value.m original ref = StockInfoCB:: duplicate(obj);
           value.m bidir ref = bidir callback;
           IT_Locker<IT_Mutex> lock(m_mutex);
4 m clientlist.push back(value);
        }
    }
```
The preceding  $C++$  code extract can be explained as follows:

- <span id="page-772-0"></span>1. This line calls the CORBA:: ORB:: create policy() operation to create a BiDirPolicy::BidirectionalAcceptPolicy object.
- <span id="page-772-1"></span>2. This line calls the CORBA:: ORB:: create policy () operation to create a IT\_BiDirPolicy::BidirectionalGen3AcceptPolicy object. This proprietary policy allows you to accept bidirectional connections from Orbix 3 legacy clients. See "Interoperability with Orbix Generation 3" [on page 741.](#page-776-0)
- <span id="page-772-2"></span>3. This line calls the CORBA:: Object:: set policy overrides() operation to create a new object reference with the BidirectionalAcceptPolicy and BidirectionalGen3AcceptPolicy policies enabled.
- <span id="page-772-3"></span>4. The stock feed demonstration adds the callback object reference (with accept policies enabled) to its list of StockInfoCB object references.

## **Advanced BiDir Scenario**

**Overview [Figure 61](#page-773-0) gives an overview of an advanced bidirectional scenario, where a** client application establishes two separate connections to a server application. In this scenario, the server has to figure out which connection to use for the callback.

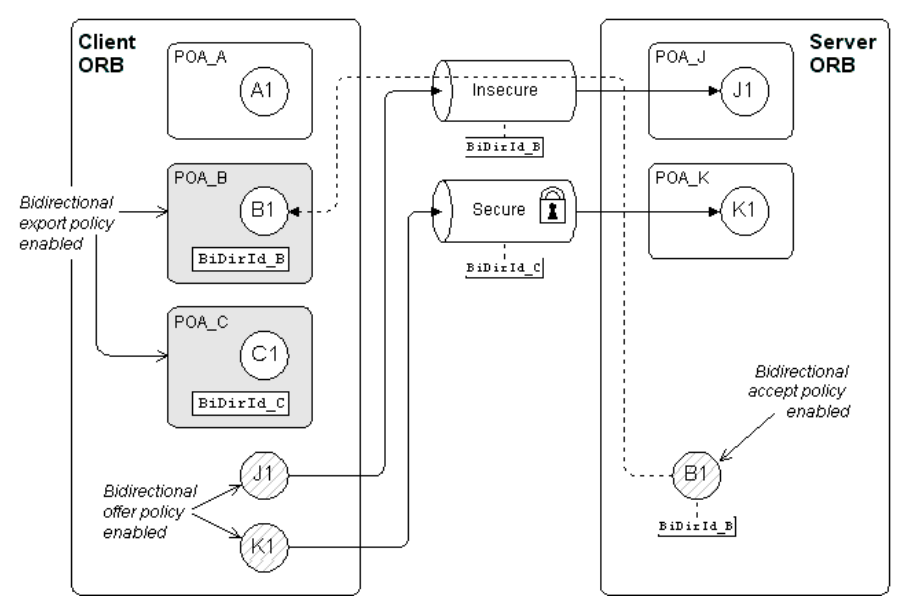

<span id="page-773-0"></span>**Figure 61:** *Advanced Bidirectional GIOP Scenario*

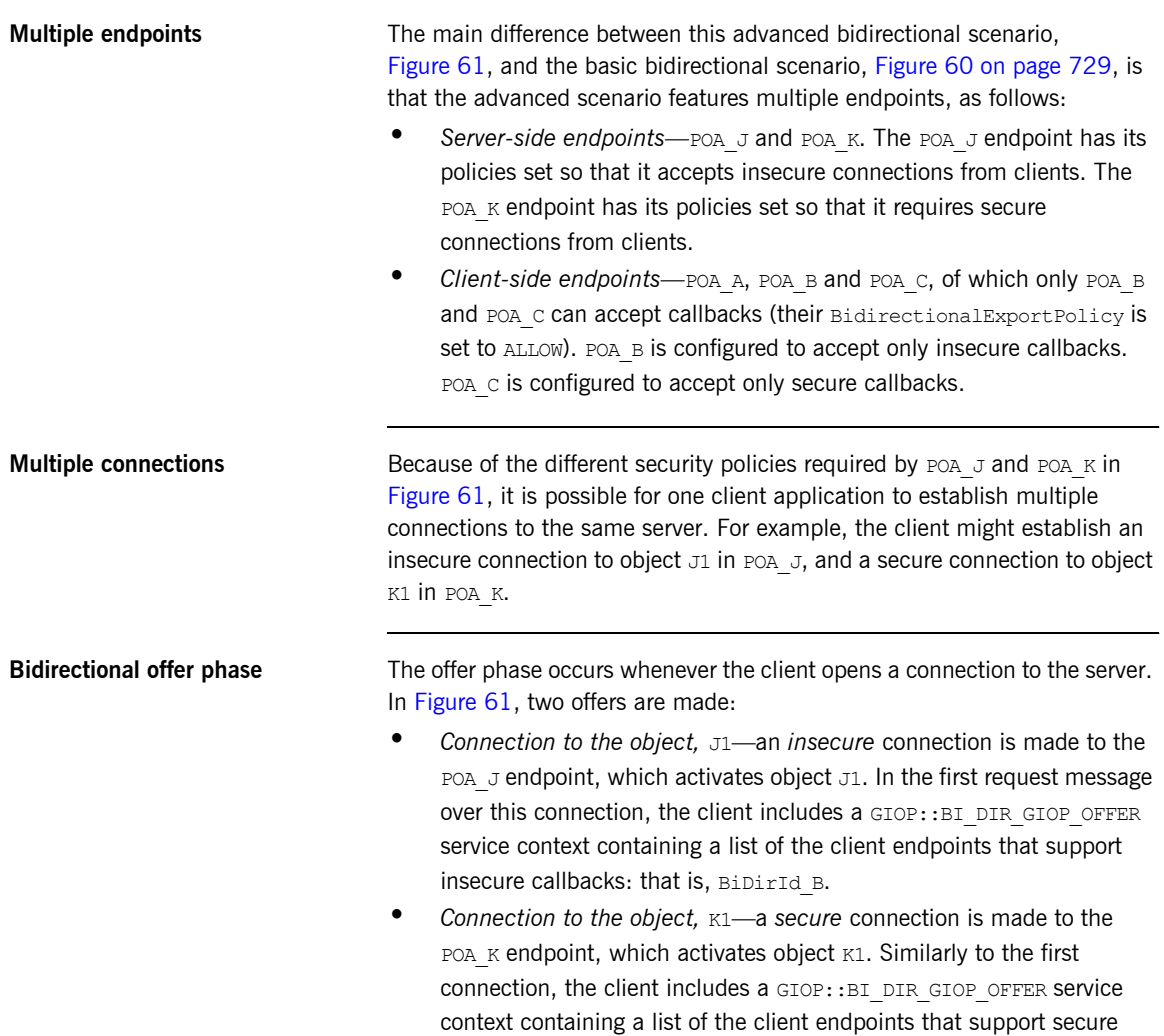

callbacks: that is,  $\texttt{BiDirId}_C$ .

### **Exporting a callback object** In [Example 61 on page 738,](#page-773-0) the client exports a callback reference, B1, to the server. Because POA\_B has its BiDirExportPolicy set to ALLOW, the IOR for B1 includes a GIOP:: TAG BI DIR GIOP IOR component, which embeds the BiDirId B bidirectional ID. The presence of the TAG BI DIR GIOP IOR component indicates to the server that the object, B1, supports bidirectional GIOP and the ID, BiDirId B, identifies the associated endpoint on the client side. **Bidirectional accept phase** The accept phase occurs when the first operation invocation is made on the object reference, B1, on the server side. When the first operation is invoked on B1, the ORB recognizes that B1 can use bidirectional GIOP, because the following conditions hold: • The BiDirAcceptPolicy is set to ALLOW on the B1 object reference, and • The IOR for B1 includes a TAG BI DIR GIOP IOR component. The ORB then extracts the BiDirId B ID from B1's IOR and compares this bidirectional ID with the offers from existing client connections. Because the insecure connection offers bidirectional GIOP for the BiDirId B endpoint, the B1 object reference attempts to re-use this connection for the callback. At this point, Orbix automatically compares the callback invocation policies with the attributes of the offered connection. Only if the policies are compatible will Orbix re-use the existing insecure connection for bidirectional GIOP.

## <span id="page-776-0"></span>**Interoperability with Orbix Generation 3**

**Overview Orbix 6.1** is designed to interoperate with Orbix 3 (Generation 3) clients. [Figure 62](#page-776-1) shows an example of the stock feed demonstration where one of the clients receiving callbacks is an Orbix 3 client.

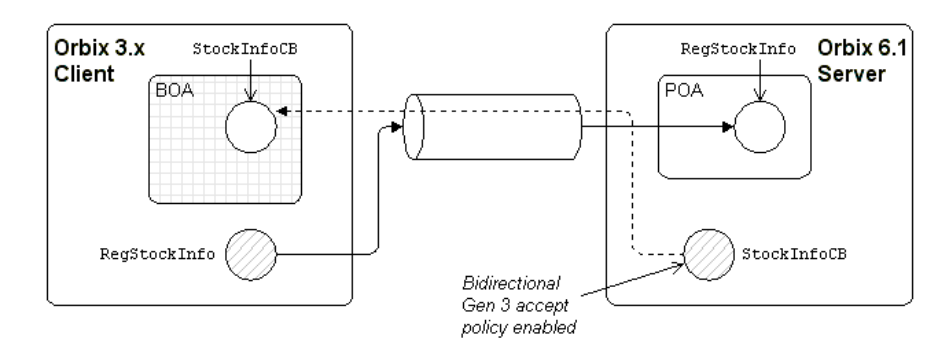

**Figure 62:** *Orbix 3 Client Receiving a Callback from an Orbix 6.1 Server*

<span id="page-776-1"></span>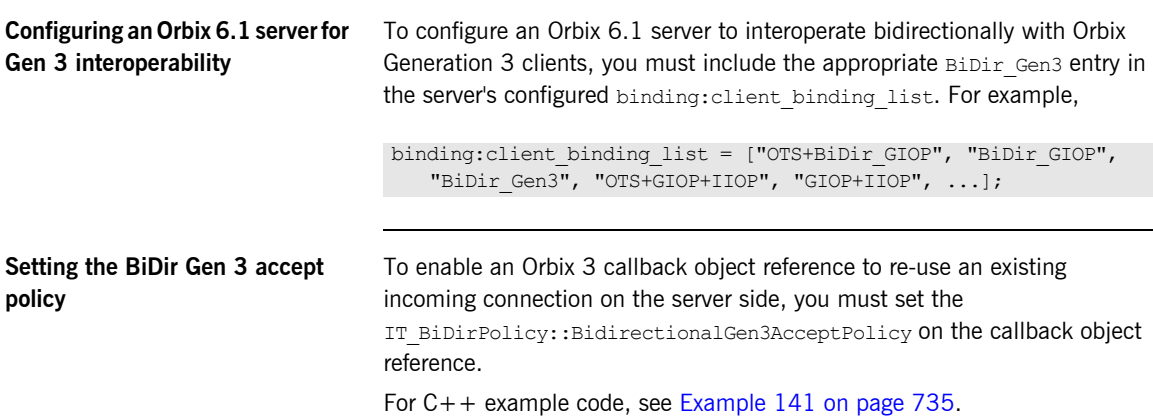

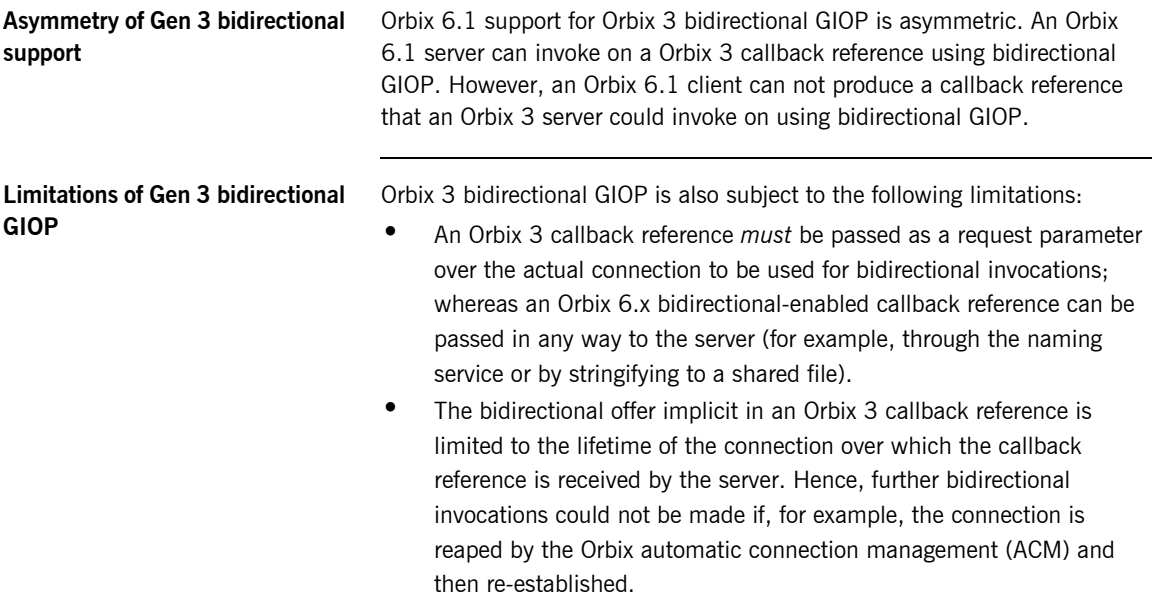

### CHAPTER 23

# Locating Objects with corbaloc

*Corbaloc URLs enable you to specify the location of a CORBA service in a relatively simple format. Before using a corbaloc URL on the client side, you would normally register a simplified key for the CORBA object. Key registration can be done either using the itadmin named\_key command or by programming.*

**In this chapter** This chapter discusses the following topics:

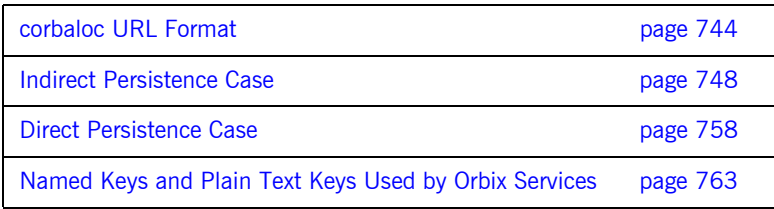

## <span id="page-779-0"></span>**corbaloc URL Format**

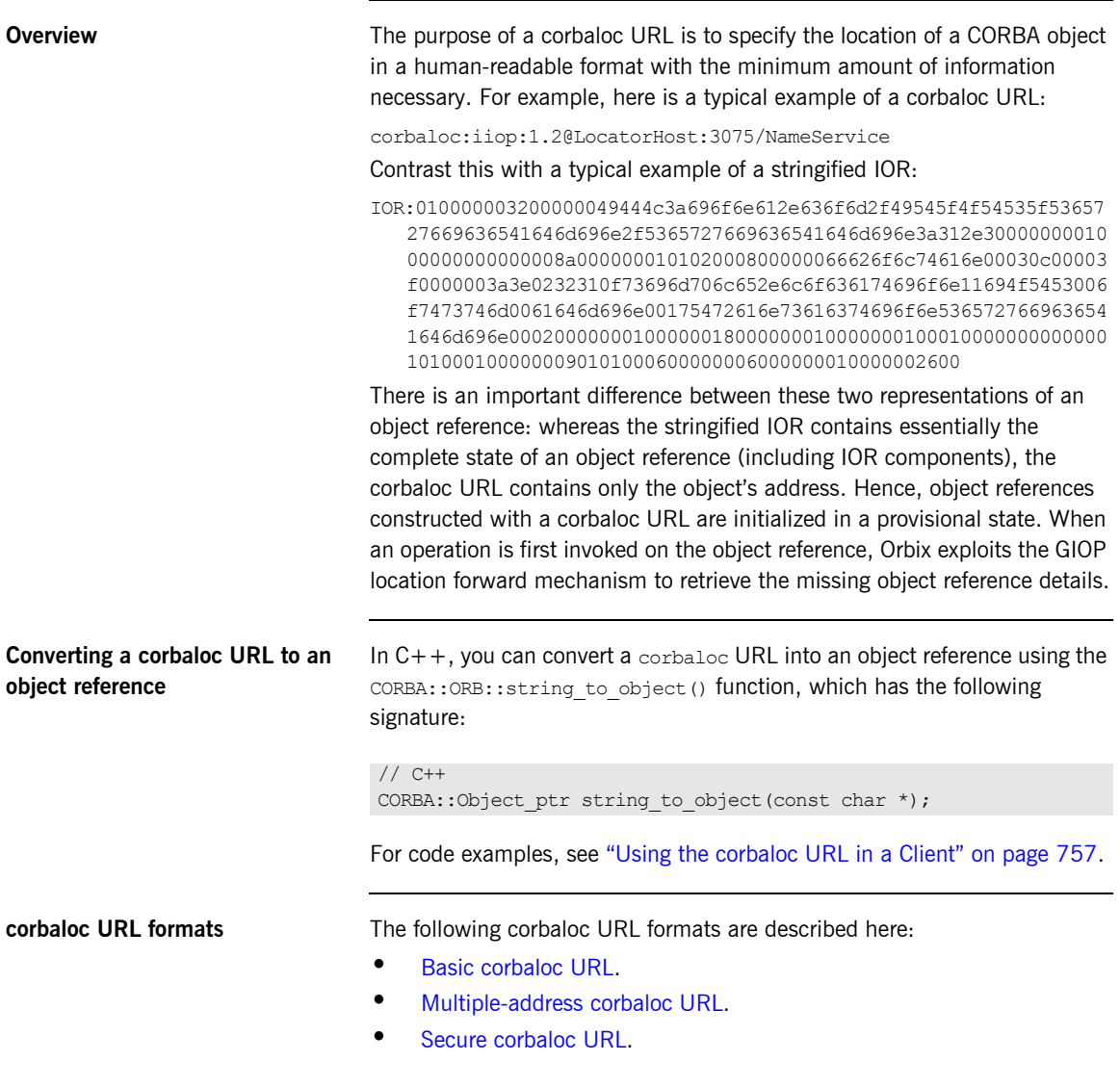

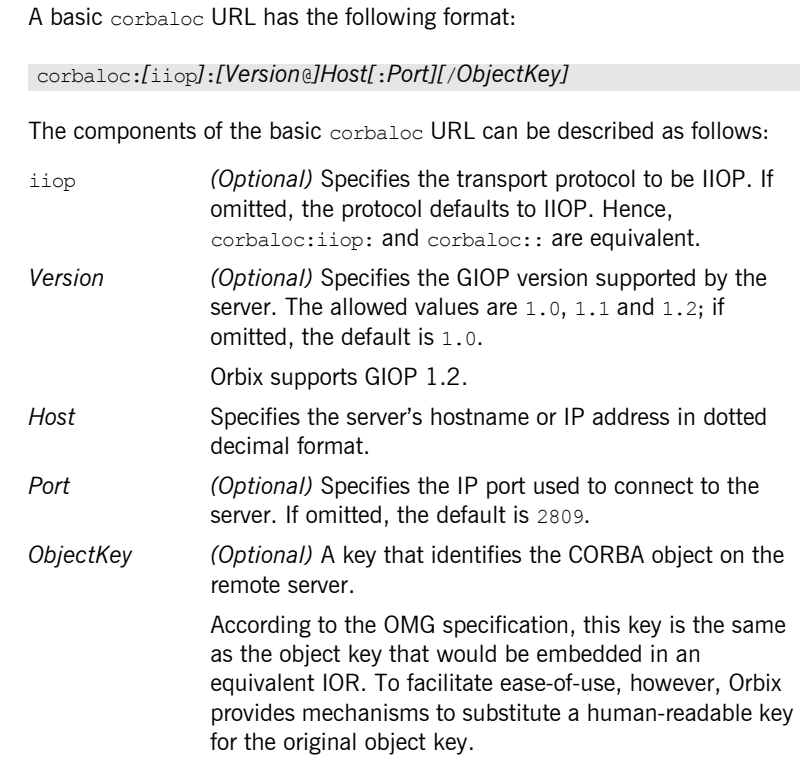

<span id="page-780-0"></span>**Basic corbaloc URL** 

<span id="page-781-1"></span><span id="page-781-0"></span>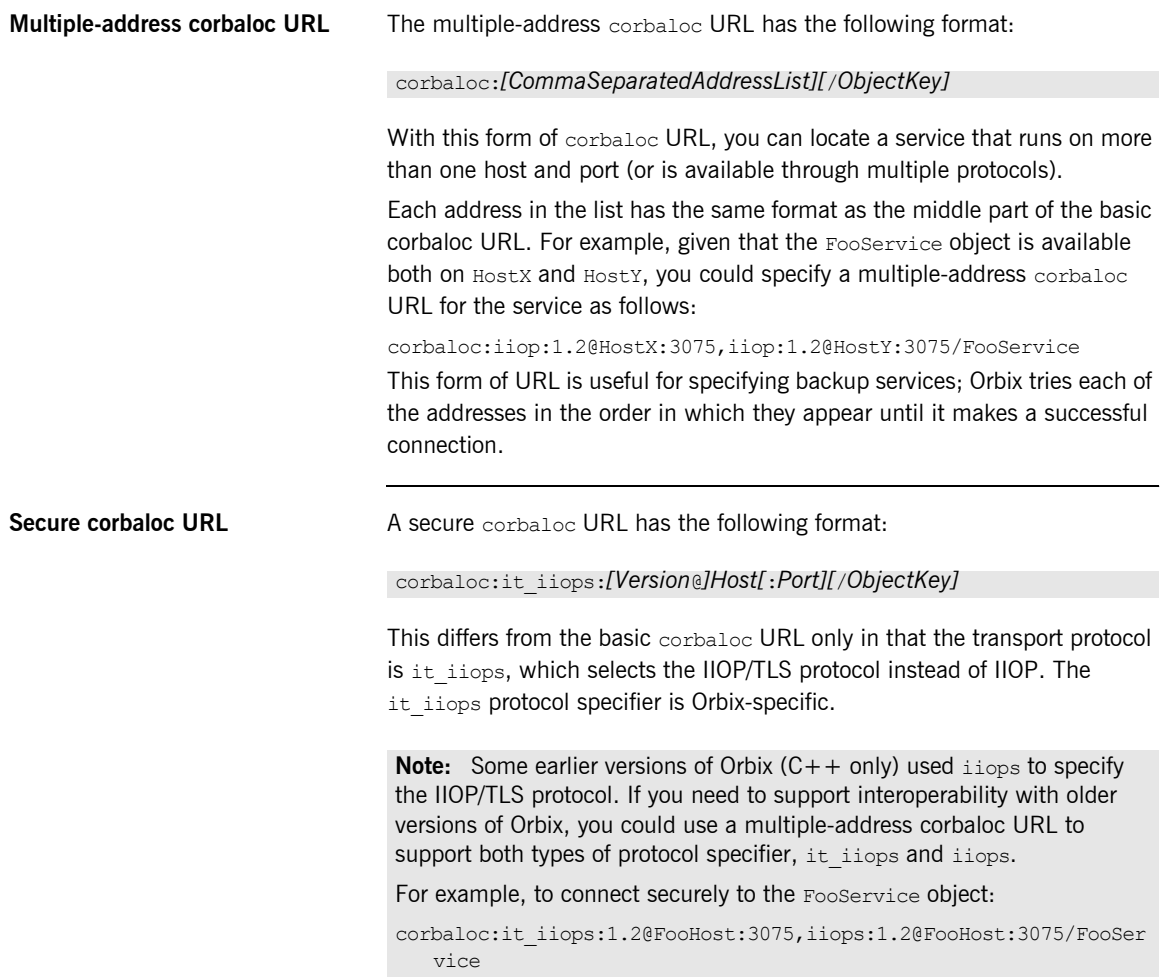

**Object keys** The object key appearing in a corbaloc URL can have one of the following values:

- Object key from an IOR—the CORBA specification defines a corbaloc object key to be the same as the object key embedded in an IOR, except that non-printable characters are substituted by URL escape sequences. Unfortunately, this form of object key is unwieldy, because object keys from IORs are usually defined in a binary format.
- *Named key*—a named key is a human-readable key that is registered with the locator service. The named key enables you to construct a human-readable corbaloc URL for *indirect persistent servers*.
- Plain text key—a plain text key is a human-readable key that is registered with the plain text key plug-in. The plain text key enables you to construct a human-readable corbaloc URL for *direct persistent servers*.

The named key and the plain text key are conceptually similar; they are both mechanisms for substituting a human-readable key in a corbaloc URL.

## <span id="page-783-0"></span>**Indirect Persistence Case**

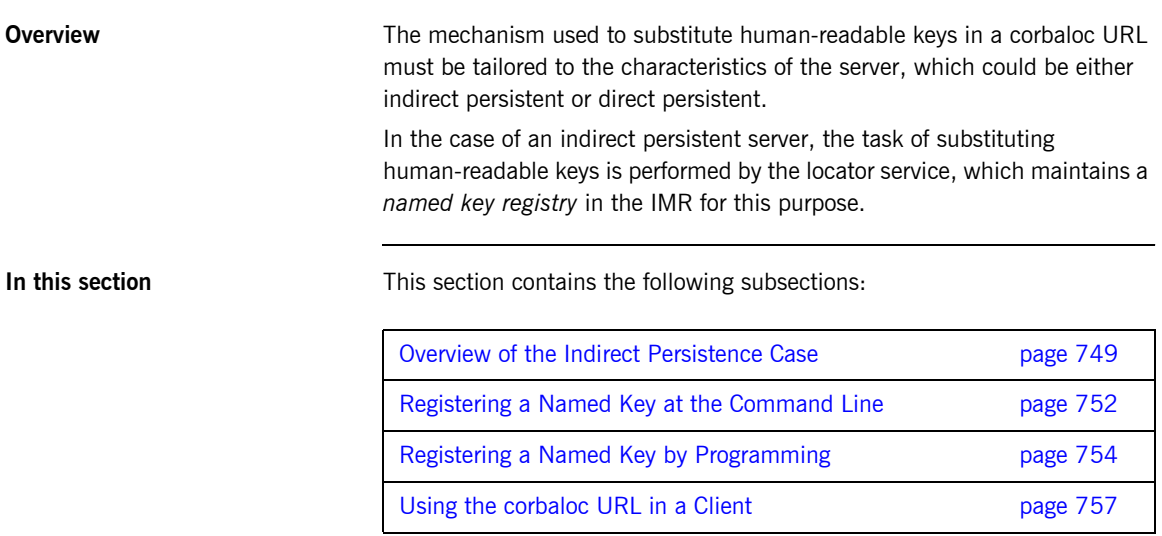

### <span id="page-784-0"></span>**Overview of the Indirect Persistence Case**

**Overview** An *indirect persistent server* is a server that has a POA initialized with the following POA policy values:

- **ï** PortableServer::LifespanPolicy value is PERSISTENT, and
- **ï** IT\_PortableServer::PersistenceModePolicy value is INDIRECT\_PERSISTENCE (the default).

The CORBA objects activated by this POA have the following qualities:

- Persistence—implies that the object reference for this object remains valid even after the server is stopped and restarted.
- *Indirect persistence*—implies that clients establish contact with the server through the locator. In practice, the POA embeds the locator's address in the object references it generates. This forces clients to contact the locator before connecting to the server.

[Figure 63](#page-785-0) shows an overview of how Orbix resolves a corbaloc URL with the help of the locator service in the indirect persistent case.

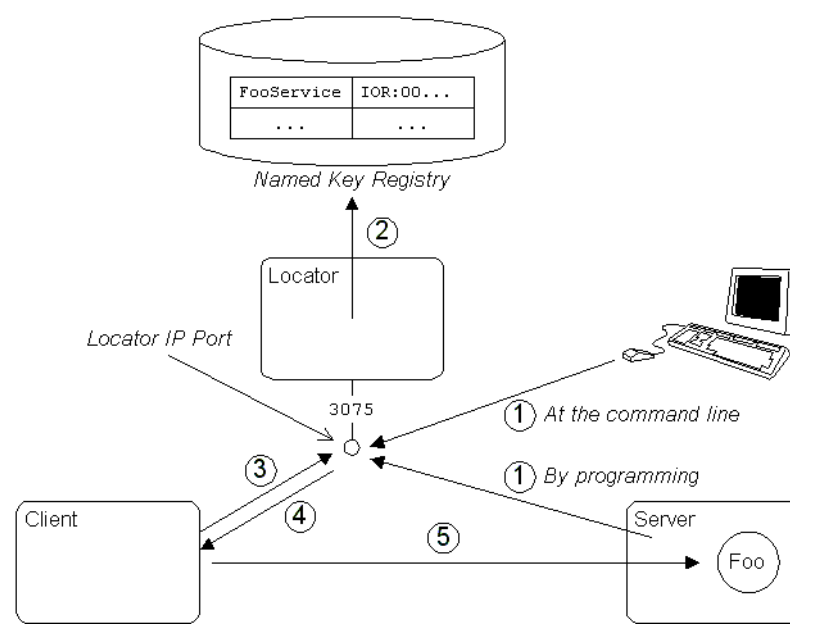

<span id="page-785-0"></span>**Figure 63:** *Using corbaloc with the Locator-Based Named Key Registry*

### **Stages in registering and finding a named key**

The stages involved in registering a named key and resolving a corbaloc URL constructed with that named key, as shown in [Figure 63 on page 750,](#page-785-0) can be described as follows:

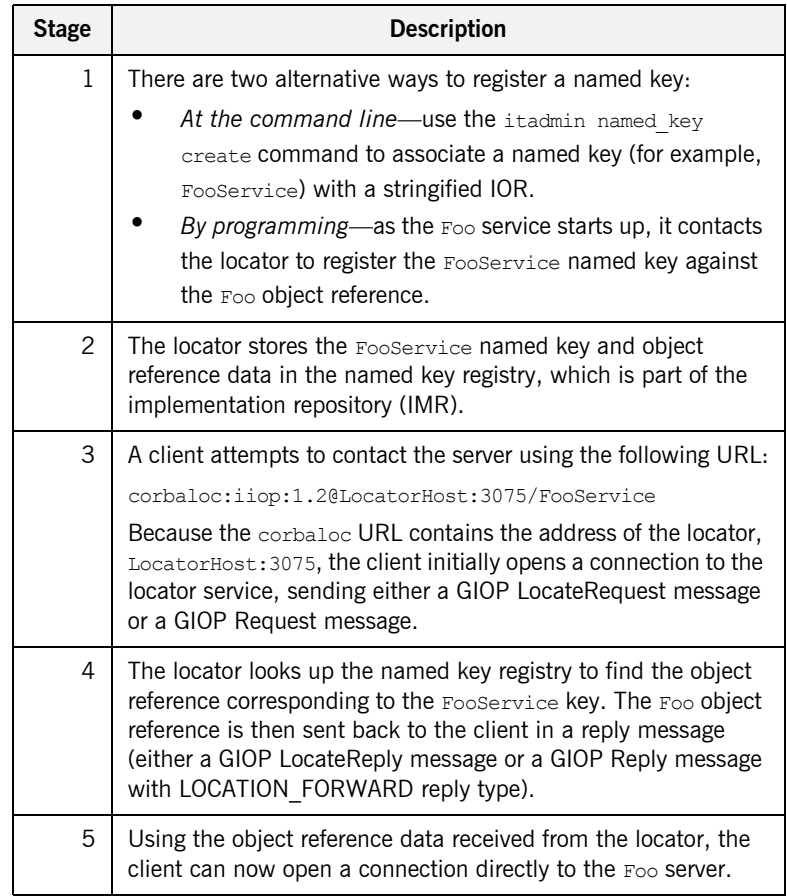

## <span id="page-787-0"></span>**Registering a Named Key at the Command Line**

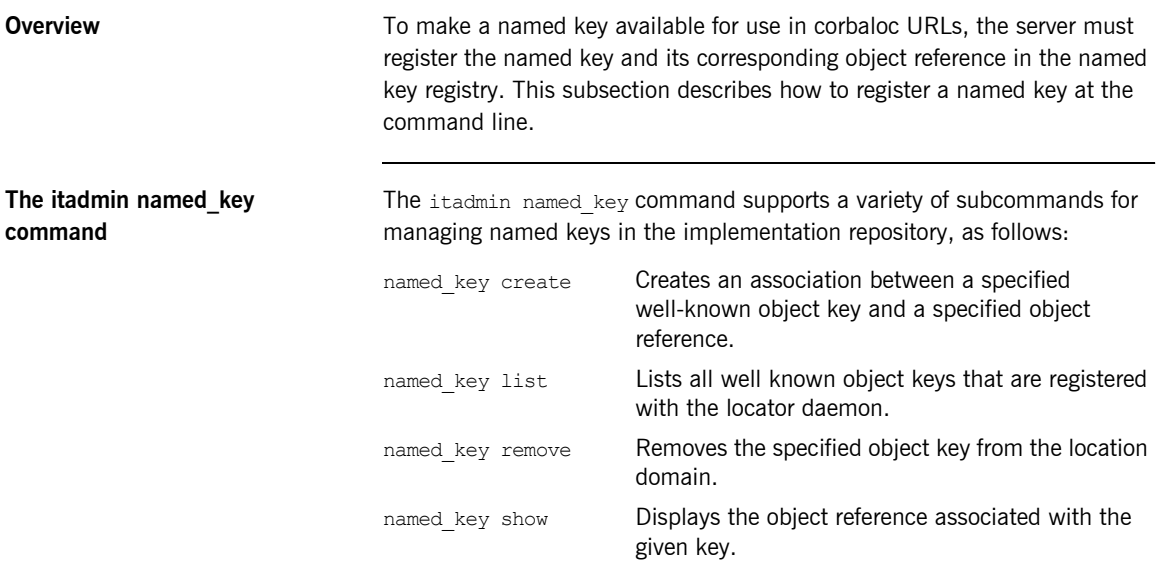

For full details of these commands, see the *Orbix Administratorís Guide*.

### **Creating a named key using itadmin named\_key create**

To create a named key using the itadmin named\_key create command, perform the following steps:

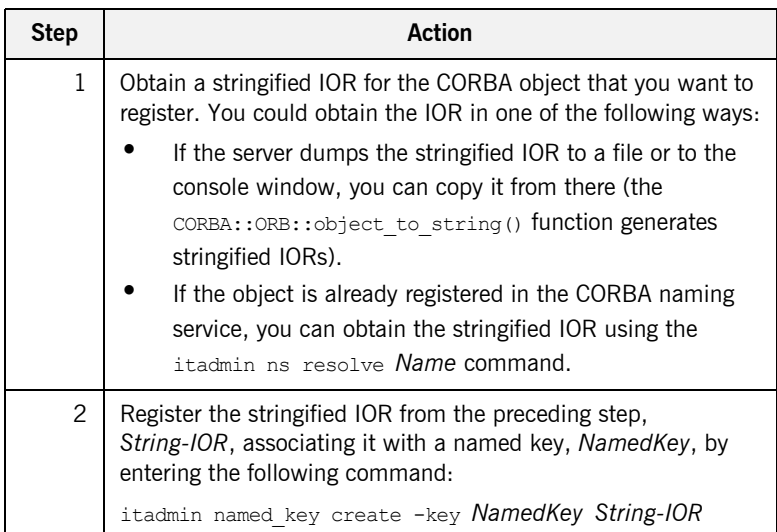

## <span id="page-789-0"></span>**Registering a Named Key by Programming**

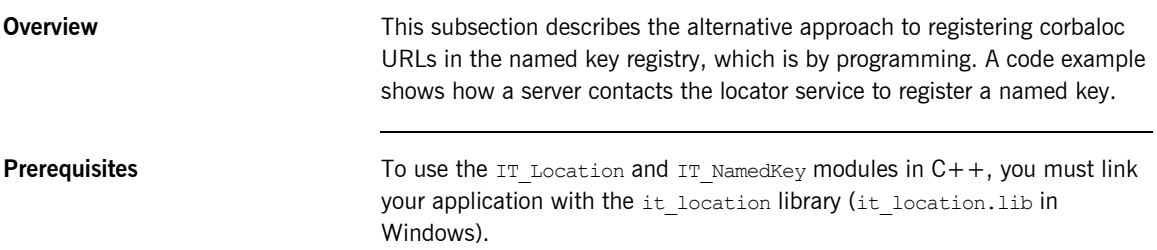

<span id="page-790-0"></span>**Server example in C++** [Example 142](#page-790-0) shows how a server can register a named key, FooService, that identifies a given object reference, FooObjectRef (the object reference must have been generated from a CORBA object belonging to an indirect persistent POA).

### **Example 142:***Registering a Named Key with the Locator*

```
// C++
   // Get the Locator
   CORBA::Object_var objref = 
1 orb->resolve_initial_references("IT_Locator");
   IT Location::Locator var locator =
           IT Location::Locator:: narrow(objref);
   // Get the Named Key registry
2 objref =
     locator->resolve_service(IT_NamedKey::NAMED_KEY_REGISTRY);
3 IT NamedKey::NamedKeyRegistry var registry =
           IT_NamedKey::NamedKeyRegistry:: narrow(objref);
   // Add a key to the registry
   try
   {
4 registry->add_text_key("FooService", FooObjectRef);
   }
   catch (const IT_NamedKey::NamedKeyRegistry::EntryAlreadyExists& 
      ex)
    {
            cerr << "ERROR: Unable to add an IMR entry for key: "
                << ex.name << endl;
   }
```
The preceding  $C++$  code example can be explained as follows:

- <span id="page-790-1"></span>1. The IT Locator initial reference ID is used to obtain a reference to the IT\_Location::Locator interface. The Locator interface enables a server to communicate directly with the Orbix locator service (the IT Location IDL module is defined in the *OrbixInstallDir*/asp/*Version*/idl/orbix/location.idl file).
- <span id="page-790-2"></span>2. The resolve service() operation is called to return a reference to the named key registry. The IT\_NamedKey::NAMED\_KEY\_REGISTRY is a string constant, which has the value IT NamedKey::NamedKeyRegistry.
- <span id="page-791-0"></span>3. The IT NamedKey::NamedKeyRegistry interface defines operations to register named keys and manage the named key registry. See the *C++ Programmerís Reference* for more details.
- <span id="page-791-1"></span>4. The IT NamedKey::NamedKeyRegistry::add text key() operation registers a new named key with the locator.
## **Using the corbaloc URL in a Client**

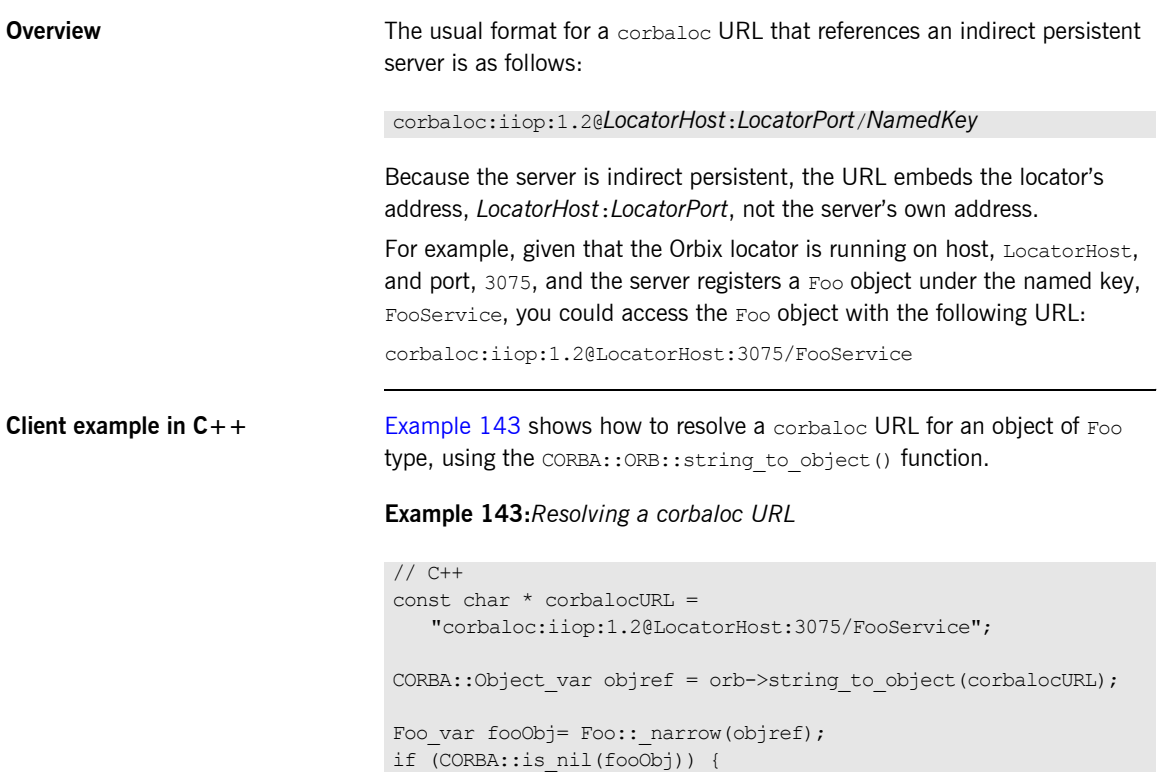

<span id="page-792-0"></span>// Error: narrow failed!

}

## **Direct Persistence Case**

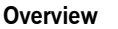

The mechanism used to substitute human-readable keys in a corbaloc URL must be tailored to the characteristics of the server, which could be either indirect persistent or direct persistent.

In the case of a direct persistent server, the task of substituting human-readable keys is performed by the plain text key plug-in, which holds a transient list of *plain text keys* for this purpose.

**In this section** This section contains the following subsections:

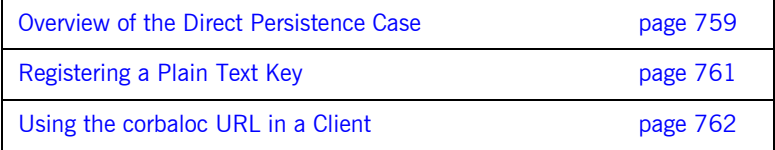

### <span id="page-794-0"></span>**Overview of the Direct Persistence Case**

**Overview A** *direct persistent server* is a server that has a POA initialized with the following POA policy values:

- **ï** PortableServer::LifespanPolicy value is PERSISTENT, and
- **ï** IT\_PortableServer::PersistenceModePolicy value is DIRECT\_PERSISTENCE.

The CORBA objects activated by this POA have the following qualities:

- Persistence—implies that the object reference for this object remains valid even after the server is stopped and restarted.
- *Direct persistence*—implies that clients establish contact with the server directly, bypassing the locator. Hence, the POA embeds the server's own address in the object references it generates.

[Figure 64](#page-794-1) shows an overview of how Orbix resolves a corbaloc URL using the plain text key plug-in in the direct persistent case.

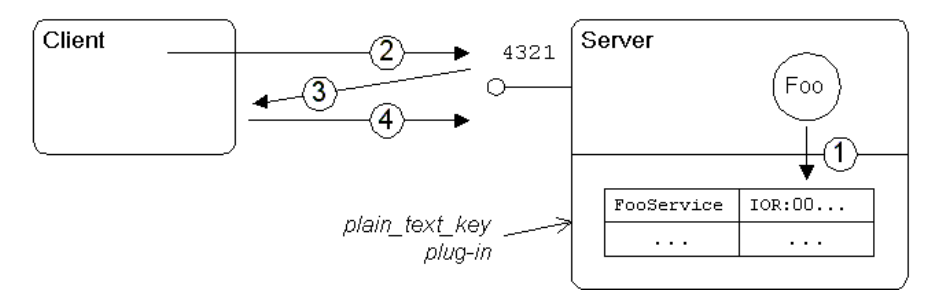

<span id="page-794-1"></span>**Figure 64:** *Using corbaloc with the plain\_text\_key Plug-In*

### **Stages in registering and finding a plain text key**

The stages involved in registering a plain text key and resolving a corbaloc URL constructed with that plain text key, as shown in [Figure 64 on](#page-794-1)  [page 759,](#page-794-1) can be described as follows:

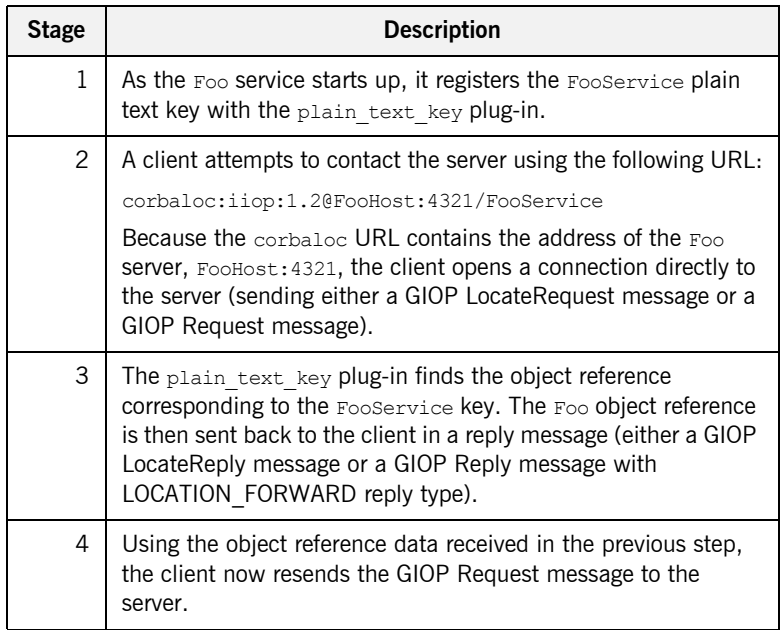

### <span id="page-796-0"></span>**Registering a Plain Text Key**

<span id="page-796-1"></span>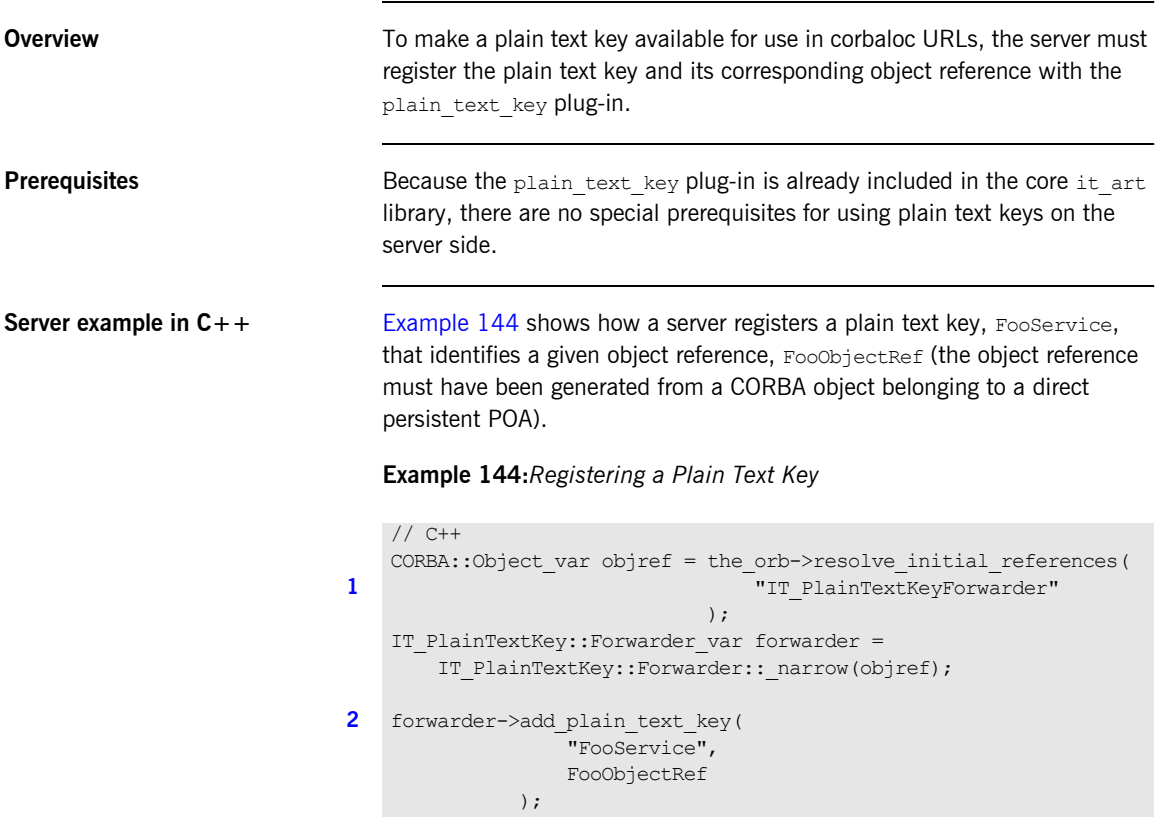

The preceding  $C++$  code can be explained as follows:

- <span id="page-796-2"></span>1. The IT PlainTextKeyForwarder initial reference ID is used to obtain a reference to an IT\_PlainTextKey::Forwarder object (the IT\_PlainTextKey IDL module is defined in the *OrbixInstallDir*/asp/*Version*/idl/orbix\_pdk/plain\_text\_key.idl file).
- <span id="page-796-3"></span>2. The IT PlainTextKey::Forwarder::add\_plain\_text\_key() operation adds a new plain text key to the list held by the plain text key plug-in.

## <span id="page-797-0"></span>**Using the corbaloc URL in a Client**

<span id="page-797-1"></span>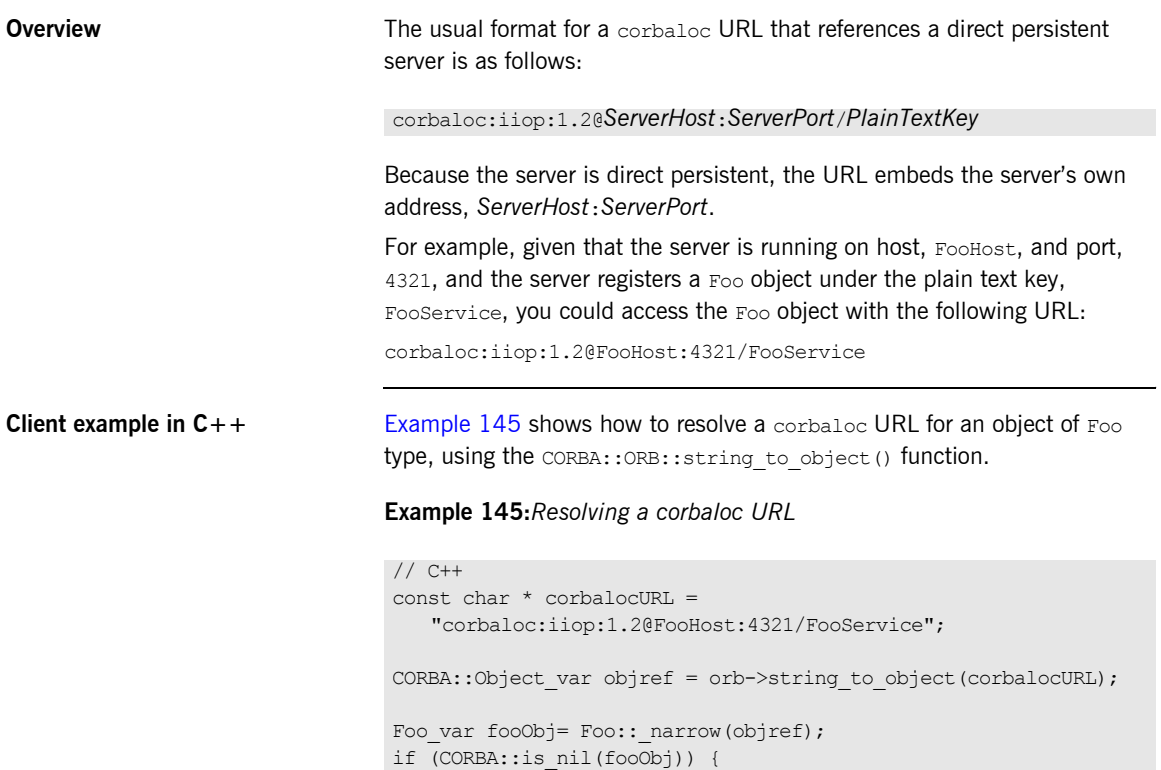

// Error: narrow failed!

}

## **Named Keys and Plain Text Keys Used by Orbix Services**

**Overview** Most of the standard Orbix services register a named key and a plain text key by default. [Table 31](#page-798-0) lists all of the named keys and plain text keys currently supported by the Orbix services. Using the information from [Table 31](#page-798-0), you can easily construct a corbaloc URL to contact one of these services.

<span id="page-798-0"></span>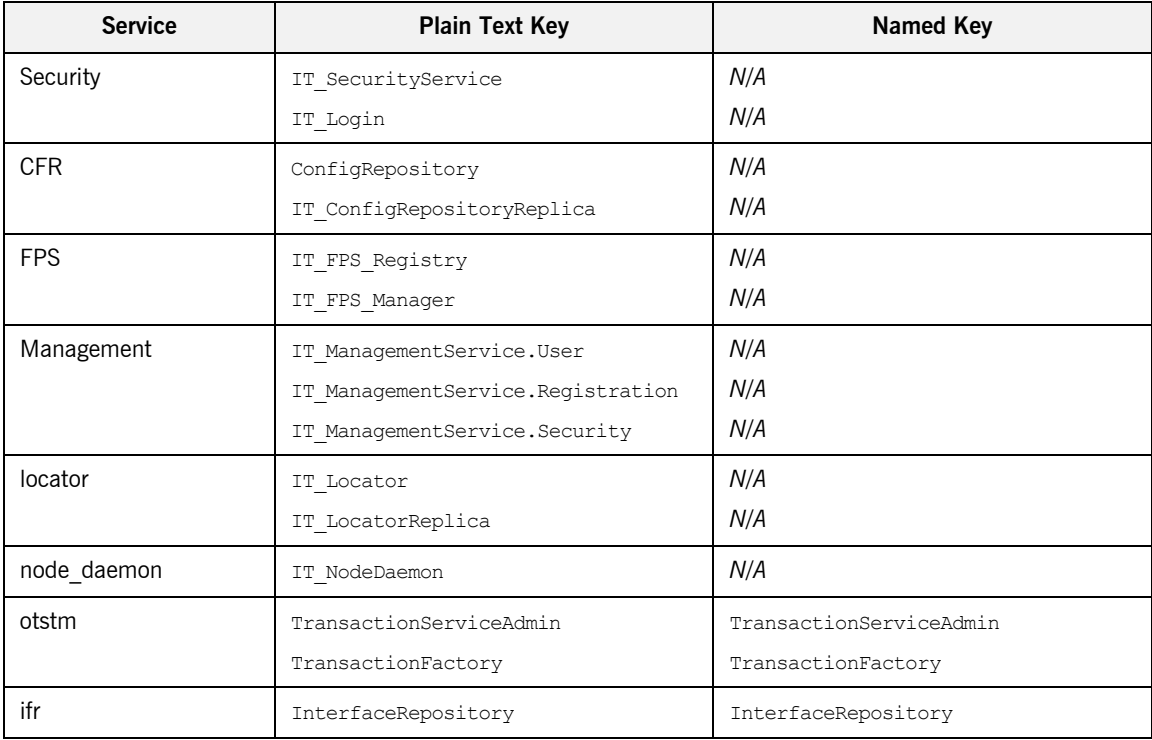

**Table 31:** *Named Keys and Plain Text Keys for Orbix Services*

| <b>Service</b> | <b>Plain Text Key</b>           | <b>Named Key</b>     |
|----------------|---------------------------------|----------------------|
| naming         | NameService                     | NameService          |
|                | IT NameServiceReplica           | N/A                  |
| trader         | TradingService                  | TradingService       |
|                | TradingServiceNR                | N/A                  |
|                | Replicator                      | N/A                  |
| basic log      | DefaultBasicLoqFactory          | BasicLoggingService  |
| event log      | DefaultEventLogFactory          | EventLoggingService  |
| notify log     | DefaultNotifyLogFactory         | NotifyLoggingService |
| notify         | DefaultEventChannelFactory      | NotificationService  |
|                | DefaultEndpointAdmin            | N/A                  |
| event          | DefaultEventChannelFactory      | EventService         |
|                | DefaultTypesEventChannelFactory | N/A                  |
| jms            | MessageBroker                   | IT JMSMessageBroker  |
|                | ServerContext                   | N/A                  |
|                | MessagingBridge                 | N/A                  |
|                | EndpointAdmin                   | N/A                  |

**Table 31:** *Named Keys and Plain Text Keys for Orbix Services*

### CHAPTER 24

# Configuring and Logging

*Orbix has built-in configuration and logging mechanisms, which are used internally by the Orbix product. You have the option of using these configuration and logging mechanisms in your own applications.*

**In this chapter** This chapter discusses the following topics:

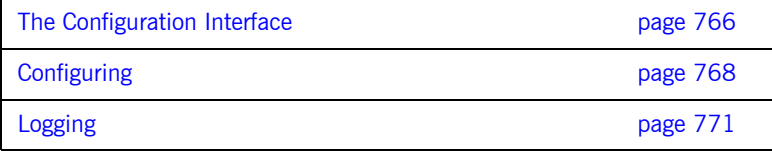

## <span id="page-801-0"></span>**The Configuration Interface**

<span id="page-801-1"></span>**The IT\_Config::Configuration interface**

The Configuration interface is defined as a local interface within the IT Config module, as follows:

**Example 146:***Definition of the IT\_Config::Configuration IDL Interface*

```
# Orbix Configuration File
...
#pragma prefix "iona.com"
module IT_Config
{
    typedef sequence<string> ConfigList;
     ...
    exception TargetNotFound {};
     local interface Configuration
     {
        exception TypeMismatch {};
        boolean get string(in string name, out string value)
             raises (TypeMismatch);
         boolean get_list(in string name, out ConfigList value)
             raises (TypeMismatch);
        boolean get boolean(in string name, out boolean value)
             raises (TypeMismatch);
        boolean get long(in string name, out long value)
             raises (TypeMismatch);
        boolean get double(in string name, out double value)
             raises (TypeMismatch);
         ...
     };
     ...
};
...
```
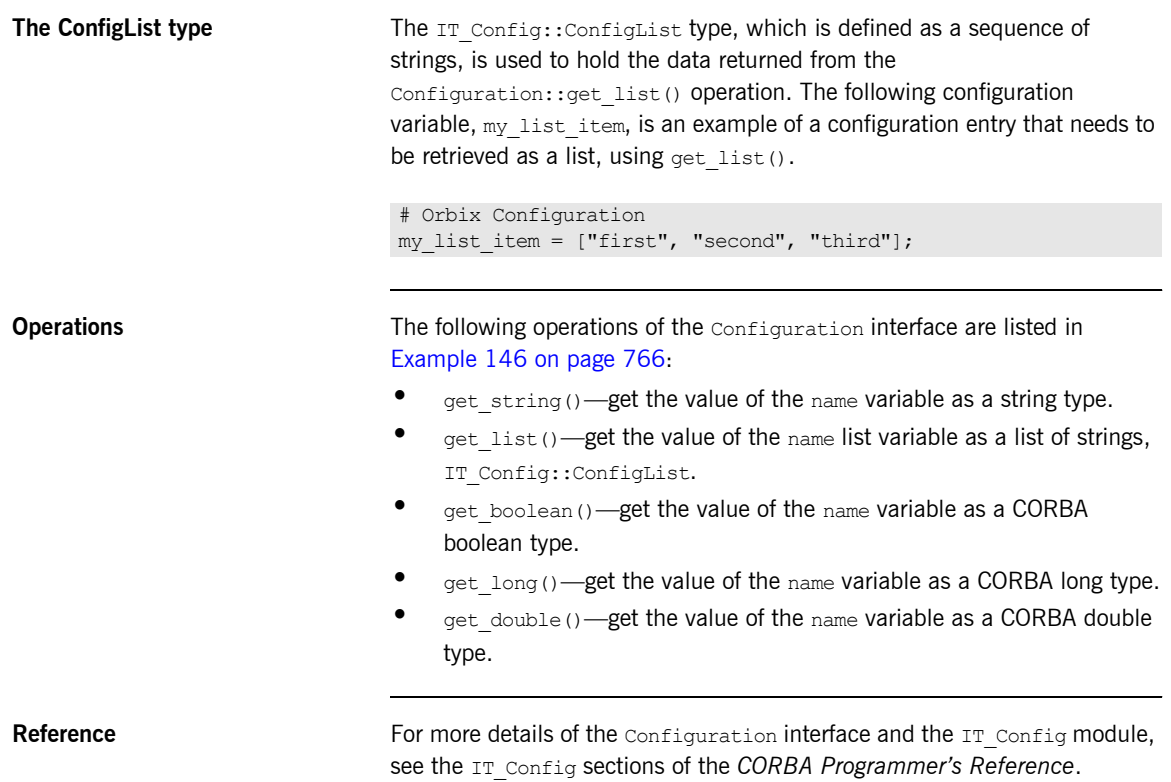

## <span id="page-803-0"></span>**Configuring**

<span id="page-803-2"></span><span id="page-803-1"></span>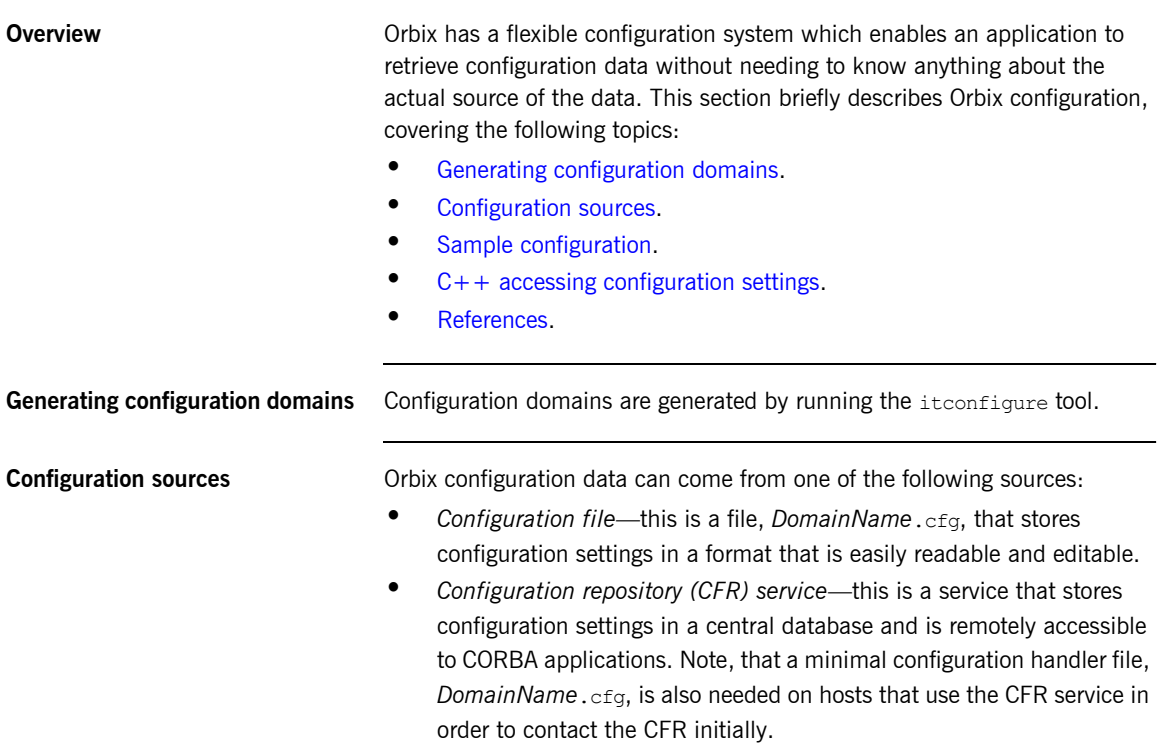

<span id="page-804-2"></span><span id="page-804-1"></span>**Sample configuration** [Example 147](#page-804-2) shows some sample configuration settings, of various types, that might be used to configure a hello world plug-in.

### **Example 147:***Sample Configuration Settings*

```
# Orbix configuration file
plugin_example {
     plugin:hello_world:boolean_item = "true";
     plugin:hello_world:string_item = "Hello World!";
    plugin:hello world:long item = "4096";
     plugin:hello_world:double_item = "3.14";
     plugin:hello_world:list_item = ["first", "second", 
   "third"];
};
```
<span id="page-804-3"></span><span id="page-804-0"></span>**C++ accessing configuration settings**

[Example 148](#page-804-3) shows  $C++$  code that obtains an initial reference to an IT Config::Configuration object, by passing the IT Configuration initial object ID string to the resolve initial references() operation.

**Example 148:***C++ Obtaining an Initial IT\_Config::Configuration Reference*

```
// C++
...
#include <orbix/configuration.hh>
HelloWorld_ORBState::HelloWorld_ORBState( 
     CORBA::IT_ORB_ptr orb
) : m_orb(CORBA::IT_ORB::_duplicate(orb))
{ 
    assert(!CORBA::is nil(m orb));
    m_orb->it_add_internal_ref();
    CORBA:: Object var initial reference;
     // Get our configuration and defaults
     // 
     initial_reference = orb->resolve_initial_references(
                             "IT_Configuration"
) : \overline{\phantom{a}} m_config = IT_Config::Configuration::_narrow(
                              initial_reference
) : \overline{\phantom{a}}assert(!CORBA::is nil(m config));
```
**Example 148:***C++ Obtaining an Initial IT\_Config::Configuration Reference*

```
load config();
 ...
```
}

The next step is to read configuration data using the operations defined on the IT  $Confia::Configuration$  interface. Example  $149$  shows how to read the sample configuration settings from [Example 147 on page 769.](#page-804-2)

<span id="page-805-1"></span>**Example 149:***C++ Reading Sample Configuration Settings*

```
// C++
CORBA::Boolean b;
CORBA::String_var s;
CORBA::Long l; l;
CORBA::Double d;
IT Config::ConfigList var cfg list;
m_config->get_boolean("plugin:hello_world:boolean_item", b);
m_config->get_string("plugin:hello_world:string_item", s);
m_config->get_long("plugin:hello_world:long_item", l);
m_config->get_double("plugin:hello_world:double_item", d);
m_config->get_list("plugin:hello_world:list_item", cfg_list);
```
<span id="page-805-0"></span>**References** The following references can provide you with more information about Orbix configuration:

> **•** The documentation of the IT Config::Configuration interface in the *CORBA Programmerís Reference*.

## <span id="page-806-0"></span>**Logging**

<span id="page-806-2"></span><span id="page-806-1"></span>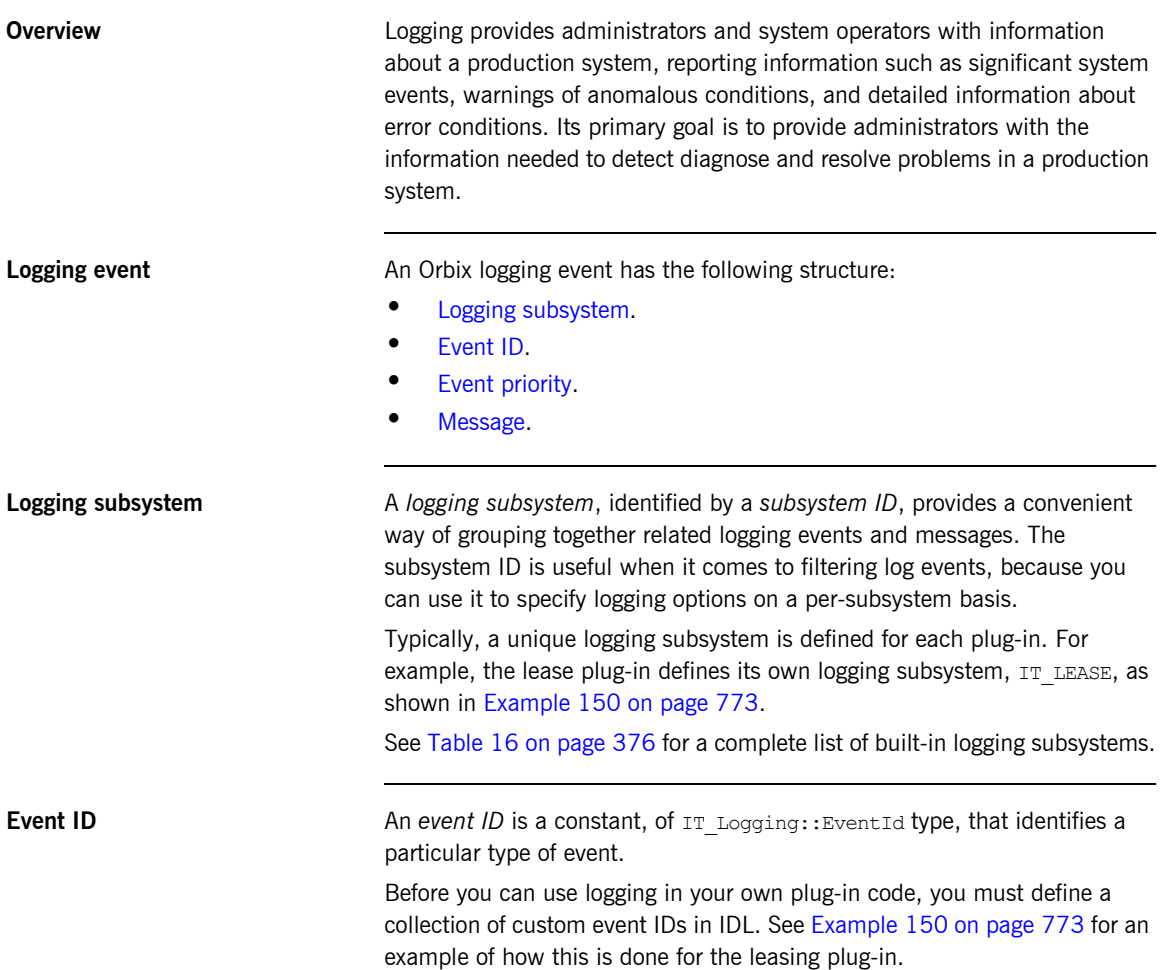

<span id="page-807-1"></span><span id="page-807-0"></span>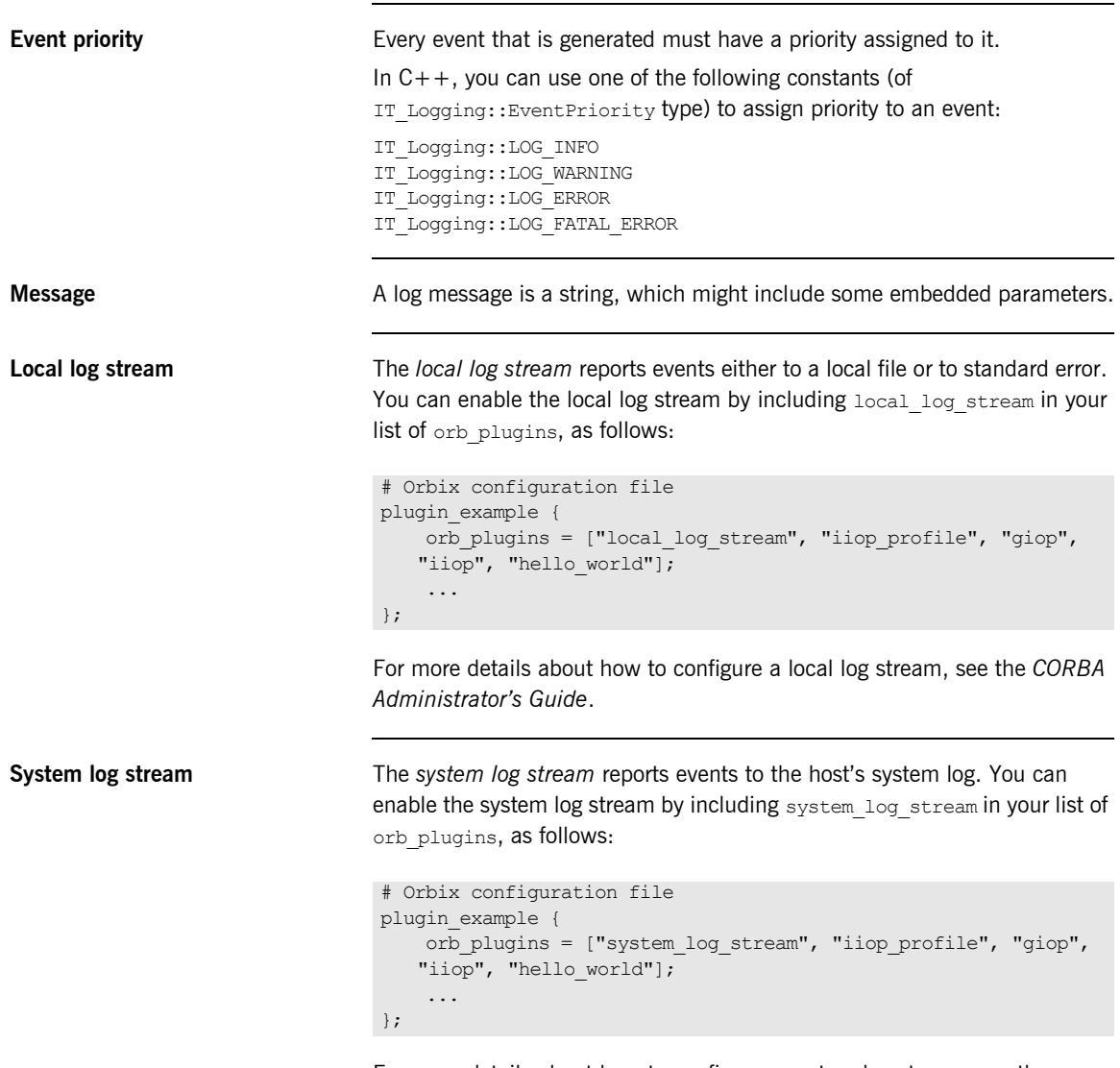

For more details about how to configure a system log stream, see the *CORBA Administratorís Guide*.

### <span id="page-808-0"></span>**Defining a subsystem ID and event IDs**

Before you can use logging with your plug-in, you must define a logging subsystem ID and a set of event IDs in IDL.

For example, the IDL in [Example 150](#page-808-0) shows the subsystem ID and event IDs defined for the lease plug-in.

**Example 150:***Example Subsystem ID and Event ID Definitions*

```
#include <orbix/logging.idl>
module IT_Lease_Logging
{
   const IT Logging::SubsystemId SUBSYSTEM = "IT LEASE";
    // Errors (1+)
    //
   const IT Logging::EventId NAMING SERVICE UNREACHABLE = 1;
   const IT Logging::EventId REAPER THREAD FAILURE = 2;const IT Logging::EventId RENEWAL THREAD FAILURE = 3;const IT Logging::EventId CALLBACK FAILURE = 4;const IT Logging::EventId INVALID LEASE AGENT REFERENCE = 5;
   const IT Logging::EventId LEASE AGENT NOT FOUND = 6;const IT Logging::EventId LEASE ACQUISITION FAILURE = 7;
    // Warnings (100+)
    //
   const IT Logging::EventId CLIENT LEASE RELEASE FAILURE = 100;
   const IT Logging::EventId SERVER LEASE WITHDRAW FAILURE= 101;
   const IT Logging::EventId DEFAULT REAP TIME USED = 102;
   const IT Logging::EventId DEFAULT PING TIME USED = 103;const IT Logging::EventId PING TIME ALTERED = 104;const IT Logging::EventId LEASE EXPIRED PREMATURELY = 105;
    // Informational messages (200+)
    //
   const IT Logging::EventId CLIENT LEASES UPDATED = 200;const IT Logging::EventId SERVER LEASES UPDATED = 201;const IT Logging::EventId CONFIGURATION DUMP = 202;const IT Logging::EventId SERVER LEASE REAPER CHECK = 203;
   const IT Logging::EventId LEASE EXPIRATION = 204;
   const IT Logging::EventId LEASE ADVERTISED OK = 205;
   const IT Logging::EventId RENEWAL NOT NEEDED YET = 206;
   const IT Logging::EventId RENEWING LEASE = 207;
};
```
<span id="page-809-0"></span>**C++ logging messages** [Example 151](#page-809-0) shows an extract from the lease plug-in code, which shows how to obtain a reference to an event log and send messages to the event log.

### **Example 151:***C++ Example of Logging Messages*

```
// C++
   ...
   #include <orbix/logging_support.h>
   #include "lease_events.hh"
   IT Lease ORBState::IT Lease ORBState(
        CORBA::IT_ORB_ptr orb
   ) : m_orb(CORBA::IT_ORB:: duplicate(orb)),
       m_connected_to_naming_service(IT_FALSE)
    { 
       assert(!CORBA::is nil(m orb));
       m_orb->it_add_internal_ref();
        // Get the Event Log
        //
       CORBA:: Object var initial reference;
1 initial reference = m orb->resolve initial references(
                                "IT_EventLog"
    ), we have the contract of \mathcal{L}2 m event log = IT Logging::EventLog:: narrow(
                          initial_reference
                      );
       assert(!CORBA::is nil(m event log));
        ...
        // Example log message:
        // The leasing plug-in logs this message if it fails to
        // connect to the CORBA Naming Service.
        //
3 IT_LOG_MESSAGE(
            m_event_log,
           IT Lease Logging::SUBSYSTEM,
           IT Lease Logging::NAMING SERVICE UNREACHABLE,
            IT_Logging::LOG_ERROR,
           IT_LEASE_NAMING_SERVICE_UNREACHABLE_MSG
        );
         ...
    }
```
<span id="page-810-2"></span><span id="page-810-1"></span><span id="page-810-0"></span>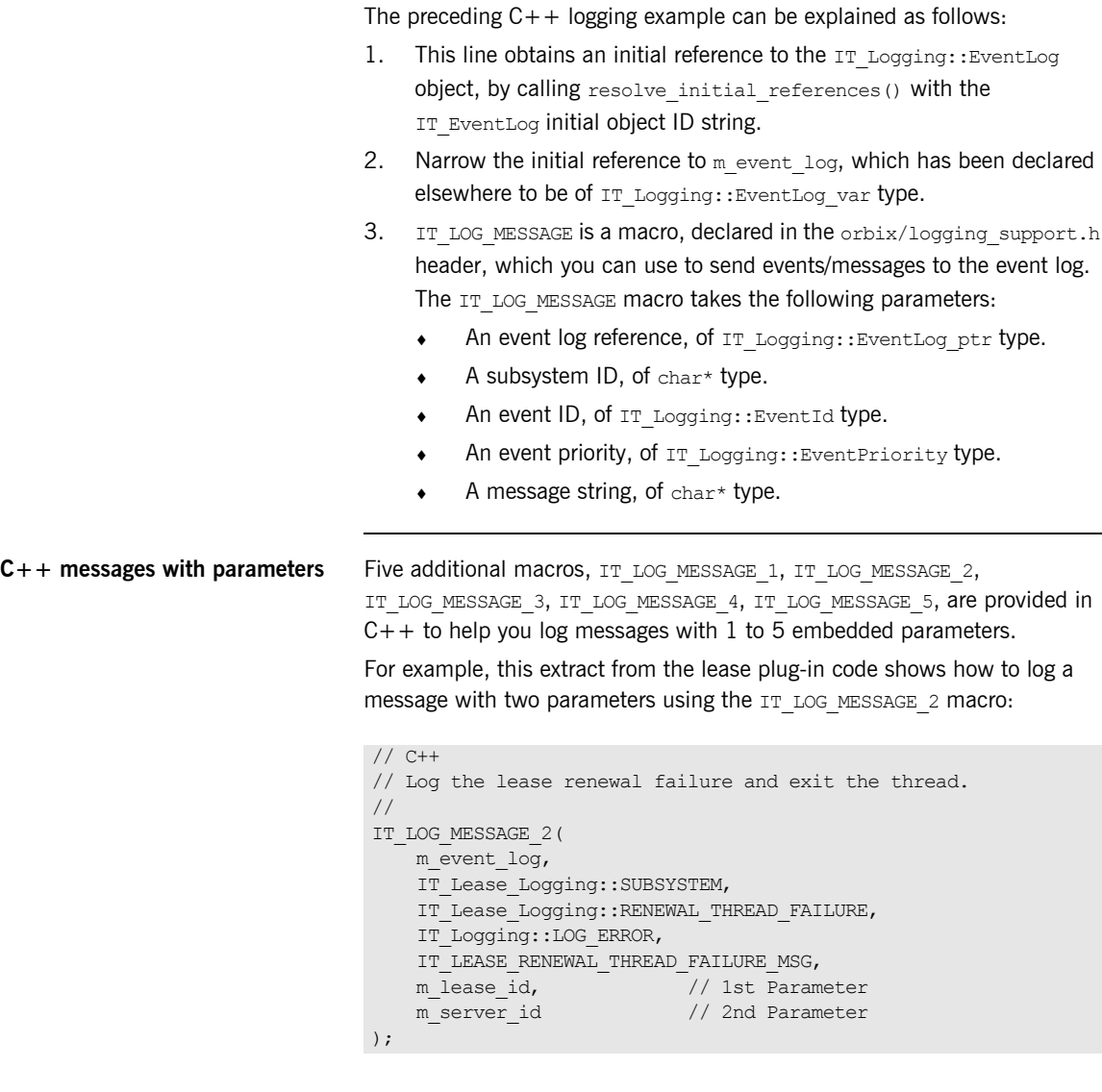

The message string that embeds the parameters is defined as follows:

```
// C++
const char* IT LEASE RENEWAL THREAD FAILURE MSG =
"lease renewal thread failure - lease %0 for server %1 may not be 
   automatically renewed";
```
The first parameter value replaces %0 and the second replaces %1. You can use either strings or integer types as parameters.

**References** The following resources are available on the subject of Orbix logging:

- The C++ logging macros are defined in *OrbixInstallDir*/asp/*Version*/include/orbix/logging\_support.h.
- **•** The documentation of the IT Logging module in the *CORBA Programmerís Reference*.

### CHAPTER 25

# Orbix Compression Plug-in

*This chapter explains how to program the Orbix ZIOP compression plug-in. This can enable significant performance improvements on low bandwidth networks.*

**In this chapter** This chapter includes the following topics

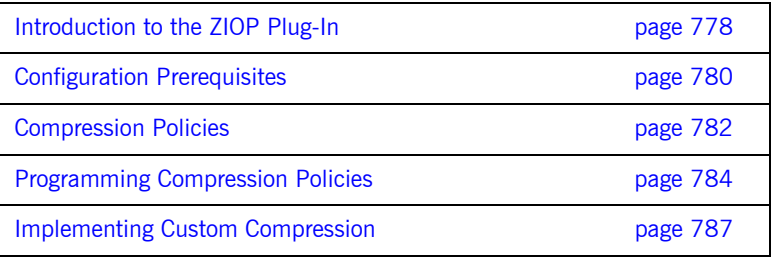

## <span id="page-813-0"></span>**Introduction to the ZIOP Plug-In**

**Overview** The Orbix ZIOP compression plug-in provides optional compression/decompression of GIOP messages on the wire. Compressed and uncompressed transports can be mixed together. This can enable significant performance improvements on low bandwidth networks.

> These performance improvements depend on the network and the message data. For example, if the requests contain . jpeg images, there is virtually no compression, however, with repetitive string data, there is good compression.

[Figure 65](#page-813-1) shows a high-level overview of ZIOP compression in a client-server environment.

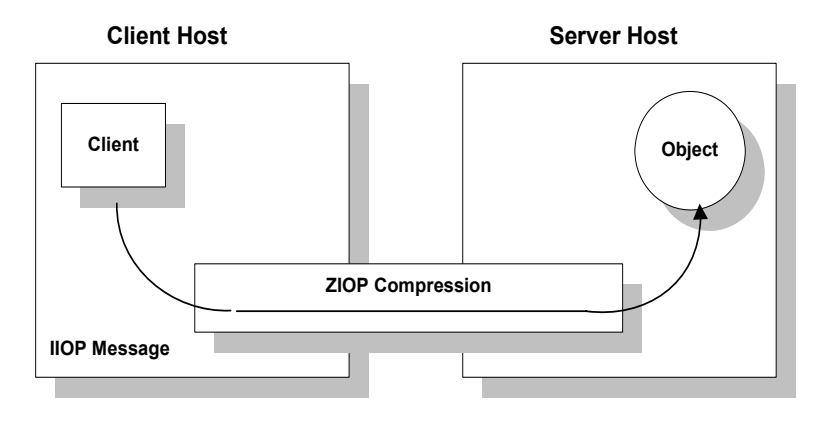

<span id="page-813-1"></span>**Figure 65:** *Overview of ZIOP Compression*

**Implementation** Compression can be configured per-ORB and also per-binding (using Orbix ORB policies). The compression is performed using a configurable compression library. The compression plug-in (ziop) supports the following compression algorithms:

- **ï** gzip
- **ï** pkzip
- **ï** bzip2

Orbix ZIOP compression has been implemented in both C++ and Java and is available on all platforms.

**Additional components** The following Orbix components have also been updated for ZIOP compression:

- **•** The giop snoop plug-in has been updated to detect ZIOP compressed messages.
- **•** The iordump tool has been updated to parse the new IOR profiles for ZIOP compression.

## <span id="page-815-0"></span>**Configuration Prerequisites**

<span id="page-815-1"></span>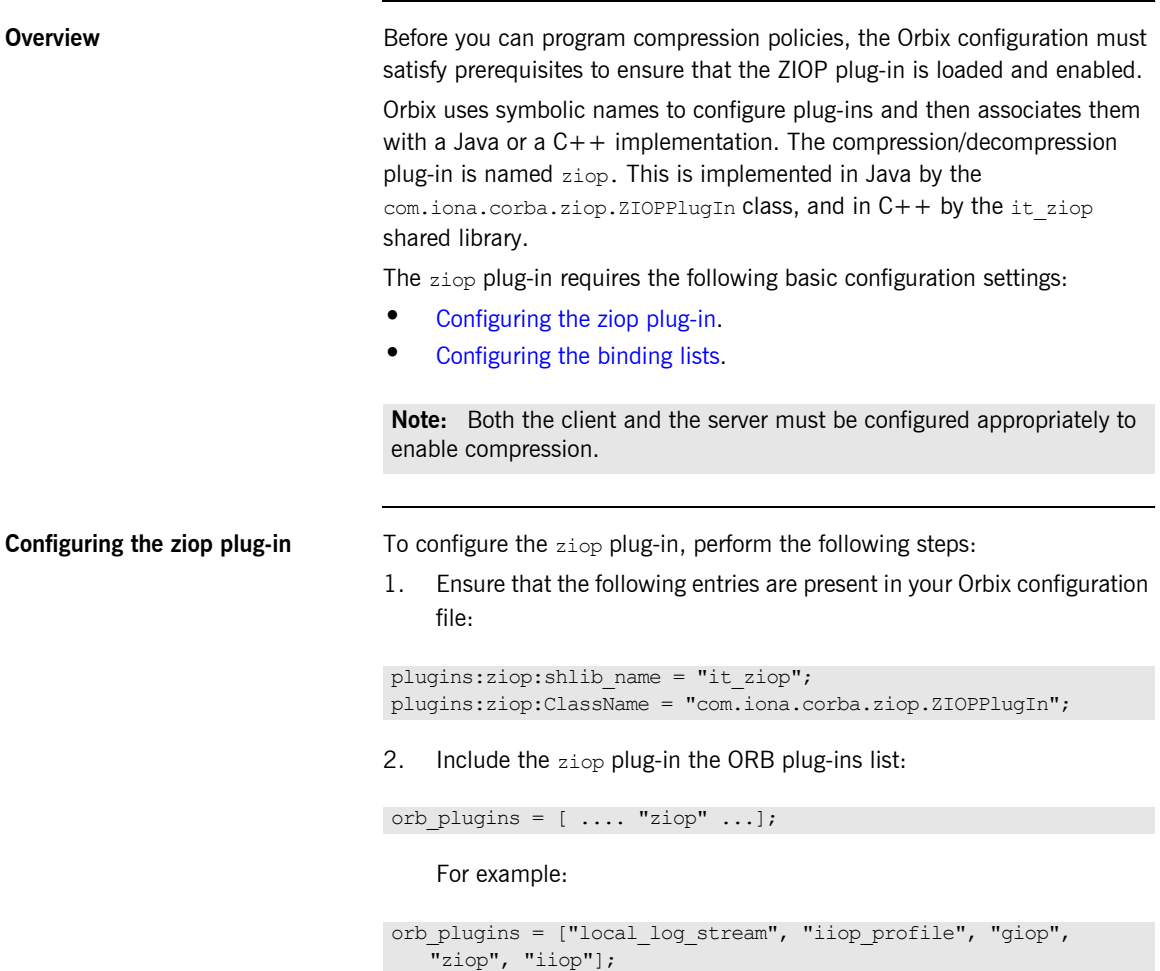

<span id="page-816-0"></span>**Configuring the binding lists** To enable compression/decompression for CORBA IIOP communication, ensure that your binding lists contain the following entries. For clients:

```
binding:client_binding_list = ["GIOP+ZIOP+IIOP"];
```
For servers:

```
plugins:giop:message_server_binding_list = ["ZIOP+GIOP"];
```
The client or server binding lists can be much more complicated than these simple examples, although these are adequate for compressed GIOP/IIOP communication. Here is an example of more complex binding lists:

```
binding:client binding list = ["OTS+GIOP+ZIOP+IIOP_TLS",
   "CSI+GIOP+ZIOP+IIOP_TLS", "GIOP+ZIOP+IIOP_TLS", 
   "CSI+GIOP+ZIOP+ZIOP+IIOP", "GIOP+ZIOP+IIOP"];
plugins:giop:message_server_binding_list = [ "BiDir_GIOP", 
   "ZIOP+GIOP", "GIOP"];
```
## <span id="page-817-0"></span>**Compression Policies**

**Overview** This section describes those compression policies that are defined in IDL and can be set programmatically. Not all compression policies can be set programmatically—see the *Administrator's Guide* for details of all the policies that can be set by configuration.

- **ï** [CompressionEnablingPolicy](#page-818-0).
- **ï** [CompressorIdPolicy.](#page-818-1)

**IDL for the compression policies** [Example 152](#page-817-1) shows the part of the IT ZIOP module that defines two compression policies, CompressionEnablingPolicy and CompressorIdPolicy. This IDL is extracted from the orbix pdk/ziop.idl file.

**Example 152:***Compression Policies in the IT\_ZIOP Module*

```
// TDL
// File: <OrbixInstallDir>/asp/<Version>/idl/orbix_pdk/ziop.idl
...
module IT_ZIOP {
 ...
     typedef unsigned long CompressorId;
     const CORBA::PolicyType COMPRESSION_ENABLING_POLICY_ID = 
            IT_PolicyBase::IONA_POLICY_ID + 0x46;
    const CORBA::PolicyType COMPRESSOR ID POLICY ID =
            IT_PolicyBase::IONA_POLICY_ID + 0x47;
     local interface CompressionEnablingPolicy : CORBA::Policy
     {
        readonly attribute boolean compression enabled;
     };
     local interface CompressorIdPolicy : CORBA::Policy
     {
        readonly attribute CompressorId compressor id;
     };
};
```
<span id="page-818-0"></span>**CompressionEnablingPolicy** The CompressionEnablingPolicy policy type has one boolean attribute, compression\_enabled, which indicates whether compression is enabled  $(t_{true})$  or disabled  $(f_{\text{false}})$ . Default is  $_{true}$  (but the policy has no effect if the ziop plug-in is not loaded and configured).

> When the compression enabling policy is set on the *server side*, the server embeds a ZIOP component in the IORs it generates. The presence of a ZIOP component in the IOR indicates to clients that the server is capable of receiving compressed messages. You can set server-side policies at any of the following levels:

- **ï** ORB.
- **ï** POA.

When the compression enabling policy is set on the *client side*, the client checks IORs for the presence of a ZIOP component. If a ZIOP component is present, the client will attempt to send compressed messages to the server. You can set client-side policies at any of the following levels:

- **ï** ORB.
- **•** Thread
- **ï** Object (client proxy).

<span id="page-818-1"></span>**CompressorIdPolicy** The CompressorIdPolicy policy type has one integer attribute, compressor id, which identifies the type of compression algorithm to use (internally, a compressor ID refers to a specific implementation of the IT\_ZIOP::Compressor interface-see "Implementing Custom Compression" [on page 787](#page-822-0) for more details).

> The compressor ID policy can *only* be set on the server side. The server embeds the compressor ID in a ZIOP component in the IORs that it generates. You can set server-side policies at any of the following levels:

- **ï** ORB.
- **ï** POA.

## <span id="page-819-0"></span>**Programming Compression Policies**

**Overview** This section describes how to set compression policies by programming on the client side and on the server side. The following cases are considered:

- **ï** [C++ enable/disable compression on the server side.](#page-819-1)
- **ï** [C++ enable/disable compression on the client side.](#page-820-0)
- [C++ select compression algorithm on the server side.](#page-820-1)

### <span id="page-819-2"></span><span id="page-819-1"></span>**C++ enable/disable compression on the server side**

[Example 153](#page-819-2) shows how to enable compression at the POA level in a  $C_{++}$ server. This example creates a compression enabling policy with the value true and uses this policy to initialize a POA object, child poa. The programmed policy value overrides the

policies:ziop:compession\_enabled setting from the Orbix configuration.

Because this example does not program a value for the compressor ID policy, the choice of compression algorithm is implicitly determined by the policies:ziop:compressor\_id setting in the Orbix configuration.

**Example 153:***C++ Enabling Compression at the POA Level*

```
// C++
#include <omg/orb.hh>
#include <orbix_pdk/ziop.hh>
\frac{1}{2}...
CORBA::Boolean enable compression = true; // or false
CORBA::PolicyList policies;
policies.length(1);
CORBA::Any any <<= CORBA::Any::from_boolean(enable_compression);
policies[1] =orb->create_policy(IT_ZIOP::COMPRESSION_ENABLING_POLICY_ID, 
   any);
PortableServer::POA_var child_poa = root_poa->create_POA(
    "child poa",
    root_poa->the_POAManager(),
    policies
);
```
### <span id="page-820-2"></span><span id="page-820-0"></span>**C++ enable/disable compression on the client side**

[Example 154](#page-820-2) shows how to disable compression at the proxy object level in a C++ client. This example creates a compression enabling policy with the value false and uses this policy to create a copy of a proxy object, objref2. The programmed policy value overrides the

policies:ziop:compession\_enabled setting from the Orbix configuration.

**Example 154:***C++ Disabling Compression at the Proxy Object Level*

```
// C++
#include <omg/orb.hh>
#include <orbix_pdk/ziop.hh>
\frac{1}{2}...
CORBA::Object_var objref, objref2;
CORBA::Boolean enable compression = false; // or true
CORBA::PolicyList policies;
policies.length(1);
CORBA::Any any <<= CORBA::Any::from_boolean(enable_compression);
policies[1] = 
   orb->create_policy(IT_ZIOP::COMPRESSION_ENABLING_POLICY_ID, 
   any);
objref2 = objref->_set_policy_overrides(policies, 
   CORBA::SET_OVERRIDE);
```
### <span id="page-820-3"></span><span id="page-820-1"></span>**C++ select compression algorithm on the server side**

[Example 155](#page-820-3) shows how to select the compression algorithm by setting the compressor ID at the POA level in a  $C++$  server. This example creates a compressor ID policy with the value 3 (for bzip2) and uses this policy to initialize a POA object, child poa. The programmed policy value overrides the policies: ziop: compressor\_id setting from the Orbix configuration.

**Example 155:***C++ Setting the Compression Algorithm at the POA Level*

```
// C++
#include <omg/orb.hh>
#include <orbix_pdk/ziop.hh>
\frac{1}{2}...
CORBA:: ULong compressor id = 3; // for bzip2 compression
CORBA::PolicyList policies;
policies.length(1);
CORBA::Any any <<= compressor_id;
```
**Example 155:***C++ Setting the Compression Algorithm at the POA Level*

```
policies[1] = 
   orb->create_policy(IT_ZIOP::COMPRESSOR_ID_POLICY_ID, any);
PortableServer::POA_var child_poa = root_poa->create_POA(
    "child_poa",
   root poa->the POAManager(),
     policies
);
```
## <span id="page-822-0"></span>**Implementing Custom Compression**

### **Overview** The ZIOP plug-in is extensible, enabling you to implement your own compression algorithm for GIOP messages. 1. Choose a unique compressor ID to identify the new compression algorithm (this ID should not clash with the existing compressor IDs). 2. Implement an IT ZIOP:: Compressor class, providing the logic to compress/decompress messages. 3. Implement an IT ZIOP:: CompressorFactory class that creates Compressor instances that perform the custom compression at a specific compression level. 4. Register an IT ZIOP:: CompressorFactory instance with the IT ZIOP:: CompressionManager Object. **In this section** This section contains the following subsections: The IT\_Buffer Module example 288 Implementing a Compressor **page 792** Implementing a Compressor Factory **page 798**

Registering a Compressor Factory **page 803** 

## <span id="page-823-0"></span>**The IT\_Buffer Module**

<span id="page-823-1"></span>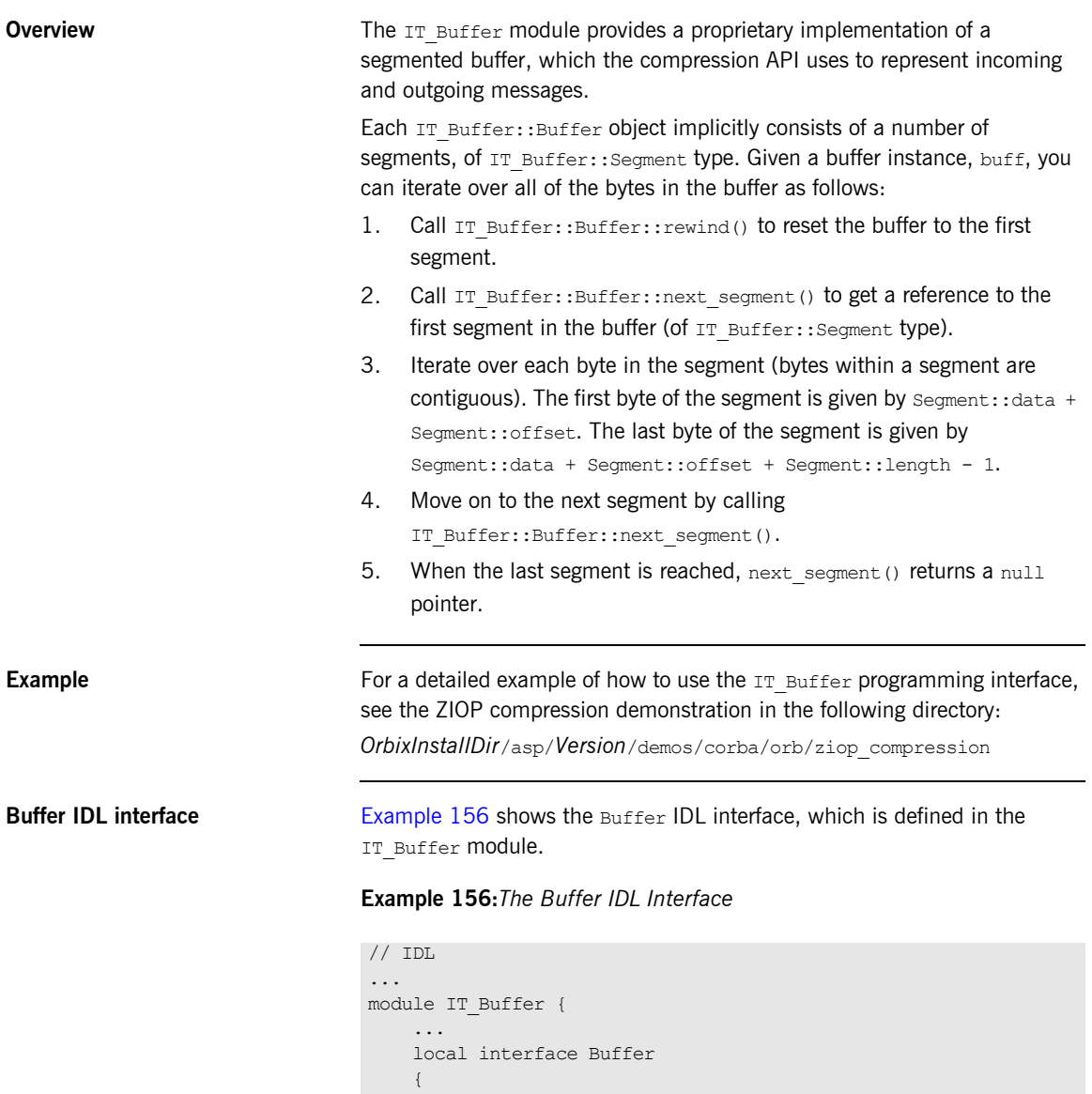

### **Example 156:***The Buffer IDL Interface*

```
 readonly attribute unsigned long length;
       readonly attribute unsigned long original length;
       readonly attribute unsigned long storage size;
       readonly attribute unsigned long segment count;
        void rewind();
       Segment next segment();
        void grow(
            in unsigned long increment,
            in TimeBase::UtcT expiry
        );
        void trim(
            in unsigned long from,
            in unsigned long to
        );
        void eclipse(in long delta);
        void recycle();
        void prepend(in Buffer head);
        void append(in Buffer tail);
        Buffer extract(
            in unsigned long from,
            in unsigned long to
        );
        void copy_octets(
           in unsigned long buffer offset,
            inout CORBA::OctetSeq dest,
           in unsigned long dest offset,
            in unsigned long length
        );
     };
 ...
```
};

**Buffer attributes** The following attributes are defined in the IT Buffer::Buffer interface:

- **length—the number of bytes within the buffer currently available for** use.
- original length-the number of bytes originally allocated to the buffer.
- storage size—the allocation unit size of the buffer's underlying storage implementation.
- segment count—the number of segments currently available for use.

**Buffer operations** The following operations are defined in the IT Buffer::Buffer interface:

- rewind() **ensures that a subsequent call to** next segment() returns the first segment of the buffer or NULL, if the length is zero.
- **•** next segment()—returns a reference to the next segment in the buffer or NULL, if the buffer contains no additional segments.
- grow() **-attempt to grow the length of the buffer by** *at least* **increment** bytes. The expiry parameter specifies the maximum amount of time to wait for this operation to complete.
- trim() reduce the length of the buffer and rewind. The reduced buffer is defined by the subrange  $[from, to]$ . That is, the parameters are interpreted as follows:
	- from—the index of the first byte to be included in the trimmed buffer.
	- $\bullet$  to the index after the last byte to be included in the trimmed buffer.
- extract() extract the specified range of bytes from this buffer, returning the result as a new Buffer. The reduced buffer is defined by the subrange  $[from, to]$ . That is, the parameters are interpreted as follows:
	- $\bullet$  from—the index of the first byte to be included in the trimmed buffer.
	- $\bullet$  to the index after the last byte to be included in the trimmed buffer.
- recycle() release the buffer's memory, unreferencing any Storage instances it contains.
- prepend() add another buffer, head, to the front of this buffer.
- append() add another buffer, tail, to the end of this buffer.

<span id="page-826-0"></span>**Segment IDL interface** [Example 157](#page-826-0) shows the segment IDL interface, which is defined in the IT\_Buffer module.

**Example 157:***The Segment IDL Interface*

```
// TDL
...
module IT_Buffer {
     native RawData;
     local interface Storage;
 ...
     local interface Segment
     {
         readonly attribute RawData data;
         readonly attribute unsigned long offset;
         readonly attribute unsigned long length;
        readonly attribute Storage underlying storage;
     };
     ...
};
```
**Segment attributes** The following attributes are defined in the IT Buffer::Segment interface:

- data—a pointer to the block of raw memory where this segment is stored. In  $C++$ , the native RawData type maps to CORBA:: Octet\*.
- offset—an offset into the data block that marks the start of the bytes belonging to this segment. In other words, the first byte belonging to the segment is given by Segment::data + Segment::offset.
- **•** length—the number of bytes in data that belong to this segment. The value of length is always greater than zero. For example, the index after the last byte in the segment is given by Segment::data + Segment::offset + Segment::length.
- underlying storage—returns the underlying storage as an IT\_Buffer::Storage object.

## <span id="page-827-0"></span>**Implementing a Compressor**

<span id="page-827-1"></span>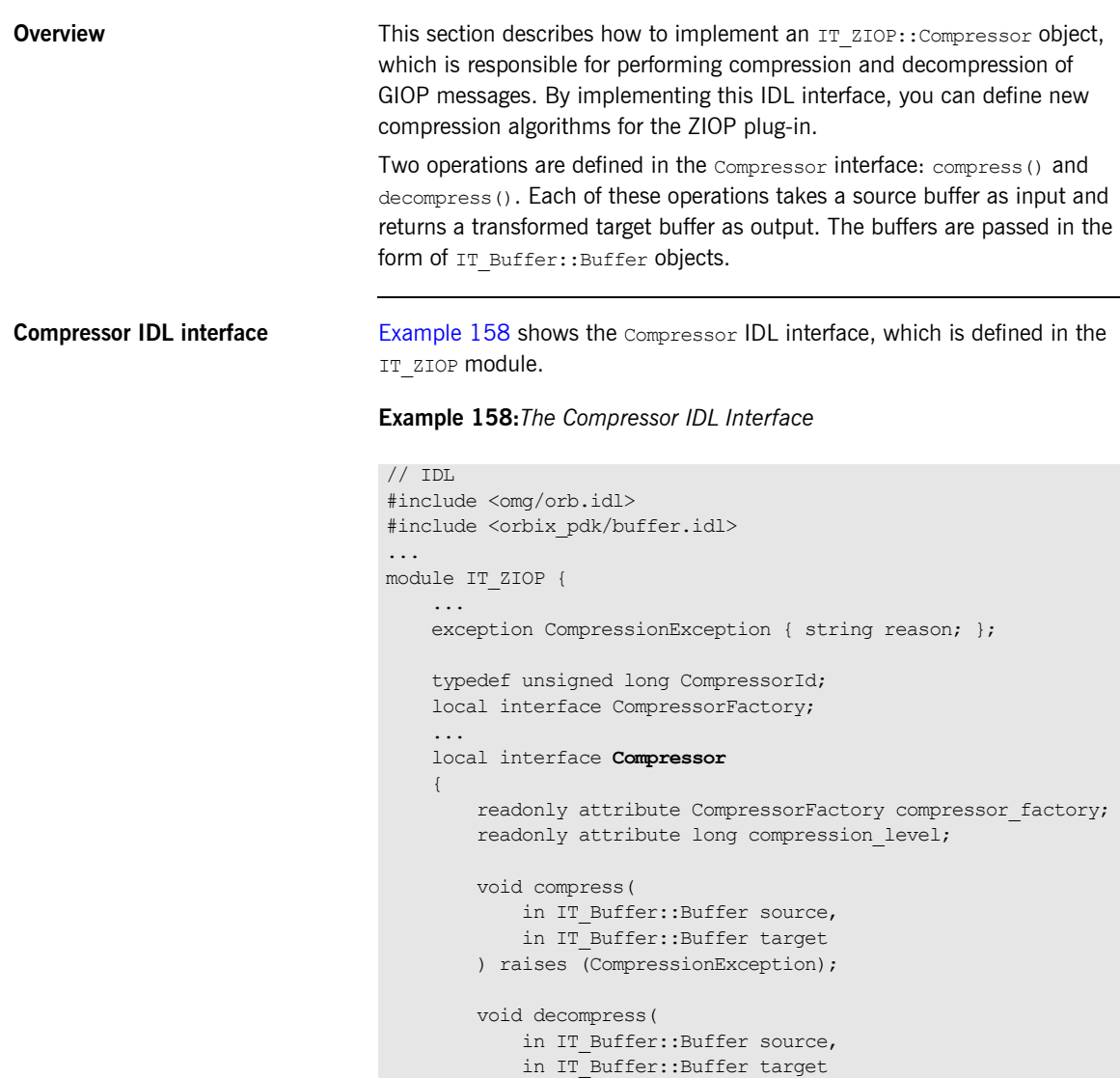

) raises (CompressionException);
### **Example 158:***The Compressor IDL Interface*

<span id="page-828-0"></span>The Compressor interface defines two operation, as follows: compress() — take the input buffer, source, compress it, and insert it into the output buffer, target. decompress() — take the input buffer, source, decompress it, and insert it into the output buffer, target. **C++ header for Compressor** [Example 159](#page-828-0) shows a sample header file for the Compressor class. }; ... }; **Note:** The Compressor object simply performs compression/decompression unconditionally. The logic that determines whether or not it is appropriate to compress/decompress a particular message (based on the effective compression policies) is already built-in to the ZIOP plug-in. **Example 159:***C++ Header for the Compressor Class* // C++ #include <orbix/corba.hh> #include <orbix\_pdk/buffer.hh> #include <orbix\_pdk/ziop.hh> class DemoCompressorImpl : [1](#page-829-0) public IT ZIOP::Compressor, public IT\_CORBA::RefCountedLocalObject { public: DemoCompressorImpl( IT ZIOP:: CompressorFactory var factory, CORBA::Long compression level ); ~DemoCompressorImpl(); void compress( IT Buffer::Buffer ptr source buffer, IT Buffer::Buffer ptr target buffer

```
Example 159:C++ Header for the Compressor Class
```

```
 );
        void 
        decompress(
          IT Buffer::Buffer ptr source buffer,
            IT_Buffer::Buffer_ptr target_buffer
        );
       IT_ZIOP::CompressorFactory_ptr_compressor_factory();
       CORBA::Long compression level();
      private:
2 IT_ZIOP::CompressorFactory_var m_factory;
       CORBA::Long m compression level;
   };
```
The preceding header file can be explained as follows:

- <span id="page-829-0"></span>1. Because Compressor is a local IDL interface, the DemoCompressor Impl class does *not* inherit from a POA implementation class. It inherits from the following base classes:
	- IT ZIOP::Compressor-this abstract class is used as a base, instead of a POA implementation class.
	- $\bullet$  IT\_CORBA::RefCountedLocalObject—this class marks the DemoCompressorImpl class as a local object (it inherits from CORBA::LocalObject) and implements the reference counting functions, add ref() and remove ref().
- <span id="page-829-1"></span>2. The two member variables,  $m_f$  factory and  $m_f$  compression level, cache the values of the compressor factory and the compression\_level attributes respectively.

<span id="page-829-2"></span>**C++ implementation of Compressor**

[Example 160](#page-829-2) shows a sample implementation of the Compressor class.

#### **Example 160:***C++ Implementation of the Compressor Class*

```
// C++
#include <orbix sys/default ts error handler.h>
#include <orbix/timebase.h>
```
**Example 160:***C++ Implementation of the Compressor Class*

```
#include "demo_compressor_impl.h"
1 DemoCompressorImpl::DemoCompressorImpl(
       IT_ZIOP::CompressorFactory_var factory,
       CORBA::Long compression level
   ):
       m factory(factory),
        m_compression_level(compression_level)
    {
    }
   DemoCompressorImpl::~DemoCompressorImpl() { }
   void 
2 DemoCompressorImpl::compress(
       IT_Buffer::Buffer_ptr_source_buffer,
       IT Buffer::Buffer ptr target buffer
    )
    {
3 source buffer->rewind();
       target buffer->rewind();
        ...
    }
   void 
4 DemoCompressorImpl::decompress(
       IT Buffer::Buffer ptr source buffer,
       IT Buffer::Buffer ptr target buffer
    )
    {
5 source buffer->rewind();
       target buffer->rewind();
        ...
    }
   IT_ZIOP::CompressorFactory_ptr
6 DemoCompressorImpl::compressor_factory()
    {
       return m factory;
    }
   CORBA::Long 
7 DemoCompressorImpl::compression_level()
    {
       return m compression level;
```
**Example 160:***C++ Implementation of the Compressor Class*

}

The preceding implementation class can be explained as follows:

- <span id="page-831-0"></span>1. The compressor factory reference,  $factors$ , and the compression level, compression\_level, are passed into the constructor by the compressor factory.
- <span id="page-831-1"></span>2. When the compress() member function is called, the source buffer is initialized with the data to compress. The compress() function performs compression on the contents of the source buffer and writes the result into the initially empty target buffer object.
- <span id="page-831-2"></span>3. The IT Buffer::Buffer::rewind() function resets the current position of the buffer back to the first byte. After rewinding, you can proceed to compress the source buffer.

**Note:** The details of implementing a compression algorithm are not shown here. In principle, it involves iterating over the bytes in the segmented buffers.

For a detailed example, see the demonstration at:

*OrbixInstallDir*/asp/*Version*/demos/corba/orb/ziop\_compression

In the ziop compression demonstration, the compress function writes the *compression level* to the front of the target buffer. With most real-life compression algorithms, however, this is unnecessary.

<span id="page-831-3"></span>4. When the decompress () member function is called, the source buffer is initialized with the data to decompress. The decompress() function performs decompression on the contents of the source buffer and writes the result into the initially empty target buffer object.

<span id="page-832-0"></span>5. The IT Buffer::Buffer::rewind() function resets the current position of the buffer back to the first byte. After rewinding, you can proceed to decompress the source buffer.

**Note:** The details of implementing a decompression algorithm are not shown here. In principle, it involves iterating over the bytes in the segmented buffers.

For a detailed example, see the demonstration at:

*OrbixInstallDir*/asp/*Version*/demos/corba/orb/ziop\_compression #

In the ziop compression demonstration, the decompress() function reads the *compression level* from the front of the target buffer. With most real-life compression algorithms, however, this is unnecessary.

- <span id="page-832-1"></span>6. Return the cached reference to the compressor factory,  $m$   $factors$ .
- <span id="page-832-2"></span>7. Return the cached compression level, m compression level.

### **Implementing a Compressor Factory**

<span id="page-833-0"></span>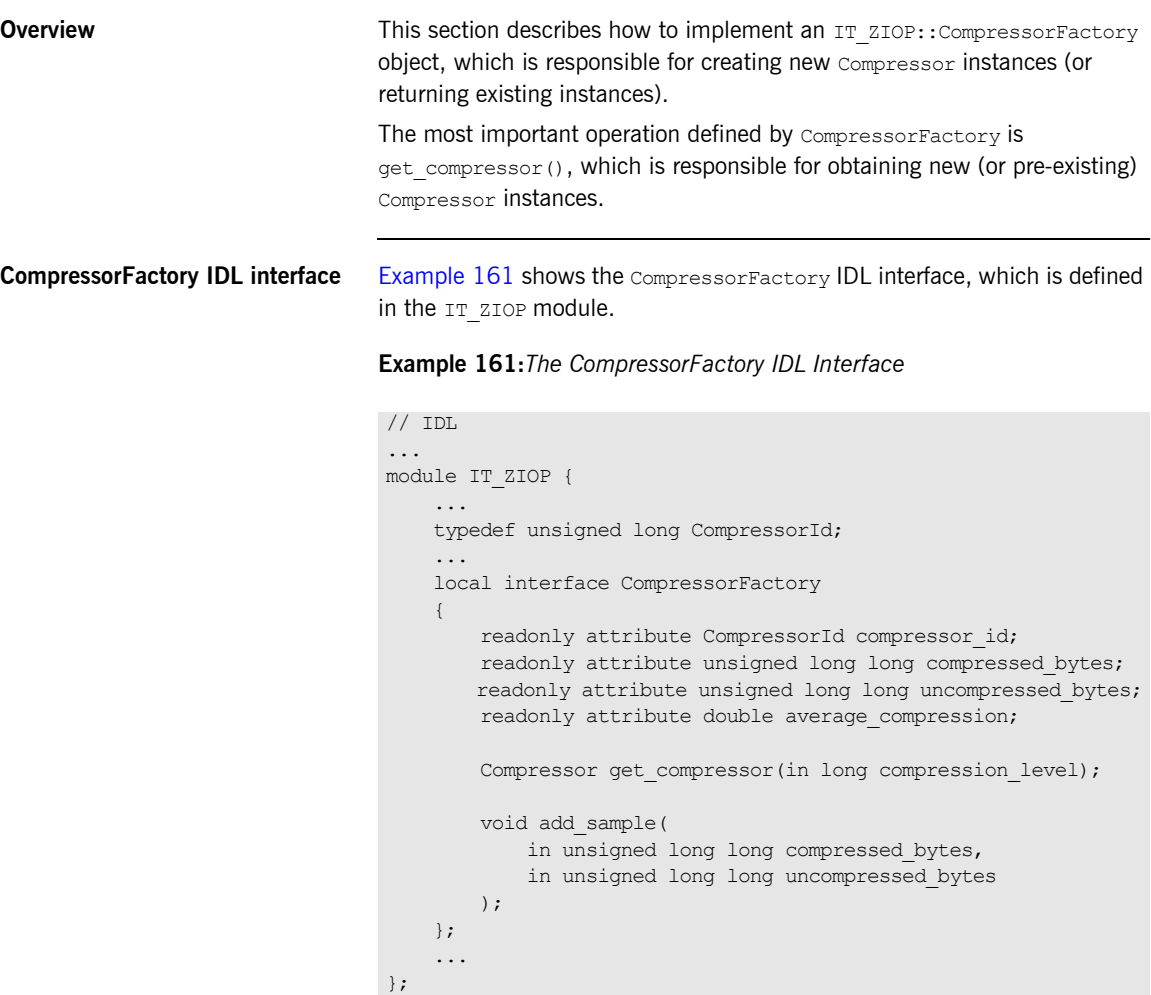

The CompressorFactory interface defines two operation, as follows:

- get compressor() **Create a new** IT ZIOP:: Compressor **object** (or get a reference to an existing IT\_ZIOP:: Compressor object).
- add sample() this is used for statistical analysis. The operation is called internally by Orbix interceptors after each call to compress() or decompress(). The arguments to add sample() are calculated from the lengths of the source and target buffers. By calling average compression(), you can determine the average compression ratio for a particular compression algorithm.

[Example 162](#page-834-0) shows a sample header file for the CompressorFactory class.

#### **Example 162:***C++ Header for the CompressorFactory Class*

```
// C++
    #include <omg/orb.hh>
    #include <orbix_pdk/ziop.hh>
   class DemoCompressorFactory :
1 public IT ZIOP::CompressorFactory,
        public IT_CORBA::RefCountedLocalObject
    {
      public:
        DemoCompressorFactory(
           IT ZIOP::CompressorId compressor id
        );
        virtual ~DemoCompressorFactory();
       IT_ZIOP::CompressorId compressor_id();
       CORBA:: ULongLong compressed bytes();
       CORBA:: ULongLong uncompressed bytes();
       CORBA::Double average compression();
        IT_ZIOP::Compressor_ptr 
        get_compressor(
            CORBA::Long compression_level
        );
        void
        add_sample(
            CORBA::ULongLong compressed_bytes,
```
<span id="page-834-0"></span>**C++ header for CompressorFactory** **Example 162:***C++ Header for the CompressorFactory Class*

```
 CORBA::ULongLong uncompressed_bytes
       );
      private:
2 IT ZIOP::CompressorId m_compressor_id;
   CORBA::ULongLong m compressed bytes;
   CORBA::ULongLong m uncompressed bytes;
      IT_ZIOP::Compressor_var m_compressor;
   };
```
The preceding header file can be explained as follows:

- <span id="page-835-0"></span>1. Because CompressorFactory is a local IDL interface, the DemoCompressorFactory class does *not* inherit from a POA implementation class. It inherits from the following base classes:
	- IT\_ZIOP::CompressorFactory-this abstract class is used as a base, instead of a POA implementation class.
	- IT\_CORBA::RefCountedLocalObject-this class marks the DemoCompressorFactory class as a local object (it inherits from CORBA::LocalObject) and implements the reference counting functions, add  $ref()$  and remove  $ref()$ .
- <span id="page-835-1"></span>2. The member variable,  $m$  compressor id, identifies the compression algorithm associated with this factory. The m compressed bytes and m uncompressed bytes member variables represent, respectively, the total number of compressed bytes and the total number of uncompressed bytes that have been processed by this algorithm.

<span id="page-835-2"></span>**C++ implementation of CompressorFactory** interface.

[Example 163](#page-835-2) shows a sample implementation of the CompressorFactory

**Example 163:***C++ Implementation of the CompressorFactory Class*

```
// C++
   #include <orbix sys/default ts error handler.h>
   #include "demo_compressor_factory.h"
   #include "demo_compressor_impl.h"
1 DemoCompressorFactory::DemoCompressorFactory(
```
**Example 163:***C++ Implementation of the CompressorFactory Class*

```
IT ZIOP:: CompressorId compressor id
   ):
       m_compressor_id(compressor_id),
       m compressed bytes(0L),
       m uncompressed bytes(0L),
        m_compressor(0)
    {
    }
   DemoCompressorFactory::~DemoCompressorFactory() { }
    IT_ZIOP::CompressorId 
   DemoCompressorFactory::compressor_id()
    {
       return m compressor id;
    }
   CORBA::ULongLong
   DemoCompressorFactory::compressed_bytes()
    {
       return m_compressed_bytes;
    }
   CORBA::ULongLong
   DemoCompressorFactory::uncompressed_bytes()
    {
       return m uncompressed bytes;
    }
   CORBA::Double
2 DemoCompressorFactory::average_compression()
    {
       if (m_uncompressed bytes == 0)
        {
         return (CORBA::Double)1.0;
         }
        CORBA::Double dbl_compressed_bytes = 
       (CORBA::Long)m_compressed_bytes;
        CORBA::Double dbl_uncompressed_bytes = 
       (CORBA::Long)m_uncompressed_bytes;
       return dbl_compressed_bytes / dbl_uncompressed_bytes;
    }
   IT_ZIOP::Compressor_ptr 
3 DemoCompressorFactory::get_compressor(
```
**Example 163:***C++ Implementation of the CompressorFactory Class*

```
 CORBA::Long compression_level
    )
   {
         if(CORBA::is_nil(m_compressor))
         {
             m_compressor = new DemoCompressorImpl(this, 
       compression level);
     }
         return m_compressor;
    }
   void
4 DemoCompressorFactory::add_sample(
        CORBA::ULongLong compressed_bytes,
         CORBA::ULongLong uncompressed_bytes
    \lambda{
      m compressed bytes += compressed bytes;
      m uncompressed bytes += uncompressed bytes;
   }
```
The preceding implementation class can be explained as follows:

- <span id="page-837-0"></span>1. The compressor ID, compressor id, is passed into the constructor when the user code creates and installs the factory.
- <span id="page-837-1"></span>2. The average compression() member function calculates the average compression ratio for all of the data that has passed through the compressor (or compressors) associated with this factory.
- <span id="page-837-2"></span>3. The get compressor() member function either creates a new compressor instance, if this is the first time the function is called, or else returns a reference to a pre-existing compressor instance.
- <span id="page-837-3"></span>4. The add sample() member function is called internally to record the volumes of compressed data and uncompressed data passing through the Compressor. Normally, you should implement it exactly as shown here.

### **Registering a Compressor Factory**

### <span id="page-838-0"></span>**Overview** To make a new compression algorithm available to the ZIOP plug-in, you must register it with the IT ZIOP:: CompressionManager object. The new compression algorithm must be identified by a unique compressor ID. Once it is registered, the compression algorithm can be configured using the standard ZIOP configuration variables and policies. **The CompressionManager interface** [Example 164](#page-838-0) shows the CompressionManager IDL interface, which is defined in the IT ZIOP module. **Example 164:***The CompressionManager Interface* // IDL ... module IT\_ZIOP { ... exception FactoryAlreadyRegistered { }; exception UnknownCompressorId { }; ... typedef sequence<CompressorFactory> CompressorFactorySeq; local interface **CompressionManager**  $\left\{\begin{array}{ccc} \end{array}\right\}$  void register\_factory( in CompressorFactory compressor\_factory ) raises (FactoryAlreadyRegistered); void unregister\_factory( in CompressorId compressor\_id ) raises (UnknownCompressorId); CompressorFactory get\_factory( in CompressorId compressor\_id ) raises (UnknownCompressorId); Compressor get\_compressor( in CompressorId compressor\_id,

#### CompressorFactorySeq get\_factories();

 in long compression\_level ) raises (UnknownCompressorId);

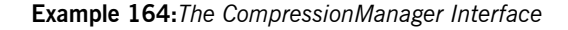

```
 };
        ...
};
```
The CompressionManager interface defines the following operations:

- register factory()  **register the compressor factory,** compressor factory, with the compressor manager in order to make a new compression algorithm available.
- unregister\_factory()-unregister the compressor factory which has the specified compressor ID, compressor id.
- get factory() eget a reference to the factory with the specified compressor ID.
- get factories() eget a list of reference to all of the registered factories.
- get compressor() get a reference to a Compressor object with the specified ID and compression level (implicitly calls the relevant compressor factory).

[Example 165](#page-839-0) shows how to register a custom CompressorFactory, which makes a custom compression algorithm available to the application. This segment of code should be called when the application starts up.

**Example 165:***C++ Registering a CompressorFactory*

```
// C++
   // Setup and Configure the CompressionManager
   IT_ZIOP::CompressionManager_var compression_manager;
1 CORBA:: Object var objref =
        orb->resolve_initial_references("IT_CompressionManager");
   if (CORBA::is_nil(objref))
   {
        cerr << "Could not resolve reference" << endl;
        return 1;
    }
2 compression manager =
       IT_ZIOP::CompressionManager:: narrow(objref);
```
### <span id="page-839-0"></span>**C++ registering a CompressorFactory**

**Example 165:***C++ Registering a CompressorFactory*

```
if (CORBA::is_nil(compression_manager))
    {
        cerr << "Could not _narrow object to type 
      IT ZIOP::CompressionManager" << endl;
        return 1;
    }
   cout << "Registering DemoCompressorFactory with Compression 
      Manager" << endl;
3 compression manager->register factory(new
      DemoCompressorFactory(100));
```
The preceding registration code can be described as follows:

- <span id="page-840-0"></span>1. To access the compression manager object, resolve an initial reference, passing the IT CompressionManager string to resolve initial references().
- <span id="page-840-1"></span>2. The returned initial reference must be cast to the correct type, IT ZIOP:: CompressionManager, using the narrow() function.
- <span id="page-840-2"></span>3. Call register factory() to register a new factory instance, of DemoCompressorFactory type. The argument passed to the DemoCompressorFactory constructor is the compression level.

CHAPTER 25 | **Orbix Compression Plug-in**

### APPENDIX A

# Orbix IDL Compiler Options

*This appendix describes the syntax of the IDL compiler command, along with the relevant options and switches.*

**Overview** This appendix includes the following topics:

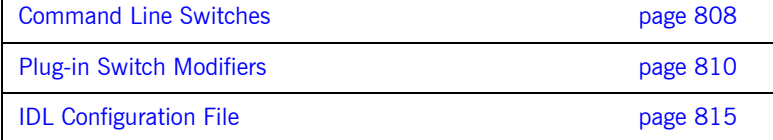

## <span id="page-843-0"></span>**Command Line Switches**

**Syntax** The IDL compiler compiles the contents of an IDL module into header and source files for client and server processes, in the specified implementation language. You invoke the idl compiler with the following command syntax:

idl *-plugin[...] [*-*switch]... idlModule*

**Note:** You must specify at least one plug-in switch, such as -poa or -base, unless you modify the IDL configuration file to set IsDefault for one or more plug-ins to Yes. ([see page 815](#page-850-0)). As distributed, the configuration file sets IsDefault for all plug-ins to No.

**General switches** You can qualify the idl command with one or more of the following switches. Multiple switches are colon-delimited.

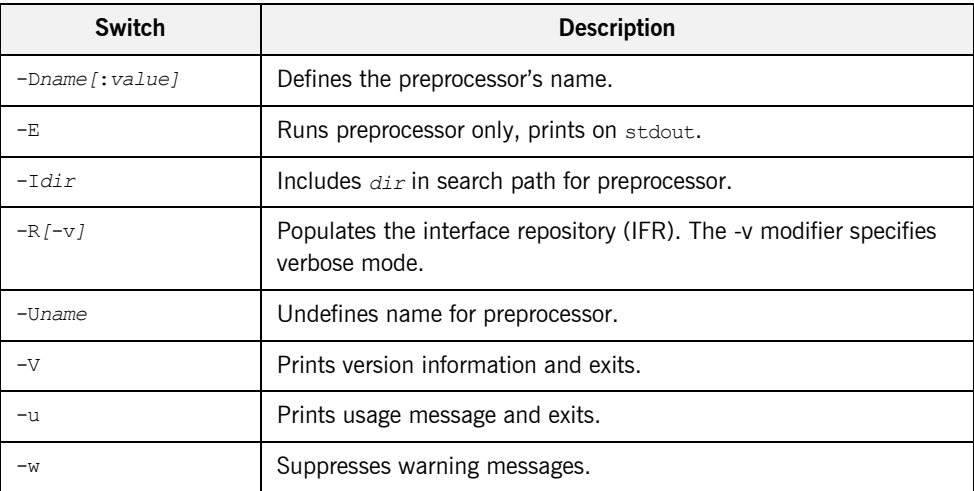

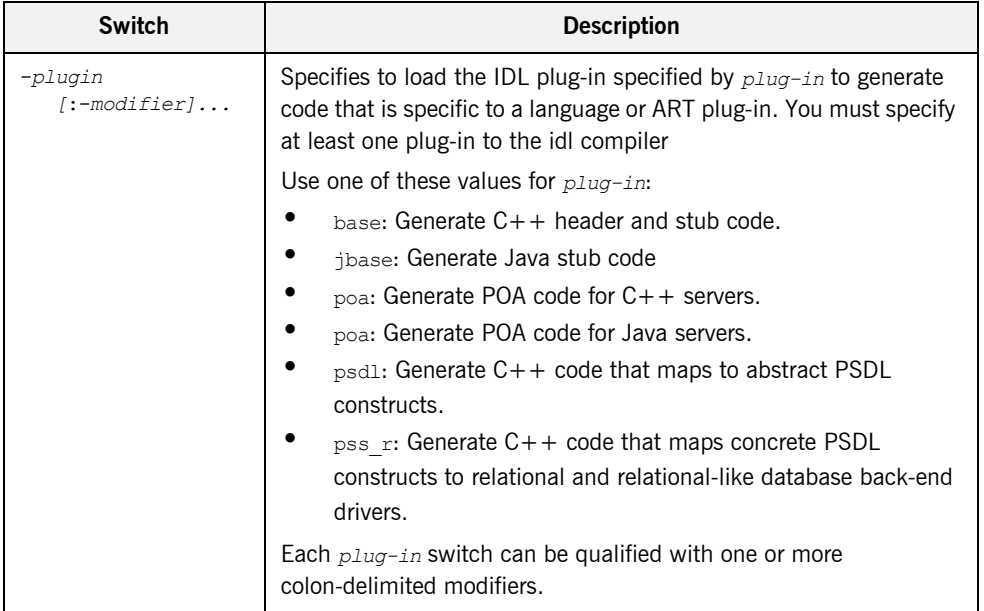

## <span id="page-845-0"></span>**Plug-in Switch Modifiers**

**Overview** The following tables describe the modifiers that you can supply to plug-in switches such as -base or -poa.

- **<sup>•</sup>** [Modifiers for all C++ plug-in switches.](#page-845-2)
- **\*** [Modifiers for -base, -psdl, and -pss\\_r switches.](#page-847-0)
- **<sup>•</sup>** [Modifiers for -jbase and -jpoa switches](#page-847-1).
- $\bullet$  [Modifiers for -poa switch](#page-848-0).

### <span id="page-845-2"></span><span id="page-845-1"></span>**Modifiers for all C++ plug-in switches**

[Table 32](#page-845-1) describes modifiers that can be used with all  $C++$  plug-in switches.

### **Table 32:** *Modifiers for all C++ plug-in switches*

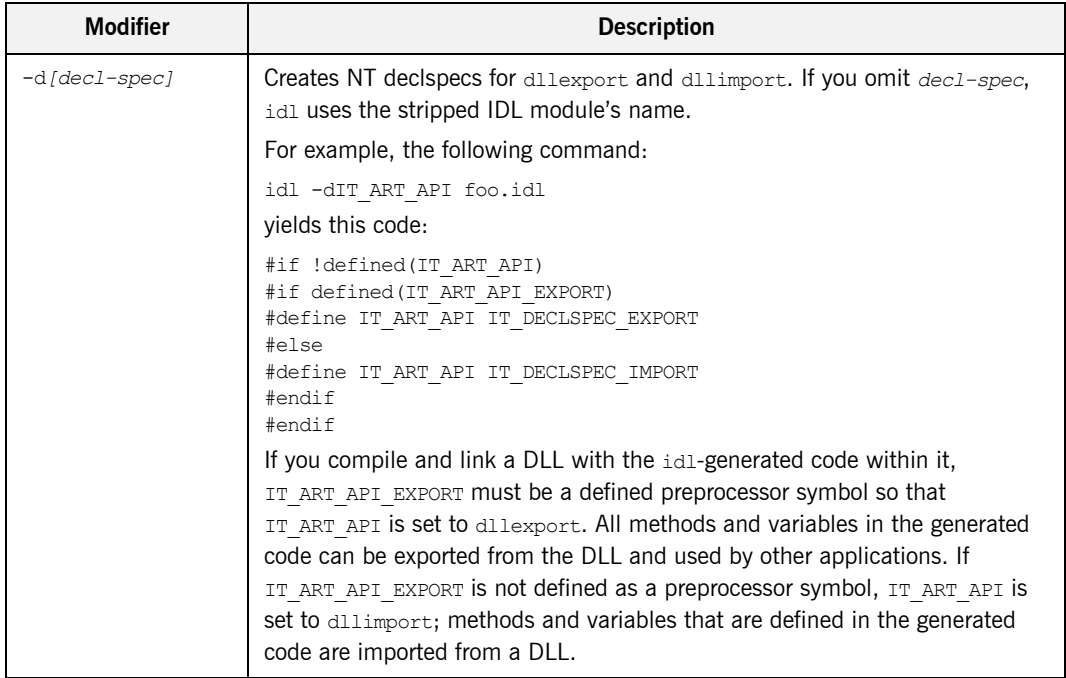

| <b>Modifier</b> | <b>Description</b>                                                                                                    |
|-----------------|----------------------------------------------------------------------------------------------------|
| -ipath-prefix   | Prepends path-prefix to generated include statements. For example, if the<br>IDL file contains the following statement:                                                                                                   |
|                 | #include "foo.idl"                                                                                                    |
|                 | idl generates this statement in the header file:                                                                                                    |
|                 | #include path-prefix/foo.hh                                                                                                    |
| -h[suffix.]ext  | Sets header file extensions. The default setting is .hh.                                                                                                    |
|                 | For example, the following command:                                                                                                    |
|                 | idl -base:-hh foo.idl                                                                                                    |
|                 | yields a header file with this name:                                                                                                    |
|                 | foo.h                                                                                                    |
|                 | If the argument embeds a period (.), the string to the left of the period is<br>appended to the IDL file name; the string to the right of the period specifies<br>the file extension. For example, the following command: |
|                 | idl -base:-h client.h foo.idl                                                                                                    |
|                 | yields the following header file name:                                                                                                    |
|                 | foo client.h                                                                                                    |
|                 | If you use the $-h$ to modify the -base switch, also use -b to modify the -poa<br>switch (see Table 35).                                                                                                    |
| $-Ohpath$       | Sets the output directory for header files.                                                                                                    |
| $-Ocpath$       | Sets the output directory for client stub (.cxx) files.                                                                                                    |
| -xAMICallbacks  | Generates stub code that enables asynchronous method invocations (AMI).                                                                                                    |

**Table 32:** *Modifiers for all C++ plug-in switches*

### <span id="page-847-2"></span><span id="page-847-0"></span>**Modifiers for -base, -psdl, and -pss\_r switches**

[Table 33](#page-847-2) describes the modifiers for -base, -psdl, and -pss\_r.

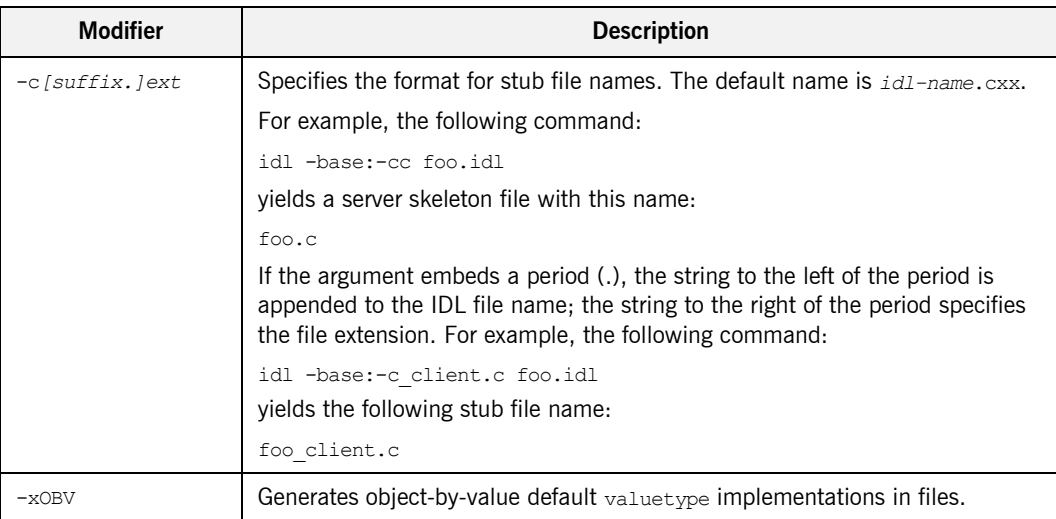

**Table 33:** *Modifier for -base, -psdl, and -pss\_r plug-in switches*

### <span id="page-847-3"></span><span id="page-847-1"></span>**Modifiers for -jbase and -jpoa switches**

[Table 34](#page-847-3) describes the modifiers for -jbase and -jpoa.

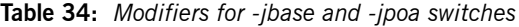

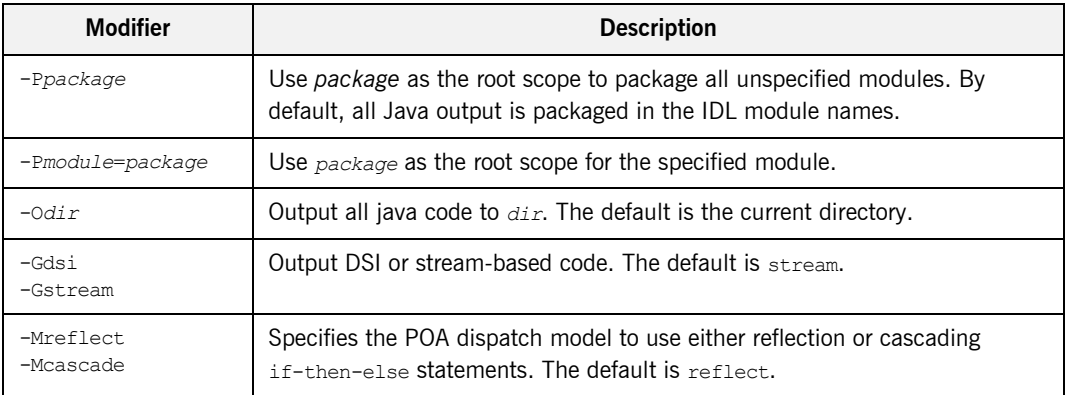

| <b>Modifier</b>      | <b>Description</b>                                                                                                    |
|----------------------|----------------------------------------------------------------------------------------------------|
| $-J1.1$<br>$-11.2$   | Specifies the JDK version. The default is 1.2.                                                                                                    |
| -VTRUE<br>-VFALSE    | Generate native implementation for valuetypes. The default is FALSE.                                                                                        |
| -FTRUE<br>$-FFALSE$  | Generate factory implementation for valuetypes. The default is FALSE.                                                                                       |
| $-$ ETRUE<br>-EFALSE | Initialize the string fields of structures and exceptions to the empty string.<br>The default is FALSE, meaning that string fields are initialized to null. |
| -TTRUE<br>$-$ TFALSE | Generate tostring() overrides for the type stubs. Default is FALSE.                                                                                         |

**Table 34:** *Modifiers for -jbase and -jpoa switches*

<span id="page-848-1"></span>

<span id="page-848-0"></span>**Modifiers for -poa switch** [Table 35](#page-848-1) describes the modifiers for -poa.

**Table 35:** *Modifiers for -poa switch*

| <b>Modifier</b> | <b>Description</b>                                                                                                    |
|-----------------|----------------------------------------------------------------------------------------------------|
| -s [suffix.]ext | Specifies the skeleton file name. The default name is idl-names.cxx for<br>skeleton files.                                                                                                    |
|                 | For example, the following command:                                                                                                    |
|                 | idl -poa:-sc foo.idl                                                                                                    |
|                 | yields a server skeleton file with this name:                                                                                                    |
|                 | fooS.c                                                                                                    |
|                 | If the argument embeds a period (.), the string to the left of the period is<br>appended to the IDL file name; the string to the right of the period specifies<br>the file extension. For example, the following command. |
|                 | idl -poa:-s server.h foo.idl                                                                                                    |
|                 | yields the following skeleton file name:                                                                                                    |
|                 | foo server.c                                                                                                    |

| <b>Modifier</b> | <b>Description</b>                                                                                                    |
|-----------------|----------------------------------------------------------------------------------------------------|
| -b[suffix.]ext  | Specifies the format of the header file names in generated #include<br>statements. Use this modifier if you also use the -h modifier with the -base<br>plug-in switch.                                                    |
|                 | For example, if you specify a .h extension for -base-generated header files,<br>specify the same extension in -poa-generated #include statements, as in the<br>following commands:                                        |
|                 | idl -base:-hh foo.idl<br>idl -poa:-bh foo.idl                                                                                                    |
|                 | These commands generate header file foo.h, and include in skeleton file<br>foos, cxx a header file of the same name:                                                                                                    |
|                 | #include "foo.h"                                                                                                    |
|                 | If the argument embeds a period (.), the string to the left of the period is<br>appended to the IDL file name; the string to the right of the period specifies<br>the file extension. For example, the following command: |
|                 | idl -poa:-b client.h foo.idl                                                                                                    |
|                 | yields in the generated skeleton file the following #include statement:                                                                                                    |
|                 | #include "foo client.h"                                                                                                    |
| $-minc1 - mask$ | #include statements with file names that match $_{mask}$ are ignored in the<br>generated skeleton header file. This lets the code generator ignore files that it<br>does not need. For example, the following switch:     |
|                 | -momg/orb                                                                                                    |
|                 | directs the idl compiler to ignore this #include statement in the IDL/PSDL:                                                                                                    |
|                 | #include <omg orb.idl=""></omg>                                                                                                    |
| -pmultiple      | Sets the dispatch table to be 2 to the power of $_{multiple}$ . The default value of<br>multiple is 1. Larger dispatch tables can facilitate operation dispatching, but<br>also increase code size and memory usage.      |
| $-xTIE$         | Generates POA TIE classes.                                                                                                    |

**Table 35:** *Modifiers for -poa switch*

## <span id="page-850-0"></span>**IDL Configuration File**

**Overview** The IDL configuration file defines valid idl plug-in switches such as -base and -poa and specifies how to execute them. For example, the default IDL configuration file defines the base and poa switches, the path to their respective libraries, and command line options to use for compiling  $C_{++}$ header and client stub code and POA code.

IDL configuration files have the following format:

**Figure 66:** *Configuration file format*

```
IDLPlugins = "plugin-type[, plugin-type].."
plugin-type
{
    Switch = switch-name;
    ShlibName = path;
    ShlibMajorVersion = version
    ISDefault = "{ YES | NO }";
    PresetOptions = "-plugin-modifier[, -plugin-modifier]..."
  plugin-specific settings...
# ...
}
```
*plugin-type* can be one of the following literals:

Java POAJava Cplusplus POACxx IFR PSSDLCxx PSSRCxx

The idl command can supply additional switch modifiers; these are appended to the switch modifiers that are defined in the configuration file. You can comment out any line by beginning it with the  $#$  character.

The distributed IDL configuration file looks like this:

**Figure 67:** *Distributed IDL configuration file*

```
# IDL Configuration File
# IDL_CPP_LOCATION configures the C-Preprocessor for the IDL
# Compiler
# It can be the fully qualified path with the executable name or 
# just the executable name
#IDL CPP LOCATION = "%PRODUCT BIN DIR PATH%/idl cpp";
#IDL CPP ARGUMENTS = "";
#tmp \text{dir} = "c:\temp";IDLPlugins = "Java, POAJava, Cplusplus, POACxx, IFR, PSSDLCxx,
     PSSRCxx";
Cplusplus
{
        Switch = "base";
        ShlibName = "it_cxx_ibe";
        ShlibMajorVersion = "1";
        IsDefault = "NO";
        PresetOptions = "-t";
# Header and StubExtension set the generated files 
   extension 
# The Default is .cxx and .hh
#
# StubExtension = "cxx";
# HeaderExtension = "hh";
};
```
**Figure 67:** *Distributed IDL configuration file*

```
POACxx
{
        Switch = "poa";
       ShlibName = "it poa_cxx_ibe";
        ShlibMajorVersion = "1";
        IsDefault = "NO";
        PresetOptions = "-t";
# Header and StubExtension set the generated files 
  extension 
# The Default is .cxx and .hh
#
# StubExtension = "cxx";
# HeaderExtension = "hh";
};
IFR
{
        Switch = "R";
       ShlibName = "it ifr ibe";
        ShlibMajorVersion = "1";
        IsDefault = "NO";
        PresetOptions = "";
};
PSSDLCxx
{
        Switch = "psdl";
       ShlibName = "it pss cxx ibe";
        ShlibMajorVersion = "1";
        IsDefault = "NO";
        PresetOptions = "-t";
        UsePSSDLGrammar = "YES";
# Header and StubExtension set the generated files 
  extension 
# The Default is .cxx and .hh
#
# StubExtension = "cxx";
# HeaderExtension = "hh";
};
```
**Figure 67:** *Distributed IDL configuration file*

```
PSSRCxx
{
       Switch = "pss r";
       ShlibName = \overline{u}t pss_r_cxx_ibe";
       ShlibMajorVersion = "1";
        IsDefault = "NO";
       PresetOptions = "-t";
        UsePSSDLGrammar = "YES";
# Header and StubExtension set the generated files 
  extension 
# The Default is .cxx and .hh
#
# StubExtension = "cxx";
# HeaderExtension = "hh";
};
# Java Config Information
Java
{
    Switch = "jbase";
    ShlibName = "idl_java";
    ShlibMajorVersion = "1";
    IsDefault = "NO";
};
POAJava
{
  Switch = "jpoa";
    ShlibName = "jpoa";
    ShlibMajorVersion = "1";
    IsDefault = "NO";
};
```
Given this configuration, you can issue the following idl commands on the IDL file foo.idl:

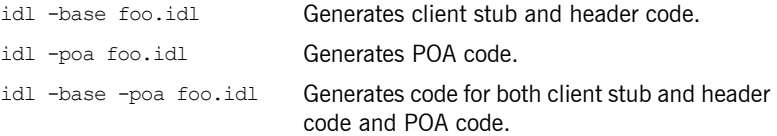

### APPENDIX B

# IONA Foundation Classes Library

For each platform, IONA distributes several variants of its IONA foundation classes (IFC) shared library, which provides a number of proprietary features, such as a threading abstraction. For each IFC library, IONA provides checked and unchecked variants:

- **•** Checked variants are suitable for development and testing: extra checking is built into the code—for example, it throws an exception when a thread attempts to lock a mutex that it has already locked.
- **ï** Unchecked variants are suitable for deployed applications, which have been tested for thread safety.

Each UNIX distribution provides IFC libraries that support the POSIX thread package. The following platforms have multiple IFC libraries, which support different thread packages:

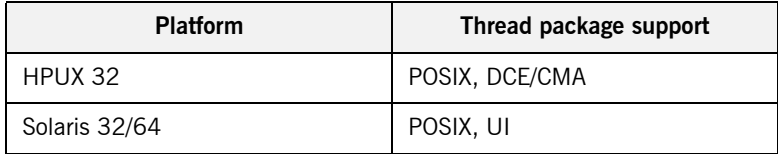

### **Installed IFC Directories**

Each Orbix installation makes IFC variants available in directories with this format:

### **Unix:**

Unchecked \$IT\_PRODUCT\_DIR/shlib/*native-thread-pkg*/libit\_ifc\_*compiler-spec*

Checked \$IT\_PRODUCT\_DIR/shlib/*native-thread-pkg*/checked/libit\_ifc\_*compiler-spec*

#### **Windows:**

Unchecked %IT PRODUCT DIR%\bin\windows\it\_ifc3\_vc60.dll

Checked %IT\_PRODUCT\_DIR%\bin\windows\checked\it\_ifc3\_vc60.dll

Further, each installation provides a default IFC directory, which contains an unchecked variant. On UNIX platforms, the default directory contains a symbolic link to an unchecked variant of UI or POSIX; on Windows, it contains a copy of the unchecked variant of the Windows IFC library:

### **UNIX:**

\$IT\_PRODUCT\_DIR/shlib/default/*ifc-lib-sym-link*

### **Windows:**

%IT\_PRODUCT\_DIR%\bin\it\_ifc3\_vc60.dll

## **Selecting an IFC Library**

Options for setting a given program's IFC library are platform-dependent.

**Unix Unix On UNIX** systems, you can set a program's IFC library in two ways:

- **•** (Recommended) When linking the program, use the linker's run path feature, and set it to the desired IFC library directory. For example, set the -R option with the Sun compiler.
- **•** Set the program's environment variable (LD\_LIBRARY\_PATH Or SHLIB\_PATH). Keep in mind that other services such as the Locator also might use this environment and can be affected by this setting.

**Windows** Set PATH to the desired IFC library directory.

APPENDIX B | **IONA Foundation Classes Library**

### APPENDIX C

# Orbix  $C++$ **Libraries**

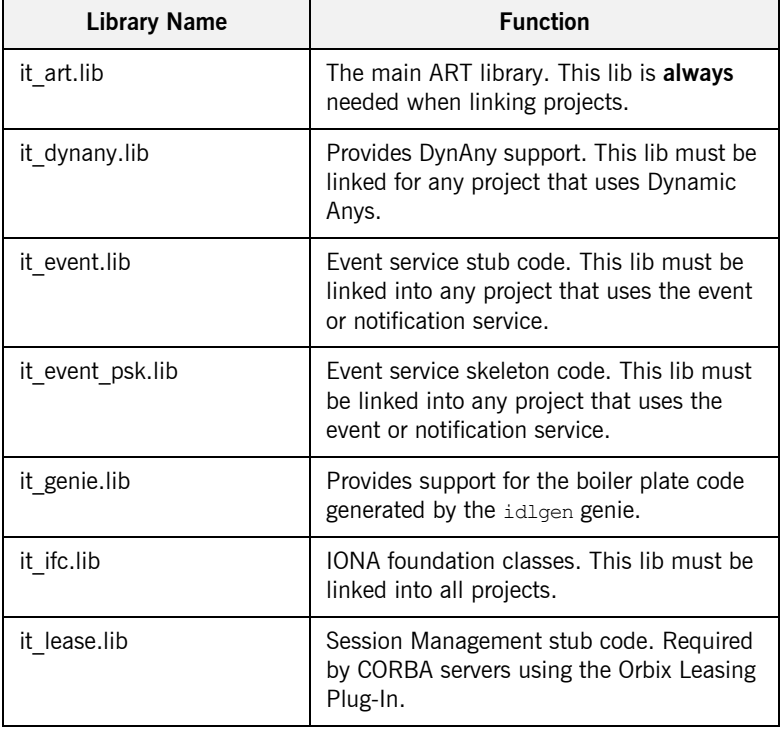

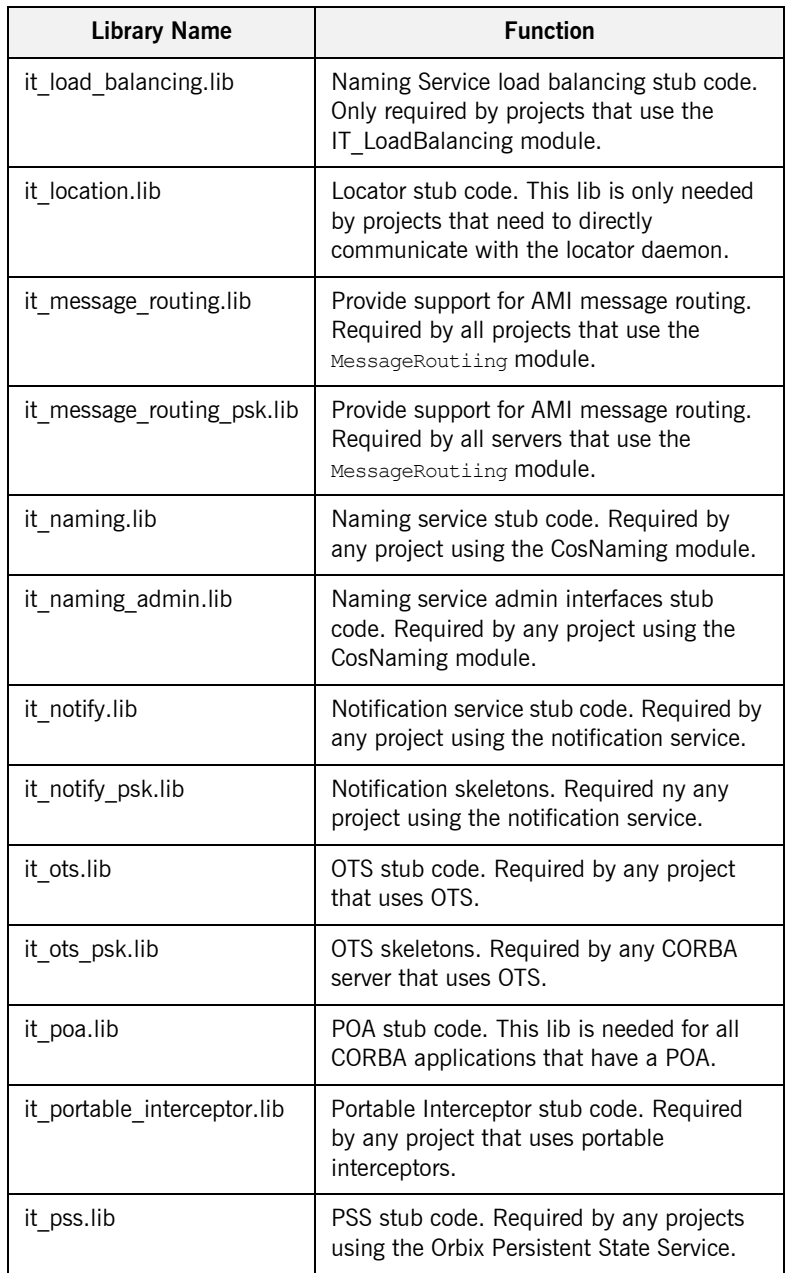

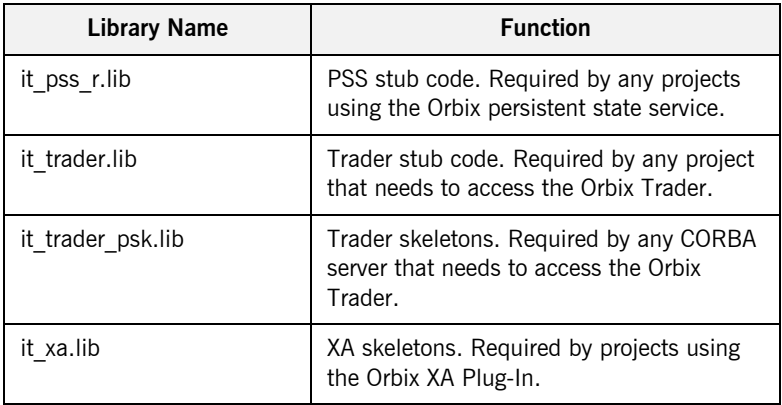

APPENDIX C | **Orbix C++ Libraries**

### APPENDIX D

# IONA Policies

*Orbix supports a number of proprietary policies in addition to the OMG policies. To create a policy of the proper type you must know the policyís tag.*

**In this appendix** This appendix contains the following sections:

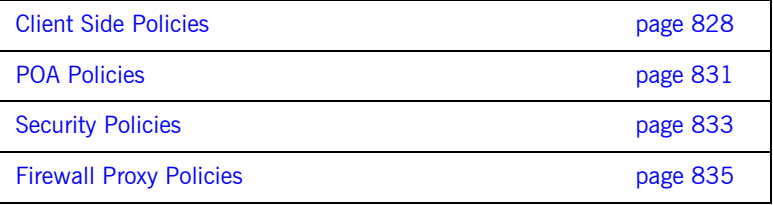

### <span id="page-863-0"></span>**Client Side Policies**

### **BindingEstablishmentPolicy**

### **Policy Tag**

IT\_CORBA::BINDING\_ESTABLISHMENT\_POLICY\_ID

### **Data Values**

A client's BindingEstablishmentPolicy is determined by the members of its BindingEstablishmentPolicyValue, which is defined as follows:

```
struct BindingEstablishmentPolicyValue
{
    TimeBase::TimeT relative_expiry;
  unsigned short max binding iterations;
  unsigned short max forwards;
   TimeBase::TimeT initial iteration delay;
   float backoff ratio;
};
```
#### **See Also**

[ìBindingEstablishmentPolicyî on page 246](#page-281-0)

### **RelativeBindingExclusiveRoundtripTimeoutPolicy**

### **Policy Tag**

IT\_CORBA::RELATIVE\_BINDING\_EXCLUSIVE\_ROUNDTRIP\_TIMEOUT\_POLICY\_ID

### **Data Values**

This policy's value is set in 100-nanosecond units.

### **See Also**

[ìRelativeBindingExclusiveRoundtripTimeoutPolicyî on page 248](#page-283-0)
## **RelativeBindingExclusiveRequestTimeoutPolicy**

#### **Policy Tag**

IT\_CORBA::RELATIVE\_BINDING\_EXCLUSIVE\_REQUEST\_TIMEOUT\_POLICY\_ID

#### **Data Values**

This policyís value is set in 100-nanosecond units.

#### **See Also**

[ìRelativeBindingExclusiveRequestTimeoutPolicyî on page 248](#page-283-0)

## **RelativeConnectionCreationTimeoutPolicy**

#### **Policy Tag**

IT\_CORBA::RELATIVE\_CONNECTION\_CREATION\_TIMEOUT\_POLICY\_ID

#### **Data Values**

The policy's value is set in 100-nanosecond units.

#### **See Also**

[ìRelativeConnectionCreationTimeoutPolicyî on page 248](#page-283-1)

#### **InvocationRetryPolicy**

#### **Policy Tag**

IT CORBA::INVOCATION RETRY POLICY ID

#### **Data Values**

A client's InvocationRetryPolicy is determined by the members of its InvocationRetryPolicyValue, which is defined as follows:

```
struct InvocationRetryPolicyValue
{
   unsigned short max retries;
   unsigned short max rebinds;
   unsigned short max forwards;
   TimeBase::TimeT initial retry delay;
   float backoff ratio;
};
```
**See Also**

"InvocationRetryPolicy" on page 249

## **POA Policies**

## **ObjectDeactivationPolicy**

#### **Policy Tag**

IT\_PortableServer::OBJECT\_DEACTIVATION\_POLICY\_ID

#### **Data Values**

Three settings are valid for this policy:

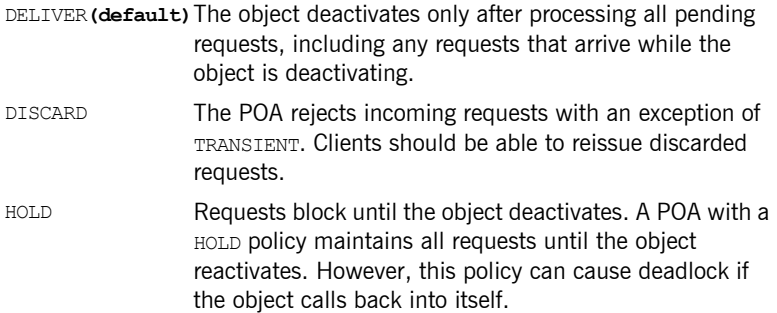

#### **See Also**

"Setting deactivation policies" on page 339

## **PersistentModePolicy**

#### **Policy Tag**

IT\_PortableServer::PERSISTENCE\_MODE\_POLICY\_ID

#### **Data Values**

The only valid value for this policy is IT\_PortableServer::DIRECT\_PERSISTENCE.

#### **See Also**

"Direct persistence" on page 304

## **WellKnownAddressingPolicy**

#### **Policy Tag**

IT\_CORBA::WELL\_KNOWN\_ADDRESSING\_POLICY\_ID

#### **Data Values**

This policy takes a string that maps to the prefix of the configuration variable listing the well known address.

#### **See Also**

"Direct persistence" on page 304

## **WorkQueuePolicy**

#### **Policy Tag**

IT\_WorkQueue::WORK\_QUEUE\_POLICY\_ID

#### **Data Values**

This policy takes a WorkQueue object.

#### **See Also**

"Creating the WorkQueue" on page 326

## **Security Policies**

For more detailed information on the following policies see the *CORBA SSL/TLS Guide*.

## **SessionCachingPolicy**

#### **Policy Tag**

IT\_TLS\_API::TLS\_SESSION\_CACHING\_POLICY

#### **Data Values**

The following settings are valid for this policy:

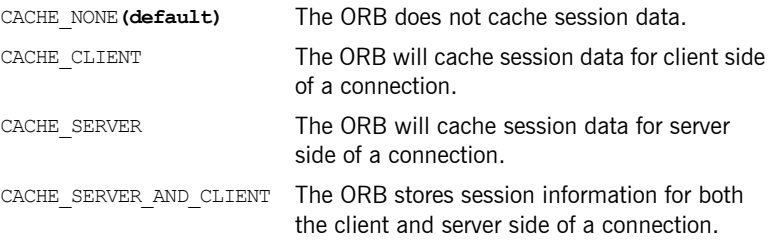

## **MaxChainLengthPolicy**

#### **Policy Tag**

IT\_TLS\_API::TLS\_MAX\_CHAIN\_LENGTH\_POLICY

#### **Data Values**

This policy takes an integer.

## **CertContraintsPolicy**

#### **Policy Tag**

IT\_TLS\_API::TLS\_CERT\_CONSTRAINTS\_POLICY

#### **Data Values**

This policy takes an IT TLS API:: CertConstraints object.

## **CertValidatorPolicy**

#### **Policy Tag**

IT\_TLS\_API::TLS\_CERT\_VALIDATOR\_POLICY

#### **Data Values**

This policy takes a IT\_TLS::CertValidator object.

## **Firewall Proxy Policies**

For more information on the firewall proxy service see the *Application Server Platform Administratorís Guide*.

## **InterdictionPolicy**

#### **Policy Tag**

IT\_FPS::INTERDICTION\_POLICY\_ID

#### **Data Values**

- PROCEED**(default)**This is the default behavior of the firewall proxy service plug-in. A POA with its INTERDICTION policy set to PROCEED will be proxified.
- PREVENT This setting tells the firewall proxy service plug-in to not proxify the POA. POAs with their INTERDICTION policy set to PREVENT will not use the firewall proxy service and requests made on objects under its control will come directly from the requesting clients.

APPENDIX D | **IONA Policies**

# Index

#### **Symbols**

[796](#page-831-0)

#### **A**

Abstract storage home [defined 552](#page-587-0) [defining 555](#page-590-0) [factory operation 558](#page-593-0) [forward declaration 559](#page-594-0) [inheritance 559](#page-594-1) [keys 556](#page-591-0) [operations 558](#page-593-1) Abstract storage type [defined 552](#page-587-0) [defining 553](#page-588-0) [definition syntax 553](#page-588-1) [forward declaration 554](#page-589-0) [inheritance 553](#page-588-2) [from storage object 554](#page-589-1) [operations 554](#page-589-2) [state members 553](#page-588-3) activate() [calling on POAManager 91,](#page-126-0) [317](#page-352-0) [activate\\_object\(\) 88,](#page-123-0) [264,](#page-299-0) [309,](#page-344-0) [311](#page-346-0) activate object with id() 264, [309,](#page-344-1) [311](#page-346-1) [Active object map 292](#page-327-0) [disabling 301](#page-336-0) [enabling 301](#page-336-1) [using with servant activator 333](#page-368-0) [add\\_ior\\_component\(\) 676](#page-711-0) [addMember\(\) 533](#page-568-0) add plain text key() operation 761 [\\_add\\_ref\(\) 279](#page-314-0) [add\\_sample\(\) operation 799,](#page-834-0) [802](#page-837-0) [AliasDef 467](#page-502-0) [allocate\\_slot\\_id\(\) 708](#page-743-0) Any type 399-[439](#page-474-0) [extracting user-defined types 405](#page-440-0) [extracting values from 404](#page-439-0) [alias 413](#page-448-0) [array 408](#page-443-0) [Boolean 407](#page-442-0) [bounded string alias 412](#page-447-0)

[Char 407](#page-442-0) [Octet 407](#page-442-0) [string 410](#page-445-0) [WChar 407](#page-442-1) [wstring 410](#page-445-0) [extraction operators 404](#page-439-1) [inserting user-defined types 402](#page-437-0) [inserting values 401](#page-436-0) [alias 412](#page-447-1) [array 408](#page-443-0) [Boolean 407](#page-442-0) [bounded string alias 412](#page-447-0) [Char 407](#page-442-0) [Octet 407](#page-442-0) [string 409](#page-444-0) [WChar 407](#page-442-2) [wstring 409](#page-444-1) [insertion operators 401](#page-436-1) [memory management 402,](#page-437-1) [404](#page-439-2) [querying type code 414](#page-449-0) [append\(\) operation 790](#page-825-0) Application [running 41,](#page-76-0) [46](#page-81-0) [arguments\(\) 453](#page-488-0) [Arithmetic operators 138](#page-173-0) [ArrayDef 468](#page-503-0) Array type [\\_forany 408](#page-443-1) **Association** [constructors 571](#page-606-0) [operations 572](#page-607-0) Asynchronous method invocations 353-[363](#page-398-0) [client implementation 361](#page-396-0) [implied IDL 356](#page-391-0) [reply handlers 357](#page-392-0) Attribute client-side  $C++$  mapping for 216 [genie-generated 69](#page-104-0) [in IDL 109](#page-144-0) [readonly 58](#page-93-0) [average\\_compression attribute 799,](#page-834-1) [802](#page-837-1)

#### **B**

[BAD\\_TYPECODE 413](#page-448-1) [-base flag 62](#page-97-0) Berkeley DB [platform constraints 589](#page-624-0) [BiDir\\_Gen3 741](#page-776-0) [BiDir\\_GIOP 726](#page-761-0) Binding [setting delay between tries 247](#page-282-0) [timing out on 246](#page-281-0) [timing out on forward tries 246](#page-281-1) [timing out on IP address resolution 248](#page-283-2) [timing out on retries 246](#page-281-2) binding: client\_binding\_list 726 [BindingEstablishmentPolicy 246](#page-281-3) [Binding iterator 514](#page-549-0) [Binding list 513](#page-548-0) Boolean [constant in IDL 136](#page-171-0) [Bounded strings 409](#page-444-2) [Buffer attributes 789](#page-824-0) [Buffer interface 788](#page-823-0) [Buffer operations 790](#page-825-1) [bzip2 compression algorithm 779](#page-814-0)

## **C**

[CannotProceed exception 512](#page-547-0) [CDR encapsulation 670](#page-705-0) [ChannelAlreadyExists exception 633,](#page-668-0) [651](#page-686-0) **Character** [constant in IDL 136](#page-171-1) Client [asynchronous method invocations 353](#page-388-1) [building 40](#page-75-0) [developing 73,](#page-108-0) [193](#page-228-0) [dummy implementation 61](#page-96-0) [exception handling 371](#page-406-0) [generating 37,](#page-72-0) [44,](#page-79-0) [60](#page-95-0) [implementing 40,](#page-75-1) [45,](#page-80-0) [73](#page-108-1) [initializing ORB runtime 170,](#page-205-0) [215](#page-250-0) [interceptors, see Client interceptors](#page-715-0) invoking operations  $196, 216 - 238$  $196, 216 - 238$ [quality of service policies 239](#page-274-0) [creating PolicyList 179](#page-214-0) [effective policy 177](#page-212-0) [getting policy overrides 182](#page-217-0) [object management 184,](#page-219-0) [186](#page-221-0) [ORB PolicyManager 181,](#page-216-0) [186](#page-221-1)

[setting policy overrides 182](#page-217-1) [thread management 181,](#page-216-0) [186](#page-221-2) [reply handlers for asynchronous method](#page-396-0)  invocations 361 [timeout policies 242](#page-277-0) Client interceptors [aborting request 685](#page-720-0) [changing reply 685](#page-720-1) [evaluating tagged component 691](#page-726-0) [interception point flow 683](#page-718-0) [interception points 680,](#page-715-0) [682,](#page-717-0) [688](#page-723-0) [location forwarding 684](#page-719-0) [normal reply processing 683](#page-718-1) [registering 712](#page-747-0) [tasks 690](#page-725-0) Client policies [RebindPolicy 240](#page-275-0) [SyncScopePolicy 241](#page-276-0) [timeout 242](#page-277-0) [Client proxy 76,](#page-111-0) [194](#page-229-0) [class definition 195](#page-230-0) [deallocating 199](#page-234-0) [reference counting 198](#page-233-0) [ClientRequestInfo 665](#page-700-0) [interface 687](#page-722-0) [ClientRequestInterceptor 664](#page-699-0) [interface 680](#page-715-1) Client-side C++ mapping [attributes 216](#page-251-0) [operations 216](#page-251-1) [parameter passing 217](#page-252-0) [rules 235](#page-270-0) parameters [fixed-length array 221](#page-256-0) [fixed-length complex 219](#page-254-0) [object reference 233](#page-268-0) [\\_out-type 226](#page-261-0) [simple 218](#page-253-0) [string 223](#page-258-0) [variable-length array 231](#page-266-0) [variable-length complex 229](#page-264-0) clusters [delegation interface 593](#page-628-0) [replication 590](#page-625-0) Codec [creating 671,](#page-706-0) [712](#page-747-1) [decoding service context 670](#page-705-1) [encoding service context 670](#page-705-2) [interface 670](#page-705-0)

[operations 670](#page-705-3) [Codec factory 671](#page-706-0) [obtaining 712](#page-747-1) codec  $factor(y)$  671, [712](#page-747-2) Code generation toolkit [See also Genie-generated application](#page-176-0) [idlgen utility 44](#page-79-0) [packaged genies 141](#page-176-0) [wizard 32](#page-67-0) [Command-line arguments 83](#page-118-0) **Compiling** [application 78](#page-113-0) [IDL 62](#page-97-1) [PSDL 552](#page-587-1) [completed\(\) 375](#page-410-0) [component\\_count\(\) 428](#page-463-0) [compress\(\) operation 793](#page-828-0) [implementation 796](#page-831-1) compression [add\\_sample\(\) operation 799,](#page-834-0) [802](#page-837-0) [append\(\) operation 790](#page-825-0) [average\\_compression attribute 799,](#page-834-1) [802](#page-837-1) [Buffer attributes 789](#page-824-0) [Buffer interface 788](#page-823-0) [Buffer operations 790](#page-825-1) [compress\(\) operation 793,](#page-828-0) [796](#page-831-1) [CompressionManager interface 803](#page-838-0) [CompressorFactory class, header 799](#page-834-2) [CompressorFactory class, implementation 800](#page-835-0) [CompressorFactory interface 798](#page-833-0) [compressor ID 802](#page-837-2) [Compressor interface 792](#page-827-0) [custom 787](#page-822-0) [custom, demonstration 796](#page-831-0) [data attribute 788](#page-823-1) [decompress\(\) operation 793,](#page-828-1) [796](#page-831-2) [enabling on the client side 785](#page-820-0) [enabling on the server side 784](#page-819-0) [extract\(\) operation 790](#page-825-2) [get\\_compressor\(\) operation 799,](#page-834-3) [802,](#page-837-3) [804](#page-839-0) get factories() compression 804 get factory() operation 804 [grow\(\) operation 790](#page-825-3) [IT\\_Buffer module 788](#page-823-2) IT CompressionManager initial reference ID 805 next segment() operation 788, [790](#page-825-4) [offset attribute 788](#page-823-4) [prepend\(\) operation 790](#page-825-5) [recycle\(\) operation 790](#page-825-6)

register factory() operation 804, [805](#page-840-1) rewind $\overline{0}$  operation 788, [790](#page-825-7) [Segment attributes 791](#page-826-0) [Segment interface 791](#page-826-1) [selecting the compression algorithm 785](#page-820-1) [Storage interface 791](#page-826-2) [trim\(\) operation 790](#page-825-8) unregister factory() operation 804 [CompressionEnablingPolicy policy type 783,](#page-818-0) [784,](#page-819-0)  [785](#page-820-0) [CompressionManager interface 803](#page-838-0) compression plug-in [algorithms 779](#page-814-1) [binding list 781](#page-816-0) [compatibility with giop\\_snoop 779](#page-814-2) [compatibility with iordump tool 779](#page-814-3) [configuration prerequisites 780](#page-815-0) [IT\\_ZIOP module 782](#page-817-0) [overview 778](#page-813-0) [plugins:ziop:ClassName variable 780](#page-815-1) [plugins:ziop:shlib\\_name variable 780](#page-815-2) [policies 782](#page-817-1) [policies:ziop:compession\\_enabled variable 784,](#page-819-1)  [785](#page-820-2) compression policies [CompressionEnablingPolicy policy type 783](#page-818-0) [CompressorIdPolicy policy type 783](#page-818-1) [programming 784](#page-819-2) Compressor class [header 793](#page-828-2) [implementation 794](#page-829-0) compressor factory [registering 803](#page-838-1) CompressorFactory class [header 799](#page-834-2) [implementation 800](#page-835-0) [CompressorFactory interface 798](#page-833-0) [compressor ID 802](#page-837-2) [CompressorIdPolicy policy type 783,](#page-818-1) [785](#page-820-1) Compressor interface [definition of 792](#page-827-0) [ConfigList type 767](#page-802-0) [Configuration 12](#page-47-0) configuration [creating a new domain 768](#page-803-0) [reading configuration data 770](#page-805-0) [sources 768](#page-803-1) [Configuration interface 766](#page-801-0) [initial reference 769](#page-804-0)

[operations 767](#page-802-1) [Connector object 575](#page-610-0) Constant definition [boolean 136](#page-171-0) [character 136](#page-171-1) [enumeration 137](#page-172-0) [fixed-point 137](#page-172-1) [floating point 135](#page-170-0) [in IDL 135](#page-170-1) [integer 135](#page-170-2) [octet 137](#page-172-2) [string 136](#page-171-1) [wide character 136](#page-171-2) [wide string 136](#page-171-2) Constant expressions [in IDL 138](#page-173-1) consumer [connecting to event channel 641](#page-676-0) [connecting to proxy supplier 642](#page-677-0) [disconnecting from event channel 645,](#page-680-0) [660](#page-695-0) [implementing 640](#page-675-0) [instantiating 634](#page-669-0) consumer admin [obtaining default 641](#page-676-1) [Contained interface 473](#page-508-0) [Description structure 477](#page-512-0) [Container interface 475](#page-510-0) [operations 480](#page-515-0) [contents\(\) 482](#page-517-0) [corbaloc 213](#page-248-0) corbaloc URL [basic format 745](#page-780-0) [converting to object reference 744](#page-779-0) [direct persistence case 758](#page-793-0) [direct persistent, resolving 762](#page-797-0) [indirect persistence case 748](#page-783-0) [indirect persistent, resolving 757](#page-792-0) [multiple-address format 746](#page-781-0) [overview 744](#page-779-1) [registering plain text keys 761](#page-796-1) [secure format 746](#page-781-1) [corbaname 510](#page-545-0) [CORBA object, see Object](#page-288-0) [CosNotifyChannelAdmin module 635](#page-670-0) [CosTypedEventChannelAdmin module 653](#page-688-0) [cpp\\_poa\\_genie.tcl 44,](#page-79-1) [60](#page-95-1) [cpp\\_poa\\_genie.tcl genie 167](#page-202-0) [-all option 146](#page-181-0) [-complete/-incomplete options 160](#page-195-0)

-default poa option 152 [defined 141](#page-176-1) [-dir option 164](#page-199-0) [-include option 149](#page-184-0) [interface specification 148](#page-183-0) [-refcount/-norefcount options 153](#page-188-0) [-servant/-noservant options 152](#page-187-1) [-servant option 150](#page-185-0) [-server option 154](#page-189-0) [-strategy options 155](#page-190-0) [syntax 144](#page-179-0) [-threads/-nothreads options 155](#page-190-1) [-tie option 151](#page-186-0) [-v/-s options 164](#page-199-1) [cpp\\_poa\\_op.tcl genie 167](#page-202-0) [defined 141](#page-176-2) [\\_create\(\) 87](#page-122-0) [create\\_active\(\) 533](#page-568-1) [create\\_channel\(\) 632](#page-667-0) create id assignment policy() 307 create id uniqueness policy() 308 create lifespan\_policy() 304 create\_policy() [calling on client ORB 179](#page-214-1) [create\\_random\(\) 533](#page-568-2) [create\\_reference\(\) 350](#page-385-0) create reference with id() 350 [\\_create\\_request 449](#page-484-0) create round robin() 533, [543](#page-578-0) [create\\_transactional\\_session\(\) 576](#page-611-0) create\_transactional\_session() operation [and replication 601](#page-636-0) [create\\_typed\\_channel\(\) 649](#page-684-0) [ctx\(\) function 448](#page-483-0) Current, in portable interceptors [See PICurrent](#page-698-0) [current\\_component\(\) 428](#page-463-1) [current\\_member\\_kind\(\) 433,](#page-468-0) [438](#page-473-0) [current\\_member\\_name\(\) 433,](#page-468-1) [438](#page-473-1) custom compression [overview 787](#page-822-0) [registering a compressor factory 803](#page-838-1)

## **D**

data attribute [compression API 788](#page-823-1) [DCE UID repository ID format 486](#page-521-0) deactivate() [calling on POAManager 318](#page-353-0)

[decode\(\) 670](#page-705-1) [decode\\_value\(\) 671](#page-706-2) [decompress\(\) operation 793](#page-828-1) [implementation 796](#page-831-2) default\_POA() 314 [overriding 315](#page-350-0) [Default servant 292,](#page-327-1) 346-[349](#page-384-0) [registering with POA 303,](#page-338-0) [349](#page-384-1) [default\\_supplier\\_admin\(\) 635](#page-670-1) [Deferred synchronous request 454](#page-489-0) def kind 461 delegate IORs [and replication 595](#page-630-0) [describe\(\) 477](#page-512-1) [describe\\_contents\(\) 482](#page-517-1) destroy( $\sqrt{)}$  93, [172,](#page-207-0) [461](#page-496-1) [DII 443](#page-478-0) [See also Request object](#page-478-0) [creating request object 445](#page-480-0) [deferred synchronous request 454](#page-489-0) [invoking request 452](#page-487-0) direct persistence [corbaloc URLs 758](#page-793-0) [DIRECT\\_PERSISTENCE policy 304](#page-339-2) discard requests() [calling on POAManager 318](#page-353-1) disconnect operation [consumer 645](#page-680-1) [supplier 639,](#page-674-0) [655](#page-690-0) disconnect structured push supplier() 645 [discriminator\\_kind\(\) 435](#page-470-0) [DSI 455](#page-490-0) [dynamic implementation routine 457](#page-492-0) [Dynamic Any, see DynAny](#page-450-0) [Dynamic implementation routine 457](#page-492-0) [Dynamic invocation interface, see DII](#page-476-0) DynamicReplica interface [obtaining references for initializing 598](#page-633-0) [obtaining reference to 593](#page-628-1) [replica name 595](#page-630-1) [Dynamic skeleton interface, see DSI](#page-490-0) [DynAny 415](#page-450-1) [assignment 416](#page-451-0) [comparing 416](#page-451-1) [conversion to Any 416](#page-451-2) [copying 416](#page-451-3) [creating 418](#page-453-0) [destroying 416](#page-451-4) [DynArray interface 435](#page-470-1)

[DynEnum interface 430](#page-465-0) [DynFixed interface 437](#page-472-0) [DynSequence interface 435](#page-470-1) [DynStruct interface 432](#page-467-0) [DynUnion interface 434](#page-469-0) [DynValueBox interface 439](#page-474-1) [DynValue interface 437](#page-472-1) [extraction operations 426](#page-461-0) [factory operations 418](#page-453-1) [initializing from another 416](#page-451-5) [insertion operations 424](#page-459-0) [iterating over components 428](#page-463-2) [obtaining type code 417](#page-452-0) [DynAnyFactory interface 418](#page-453-2)

### **E**

[election, of master 601](#page-636-1) [election of master 605](#page-640-0) [encode\(\) 670](#page-705-2) [encode\\_value\(\) 671](#page-706-3) [EndOfAssociationCallback 577](#page-612-0) [enum data type 128](#page-163-0) [EnumDef 467](#page-502-1) Enumeration [constant in IDL 137](#page-172-0) [equal\(\) 390](#page-425-0) [equivalent\(\) 390](#page-425-1) establish components() 674 [etherealize\(\) 338](#page-373-0) event [obtaining 643](#page-678-0) [pull consumer 644](#page-679-0) [push consumer 644](#page-679-1) [sending 637](#page-672-0) [pull supplier 638](#page-673-0) [push supplier 638](#page-673-1) event channel [connecting consumer 641](#page-676-0) [connecting supplier 635](#page-670-2) [creating 632](#page-667-0) [disconnecting consumer 645](#page-680-3) [disconnecting supplier 639,](#page-674-0) [655](#page-690-0) [finding by id 632](#page-667-1) [finding by name 632](#page-667-2) [listing all by names 632](#page-667-3) [obtaining 631](#page-666-0) event channel factory [OMG operations 632](#page-667-4) event communication

[mixing push and pull models 627](#page-662-0) [pull model 627](#page-662-1) Event handling [in server 285](#page-320-0) [event ID 775](#page-810-0) [defining 773](#page-808-0) [logging 771](#page-806-0) EventLog interface [initial reference 775](#page-810-1) [event priority 775](#page-810-2) [logging 772](#page-807-0) [EventPriority inteface 775](#page-810-3) Exceptions 365-[384](#page-419-0) [handling in clients 371](#page-406-0) [in IDL 110](#page-145-0) [specification in server skeleton class 259](#page-294-0) [system 373](#page-408-0) [system codes 375](#page-410-0) [throwing in server 380](#page-415-0) [Explicit object activation 264,](#page-299-0) [311](#page-346-2) [policy 309](#page-344-2) [extract\(\) operation 790](#page-825-2)

## **F**

Factory operation [in PSDL 558](#page-593-0) find channel() 632 find channel by id() 632 [find\\_group\(\) 534,](#page-569-0) [543](#page-578-1) find typed channel() 649 find typed channel by id() 649 [FixedDef 468](#page-503-1) Fixed-point [constant in IDL 137](#page-172-1) Floating point [constant in IDL 135](#page-170-0) for consumers() 641, [658](#page-693-0) for suppliers() 652 Forward declaration [abstract storage home 559](#page-594-0) [abstract storage type 554](#page-589-0) [in IDL 116](#page-151-0)

## **G**

Genie-generated application  $12.141-167$  $12.141-167$ [See also cpp\\_poa\\_genie.tcl genie, cpp\\_poa\\_op.tcl](#page-176-0)  genie [compiling 165](#page-200-0)

[completeness of code 160](#page-195-0) component specification [all 146](#page-181-0) [included files 149](#page-184-0) [servant classes only 150](#page-185-0) [server only 154](#page-189-0) [\\_create\(\) 71](#page-106-0) [directing output 164](#page-199-0) [generated attribute 69](#page-104-0) [interface selection 148](#page-183-0) object mapping policy [servant locator 156](#page-191-0) [use active object map only 156](#page-191-1) [use servant activator 156](#page-191-2) overriding default POA() 152 [POA thread policy 155](#page-190-1) [reference counting 153](#page-188-0) [servant class inheritance 152](#page-187-1) [signature 166](#page-201-0) [tie-based servants 151](#page-186-0) [verbosity settings 164](#page-199-1) get association status() 581 [get\\_boxed\\_value\(\) 439](#page-474-2) get boxed value as dyn any() 439 [get\\_client\\_policy\(\) 188](#page-223-0) get compact typecode() 391 [get\\_compressor\(\) operation 799,](#page-834-3) [802,](#page-837-3) [804](#page-839-0) [get\\_discriminator\(\) 434](#page-469-1) [get\\_effective\\_component\(\) 691](#page-726-1) get effective policy() 675 get factories() compression 804 [get\\_factory\(\) operation 804](#page-839-2) [\\_get\\_interface\(\) 480](#page-515-1) get length() 436 [get\\_members\(\) 432,](#page-467-1) [438](#page-473-2) get members as dyn any() 433, [438](#page-473-3) [get\\_policy\(\) 188](#page-223-1) get policy overrides() 189 [calling on ORB PolicyManager 182](#page-217-0) [calling on thread PolicyCurrent 182](#page-217-0) get replica() function 594 [get\\_response\(\) 454](#page-489-1) get typed consumer() 654 get value() 437 giop\_snoop plug-in [compatibility with compression 779](#page-814-2) GIOP version [in corbaloc URL 745](#page-780-1) [grow\(\) operation 790](#page-825-3)

[gzip compression algorithm 779](#page-814-1)

#### **H**

[hash\(\) 203](#page-238-0) has no active member() 435 [Hello World! example 30](#page-65-0) high availability [replication 589](#page-624-1) hold\_requests() [calling on POAManager 317](#page-352-1)

## **I**

[IDL 99](#page-134-0) [attribute in 58](#page-93-1) [attributes in 109](#page-144-0) [compiling 62](#page-97-2) [constant expressions in 138](#page-173-1) [empty interfaces 111](#page-146-0) exceptions 365-[384](#page-419-0) [exceptions in 110](#page-145-0) [interface definition 103](#page-138-0) [interface repository definitions 459](#page-494-0) [object types 463](#page-498-0) [module definition 101](#page-136-0) [name scoping 101](#page-136-0) [one-way operations in 107](#page-142-0) [operation in 58,](#page-93-2) [106](#page-141-0) [parameters in 106](#page-141-1) [pragma directives 488](#page-523-0) [precedence of operators 138](#page-173-2) [prefix pragma 489](#page-524-0) [user-defined types 134](#page-169-0) [version pragma 489](#page-524-1) [IDL compiler 62](#page-97-3) [generated files 62](#page-97-4) [generating implied IDL 356](#page-391-0) options [-base 62](#page-97-5) [-flags 62](#page-97-6) [-poa 62](#page-97-7) [output 62](#page-97-8) [populating interface repository 460](#page-495-0) [idlgen utility 60](#page-95-2) iiops protocol specifier [corbaloc 746](#page-781-2) implementation repository [and named keys 751,](#page-786-0) [752](#page-787-0) IMPLICIT ACTIVATION policy 309, [312](#page-347-0) [Implicit object activation 263,](#page-298-0) [312](#page-347-1) [overriding default POA 315](#page-350-1) [policy 309](#page-344-2) [Implied IDL 356](#page-391-0) [attribute mapping 356](#page-391-1) [operation mapping 356](#page-391-2) sendc get operation 356 [sendc\\_ operation 356](#page-391-4) indirect persistence [and corbaloc URL 748](#page-783-0) Inheritance [implementing by 68](#page-103-0) [in abstract storage home 559](#page-594-1) [in interfaces 112](#page-147-0) [in servant classes 282,](#page-317-0) [283](#page-318-0) [storage home 562](#page-597-0) Initial naming context [obtaining 500](#page-535-0) Initial reference [registering 709](#page-744-0) initial reference IDs IT Configuration 769 [IT\\_EventLog 775](#page-810-1) IT Locator 755 [IT\\_PlainTextKeyForwarder 761](#page-796-2) [inout parameters 107](#page-142-1) [in parameters 107](#page-142-2) Integer [constant in IDL 135](#page-170-2) [Interception points 664](#page-699-1) [client flow 683](#page-718-0) [client interceptors 680,](#page-715-0) [682,](#page-717-0) [688](#page-723-0) [client-side data 665,](#page-700-0) [687](#page-722-0) [IOR data 665](#page-700-1) [IOR interceptors 674](#page-709-1) [request data 665,](#page-700-2) [677](#page-712-0) [server flow 696](#page-731-0) [server interceptors 695,](#page-730-0) [701](#page-736-0) [server-side data 665,](#page-700-3) [700](#page-735-0) [timeout constraints 678](#page-713-0) [Interceptor interface 664](#page-699-2) [Interceptors, see Portable interceptors](#page-696-0) Interface [client proxy for 194](#page-229-0) [components 105](#page-140-0) [defined in IDL 103](#page-138-0) [dynamic generation 441](#page-476-0) [empty 111](#page-146-0) [forward declaration of 116](#page-151-0)

[inheritance 112](#page-147-0) [inheritance from Object interface 114](#page-149-0) [multiple inheritance 113](#page-148-0) [overriding inherited definitions 114](#page-149-1) [Interface, in IDL definition 58](#page-93-3) [InterfaceDef 467](#page-502-2) [Interface Definition Language, see IDL](#page-134-0) [InterfaceNotSupported exception 653](#page-688-1) Interface repository 459-[490](#page-525-0) [abstract base interfaces 462](#page-497-0) [browsing 480](#page-515-2) [Contained interface 473](#page-508-0) [Container interface 475](#page-510-0) [containment 470](#page-505-0) [destroying object 461](#page-496-1) [finding objects by ID 483](#page-518-0) [getting information from 480](#page-515-3) [object interface 480](#page-515-4) getting object's IDL type 468 [object descriptions 477](#page-512-2) [getting 482](#page-517-0) [objects in 461](#page-496-2) [object types 461](#page-496-3) [named 467](#page-502-3) [unnamed 468](#page-503-3) [populating 460](#page-495-0) [repository IDs 486](#page-521-1) [setting prefixes 488](#page-523-0) [setting version number 489](#page-524-1) [Interoperable Object Reference, see IOR](#page-326-0) [InvalidName exception 512](#page-547-1) [InvocationRetryPolicy 249](#page-284-0) [IOR 291](#page-326-0) [string format 211](#page-246-0) [usage 213](#page-248-1) iordump tool [compatibility with compression 779](#page-814-3) [IORInfo 665](#page-700-1) [interface 674](#page-709-2) [IORInterceptor 664](#page-699-3) [See also IOR interceptors](#page-699-3) [interface 674](#page-709-3) [IOR interceptors 674](#page-709-4) [adding tagged components 669,](#page-704-0) [676](#page-711-1) [interception point 674](#page-709-1) [registering 712](#page-747-0) IORs [object key in corbaloc URL 745](#page-780-2) [IRObject interface 461](#page-496-4)

[\\_is\\_a\(\) 202](#page-237-0) [\\_is\\_equivalent\(\) 202](#page-237-1) Isolation level [specifying for session 577](#page-612-1) [is\\_replica\(\) operation 601](#page-636-2) [itadmin ns command 753](#page-788-0) [it\\_art library 761](#page-796-3) [IT\\_Buffer module 788](#page-823-2) IT CompressionManager initial reference ID 805 IT Config module 766 it create session manager() function [and replication 600](#page-635-0) [item\(\) 453](#page-488-1) it jiops protocol type [corbaloc 746](#page-781-3) [it\\_location library 754](#page-789-0) IT Location module 754 IT Locator initial reference ID 755 [IT\\_LOG\\_MESSAGE\\_1 macro 775](#page-810-4) [IT\\_LOG\\_MESSAGE\\_2 macro 775](#page-810-5) [IT\\_LOG\\_MESSAGE\\_3 macro 775](#page-810-6) [IT\\_LOG\\_MESSAGE macro 775](#page-810-7) [IT\\_NamedKey module 754](#page-789-2) it orb name() function 599 IT\_PlainTextKeyForwarder initial reference ID\_761 [IT\\_PlainTextKey module 761](#page-796-4) [IT\\_ServantBaseOverrides class 316](#page-351-0) [IT\\_THROW\\_DECL macro 68](#page-103-1) [IT\\_ZIOP module 782](#page-817-0)

## **K**

Key [defined in abstract storage home 556](#page-591-0) [composite 556](#page-591-1) [simple 556](#page-591-2) [primary declaration in storage home 563](#page-598-0) [kind\(\) 391](#page-426-1)

## **L**

[LifespanPolicy 749](#page-784-0) list channels() 632 list typed channels() 649 [Load balancing 528](#page-563-0) [active selection 535](#page-570-0) [example of 536](#page-571-0) [selection algorithms 528](#page-563-1) load balancing [replication 589](#page-624-1)

local log stream plug-in 772 [Local repository ID format 487](#page-522-0) [LocateReply message 751,](#page-786-1) [760](#page-795-0) [LocateRequest message 751,](#page-786-2) [760](#page-795-1) [LOCATION\\_FORWARD 751](#page-786-3) locator service [and resolving corbaloc URLs 750](#page-785-0) [Logging 12](#page-47-0) logging [event 771](#page-806-1) [event ID 771,](#page-806-0) [775](#page-810-0) [event ID, defining 773](#page-808-0) [event priority 772,](#page-807-0) [775](#page-810-2) [example code 774](#page-809-0) [IT\\_LOG\\_MESSAGE\\_1 macro 775](#page-810-4) [IT\\_LOG\\_MESSAGE\\_2 macro 775](#page-810-5) [IT\\_LOG\\_MESSAGE\\_3 macro 775](#page-810-6) [IT\\_LOG\\_MESSAGE macro 775](#page-810-7) local log stream plug-in 772 [overview 771](#page-806-2) [subsystem 771](#page-806-3) [subsystem ID 771,](#page-806-4) [775](#page-810-8) [subsystem ID, defining 773](#page-808-1) [system\\_log\\_stream plug-in 772](#page-807-2) [with parameters 775](#page-810-9) [lookup\(\) 480](#page-515-5) lookup id() 483 lookup name() 480

## **M**

master replica [refresh 604](#page-639-0) [member\(\) 435](#page-470-3) [member\\_kind\(\) 435](#page-470-4) [member\\_name\(\) 435](#page-470-5) Memory management [string type 45](#page-80-1) [minor\(\) 375](#page-410-1) Module [in IDL 101](#page-136-0) [MULTIPLE\\_ID policy 308](#page-343-1)

## **N**

Name binding [creating for application object 507](#page-542-0) [creating for naming context 502](#page-537-0) [dangling 517](#page-552-0) [listing for naming context 513](#page-548-1)

[removing 517](#page-552-1) NameComponent [defined 495](#page-530-0) [named\\_key command 752](#page-787-1) named key registry [and corbaloc 751](#page-786-4) [NamedKeyRegistry interface 756](#page-791-0) named keys [registering 752](#page-787-2) [NamedValue pseudo object type 133](#page-168-0) Name scoping [in IDL 101](#page-136-0) Name sequence [converting to StringName 499](#page-534-0) [defined 495](#page-530-0) [initializing 498](#page-533-0) [resolving to object 495,](#page-530-1) [509](#page-544-0) [setting from StringName 498](#page-533-1) [setting name components 498](#page-533-2) [string format 497](#page-532-0) Naming context [binding application object to 507](#page-542-0) [binding to another naming context 502](#page-537-0) [destroying 517](#page-552-1) [listing bindings 513](#page-548-1) [orphan 504](#page-539-0) [rebinding application object to 508](#page-543-0) [rebinding to naming context 508](#page-543-0) Naming graph [binding application object to context 507](#page-542-0) [binding iterator 514](#page-549-1) [binding naming context to 502](#page-537-0) [building programmatically 501](#page-536-0) [defined 493](#page-528-0) [defining Name sequences 495](#page-530-0) [destroying naming context 517](#page-552-1) [federating with other naming graphs 519](#page-554-0) [iterating over naming context bindings 514](#page-549-0) [listing name bindings 513](#page-548-1) [obtaining initial naming context 500](#page-535-0) [obtaining object reference 509](#page-544-0) [rebinding application object to context 508](#page-543-0) [rebinding naming context 508](#page-543-0) [removing bindings 517](#page-552-1) [resolving name 495,](#page-530-1) [510](#page-545-1) [resolving name with corbaname 510](#page-545-0) [Naming service 491](#page-526-0) [AlreadyBound exception 508](#page-543-0) [binding iterator 514](#page-549-1)

[CannotProceed exception 512](#page-547-0) [defining names 495](#page-530-0) [exceptions 512](#page-547-2) [initializing name sequence 498](#page-533-0) [InvalidName exception 512](#page-547-1) [name binding 493](#page-528-1) [naming context 493](#page-528-2) [NotEmpty exception 517](#page-552-2) [NotFound exception 512](#page-547-3) [representing names as strings 497](#page-532-0) [string conversion operations 497](#page-532-1) naming service [itadmin ns command 753](#page-788-0) Narrowing [initial references 85](#page-120-0) [object reference 76](#page-111-1) [\\_ptr 204](#page-239-0) [type-safe 206](#page-241-0) [\\_var 208](#page-243-0) [NativeDef 467](#page-502-4) [next\(\) 429](#page-464-0) [next\\_segment\(\) operation 788,](#page-823-3) [790](#page-825-4)  $\overline{n}$ il() [Nil reference 75,](#page-110-0) [83](#page-118-1) [Nil reference 200](#page-235-0) [NO\\_IMPLICIT\\_ACTIVATION policy 309,](#page-344-4) [311](#page-346-3) [\\_non\\_existent\(\) 202](#page-237-2) NON RETAIN policy 301 [and servant locator 333](#page-368-1) [NotFound exception 512](#page-547-3)

## **O**

**Object** [activating 88,](#page-123-1) [263](#page-298-1) activating on demand [with servant activator 335](#page-370-0) [with servant locator 341,](#page-376-0) [344](#page-379-0) [base class 64](#page-99-0) [binding to naming context 507](#page-542-0) [client proxy for 194](#page-229-0) [creating inactive 350](#page-385-2) deactivating [with servant activator 338](#page-373-0) [with servant locator 345](#page-380-0) [defined in CORBA 4](#page-39-0) [explicit activation 264,](#page-299-0) [311](#page-346-2) [getting interface description 480](#page-515-4) [ID assignment 88,](#page-123-2) [307](#page-342-1) [implicit activation 263,](#page-298-0) [312](#page-347-1)

[mapping to servant 291](#page-326-1) [options 292](#page-327-2) [rebinding to naming context 508](#page-543-0) [removing from object groups 534](#page-569-1) [request processing policies 302](#page-337-0) [test for equivalence 202](#page-237-1) [test for existence 202](#page-237-2) [test for interface 202](#page-237-0) Object binding [transparent rebinding 240](#page-275-1) [ObjectDeactivationPolicy 297](#page-332-0) [Object group 528](#page-563-0) [accessing from clients 545](#page-580-0) [adding objects to 534,](#page-569-2) [538](#page-573-0) [creating 533,](#page-568-4) [538](#page-573-1) [factories 533](#page-568-5) [finding 543](#page-578-1) [group identifiers 533](#page-568-6) [member identifiers 533](#page-568-7) [member structure 544](#page-579-0) [removing 535](#page-570-1) [removing objects from 534](#page-569-1) [selection algorithms 528,](#page-563-1) [533](#page-568-8) object key [in corbaloc URL 745](#page-780-2) object keys [in corbaloc URL 747](#page-782-0) Object pseudo-interface [hash\(\) 203](#page-238-0) [inheritance from 114](#page-149-0) [is\\_a\\_\(\) 202](#page-237-0) [\\_is\\_equivalent\(\) 202](#page-237-1) [\\_non\\_existent\(\) 202](#page-237-2) [operations 201](#page-236-0) [Object reference 4](#page-39-1) [adding tagged components 669,](#page-704-1) [676](#page-711-1) [creating for inactive object 350](#page-385-2) [IOR 291](#page-326-0) [lifespan 304](#page-339-3) [narrowing 76](#page-111-1) [nil 200](#page-235-0) obtaining with create reference() 350 obtaining with id to reference() 89 obtaining with  $\overline{t}$ his() 312 [operations 201](#page-236-0) [passing as a string 31](#page-66-0) passing as parameter  $C++$  mapping in client 233 [persistent 304](#page-339-4)

[string conversion 211](#page-246-1) [format 211](#page-246-0) [transient 304](#page-339-5) [\\_var type 196](#page-231-1) object to string() 90, [211](#page-246-2) [obtain\\_notification\\_pull\\_consumer\(\) 636,](#page-671-0) [642](#page-677-1) [obtain\\_notification\\_push\\_consumer\(\) 636,](#page-671-1) 642, [653,](#page-688-2) [658](#page-693-1) [obtain\\_push\\_consumer\(\) 636](#page-671-2) [obtain\\_typed\\_push\\_consumer\(\) 653,](#page-688-3) [654](#page-689-1) Octet [constant in IDL 137](#page-172-2) offset attribute [compression API 788](#page-823-4) [og\\_factory\(\) 543](#page-578-2) [OMG IDL repository ID format 486](#page-521-2) One-way requests [SyncScopePolicy 241](#page-276-0) Operation client-side  $C++$  mapping for 216 [defined in abstract storage home 558](#page-593-1) [defined in abstract storage type 554](#page-589-2) [defined in IDL 106](#page-141-0) [interface repository description 477](#page-512-3) [one-way, defined in IDL 107](#page-142-0) [OperationDef interface 477](#page-512-3) **Operators** [arithmetic 138](#page-173-0) [precedence of, in IDL 138](#page-173-2) **ORB** [getting object reference to 170,](#page-205-1) [215](#page-250-1) [role of 6](#page-41-0) ORB CTRL MODEL policy 279, [310](#page-345-0) [-ORB flags 83](#page-118-0) [ORB\\_init\(\) 76](#page-111-2) [calling in client 170,](#page-205-1) [215](#page-250-1) [ORB\\_init\(\) function 76](#page-111-3) [calling in server 83](#page-118-2) [ORB initializer 663](#page-698-1) [creating and registering PolicyFactory 711](#page-746-0) [creating Codec objects 671,](#page-706-0) [712](#page-747-1) [interface 673](#page-708-0) [obtaining Codec factory 671,](#page-706-0) [712](#page-747-1) [registering initial reference 709](#page-744-0) [registering portable interceptors 707,](#page-742-0) [712](#page-747-0) [registering with application 714](#page-749-0) [tasks 673,](#page-708-1) [708](#page-743-1) [ORBInitInfo 673](#page-708-2) [ORB PolicyManager 184](#page-219-1)

ORB runtime [destroying 172](#page-207-1) [event handling 285](#page-320-1) [initializing in client 73,](#page-108-2) [170,](#page-205-0) [215](#page-250-0) [initializing in server 83](#page-118-3) [polling for incoming requests 285](#page-320-2) [shutting down 92,](#page-127-0) [172](#page-207-1) [Orphaned naming context 504](#page-539-0) [out parameters 107](#page-142-3) \_out-type parameters  $C++$  mapping in client 226

## **P**

ParameterList [settings for transaction session 577](#page-612-2) **Parameters**  $C++$  mapping in client 217 [fixed-length array 221](#page-256-0) [fixed-length complex 219](#page-254-0) [object reference 233](#page-268-0) [\\_out types 226](#page-261-0) [rules for passing 235](#page-270-0) [simple 218](#page-253-0) [string 223](#page-258-0) [variable-length array 231](#page-266-0) [variable-length complex 229](#page-264-0)  $C++$  mapping in server 265–[278](#page-313-0) [fixed-length array 269](#page-304-0) [fixed-length complex 267](#page-302-0) [object reference 277](#page-312-0) [simple 266](#page-301-0) [string 271](#page-306-0) [variable-length array 275](#page-310-0) [variable-length complex 273](#page-308-0) [defined in IDL 59,](#page-94-0) [106](#page-141-1) [direction 106](#page-141-1) [inout types 107](#page-142-1) [in types 107](#page-142-2) [out types 107](#page-142-3) [setting for request object 446](#page-481-0) [perform\\_work\(\) 285](#page-320-3) [PersistenceModePolicy 298,](#page-333-0) [749,](#page-784-1) [759](#page-794-0) [PERSISTENT policy 304](#page-339-4) [Persistent State Definition Language, see PSDL](#page-582-0) [Persistent State Service, see PSS](#page-582-0) [PICurrent 663](#page-698-0) [allocating slot 708](#page-743-0) [defined 667](#page-702-0) [interface 667](#page-702-1)

[obtaining 708](#page-743-2) [pkzip compression algorithm 779](#page-814-4) plain text key [registering 761](#page-796-1) [plain\\_text\\_key plug-in 758](#page-793-1) [Plug-in 10](#page-45-0) plug-ins [plain\\_text\\_key 758](#page-793-1) plugins pss\_db envs env-name replica\_name configuration variable [599](#page-634-1) [pss\\_db namespace 595](#page-630-2) [plugins:giop:message\\_server\\_binding\\_list 726](#page-761-2) [plugins:ziop:ClassName variable 780](#page-815-1) [plugins:ziop:shlib\\_name variable 780](#page-815-2) POA 289-[318](#page-353-2) [activating object in 88,](#page-123-3) [263](#page-298-1) [active object map 292,](#page-327-0) [301](#page-336-1) [attaching PolicyList 185,](#page-220-0) [295](#page-330-0) [creating 84,](#page-119-0) [85,](#page-120-1) [293](#page-328-0) [default servant 292,](#page-327-1) 346-[349](#page-384-0) genie-generated [active object map 156](#page-191-1) [servant activator 156](#page-191-2) [use servant locator 156](#page-191-0) [mapping object to servant through](#page-292-0)  inheritance 257-[259](#page-294-1) [POAManager 85,](#page-120-2) [91,](#page-126-1) [317](#page-352-2) [registering default servant 303,](#page-338-0) [349](#page-384-1) [registering servant activator 340](#page-375-0) [registering servant locator 345](#page-380-1) [registering servant manager 303](#page-338-1) [root POA 84,](#page-119-1) [293](#page-328-0) [servant manager 292](#page-327-3) [skeleton class 255](#page-290-0) [POA manager 85,](#page-120-2) [317](#page-352-2) [states 91,](#page-126-1) [317](#page-352-3) POA policies [attaching to new POA 185,](#page-220-0) [295](#page-330-0) constants [DIRECT\\_PERSISTENCE 304](#page-339-2) [IMPLICIT\\_ACTIVATION 309](#page-344-3) [MULTIPLE\\_ID 308](#page-343-1) [NO\\_IMPLICIT\\_ACTIVATION 309](#page-344-4) [NON\\_RETAIN 301](#page-336-0)

ORB\_CTRL\_MODEL\_310 [PERSISTENT 304](#page-339-4) [RETAIN 301](#page-336-2) SINGLE THREAD MODEL 310 SYSTEM ID 307 [TRANSIENT 304](#page-339-5) [UNIQUE\\_ID 308](#page-343-2) USE ACTIVE OBJECT MAP ONLY 302 USE\_DEFAULT\_SERVANT\_303 USER<sub>ID</sub> 307 [USE\\_SERVANT\\_MANAGER 303](#page-338-3) [factories for Policy objects 296](#page-331-0) [ID assignment 307](#page-342-0) [ID uniqueness 308](#page-343-3) [object activation 309](#page-344-2) [ObjectDeactivationPolicy 297](#page-332-0) [object lifespan 304](#page-339-3) ORB\_CTRL\_MODEL\_279 [PersistenceModePolicy 298](#page-333-0) [proprietary 297](#page-332-1) [request processing 302](#page-337-0) [root POA 299](#page-334-0) [servant retention 301](#page-336-3) [setting 86,](#page-121-0) [295](#page-330-1) [threading 310](#page-345-2) [WellKnownAddressingPolicy 298](#page-333-1) Policies [creating PolicyFactory 672](#page-707-0) [getting 191](#page-226-0) [policies:ziop:compession\\_enabled variable 784,](#page-819-1)  [785](#page-820-2) [policies:ziop:compressor\\_id variable 785](#page-820-3) [PolicyCurrent 186](#page-221-2) [interface operations 181](#page-216-1) [PolicyFactory 663](#page-698-2) [creating and registering 711](#page-746-0) [interface 672](#page-707-0) PolicyList [attaching to POA 185,](#page-220-0) [295](#page-330-0) [creating for client 179](#page-214-0) [creating for POA 295](#page-330-2) [PolicyManager 186](#page-221-1) [interface operations 181](#page-216-1) [setting ORB policies 184](#page-219-1) poll response 454 [Portable interceptors 13,](#page-48-0) [661](#page-696-0) [client interceptors, see Client interceptors](#page-715-0) [components 663](#page-698-3) [interception points, see Interception points](#page-699-1)

[IOR interceptors, see IOR interceptors](#page-709-4) [ORB initializer, see ORB initializer](#page-698-1) [PICurrent, see PICurrent](#page-698-0) [policy factory, see PolicyFactory](#page-698-2) [registering 707,](#page-742-0) [712](#page-747-0) [registering with Orbix configuration 715](#page-750-0) [server interceptors, see Server interceptors](#page-729-0) [service context, see Service context](#page-698-4) [tagged component, see Tagged component](#page-698-5) [types 664](#page-699-4) [Portable Object Adapter, see POA](#page-324-0) [post\\_init\(\) 707](#page-742-1) [postinvoke\(\) 343,](#page-378-0) [345](#page-380-0) [Pragma directives, in IDL 488](#page-523-0) [Prefix pragma 489](#page-524-0) [pre\\_init\(\) 707](#page-742-2) [preinvoke\(\) 343,](#page-378-1) [344](#page-379-0) [prepend\(\) operation 790](#page-825-5) [PrimitiveDef 468](#page-503-4) [Proxy, see Client proxy](#page-228-0) proxy consumer [connecting supplier 636](#page-671-3) [creating 635](#page-670-3) [interfaces 635](#page-670-4) [proxy supplier 637](#page-672-1) [connecting consumer 642](#page-677-3) [creating 641](#page-676-2) [pull operations 644](#page-679-2) PSDL 549-[563](#page-598-1) [abstract storage home 555](#page-590-0) [abstract storage type 553](#page-588-0)  $C++$  mapping 607–[622](#page-657-0) [abstract storagetype 610](#page-645-0) [operation parameters 617](#page-652-0) [Ref\\_var class 614](#page-649-0) [state members 615](#page-650-0) [storagehome 620](#page-655-0) [storagetype 618](#page-653-0) [compiling 552](#page-587-1) [keywords 549](#page-584-1) language mappings [equivalent local interfaces 609](#page-644-0) [storage home 550](#page-585-0) storage type [defined 550](#page-585-1) Pseudo object types [in IDL definition 133](#page-168-1) PSS 547-[622](#page-657-0) [accessing storage objects 564](#page-599-0)

[defining data 549](#page-584-0) [see also PSDL](#page-584-0) [querying data 586](#page-621-0) ptr object reference type 196, 204–[206](#page-241-1) [duplicating 204](#page-239-2) [narrowing 204](#page-239-0) [type-safe 206](#page-241-0) [releasing 204](#page-239-2) [widening 204](#page-239-0) [pull\(\) 644](#page-679-3) pull consumer [obtaining messages 643,](#page-678-1) [644](#page-679-0) [pull model 627](#page-662-2) pull supplier [obtaining proxy consumer 636,](#page-671-0) [642](#page-677-1) [push\(\) 638,](#page-673-2) [644](#page-679-4) [push and pull model mixed 626](#page-661-0) push consumer [obtaining messages 644](#page-679-1) [push model 626](#page-661-1) push supplier [obtaining a typed proxy consumer 653](#page-688-2) [obtaining proxy consumer 636,](#page-671-1) [642,](#page-677-2) [658](#page-693-1)

## **Q**

[Quality of service policies 239](#page-274-0) [creating PolicyList 179](#page-214-0) [effective policy 177,](#page-212-0) [239](#page-274-1) getting overrides [for ORB 182](#page-217-0) [for thread 182](#page-217-0) managing [object 188](#page-223-2) [ORB 181](#page-216-0) [thread 181](#page-216-0) [object management 184,](#page-219-0) [186](#page-221-0) [ORB PolicyManager 181,](#page-216-0) [186](#page-221-1) setting overrides [for ORB 182](#page-217-1) [for thread 182](#page-217-1) [thread management 181,](#page-216-0) [186](#page-221-2) [Querying data 586](#page-621-0)

## **R**

read operation [ordinary, in local transaction 590](#page-625-1) [RebindPolicy 240](#page-275-0) [receive\\_exception\(\) 682](#page-717-1)

receive other() 682 receive reply() 682 receive request() 695 receive<sup>r</sup> request service contexts() 695 [recycle\(\) operation 790](#page-825-6) [RefCountServantBase 279](#page-314-2) [Reference counting 279](#page-314-3) [genie-generated 153](#page-188-0) [Reference representation 560](#page-595-0) [refresh\\_master\(\) operation 605,](#page-640-1) [606](#page-641-0) [Ref\\_var Classes 614](#page-649-1) register factory() operation 804, [805](#page-840-1) [register\\_orb\\_initializer\(\) 714](#page-749-1) [RelativeBindingExclusiveRequestTimeoutPolicy 248](#page-283-0) [RelativeBindingExclusiveRoundtripTimeoutPolicy 24](#page-283-3) 8 [RelativeConnectionCreationTimeoutPolicy 248](#page-283-1) [RelativeRequestTimeoutPolicy 244](#page-279-0) [RelativeRoundtripTimeoutPolicy 243](#page-278-0) remove member() 534 remove ref() 279 [replica name 595](#page-630-1) [obtaining current 599](#page-634-2) replication [configuration 595](#page-630-3) [current replica name 599](#page-634-2) [custom delegation interface 593](#page-628-0) [delegate IORs 595](#page-630-0) [delegating to the master 590](#page-625-0) [DynamicReplica interface 593](#page-628-1) [election of master 601,](#page-636-1) [605](#page-640-0) [get\\_replica\(\) function 594](#page-629-0) [implementing operations 602](#page-637-0) [initializing 597](#page-632-0) initializing with create transactional session() operation 601 [initializing with TransactionalSession](#page-636-3)  interface 601 is replica() operation 601 it create session manager() function 600 [model 589](#page-624-2) [ordinary read operations 590](#page-625-1) [overview 589](#page-624-1) plugins pss\_db envs env-name

replica\_name configu-

ration variable [599](#page-634-1)

[pss\\_db namespace 595](#page-630-2) [refreshing the master 604](#page-639-0) [refresh\\_master\(\) operation 605,](#page-640-1) [606](#page-641-0) [replica name 595](#page-630-1) [transactional read operation 591](#page-626-0) [TransactionalSession2 interface 605](#page-640-2) [TransactionalSession interface 594](#page-629-1) [write operation 592](#page-627-0) [ReplyEndTimePolicy 244](#page-279-1) [Reply handlers 357](#page-392-0) [exceptional replies 359](#page-394-0) [implementing on client 361](#page-396-0) [normal replies 359](#page-394-1) [\\_request 446](#page-481-1) [RequestEndTimePolicy 245](#page-280-0) [RequestInfo 665](#page-700-2) [interface 677](#page-712-0) Request object [creating 445](#page-480-0) [context parameter 448](#page-483-0) [operation parameters 446](#page-481-0) [return type 446](#page-481-2) with create request 449 with request 446 [invoking 452](#page-487-0) [obtaining results 453](#page-488-2) resolve initial references() [InterfaceRepository 480](#page-515-7) [NameService 500](#page-535-1) [PICurrent 708](#page-743-3) [POA 84](#page-119-2) [PSS 565](#page-600-0) [TransactionCurrent 565](#page-600-1) resolve initial references() operation 805 resolve $\overline{str}$ () 497 [RETAIN policy 301](#page-336-2) [and servant activator 333](#page-368-2) [return\\_value\(\) 453](#page-488-3) [rewind\(\) 429](#page-464-1) [rewind\(\) operation 788,](#page-823-5) [790,](#page-825-7) [796](#page-831-3) Root POA [policies 299](#page-334-0) [run\(\) 91](#page-126-2) [Running an application 79](#page-114-0)

#### **S**

[seek\(\) 429](#page-464-2) [Segment attributes 791](#page-826-0) [segmented buffer 788](#page-823-6) [Segment interface 791](#page-826-1) sendc get operation 356 send c operation 356 send<sup>d</sup> deferred 454 [send\\_exception\(\) 695](#page-730-3) [send\\_other\(\) 695](#page-730-4) [send\\_poll\(\) 682](#page-717-4) [send\\_reply\(\) 695](#page-730-5) send request() 682 [sequence data type 131](#page-166-0) [SequenceDef 468](#page-503-5) Servant [caching 342](#page-377-0) etherealized [by servant activator 338](#page-373-0) [by servant locator 345](#page-380-0) genie-generated [overriding default POA 152](#page-187-0) [reference counting 153](#page-188-0) [implementation class 69,](#page-104-1) [260](#page-295-0) incarnated [by servant locator 344](#page-379-0) [incarnating multiple objects 308](#page-343-3) [inheritance from POA skeleton class 255](#page-290-0) [inheritance from ServantBase 258](#page-293-0) [instantiating 263](#page-298-2) [mapping to object 291](#page-326-1) [options 292](#page-327-2) [reference counting 279](#page-314-3) [tie-based 280](#page-315-0) Servant activator 335-[341](#page-376-1) [deactivating objects 338](#page-373-0) [etherealizing servants 338](#page-373-0) [registering with POA 340](#page-375-0) [required policies 303](#page-338-4) [ServantBase 258](#page-293-0) Servant class creating  $260 - 261$  $260 - 261$ [genie-generated 150](#page-185-0) [inheritance 152](#page-187-1) [inheritance 282](#page-317-0) [interface inheritance 283](#page-318-0) [multiple inheritance 284](#page-319-0) Servant locator 341-[345](#page-380-2) [activating objects 344](#page-379-0)

[caching servants 342](#page-377-0) [deactivating objects 345](#page-380-0) [etherealizing servants 345](#page-380-0) [incarnating servants 344](#page-379-0) [registering with POA 345](#page-380-1) [required policies 303](#page-338-5) [Servant manager 292,](#page-327-3) 331-[350](#page-385-3) [registering with POA 303,](#page-338-1) [333](#page-368-3) [set for POA 303](#page-338-3) Server [building 37](#page-72-1) [compiling 288](#page-323-0) [defined in CORBA 8](#page-43-0) [dummy implementation 61](#page-96-0) [event handling 285](#page-320-0) [generating 34,](#page-69-0) [44,](#page-79-0) [60](#page-95-0) [genie-generated 154](#page-189-0) [object mapping options 156](#page-191-1) [POA thread policy 155](#page-190-1) [implementing 37,](#page-72-2) [44,](#page-79-2) [66](#page-101-0) [initialization 81](#page-116-0) [processing requests, see POA](#page-288-0) [servant reference counting 279](#page-314-3) [shutting down 92](#page-127-0) [termination handler 92,](#page-127-0) [286](#page-321-0) [throwing exceptions 380](#page-415-0) [Server interceptors 694](#page-729-0) [aborting request 697](#page-732-0) [changing reply 698](#page-733-0) [getting server policy 703](#page-738-0) [getting service contexts 704](#page-739-0) [interception point flow 696](#page-731-0) [interception points 695,](#page-730-0) [701](#page-736-0) [registering 712](#page-747-0) [tasks 703](#page-738-1) [throwing exception 696](#page-731-1) [ServerRequestInfo 665](#page-700-3) [interface 700](#page-735-0) [ServerRequestInterceptor 664](#page-699-5) [interface 694](#page-729-1) [ServerRequest pseudo-object 457](#page-492-0) Server-side C++ mapping [fixed-length array parameters 269](#page-304-0) [fixed-length complex parameters 267](#page-302-0) [object reference parameters 277](#page-312-0) parameter passing 265–[278](#page-313-0) [POA skeleton class 255,](#page-290-0) 257-[259](#page-294-1) [simple parameters 266](#page-301-0) skeleton class

[method signatures 259](#page-294-2) [string parameters 271](#page-306-0) [variable-length array parameters 275](#page-310-0) [variable-length complex parameters 273](#page-308-0) [Service context 663,](#page-698-4) [666](#page-701-0) [decoding data 670](#page-705-1) [encoding data 663,](#page-698-6) [670](#page-705-2) [IDs 666](#page-701-1) [Services 41,](#page-76-1) [42,](#page-77-0) [47,](#page-82-0) [48,](#page-83-0) [79](#page-114-1) [encapsulating ORB service data 666](#page-701-0) Session [management operations 583](#page-618-0) [SessionManager 568](#page-603-0) [parameters 570](#page-605-0) SessionManager interface [initializing a replica group 598](#page-633-1) [initializing replication 597](#page-632-0) set boxed value() 439 [set\\_boxed\\_value\\_as\\_dyn\\_any\(\) 439](#page-474-5) [set\\_discriminator\(\) 434](#page-469-2) [set\\_length\(\) 436](#page-471-1) set members() 432, [438](#page-473-4) set members as dyn any() 433, [438](#page-473-5) set member timeout() 535 set policy overrides() 189 [calling on ORB PolicyManager 182](#page-217-1) [calling on thread PolicyCurrent 182](#page-217-1) set return type 446 set servant() 303 [set\\_servant\\_manager\(\) 303](#page-338-1) set to default member() 434 set to no active member() 434 [set\\_value\(\) 437](#page-472-3) [shutdown\(\) 76,](#page-111-4) [93,](#page-128-1) [172](#page-207-2) [Signal handling 286](#page-321-0) SINGLE THREAD MODEL policy 310 Skeleton class [dynamic generation 457](#page-492-1) [method signatures 259](#page-294-2) [naming convention 258](#page-293-1) [Skeleton code 62](#page-97-9) [Smart pointers 196](#page-231-2) State member [in abstract storage type 553](#page-588-3) [in storage type 560](#page-595-1) Storage home [defined 550](#page-585-0) [implementing 552,](#page-587-2) [562](#page-597-1) [inheritance 562](#page-597-0)

[instance 564](#page-599-0) [primary key declaration 563](#page-598-0) [Storage interface 791](#page-826-2) Storage object [accessing 564,](#page-599-0) [574](#page-609-0) [associating with CORBA object 587](#page-622-0) [defining 553](#page-588-0) [incarnation 564](#page-599-0) [thread safety 588](#page-623-0) Storage type [defined 550](#page-585-1) [implementing 552,](#page-587-2) [560](#page-595-2) [reference representation 560](#page-595-0) [state members 560](#page-595-1) String [constant in IDL 136](#page-171-1) [StringDef 468](#page-503-6) [string\\_dup\(\) 45,](#page-80-2) [72](#page-107-0) **StringName** [converting to Name 498](#page-533-1) [using to resolve Name sequence 510](#page-545-2) string to object() 75, [211](#page-246-3) string to object() function [and corbaloc 744](#page-779-2) [resolving corbaloc URL 757,](#page-792-1) [762](#page-797-1) String var 46 [struct data type 129](#page-164-0) [StructDef 467](#page-502-5) [Stub code 62](#page-97-10) [subsystem ID 775](#page-810-8) [defining 773](#page-808-1) [logging 771](#page-806-4) supplier [connecting to proxy consumer 637](#page-672-2) [connecting to typed proxy consumer 654](#page-689-2) [disconnecting from event channel 639,](#page-674-0) [655](#page-690-0) [implementing 634](#page-669-1) supplier admin [obtaining 635,](#page-670-5) [652](#page-687-1) [obtaining default 635](#page-670-5) [SyncScopePolicy 241](#page-276-0) [System exceptions 373](#page-408-0) [codes 375](#page-410-0) [throwing 384](#page-419-1) [SYSTEM\\_ID policy 307](#page-342-2) [system\\_log\\_stream plug-in 772](#page-807-2)

## **T**

[Tagged component 663](#page-698-5)

[adding to object reference 669,](#page-704-0) [676](#page-711-1) [defined 669](#page-704-1) [evaluated by client 691](#page-726-0) tc  $ltv$ [TCKind enumerators 386](#page-421-0) Termination handler [in server 286](#page-321-0) this() 263, [309,](#page-344-5) 312-[315](#page-350-2) [overriding default POA 315](#page-350-1) [Threading 12](#page-47-2) [POA policy 310](#page-345-2) [with storage objects 588](#page-623-0) [Tie-based servants 280](#page-315-0) [compared to inheritance approach 281](#page-316-0) [creating 280](#page-315-1) [genie-generated 151](#page-186-0) [removing from memory 281](#page-316-1) [Timeout policies 242](#page-277-0) [absolute times 242](#page-277-1) [binding retries 246](#page-281-2) [binding time limits 246](#page-281-0) [delay between binding tries 247](#page-282-0) [forwards during binding 246](#page-281-1) [invocation retries 249](#page-284-1) [delay between 250](#page-285-0) [maximum 249](#page-284-2) [maximum forwards 250](#page-285-1) [maximum rebinds 249](#page-284-3) [propagating to portable interceptors 678](#page-713-0) [reply deadline 244](#page-279-2) [request and reply time 248](#page-283-4) [excluding binding 243](#page-278-1) [request delivery 244](#page-279-3) [excluding binding 248](#page-283-5) [resolving IP addresses 248](#page-283-2) [request delivery deadline 245](#page-280-1) [to\\_name\(\) 497](#page-532-3) to string() 497 transactional read operation [replication 591](#page-626-0) Transactional session [activating 578](#page-613-0) [creating 575](#page-610-1) [access mode 576](#page-611-1) [callback object 577](#page-612-3) [isolation level 577](#page-612-1) [ParameterList settings 577](#page-612-2) [EndOfAssociationCallback 577](#page-612-4) [managing 575,](#page-610-2) [580](#page-615-0)

[TransactionalSession2 interface 605](#page-640-2) TransactionalSession interface [initializing replication 597,](#page-632-1) [601](#page-636-3) [obtaining a replica instance 594](#page-629-1) Transaction resource [associating with SessionManager 571](#page-606-1) transactions [replication, read operations 590](#page-625-1) [TRANSIENT policy 304](#page-339-5) [trim\(\) operation 790](#page-825-8) [try\\_pull\(\) 638,](#page-673-3) [644](#page-679-5) [try\\_pull\\_structured\\_event\(\) 638](#page-673-4) [TxSessionAssociation interface 571](#page-606-2) [type\(\) 412](#page-447-2) Type code [getting from any type 414](#page-449-0) [getting from DynAny 417](#page-452-0) [TypeCode interface 468](#page-503-7) [TypeCode pseudo object type 133](#page-168-2) Type codes  $385-397$  $385-397$ [compacting 391](#page-426-0) [comparing 390](#page-425-2) [constants 396](#page-431-0) [getting TCKind of 392](#page-427-0) [operations 389](#page-424-0) [TCKind enumerators 386](#page-421-0) [type-specific operations 392](#page-427-1) [user-defined 396](#page-431-1) typed consumer [connecting to proxy supplier 659](#page-694-0) typed consumer admin [obtaining default 658](#page-693-0) [typedef 134](#page-169-0) [TypedefDef 467](#page-502-6) Type definition [in IDL 134](#page-169-0) typed event channel [connecting supplier 652](#page-687-2) [creating 649](#page-684-0) [disconnecting consumer 660](#page-695-1) [finding by id 649](#page-684-2) [finding by name 649](#page-684-1) [listing all by names 649](#page-684-3) [obtaining 648](#page-683-0) typed event channel factory [Orbix operations 649](#page-684-4) typed proxy consumer [connecting supplier 653](#page-688-4) [creating 653](#page-688-5)

[interfaces 653](#page-688-6) typed proxy supplier [connecting consumer 659](#page-694-1) [creating 658](#page-693-2) [typed push model 628](#page-663-0) typed supplier admin [obtaining default 652](#page-687-1)

### **U**

Union [in IDL definition 129](#page-164-1) [UnionDef 467](#page-502-7) [UNIQUE\\_ID policy 308](#page-343-2) unregister factory() operation 804 [update\\_member\\_load\(\) 535](#page-570-3) [USE\\_ACTIVE\\_OBJECT\\_MAP\\_ONLY policy 302](#page-337-1) [USE\\_DEFAULT\\_SERVANT policy 303](#page-338-2) [USER\\_ID policy 307](#page-342-3) [USE\\_SERVANT\\_MANAGER policy 303](#page-338-3)

## **V**

[validate\\_connections\(\) 189](#page-224-2) value $()$  453 [ValueBoxDef 467](#page-502-8) [ValueDef 467](#page-502-9) var object reference type 196, 207-[210](#page-245-0) [assignment operator 208](#page-243-1) [class members 207](#page-242-1) [constructors 207](#page-242-2) [conversion operator 208](#page-243-2) [default constructor 207](#page-242-2) [destructor 208](#page-243-3) [explicit conversion operator 208](#page-243-4) [in\(\) 208](#page-243-4) [indirection operator 208](#page-243-5) [inout\(\) 208](#page-243-4) [narrowing 208](#page-243-0) [out\(\) 208](#page-243-4) [widening 208](#page-243-0) [Version pragma 489](#page-524-1)

#### **W**

[WellKnownAddressingPolicy 298](#page-333-1) Wide character [constant in IDL 136](#page-171-2) Widening [\\_ptr 204](#page-239-0) [assignment 204](#page-239-3)

[\\_var 208](#page-243-0) Wide string [constant in IDL 136](#page-171-2) Wizard [for code generation 32](#page-67-0) [work\\_pending\(\) 285](#page-320-2) [WorkQueuePolicy 319](#page-354-0) write operation [replication 592](#page-627-0) [WStringDef 468](#page-503-8)

### **Z**

[ziop\\_compression demonstration 796](#page-831-4) ZIOP plug-in [See compression plug-in](#page-813-0)

INDEX

INDEX